# Package 'DescTools'

September 1, 2022

Type Package

Title Tools for Descriptive Statistics

**Version** 0.99.46 **Date** 2022-08-30

Description A collection of miscellaneous basic statistic functions and convenience wrappers for efficiently describing data. The author's intention was to create a toolbox, which facilitates the (notoriously time consuming) first descriptive tasks in data analysis, consisting of calculating descriptive statistics, drawing graphical summaries and reporting the results. The package contains furthermore functions to produce documents using MS Word (or PowerPoint) and functions to import data from Excel. Many of the included functions can be found scattered in other packages and other sources written partly by Titans of R. The reason for collecting them here, was primarily to have them consolidated in ONE instead of dozens of packages (which themselves might depend on other packages which are not needed at all), and to provide a common and consistent interface as far as function and arguments naming, NA handling, recycling rules etc. are concerned. Google style guides were used as naming rules (in absence of convincing alternatives). The 'BigCamelCase' style was consequently applied to functions borrowed from contributed R packages as well.

# SystemRequirements C++11

RoxygenNote 6.1.1

**Encoding** UTF-8

NeedsCompilation yes

VignetteBuilder R.rsp

**Author** Andri Signorell [aut, cre],

Ken Aho [ctb],

Andreas Alfons [ctb],

Nanina Anderegg [ctb],

Tomas Aragon [ctb],

Chandima Arachchige [ctb],

Antti Arppe [ctb],

Adrian Baddeley [ctb],

Kamil Barton [ctb],

Ben Bolker [ctb],

Hans W. Borchers [ctb],

Frederico Caeiro [ctb],

Stephane Champely [ctb],

Daniel Chessel [ctb],

Lamer Chesser [cto]

Leanne Chhay [ctb],

Nicholas Cooper [ctb],

Clint Cummins [ctb],

Michael Dewey [ctb],

Harold C. Doran [ctb],

Stephane Dray [ctb],

Charles Dupont [ctb],

Dirk Eddelbuettel [ctb],

Claus Ekstrom [ctb],

Martin Elff [ctb],

Jeff Enos [ctb],

Richard W. Farebrother [ctb],

John Fox [ctb],

Romain Francois [ctb],

Michael Friendly [ctb],

Tal Galili [ctb],

Matthias Gamer [ctb],

Joseph L. Gastwirth [ctb],

Vilmantas Gegzna [ctb],

Yulia R. Gel [ctb],

Sereina Graber [ctb],

Juergen Gross [ctb],

Gabor Grothendieck [ctb],

Frank E. Harrell Jr [ctb],

Richard Heiberger [ctb],

Michael Hoehle [ctb],

Christian W. Hoffmann [ctb],

Soeren Hojsgaard [ctb],

Torsten Hothorn [ctb],

Markus Huerzeler [ctb],

Wallace W. Hui [ctb],

Pete Hurd [ctb],

Rob J. Hyndman [ctb],

Christopher Jackson [ctb],

Matthias Kohl [ctb],

Mikko Korpela [ctb],

Max Kuhn [ctb],

Detlew Labes [ctb],

Friederich Leisch [ctb],

Jim Lemon [ctb],

Dong Li [ctb],

Martin Maechler [ctb],

Arni Magnusson [ctb],

Ben Mainwaring [ctb],

Daniel Malter [ctb],

George Marsaglia [ctb],

John Marsaglia [ctb],

Alina Matei [ctb],

David Meyer [ctb],

Weiwen Miao [ctb],

Giovanni Millo [ctb],

Yongyi Min [ctb],

David Mitchell [ctb],

Franziska Mueller [ctb],

Markus Naepflin [ctb],

Daniel Navarro [ctb],

Henric Nilsson [ctb],

Klaus Nordhausen [ctb],

Derek Ogle [ctb],

Hong Ooi [ctb],

Nick Parsons [ctb],

Sandrine Pavoine [ctb],

Tony Plate [ctb],

Luke Prendergast [ctb],

Roland Rapold [ctb],

William Revelle [ctb],

Tyler Rinker [ctb],

Brian D. Ripley [ctb],

Caroline Rodriguez [ctb],

Nathan Russell [ctb],

Nick Sabbe [ctb],

Ralph Scherer [ctb],

Venkatraman E. Seshan [ctb],

Michael Smithson [ctb],

Greg Snow [ctb],

Karline Soetaert [ctb],

| Werner A. Stahel [ctb],             |
|-------------------------------------|
| Alec Stephenson [ctb],              |
| Mark Stevenson [ctb],               |
| Ralf Stubner [ctb],                 |
| Matthias Templ [ctb],               |
| Duncan Temple Lang [ctb],           |
| Terry Therneau [ctb],               |
| Yves Tille [ctb],                   |
| Luis Torgo [ctb],                   |
| Adrian Trapletti [ctb],             |
| Joshua Ulrich [ctb],                |
| Kevin Ushey [ctb],                  |
| Jeremy VanDerWal [ctb],             |
| Bill Venables [ctb],                |
| John Verzani [ctb],                 |
| Pablo J. Villacorta Iglesias [ctb], |
| Gregory R. Warnes [ctb],            |
| Stefan Wellek [ctb],                |
| Hadley Wickham [ctb],               |
| Rand R. Wilcox [ctb],               |
| Peter Wolf [ctb],                   |
| Daniel Wollschlaeger [ctb],         |
| Joseph Wood [ctb],                  |
| Ying Wu [ctb],                      |
| Thomas Yee [ctb],                   |
| Achim Zeileis [ctb]                 |
|                                     |

Maintainer Andri Signorell <andri@signorell.net>

**Repository** CRAN

**Date/Publication** 2022-09-01 12:00:02 UTC

# **R** topics documented:

| DescTools-package   |   | 13 |
|---------------------|---|----|
| BCCoords            |   | 24 |
| bind                |   | 25 |
| bstract             |   | 29 |
| ddMonths            |   | 30 |
| .ddMonthsYM         |   | 31 |
| gree                |   | 32 |
| .llDuplicated       |   | 33 |
| llIdentical         |   | 35 |
| .ndersonDarlingTest |   | 36 |
| ppend               |   | 37 |
| rrow                |   | 39 |
| s.matrix.xtabs      | 4 | 40 |
| scToChar            |   |    |
| .sp                 | 4 | 42 |

| Association measures                                                                                                    |  | 42  |
|----------------------------------------------------------------------------------------------------|--|-----|
| Assocs                                                                                                    |  | 45  |
| Atkinson                                                                                                    |  | 47  |
| AUC                                                                                                    |  | 48  |
| AxisBreak                                                                                                    |  | 49  |
| axTicks.POSIXct                                                                                                    |  | 50  |
| BarnardTest                                                                                                    |  | 52  |
| BartelsRankTest                                                                                                    |  | 55  |
| BarText                                                                                                    |  | 57  |
| Base Conversions                                                                                                    |  | 59  |
| Benford                                                                                                    |  | 60  |
| Between, Outside                                                                                                    |  | 62  |
| Bg                                                                                                    |  | 64  |
| BhapkarTest                                                                                                    |  | 65  |
| BinomCI                                                                                                    |  | 66  |
| BinomCIn                                                                                                    |  | 70  |
| BinomDiffCI                                                                                                    |  | 71  |
| BinomRatioCI                                                                                                    |  | 74  |
| BinTree                                                                                                    |  | 76  |
| BootCI                                                                                                    |  | 78  |
| BoxCox                                                                                                    |  | 79  |
| BoxCoxLambda                                                                                                    |  | 80  |
| BoxedText                                                                                                    |  | 81  |
| BreslowDayTest                                                                                                    |  | 83  |
| BreuschGodfreyTest                                                                                                    |  | 85  |
| BrierScore                                                                                                    |  | 87  |
| BubbleLegend                                                                                                    |  | 89  |
| Canvas                                                                                                    |  | 90  |
| CartToPol                                                                                                    |  | 91  |
| CatTable                                                                                                    |  | 92  |
| CCC                                                                                                    |  | 93  |
| Clockwise                                                                                                    |  | 96  |
| Closest                                                                                                    |  | 97  |
| Coalesce                                                                                                    |  | 98  |
| CochranArmitageTest                                                                                                    |  | 90  |
|                                                                                                    |  |     |
| CochranQTest                                                                                                    |  |     |
| CoefVar                                                                                                    |  |     |
| CohenD                                                                                                    |  |     |
| CohenKappa                                                                                                    |  |     |
| Collaboration Collaboration Co |  |     |
| ColorLegend                                                                                                    |  |     |
| ColToGrey                                                                                                    |  |     |
| ColToHex                                                                                                    |  |     |
| ColToHsv                                                                                                    |  |     |
| ColToOpaque                                                                                                    |  |     |
| ColToRgb                                                                                                    |  |     |
| ColumnWrap                                                                                                    |  |     |
| CombPairs                                                                                                    |  | 119 |

| CompleteColumns         |     |
|-------------------------|-----|
| ConDisPairs             | 120 |
| Conf                    | 121 |
| ConnLines               | 125 |
| ConoverTest             | 126 |
| Contrasts               | 129 |
| ConvUnit                | 130 |
| Cor                     | 132 |
| CorPart                 | 135 |
| CorPolychor             | 136 |
| CountCompCases          |     |
| CountWorkDays           |     |
| CourseData              |     |
| CramerVonMisesTest      |     |
| CronbachAlpha           |     |
| Cross                   |     |
| CrossN                  |     |
| Cstat                   |     |
| CutQ                    |     |
| d.countries             |     |
| d.diamonds              |     |
| d.periodic              |     |
| d.pizza                 |     |
| d.whisky                |     |
| Datasets for Simulation |     |
| Date Functions          |     |
| day.name                |     |
| DegToRad                |     |
| Depreciation            |     |
| Desc                    |     |
| DescTools Aliases       |     |
|                         |     |
| DescTools Palettes      |     |
|                         |     |
| DigitSum                |     |
|                         |     |
| DivCoefMax              |     |
| Divisors                |     |
| DoBy                    |     |
| DoCall                  |     |
| Dot                     |     |
| DrawArc                 |     |
| DrawBand                |     |
| DrawBezier              |     |
| DrawCircle              |     |
| DrawEllipse             |     |
| DrawRegPolygon          |     |
| Dummy                   |     |
| DunnettTest             | 192 |

| DunnTest            | 194 |
|---------------------|-----|
| DurbinWatsonTest    |     |
| Entropy             | 199 |
| Eps                 | 201 |
| ErrBars             | 202 |
| EtaSq               | 203 |
| ExpFreq             | 205 |
| Extremes            | 206 |
| ExtrVal             | 208 |
| Factorize           | 209 |
| FctArgs             | 210 |
| Fibonacci           | 211 |
| FindColor           | 212 |
| FindCorr            | 213 |
| FisherZ             | 215 |
| FixToTable          | 216 |
| Format              | 217 |
| Frac                | 222 |
| Frechet             | 223 |
| Freq                | 224 |
| Freq2D              | 226 |
| GCD, LCM            |     |
| GenExtrVal          | 229 |
| GenPareto           | 230 |
| GenRandGroups       | 232 |
| GeomSn              |     |
| GeomTrans           |     |
| GetCalls            |     |
| GetCurrWrd          |     |
| GetNewWrd           |     |
| GetNewXL            |     |
| Gini                |     |
| GiniSimpson         |     |
| Gmean               |     |
| Gompertz            |     |
| GoodmanKruskalGamma |     |
| GoodmanKruskalTau   |     |
| GTest               | 251 |
| Gumbel              |     |
| Herfindahl          |     |
| HexToCol            |     |
| HexToRgb            |     |
| Hmean               |     |
| HmsToSec            |     |
| HodgesLehmann       |     |
| HoeffD              |     |
| HosmerLemeshowTest  |     |
| HotellingsT2Test    | 264 |

| HuberM                   |           | <br>. 266 |
|--------------------------|-----------|-----------|
| ICC                      |           | <br>. 267 |
| identify.formula         |           | <br>. 270 |
| IdentifyA                |           | <br>. 271 |
| ImputeKnn                |           |           |
| InDots                   |           |           |
| IQRw                     |           |           |
| IsDate                   |           |           |
| IsDichotomous            |           |           |
| IsEuclid                 |           |           |
| IsOdd                    |           |           |
| IsPrime                  |           |           |
| IsValidHwnd              |           |           |
| JarqueBeraTest           |           |           |
| Jonckheere Terpstra Test |           |           |
| KappaM                   |           |           |
| KendallTauA              |           |           |
| KendallTauB              |           |           |
| KendallW                 |           |           |
| Keywords                 |           |           |
| ·                        |           |           |
| KrippAlpha               |           |           |
| Label, Unit              |           |           |
| Lambda                   |           |           |
| Lc                       |           |           |
| LehmacherTest            |           |           |
| Levene Test              |           |           |
| LillieTest               |           |           |
| lines.lm                 |           |           |
| lines.loess              |           |           |
| LineToUser               |           |           |
| LinScale                 |           |           |
| List Variety Of Objects  |           |           |
| LOCF                     |           |           |
| LOF                      |           | . 312     |
| Logit                    |           | . 313     |
| LogSt                    |           | <br>. 314 |
| MAD                      |           |           |
| MADCI                    |           |           |
| Mar and Mgp              |           |           |
| matpow                   |           |           |
| Mean                     |           |           |
| MeanAD                   |           | <br>. 322 |
| MeanCI                   | . <b></b> | <br>. 324 |
| MeanCIn                  | . <b></b> | <br>. 326 |
| MeanDiffCI               |           | <br>. 327 |
| MeanSE                   |           | <br>. 329 |
| Measures of Accuracy     |           | <br>. 330 |
| Measures of Shape        |           | <br>. 332 |

| Median            |            |
|-------------------|------------|
| MedianCI          |            |
| MHChisqTest       | 38         |
| Midx              | 39         |
| MixColor          | 40         |
| Mode              |            |
| MosesTest         |            |
| MoveAvg           |            |
| MultinomCI        |            |
| MultMerge         |            |
| NemenyiTest       |            |
|                   |            |
| NPV               |            |
| OddsRatio         |            |
| Order             |            |
| ORToRelRisk       |            |
| Outlier           |            |
| PageTest          |            |
| PairApply         | 63         |
| ParseFormula      | 65         |
| ParseSASDatalines | 66         |
| PasswordDlg       | 68         |
| PDFManual         |            |
| PearsonTest       |            |
| PercentRank       |            |
| PercTable         |            |
| Permn             |            |
| Phrase            |            |
| PlotACF           |            |
| PlotArea          |            |
|                   |            |
| PlotBag           |            |
| PlotBubble        |            |
| PlotCandlestick   |            |
| PlotCashFlow      |            |
| PlotCirc          |            |
| PlotConDens       |            |
| PlotCorr          |            |
| PlotDot           |            |
| PlotECDF          | 98         |
| PlotFaces         | 99         |
| PlotFdist         | 02         |
| PlotFun           |            |
| PlotLinesA        |            |
| PlotLog           |            |
| PlotMarDens       |            |
| PlotMiss          |            |
| PlotMonth         |            |
| PlotMosaic        |            |
|                   | ·14<br>.15 |
| PIOUVIIIII JEIN   | . 1 7      |

| PlotPairs            | 417 |
|----------------------|-----|
| PlotPolar            | 418 |
| PlotProbDist         | 421 |
| PlotPyramid          | 423 |
| PlotQQ               |     |
| PlotTernary          |     |
| PlotTreemap          |     |
| PlotVenn             |     |
| PlotViolin           |     |
| PlotWeb              |     |
| PMT                  |     |
| PoissonCI            |     |
| PolarGrid            |     |
| PostHocTest          |     |
| power.chisq.test     |     |
| PowerPoint Interface |     |
| pRevGumbel           |     |
| Primes               |     |
| PseudoR2             |     |
| PtInPoly             |     |
| Quantile             |     |
| QuantileCI           |     |
| Quot                 |     |
| Range                |     |
| Rank                 |     |
| Recode               |     |
| Recycle              |     |
| RelRisk              |     |
| Rename               |     |
| reorder.factor       |     |
| Rev                  |     |
| RevCode              |     |
| RevWeibull           |     |
| RgbToCmy             |     |
| RgbToCol             |     |
| RndPairs             |     |
| RobScale             |     |
|                      |     |
| RomanToInt           |     |
| Rotate               |     |
| RoundTo              |     |
| RSessionAlive        |     |
| rSum21               |     |
| RunsTest             |     |
| Sample               |     |
| SampleTwins          |     |
| SaveAs               |     |
| ScheffeTest          |     |
| SD                   | 487 |

| SendOutlookMail     |     |
|---------------------|-----|
| SetAlpha            |     |
| SetNames            | 489 |
| Shade               | 491 |
| ShapiroFranciaTest  | 492 |
| SiegelTukeyTest     | 493 |
| SignTest            |     |
| SmoothSpline        | 499 |
| Some                | 501 |
| Some numeric checks | 502 |
| SomersDelta         | 504 |
| Sort                | 505 |
| SortMixed           | 507 |
| SpearmanRho         | 509 |
| split.formula       |     |
| SplitAt             |     |
| SplitPath           |     |
| SplitToCol          |     |
| SplitToDummy        |     |
| SpreadOut           |     |
| Stamp               |     |
| StdCoef             |     |
| Str                 |     |
| StrAbbr             |     |
| StrAlign            |     |
| Strata              |     |
| StrCap              |     |
| StrChop             |     |
| StrCountW           |     |
| StrDist             |     |
| StrExtract          |     |
| StripAttr           |     |
| StrIsNumeric        |     |
| StrLeft, StrRight   |     |
| StrPad              |     |
| StrPos              |     |
| StrRev              |     |
| StrSpell            |     |
| StrSplit            |     |
| 1                   |     |
| StrTrim             |     |
|                     |     |
| StrVal              |     |
| StuartMaxwellTest   |     |
| StuartTauC          |     |
| SysInfo             |     |
| TextContrastColor   |     |
| TextToTable         | 550 |
| I haill             | 550 |

| TitleRect          | <br> | 551 |
|--------------------|------|-----|
| TMod               | <br> | 552 |
| ToLong, ToWide     | <br> | 554 |
| TOne               | <br> | 555 |
| ToWrd              | <br> | 560 |
| ToWrdB             |      |     |
| ToWrdPlot          |      |     |
| Trim               |      |     |
| TTestA             |      |     |
| TukeyBiweight      |      |     |
| TwoGroups          |      |     |
| UncertCoef         |      |     |
| UnirootAll         |      |     |
| Untable            |      |     |
| Unwhich            |      |     |
| VanWaerdenTest     |      |     |
| Var                |      |     |
| VarCI              |      |     |
| VarTest            |      |     |
| VecRot             |      |     |
| VIF                |      |     |
| Vigenere           |      |     |
| VonNeumannTest     |      |     |
| wdConst            |      |     |
|                    |      |     |
| Wish Ondiana       |      |     |
| WithOptions        |      |     |
| WoolfTest          |      |     |
| WrdBookmark        |      |     |
| WrdCaption         |      |     |
| WrdCellRange       |      |     |
| WrdFont            |      |     |
| WrdFormatCells     |      |     |
| WrdMergeCells      |      |     |
| WrdPageBreak       |      |     |
| WrdParagraphFormat |      |     |
| WrdPlot            |      |     |
| WrdSaveAs          |      |     |
| WrdStyle           |      |     |
| WrdTable           |      |     |
| WrdTableBorders    |      |     |
| XLDateToPOSIXct    |      |     |
| XLGetRange         |      |     |
| XLSaveAs           |      |     |
| XLView             |      |     |
| YuenTTest          |      |     |
| ZeroIfNA           |      |     |
| Zodiac             | <br> | 622 |
| ZTest              | <br> | 623 |

| DescTools-package | 13 |
|-------------------|----|
|                   |    |
|                   |    |

| Desc  | Tools-packa | ge |   | 7 | 00 | ls | fo | r | De | esc | rij | oti | ve | S | ta | tis | tic | 's c | an | d I | Ex | pl | or | at | or. | y I | Dα | ıta | ı A | no | aly | si | s |   |   |     |
|-------|-------------|----|---|---|----|----|----|---|----|-----|-----|-----|----|---|----|-----|-----|------|----|-----|----|----|----|----|-----|-----|----|-----|-----|----|-----|----|---|---|---|-----|
| Index |             |    |   |   |    |    |    |   |    |     |     |     |    |   |    |     |     |      |    |     |    |    |    |    |     |     |    |     |     |    |     |    |   |   |   | 630 |
|       | %c%         |    | • | • |    | •  | •  |   | •  | •   |     | •   |    |   |    | •   |     | •    |    |     |    |    | •  |    | •   |     | •  | •   |     |    |     | •  | • | • | • | 629 |
|       | %overlaps%  |    |   |   |    |    |    |   |    |     |     |     |    |   |    |     |     |      |    |     |    |    |    |    |     |     |    |     |     |    |     |    |   |   |   | 627 |
|       | %nin%       |    |   |   |    |    |    |   |    |     |     |     |    |   |    |     |     |      |    |     |    |    |    |    |     |     |    |     |     |    |     |    |   |   |   |     |
|       | %like% .    |    |   |   |    |    |    |   |    |     |     |     |    |   |    |     |     |      |    |     |    |    |    |    |     |     |    |     |     |    |     |    |   |   |   | 625 |

# Description

DescTools is an extensive collection of miscellaneous basic statistics functions and comfort wrappers not available in the R basic system for efficient description of data. The author's intention was to create a toolbox, which facilitates the (notoriously time consuming) first descriptive tasks in data analysis, consisting of calculating descriptive statistics, drawing graphical summaries and reporting the results. Special attention was paid to the integration of various approaches to the calculation of confidence intervals. For most basic statistics functions, variants are included that allow the use of weights. The package contains furthermore functions to produce documents using MS Word (or PowerPoint) and functions to import data from Excel.

A considerable part of the included functions can be found scattered in other packages and other sources written partly by Titans of R. The reason for collecting them here, was primarily to have them consolidated in ONE instead of dozens of packages (which themselves might depend on other packages which are not needed at all), and to provide a common and consistent interface as far as function and arguments naming, NA handling, recycling rules etc. are concerned. Google style guides were used as naming rules (in absence of convincing alternatives). The 'CamelStyle' was consequently applied to functions borrowed from contributed R packages as well.

Feedback, feature requests, bugreports and other suggestions are welcome! Please report problems to Stack Overflow using tag [desctools] or directly to the maintainer.

### Details

A grouped list of the functions:

# **Operators, calculus, transformations:**

| Between operators determine if a value lies within a range [a,b] |
|------------------------------------------------------------------|
| Outside operators: %)(%, %](%, %)[%, %][%                        |
| "not in" operator                                                |
| Do two collections have common elements?                         |
| Simple operator to search for a specified pattern                |
| Powers of matrices                                               |
| The number of days of the overlapping part                       |
| of two date periods                                              |
| Area under the curve                                             |
| Find all primes less than n                                      |
|                                                                  |

Factorize Prime factorization of integers
Divisors All divisors of an integer
GCD Greatest common divisor
LCM Least common multiple

Permn Determine all possible permutations of a set

Fibonacci Generates single Fibonacci numbers or a Fibonacci sequence

DigitSum Digit sum of a number

14

Frac Return the fractional part of a numeric value

Ndec Count decimal places of a number

MaxDigits Maximum used digits for a vector of numbers

Precision of a number

BoxCox, BoxCoxInvBox Cox transformation and its inverse transformationBoxCoxLambdaReturn the optimal lambda for a BoxCox transformationLogSt, LogStInvCalculate started logarithmic transformation and it's inverse

Logit, LogitInv Generalized logit and inverse logit function

LinScale Simple linear scaling of a vector x Winsorize Data cleaning by winsorization

Trim data by omitting outlying observations

CutQ Cut a numeric variable into quartiles or other quantiles

Recode Recode a factor with altered levels
Rename Change name(s) of a named object

Sort Sort extension for matrices and data.frames

SortMixed, OrderMixed Mixed sort order

Rank Calculate ranks including dense type for ties

PercentRank Calculate the percent rank RoundTo Round to a multiple

Large, Small Returns the kth largest, resp. smallest values

HighLow Combines Large and Small.

Rev Reverses the order of rows and/or columns of a matrix or a data.frame
Untable Recreates original list based on a n-dimensional frequency table

Collapse Table Collapse some rows/columns in a table.

Dummy Generate dummy codes for a factor
FisherZ, FisherZInv Fisher's z-transformation and its inverse

MidxCalculate sequentially the midpoints of the elements of a vectorUnwhichInverse function to which, create a logical vector/matrix from indicesVigenereImplements a Vigenere cypher, both encryption and decryptionBinTree, PlotBinTreeCreate and plot a binary tree structure with a given length

# Information and manipulation functions:

AllDuplicated Find all values involved in ties

Closest Return the value in a vector being closest to a given one

Coalesce Return the first value in a vector not being NA

ZeroIfNA, NAIfZero Replace NAs by 0, resp. vice versa

Impute Replace NAs by the median or another value

LOCF Imputation of datapoints following the "last observation

carried forward" rule

CombN Returns the number of subsets out of a list of elements

CombSet Generates all possible subsets out of a list of elements
CombPairs Generates all pairs out of one or two sets of elements

SampleTwinsCreate sample using stratifying groupsRndPairsCreate pairs of correlated random numbersRndWordProduce random combinations of characters

IsNumeric Check a vector for being numeric, zero Or a whole number

IsWhole Is x a whole number?

IsDichotomous Check if x contains exactly 2 values

IsOdd Is x even or odd?
IsPrime Is x a prime number?

IsZeroIs numeric(x) == 0, say x < machine.eps?</th>IsEuclidCheck if a distance matrix is euclidean

Label, Unit Get or set the label, resp. unit, attribute of an object

Abind Bind matrices to n-dimensional arrays
Append Append elements to several classes of objects

VecRot, VecShift Shift the elements of a vector in a circular mode to the right

or to the left by n characters.

Clockwise Transform angles from counter clock into clockwise mode

split.formula A formula interface for the base function split

reorder.factor Reorder the levels of a factor ToLong, ToWide Simple reshaping of a vector

SetNames Set the names, rownames or columnnames in an object and return it

Some Return some randomly chosen elements of an object
SplitAt Split a vector into several pieces at given positions
SplitToCol Splits the columns of a data frame using a split character

SplitPath
Split a path string in drive, path, filename
Compactly display the structure of any R object

TextToTable Converts a string to a table

# **String functions:**

StrCountW Count the words in a string
StrTrim Delete white spaces from a string

StrTrunc Truncate string on a given length and add ellipses if it really

was truncated

StrLeft, StrRight Returns the left/right part or the a string.

StrAlign Align strings to the left/right/center or to a given character

StrAbbr Abbreviates a string

StrCap Capitalize the first letter of a string

StrPad Fill a string with defined characters to fit a given length

StrRev Reverse a string

StrChop Split a string by a fixed number of characters.

StrExtract Extract a part of a string, defined as regular expression.

StrVal Extract numeric values from a string

StrIsNumericCheck whether a string does only contain numeric dataStrPosFind position of first occurrence of a string in another oneStrDistCompute Levenshtein or Hamming distance between strings

FixToTable Create table out of a running text, by using columns of spaces as delimiter

### **Conversion functions:**

AscToChar, CharToAsc

DecToBin, BinToDec

Converts numbers from binmode to decimal and vice versa

DecToHex, HexToDec

DecToOct, OctToDec

Converts numbers from octmode to decimal and vice versa

Converts numbers from octmode to decimal and vice versa

DegToRad, RadToDeg Convert degrees to radians and vice versa

CartToPol, PolToCart Transform cartesian to polar coordinates and vice versa
CartToSph, SphToCart Transform cartesian to spherical coordinates and vice versa

RomanToInt Convert roman numerals to integers

RgbToLong, LongToRgb Convert a rgb color to a long number and vice versa

ColToGray, ColToGrey
Convert colors to gcrey/grayscale
ColToHex, HexToCol
Convert a color into hex string

HexToRgb Convert a hexnumber to an RGB-color

ColToHsv R color to HSV conversion

ColToRgb, RgbToCol
ConvUnit
Color to RGB conversion and back
Return the most common unit conversions

#### **Colors:**

SetAlpha Add transperancy (alpha channel) to a color.

ColorLegend Add a color legend to a plot
FindColor Get color on a defined color range

MixColor Get the mix of two colors

TextContrastColor Choose textcolor depending on background color

Pal Some custom color palettes

### Plots (low level):

Canvas Canvas for geometric plotting

Mar Set margins more comfortably.

Asp Return aspect ratio of the current plot

LineToUser Convert line coordinates to user coordinates

Add a loose smoother and its CIs to an exist

lines.loess Add a loess smoother and its CIs to an existing plot
lines.lm Add the prediction of linear model and its CIs to a plot
lines.smooth.spline Add the prediction of a smooth.spline and its CIs to a plot

BubbleLegend Add a legend for bubbles to a bubble plot

TitleRect Add a main title to a plot surrounded by a rectangular box

BarText Add the value labels to a barplot

ErrBars Add horizontal or vertical error bars to an existing plot
DrawArc, DrawRegPolygon Draw elliptic, circular arc(s) or regular polygon(s)
DrawCircle, DrawEllipse Draw a circle, a circle annulus or a sector or an annulus

DrawBezier Draw a Bezier curve
DrawBand Draw confidence band

BoxedText Add text surrounded by a box to a plot

Rotate Rotate a geometric structure

SpreadOut Spread out a vector of numbers so that there is a minimum

interval between any two elements. This can be used to place textlabels in a plot so that they do not overlap.

Identify A Helps identifying all the points in a specific area.

identify.formula Formula interface for identify.

PtInPoly Identify all the points within a polygon.

ConnLines Calculate and insert connecting lines in a barplot

AxisBreak Place a break mark on an axis
Shade Produce a shaded curve

Stamp the current plot with Date/Time/Directory or any other expression

# Plots (high level):

PlotACF, PlotGACF Create a combined plot of a time series including its

autocorrelation and partial autocorrelation

PlotMonth Plot seasonal effects of a univariate time series

PlotArea Create an area plot

PlotBag Create a two-dimensional boxplot

PlotBagPairs Produce pairwise 2-dimensional boxplots (bagplot)

PlotBubble Draw a bubble plot
PlotCandlestick Plot candlestick chart
PlotCirc Create a circular plot
PlotCorr Plot a correlation matrix

PlotDot Plot a dotchart with confidence intervals

PlotFaces Produce a plot of Chernoff faces

PlotFdist Frequency distribution plot, combination of histogram,

boxplot and ecdf.plot

PlotMarDens Scatterplot with marginal densities
PlotMultiDens Plot multiple density curves
PlotPolar Plot values on a circular grid

PlotFun Plot mathematical expression or a function

PolarGrid Plot a grid in polar coordinates
PlotPyramid Pyramid plot (back-back histogram)

Plot Treemap Plot of a treemap.
Plot Venn Plot a Venn diagram

PlotViolin Plot violins instead of boxplots
PlotQQ QQ-plot for an optional distribution

PlotWeb Create a web plot

PlotTernary Create a triangle or ternary plot

PlotMiss Plot missing values

PlotECDF Plot empirical cumulative distribution function

PlotLinesA Plot the columns of one matrix against the columns of another

PlotLog Create a plot with logarithmic axis and log grid

PlotMosaic Plots a mosaic describing a contingency table in array form

# **Distributions:**

\_Benf Benford distribution, including qBenf, dBenf, rBenf

\_ExtrVal Extreme value distribution (dExtrVal)

\_Frechet Frechet distribution (dFrechet)

\_GenExtrVal Generalized Extreme Value Distribution (dGenExtrVal)

\_GenPareto Generalized Pareto Distribution (dGenPareto)

\_Gompertz Gompertz distribution (dGompertz)
\_Gumbel Gumbel distribution (dGumbel)

\_RevGumbelExp Expontial reverse Gumbel distribution (quantile only)

\_RevWeibull Reverse Weibull distribution (dRevWeibull)

### **Statistics:**

Freq Univariate frequency table
PercTable Bivariate percentage table

Margins (Extended) margin tables of a table

ExpFreq Expected frequencies of a n-dimensional table

Mode Mode, the most frequent value (including frequency)

Gmean, Gsd Geometric mean and geometric standard deviation

Hmean Harmonic Mean

Median Extended median function supporting weights and ordered factors HuberM, TukeyBiweight Huber M-estimator of location and Tukey's biweight robust mean

HodgesLehmann the Hodges-Lehmann estimator

HoeffD Hoeffding's D statistic
MeanSE Standard error of mean

MeanCI, MedianCI Confidence interval for the mean and median

MeanDiffCI Confidence interval for the difference of two means

MoveAvg Moving average

Mean AD Mean absolute deviation

VarCI Confidence interval for the variance

CoefVar Coefficient of variation and its confidence interval

RobScale Robust data standardization

Range (Robust) range

BinomCI, MultinomCI Confidence intervals for binomial and multinomial proportions

BinomDiffCI Calculate confidence interval for a risk difference

BinomRatioCI Calculate confidence interval for the ratio of binomial proportions.

PoissonCI Confidence interval for a Poisson lambda

Skew, Kurt Skewness and kurtosis YuleQ, YuleY Yule's Q and Yule's Y TschuprowT Tschuprow's T

Phi, ContCoef, CramerV Phi, Pearson's Contingency Coefficient and Cramer's V

Goodman Kruskal Gamma Goodman Kruskal's gamma

KendallTauA Kendall's tau-a
KendallTauB Kendall's tau-b
StuartTauC Stuart's tau-c
SomersDelta Somers' delta

Lambda Goodman Kruskal's lambda GoodmanKruskalTau Goodman Kruskal's tau

UncertCoef Uncertainty coefficient

Shannon's entropy, mutual information Entropy, MutInf

Rao's diversity coefficient ("quadratic entropy") DivCoef, DivCoefMax

Theil's U1 and U2 coefficient TheilU

Assocs Combines the association measures above.

OddsRatio, RelRisk Odds ratio and relative risk

**ORToRelRisk** Transform odds ratio to relative risk

Cohen's Kappa, weighted Kappa and Kappa for CohenKappa, KappaM

more than 2 raters

Cronbach's alpha CronbachAlpha **ICC** Intraclass correlations

KrippAlpha Return Kripp's alpha coefficient

KendallW Compute the Kendall coefficient of concordance

Calculate and plot Lorenz curve Lc Gini, Atkinson Gini- and Atkinson coefficient Herfindahl, Rosenbluth Herfindahl- and Rosenbluth coefficient GiniSimpson Compute Gini-Simpson Coefficient

Confidence interval for Pearson's correlation coefficient CorCI CorPart Find the correlations for a set x of variables with set y removed

Polychoric correlation coefficient CorPolychor

Spearman rank correlation and its confidence intervals SpearmanRho **ConDisPairs** Return concordant and discordant pairs of two vectors

**FindCorr** Determine highly correlated variables

Cohen's Effect Size CohenD

Effect size calculations for ANOVAs EtaSq

Generate pairwise contrasts for using in a post-hoc test **Contrasts** Strata Stratified sampling with equal/unequal probabilities Outlier Outliers following Tukey's boxplot definition

**LOF** Local outlier factor

BrierScore Brier score, assessing the quality of predictions of binary events

C statistic, equivalent to the area under the ROC curve) Cstat

CCC Lin's concordance correlation coef for agreement on a continuous measure

**MAE** Mean absolute error

MAPE, SMAPE Mean absolute and symmetric mean absolute percentage error

Mean squared error and root mean squared error MSE, RMSE Normalized mean absolute and mean squared error NMAE, NMSE

Confusion matrix, a cross-tabulation of observed and predicted classes Conf

with associated statistics

Sens, Spec Sensitivity and specificity PseudoR2

Variants of pseudo R squared statistics: McFadden, Aldrich-Nelson,

Nagelkerke, CoxSnell, Effron, McKelvey-Zavoina, Tjur Variants of base statistics, allowing to define weights: Mean, standard deviation, variance, quantile, mad, correlation

Ouantile, MAD, Cor VIF, StdCoef

Variance inflation factors and standardised coefficients for linear models

Tests:

Mean, SD, Var, IQRw

SignTest Signtest to test whether two groups are equally sized

ZTest Z-test for known population variance
TTestA Student's t-test based on sample statistics
JonckheereTerpstraTest Jonckheere-Terpstra trend test for medians

Page Test Page test for ordered alternatives

Cochran QTest Cochran's Q-test to find differences in matched sets

of three or more frequencies or proportions.

VarTest ChiSquare test for one variance and F test for two variances

Siegel-Tukey Test Siegel-Tukey test for equality in variability

SiegelTukeyRank Calculate Siegel-Tukey's ranks (auxiliary function)

Levene's test for homogeneity of variance

MosesTestMoses Test of extreme reactionsRunsTestRuns test for detecting non-randomnessDurbinWatsonTestDurbin-Watson test for autocorrelationBartelsRankTestBartels rank test for randomnessJarqueBeraTestJarque-Bera Test for normality

AndersonDarlingTest Anderson-Darling test for normality

CramerVonMisesTest Cramer-von Mises test for normality

LillieTest Lilliefors (Kolmogorov-Smirnov) test for normality

PearsonTest Pearson chi-square test for normality
ShapiroFranciaTest Shapiro-Francia test for normality
MHChisqTest Mantel-Haenszel Chisquare test

StuartMaxwellTest Stuart-Maxwell marginal homogeneity test
LehmacherTest Lehmacher marginal homogeneity test

CochranArmitageTest Cochran-Armitage test for trend in binomial proportions
BreslowDayTest, WoolfTest Test for homogeneity on 2x2xk tables over strata
PostHocTest Post hoc tests by Scheffe, LSD, Tukey for a aov-object

ScheffeTestMultiple comparisons Scheffe testDunnTestDunn's test of multiple comparisonsDunnettTestDunnett's test of multiple comparisons

ConoverTest Conover's test of multiple comparisons (following a kruskal test)

NemenyiTest Nemenyi's test of multiple comparisons

HotellingsT2Test Hotelling's T2 test for the one and two sample case

YuenTTest Yuen's robust t-Test with trimmed means and winsorized variances

BarnardTest Barnard's test for 2x2 tables

BreuschGodfreyTest Breusch-Godfrey test for higher-order serial correlation.

GTest Chi-squared contingency table test and goodness-of-fit test

HosmerLemeshowTest Hosmer-Lemeshow goodness of fit tests
VonNeumannTest Von Neumann's successive difference test

# **Date functions:**

day.name, day.abb Defined names of the days

AddMonths, AddMonthsYM

Add a number of months to a given date

IsDate

Check whether x is a date object

Check whether x falls on a weekend

IsLeapYear

Check whether x is a leap year

LastDayOfMonth Return the last day of the month of the date x

DiffDays360 Calculate the difference of two dates using the 360-days system

Date Create a date from numeric representation of year, month, day

Day, Month, Year Extract part of a date Hour, Minute, Second Extract part of time

Week, Weekday Returns ISO week and weekday of a date

Quarter Ouarter of a date

Timezone of a POSIXct/POSIXlt date

YearDay, YearMonth

The day in the year of a date

Now, Today

Get current date or date-time

HmsToSec, SecToHms Convert h:m:s times to seconds and vice versa

Overlap Determine if and how extensively two date ranges overlap

Zodiac The zodiac sign of a date :-)

### **Finance functions:**

OPR One period returns (simple and log returns)

NPV Net present value

NPVFixBond Net present value for fix bonds

IRR Internal rate of return

YTM Return yield to maturity for a bond

SLN, DB, SYD Several methods of depreciation of an asset

# **GUI-Helpers:**

PasswordDlg Display a dialog containing an edit field, showing only \*\*\*.

### Reporting, InOut:

CatTable Print a table with the option to have controlled linebreaks

Format, Fmt Easy format for numbers and dates
Desc Produce a rich description of an object

Abstract Display compact overview of the structure of a data frame
TMod Create comparison table for (general) linear models
TOne Create "Table One"" describing baseline characteristics
GetNewWrd, GetNewXL, GetNewPP
Create a new Word, Excel or PowerPoint Instance

GetCurrWrd, GetCurrXL, GetCurrPP Get a handle to a running Word, Excel or PowerPoint instance

WrdKill, XLKill Ends a (possibly hidden) Word/Excel process

IsValidHwnd Check if the handle to a MS Office application is valid or outdated

WrdCaption Insert a title in Word

WrdFont Get and set the font for the current selection in Word

WrdParagraphFormat Get and set the paragraph format

WrdTable Create a table in Word

WrdCellRange Select a cell range of a table in Word WrdMergeCells Merge cells of a table in Word

WrdFormatCells Format selected cells of a table in word WrdTableBorders Set or edit table border style of a table in Word

ToWrd, ToXL Mord flexible wrapper to send diverse objects to Word, resp. Excel

WrdPlot Insert the active plot to Word

WrdInsertBookmark Insert a new bookmark in a Word document

WrdDeleteBookmark Delete an existing bookmark in a Word document

WrdGoto Place cursor to a specific bookmark, or another text position.

WrdUpdateBookmark Update the text of a bookmark's range

WrdSaveAs Saves documents in Word

WrdStyle Get and set the style of a paragraph in Word XLDateToPOSIXct Convert XL-Date format to POSIXct format

XLGetRange Get the values of one or several cell range(s) in Excel XLGetWorkbook Get the values of all sheets of an Excel workbook

XLView Use Excel as viewer for a data.frame PpPlot Insert active plot to PowerPoint

PpAddSlide Adds a slide to a PowerPoint presentation
PpText Adds a textbox with text to a PP-presentation
ParseSASDatalines Parse a SAS "datalines" statement to read data

# **Tools:**

PairApply Helper for calculating functions pairwise

List the functions (or the data, all objects) of a package

FctArgs Retrieve the arguments of a functions

InDots Check if an argument is contained in ... argument and return it's value

ParseFormula Parse a formula and return the splitted parts of if

Recycle Recycle a list of elements to the maximal found dimension

Keywords Get the keywords of a man page

SysInfo Get some more information about system and environment

DescToolsOptions Get the DescTools specific options

PDFManual Get the pdf-manual of any package on CRAN and open it

### Data:

d.pizza Synthetic dataset created for testing the description

d.whisky of Scotch Single Malts

### **Reference Data:**

d.units, d.prefix

Unit conversion factors and metric prefixes

d.periodic Periodic table of elements d.countries ISO 3166-1 country codes

roulette, cards, tarot Datasets for probabilistic simulation

# Warning

This package is still under development. Although the code seems meanwhile quite stable, until release of version 1.0 (which is expected in hmm: near future?) you should be aware that everything in the package might be subject to change. Backward compatibility is not yet guaranteed. Functions may be deleted or renamed and new syntax may be inconsistent with earlier versions. By release of version 1.0 the "deprecated-defunct process" will be installed.

### **MS-Office**

To make use of MS-Office features you must have Office in one of its variants installed, as well as the package **RDCOMClient**. This package uses the COM interface to control the Office applications. There is no direct equivalent to COM interface for Mac or Linux, hence the use of these functions is restricted to Windows systems. All Wrd\*, XL\* and Pp\* functions require this basis to run.

**RDCOMClient** can be installed with:

```
install.packages("RDCOMClient", repos="http://www.omegahat.net/R")
```

The omegahat repository does not benefit from the same update service as CRAN. So you may be forced to install a package compiled with an earlier version, which usually is no problem. Use e.g. for R 3.6x/R 4.0

```
url <- "http://www.omegahat.net/R/bin/windows/contrib/3.5.1/RDCOMClient_0.93-0.zip"
url <- "http://www.omegahat.net/R/bin/windows/contrib/4.0/RDCOMClient_0.94-0.zip"
install.packages(url, repos=NULL, type="binary")</pre>
```

**RDCOMClient** does not exist for Mac or Linux, sorry.

### Author(s)

Andri Signorell Helsana Versicherungen AG, Health Sciences, Zurich HWZ University of Applied Sciences in Business Administration Zurich.

R is a community project. This can also be seen in this package, which contains R source code and/or documentation previously published elsewhere by (in alphabetical order):

Ken Aho, Andreas Alfons, Nanina Anderegg, Tomas Aragon, Antti Arppe, Adrian Baddeley, Kamil Barton, Ben Bolker, Hans W. Borchers, Frederico Caeiro, Stephane Champely, Daniel Chessel, Leanne Chhay, Clint Cummins, Michael Dewey, Harold C. Doran, Stephane Dray, Charles Dupont, Dirk Eddelbuettel, Jeff Enos, Claus Ekstrom, Martin Elff, Kamil Erguler, Richard W. Farebrother, John Fox, Romain François, Michael Friendly, Tal Galili, Matthias Gamer, Joseph L. Gastwirth, Yulia R. Gel, Juergen Gross, Gabor Grothendieck, Frank E. Harrell Jr, Richard Heiberger, Michael Hoehle, Christian W. Hoffmann, Soeren Hojsgaard, Torsten Hothorn, Markus Huerzeler, Wallace W. Hui, Pete Hurd, Rob J. Hyndman, Pablo J. Villacorta Iglesias, Christopher Jackson, Matthias Kohl, Mikko Korpela, Max Kuhn, Detlew Labes, Duncan Temple Lang, Friederich Leisch, Jim Lemon, Dong Li, Martin Maechler, Arni Magnusson, Daniel Malter, George Marsaglia, John Marsaglia, Alina Matei, David Meyer, Weiwen Miao, Giovanni Millo, Yongyi Min, David Mitchell, Franziska Mueller, Markus Naepflin, Daniel Navarro, Henric Nilsson, Klaus Nordhausen, Derek Ogle, Hong Ooi, Nick Parsons, Sandrine Pavoine, Tony Plate, Roland Rapold, William Revelle, Tyler Rinker, Brian D. Ripley, Caroline Rodriguez, Nathan Russell, Nick Sabbe, Venkatraman E. Seshan, Greg Snow, Michael Smithson, Karline Soetaert, Werner A. Stahel, Alec Stephenson, Mark Stevenson, Matthias Templ, Terry Therneau, Yves Tille, Adrian Trapletti, Joshua Ulrich, Kevin 24 ABCCoords

Ushey, Jeremy VanDerWal, Bill Venables, John Verzani, Gregory R. Warnes, Stefan Wellek, Hadley Wickham, Rand R. Wilcox, Peter Wolf, Daniel Wollschlaeger, Thomas Yee, Achim Zeileis

Special thanks go to Beat Bruengger, Mathias Frueh, Daniel Wollschlaeger, Vilmantas Gegzna for their valuable contributions and testing.

The good things come from all these guys, any problems are likely due to my tweaking. Thank you all!

Maintainer: Andri Signorell <andri@signorell.net>

# **Examples**

**ABCCoords** 

Coordinates for "bottomright", etc.

# Description

Return the xy.coordinates for the literal positions "bottomright", etc. as used to place legends.

# Usage

```
ABCCoords(x = "topleft", region = "figure", cex = NULL, linset = 0, \ldots)
```

### **Arguments**

# **Details**

The same logic as for the legend can be useful for placing texts, too. This function returns the coordinates for the text, which can be used in the specific text functions.

### Value

nothing returned

### Author(s)

Andri Signorell <andri@signorell.net>

#### See Also

```
text, BoxedText
```

# **Examples**

```
plot(x = rnorm(10), type="n", xlab="", ylab="")
# note that plot.new() has to be called before we can grab the geometry
ABCCoords("bottomleft")
lapply(c("bottomleft", "left"), ABCCoords)
plot(x = rnorm(10), type="n", xlab="", ylab="")
text(x=(xy <- ABCCoords("bottomleft", region = "plot"))$xy,</pre>
     labels = "My Maybe Long Text", adj = xy$adj, xpd=NA)
text(x=(xy <- ABCCoords("topleft", region = "figure"))$xy,</pre>
     labels = "My Maybe Long Text", adj = xy$adj, xpd=NA)
plot(x = rnorm(10), type="n", xlab="", ylab="")
sapply(c("topleft", "top", "topright", "left", "center",
         "right", "bottomleft", "bottom", "bottomright"),
       function(x)
         text(x=(xy <- ABCCoords(x, region = "plot", linset=1))$xy,</pre>
              labels = "MyMarginText", adj = xy$adj, xpd=NA)
)
plot(x = rnorm(100), type="n", xlab="", ylab="",
     panel.first={Bg(c("red", "lightyellow"))
             grid()})
xy <- ABCCoords("topleft", region = "plot")</pre>
par(xpd=NA)
BoxedText(x=xy$xy$x, y=xy$xy$y, xpad = 1, ypad = 1,
          labels = "My Maybe Long Text", adj = xy$adj, col=SetAlpha("green", 0.8))
```

Abind

Combine Multidimensional Arrays

### **Description**

Base R functions cbind and rbind bind columns and rows, but there's no built-in function for binding higher dimensional datastructures like matrices. Abind takes a sequence of vectors, matrices, or arrays and produces a single array of the same or higher dimension.

### Usage

```
Abind(..., along = N, rev.along = NULL, new.names = NULL, force.array = TRUE, make.names = FALSE, use.first.dimnames = FALSE, hier.names = FALSE, use.dnns = FALSE)
```

#### **Arguments**

. . .

Any number of vectors, matrices, arrays, or data frames. The dimensions of all the arrays must match, except on one dimension (specified by along=). If these arguments are named, the name will be used for the name of the dimension along which the arrays are joined. Vectors are treated as having a dim attribute of length one.

Alternatively, there can be one (and only one) list argument supplied, whose components are the objects to be bound together. Names of the list components are treated in the same way as argument names.

along

The dimension along which to bind the arrays. The default is the last dimension, i.e., the maximum length of the dim attribute of the supplied arrays. along= can take any non-negative value up to the minimum length of the dim attribute of supplied arrays plus one. When along= has a fractional value, a value less than 1, or a value greater than N (N is the maximum of the lengths of the dim attribute of the objects to be bound together), a new dimension is created in the result. In these cases, the dimensions of all arguments must be identical.

rev.along

Alternate way to specify the dimension along which to bind the arrays: along = N + 1 - rev.along. This is provided mainly to allow easy specification of along = N + 1 (by supplying rev.along=0). If both along and rev.along are supplied, the supplied value of along is ignored.

new.names

If new.names is a list, it is the first choice for the dimnames attribute of the result. It should have the same structure as a dimnames attribute. If the names for a particular dimension are NULL, names for this dimension are constructed in other ways.

If new.names is a character vector, it is used for dimension names in the same way as argument names are used. Zero length ("") names are ignored.

force.array

If FALSE, rbind or cbind are called when possible, i.e., when the arguments are all vectors, and along is not 1, or when the arguments are vectors or matrices or data frames and along is 1 or 2. If rbind or cbind are used, they will preserve the data.frame classes (or any other class that r/cbind preserve). Otherwise, Abind will convert objects to class array. Thus, to guarantee that an array object is returned, supply the argument force.array=TRUE. Note that the use of rbind or cbind introduces some subtle changes in the way default dimension names are constructed: see the examples below.

make.names

If TRUE, the last resort for dimnames for the along dimension will be the deparsed versions of anonymous arguments. This can result in cumbersome names when arguments are expressions. The default is FALSE.

use.first.dimnames

When dimension names are present on more than one argument, should dimension names for the result be take from the first available (the default is to take them from the last available, which is the same behavior as rbind and cbind.)

hier.names If TRUE, dimension names on the concatenated dimension will be composed of

the argument name and the dimension names of the objects being bound. If a single list argument is supplied, then the names of the components serve as the argument names. hier.names can also have values "before" or "after"; these determine the order in which the argument name and the dimension name are

put together (TRUE has the same effect as "before").

use.dnns (default FALSE) Use names on dimensions, e.g., so that names (dimnames(x)) is

non-empty. When there are multiple possible sources for names of dimnames,

the value of use.first.dimnames determines the result.

#### **Details**

The dimensions of the supplied vectors or arrays do not need to be identical, e.g., arguments can be a mixture of vectors and matrices. Abind coerces arguments by the addition of one dimension in order to make them consistent with other arguments and along=. The extra dimension is added in the place specified by along=.

The default action of Abind is to concatenate on the last dimension, rather than increase the number of dimensions. For example, the result of calling Abind with vectors is a longer vector (see first example below). This differs from the action of rbind and cbind which is to return a matrix when called with vectors. Abind can be made to behave like cbind on vectors by specifying along=2, and like rbind by specifying along=0.

The dimnames of the returned object are pieced together from the dimnames of the arguments, and the names of the arguments. Names for each dimension are searched for in the following order: new.names, argument name, dimnames (or names) attribute of last argument, dimnames (or names) attribute of second last argument, etc. (Supplying the argument use.first.dimnames=TRUE changes this to cause Abind to use dimnames or names from the first argument first. The default behavior is the same as for rbind and cbind: use dimnames from later arguments.) If some names are supplied for the along dimension (either as argument names or dimnames in arguments), names are constructed for anonymous arguments unless maken.ames=FALSE.

### Value

An array with a dim attribute calculated as follows.

Let rMin=min(sapply(list(...), function(x) length(dim(x)))) and rMax=max(sapply(list(...), function(x) length(dim(x)))) (where the length of the dimensions of a vector are taken to be 1). Then rMax should be equal to or one greater than rMin.

If along refers to an existing dimension, then the length of the dim attribute of the result is rMax. If along does not refer to an existing dimension, then rMax should equal rMin and the length of the dim attribute of the result will be rMax+1.

rbind or cbind are called to compute the result if (a) force.array=FALSE; and (b) the result will be a two-dimensional object.

### Note

It would be nice to make Abind() an S3 generic, but S3 generics cannot dispatch off anonymous arguments.

The ability of Abind() to accept a single list argument removes much of the need for constructs like do.call("Abind", list.of.arrays). Instead, just do Abind(list.of.arrays). The direct construct is preferred because do.call() construct can sometimes consume more memory during evaluation.

### Author(s)

Tony Plate <tplate@acm.org> and Richard Heiberger

#### See Also

```
rbind, cbind, array
```

# **Examples**

```
# Five different ways of binding together two matrices
x <- matrix(1:12, 3, 4)
y < -x + 100
                              # binds on new dimension before first
dim(Abind(x, y, along=0))
                              # binds on first dimension
dim(Abind(x, y, along=1))
dim(Abind(x, y, along=1.5))
dim(Abind(x, y, along=2))
dim(Abind(x, y, along=3))
dim(Abind(x, y, rev.along=1)) # binds on last dimension
dim(Abind(x, y, rev.along=0)) # binds on new dimension after last
# Unlike cbind or rbind in that the default is to bind
# along the last dimension of the inputs, which for vectors
# means the result is a vector (because a vector is
# treated as an array with length(dim(x))==1).
Abind(x=1:4, y=5:8)
# Like cbind
Abind(x=1:4, y=5:8, along=2)
Abind(x=1:4, matrix(5:20, nrow=4), along=2)
Abind(1:4, matrix(5:20, nrow=4), along=2)
# Like rbind
Abind(x=1:4, matrix(5:20, nrow=4), along=1)
Abind(1:4, matrix(5:20, nrow=4), along=1)
# Create a 3-d array out of two matrices
Abind(x=matrix(1:16, nrow=4), y=matrix(17:32, nrow=4), along=3)
# Use of hier.names
Abind(x=cbind(a=1:3, b=4:6), y=cbind(a=7:9, b=10:12), hier.names=TRUE)
# Use a list argument
Abind(list(x=x, y=x), along=3)
# Use lapply(..., get) to get the objects
an <- c('x', 'y')
names(an) <- an
```

Abstract 29

Abind(lapply(an, get), along=3)

Abstract Display Compact Abstract of a Data Frame

### **Description**

Compactly display the content and structure of a data.frame, including variable labels. str is optimised for lists and its output is relatively technical, when it comes to e.g. attributes. summary on the other side already calculates some basic statistics.

### **Usage**

```
Abstract(x, sep = ", ", zero.form = ".", maxlevels = 5, trunc = TRUE, list.len = 999)
```

# **Arguments**

| x         | a data.frame to be described                                                                                            |
|-----------|----------------------------------------------------------------------------------------------------|
| sep       | the separator for concatenating the levels of a factor                                                                  |
| zero.form | a symbol to be used, when a variable has zero NAs.                                                                      |
| maxlevels | integer, defining how many factor levels are to be displayed. Default is 12. Set this to Inf, if all levels are needed. |
| trunc     | logical, defining if level names exceeding the column with should be truncated. Default ist TRUE.                       |
| list.len  | numeric; maximum number of list elements to display.                                                                    |

### **Details**

The levels of a factor and describing variable labels (as created by Label) will be wrapped within the columns.

The first 4 columns are printed with the needed fix width, the last 2 (Levels and Labels) are wrapped within the column. The width is calculated depending on the width of the screen as given by getOption("width").

ToWord has an interface for the class abstract.

### Value

an object of class abstract, essentially a character matrix with 5 or 6 columns containing a sequential nr (Nr), the name of the column (ColName), the class (Class), the number of NAs (NAs), the levels if the variable is a factor (Levels) and - if there are any - descriptive labels for the column (Labels).

# Author(s)

Andri Signorell <andri@signorell.net>

30 AddMonths

### See Also

```
str, summary, ColumnWrap
```

### **Examples**

```
d.mydata <- d.pizza
# let's use some labels
Label(d.mydata) <- "Lorem ipsum dolor sit amet, consetetur sadipscing elitr,
sed diam nonumy eirmod tempor invidunt ut labore et dolore magna aliquyam erat,
sed diam voluptua. At vero eos et accusam."

Label(d.mydata$temperature) <- "Amet, consetetur sadipscing elitr, sed diam nonumy "
Abstract(d.mydata)</pre>
```

AddMonths

Add a Month to a Date

# **Description**

Clueless adding numbers of months to a date will in some cases lead to invalid dates, think of e.g. 2012-01-30+1 month.

AddMonths ensures that the result is always a valid date, e.g. as .Date("2013-01-31") + 1 month will be "2013-02-28". If number n is negative, the months will be subtracted.

# Usage

```
AddMonths(x, n, ...)
```

# Arguments

- a Date object (or something which can be coerced by as.Date(x, ...) to such an object) to which a number of months has to be added.
   the number of months to be added. If n is negative the months will be subtracted.
   the dots are passed to as.Date, e.g. for supplying origin.
- Details

All parameters will be recyled if necessary.

### Value

a vector of class Date with the same dimension as x, containing the transformed dates.

# Author(s)

Andri Signorell <andri@signorell.net>, based on code by Roland Rapold and Antonio

AddMonthsYM 31

### References

Thanks to Antonio: https://stackoverflow.com/questions/14169620/add-a-month-to-a-date

#### See Also

```
AddMonthsYM; Date functions: Year, Month, etc.
```

### **Examples**

```
# characters will be coerced to Date
AddMonths("2013-01-31", 1)

# negative n
AddMonths(as.Date("2013-03-31"), -1)

# Arguments will be recycled
# (with warning if the longer is not a multiple of length of shorter)
AddMonths(c("2013-01-31", "2013-03-31", "2013-10-31", "2013-12-31"), c(1,-1))

x <- as.POSIXct(c("2015-01-31", "2015-08-31"))
n <- c(1, 3)
AddMonths(x, n)

# mind the origin if x supplied as numeric ...
x <- as.numeric(as.Date(x))
AddMonths(x, n, origin=as.Date("1970-01-01"))</pre>
```

AddMonthsYM

Add a Month to a Date in YearMonth Format

### **Description**

The representation of year and month information in YYYYYMM format as an integer is sometimes a useful and efficient data structure. Adding a number of months to such a date is not quite catchy, however, since the date structure is to be retained. For example, 201201 - 2 [months] is expected to result in 201111 instead of 201199. AddMonthsYM does this job.

### Usage

```
AddMonthsYM(x, n)
```

# **Arguments**

x a vector of integers, representing the dates in the format YYYYMM, to which a number of months has to be added.

n the number of months to be added. If n is negative the months will be subtracted.

32 Agree

### **Details**

All parameters will be recyled if necessary. The therefore used function mapply will display a warning, if the longer argument is not a multiple of the length of the shorter one.

### Value

a vector of class integer with the same dimension as x, containing the transformed dates.

### Author(s)

Andri Signorell <andri@signorell.net>, based on code by Roland Rapold

### See Also

```
AddMonths; Date functions, like Year, Month, etc.
```

# **Examples**

```
AddMonthsYM(201511, 5)

AddMonthsYM(c(201511, 201302), c(5, 15))

AddMonthsYM(c(201511, 201302), c(5, -4))
```

Agree

Raw Simple And Extended Percentage Agreement

# Description

Computes raw simple and extended percentage agreement among raters.

### Usage

```
Agree(x, tolerance = 0, na.rm = FALSE)
```

### **Arguments**

x a data frame or a  $k \times m$  matrix, k subjects (in rows) m raters (in columns).

tolerance number of successive rating categories that should be regarded as rater agree-

ment (see details).

na.rm logical, indicating whether NA values should be stripped before the computation

proceeds. If set to TRUE only the complete cases of the ratings will be used.

Defaults to FALSE.

# Details

Using extended percentage agreement (tolerance != 0) is only possible for numerical values. If tolerance equals 1, for example, raters differing by one scale degree are interpreted as agreeing.

AllDuplicated 33

### Value

numeric value of coefficient of interrater reliability

The number of finally (potentially after omitting missing values) used subjects and raters are returned as attributes:

subjects the number of subjects examined.

raters the number of raters.

# Author(s)

Matthias Gamer <m.gamer@uke.uni-hamburg.de>, some editorial amendments Andri Signorell <andri@signorell.net>

### See Also

CohenKappa, KappaM

# **Examples**

```
categ <- c("V", "N", "P")
lvls <- factor(categ, levels=categ)
rtr1 <- rep(lvls, c(60, 30, 10))
rtr2 <- rep(rep(lvls, nlevels(lvls)), c(53,5,2, 11,14,5, 1,6,3))
rtr3 <- rep(rep(lvls, nlevels(lvls)), c(48,8,3, 15,10,7, 3,4,2))

Agree(cbind(rtr1, rtr2))  # Simple percentage Agreement
Agree(data.frame(rtr1, rtr2))  # can be a data.frame
Agree(cbind(rtr1, rtr2, rtr3))  # Simple percentage Agreement

Agree(cbind(rtr1, rtr2), 1)  # Extended percentage Agreement</pre>
```

AllDuplicated

Index Vector of All Values Involved in Ties

# **Description**

The function duplicated returns a logical vector indicating which elements x are duplicates, but will not include the very first appearance of subsequently duplicated elements. AllDuplicated returns an index vector of ALL the values in x which are involved in ties.

So !AllDuplicated can be used to determine all elements of x, which appear exactly once (thus with frequency 1).

### Usage

```
AllDuplicated(x)
```

# **Arguments**

x vector of any type.

34 AllDuplicated

### Value

logical vector of the same dimension as x.

### Author(s)

Andri Signorell <andri@signorell.net>

### See Also

```
unique returns a unique list of all values in x duplicated returns an index vector flagging all elements, which appeared more than once (leaving out the first appearance!) union(A, B) returns a list with the unique values from A and B intersect returns all elements which appear in A and in B setdiff(A, B) returns all elements appearing in A but not in B setequal(A, B) returns TRUE if A contains exactly the same elements as B split(A, A) returns a list with all the tied values in A (see examples)
```

# **Examples**

```
x < -c(1:10, 4:6)
AllDuplicated(x)
# compare to:
duplicated(x)
x[!AllDuplicated(x)]
# union, intersect and friends...
A \leftarrow c(sort(sample(1:20, 9)), NA)
B \leftarrow c(sort(sample(3:23, 7)), NA)
# all elements from A and B (no duplicates)
union(A, B)
# all elements appearing in A and in B
intersect(A, B)
# elements in A, but not in B
setdiff(A, B)
# elements in B, but not in A
setdiff(B, A)
# Does A contain the same elements as B?
setequal(A, B)
# Find ties in a vector x
x <- sample(letters[1:10], 20, replace=TRUE)</pre>
ties <- split(x, x)</pre>
# count tied groups
```

AllIdentical 35

```
sum(sapply(ties, length) > 1)
# length of tied groups
(x <- sapply(ties, length))[x>1]
# by means of table
tab <- table(x)
tab[tab>1]
# count elements involved in ties
sum(tab>1)
# count tied groups
sum(tab[tab>1])
```

AllIdentical

Test Multiple Objects for Exact Equality

# Description

The function identical() is the safe and reliable way to test two objects for being exactly equal. But it is restricted to the comparison of two objects. AllIdentical() allows the input of multiple objects and returns TRUE in the case that all of them are exactly equal, FALSE in every other case.

# Usage

```
AllIdentical(...)
```

# Arguments

```
... any R objects
```

# **Details**

The function checks the first object against all others, so if the first object is identical to the second and to the third, then also the second and the third are identical. (If A=B and A=C then is B=C)

# Author(s)

Andri Signorell <andri@signorell.net>

# See Also

```
identical()
```

36 AndersonDarlingTest

### **Examples**

```
A <- LETTERS[1:5]
B <- LETTERS[1:5]
C <- LETTERS[1:5]
D <- LETTERS[1:5]
E <- factor(LETTERS[1:5])

# all ok
AllIdentical(A, B, C, D)

# at least one odd man
AllIdentical(A, B, C, D, E)
```

AndersonDarlingTest

Anderson-Darling Test of Goodness-of-Fit

# **Description**

Performs the Anderson-Darling test of goodness-of-fit to a specified continuous univariate probability distribution.

# Usage

```
AndersonDarlingTest(x, null = "punif", ..., nullname)
```

### **Arguments**

null a function, or a character string giving the name of a function, to compute the cumulative distribution function for the null distribution.
 additional arguments for the cumulative distribution function.
 nullname optional character string describing the null distribution.

The default is "uniform distribution".

#### **Details**

This command performs the Anderson-Darling test of goodness-of-fit to the distribution specified by the argument null. It is assumed that the values in x are independent and identically distributed random values, with some cumulative distribution function F. The null hypothesis is that F is the function specified by the argument null, while the alternative hypothesis is that F is some other function.

The procedures currently implemented are for the case of a SIMPLE null hypothesis, that is, where all the parameters of the distribution are known. Note that other packages such as 'normtest' support the test of a COMPOSITE null hypothesis where some or all of the parameters are unknown leading to different results concerning the test statistic and the p-value. Thus in 'normtest' you can test whether the data come from a normal distribution with some mean and variance (which will be estimated from the same data).

The discrepancies can be large if you don't have a lot of data (say less than 1000 observations).

Append 37

#### Value

An object of class "htest" representing the result of the hypothesis test.

#### Author(s)

Original C code by George Marsaglia and John Marsaglia. R interface by Adrian Baddeley.

### References

Anderson, T.W. and Darling, D.A. (1952) Asymptotic theory of certain 'goodness-of-fit' criteria based on stochastic processes. *Annals of Mathematical Statistics* **23**, 193–212.

Anderson, T.W. and Darling, D.A. (1954) A test of goodness of fit. *Journal of the American Statistical Association* **49**, 765–769.

Marsaglia, G. and Marsaglia, J. (2004) Evaluating the Anderson-Darling Distribution. *Journal of Statistical Software* **9** (2), 1–5. February 2004. https://www.jstatsoft.org/v09/i02

#### See Also

shapiro. test and all other tests for normality.

### **Examples**

```
x <- rnorm(10, mean=2, sd=1)
AndersonDarlingTest(x, "pnorm", mean=2, sd=1)</pre>
```

**Append** 

Append Elements to Objects

## Description

Append elements to a number of various objects as vectors, matrices, data.frames and lists. In a matrix either rows or columns can be inserted at any position. In data frames any vectors can be inserted. values will be recycled to the necessary length.

## Usage

```
Append(x, values, after = NULL, ...)
## S3 method for class 'matrix'
Append(x, values, after = NULL, rows = FALSE, names = NULL, ...)
## S3 method for class 'data.frame'
Append(x, values, after = NULL, rows = FALSE, names = NULL, ...)
## Default S3 method:
Append(x, values, after = NULL, ...)
```

38 Append

## Arguments

| X      | object for the elements to be inserted                                                                                                    |
|--------|----------------------------------------------------------------------------------------------------|
| values | the elements to be inserted                                                                                                    |
| after  | a subscript, after which the values are to be appended. If it's missing the values will be appended after the last element (or column/row). |
| rows   | logical, defining if vector should be added as row or as column. Default is column (rows=FALSE).                                            |
| names  | the dimension names for the inserted elements(s)                                                                                            |
|        | further arguments (not used here)                                                                                                    |

## **Details**

The vector x will be recycled to a length of the next multiple of the number of rows (or columns) of the matrix m and will be inserted such that the first inserted row (column) has the index i. If the dimnames are given, they will be used no matter if the matrix m has already dimnames defined or not.

#### Value

An object containing the values in x with the elements of values appended after the specified element of x.

### Author(s)

Andri Signorell <andri@signorell.net>

### See Also

rbind, cbind, append

Arrow 39

| Α | r | r | റ | W |
|---|---|---|---|---|

Insert an Arrow Into a Plot

# Description

Places an arrow into a plot. Two additional arrow heads are implemented.

# Usage

```
Arrow(x0, y0, x1, y1, col = par("bg"), border = par("fg"), head = 1, cex = 1, lwd = 1, lty = 1)
```

# Arguments

| x0, y0 | coordinates of points from which to draw.                               |
|--------|-------------------------------------------------------------------------|
| x1, y1 | coordinates of points to which to draw. At least one must the supplied. |
| col    | the color of the line and background color of the arrow head.           |
| border | color of the arrow head.                                                |
| head   | type of head, can be one out of 1:3.                                    |
| cex    | extension factor for the arrow head.                                    |
| lwd    | line width                                                              |
| ltv    | line type                                                               |

## Value

Nothing returned

# Author(s)

Andri Signorell <andri@signorell.net>

## See Also

arrows

```
Canvas()
Arrow(1, 1, 0, 0)
```

40 as.matrix.xtabs

as.matrix.xtabs

Convert xtabs To matrix

## **Description**

This function converts an xtabs object to a matrix.

# Usage

```
## S3 method for class 'xtabs'
as.matrix(x, ...)
```

## **Arguments**

x an object of class xtabs

... additional arguments to be passed to or from methods.

## **Details**

An xtabs object is indeed already a matrix, but won't be converted to a pure matrix by as.matrix.default function, as its class definition will remain unchanged. Some functions expecting a pure matrix may fail, when fed with a xtabs object. as.matrix.xtabs will drop the classes and the call attribute. Note that unclass would as well discard the classes xtabs and table, but retain the "call" attribute.

# Author(s)

Andri Signorell <andri@signorell.net>

## See Also

```
as.matrix, xtabs, unclass
```

```
tab <- xtabs( ~ driver + operator, data=d.pizza)
str(tab)
class(tab)
str(as.matrix(tab))
class(as.matrix(tab))</pre>
```

AscToChar 41

AscToChar

Convert ASCII Codes to Characters and Vice Versa

## **Description**

AscToChar returns a character for each ASCII code (integer) supplied. CharToAsc returns integer codes in 0:255 for each (one byte) character in all strings in x.

## Usage

```
AscToChar(i)
CharToAsc(x)
```

## **Arguments**

i numeric (integer) vector of values in 1:255.

x vector of strings.

### **Details**

Only codes in 1:127 make up the ASCII encoding which should be identical for all R versions, whereas the 'upper' half is often determined from the ISO-8859-1 (aka "ISO-Latin 1)" encoding, but may well differ, depending on the locale setting, see also Sys.setlocale.

Note that 0 is no longer allowed since, R does not allow \0 aka nul characters in a string anymore.

#### Value

AscToChar returns a vector of the same length as i. CharToAsc returns a list of numeric vectors of character length of each string in x.

## Author(s)

unknown guy out there, help text partly taken from M. Maechler's sfsmisc.

#### See Also

charToRaw

```
(x <- CharToAsc("Silvia"))
# will be pasted together
AscToChar(x)
# use strsplit if the single characters are needed
strsplit(AscToChar(x), split=NULL)</pre>
```

42 Association measures

```
# this would be an alternative, but the latter would be of class raw
DecToHex(CharToAsc("Silvia"))
charToRaw("Silvia")
```

Asp

Get Aspect Ratio of the Current Plot

## **Description**

Returns the aspect ratio of the current plot in user coordinates.

# Usage

Asp()

### **Details**

The aspect ratio of the plot is calculated as

```
w <- par("pin")[1] / diff(par("usr")[1:2])
h <- par("pin")[2] / diff(par("usr")[3:4])
asp <- w/h</pre>
```

## Author(s)

Andri Signorell <andri@signorell.net>

### **Examples**

Asp()

Association measures Cramer's V, Pearson's Contingency Coefficient and Phi Coefficient Yule's <math>Q and Y, Tschuprow's T

## **Description**

Calculate Cramer's V, Pearson's contingency coefficient and phi, Yule's Q and Y and Tschuprow's T of x, if x is a table. If both, x and y are given, then the according table will be built first.

Association measures 43

### Usage

#### **Arguments**

| X          | can be a numeric vector, a matrix or a table.                                                                                                    |
|------------|----------------------------------------------------------------------------------------------------|
| у          | NULL (default) or a vector with compatible dimensions to x. If y is provided, table(x, y,) is calculated.                                                                                                    |
| conf.level | confidence level of the interval. This is only implemented for Cramer's V. If set to NA (which is the default) no confidence interval will be calculated. See examples for calculating bootstrap intervals.                                                                    |
| method     | string defining the method to calculate confidence intervals for Cramer's V. One out of "ncchisq" (using noncentral chisquare), "ncchisqadj", "fisher" (using fisher z transformation), "fisheradj" (using fisher z transformation and bias correction). Default is "ncchisq". |
| correct    | logical. Applying to ContCoef this indicates, whether the Sakoda's adjusted Pearson's C should be returned. For CramerV() and TschuprowT() it defines, whether a bias correction should be applied or not. Default is FALSE.                                                   |
|            | further arguments are passed to the function table, allowing i.e. to set useNA.                                                                                                    |

#### **Details**

For x either a matrix or two vectors x and y are expected. In latter case table(x, y, ...) is calculated. The function handles NAs the same way the table function does, so tables are by default calculated with NAs omitted.

A provided matrix is interpreted as a contingency table, which seems in the case of frequency data the natural interpretation (this is e.g. also what chisq.test expects).

Use the function PairApply (pairwise apply) if the measure should be calculated pairwise for all columns. This allows matrices of association measures to be calculated the same way cor does. NAs are by default omitted pairwise, which corresponds to the pairwise.complete option of cor. Use complete.cases, if only the complete cases of a data.frame are to be used. (see examples)

The maximum value for Phi is  $\sqrt{(min(r,c)-1)}$ . The contingency coefficient goes from 0 to  $\sqrt{(\frac{min(r,c)-1}{min(r,c)})}$ . For the corrected contingency coefficient and for Cramer's V the range is 0 to 1. A Cramer's V in the range of [0, 0.3] is considered as weak, [0.3,0.7] as medium and > 0.7 as strong. The minimum value for all is 0 under statistical independence.

44 Association measures

#### Value

a single numeric value if no confidence intervals are requested, and otherwise a numeric vector with 3 elements for the estimate, the lower and the upper confidence interval

## Author(s)

Andri Signorell <andri@signorell.net>,
Michael Smithson <michael.smithson@anu.edu.au> (confidence intervals for Cramer V)

#### References

Yule, G. Uday (1912) On the methods of measuring association between two attributes. *Journal of the Royal Statistical Society, LXXV*, 579-652

Tschuprow, A. A. (1939) *Principles of the Mathematical Theory of Correlation*, translated by M. Kantorowitsch. W. Hodge & Co.

Cramer, H. (1946) Mathematical Methods of Statistics. Princeton University Press

Agresti, Alan (1996) Introduction to categorical data analysis. NY: John Wiley and Sons

Sakoda, J.M. (1977) Measures of Association for Multivariate Contingency Tables, *Proceedings of the Social Statistics Section of the American Statistical Association* (Part III), 777-780.

Smithson, M.J. (2003) Confidence Intervals, Quantitative Applications in the Social Sciences Series, No. 140. Thousand Oaks, CA: Sage. pp. 39-41

Bergsma, W. (2013) A bias-correction for Cramer's V and Tschuprow's T *Journal of the Korean Statistical Society* 42(3) DOI: 10.1016/j.jkss.2012.10.002

#### See Also

```
table, PlotCorr, PairApply, Assocs
```

Assocs 45

```
d.frm <- d.pizza[,c("driver","operator","area")]</pre>
PairApply(d.frm[complete.cases(d.frm),], CramerV, symmetric = TRUE)
m \leftarrow as.table(matrix(c(2,4,1,7), nrow=2))
YuleQ(m)
YuleY(m)
# Bootstrap confidence intervals for Cramer's V
# http://support.sas.com/documentation/cdl/en/statugfreq/63124/PDF/default/statugfreq.pdf, p. 1821
tab <- as.table(rbind(</pre>
  c(26,26,23,18, 9),
  c( 6, 7, 9,14,23)))
d.frm <- Untable(tab)</pre>
n <- 1000
idx <- matrix(sample(nrow(d.frm), size=nrow(d.frm) * n, replace=TRUE), ncol=n, byrow=FALSE)
v \leftarrow apply(idx, 2, function(x) CramerV(d.frm[x,1], d.frm[x,2]))
quantile(v, probs=c(0.025,0.975))
# compare this to the analytical ones
CramerV(tab, conf.level=0.95)
```

Assocs

Association Measures

# Description

Collects a number of association measures for nominal and ordinal data.

## Usage

```
Assocs(x, conf.level = 0.95, verbose = NULL)
## S3 method for class 'Assocs'
print(x, digits = 4, ...)
```

### Arguments

| X          | a 2 dimensional contingency table or a matrix.                                                                                                    |
|------------|----------------------------------------------------------------------------------------------------|
| conf.level | confidence level of the interval. If set to NA no confidence interval will be calculated. Default is $0.95$ .                                                                   |
| verbose    | integer out of c(2, 1, 3) defining the verbosity of the reported results. 2 (default) means medium, 1 less and 3 extensive results. Applies only to tables and is ignored else. |
| digits     | integer which determines the number of digits used in formatting the measures of association.                                                                                   |
|            | further arguments to be passed to or from methods.                                                                                                    |

46 Assocs

### **Details**

This function wraps the association measures phi, contingency coefficient, Cramer's V, Goodman Kruskal's Gamma, Kendall's Tau-b, Stuart's Tau-c, Somers' Delta, Pearson and Spearman correlation, Guttman's Lambda, Theil's Uncertainty Coefficient and the mutual information.

#### Value

```
numeric matrix, dimension [1:17, 1:3] the first column contains the estimate, the second the lower confidence interval, the third the upper
```

### Author(s)

Andri Signorell <andri@signorell.net>

#### See Also

Phi, ContCoef, CramerV, GoodmanKruskalGamma, KendallTauB, StuartTauC, SomersDelta, SpearmanRho, Lambda, UncertCoef, MutInf

```
options(scipen=8)
# Example taken from: SAS/STAT(R) 9.2 User's Guide, Second Edition, The FREQ Procedure
# http://support.sas.com/documentation/cdl/en/statugfreq/63124/PDF/default/statugfreq.pdf
# Hair-Eye-Color pp. 1816
tob <- as.table(matrix(c(</pre>
 69, 28, 68, 51, 6,
 69, 38, 55, 37, 0,
 90, 47, 94, 94, 16
), nrow=3, byrow=TRUE,
  dimnames=list(eye=c("blue", "green", "brown"),
                 hair=c("fair","red","medium","dark","black")) ))
Desc(tob)
Assocs(tob)
# Example taken from: http://www.math.wpi.edu/saspdf/stat/chap28.pdf
# pp. 1349
pain <- as.table(matrix(c(</pre>
  26, 6,
  26, 7,
  23, 9,
  18, 14,
   9, 23
  ), ncol=2, byrow=TRUE))
Desc(pain)
Assocs(pain)
```

Atkinson 47

| Atkinson | Atkinson Index - A Measure of Inequality. |  |
|----------|-------------------------------------------|--|
|          |                                           |  |

#### **Description**

The Atkinson index is an inequality measure and is useful in determining which end of the distribution contributed most to the observed inequality.

## Usage

```
Atkinson(x, n = rep(1, length(x)), parameter = 0.5, na.rm = FALSE)
```

## **Arguments**

x a vector containing at least non-negative elements.

n a vector of frequencies, must be same length as x.

parameter parameter of the inequality measure (if set to NULL the default parameter of the

respective measure is used).

na.rm logical. Should missing values be removed? Defaults to FALSE.

#### Value

the value of the Akinson Index.

## Note

This function was previously published as ineq() in the **ineq** package and has been integrated here without logical changes, but with some extensions for NA-handling and the use of weights.

### Author(s)

Achim Zeileis < Achim. Zeileis @R-project.org>

## References

Cowell, F. A. (2000) Measurement of Inequality in Atkinson, A. B. / Bourguignon, F. (Eds): *Handbook of Income Distribution*. Amsterdam.

Cowell, F. A. (1995) Measuring Inequality Harvester Wheatshef: Prentice Hall.

Marshall, Olkin (1979) *Inequalities: Theory of Majorization and Its Applications*. New York: Academic Press.

Atkinson, A. B. (1970): On the Measurment of Inequality, *Journal of Economic Theory*, Vol. 2(3), pp. 244-263.

#### See Also

See Herfindahl, Rosenbluth for concentration measures and ineq() in the package **ineq** for additional inequality measures

48 AUC

## **Examples**

```
# generate vector (of incomes)
x <- c(541, 1463, 2445, 3438, 4437, 5401, 6392, 8304, 11904, 22261)
# compute Atkinson coefficient with parameter=1
Atkinson(x, parameter=1)</pre>
```

AUC

Area Under the Curve

# Description

Calculate the area under the curve with a naive algorithm and with a more elaborated spline approach. The curve must be given by vectors of xy-coordinates.

# Usage

```
AUC(x, y, from = min(x, na.rm = TRUE), to = max(x, na.rm = TRUE),
method = c("trapezoid", "step", "spline", "linear"),
absolutearea = FALSE, subdivisions = 100, na.rm = FALSE, ...)
```

### **Arguments**

| x, y         | the xy-points of the curve                                                                                                    |
|--------------|----------------------------------------------------------------------------------------------------|
| method       | The type of interpolation. Can be "trapezoid" (default), "step", "linear" or "spline". The value "spline" results in the area under the natural cubic spline interpolation.                                                                                                    |
| from         | The value from where to start calculating the area under the curve. Defaults to the smallest x value.                                                                                                    |
| to           | The value from where to end the calculation of the area under the curve. Defaults to the greatest $\boldsymbol{x}$ value.                                                                                                    |
| absolutearea | A logical value that determines if negative areas should be added to the total area under the curve. By default the auc function subtracts areas that have negative y values. Set absolutearea=TRUE to _add_ the absolute value of the negative areas to the total area. Ignored if method is not spline. |
| subdivisions | an integer telling how many subdivisions should be used for integrate (for non-linear approximations). Ignored if method is not spline.                                                                                                    |
| na.rm        | logical, indicating whether NA values should be stripped before the computation proceeds. In this case only the complete.cases of $x$ and $y$ will be used. na.rm defaults to FALSE.                                                                                                    |
| • • •        | additional arguments passed on to approx (for linear approximations). In particular rule can be set to determine how values outside the range of x is handled.                                                                                                    |

AxisBreak 49

#### **Details**

If method is set to "trapezoid" then the curve is formed by connecting all points by a direct line (composite trapezoid rule). If "step" is chosen then a stepwise connection of two points is used.

For linear interpolation the AUC() function computes the area under the curve using the composite trapezoid rule. For area under a spline interpolation, AUC() uses the splinefun function in combination with the integrate to calculate a numerical integral.

The AUC() function can handle unsorted time values (by sorting x), missing observations, ties for the x values (by ignoring duplicates), and integrating over part of the area or even outside the area.

#### Value

Numeric value of the area under the curve.

## Author(s)

Andri Signorell <andri@signorell.net>, spline part by Claus Ekstrom <claus@rprimer.dk>

#### See Also

```
integrate, splinefun
```

## **Examples**

```
AUC(x=c(1,3), y=c(1,1))

AUC(x=c(1,2,3), y=c(1,2,4), method="trapezoid")

AUC(x=c(1,2,3), y=c(1,2,4), method="step")

plot(x=c(1,2,2.5), y=c(1,2,4), type="l", col="blue", ylim=c(0,4))
lines(x=c(1,2,2.5), y=c(1,2,4), type="s", col="red")

x <- seq(0, pi, length.out=200)

AUC(x=x, y=sin(x))

AUC(x=x, y=sin(x), method="spline")
```

AxisBreak

Place a Break Mark on an Axis

## **Description**

Places a break mark on an axis on an existing plot.

### Usage

50 axTicks.POSIXct

## **Arguments**

| axis | which axis to break. |
|------|----------------------|
|      |                      |

breakpos where to place the break in user units.

pos position of the axis (see axis).

bgcol the color of the plot background.

breakcol the color of the "break" marker.

style Either 'gap', 'slash' or 'zigzag'.

brw break width relative to plot width.

#### **Details**

The 'pos' argument is not needed unless the user has specified a different position from the default for the axis to be broken.

### Note

There is some controversy about the propriety of using discontinuous coordinates for plotting, and thus axis breaks. Discontinuous coordinates allow widely separated groups of values or outliers to appear without devoting too much of the plot to empty space.

The major objection seems to be that the reader will be misled by assuming continuous coordinates. The 'gap' style that clearly separates the two sections of the plot is probably best for avoiding this.

### Author(s)

Jim Lemon and Ben Bolker

# **Examples**

```
plot(3:10, main="Axis break test")
# put a break at the default axis and position
AxisBreak()
AxisBreak(2, 2.9, style="zigzag")
```

axTicks.POSIXct

Compute Axis Tickmark Locations (For POSIXct Axis)

## **Description**

Compute pretty tickmark locations, the same way as R does internally. By default, gives the at values which axis.POSIXct(side, x) would use.

### Usage

```
axTicks.POSIXct(side, x, at, format, labels = TRUE, ...)
axTicks.Date(side = 1, x, ...)
```

axTicks.POSIXct 51

## **Arguments**

| side   | See axis.                                                                                                    |
|--------|----------------------------------------------------------------------------------------------------|
| x, at  | A date-time or date object.                                                                                                    |
| format | See strptime.                                                                                                    |
| labels | Either a logical value specifying whether annotations are to be made at the tickmarks, or a vector of character strings to be placed at the tickpoints. |
|        | Further arguments to be passed from or to other methods.                                                                                                |

### **Details**

axTicks has no implementation for POSIXct axis. This function fills the gap.

#### Value

numeric vector of coordinate values at which axis tickmarks can be drawn.

### Author(s)

Andri Signorell <andri@signorell.net> simply copying R-Core code

### See Also

```
axTicks, axis.POSIXct
```

52 BarnardTest

|--|

## **Description**

Barnard's unconditional test for superiority applied to  $2 \times 2$  contingency tables using Score or Wald statistics for the difference between two binomial proportions.

# Usage

#### **Arguments**

| х            | a numeric vector or a two-dimensional contingency table in matrix form. x and y can also both be factors.                                                                                                    |
|--------------|----------------------------------------------------------------------------------------------------|
| У            | a factor object; ignored if x is a matrix.                                                                                                    |
| alternative  | a character string specifying the alternative hypothesis, must be one of "two.sided" (default), "greater" or "less". You can specify just the initial letter.                                                          |
| method       | Indicates the method for finding the more extreme tables: must be either "Zpooled", "Z-unpooled", "Santner and Snell", "Boschloo", "CSM", or "CSM approximate". CSM tests cannot be calculated for multinomial models. |
| fixed        | indicates which margins are fixed. 1 stands for row, 2 for columns, NA for none of both.                                                                                                    |
| useStoredCSM | logical, use a stored ordering matrix for the CSM test to greatly reduce the computation time (default is FALSE).                                                                                                    |
| • • •        | the dots are passed on to the Exact::exact.test() function.                                                                                                    |
|              |                                                                                                    |

### **Details**

There are two fundamentally different exact tests for comparing the equality of two binomial probabilities - Fisher's exact test (Fisher, 1925), and Barnard's exact test (Barnard, 1945). Fisher's exact test (Fisher, 1925) is the more popular of the two. In fact, Fisher was bitterly critical of Barnard's proposal for esoteric reasons that we will not go into here. For 2 x 2 tables, Barnard's test is more powerful than Fisher's, as Barnard noted in his 1945 paper, much to Fisher's chagrin. Anyway, perhaps due to its computational difficulty the Barnard's is not widely used. (Mehta et.al., 2003)

Unconditional exact tests can be performed for binomial or multinomial models. The binomial model assumes the row or column margins (but not both) are known in advance, while the multinomial model assumes only the total sample size is known beforehand. For the binomial model, the user needs to specify which margin is fixed (default is rows). Conditional tests (e.g., Fisher's exact test) have both row and column margins fixed, but this is a very uncommon design. (See Calhoun (2019) for more details.)

BarnardTest 53

If x is a matrix, it is taken as a two-dimensional contingency table, and hence its entries should be nonnegative integers. Otherwise, both x and y must be vectors of the same length. Incomplete cases are removed, the vectors are coerced into factor objects, and the contingency table is computed from these.

For a 2x2 contingency table, such as  $X = [n_1, n_2; n_3, n_4]$ , the normalized difference in proportions between the two categories, given in each column, can be written with pooled variance (Score statistic) as

$$T(X) = \frac{\hat{p}_2 - \hat{p}_1}{\sqrt{\hat{p}(1-\hat{p})(\frac{1}{c_1} + \frac{1}{c_2})}},$$

where  $\hat{p}=(n_1+n_3)/(n_1+n_2+n_3+n_4)$ ,  $\hat{p}_2=n_2/(n_2+n_4)$ ,  $\hat{p}_1=n_1/(n_1+n_3)$ ,  $c_1=n_1+n_3$  and  $c_2=n_2+n_4$ . Alternatively, with unpooled variance (Wald statistic), the difference in proportions can we written as

$$T(X) = \frac{\hat{p}_2 - \hat{p}_1}{\sqrt{\frac{\hat{p}_1(1-\hat{p}_1)}{c_1} + \frac{\hat{p}_2(1-\hat{p}_2)}{c_2}}}.$$

The probability of observing X is

$$P(X) = \frac{c_1!c_2!}{n_1!n_2!n_3!n_4!} p^{n_1+n_2} (1-p)^{n_3+n_4},$$

where p is the unknown nuisance parameter.

Barnard's test considers all tables with category sizes  $c_1$  and  $c_2$  for a given p. The p-value is the sum of probabilities of the tables having a score in the rejection region, e.g. having significantly large difference in proportions for a two-sided test. The p-value of the test is the maximum p-value calculated over all p between 0 and 1.

If useStoredCSM is set to TRUE a companion data package called **ExactData** must be installed from GitHub.

The author states: "The CSM test is computationally intensive due to iteratively maximizing the p-value calculation to order the tables. The CSM ordering matrix has been stored for all possible sample sizes less than or equal to 100 (i.e., max(n1,n2) <= 100). Thus, using the useStoredCSM = TRUE can greatly improve computation time. However, the stored ordering matrix was computed with npNumbers = 100 and it is possible that the ordering matrix was not optimal for larger npNumbers. Increasing npNumbers and setting useStoredCSM = FALSE ensures the p-value is correctly calculated at the expense of significantly greater computation time. The stored ordering matrix is not used in the calculation of confidence intervals or non-inferiority tests, so CSM can still be very computationally intensive."

#### Value

A list with class "htest" containing the following components:

p. value the p-value of the test.

estimate an estimate of the nuisance parameter where the p-value is maximized.

alternative a character string describing the alternative hypothesis.

method the character string "Barnards Unconditional 2x2-test".

data. name a character string giving the names of the data.

54 BarnardTest

```
statistic.table
```

The contingency tables considered in the analysis represented by n1 and n2, their scores, and whether they are included in the one-sided (1), two-sided (2) tests, or not included at all (0)

nuisance.matrix

Nuisance parameters, p, and the corresponding p-values for both one- and two-sided tests

#### Author(s)

Peter Calhoun <calhoun.peter@gmail.com>, Andri Signorell <andri@signorell.net> (interface)

#### References

Barnard, G.A. (1945) A new test for 2x2 tables. *Nature*, 156:177.

Barnard, G.A. (1947) Significance tests for 2x2 tables. *Biometrika*, 34:123-138.

Suissa, S. and Shuster, J. J. (1985), Exact Unconditional Sample Sizes for the 2x2 Binomial Trial, *Journal of the Royal Statistical Society*, Ser. A, 148, 317-327.

Cardillo G. (2009) MyBarnard: a very compact routine for Barnard's exact test on 2x2 matrix. https://ch.mathworks.com/matlabcentral/fileexchange/25760-mybarnard

 $Galili\,T.\,(2010)\,https://www.r-statistics.com/2010/02/barnards-exact-test-a-powerful-alternative-for-fine and the control of the control of$ 

Lin C.Y., Yang M.C. (2009) Improved p-value tests for comparing two independent binomial proportions. *Communications in Statistics-Simulation and Computation*, 38(1):78-91.

Trujillo-Ortiz, A., R. Hernandez-Walls, A. Castro-Perez, L. Rodriguez-Cardozo N.A. Ramos-Delgado and R. Garcia-Sanchez. (2004). Barnardextest:Barnard's Exact Probability Test. A MATLAB file. [WWW document]. https://www.mathworks.com/

Mehta, C.R., Senchaudhuri, P. (2003) Conditional versus unconditional exact tests for comparing two binomials. https://www.researchgate.net/publication/242179503\_Conditional\_versus\_Unconditional\_Exact\_Tests\_for\_Comparing\_Two\_Binomials

Calhoun, P. (2019) Exact: Unconditional Exact Test. R package version 2.0. https://CRAN.R-project.org/package=Exact

#### See Also

```
fisher.test
```

BartelsRankTest 55

BartelsRankTest

Bartels Rank Test of Randomness

## Description

Performs the Bartels rank test of randomness, which tests if a sample is sampled randomly from an underlying population. Data must at least be measured on an ordinal scale.

### Usage

### Arguments

x a numeric vector containing the observations

alternative a character string specifying the alternative hypothesis, must be one of "two.sided"

(default), "trend" or "oscillation".

method a character string specifying the method used to compute the p-value. Must be

one of normal (default), beta or auto.

#### **Details**

The RVN test statistic is

$$RVN = \frac{\sum_{i=1}^{n-1} (R_i - R_{i+1})^2}{\sum_{i=1}^{n} (R_i - (n+1)/2)^2}$$

where  $R_i = rank(X_i), i=1,\ldots,n$ . It is known that  $(RVN-2)/\sigma$  is asymptotically standard normal, where  $\sigma^2 = \frac{4(n-2)(5n^2-2n-9)}{5n(n+1)(n-1)^2}$ .

By using the alternative "trend" the null hypothesis of randomness is tested against a trend. By using the alternative "oscillation" the null hypothesis of randomness is tested against a systematic oscillation.

Missing values are silently removed.

Bartels test is a rank version of von Neumann's test.

56 BartelsRankTest

### Value

A list with class "htest" containing the components:

statistic the value of the normalized statistic test.

parameter, n the size of the data, after the remotion of consecutive duplicate values.

p.value the p-value of the test.

alternative a character string describing the alternative hypothesis.

method a character string indicating the test performed.
data.name a character string giving the name of the data.

rvn the value of the RVN statistic (not show on screen).

nm the value of the NM statistic, the numerator of RVN (not show on screen).

mu the mean value of the RVN statistic (not show on screen).

var the variance of the RVN statistic (not show on screen).

### Author(s)

Frederico Caeiro <fac@fct.unl.pt>

#### References

Bartels, R. (1982) The Rank Version of von Neumann's Ratio Test for Randomness, *Journal of the American Statistical Association*, **77** (377), 40-46.

Gibbons, J.D. and Chakraborti, S. (2003) *Nonparametric Statistical Inference*, 4th ed. (pp. 97-98). URL: http://books.google.pt/books?id=dPhtioXwI9cC&lpg=PA97&ots=ZGaQCmuEUq

von Neumann, J. (1941) Distribution of the ratio of the mean square successive difference to the variance. *Annals of Mathematical Statistics* **12**, 367-395.

### See Also

```
{\tt rank.test}, {\tt RunsTest}
```

```
## Example 5.1 in Gibbons and Chakraborti (2003), p.98.
## Annual data on total number of tourists to the United States for 1970-1982.

years <- 1970:1982
tourists <- c(12362, 12739, 13057, 13955, 14123, 15698, 17523, 18610, 19842, 20310, 22500, 23080, 21916)
plot(years, tourists, pch=20)

BartelsRankTest(tourists, alternative="trend", method="beta")

# Bartels Ratio Test
#
# data: tourists
# statistic = -3.6453, n = 13, p-value = 1.21e-08</pre>
```

BarText 57

```
# alternative hypothesis: trend

## Example in Bartels (1982).
## Changes in stock levels for 1968-1969 to 1977-1978 (in $A million), deflated by the
## Australian gross domestic product (GDP) price index (base 1966-1967).
x <- c(528, 348, 264, -20, - 167, 575, 410, -4, 430, - 122)

BartelsRankTest(x, method="beta")</pre>
```

BarText

Place Value Labels on a Barplot

## **Description**

It can sometimes make sense to display data values directly on the bars. There are a handful of obvious alternatives for labeling bar charts with their specific values, either on top of the bars, right below the upper end, in the middle or at the bottom. Determining the required geometry, while not difficult, is cumbersome and the code is distractingly long within the analysis code. The present function offers a short way to solve the task. It can place text either in the middle of the stacked bars, on top or on the bottom of a side by side barplot.

## Usage

#### **Arguments**

| height | either a vector or matrix of values describing the bars which make up the plot exactly as used for creating the barplot.                                                                   |
|--------|----------------------------------------------------------------------------------------------------|
| b      | the returned mid points as returned by b <- barplot().                                                                                                    |
| labels | the labels to be placed on the bars.                                                                                                    |
| beside | a logical value. If FALSE, the columns of height are portrayed as stacked bars, and if TRUE the columns are portrayed as juxtaposed bars.                                                  |
| horiz  | a logical value. If FALSE, the bars are drawn vertically with the first bar to the left. If TRUE, the bars are drawn horizontally with the first at the bottom.                            |
| cex    | numeric character expansion factor; multiplied by par("cex") yields the final character size. NULL and NA are equivalent to 1.0.                                                           |
| adj    | one or two values in [0, 1] which specify the x (and optionally y) adjustment of the labels. On most devices values outside that interval will also work.                                  |
| pos    | one of "topout", "topin", "mid", "bottomin", "bottomout", defining if the labels should be placed on top of the bars (inside or outside) or at the bottom of the bars (inside or outside). |
| offset | a vector indicating how much the bars should be shifted relative to the x axis.                                                                                                    |
|        | the dots are passed to the text.                                                                                                    |
|        |                                                                                                    |

58 BarText

### **Details**

The x coordinates of the labels can be found by using barplot() result, if they are to be centered at the top of each bar. BarText() calculates the rest.

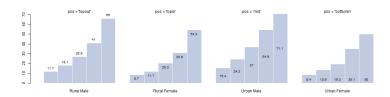

Notice that when the labels are placed on top of the bars, they may be clipped. This can be avoided by setting xpd=TRUE.

### Value

returns the geometry of the labels invisibly

### Author(s)

Andri Signorell <andri@signorell.net>

### See Also

help

```
# simple vector
x < -c(453, 44, 56, 34)
b <- barplot(x)</pre>
BarText(x, b, x)
# more complicated
b <- barplot(VADeaths, horiz = FALSE, col=hblue, beside = TRUE)</pre>
BarText(VADeaths, b=b, horiz = FALSE, beside = TRUE, cex=0.8)
BarText(VADeaths, b=b, horiz = FALSE, beside = TRUE, cex=0.8, pos="bottomin",
        col="white", font=2)
b <- barplot(VADeaths, horiz = TRUE, col=hblue, beside = TRUE)
BarText(VADeaths, b=b, horiz = TRUE, beside = TRUE, cex=0.8)
b <- barplot(VADeaths)</pre>
BarText(VADeaths, b=b)
b <- barplot(VADeaths, horiz = TRUE)</pre>
BarText(VADeaths, b=b, horiz = TRUE, col="red", cex=1.5)
# position of the text
par(mfrow=c(3,2))
```

Base Conversions 59

```
off <- c(10, 4, 1, 20, -15)

for(pos in eval(formals(BarText)$pos)) {
   b <- barplot(x, offset=off,
   main=gettextf("Textposition pos = '%s'", pos), horiz=TRUE)
   abline(h=0)
   BarText(x, b, x, offset = off, pos=pos, cex=1.5, horiz=TRUE)
}</pre>
```

Base Conversions

Converts Numbers From Binmode, Octmode or Hexmode to Decimal and Vice Versa

## **Description**

These functions convert numbers from one base to another. There are several solutions for this problem out there, but the naming is quite heterogeneous and so consistent function names might be helpful.

## Usage

BinToDec(x)
DecToBin(x)
OctToDec(x)
DecToOct(x)
HexToDec(x)
DecToHex(x)

## **Arguments**

Χ

a vector of numbers, resp. alphanumerical representation of numbers (hex), to be converted.

### **Details**

BinToDec converts numbers from binary mode into decimal values. DecToBin does it the other way round.

Oct means octal system and hex hexadecimal.

### Value

A numeric or character vector of the same length as x containing the converted values. Binary, octal and decimal values are numeric, hex-values are returned as class hexmode.

## Author(s)

Andri Signorell <andri@signorell.net>

60 Benford

## See Also

strtoi

## **Examples**

```
DecToBin(c(17, 25))
BinToDec(c(101, 11101))

DecToOct(c(17, 25))
OctToDec(c(11, 77))

DecToHex(c(17, 25))
HexToDec(c("FF", "AA", "ABC"))
```

Benford

Benford's Distribution

## **Description**

Density, distribution function, quantile function, and random generation for Benford's distribution.

# Usage

```
dBenf(x, ndigits = 1, log = FALSE)
pBenf(q, ndigits = 1, log.p = FALSE)
qBenf(p, ndigits = 1)
rBenf(n, ndigits = 1)
```

## Arguments

| x, q       | Vector of quantiles. See ndigits.                                                                                                  |
|------------|----------------------------------------------------------------------------------------------------|
| р          | vector of probabilities.                                                                                                    |
| n          | number of observations. A single positive integer. Else if length(n) > 1 then the length is taken to be the number required.       |
| ndigits    | Number of leading digits, either 1 or 2. If 1 then the support of the distribution is $\{1,\ldots,9\}$ , else $\{10,\ldots,99\}$ . |
| log, log.p | Logical. If log.p = TRUE then all probabilities p are given as log(p).                                                             |

### **Details**

Benford's Law (aka the significant-digit law) is the empirical observation that in many naturally occuring tables of numerical data, the leading significant (nonzero) digit is not uniformly distributed in  $\{1, 2, \ldots, 9\}$ . Instead, the leading significant digit (=D, say) obeys the law

$$P(D=d) = \log_{10}\left(1 + \frac{1}{d}\right)$$

Benford 61

for d = 1, ..., 9. This means the probability the first significant digit is 1 is approximately 0.301, etc.

Benford's Law was apparently first discovered in 1881 by astronomer/mathematician S. Newcombe. It started by the observation that the pages of a book of logarithms were dirtiest at the beginning and progressively cleaner throughout. In 1938, a General Electric physicist called F. Benford rediscovered the law on this same observation. Over several years he collected data from different sources as different as atomic weights, baseball statistics, numerical data from *Reader's Digest*, and drainage areas of rivers.

Applications of Benford's Law has been as diverse as to the area of fraud detection in accounting and the design computers.

#### Value

dBenf gives the density, pBenf gives the distribution function, and qBenf gives the quantile function, and rBenf generates random deviates.

#### Author(s)

T. W. Yee

#### Source

These functions were previously published as dbenf() etc. in the VGAM package and have been integrated here without logical changes.

#### References

Benford, F. (1938) The Law of Anomalous Numbers. *Proceedings of the American Philosophical Society*, **78**, 551–572.

Newcomb, S. (1881) Note on the Frequency of Use of the Different Digits in Natural Numbers. *American Journal of Mathematics*, **4**, 39–40.

62 Between, Outside

```
## End(Not run)
```

Between, Outside

Operators To Check, If a Value Lies Within Or Outside a Given Range

## **Description**

The between and outside operators are used to check, whether a vector of given values x lie within a defined range (or outside respectively). The values can be numbers, text or dates. Ordered factors are supported.

## Usage

x %()% rng

x %(]% rng

x %[)% rng

x %[]% rng

x %][% rng

x %](% rng

x %)[% rng

x %)(% rng

x %:% rng

x %::% rng

## Arguments

x is a variable with at least ordinal scale, usually a numeric value, but can be an

ordered factor or a text as well. Texts would be treated alphabetically.

rng a vector of two values or a matrix with 2 columns, defining the minimum and

maximum of the range for x.

If rng is a matrix, x or rng will be recycled.

## **Details**

The "BETWEEN" operators basically combine two conditional statements into one and simplify the query process.

They are merely a wrapper for:  $x \ge rng[1] & x \le rng[2]$ , where the round bracket (means *strictly greater* (>) and the square bracket [means *greater or equal* (>=). Numerical values of x will be handled by C-code, which is significantly faster than two comparisons in R (especially when x is huge).

%][% is the negation of %()%, meaning all values lying outside the given range. Elements on the limits will return TRUE.

Both arguments, x and rng, will be recycled to the highest dimension, which is either the length of the vector (x) or the number of rows of the matrix (rng).

See also the routines used to check, whether two ranges overlap (Overlap, Interval).

Between, Outside 63

%:% returns all the elements of a vector between the (first found) element rng[1] and rng[2]. If no match is found it returns NA. If rng[2] occurs before rng[1] in the vector the elements will be returned in reverse order (which is the same behaviour as the : operator).

%::% does the same in greedy mood. It uses the first match for from and the last match for to.

#### Value

A logical vector of the same length as x.

## Author(s)

Andri Signorell <andri@signorell.net> based on C-code by Kevin Ushey <kevinushey@gmail.com>

### See Also

```
if, ifelse, Comparison, Overlap, Interval
```

```
x <- 1:9
x \%[]\% c(3,5)
# outside
x <- 1:9
x \%][\% c(3,5)
c(x,NA) %[]% c(3,5)
x \%(3\% c(3,5))
# no result when from > to:
x \%[]\% c(5,3)
x \%(]\% c(5,5)
# no problem:
ordered(x) %[]% c(3,5)
# not meaningful:
factor(x) %[]% c(3,5)
# characters
letters[letters %(]% c("d","h")]
data(d.pizza)
x <- levels(d.pizza$driver)</pre>
x %[]% c("C","G")
# select diamonds with a price between 2400 and 2510
data(d.diamonds)
d.diamonds[d.diamonds$price %[]% c(2400,2510),]
```

Bg

```
# use it with an ordered factor and select all diamonds with
# symmetry between G (included) and X (excluded).
mean(d.diamonds[d.diamonds$symmetry %[)% c("G","X"),"price"])
# use multiple ranges
2 %[]% cbind(1:4,2:5)
# both arguments are recycled
c(2,3) %[]% cbind(1:4,2:5)
# between operator for vector positions
set.seed(4)
(x <- sample(LETTERS, size=10, replace=TRUE))</pre>
# [1] "X" "K" "S" "C" "G" "L" "S" "V" "U" "Z"
# return all elements between "S" and "L"
x %:% c("S","L")
# [1] "S" "C" "G" "L"
x %:% c("S", "A")
# [1] "S" "C" "G" "L" "S" "V" "U" "Z"
x %:% c("A", "S")
# [1] "X" "K" "S"
# reverted matches return the elements in reverse order
x %:% c("G","X")
# [1] "G" "C" "S" "K" "X"
# no match results in NA
x %:% c("Y", "B")
(x <- c("B", "A", "X", "K", "S", "K", "G", "L", "K", "V", "K", "Z"))
# lazy
x %:% c("A", "K")
# greedy
x %::% c("A", "K")
```

Bg

Background of a Plot

## **Description**

Paints the background of the plot, using either the figure region, the plot region or both. It can sometimes be cumbersome to elaborate the coordinates and base R does not provide a simple function for that.

BhapkarTest 65

### Usage

```
Bg(col = "grey", region = c("plot", "figure"), border = NA)
```

## **Arguments**

col the color of the background, if two colors are provided, the first is used for the

plot region and the second for the figure region.

region either "plot" or "figure"

border color for rectangle border(s). Default is NA for no borders.

## Author(s)

Andri Signorell <andri@signorell.net>

#### See Also

rect

## **Examples**

BhapkarTest

Bhapkar Marginal Homogeneity Test

# Description

Bhapkar (1966) tested marginal homogeneity by exploiting the asymptotic normality of marginal proportion, and so this test is also called Bhapkar's test. The idea of constructing test statistic is similar to the one of generalized McNemar's test statistic used in StuartMaxwellTest, and the major difference lies in the calculation of elements in variance-covariance matrix.

### Usage

```
BhapkarTest(x, y = NULL)
```

### **Arguments**

```
x either a 2-way k \times k contingency table in matrix form, or a factor.
```

y a factor with the same levels as x; ignored if x is a matrix.

#### **Details**

Although the Bhapkar and Stuart-Maxwell tests are asymptotically equivalent (Keefe, 1982). Generally, the Bhapkar (1966) test is a more powerful alternative to the Stuart-Maxwell test. With a large N, both will produce the same Chi-square value. As the Bhapkar test is more powerful, it is preferred.

#### Author(s)

Andri Signorell <andri@signorell.net>

#### References

Bhapkar V.P. (1966) A note on the equivalence of two test criteria for hypotheses in categorical data. *Journal of the American Statistical Association*, 61: 228-235.

Ireland C.T., Ku H.H., and Kullback S. (1969) Symmetry and marginal homogeneity of an r x r contingency table. *Journal of the American Statistical Association*, 64: 1323-1341.

Keefe T.J. (1982) On the relationship between two tests for homogeneity of the marginal distributions in a two-way classification. *Biometrika*, 69: 683-684.

Sun X., Yang Z. (2008) Generalized McNemar's Test for Homogeneity of the Marginal Distributions. SAS Global Forum 2008: Statistics and Data Analysis, Paper 382-208.

### See Also

StuartMaxwellTest, mcnemar.test, chisq.test, MHChisqTest, BreslowDayTest

## **Examples**

```
# Source: http://www.john-uebersax.com/stat/mcnemar.htm#stuart
mc <- as.table(matrix(c(20,3,0,10,30,5,5,15,40), nrow=3))
BhapkarTest(mc)</pre>
```

BinomCI

Confidence Intervals for Binomial Proportions

#### **Description**

Compute confidence intervals for binomial proportions following the most popular methods. (Wald, Wilson, Agresti-Coull, Jeffreys, Clopper-Pearson etc.)

# Usage

### **Arguments**

x number of successes.n number of trials.

conf. level confidence level, defaults to 0.95.

sides a character string specifying the side of the confidence interval, must be one

of "two.sided" (default), "left" or "right". You can specify just the initial letter. "left" would be analogue to a hypothesis of "greater" in a t.test.

method character string specifing which method to use; this can be one out of: "wald",

"wilson", "wilsoncc", "agresti-coull", "jeffreys", "modified wilson", "modified jeffreys", "clopper-pearson", "arcsine", "logit", "witting", "pratt", "midp", "lik" and "blaker". Defaults to "wilson". Abbreviation

of method is accepted. See details.

rand seed for random number generator; see details.

tol tolerance for method "blaker".

#### **Details**

All arguments are being recycled.

The **Wald** interval is obtained by inverting the acceptance region of the Wald large-sample normal test.

The **Wald with continuity correction** interval is obtained by adding the term 1/(2\*n) to the Wald interval.

The **Wilson** interval, which is the default, was introduced by Wilson (1927) and is the inversion of the CLT approximation to the family of equal tail tests of p = p0. The Wilson interval is recommended by Agresti and Coull (1998) as well as by Brown et al (2001).

The **Agresti-Coull** interval was proposed by Agresti and Coull (1998) and is a slight modification of the Wilson interval. The Agresti-Coull intervals are never shorter than the Wilson intervals; cf. Brown et al (2001).

The **Jeffreys** interval is an implementation of the equal-tailed Jeffreys prior interval as given in Brown et al (2001).

The **modified Wilson** interval is a modification of the Wilson interval for x close to 0 or n as proposed by Brown et al (2001).

The Wilson cc interval is a modification of the Wilson interval adding a continuity correction term.

The **modified Jeffreys** interval is a modification of the Jeffreys interval for  $x == 0 \mid x == 1$  and  $x == n-1 \mid x == n$  as proposed by Brown et al (2001).

The **Clopper-Pearson** interval is based on quantiles of corresponding beta distributions. This is sometimes also called exact interval.

The arcsine interval is based on the variance stabilizing distribution for the binomial distribution.

The **logit** interval is obtained by inverting the Wald type interval for the log odds.

The **Witting** interval (cf. Beispiel 2.106 in Witting (1985)) uses randomization to obtain uniformly optimal lower and upper confidence bounds (cf. Satz 2.105 in Witting (1985)) for binomial proportions.

The **Pratt** interval is obtained by extremely accurate normal approximation. (Pratt 1968)

The **Mid-p** approach is used to reduce the conservatism of the Clopper-Pearson, which is known to be very pronounced. The method midp accumulates the tail areas. The lower bound  $p_l$  is found as the solution to the equation

$$\frac{1}{2}f(x; n, p_l) + (1 - F(x; m, p_l)) = \frac{\alpha}{2}$$

where f(x; n, p) denotes the probability mass function (pmf) and F(x; n, p) the (cumulative) distribution function of the binomial distribution with size n and proportion p evaluated at x. The upper bound  $p_u$  is found as the solution to the equation

$$\frac{1}{2}f(x; n, p_u) + F(x - 1; m, p_u) = \frac{\alpha}{2}$$

In case x=0 then the lower bound is zero and in case x=n then the upper bound is 1.

The **Likelihood-based** approach is said to be theoretically appealing. Confidence intervals are based on profiling the binomial deviance in the neighbourhood of the MLE.

For the **Blaker** method refer to Blaker (2000).

For more details we refer to Brown et al (2001) as well as Witting (1985).

Some approaches for the confidence intervals are capable of violating the [0, 1] boundaries and potentially yield negative results or values beyond 1. These would be truncated such as not to exceed the valid range of [0, 1].

And now, which interval should we use? The Wald interval often has inadequate coverage, particularly for small n and values of p close to 0 or 1. Conversely, the Clopper-Pearson Exact method is very conservative and tends to produce wider intervals than necessary. Brown et al. recommends the Wilson or Jeffreys methods for small n and Agresti-Coull, Wilson, or Jeffreys, for larger n as providing more reliable coverage than the alternatives. Also note that the point estimate for the Agresti-Coull method is slightly larger than for other methods because of the way this interval is calculated.

## Value

A vector with 3 elements for estimate, lower confidence intervall and upper for the upper one.

#### Note

The base of this function once was binomCI() from the **SLmisc** package. In the meantime, the code has been updated on several occasions and it has undergone numerous extensions and bug fixes.

### Author(s)

Matthias Kohl <Matthias.Kohl@stamats.de>, Rand R. Wilcox (Pratt's method), Michael Hoehle <hoehle@math.su.se> (Mid-p), Ralph Scherer <shearer.ra76@gmail.com> (Blaker), Andri Signorell <andri@signorell.net> (interface issues and all the rest)

#### References

Agresti A. and Coull B.A. (1998) Approximate is better than "exact" for interval estimation of binomial proportions. *American Statistician*, **52**, pp. 119-126.

Brown L.D., Cai T.T. and Dasgupta A. (2001) Interval estimation for a binomial proportion *Statistical Science*, **16**(2), pp. 101-133.

Witting H. (1985) Mathematische Statistik I. Stuttgart: Teubner.

Pratt J. W. (1968) A normal approximation for binomial, F, Beta, and other common, related tail probabilities *Journal of the American Statistical Association*, 63, 1457-1483.

Wilcox, R. R. (2005) Introduction to robust estimation and hypothesis testing. Elsevier Academic Press

Newcombe, R. G. (1998) Two-sided confidence intervals for the single proportion: comparison of seven methods, *Statistics in Medicine*, 17:857-872 https://pubmed.ncbi.nlm.nih.gov/16206245/

Blaker, H. (2000) Confidence curves and improved exact confidence intervals for discrete distributions, *Canadian Journal of Statistics* 28 (4), 783-798

#### See Also

```
binom.test, binconf, MultinomCI, BinomDiffCI, BinomRatioCI
```

```
BinomCI(x=37, n=43,
        method=eval(formals(BinomCI)$method))  # return all methods
# the confidence interval computed by binom.test
   corresponds to the Clopper-Pearson interval
BinomCI(x=42, n=43, method="clopper-pearson")
binom.test(x=42, n=43)$conf.int
# all arguments are being recycled:
BinomCI(x=c(42, 35, 23, 22), n=43, method="wilson")
BinomCI(x=c(42, 35, 23, 22), n=c(50, 60, 70, 80), method="jeffreys")
# example Table I in Newcombe (1998)
do.call(cbind, lapply(1:4,
  function(i){
    Format(BinomCI(x
                          = c(81, 15, 0, 1)[i],
                          = c(263, 148, 20, 29)[i],
                   method = c("wald", "waldcc", "wilson", "wilsoncc",
                              "clopper-pearson", "midp", "lik"))[, -1],
           digits=4)
}))
```

| ъ.          |       | $^{\circ}$         |
|-------------|-------|--------------------|
| R٦          | nom   | ( Ir               |
| $D_{\perp}$ | HOIII | $\sim$ $_{\rm II}$ |

Sample Size for a Given Width of a Binomial Confidence Interval

### **Description**

Returns the necessary sample size to achieve a given width of a binomial confidence interval, as calculated by BinomCI(). The function uses uniroot() to find a numeric solution.

# Usage

## Arguments

probability for success, defaults to 0.5. р width the width of the confidence interval interval a vector containing the end-points of the interval to be searched for the root. The defaults are set to c(1, 100000). conf.level confidence level, defaults to 0.95. sides a character string specifying the side of the confidence interval, must be one of "two.sided" (default), "left" or "right". You can specify just the initial letter. "left" would be analogue to a hypothesis of "greater" in a t. test. method character string specifing which method to use; this can be one out of: "wald", "wilson", "wilsoncc", "agresti-coull", "jeffreys", "modified wilson", "modified jeffreys", "clopper-pearson", "arcsine", "logit", "witting"

## **Details**

The required sample sizes for a specific width of confidence interval depends on the proportion in the population. This value might be unknown right from the start when a study is planned. In such cases the sample size needed for a given level of accuracy can be estimated using the worst case percentage which is p=50%. When a better estimate is available you can you can use it to get a smaller interval.

or "pratt". Defaults to "wilson". Abbreviation of method are accepted. See

## Value

a numeric value

#### Author(s)

Andri Signorell <andri@signorell.net>

details in BinomCI().

BinomDiffCI 71

## See Also

BinomCI()

### **Examples**

BinomCIn(p=0.1, width=0.05, method="pratt")

BinomDiffCI

Confidence Interval for a Difference of Binomials

# Description

Several confidence intervals for the difference between proportions are available, but they can produce markedly different results. Traditional approaches, such as the Wald interval do not perform well unless the sample size is large. Better intervals are available. These include the Agresti/Caffo method (2000), Newcombe Score method (1998) and more computing intensive ones as by Miettinen and Nurminen (1985) or Mee (1984). The latter ones are favoured by Newcombe (when forced to choose between a rock and a hard place).

# Usage

## **Arguments**

| x1         | number of successes for the first group.                                                                                                    |
|------------|----------------------------------------------------------------------------------------------------|
| n1         | number of trials for the first group.                                                                                                    |
| x2         | number of successes for the second group.                                                                                                    |
| n2         | number of trials for the second group.                                                                                                    |
| conf.level | confidence level, defaults to 0.95.                                                                                                    |
| sides      | a character string specifying the side of the confidence interval, must be one of "two.sided" (default), "left" or "right". You can specify just the initial letter. "left" would be analogue to a hypothesis of "greater" in a t.test. |
| method     | one of "wald", "waldcc", "ac", "score", "scorecc", "mn", "mee", "blj", "ha", "hal", "jp".                                                                                                    |

## **Details**

All arguments are being recycled.

We estimate the difference between proportions using the sample proportions:

$$\hat{\delta} = \hat{p}_1 - \hat{p}_2 = \frac{x_1}{n_1} - \frac{x_2}{n_2}$$

72 BinomDiffCI

The traditional **Wald** confidence interval for the difference of two proportions  $\delta$  is based on the asymptotic normal distribution of  $\hat{\delta}$ .

The **Corrected Wald** interval uses a continuity correction included in the test statistic. The continuity correction is subtracted from the numerator of the test statistic if the numerator is greater than zero; otherwise, the continuity correction is added to the numerator. The value of the continuity correction is (1/n1 + 1/n2)/2.

The **Agresti-Caffo** (code "ac") is equal to the Wald interval with the adjustment according to Agresti, Caffo (2000) for difference in proportions and independent samples. It adds 1 to x1 and x2 and adds 2 to n1 and n2 and performs surpringly well.

**Newcombe** (code "scorecc") proposed a confidence interval for the difference based on the Wilson score confidence interval for a single proportion. A variant uses a continuity correction for the Wilson interval (code "scorecc").

**Miettinen and Nurminen** showed that the restricted maximum likelihood estimates for p1 and p2 can be obtained by solving a cubic equation and gave unique closed-form expressions for them. The Miettinen-Nurminen confidence interval is returned with code "mn".

The **Mee** (code "mee") interval proposed by Mee (1984) and Farrington-Manning (1990) is using the same maximum likelihood estimators as Miettinen-Nurminen but with another correcting factor.

The Brown, Li's Jeffreys (code "blj") interval was proposed by Brown, Li's Jeffreys (2005).

The **Hauck-Anderson** (code "ha") interval was proposed by Hauck-Anderson (1986).

The **Haldane** (code "hal") interval is described in Newcombe (1998) and so is the **Jeffreys-Perks** (code "jp").

Some approaches for the confidence intervals can potentially yield negative results or values beyond [-1, 1]. These would be reset such as not to exceed the range of [-1, 1].

Which of the methods to use is currently still the subject of lively discussion and has not yet been conclusively clarified. See e.g. Fagerland (2011).

The general consensus is that the most widely taught method method="wald" is inappropriate in many situations and should not be used. Recommendations seem to converge around the Miettinen-Nurminen based methods (method="mn").

#### Value

A matrix with 3 columns containing the estimate, the lower and the upper confidence intervall.

#### Author(s)

Andri Signorell <andri@signorell.net>

### References

Agresti, A, Caffo, B (2000) Simple and effective confidence intervals for proportions and difference of proportions result from adding two successes and two failures. *The American Statistician* 54 (4), 280-288.

Beal, S L (1987) Asymptotic Confidence Intervals for the Difference Between Two Binomial Parameters for Use with Small Samples; *Biometrics*, 43, 941-950.

BinomDiffCI 73

Brown L, Li X (2005) Confidence intervals for two sample binomial distribution, *Journal of Statistical Planning and Inference*, 130(1), 359-375.

Hauck WW, Anderson S. (1986) A comparison of large-sample confidence interval methods for the difference of two binomial probabilities *The American Statistician* 40(4): 318-322.

Farrington, C. P. and Manning, G. (1990) Test Statistics and Sample Size Formulae for Comparative Binomial Trials with Null Hypothesis of Non-zero Risk Difference or Non-unity Relative Risk *Statistics in Medicine*, 9, 1447-1454.

Mee RW (1984) Confidence bounds for the difference between two probabilities, *Biometrics* 40:1175-1176.

Miettinen OS, Nurminen M. (1985) Comparative analysis of two rates. *Statistics in Medicine* 4, 213-226.

Newcombe, R G (1998). Interval Estimation for the Difference Between Independent Proportions: Comparison of Eleven Methods. *Statistics in Medicine*, 17, 873–890.

Fagerland M W, Lydersen S and Laake P (2011) Recommended confidence intervals for two independent binomial proportions, *Statistical Methods in Medical Research* 0(0) 1-31

#### See Also

```
BinomCI, MultinomCI, binom.test, prop.test, BinomRatioCI
```

```
x1 <- 56; n1 <- 70; x2 <- 48; n2 <- 80
xci <- BinomDiffCI(x1, n1, x2, n2, method=c("wald", "waldcc", "ac", "score",</pre>
            "scorecc", "mn", "mee", "blj", "ha"))
Format(xci[,-1], digits=4)
x1 <- 9; n1 <- 10; x2 <- 3; n2 <- 10
yci <- BinomDiffCI(x1, n1, x2, n2, method=c("wald", "waldcc", "ac", "score",</pre>
            "scorecc", "mn", "mee", "blj", "ha"))
Format(yci[, -1], digits=4)
# https://www.lexjansen.com/wuss/2016/127_Final_Paper_PDF.pdf, page 9
SetNames(round(
  BinomDiffCI(56, 70, 48, 80,
              method=c("wald", "waldcc", "hal",
                        "jp", "mee",
                        "mn", "score", "scorecc",
                       "ha", "ac", "blj"))[,-1], 4),
  rownames=c("1. Wald, no CC", "2. Wald, CC", "3. Haldane", "4. Jeffreys-Perks",
             "5. Mee", "6. Miettinen-Nurminen", "10. Score, no CC", "11. Score, CC",
             "12. Hauck-Andersen", "13. Agresti-Caffo", "16. Brown-Li"))
```

74 BinomRatioCI

BinomRatioCI

Confidence Intervals for the Ratio of Binomial Proportions

## **Description**

A number of methods have been develeloped for obtaining confidence intervals for the ratio of two binomial proportions. These include the Wald/Katz-log method (Katz et al. 1978), adjusted-log (Walter 1975, Pettigrew et al. 1986), Koopman asymptotic score (Koopman 1984), Inverse hyperbolic sine transformation (Newman 2001), the Bailey method (Bailey (1987), and the Noether (1957) procedure. Koopman results are found iteratively for most intervals using root finding.

# Usage

## **Arguments**

| ١ | ,          |                                                                                                    |
|---|------------|----------------------------------------------------------------------------------------------------|
|   | x1         | number of successes for the ratio numerator.                                                                                                    |
|   | n1         | number of trials for the ratio numerator.                                                                                                    |
|   | x2         | number of successes for the ratio denominator.                                                                                                    |
|   | n2         | number of successes for the ratio denominator.                                                                                                    |
|   | conf.level | confidence level, defaults to 0.95.                                                                                                    |
|   | sides      | a character string specifying the side of the confidence interval, must be one of "two.sided" (default), "left" or "right". You can specify just the initial letter. "left" would be analogue to a hypothesis of "greater" in a t.test.                                                                        |
|   | method     | confidence interval method, one of "katz.log" (default), "adj.log", "bailey", "boot", "koopman", "noether" or "sinh-1". Can be abbreviated.                                                                                                    |
|   | tol        | The desired accuracy (convergence tolerance) for the iterative root finding procedure when finding Koopman intevals. The default is taken to be the smallest positive floating-point number of the workstation implementing the function, raised to the 0.25 power, and will normally be approximately 0.0001. |
|   | R          | If method "boot" is chosen, the number of bootstrap iterations.                                                                                                    |

## **Details**

All arguments are being recycled.

Let  $Y_1$  and  $Y_2$  be multinomial random variables with parameters  $n_1, \pi_{1i}$ , and  $n_2, \pi_{2i}$ , respectively; where  $i = \{1, 2, 3, \dots, r\}$ . This encompasses the binomial case in which r = 1. We define the true selection ratio for the *i*th resource of r total resources to be:

$$\theta_i = \frac{\pi_{1i}}{\pi_{2i}}$$

BinomRatioCI 75

where  $\pi_{1i}$  and  $\pi_{2i}$  represent the proportional use and availability of the *i*th resource, respectively. Note that if r=1 the selection ratio becomes relative risk. The maximum likelihood estimators for  $\pi_{1i}$  and  $\pi_{2i}$  are the sample proportions:

$$\hat{\pi}_{1i} = \frac{y_{1i}}{n_1},$$

and

$$\hat{\pi}_{2i} = \frac{y_{2i}}{n_2}$$

where  $y_{1i}$  and  $y_{2i}$  are the observed counts for use and availability for the *i*th resource. The estimator for  $\theta_i$  is:

$$\hat{\theta}_i = \frac{\hat{\pi}_{1i}}{\hat{\pi}_{2i}}.$$

Method Algorithm

Katz-log 
$$\begin{aligned} \hat{\theta}_i \times \exp(\pm z_1 - \alpha/2 \hat{\sigma}_W), \\ \text{where } \hat{\sigma}_W^2 = \frac{(1 - \hat{\pi}_{1i})}{\hat{\pi}_{1i} n_1} + \frac{(1 - \hat{\pi}_{2i})}{\hat{\pi}_{2i} n_2}. \end{aligned}$$

Adjusted-log 
$$\begin{array}{ll} \hat{\theta}_{Ai} \times \exp(\pm z_1 - \alpha/2 \hat{\sigma}_A), \\ \text{where } \hat{\theta}_{Ai} = \frac{y_{1i} + 0.5/n_1 + 0.5}{y_{2i} + 0.5/n_2 + 0.5}, \\ \hat{\sigma}_A^2 = \frac{1}{y_1 + 0.5} - \frac{1}{n_1 + 0.5} + \frac{1}{y_2 + 0.5} - \frac{1}{n_2 + 0.5}. \end{array}$$

Bailey 
$$\hat{\theta}_{i} \left[ \frac{1 \pm z_{1} - (\alpha/2) \left( \hat{\pi}'_{1i} / y_{1i} + \hat{\pi}'_{2i} / y_{2i} - z_{1} - (\alpha/2)^{2} \hat{\pi}'_{1i} \hat{\pi}'_{2i} / 9y_{1i} y_{2i} \right)^{1/2} / 3}{1 - z_{1 - (\alpha/2)^{2}} \hat{\pi}'_{2i} / 9y_{2i}} \right]^{3},$$
where  $\hat{\pi}_{1i}' = 1 - \hat{\pi}_{1i}$ , and  $\hat{\pi}'_{2i} = 1 - \hat{\pi}_{2i}$ .

Inv. hyperbolic sine 
$$\ln(\hat{\theta}_i) \pm \left[ 2 sinh^{-1} \left( \frac{z_{(1-\alpha/2)}}{2} \sqrt{\frac{1}{y_{1i}} - \frac{1}{n_1} + \frac{1}{y_{2i}} - \frac{1}{n_2}} \right) \right]$$
,

Koopman Find 
$$X^2(\theta_0) = \chi_1^2(1-\alpha)$$
, where 
$$\tilde{\pi}_{1i} = \frac{\theta_0(n_1+y_{2i})+y_{1i}+n_2-[\{\theta_0(n_1+y_{2i})+y_{1i}+n_2\}^2-4\theta_0(n_1+n_2)(y_{1i}+y_{2i})]^{0.5}}{2(n_1+n_2)},$$
 
$$\tilde{\pi}_{2i} = \frac{\tilde{\pi}_{1i}}{\theta_0}, and X^2(\theta_0) = \frac{(y_{1i}-n_1\tilde{\pi}_{1i})^2}{n_1\tilde{\pi}_{1i}(1-\tilde{\pi}_{1i})} \left\{1 + \frac{n_1(\theta_0-\tilde{\pi}_{1i})}{n_2(1-\tilde{\pi}_{1i})}\right\}.$$

Noether 
$$\hat{\theta}_i \pm z_1 - \alpha/2\hat{\sigma}_N,$$
 where  $\hat{\sigma}_N^2 = \hat{\theta}_i^2 \left(\frac{1}{y_{1i}} - \frac{1}{n_1} + \frac{1}{y_{2i}} - \frac{1}{n_2}\right).$ 

Exception handling strategies are generally necessary in the cases  $x_1 = 0$ ,  $n_1 = x_1$ ,  $x_2 = 0$ , and  $n_2 = x_2$  (see Aho and Bowyer, in review).

The bootstrap method currently employs percentile confidence intervals.

## Value

A matrix with 3 columns containing the estimate, the lower and the upper confidence intervall.

76 BinTree

#### Author(s)

Ken Aho <kenaho1@gmail.com>, some tweaks Andri Signorell <andri@signorell.net>

#### References

Agresti, A., Min, Y. (2001) On small-sample confidence intervals for parameters in discrete distributions. *Biometrics* 57: 963-97.

Aho, K., and Bowyer, T. (In review) Confidence intervals for ratios of multinomial proportions: implications for selection ratios. *Methods in Ecology and Evolution*.

Bailey, B.J.R. (1987) Confidence limits to the risk ratio. *Biometrics* 43(1): 201-205.

Katz, D., Baptista, J., Azen, S. P., and Pike, M. C. (1978) Obtaining confidence intervals for the risk ratio in cohort studies. *Biometrics* 34: 469-474

Koopman, P. A. R. (1984) Confidence intervals for the ratio of two binomial proportions. *Biometrics* 40:513-517.

Manly, B. F., McDonald, L. L., Thomas, D. L., McDonald, T. L. and Erickson, W.P. (2002) Resource Selection by Animals: Statistical Design and Analysis for Field Studies. 2nd edn. Kluwer, New York, NY

Newcombe, R. G. (2001) Logit confidence intervals and the inverse sinh transformation. *The American Statistician* 55: 200-202.

Pettigrew H. M., Gart, J. J., Thomas, D. G. (1986) The bias and higher cumulants of the logarithm of a binomial variate. *Biometrika* 73(2): 425-435.

Walter, S. D. (1975) The distribution of Levins measure of attributable risk. *Biometrika* 62(2): 371-374.

# See Also

```
BinomCI, BinomDiffCI
```

# **Examples**

```
# From Koopman (1984) 
BinomRatioCI(x1 = 36, n1 = 40, x2 = 16, n2 = 80, method = "katz") 
BinomRatioCI(x1 = 36, n1 = 40, x2 = 16, n2 = 80, method = "koop")
```

BinTree

Binary Tree

## Description

Create a binary tree of a given number of nodes n. Can be used to organize a sorted numeric vector as a binary tree.

BinTree 77

## Usage

```
BinTree(n)
PlotBinTree(x, main="Binary tree", horiz=FALSE, cex=1.0, col=1, ...)
```

## Arguments

| n     | integer, size of the tree                                                               |
|-------|-----------------------------------------------------------------------------------------|
| X     | numeric vector to be organized as binary tree.                                          |
| main  | main title of the plot.                                                                 |
| horiz | logical, should the plot be oriented horizontally or vertically. The latter is default. |
| cex   | character extension factor for the labels.                                              |
| col   | color of the linesegments of the plot.                                                  |
|       | the dots are sent to Canvas.                                                            |
|       |                                                                                         |

#### **Details**

If we index the nodes of the tree as 1 for the top, 2-3 for the next horizontal row, 4-7 for the next, ... then the parent-child traversal becomes particularly easy. The basic idea is that the rows of the tree start at indices  $1, 2, 4, \ldots$ 

BinTree(13) yields the vector c(8, 4, 9, 2, 10, 5, 11, 1, 12, 6, 13, 3, 7) meaning that the smallest element will be in position 8 of the tree, the next smallest in position 4, etc.

## Value

an integer vector of length n

## Author(s)

Terry Therneau <therneau.terry@mayo.edu> Andri Signorell <andri@signorell.net> (plot)

78 BootCI

BootCI

Simple Bootstrap Confidence Intervals

#### **Description**

Convenience wrapper for calculating bootstrap confidence intervals for univariate and bivariate statistics.

#### Usage

## **Arguments**

x a (non-empty) numeric vector of data values.

y NULL (default) or a vector with compatible dimensions to x, when a bivariate

statistic is used.

FUN the function to be used

bci.method A vector of character strings representing the type of intervals required. The

value should be any subset of the values "norm", "basic", "stud", "perc",

"bca", as it is passed on as method to boot.ci.

conf.level confidence level of the interval.

sides a character string specifying the side of the confidence interval, must be one

of "two.sided" (default), "left" or "right". You can specify just the initial

letter. "left" would be analogue to a hypothesis of "greater" in a t.test.

... further arguments are passed to the function FUN.

R The number of bootstrap replicates. Usually this will be a single positive integer.

For importance resampling, some resamples may use one set of weights and others use a different set of weights. In this case R would be a vector of integers where each component gives the number of resamples from each of the rows of

weights.

#### Value

a named numeric vector with 3 elements:

the specific estimate, as calculated by FUN
lwr.ci lower bound of the confidence interval
upr.ci upper bound of the confidence interval

BoxCox 79

## Author(s)

Andri Signorell <andri@signorell.net>

#### See Also

```
MeanCI, MedianCI
```

## **Examples**

```
set.seed(1984)
BootCI(d.pizza$temperature, FUN=mean, na.rm=TRUE, bci.method="basic")
BootCI(d.pizza$temperature, FUN=mean, trim=0.1, na.rm=TRUE, bci.method="basic")
BootCI(d.pizza$temperature, FUN=Skew, na.rm=TRUE, bci.method="basic")
BootCI(d.pizza$temperature, d.pizza$area, FUN=CramerV)
spearman <- function(x,y) cor(x, y, method="spearman", use="p")
BootCI(d.pizza$temperature, d.pizza$delivery_min, FUN=spearman)</pre>
```

BoxCox

Box Cox Transformation

## **Description**

BoxCox() returns a transformation of the input variable using a Box-Cox transformation. BoxCoxInv() reverses the transformation.

## Usage

```
BoxCox(x, lambda)
BoxCoxInv(x, lambda)
```

## **Arguments**

x a numeric vector

lambda transformation parameter

## **Details**

The Box-Cox transformation is given by

$$f_{\lambda}(x) = \left\{ \begin{array}{ll} \frac{x^{\lambda} - 1}{\lambda} & \text{for } \lambda \neq 0 \\ log(x) & \text{for } \lambda = 0 \end{array} \right.$$

## Value

a numeric vector of the same length as x.

80 BoxCoxLambda

## Note

These two functions are borrowed from library(forecast).

#### Author(s)

Rob J Hyndman <rob.hyndman@monash.edu>

## References

```
Box, G. E. P. and Cox, D. R. (1964) An analysis of transformations. JRSS B 26 211-246.
```

#### See Also

Use BoxCoxLambda or boxcox in library (MASS) to find optimal lambda values.

## **Examples**

```
# example by Greg Snow
x <- rlnorm(500, 3, 2)

par(mfrow=c(2,2))
qqnorm(x, main="Lognormal")
qqnorm(BoxCox(x, 1/2), main="BoxCox(lambda=0.5)")
qqnorm(BoxCox(x, 0), main="BoxCox(lambda=0)")

PlotFdist(BoxCox(x, 0))

bx <- BoxCox(x, lambda = BoxCoxLambda(x) )</pre>
```

BoxCoxLambda

Automatic Selection of Box Cox Transformation Parameter

## **Description**

An automatic selection of the Box Cox transformation parameter is estimated with two methods. Guerrero's (1993) method yields a lambda which minimizes the coefficient of variation for subseries of x. For method "loglik", the value of lambda is chosen to maximize the profile log likelihood of a linear model fitted to x. For non-seasonal data, a linear time trend is fitted while for seasonal data, a linear time trend with seasonal dummy variables is used.

#### Usage

```
BoxCoxLambda(x, method = c("guerrero", "loglik"), lower = -1, upper = 2)
```

BoxedText 81

## **Arguments**

x a numeric vector or time series

method method to be used in calculating lambda. Can be either "guerrero" (default) or

"loglik".

lower limit for possible lambda values, default is -1.
upper upper limit for possible lambda values, default is 2.

#### Value

a number indicating the Box-Cox transformation parameter.

#### Note

This function was previously published as BoxCox.lambda() in the **forecast** package and has been integrated here without logical changes.

## Author(s)

Leanne Chhay and Rob J Hyndman

#### References

Box, G. E. P. and Cox, D. R. (1964) An analysis of transformations. JRSS B 26 211-246.

Guerrero, V.M. (1993) Time-series analysis supported by power transformations. *Journal of Fore-casting*, **12**, 37–48.

#### See Also

BoxCox

## **Examples**

lambda <- BoxCoxLambda(AirPassengers, lower=0)</pre>

BoxedText Add Text in a Box to a Plot

# **Description**

BoxedText draws the strings given in the vector labels at the coordinates given by x and y, surrounded by a rectangle.

82 BoxedText

#### Usage

## Arguments

adj

x, y numeric vectors of coordinates where the text labels should be written. If the length of x and y differs, the shorter one is recycled.

labels a character vector or expression specifying the text to be written. An attempt is made to coerce other language objects (names and calls) to expressions, and vectors and other classed objects to character vectors by as.character. If labels is longer than x and y, the coordinates are recycled to the length of labels.

The value of adj determines the way in which text strings are justified. A value of 0 produces left-justified text, 0.5 (the default) centered text and 1 right-justified text. (Any value in [0, 1] is allowed, and on most devices values outside that interval will also work.) Note that the adj argument of text also allows adj = c(x, y)

y) for different adjustment in x- and y- directions.

pos a position specifier for the text. If specified this overrides any adj value given.

Values of 1, 2, 3 and 4, respectively indicate positions below, to the left of, above

and to the right of the specified coordinates.

offset when pos is specified, this value gives the offset of the label from the specified

coordinate in fractions of a character width.

vfont NULL for the current font family, or a character vector of length 2 for Hershey

vector fonts. The first element of the vector selects a typeface and the second

element selects a style. Ignored if labels is an expression.

cex numeric character expansion factor; multiplied by par("cex") yields the final

character size. NULL and NA are equivalent to 1.0.

txt.col, font the color and (if vfont = NULL) font to be used, possibly vectors. These default

to the values of the global graphical parameters in par().

srt The string rotation in degrees.

xpad, ypad The proportion of the rectangles to the extent of the text within.

density the density of shading lines, in lines per inch. The default value of NULL means

that no shading lines are drawn. A zero value of density means no shading lines whereas negative values (and NA) suppress shading (and so allow color filling).

angle (in degrees) of the shading lines.

col color(s) to fill or shade the rectangle(s) with. The default NA (or also NULL)

means do not fill, i.e., draw transparent rectangles, unless density is specified.

border color for rectangle border(s). The default is par("fg"). Use border = NA to

omit borders (this is the default). If there are shading lines, border = TRUE

means use the same colour for the border as for the shading lines.

BreslowDayTest 83

lty line type for borders and shading; defaults to "solid".

line width for borders and shading. Note that the use of lwd = 0 (as in the exam-

ples) is device-dependent.

... additional arguments are passed to the text function.

## Author(s)

Andri Signorell <andri@signorell.net>

#### See Also

SpreadOut, similar function in package plotrix boxed.labels (lacking rotation option)

## **Examples**

```
Canvas(xpd=TRUE)
```

```
BoxedText(0, 0, adj=0, label="This is boxed text", srt=seq(0,360,20), xpad=.3, ypad=.3) points(0,0, pch=15)
```

BreslowDayTest

Breslow-Day Test for Homogeneity of the Odds Ratios

## **Description**

Calculates the Breslow-Day test of homogeneity for a  $2 \times 2 \times k$  table, in order to investigate if all k strata have the same OR. If OR is not given, the Mantel-Haenszel estimate is used.

#### Usage

```
BreslowDayTest(x, OR = NA, correct = FALSE)
```

## **Arguments**

x a  $2 \times 2 \times k$  table.

OR the odds ratio to be tested against. If left undefined (default) the Mantel-Haenszel

estimate will be used.

correct If TRUE, the Breslow-Day test with Tarone's adjustment is computed, which

subtracts an adjustment factor to make the resulting statistic asymptotically chi-

square.

84 BreslowDayTest

#### **Details**

For the Breslow-Day test to be valid, the sample size should be relatively large in each stratum, and at least 80% of the expected cell counts should be greater than 5. Note that this is a stricter sample size requirement than the requirement for the Cochran-Mantel-Haenszel test for tables, in that each stratum sample size (not just the overall sample size) must be relatively large. Even when the Breslow-Day test is valid, it might not be very powerful against certain alternatives, as discussed in Breslow and Day (1980).

Alternatively, it might be better to cast the entire inference problem into the setting of a logistic regression model. Here, the underlying question of the Breslow-Day test can be answered by investigating whether an interaction term with the strata variable is necessary (e.g. using a likelihood ratio test using the anova function).

## Author(s)

Michael Hoehle <a href="mathsuses">hoehle@mathsuse></a>

#### References

Breslow, N. E., N. E. Day (1980) The Analysis of Case-Control Studies *Statistical Methods in Cancer Research: Vol. 1.* Lyon, France, IARC Scientific Publications.

Tarone, R.E. (1985) On heterogeneity tests based on efficient scores, *Biometrika*, 72, pp. 91-95.

Jones, M. P., O'Gorman, T. W., Lemka, J. H., and Woolson, R. F. (1989) A Monte Carlo Investigation of Homogeneity Tests of the Odds Ratio Under Various Sample Size Configurations *Biometrics*, 45, 171-181

Breslow, N. E. (1996) Statistics in Epidemiology: The Case-Control Study *Journal of the American Statistical Association*, 91, 14-26.

## See Also

WoolfTest

BreuschGodfreyTest 85

 ${\tt BreuschGodfreyTest}$ 

Breusch-Godfrey Test

## **Description**

 ${\tt BreuschGodfreyTest}\ performs\ the\ Breusch-Godfrey\ test\ for\ higher-order\ serial\ correlation.$ 

## Usage

## **Arguments**

| formula  | a symbolic description for the model to be tested (or a fitted "lm" object).                                                                                                    |
|----------|----------------------------------------------------------------------------------------------------|
| order    | integer. maximal order of serial correlation to be tested.                                                                                                    |
| order.by | Either a vector z or a formula with a single explanatory variable like $\sim$ z. The observations in the model are ordered by the size of z. If set to NULL (the default) the observations are assumed to be ordered (e.g., a time series). |
| type     | the type of test statistic to be returned. Either "Chisq" for the Chi-squared test statistic or "F" for the F test statistic.                                                                                                    |
| data     | an optional data frame containing the variables in the model. By default the variables are taken from the environment which BreuschGodfreyTest is called from.                                                                              |
| fill     | starting values for the lagged residuals in the auxiliary regression. By default 0 but can also be set to NA.                                                                                                    |

86 BreuschGodfreyTest

#### **Details**

Under  $H_0$  the test statistic is asymptotically Chi-squared with degrees of freedom as given in parameter. If type is set to "F" the function returns a finite sample version of the test statistic, employing an F distribution with degrees of freedom as given in parameter.

By default, the starting values for the lagged residuals in the auxiliary regression are chosen to be 0 (as in Godfrey 1978) but could also be set to NA to omit them.

BreuschGodfreyTest also returns the coefficients and estimated covariance matrix from the auxiliary regression that includes the lagged residuals. Hence, CoefTest (package: RegClassTools) can be used to inspect the results. (Note, however, that standard theory does not always apply to the standard errors and t-statistics in this regression.)

#### Value

A list with class "BreuschGodfreyTest" inheriting from "htest" containing the following components:

statistic the value of the test statistic.

p.value the p-value of the test.parameter degrees of freedom.

method a character string indicating what type of test was performed.

data.name a character string giving the name(s) of the data.
coefficients coefficient estimates from the auxiliary regression.

vcov corresponding covariance matrix estimate.

## Note

This function was previously published as bgtest in the **lmtest** package and has been integrated here without logical changes.

## Author(s)

David Mitchell <david.mitchell@dotars.gov.au>, Achim Zeileis

#### References

Johnston, J. (1984): Econometric Methods, Third Edition, McGraw Hill Inc.

Godfrey, L.G. (1978): 'Testing Against General Autoregressive and Moving Average Error Models when the Regressors Include Lagged Dependent Variables', *Econometrica*, 46, 1293-1302.

Breusch, T.S. (1979): 'Testing for Autocorrelation in Dynamic Linear Models', *Australian Economic Papers*, 17, 334-355.

#### See Also

DurbinWatsonTest

BrierScore 87

## **Examples**

```
## Generate a stationary and an AR(1) series
x <- rep(c(1, -1), 50)

y1 <- 1 + x + rnorm(100)

## Perform Breusch-Godfrey test for first-order serial correlation:
BreuschGodfreyTest(y1 ~ x)

## or for fourth-order serial correlation
BreuschGodfreyTest(y1 ~ x, order = 4)

## Compare with Durbin-Watson test results:
DurbinWatsonTest(y1 ~ x)

y2 <- filter(y1, 0.5, method = "recursive")
BreuschGodfreyTest(y2 ~ x)</pre>
```

BrierScore

Brier Score for Assessing Prediction Accuracy

## **Description**

Calculate Brier score for assessing the quality of the probabilistic predictions of binary events.

#### Usage

```
BrierScore(...)
## S3 method for class 'glm'
BrierScore(x, scaled = FALSE, ...)
## Default S3 method:
BrierScore(resp, pred, scaled = FALSE, ...)
```

# Arguments

```
x a glm object
resp the response variable
pred the predicted values
scaled logical, defining if scaled or not. Default is FALSE.
... further arguments to be passed to other functions.
```

88 BrierScore

## **Details**

The Brier score is a proper score function that measures the accuracy of probabilistic predictions. It is applicable to tasks in which predictions must assign probabilities to a set of mutually exclusive discrete outcomes. The set of possible outcomes can be either binary or categorical in nature, and the probabilities assigned to this set of outcomes must sum to one (where each individual probability is in the range of 0 to 1).

It's calculated as

$$\frac{1}{n} \cdot \sum_{i=1}^{n} (p_i - o_i)^2$$
 where  $p_i predicted probability$  and  $o_i observed value out of  $(0,1)$$ 

The lower the Brier score is for a set of predictions, the better the predictions are calibrated. Note that the Brier score, in its most common formulation, takes on a value between zero and one, since this is the largest possible difference between a predicted probability (which must be between zero and one) and the actual outcome (which can take on values of only 0 and 1). (In the original (1950) formulation of the Brier score, the range is double, from zero to two.)

#### Value

a numeric value

#### Author(s)

Andri Signorell <andri@signorell.net>

#### References

Brier, G. W. (1950) Verification of forecasts expressed in terms of probability. *Monthly Weather Review*, 78, 1-3.

## See Also

Conf

```
r.glm <- glm(Survived ~ ., data=Untable(Titanic), family=binomial)
BrierScore(r.glm)</pre>
```

BubbleLegend 89

# Description

Add a legend for bubbles to a bubble plot.

# Usage

```
\label{eq:bubble} BubbleLegend(x, y = NULL, area, cols, labels = NULL, cols.lbl = "black", \\ width = NULL, xjust = 0, yjust = 1, inset = 0, border = "black", \\ frame = TRUE, adj = c(0.5, 0.5), cex = 1, cex.names = 1, \\ bg = NULL, \ldots)
```

# Arguments

| x         | the left x-coordinate to be used to position the legend. See 'Details'.                                                                                   |
|-----------|----------------------------------------------------------------------------------------------------|
| У         | the top y-coordinate to be used to position the legend. See 'Details'.                                                                                    |
| area      | the area(s) for the bubbles in bubble legend.                                                                                                    |
| cols      | the color appearing in the legend.                                                                                                    |
| labels    | a vector of labels to be placed at the right side of the legend.                                                                                          |
| cols.lbl  | the textcolor for the labels of the bubbles.                                                                                                    |
| width     | the width of the legend.                                                                                                    |
| xjust     | how the legend is to be justified relative to the legend $x$ location. A value of 0 means left justified, 0.5 means centered and 1 means right justified. |
| yjust     | the same as xjust for the legend y location.                                                                                                    |
| inset     | inset distance(s) from the margins as a fraction of the plot region when legend is placed by keyword.                                                     |
| border    | defines the bordor color of each rectangle. Default is none (NA).                                                                                         |
| frame     | defines the bordor color of the frame around the whole legend. Default is none (NA).                                                                      |
| adj       | text alignment, horizontal and vertical.                                                                                                    |
| cex       | extension factor for the area, default 1.0.                                                                                                    |
| cex.names | character extension for the labels, default 1.0.                                                                                                    |
| bg        | the background color for the bubble legend.                                                                                                    |
| • • •     | further arguments are passed to the function text.                                                                                                    |
|           |                                                                                                    |

90 Canvas

## **Details**

The labels are placed in the middle of the legend.

The location of the legend may be specified by setting x to a single keyword from the list "bottomright", "bottom", "bottom", "left", "topleft", "top", "topright", "right" and "center". This places the legend on the inside of the plot frame at the given location. Partial argument matching is used. The optional inset argument specifies how far the legend is inset from the plot margins. If a single value is given, it is used for both margins; if two values are given, the first is used for x-distance, the second for y-distance. This is the same behaviour as it's implemented in legend.

#### Author(s)

Andri Signorell <andri@signorell.net>

#### See Also

```
legend, FindColor, legend
```

## **Examples**

Canvas

Canvas for Geometric Plotting

#### **Description**

This is just a wrapper for creating an empty plot with suitable defaults for plotting geometric shapes.

## Usage

```
Canvas(xlim = NULL, ylim = xlim, main = NULL, xpd = par("xpd"),

mar=c(5.1,5.1,5.1,5.1), asp = 1, bg = par("bg"), usrbg = "white", ...)
```

#### **Arguments**

```
xlim, ylim the xlims and ylims for the plot. Default is c(-1, 1).

xpd expand drawing area, defaults to par("xpd").

main the main title on top of the plot.
```

CartToPol 91

| mar   | set margins. Defaults to $c(5.1,5.1,5.1,5.1)$ .                                         |
|-------|-----------------------------------------------------------------------------------------|
| asp   | numeric, giving the aspect ratio y/x. (See plot.window for details. Default is 1.       |
| bg    | the background color of the plot, defaults to par("bg"), which usually will be "white". |
| usrbg | the color of the user space of the plot, defaults to "white".                           |
|       | additional arguments are passed to the plot() command.                                  |

#### **Details**

```
The plot is created with these settings: asp = 1, xaxt = "n", yaxt = "n", xlab = "", ylab = "", frame.plot = FALSE.
```

## Value

a list of all the previous values of the parameters changed (returned invisibly)

## Author(s)

Andri Signorell <andri@signorell.net>

# **Examples**

```
Canvas(7)
text(0, 0, "Hello world!", cex=5)
```

CartToPol

Transform Cartesian to Polar/Spherical Coordinates and Vice Versa

## **Description**

Transform cartesian into polar coordinates, resp. to spherical coordinates and vice versa.

## Usage

```
CartToPol(x, y)
PolToCart(r, theta)

CartToSph(x, y, z, up = TRUE)
SphToCart(r, theta, phi, up = TRUE)
```

## **Arguments**

x, y, z
 vectors with the xy-coordinates to be transformed.
 a vector with the radius of the points.
 a vector with the angle(s) of the points.
 a vector with the angle(s) of the points.
 logical. If set to TRUE (default) theta is measured from x-y plane, else theta is measured from the z-axis.

92 CatTable

## **Details**

Angles are in radians, not degrees (i.e., a right angle is pi/2). Use DegToRad to convert, if you don't wanna do it by yourself.

All parameters are recycled if necessary.

#### Value

PolToCart returns a list of x and y coordinates of the points.

CartToPol returns a list of r for the radius and theta for the angles of the given points.

#### Author(s)

Andri Signorell <andri@signorell.net>, Christian W. Hoffmann <christian@echoffmann.ch>

## **Examples**

```
CartToPol(x=1, y=1)
CartToPol(x=c(1,2,3), y=c(1,1,1))
CartToPol(x=c(1,2,3), y=1)

PolToCart(r=1, theta=pi/2)
PolToCart(r=c(1,2,3), theta=pi/2)

CartToSph(x=1, y=2, z=3) # r=3.741657, theta=0.930274, phi=1.107149
```

CatTable

Function to write a table

## **Description**

CatTable helps printing a table, if is has to be broken into multiple rows. Rowlabels will be repeated after every new break.

## Usage

```
CatTable(tab, wcol, nrepchars, width = getOption("width"))
```

# Arguments

| tab       | the rows of a table to be printed, pasted together in one string with constant columnwidth.                              |
|-----------|----------------------------------------------------------------------------------------------------|
| wcol      | integer, the width of the columns. All columns must have the same width.                                                 |
| nrepchars | integer, the number of characters to be repeated with every break. This is typically the maximum width of the rowlabels. |
| width     | integer, the width of the whole table. Default is the width of the current command window (getOption("width")).          |

CCC 93

## Author(s)

Andri Signorell <andri@signorell.net>

## See Also

```
table, paste
```

# **Examples**

```
options(scipen=8)
# used in bivariate description functions
Desc(temperature ~ cut(delivery_min, breaks=40), data=d.pizza)

txt <- c(
   paste(sample(letters, 500, replace=TRUE), collapse="")
   , paste(sample(letters, 500, replace=TRUE), collapse="")
   , paste(sample(letters, 500, replace=TRUE), collapse="")
   , paste(sample(letters, 500, replace=TRUE), collapse="")
)
txt <- paste(c("aaa","bbb","ccc"), txt, sep="")</pre>
CatTable(txt, nrepchars=3, wcol=5)
```

CCC

Concordance Correlation Coefficient

## **Description**

Calculates Lin's concordance correlation coefficient for agreement on a continuous measure.

#### Usage

```
CCC(x, y, ci = "z-transform", conf.level = 0.95, na.rm = FALSE)
```

## **Arguments**

| X          | a vector, representing the first set of measurements.                                                                                                    |
|------------|----------------------------------------------------------------------------------------------------|
| У          | a vector, representing the second set of measurements.                                                                                                    |
| ci         | a character string, indicating the method to be used. Options are $z$ -transform or asymptotic.                                                                                  |
| conf.level | magnitude of the returned confidence interval. Must be a single number between $0$ and $1$ .                                                                                     |
| na.rm      | logical, indicating whether NA values should be stripped before the computation proceeds. If set to TRUE only the complete cases of the ratings will be used. Defaults to FALSE. |

94 CCC

#### **Details**

Computes Lin's (1989, 2000) concordance correlation coefficient for agreement on a continuous measure obtained by two methods. The concordance correlation coefficient combines measures of both precision and accuracy to determine how far the observed data deviate from the line of perfect concordance (that is, the line at 45 degrees on a square scatter plot). Lin's coefficient increases in value as a function of the nearness of the data's reduced major axis to the line of perfect concordance (the accuracy of the data) and of the tightness of the data about its reduced major axis (the precision of the data).

Both x and y values need to be present for a measurement pair to be included in the analysis. If either or both values are missing (i.e. coded NA) then the measurement pair is deleted before analysis.

#### Value

A list containing the following:

rho.c the concordance correlation coefficient.

s.shift the scale shift.

1.shift the location shift.

C.b a bias correction factor that measures how far the best-fit line deviates from a

line at 45 degrees. No deviation from the 45 degree line occurs when C.b = 1.

See Lin (1989, page 258).

blalt a data frame with two columns: mean the mean of each pair of measurements,

delta vector y minus vector x.

## Author(s)

Mark Stevenson < mark.stevenson 1 @unimelb.edu.au>

#### References

Bland J, Altman D (1986). Statistical methods for assessing agreement between two methods of clinical measurement. *The Lancet* 327: 307 - 310.

Bradley E, Blackwood L (1989). Comparing paired data: a simultaneous test for means and variances. *American Statistician* 43: 234 - 235.

Dunn G (2004). Statistical Evaluation of Measurement Errors: Design and Analysis of Reliability Studies. London: Arnold.

Hsu C (1940). On samples from a normal bivariate population. *Annals of Mathematical Statistics* 11: 410 - 426.

Krippendorff K (1970). Bivariate agreement coefficients for reliability of data. In: Borgatta E, Bohrnstedt G (eds) *Sociological Methodology*. San Francisco: Jossey-Bass, pp. 139 - 150.

Lin L (1989). A concordance correlation coefficient to evaluate reproducibility. *Biometrics* 45: 255 - 268.

Lin L (2000). A note on the concordance correlation coefficient. *Biometrics* 56: 324 - 325.

Pitman E (1939). A note on normal correlation. Biometrika 31: 9 - 12.

CCC 95

Reynolds M, Gregoire T (1991). Comment on Bradley and Blackwood. *American Statistician* 45: 163 - 164.

Snedecor G, Cochran W (1989). Statistical Methods. Ames: Iowa State University Press.

#### See Also

ICC, KendallW

```
## Concordance correlation plot:
set.seed(seed = 1234)
method1 \leftarrow rnorm(n = 100, mean = 0, sd = 1)
method2 \leftarrow method1 + runif(n = 100, min = 0, max = 1)
## Introduce some missing values:
method1[50] <- NA</pre>
method2[75] \leftarrow NA
tmp.ccc <- CCC(method1, method2, ci = "z-transform",</pre>
   conf.level = 0.95)
lab <- paste("CCC: ", round(tmp.ccc$rho.c[,1], digits = 2), " (95% CI ",</pre>
   round(tmp.ccc$rho.c[,2], digits = 2), " - ",
   round(tmp.ccc$rho.c[,3], digits = 2), ")", sep = "")
z <- lm(method2 \sim method1)
par(pty = "s")
plot(method1, method2, xlim = c(0, 5), ylim = c(0,5), xlab = "Method 1",
   ylab = "Method 2", pch = 16)
abline(a = 0, b = 1, lty = 2)
abline(z, lty = 1)
legend(x = "topleft", legend = c("Line of perfect concordance",
   "Reduced major axis"), lty = c(2,1), lwd = c(1,1), bty = "n")
text(x = 1.55, y = 3.8, labels = lab)
## Bland and Altman plot (Figure 2 from Bland and Altman 1986):
x \leftarrow c(494, 395, 516, 434, 476, 557, 413, 442, 650, 433, 417, 656, 267,
   478, 178, 423, 427)
y \leftarrow c(512,430,520,428,500,600,364,380,658,445,432,626,260,
   477, 259, 350, 451)
tmp.ccc \leftarrow CCC(x, y, ci = "z-transform", conf.level = 0.95)
tmp.mean <- mean(tmp.ccc$blalt$delta)</pre>
tmp.sd <- sqrt(var(tmp.ccc$blalt$delta))</pre>
plot(tmp.ccc$blalt$mean, tmp.ccc$blalt$delta, pch = 16,
   xlab = "Average PEFR by two meters (L/min)",
   ylab = "Difference in PEFR (L/min)", xlim = c(0,800),
   ylim = c(-140, 140))
abline(h = tmp.mean, lty = 1, col = "gray")
```

96 Clockwise

```
abline(h = tmp.mean - (2 * tmp.sd), lty = 2, col = "gray")
abline(h = tmp.mean + (2 * tmp.sd), lty = 2, col = "gray")
legend(x = "topleft", legend = c("Mean difference",
   "Mean difference +/ 2SD"), lty = c(1,2), bty = "n")
legend(x = 0, y = 125, legend = c("Difference"), pch = 16,
   bty = "n")
```

Clockwise

Calculates Begin and End Angle From a List of Given Angles in Clockwise Mode

## Description

Transforms given angles in counter clock mode into clockwise angles.

## Usage

```
Clockwise(x, start = 0)
```

## **Arguments**

```
x a vector of angles
start the starting angle for the transformation. Defaults to 0.
```

## **Details**

Sometimes there's need for angles being defined the other way round.

## Value

a data.frame with two columns, containing the start and end angles.

## Author(s)

Andri Signorell <andri@signorell.net>

#### See Also

PlotPolar

```
Clockwise( c(0, pi/4, pi/2, pi))
```

Closest 97

| Closest |  |
|---------|--|
| CIOSESE |  |

Find the Closest Value

# Description

Find the closest value(s) of a number in a vector x. Multiple values will be reported, if the differences are the same.

# Usage

```
Closest(x, a, which = FALSE, na.rm = FALSE)
```

# Arguments

| X     | the vector to be searched in                                                                                           |
|-------|----------------------------------------------------------------------------------------------------|
| а     | the reference value                                                                                                    |
| which | a logical value defining if the index position or the value should be returned. By default will the value be returned. |
| na.rm | a logical value indicating whether NA values should be stripped before the computation proceeds.                       |

Value

the value or index in x which is closest to a

# Author(s)

Andri Signorell <andri@signorell.net>

# See Also

which

```
set.seed(8)
x <- sample(10, size=10, replace=TRUE)
Closest(x, 6)
Closest(x, 6, which=TRUE)
Closest(c(2, 3, 4, 5), 3.5)</pre>
```

98 Coalesce

| Coalesce | Return the First Element Not Being NA |
|----------|---------------------------------------|
|          |                                       |

# **Description**

Return the first element of a vector, not being NA.

## Usage

```
Coalesce(..., method = c("is.na", "is.null", "is.finite"), flatten = TRUE)
```

## **Arguments**

... the elements to be evaluated. This can either be a single vector, several vectors

of same length, a matrix, a data.frame or a list of vectors (of same length). See

examples.

method one out of "is.na" (default), "is.null" or "is.finite". The "is.na" option

allows Inf values to be in the result, the second one eliminates them.

flatten logical, defines whether lists are going to be flattened (default TRUE).

## Details

If several vectors are supplied, the evaluation will be elementwise, resp. rowwise if x is a data frame or a matrix. The first element of the result is the first non NA element of the first elements of all the arguments, the second element of the result is the one of the second elements of all the arguments and so on.

Shorter inputs (of non-zero length) are NOT recycled. The function will bark, if multiple vectors do not all have the same dimension.

The idea is borrowed from SQL. Might sometimes be useful when preparing data in R instead of in SQL.

## Value

return a single vector of the first non NA element(s) of the given data structure.

#### Author(s)

Andri Signorell <andri@signorell.net>

## See Also

```
is.na, is.finite
```

CochranArmitageTest 99

## **Examples**

```
Coalesce(c(NA, NA, NA, 5, 3))
Coalesce(c(NA, NULL, "a"))
Coalesce(NULL, 5, 3)
d.frm <- data.frame(matrix(c(</pre>
 1, 2, NA, 4,
 NA, NA, 3, 1,
 NaN, 2, 3, 1,
 NA, Inf, 1, 1), nrow=4, byrow=TRUE)
)
Coalesce(d.frm)
Coalesce(as.matrix(d.frm))
Coalesce(d.frm$X1, d.frm$X2, d.frm$X3, d.frm$X4)
Coalesce(d.frm$X1, d.frm$X2, d.frm$X3, d.frm$X4, method="is.finite")
Coalesce(list(d.frm[,1], d.frm[,2]))
# returns the first finite element
Coalesce(d.frm, method="is.finite")
# with characters (take care, factors won't work!)
# is.finite does not make sense here...
d.frm <- data.frame(matrix(c(</pre>
  "a", "b", NA, "4",
 NA, NA, "g", "m",
 NA_character_, "hfdg", "rr", "m",
 NA, Inf, 1, 1), nrow=4, byrow=TRUE)
, stringsAsFactors = FALSE)
Coalesce(d.frm$X1, d.frm$X2, d.frm$X3, d.frm$X4)
Coalesce(d.frm)
Coalesce(as.list(d.frm))
```

CochranArmitageTest Cochran-Armitage Test for Trend

## **Description**

Perform a Cochran Armitage test for trend in binomial proportions across the levels of a single variable. This test is appropriate only when one variable has two levels and the other variable is ordinal. The two-level variable represents the response, and the other represents an explanatory variable with ordered levels. The null hypothesis is the hypothesis of no trend, which means that the binomial proportion is the same for all levels of the explanatory variable.

## Usage

```
CochranArmitageTest(x, alternative = c("two.sided", "one.sided"))
```

#### **Arguments**

x a frequency table or a matrix.

alternative a character string specifying the alternative hypothesis, must be one of "two.sided"

(default), "one.sided". You can specify just the initial letter.

#### Value

A list of class htest, containing the following components:

statistic the z-statistic of the test.

parameter the dimension of the table.

p.value the p-value for the test.

alternative a character string describing the alternative hypothesis.

method the character string "Cochran-Armitage test for trend".

data. name a character string giving the names of the data.

#### Author(s)

Andri Signorell <andri@signorell.net> strongly based on code from Eric Lecoutre@stat.ucl.ac.be> https://stat.ethz.ch/pipermail/r-help/2005-July/076371.html

#### References

Agresti, A. (2002) Categorical Data Analysis. John Wiley & Sons

#### See Also

```
prop.trend.test
https://documentation.sas.com/doc/en/pgmsascdc/9.4_3.5/procstat/procstat_freq_details76.
htm
```

CochranQTest 101

```
CochranArmitageTest(tab)

# but similar to
prop.trend.test(tab[,1], apply(tab,1, sum))
```

CochranQTest

Cochran's Q test

# Description

Perform the Cochran's Q test for unreplicated randomized block design experiments with a binary response variable and paired data.

## Usage

```
CochranQTest(y, ...)
## Default S3 method:
CochranQTest(y, groups, blocks, ...)
## S3 method for class 'formula'
CochranQTest(formula, data, subset, na.action, ...)
```

# Arguments

| y either a numeric vector of data values, or a data matrix.                                                                                                    |     |
|----------------------------------------------------------------------------------------------------|-----|
| groups a vector giving the group for the corresponding elements of y if this is a vector; ignored if y is a matrix. If not a factor object, it is coerced to one.        |     |
| blocks a vector giving the block for the corresponding elements of y if this is a vector; ignored if y is a matrix. If not a factor object, it is coerced to one.        |     |
| formula a formula of the form y ~ groups   blocks.                                                                                                    |     |
| data an optional matrix or data frame (or similar: see model.frame) containing the variables in the formula. By default the variables are taken from environment(formula | i). |
| subset an optional vector specifying a subset of observations to be used.                                                                                                |     |
| na.action a function which indicates what should happen when the data contain NAs. Defaults to getOption("na.action").                                                   |     |
| further arguments to be passed to or from methods.                                                                                                    |     |

## **Details**

CochranQTest() can be used for analyzing unreplicated complete block designs (i.e., there is exactly one binary observation in y for each combination of levels of groups and blocks) where the normality assumption may be violated.

102 CochranQTest

The null hypothesis is that apart from an effect of blocks, the location parameter of y is the same in each of the groups.

If y is a matrix, groups and blocks are obtained from the column and row indices, respectively. NA's are not allowed in groups or blocks; if y contains NA's, corresponding blocks are removed.

Note that Cochran's Q Test is analogue to the Friedman test with 0, 1 coded response. This is used here for a simple implementation.

#### Value

A list with class htest containing the following components:

statistic the value of Cochran's chi-squared statistic.

parameter the degrees of freedom of the approximate chi-squared distribution of the test

statistic.

p. value the p-value of the test.

method the character string "Cochran's Q-Test".

data. name a character string giving the names of the data.

## Author(s)

Andri Signorell <andri@signorell.net>

#### References

Cochran, W.G. (1950) The Comparison of Percentages in Matched Samples. *Biometrika*. 37 (3/4): 256-266. doi:10.1093/biomet/37.3-4.256. JSTOR 2332378.

CoefVar 103

```
mcnemar.test(z[[i]]$resp, z[[j]]$resp, correct=FALSE)$p.value
},
level.names = names(z),
p.adjust.method = "fdr"
)
```

CoefVar

Coefficient of Variation

## **Description**

Calculates the coefficient of variation and its confidence limits using the noncentral t-distribution..

## Usage

```
CoefVar(x, ...)
## S3 method for class 'lm'
CoefVar(x, unbiased = FALSE, conf.level = NA, na.rm = FALSE, ...)
## S3 method for class 'aov'
CoefVar(x, unbiased = FALSE, conf.level = NA, na.rm = FALSE, ...)
## Default S3 method:
CoefVar(x, weights = NULL, unbiased = FALSE, conf.level = NA, na.rm = FALSE, ...)
```

## Arguments

| X          | a (non-empty) numeric vector of data values.                                                                                   |
|------------|----------------------------------------------------------------------------------------------------|
| weights    | a numerical vector of weights the same length as $\boldsymbol{x}$ giving the weights to use for elements of $\boldsymbol{x}$ . |
| unbiased   | logical value determining, if a bias correction should be used (see. details). Default is FALSE.                               |
| conf.level | confidence level of the interval.                                                                                              |
| na.rm      | logical. Should missing values be removed? Defaults to FALSE.                                                                  |
|            | further arguments (not used here).                                                                                             |

## **Details**

In order for the coefficient of variation to be an unbiased estimate of the true population value, the coefficient of variation is corrected as:

$$CV_{korr} = CV \cdot \left(1 - \frac{1}{4 \cdot (n-1)} + \frac{1}{n} \cdot CV^2 + \frac{1}{2 \cdot (n-1)^2}\right)$$

104 CoefVar

#### Value

if no confidence intervals are requested: the estimate as numeric value (without any name)

else a named numeric vector with 3 elements

est estimate

lwr.ci lower confidence interval

upr.ci upper confidence interval

## Author(s)

Andri Signorell <andri@signorell.net>,
Michael Smithson <michael.smithson@anu.edu.au> (noncentral-t)

#### References

Johnson, B. L., Welch, B. L. (1940). Applications of the non-central t-distribution. *Biometrika*, 31, 362–389.

Kelley, K. (2007). Sample size planning for the coefcient of variation from the accuracy in parameter estimation approach. *Behavior Research Methods*, 39 (4), 755-766

Kelley, K. (2007). Constructing confidence intervals for standardized effect sizes: Theory, application, and implementation. *Journal of Statistical Software*, 20 (8), 1-24

McKay, A. T. (1932). Distribution of the coefficient of variation and the extended *t* distribution, *Journal of the Royal Statistical Society*, *95*, 695–698.

Smithson, M.J. (2003) Confidence Intervals, Quantitative Applications in the Social Sciences Series, No. 140. Thousand Oaks, CA: Sage. pp. 39-41

## See Also

```
Mean, SD, (both supporting weights)
```

CohenD 105

| CohenD | Cohen's Effect Size |
|--------|---------------------|
|        |                     |

## **Description**

Computes the Cohen's d and Hedges'g effect size statistics.

# Usage

```
CohenD(x, y = NULL, pooled = TRUE, correct = FALSE, conf.level = NA, na.rm = FALSE)
```

# Arguments

| X          | a (non-empty) numeric vector of data values.                                                                             |
|------------|----------------------------------------------------------------------------------------------------|
| у          | a (non-empty) numeric vector of data values.                                                                             |
| pooled     | logical, indicating whether compute pooled standard deviation or the whole sample standard deviation. Default is TRUE.   |
| correct    | logical, indicating whether to apply the Hedges correction. (Default: FALSE)                                             |
| conf.level | confidence level of the interval. Set this to NA, if no confidence intervals should be calculated. (This is the default) |
| na.rm      | logical. Should missing values be removed? Defaults to FALSE.                                                            |

## Value

a numeric vector with 3 elements:

d the effect size d

lwr.ci lower bound of the confidence interval

upr.ci upper bound of the confidence interval

## Author(s)

Andri Signorell <andri@signorell.net>

#### References

Cohen, J. (1988) Statistical power analysis for the behavioral sciences (2nd ed.) Academic Press, New York.

Hedges, L. V. & Olkin, I. (1985) Statistical methods for meta-analysis Academic Press, Orlando, FL

Smithson, M.J. (2003) *Confidence Intervals, Quantitative Applications in the Social Sciences Series*, No. 140. Thousand Oaks, CA: Sage. pp. 39-41

## See Also

mean, var

106 CohenKappa

## **Examples**

```
x <- d.pizza$price[d.pizza$driver=="Carter"]
y <- d.pizza$price[d.pizza$driver=="Miller"]
CohenD(x, y, conf.level=0.95, na.rm=TRUE)</pre>
```

CohenKappa

Cohen's Kappa and Weighted Kappa

# Description

Computes the agreement rates Cohen's kappa and weighted kappa and their confidence intervals.

# Usage

```
CohenKappa(x, y = NULL, weights = c("Unweighted", "Equal-Spacing", "Fleiss-Cohen"), conf.level = NA, ...)
```

# Arguments

| Х          | can either be a numeric vector or a confusion matrix. In the latter case x must be a square matrix.                                                                                                    |
|------------|----------------------------------------------------------------------------------------------------|
| У          | NULL (default) or a vector with compatible dimensions to $x$ . If $y$ is provided, table( $x$ , $y$ ,) is calculated. In order to get a square matrix, $x$ and $y$ are coerced to factors with synchronized levels. (Note, that the vector interface can not be used together with weights.) |
| weights    | either one out of "Unweighted" (default), "Equal-Spacing", "Fleiss-Cohen", which will calculate the weights accordingly, or a user-specified matrix having the same dimensions as x containing the weights for each cell.                                                                    |
| conf.level | confidence level of the interval. If set to NA (which is the default) no confidence intervals will be calculated.                                                                                                    |
| • • •      | further arguments are passed to the function table, allowing i.e. to set useNA. This refers only to the vector interface.                                                                                                    |

#### **Details**

Cohen's kappa is the diagonal sum of the (possibly weighted) relative frequencies, corrected for expected values and standardized by its maximum value.

The equal-spacing weights (see Cicchetti and Allison 1971) are defined by

$$1 - \frac{|i-j|}{r-1}$$

r being the number of columns/rows, and the Fleiss-Cohen weights by

$$1 - \frac{(i-j)^2}{(r-1)^2}$$

CohenKappa 107

The latter attaches greater importance to closer disagreements.

Data can be passed to the function either as matrix or data.frame in x, or as two numeric vectors x and y. In the latter case table(x, y, ...) is calculated. Thus NAs are handled the same way as table does. Note that tables are by default calculated **without** NAs. The specific argument useNA can be passed via the ... argument.

The vector interface (x, y) is only supported for the calculation of unweighted kappa. This is because we cannot ensure a safe construction of a confusion table for two factors with different levels, which is independent of the order of the levels in x and y. So weights might lead to inconsistent results. The function will raise an error in this case.

#### Value

if no confidence intervals are requested: the estimate as numeric value

else a named numeric vector with 3 elements

```
kappa estimate
lwr.ci lower confidence interval
upr.ci upper confidence interval
```

#### Author(s)

David Meyer <david.meyer@r-project.org>, some changes and tweaks Andri Signorell <andri@signorell.net>

#### References

Cohen, J. (1960) A coefficient of agreement for nominal scales. *Educational and Psychological Measurement*, 20, 37-46.

Everitt, B.S. (1968), Moments of statistics kappa and weighted kappa. *The British Journal of Mathematical and Statistical Psychology*, 21, 97-103.

Fleiss, J.L., Cohen, J., and Everitt, B.S. (1969), Large sample standard errors of kappa and weighted kappa. *Psychological Bulletin*, 72, 332-327.

Cicchetti, D.V., Allison, T. (1971) A New Procedure for Assessing Reliability of Scoring EEG Sleep Recordings *American Journal of EEG Technology*, 11, 101-109.

#### See Also

CronbachAlpha, KappaM, KrippAlpha

108 CollapseTable

```
CohenKappa(m, weight="Unweighted")
# vector interface
x <- Untable(m)</pre>
CohenKappa(x$rater1, x$rater2, weight="Unweighted")
# pairwise Kappa
rating <- data.frame(</pre>
  rtr1 = c(4,2,2,5,2, 1,3,1,1,5, 1,1,2,1,2, 3,1,1,2,1, 5,2,2,1,1, 2,1,2,1,5),
  rtr2 = c(4,2,3,5,2, 1,3,1,1,5, 4,2,2,4,2, 3,1,1,2,3, 5,4,2,1,4, 2,1,2,3,5),
  rtr3 = c(4,2,3,5,2, 3,3,3,4,5, 4,4,2,4,4, 3,1,1,4,3, 5,4,4,4,4, 2,1,4,3,5),
  rtr4 = c(4,5,3,5,4, 3,3,3,4,5, 4,4,3,4,4, 3,4,1,4,5, 5,4,5,4,4, 2,1,4,3,5),
  rtr5 = c(4,5,3,5,4,3,5,3,4,5,4,4,3,4,4,3,5,1,4,5,5,4,5,4,4,2,5,4,3,5),
  rtr6 = c(4,5,5,5,4, 3,5,4,4,5, 4,4,3,4,5, 5,5,2,4,5, 5,4,5,4,5, 4,5,4,3,5)
)
PairApply(rating, FUN=CohenKappa, symmetric=TRUE)
# Weighted Kappa
cats <- c("<10%", "11-20%", "21-30%", "31-40%", "41-50%", ">50%")
m \leftarrow matrix(c(5,8,1,2,4,2,3,5,3,5,5,0,1,2,6,11,2,1,
              0,1,5,4,3,3, 0,0,1,2,5,2, 0,0,1,2,1,4), nrow=6, byrow=TRUE,
            dimnames = list(rater1 = cats, rater2 = cats) )
CohenKappa(m, weight="Equal-Spacing")
# supply an explicit weight matrix
ncol(m)
(wm <- outer(1:ncol(m), 1:ncol(m), function(x, y) {</pre>
        1 - ((abs(x-y)) / (ncol(m)-1)) }))
CohenKappa(m, weight=wm, conf.level=0.95)
# however, Fleiss, Cohen and Everitt weight similarities
fleiss <- matrix(c(</pre>
  106, 10, 4,
  22, 28, 10,
  2, 12, 6
  ), ncol=3, byrow=TRUE)
#Fleiss weights the similarities
weights <- matrix(c(</pre>
1.0000, 0.0000, 0.4444,
 0.0000, 1.0000, 0.6666,
 0.4444, 0.6666, 1.0000
 ), ncol=3)
CohenKappa(fleiss, weights)
```

CollapseTable 109

### **Description**

Collapse (or re-label) variables in a a contingency table or ftable object by re-assigning levels of the table variables.

### Usage

```
CollapseTable(x, ...)
```

### Arguments

x A table or ftable object

... A collection of one or more assignments of factors of the table to a list of levels

### **Details**

Each of the ... arguments must be of the form variable = levels, where variable is the name of one of the table dimensions, and levels is a character or numeric vector of length equal to the corresponding dimension of the table. Missing argument names are allowed and will be interpreted in the order of the dimensions of the table.

### Value

A table object (even if the input was an ftable), representing the original table with one or more of its factors collapsed or rearranged into other levels.

### Author(s)

Michael Friendly <a href="mailto:signorell.net">friendly@yorku.ca</a>, Andri Signorell <a href="mailto:signorell.net">andri@signorell.net</a>

### See Also

```
Untable
```

margin. table "collapses" a table in a different way, by summing over table dimensions.

```
# create some sample data in table form
sex <- c("Male", "Female")
age <- letters[1:6]
education <- c("low", 'med', 'high')
data <- expand.grid(sex=sex, age=age, education=education)
counts <- rpois(36, 100)
data <- cbind(data, counts)
t1 <- xtabs(counts ~ sex + age + education, data=data)

Desc(t1)
## age a b c d e f
## sex education
## Male low 119 101 109 85 99 93</pre>
```

110 ColorLegend

```
##
          med
                             98 103 108 84
##
          high
                          81
                             88
                                  96 110 100
## Female low
                         107 104
                                  95
                                      86 103
##
          \operatorname{med}
                         104
                             98
                                  94 95 110 106
##
          high
                         93 85 90 109 99
# collapse age to 3 levels
t2 <- CollapseTable(t1, age=c("A", "A", "B", "B", "C", "C"))
Desc(t2)
##
                     age
                          Α
## sex
          education
## Male
          low
                         220 194 192
##
          med
                         192 211 168
##
          high
                         169 206 192
## Female low
                        211 181 199
##
          med
                        202 189 216
##
          high
                        178 199 185
# collapse age to 3 levels and pool education: "low" and "med" to "low"
t3 <- CollapseTable(t1, age=c("A", "A", "B", "B", "C", "C"),
    education=c("low", "low", "high"))
Desc(t3)
##
                          Α
                             В
                     age
## sex
          education
## Male
          low
                        412 405 360
##
          high
                        169 206 192
                        413 370 415
## Female low
##
          high
                        178 199 185
# change labels for levels of education to 1:3
t4 <- CollapseTable(t1, education=1:3)</pre>
Desc(t4)
##
                     age
                               b
## sex
          education
## Male
          1
                         119 101 109 85
                                          99
                                              93
##
          2
                          94
                             98 103 108
                                          84
                                               84
##
          3
                          81
                             88
                                  96 110 100
                                              92
## Female 1
                         107 104
                                  95 86 103
                                             96
                             98
##
          2
                         104
                                 94 95 110 106
          3
                          93 85 90 109
```

ColorLegend

ColorLegend 111

# **Description**

Add a color legend, an image of a sequence of colors, to a plot.

# Usage

```
ColorLegend(x, y = NULL, cols = rev(heat.colors(100)), labels = NULL,
    width = NULL, height = NULL, horiz = FALSE, xjust = 0, yjust = 1,
    inset = 0, border = NA, frame = NA, cntrlbl = FALSE,
    adj = ifelse(horiz, c(0.5, 1), c(1, 0.5)), cex = 1,
    title = NULL, title.adj = 0.5, ...)
```

# Arguments

| the left x-coordinate to be used to position the colorlegend. See 'Details'.                                                                                                    |
|----------------------------------------------------------------------------------------------------|
| the top y-coordinate to be used to position the colorlegend. See 'Details'.                                                                                                    |
| the color appearing in the colorlegend.                                                                                                    |
| a vector of labels to be placed at the right side of the colorlegend.                                                                                                    |
| the width of the colorlegend.                                                                                                    |
| the height of the colorlegend.                                                                                                    |
| logical indicating if the colorlegend should be horizontal; default FALSE means vertical alignment.                                                                                                    |
| how the colorlegend is to be justified relative to the colorlegend x location. A value of 0 means left justified, 0.5 means centered and 1 means right justified.                                      |
| the same as xjust for the legend y location.                                                                                                    |
| inset distance(s) from the margins as a fraction of the plot region when color-legend is placed by keyword.                                                                                            |
| defines the bordor color of each rectangle. Default is none (NA).                                                                                                    |
| defines the bordor color of the frame around the whole colorlegend. Default is none (NA).                                                                                                    |
| defines, whether the labels should be printed in the middle of the color blocks or start at the edges of the colorlegend. Default is FALSE, which will print the extreme labels centered on the edges. |
| text alignment, horizontal and vertical.                                                                                                    |
| character extension for the labels, default 1.0.                                                                                                    |
| a character string or length-one expression giving a title to be placed at the top of the legend.                                                                                                    |
| horizontal adjustment for title: see the help for par("adj").                                                                                                    |
| further arguments are passed to the function text.                                                                                                    |
|                                                                                                    |

112 ColorLegend

### **Details**

The labels are placed at the right side of the colorlegend and are reparted uniformly between y and y - height.

The location may also be specified by setting x to a single keyword from the list "bottomright", "bottom", "bottom", "left", "topleft", "top", "topright", "right" and "center". This places the colorlegend on the inside of the plot frame at the given location. Partial argument matching is used. The optional inset argument specifies how far the colorlegend is inset from the plot margins. If a single value is given, it is used for both margins; if two values are given, the first is used for x- distance, the second for y-distance.

### Author(s)

Andri Signorell <andri@signorell.net>

#### See Also

legend, FindColor, BubbleLegend

```
plot(1:15,, xlim=c(0,10), type="n", xlab="", ylab="", main="Colorstrips")
# A
ColorLegend(x="right", inset=0.1, labels=c(1:10))
# B: Center the labels
ColorLegend(x=1, y=9, height=6, col=colorRampPalette(c("blue", "white", "red"),
  space = "rgb")(5), labels=1:5, cntrlbl = TRUE)
# C: Outer frame
ColorLegend(x=3, y=9, height=6, col=colorRampPalette(c("blue", "white", "red"),
  space = "rgb")(5), labels=1:4, frame="grey")
ColorLegend(x=5, y=9, height=6, col=colorRampPalette(c("blue", "white", "red"),
  space = "rgb")(10), labels=sprintf("%.1f",seq(0,1,0.1)), cex=0.8)
# E: horizontal shape
ColorLegend(x=1, y=2, width=6, height=0.2, col=rainbow(500), labels=1:5,horiz=TRUE)
# F
ColorLegend(x=1, y=14, width=6, height=0.5, col=colorRampPalette(
  c("black","blue","green","yellow","red"), space = "rgb")(100), horiz=TRUE)
# G
ColorLegend(x=1, y=12, width=6, height=1, col=colorRampPalette(c("black","blue",
            "green", "yellow", "red"), space = "rgb")(10), horiz=TRUE,
            border="black", title="From black to red", title.adj=0)
text(x = c(8,0.5,2.5,4.5,0.5,0.5,0.5)+.2, y=c(14,9,9,9,2,14,12), LETTERS[1:7], cex=2)
```

ColToGrey 113

ColToGrey

Convert Colors to Grey/Grayscale

# Description

Convert colors to grey/grayscale so that you can see how your plot will look after photocopying or printing to a non-color printer.

## Usage

```
ColToGrey(col)
ColToGray(col)
```

# **Arguments**

col

vector of any of the three kind of R colors, i.e., either a color name (an element of colors()), a hexadecimal string of the form "#rrggbb" or "#rrggbbaa" (see rgb), or an integer i meaning palette()[i]. Non-string values are coerced to integer.

### **Details**

Converts colors to greyscale using the formula grey = 0.3\*red + 0.59\*green + 0.11\*blue. This allows you to see how your color plot will approximately look when printed on a non-color printer or photocopied.

### Value

A vector of colors (greys) corresponding to the input colors.

### Note

These function was previously published as Co12Grey() in the **TeachingDemos** package and has been integrated here without logical changes.

# Author(s)

Greg Snow <greg.snow@imail.org>

### See Also

grey, ColToRgb, dichromat package

114 ColToHex

### **Examples**

```
par(mfcol=c(2,2))
tmp <- 1:3
names(tmp) <- c('red','green','blue')
barplot(tmp, col=c('red','green','blue'))
barplot(tmp, col=ColToGrey(c('red','green','blue')))
barplot(tmp, col=c('red','#008100','#3636ff'))
barplot(tmp, col=ColToGrey(c('red','#008100','#3636ff'))))</pre>
```

ColToHex

Convert a Color or a RGB-color Into Hex String

# **Description**

Convert a color given by name, by its palette index or by rgb-values into a string of the form "#rrggbb" or "#rrggbbaa".

### Usage

```
ColToHex(col, alpha = 1)
```

### **Arguments**

col vector of any of either a color name (an element of colors()), or an integer i

meaning palette()[i]. Non-string values are coerced to integer.

alpha the alpha value to be used. This can be any value from 0 (fully transparent) to 1

(opaque). Default is 1.

### Value

Returns the colorvalue in #rrggbb" or #rrggbbaa" format. (character)

### Author(s)

Andri Signorell <andri@signorell.net>

### See Also

HexToCol, ColToRgb, colors

ColToHsv 115

### **Examples**

```
ColToHex(c("lightblue", "salmon"))
x <- ColToRgb("darkmagenta")
x[2,] <- x[2,] + 155
RgbToCol(x)
RgbToHex(c(255,0,0))</pre>
```

ColToHsv

R Color to HSV Conversion

## **Description**

ColToHsv transforms colors from R color into HSV space (hue/saturation/value).

### Usage

```
ColToHsv(col, alpha = FALSE)
```

## **Arguments**

| col vector of any of the three kind of R colors, i.e., either a color name (an eler | nent |
|-------------------------------------------------------------------------------------|------|
|-------------------------------------------------------------------------------------|------|

of colors()), a hexadecimal string of the form "#rrggbb" or "#rrggbbaa", or an

integer i meaning palette()[i]. Non-string values are coerced to integer.

alpha logical value indicating whether alpha channel (opacity) values should be re-

turned.

### **Details**

Converts a color first into RGB an from there into HSV space by means of the functions rgb2hsv and col2rgb.

Value (brightness) gives the amount of light in the color. Hue describes the dominant wavelength. Saturation is the amount of Hue mixed into the color.

An HSV colorspace is relative to an RGB colorspace, which in R is sRGB, which has an implicit gamma correction.

### Value

A matrix with a column for each color. The three rows of the matrix indicate hue, saturation and value and are named "h", "s", and "v" accordingly.

## Author(s)

Andri Signorell <andri@signorell.net>

116 ColToOpaque

### See Also

```
rgb2hsv, ColToRgb
```

## **Examples**

```
ColToHsv("peachpuff")
ColToHsv(c(blu = "royalblue", reddish = "tomato")) # names kept
ColToHsv(1:8)
```

ColToOpaque

Equivalent Opaque Color for Transparent Color

# Description

Determine the equivalent opaque RGB color for a given partially transparent RGB color against a background of any color.

## Usage

```
ColToOpaque(col, alpha = NULL, bg = NULL)
```

## **Arguments**

| col   | the color as hex value (use converters below if it's not available). col and alpha are recycled. |
|-------|--------------------------------------------------------------------------------------------------|
| alpha | the alpha channel, if left to NULL the alpha channels of the colors are used                     |
| bg    | the background color to be used to calculate against (default is "white")                        |

### **Details**

Reducing the opacity against a white background is a good way to find usable lighter and less saturated tints of a base color. For doing so, we sometimes need to get the equivalent opaque color for the transparent color.

### Value

An named vector with the hexcodes of the opaque colors.

## Author(s)

Andri Signorell <andri@signorell.net>

### See Also

```
ColToHex, DecToHex, RgbToHex
```

ColToRgb 117

### **Examples**

```
cols <- c(SetAlpha("limegreen", 0.4), ColToOpaque(ColToHex("limegreen"), 0.4), "limegreen")
barplot(c(1, 1.2, 1.3), col=cols, panel.first=abline(h=0.4, lwd=10, col="grey35"))</pre>
```

ColToRgb

Color to RGB Conversion

## **Description**

R color to RGB (red/green/blue) conversion.

### Usage

```
ColToRgb(col, alpha = FALSE)
```

### Arguments

vector of any of the three kind of R colors, i.e., either a color name (an element

of colors()), a hexadecimal string of the form "#rrggbb" or "#rrggbbaa", or an

integer i meaning palette()[i]. Non-string values are coerced to integer.

alpha logical value indicating whether alpha channel (opacity) values should be re-

turned.

### **Details**

This is merely a wrapper to col2rgb, defined in order to follow this package's naming conventions.

### Value

A matrix with a column for each color. The three rows of the matrix indicate red, green and blue value and are named "red", "green", and "blue" accordingly. The matrix might have a 4th row if an alpha channel is requested.

### Author(s)

Andri Signorell <andri@signorell.net>

### See Also

```
col2rgb, RgbToCol
```

```
ColToRgb("peachpuff")
ColToRgb(c(blu = "royalblue", reddish = "tomato")) # names kept
ColToRgb(1:8)
```

118 ColumnWrap

ColumnWrap

Column Wrap

# Description

Wraps text in a character matrix so, that it's displayed over more than one line.

# Usage

```
ColumnWrap(x, width = NULL)
```

# Arguments

x the matrix with one row

width integer, the width of the columns in characters

## **Details**

A data.frame containing character columns with long texts is often wrapped by columns. This can lead to a loss of overview. ColumnWrap wraps the lines within the columns.

### Value

a character matrix

# Author(s)

Andri Signorell <andri@signorell.net>

### See Also

strwrap

# **Examples**

Abstract(d.pizza)

CombPairs 119

CombPairs

Get All Pairs Out of One or Two Sets of Elements

# **Description**

Returns all combinations of 2 out of the elements in x or x and y (if defined). Combinations of the same elements will be dropped (no replacing).

### Usage

```
CombPairs(x, y = NULL)
```

## **Arguments**

x a vector of elements

y a vector of elements, need not be same dimension as x. If y is not NULL then all combination x and y are returned.

### **Details**

If y = NULL then all combination of 2 out of x are returned. If y is defined then all combinations of x and y are calculated.

### Value

CombPairs returns a data.frame with 2 columns X1 and X2.

## Author(s)

Andri Signorell <andri@signorell.net>

# See Also

```
combn, expand.grid, outer, lower.tri
```

```
CombPairs(letters[1:4])
CombPairs(x = letters[1:4], y = LETTERS[1:2])

# get all pairs of combinations between factors and numerics out of a data.frame
CombPairs(which(sapply(d.pizza, IsNumeric)), which(sapply(d.pizza, is.factor)))
```

120 ConDisPairs

CompleteColumns

Find Complete Columns

## **Description**

Return either the columnnames or a logical vector indicating which columns are complete, i.e., have no missing values.

## Usage

```
CompleteColumns(x, which = TRUE)
```

## **Arguments**

x a data.frame containing the data

which logical, determining if the names of the variables should be returned or a if a

logical vector indicating which columns are complete should be returned.

### Value

A logical vector specifying which columns have no missing values across the entire sequence.

### Author(s)

Andri Signorell <andri@signorell.net>

### See Also

```
is.na, na.omit, complete.cases
```

## **Examples**

```
CompleteColumns(d.pizza)
CompleteColumns(d.pizza, which=FALSE)
```

ConDisPairs

Concordant and Discordant Pairs

# **Description**

This function counts concordant and discordant pairs for two variables x, y with at least ordinal scale, aggregated in a 2way table. This is the base for many association measures like Goodman Kruskal's gamma, but also all tau measures.

### Usage

```
ConDisPairs(x)
```

### **Arguments**

Χ

a 2-dimensional table. The column and the row order must be the logical one.

### **Details**

The code is so far implemented in R ( $O(n^2)$ ) and therefore slow for large sample sizes (>5000).

An  $O(n \log(n))$  implementation is available as (so far) undocumented function DescTools:::.DoCount(x, y, wts) returning only concorant and discordant pairs (not including standard errors to be used for calculating confidence intervals).

### Value

a list with the number of concordant pairs, the number of discordant pairs and the matrix

### Author(s)

Andri Signorell <andri@signorell.net>

#### References

Agresti, A. (2002) Categorical Data Analysis. John Wiley & Sons, pp. 57-59.

Goodman, L. A., & Kruskal, W. H. (1954) Measures of association for cross classifications. *Journal of the American Statistical Association*, 49, 732-764.

Goodman, L. A., & Kruskal, W. H. (1963) Measures of association for cross classifications III: Approximate sampling theory. *Journal of the American Statistical Association*, 58, 310-364.

### See Also

Association measures:

```
KendallTauA (tau-a), cor (method="kendall") for tau-b, StuartTauC (tau-c), SomersDelta Lambda, GoodmanKruskalTau (tau), UncertCoef, MutInf
```

### **Examples**

```
tab <- as.table(rbind(c(26,26,23,18,9),c(6,7,9,14,23)))
ConDisPairs(tab)</pre>
```

Conf

Confusion Matrix And Associated Statistics

## **Description**

Calculates a cross-tabulation of observed and predicted classes with associated statistics.

### Usage

```
Conf(x, ...)
## S3 method for class 'table'
Conf(x, pos = NULL, ...)
## S3 method for class 'matrix'
Conf(x, pos = NULL, ...)
## Default S3 method:
Conf(x, ref, pos = NULL, na.rm = TRUE, ...)
## S3 method for class 'rpart'
Conf(x, ...)
## S3 method for class 'multinom'
Conf(x, ...)
## S3 method for class 'glm'
Conf(x, cutoff = 0.5, pos = NULL, ...)
## S3 method for class 'randomForest'
Conf(x, ...)
## S3 method for class 'svm'
Conf(x, ...)
## S3 method for class 'regr'
Conf(x, ...)
## S3 method for class 'Conf'
plot(x, main = "Confusion Matrix", ...)
## S3 method for class 'Conf'
print(x, digits = max(3, getOption("digits") - 3), ...)
Sens(x, ...)
Spec(x, ...)
```

## **Arguments**

| X      | a vector, normally a factor, of predicted classes or an object of following classes rpart, randomForest, svm, C50, glm, multinom, regr, lda, qda or table, resp. matrix. When a model is given, the predicted classes will be determined. A table or a matrix will be interpreted as a confusion matrix. |
|--------|----------------------------------------------------------------------------------------------------|
| ref    | a vector, normally a factor, of classes to be used as the reference. This is ignored if $x$ is a table or matrix.                                                                                                    |
| pos    | a character string that defines the factor level corresponding to the "positive" results. Will be ignored for a $n \times n$ table n > 2.                                                                                                    |
| cutoff | used in logit models. The cutoff for changing classes.                                                                                                    |
| main   | overall title for the plot.                                                                                                    |
| digits | controls the number of digits to print.                                                                                                    |

na.rm a logical value indicating whether or not missing values should be removed. Defaults to FALSE.

... further arguments to be passed to or from methods.

### **Details**

The functions require the factors to have the same levels.

For two class problems, the sensitivity, specificity, positive predictive value and negative predictive value is calculated using the positive argument. Also, the prevalence of the "event" is computed from the data (unless passed in as an argument), the detection rate (the rate of true events also predicted to be events) and the detection prevalence (the prevalence of predicted events).

Suppose a  $2 \times 2$  table with notation

|           | Reference |          |
|-----------|-----------|----------|
| Predicted | Event     | No Event |
| Event     | A         | В        |
| No Event  | C         | D        |

The formulas used here are:

$$Specificity = A/(A+C)$$
 
$$Specificity = D/(B+D)$$
 
$$Prevalence = (A+C)/(A+B+C+D)$$
 
$$PPV = (sensitivity*Prevalence)/((sensitivity*Prevalence)+((1-specificity)*(1-Prevalence)))$$
 
$$NPV = (specificity*(1-Prevalence))/(((1-sensitivity)*Prevalence)+((specificity)*(1-Prevalence)))$$
 
$$DetectionRate = A/(A+B+C+D)$$
 
$$DetectionPrevalence = (A+B)/(A+B+C+D)$$
 
$$F-valAccuracy = 2/(1/PPV+1/Sensitivity)$$
 
$$MatthewsCor. - Coef = (A*D-B*C)/sqrt((A+B)*(A+C)*(D+B)*(D+C))$$

See the references for discusions of the first five formulas.

For more than two classes, these results are calculated comparing each factor level to the remaining levels (i.e. a "one versus all" approach).

The overall accuracy and unweighted Kappa statistic are calculated. A p-value from McNemar's test is also computed using mcnemar.test (which can produce NA values with sparse tables).

The overall accuracy rate is computed along with a 95 percent confidence interval for this rate (using BinomCI) and a one-sided test to see if the accuracy is better than the "no information rate," which is taken to be the largest class percentage in the data.

The sensitivity is defined as the proportion of positive results out of the number of samples which were actually positive. When there are no positive results, sensitivity is not defined and a value of NA is returned. Similarly, when there are no negative results, specificity is not defined and a value of NA is returned. Similar statements are true for predictive values.

Confidence intervals for sensitivity, specificity etc. could be calculated as binomial confidence intervals (see BinomCI). BinomCI(A, A+C) yields the ci for sensitivity.

### Value

a list with elements

table the results of table on data and reference

positive the positive result level

overall a numeric vector with overall accuracy and Kappa statistic values

byClass the sensitivity, specificity, positive predictive value, negative predictive value,

prevalence, dection rate and detection prevalence for each class. For two class

systems, this is calculated once using the positive argument

### Author(s)

Andri Signorell <andri@signorell.net>
rewritten based on the ideas of confusionMatrix by Max Kuhn <Max.Kuhn@pfizer.com>

### References

Kuhn, M. (2008) Building predictive models in R using the caret package *Journal of Statistical Software*, (https://www.jstatsoft.org/v28/i05/).

Powers, David M W (2011) Evaluation: From Precision, Recall and F-Measure to ROC, Informedness, Markedness & Correlation (PDF). *Journal of Machine Learning Technologies* 2 (1): 37-63.

Collett D (1999) Modelling Binary Data. Chapman & Hall/CRC, Boca Raton Florida, pp. 24.

Matthews, B. W. (1975) Comparison of the predicted and observed secondary structure of T4 phage lysozyme. *Biochimica et Biophysica Acta (BBA) - Protein Structure* 405 (2): 442-451. doi:10.1016/0005-2795(75)90109-9. PMID 1180967.

### See Also

OddsRatio, RelRisk

```
# let tab be a confusion table
tab <- TextToTable("
    lo hi
lo 23 13
hi 10 18 ", dimnames=c("pred", "obs"))
Conf(tab, pos="hi")

pred <- Untable(tab)[,"pred"]
obs <- Untable(tab)[,"obs"]

Conf(x = pred, ref = obs)
Conf(x = pred, ref = obs, pos="hi")
Sens(tab) # Sensitivity</pre>
```

ConnLines 125

```
# Specificity
Spec(tab)
tab <- TextToTable("</pre>
     terrible poor marginal clear
terrible 10 4 1
           5 10
                      12
                             2
                      12
marginal
           2 4
           0
               2
                      6
                             13
clear
", dimnames=c("pred", "obs"))
Conf(tab)
```

ConnLines

Add Connection Lines to a Barplot

# Description

Add connection lines to a stacked barplot (beside = TRUE is not supported). The function expects exactly the same arguments, that were used to create the barplot.

# Usage

```
ConnLines(..., col = 1, lwd = 1, lty = "solid", xalign = c("mar", "mid"))
```

# Arguments

|        | the arguments used to create the barplot. (The dots are sent directly to barplot).                                                                                                    |
|--------|----------------------------------------------------------------------------------------------------|
| col    | the line color of the connection lines. Defaults to black.                                                                                                    |
| lwd    | the line width for the connection lines. Default is 1.                                                                                                    |
| lty    | the line type for the connection lines. Line types can either be specified as an integer (0=blank, 1=solid (default), 2=dashed, 3=dotted, 4=dotdash, 5=longdash, 6=twodash) or as one of the character strings "blank", "solid", "dashed", "dotted", "dotdash", "longdash", or "twodash". Default is "solid". |
| xalign | defines where the lines should be aligned to on the x-axis. Can be set either to the margins of the bars ("mar" which is the default) or to "mid". The latter will lead the connecting lines to the middle of the bars.                                                                                       |

### Author(s)

Andri Signorell <andri@signorell.net>

### See Also

barplot

126 ConoverTest

### **Examples**

```
tab <- with(
  subset(d.pizza, driver %in% c("Carpenter", "Miller", "Farmer", "Butcher")),
  table(factor(driver), Weekday(date, "dd", stringsAsFactor=TRUE))
)
tab
barplot(tab, beside=FALSE, space=1.2)
ConnLines(tab, beside=FALSE, space=1.2, lcol="grey50", lwd=1, lty=2)
barplot(tab, beside=FALSE, space=1.2, horiz=TRUE)
ConnLines(tab, beside=FALSE, space=1.2, horiz=TRUE, lcol="grey50", lwd=1, lty=2)
cols <- Pal("Helsana")[1:4]</pre>
b <- barplot(tab, beside=FALSE, horiz=FALSE, col=cols)</pre>
ConnLines(tab, beside=FALSE, horiz=FALSE, 1col="grey50", lwd=1, 1ty=2)
# set some labels
txt <- tab
txt[] <- gsub(pattern="^0", "", t(tab))</pre>
                                               # do not print 0s
text(x=b, y=t(apply(apply(rbind(0,tab), 2, Midx), 2, cumsum)), labels=txt,
     col=(matrix(rep(TextContrastColor(cols), each=ncol(tab)),
          nrow=nrow(tab), byrow=FALSE )))
# align to the middle of the bars
barplot(tab, beside=FALSE, space=1.2)
ConnLines(tab, beside=FALSE, space=1.2, lcol="grey50", lwd=1, lty=2, method="mid")
```

ConoverTest

Conover's Test of Multiple Comparisons

### Description

Perform Conover's test of multiple comparisons using rank sums as post hoc test following a significant kruskal.test.

### Usage

ConoverTest 127

ConoverTest(formula, data, subset, na.action, ...)

### **Arguments**

| X           | a numeric vector of data values, or a list of numeric data vectors.                                                                                                    |
|-------------|----------------------------------------------------------------------------------------------------|
| g           | a vector or factor object giving the group for the corresponding elements of $x$ . Ignored if $x$ is a list.                                                                  |
| method      | the method for adjusting p-values for multiple comparisons. The function is calling p.adjust and this parameter is directly passed through.                                   |
| alternative | a character string specifying the alternative hypothesis, must be one of "two.sided" (default), "greater" or "less". You can specify just the initial letter.                 |
| out.list    | logical, indicating if the results should be printed in list mode or as a square matrix. Default is list (TRUE).                                                              |
| formula     | a formula of the form 1hs $\sim$ rhs where 1hs gives the data values and rhs the corresponding groups.                                                                        |
| data        | an optional matrix or data frame (or similar: see model.frame) containing the variables in the formula formula. By default the variables are taken from environment(formula). |
| subset      | an optional vector specifying a subset of observations to be used.                                                                                                    |
| na.action   | a function which indicates what should happen when the data contain NAs. Defaults to getOption("na.action").                                                                  |
|             | further arguments to be passed to or from methods.                                                                                                    |

### **Details**

ConoverTest performs the post hoc pairwise multiple comparisons procedure appropriate to follow the rejection of a Kruskal-Wallis test. Conover's test is more powerful than Dunn's post hoc multiple comparisons test (DunnTest). The interpretation of stochastic dominance requires an assumption that the CDF of one group does not cross the CDF of the other.

ConoverTest makes m = k(k-1)/2 multiple pairwise comparisons based on the Conover-Iman t-test-statistic for the rank-sum differences:

$$\left| \bar{R}_i - \bar{R}_j \right| > t_{1-\alpha/2, n-k} \cdot \sqrt{s^2 \cdot \left[ \frac{n-1-\hat{H}^*}{n-k} \right] \cdot \left[ \frac{1}{n_i} + \frac{1}{n_j} \right]}$$

with the (tie corrected) statistic of the Kruskal Wallis test

$$\hat{H}^* = \frac{\frac{12}{n \cdot (n+1)} \cdot \sum_{i=1}^k \frac{R_i^2}{n_i} - 3 \cdot (n+1)}{1 - \frac{\sum_{i=1}^r (t_i^3 - t_i)}{n^3 - n}}$$

and the  $s^2$  being

$$s^{2} = \frac{1}{n-1} \cdot \left[ \sum R_{i}^{2} - n \cdot \frac{(n+1)^{2}}{4} \right]$$

128 ConoverTest

If x is a list, its elements are taken as the samples to be compared, and hence have to be numeric data vectors. In this case, g is ignored, and one can simply use ConoverTest(x) to perform the test. If the samples are not yet contained in a list, use ConoverTest(list(x, ...)).

Otherwise, x must be a numeric data vector, and g must be a vector or factor object of the same length as x giving the group for the corresponding elements of x.

#### Value

A list with class "DunnTest" containing the following components:

res

an array containing the mean rank differencens and the according p-values

### Author(s)

Andri Signorell <andri@signorell.net>, the interface is based on R-Core code

### References

Conover W. J., Iman R. L. (1979) On multiple-comparisons procedures, *Tech. Rep.* LA-7677-MS, Los Alamos Scientific Laboratory.

Conover, W. J. (1999) Practical Nonparametric Statistics Wiley, Hoboken, NJ. 3rd edition.

#### See Also

```
DunnTest, NemenyiTest, kruskal.test, wilcox.test, p.adjust
```

```
## Hollander & Wolfe (1973), 116.
## Mucociliary efficiency from the rate of removal of dust in normal
## subjects, subjects with obstructive airway disease, and subjects
## with asbestosis.
x <- c(2.9, 3.0, 2.5, 2.6, 3.2) # normal subjects
y \leftarrow c(3.8, 2.7, 4.0, 2.4) # with obstructive airway disease
z <- c(2.8, 3.4, 3.7, 2.2, 2.0) # with asbestosis
ConoverTest(list(x, y, z))
## Equivalently,
x \leftarrow c(x, y, z)
g \leftarrow factor(rep(1:3, c(5, 4, 5)),
            labels = c("Normal subjects",
                        "Subjects with obstructive airway disease",
                        "Subjects with asbestosis"))
# do the kruskal.test first
kruskal.test(x, g)
# ...and the pairwise test afterwards
ConoverTest(x, g)
## Formula interface.
```

Contrasts 129

```
boxplot(Ozone ~ Month, data = airquality)
ConoverTest(Ozone ~ Month, data = airquality)
```

Contrasts

Pairwise Contrasts

# Description

Generate all pairwise contrasts for using in a post-hoc test, e.g. ScheffeTest.

# Usage

```
Contrasts(levs)
```

# Arguments

levs

the levels to be used

## Value

A matrix with all possible pairwise contrasts, that can be built with the given levels.

# Author(s)

Andri Signorell <andri@signorell.net>

# See Also

ScheffeTest

```
Contrasts(LETTERS[1:5])
```

```
B-A C-A D-A E-A C-B D-B E-B D-C E-C E-D
# A -1 -1 -1 0
                    0
                        0 0
        0
          0
              0
                 -1
                    -1
                       -1
                        0
       1
           0
              0
                 1
                           -1
              0
                     1
                        0
```

ConvUnit

ConvUnit

Unit Conversion and Metrix Prefixes

## **Description**

Converts a numerical vector from one measurement system to another. Metric prefixes (as unit prefixes that precede a basic unit of measure to indicate a multiple or fraction of the unit) are respected.

## Usage

```
CmToPts(x)
PtsToCm(x)

ConvUnit(x, from, to)

data(d.units)
data(d.prefix)
```

# Arguments

x the numeric to be converted.

from a character defining the original unit.
to a character defining the target unit.

### **Details**

The two functions CmToPts() and PtsToCm() convert centimeters to points and vice versa. 1 cm corresponds to 28.35 points.

The units as defined by the International System of Units (SI) (m, g, s, A, K, mol, cd, Hz, rad, sr, N, Pa, J, W, C, V, F, Ohm, S, Wb, T, H, lm, lx, Bq, Gy, Sv, kat, l) can be used to convert between different prefixes. The following non SI-units can be chosen for conversion between different systems. NA will be returned if a conversion can't be found.

The function is using the conversion factors stored in the dataset d.units.

## Weight and mass

Gram g metric

Pound mass (avoirdupois) lb Ounce mass (avoirdupois) oz

Metric ton ton (or tn)

### Distance

Meter m metric

ConvUnit 131

Statute mile mi
Nautical mile nmi
Inch in
Foot ft
Yard yd
Angetrom AA

Angstrom AA (accepted) metric

Astronomical unit au

Time

Year a Day d Hour h Minute min Second s

Pressure

Pascal Pa
Atmosphere atm
mm of Mercury mmHg
bar bar
Pound-force per quare inch psi

Energy

Joule J metric

IT calorie cal (accepted) metric

Electron volt eV (or ev)

Power

Horsepower (mechanical) hp Horsepower (metric) HP

Watt W (or w) metric

**Temperature** 

Degree Celsius C Degree Fahrenheit F

Kelvin K metric

Liquid measure

Fluid ounce fl oz Gallon gal

Liter 1 (or lt) (accepted) metric

Additional details can be found in the d.units data.frame.

132 Cor

### Author(s)

Andri Signorell <andri@signorell.net>

## **Examples**

```
ConvUnit(c(1.2, 5.4, 6.7), "in", "m")
# from kilometers to pico meters
ConvUnit(1, from="km", to="pm")
# from miles to kilometers
ConvUnit(1, from="mi", to="km")
# nautical miles
ConvUnit(1, from="nmi", to="km")
# from kilo Kelvin to Fahrenheit
ConvUnit(10, from="kK", to="F")
# from metric to more quirky units
ConvUnit(c(10, 1), from="hl", to="gal")
ConvUnit(500, from="ml", to="fl oz")
# conversion between non-SI units
ConvUnit(1000, "yd", "mi")
\# ... must be the same as
ConvUnit(ConvUnit(1000, "yd", "m"), "m", "mi")
```

Cor

Covariance and Correlation (Matrices)

## Description

Cov and Cor compute the covariance or correlation of x and y if these are vectors. If x and y are matrices then the covariances (or correlations) between the columns of x and the columns of y are computed.

## Usage

```
Cov(x, y = NULL, use = "everything",
    method = c("pearson", "kendall", "spearman"))
Cor(x, y = NULL, use = "everything",
    method = c("pearson", "kendall", "spearman"))
```

### **Arguments**

x a numeric vector, matrix or data frame.

Cor 133

y NULL (default) or a vector, matrix or data frame with compatible dimensions to

x. The default is equivalent to y = x (but more efficient).

use an optional character string giving a method for computing covariances in the

presence of missing values. This must be (an abbreviation of) one of the strings

"everything", "all.obs", "complete.obs", "na.or.complete", or "pairwise.complete.obs".

method a character string indicating which correlation coefficient (or covariance) is to

be computed. One of "pearson" (default), "kendall", or "spearman": can be

abbreviated.

### **Details**

For Cov and Cor one must either give a matrix or data frame for x or give both x and y.

The inputs must be numeric (as determined by is.numeric: logical values are also allowed for historical compatibility): the "kendall" and "spearman" methods make sense for ordered inputs but xtfrm can be used to find a suitable prior transformation to numbers.

If use is "everything", NAs will propagate conceptually, i.e., a resulting value will be NA whenever one of its contributing observations is NA.

If use is "all.obs", then the presence of missing observations will produce an error. If use is "complete.obs" then missing values are handled by casewise deletion (and if there are no complete cases, that gives an error).

"na.or.complete" is the same unless there are no complete cases, that gives NA. Finally, if use has the value "pairwise.complete.obs" then the correlation or covariance between each pair of variables is computed using all complete pairs of observations on those variables. This can result in covariance or correlation matrices which are not positive semi-definite, as well as NA entries if there are no complete pairs for that pair of variables. For Cov and Var, "pairwise.complete.obs" only works with the "pearson" method. Note that (the equivalent of) Var(double(0), use = \*) gives NA for use = "everything" and "na.or.complete", and gives an error in the other cases.

The denominator n-1 is used which gives an unbiased estimator of the (co)variance for i.i.d. observations. These functions return NA when there is only one observation (whereas S-PLUS has been returning NaN), and fail if x has length zero.

For Cor(), if method is "kendall" or "spearman", Kendall's  $\tau$  or Spearman's  $\rho$  statistic is used to estimate a rank-based measure of association. These are more robust and have been recommended if the data do not necessarily come from a bivariate normal distribution.

For Cov(), a non-Pearson method is unusual but available for the sake of completeness. Note that "spearman" basically computes Cor(R(x), R(y)) (or Cov(., .)) where R(u) := rank(u, na.last = "keep"). In the case of missing values, the ranks are calculated depending on the value of use, either based on complete observations, or based on pairwise completeness with reranking for each pair.

Scaling a covariance matrix into a correlation one can be achieved in many ways, mathematically most appealing by multiplication with a diagonal matrix from left and right, or more efficiently by using sweep(.., FUN = "/") twice.

#### Value

```
For r \leftarrow Cor(*, use = "all.obs"), it is now guaranteed that all(abs(r) \leq 1).
```

134 Cor

### Note

Some people have noted that the code for Kendall's tau is slow for very large datasets (many more than 1000 cases). It rarely makes sense to do such a computation, but see function cor.fk in package pcaPP.

#### References

Becker, R. A., Chambers, J. M. and Wilks, A. R. (1988) *The New S Language*. Wadsworth & Brooks/Cole.

### See Also

```
cor.test for confidence intervals (and tests).cov.wt for weighted covariance computation.Var, SD for variance and standard deviation (vectors).
```

```
## Two simple vectors
Cor(1:10, 2:11) # == 1
## Correlation Matrix of Multivariate sample:
(Cl <- Cor(longley))</pre>
## Graphical Correlation Matrix:
symnum(Cl) # highly correlated
## Spearman's rho and Kendall's tau
symnum(clS <- Cor(longley, method = "spearman"))</pre>
symnum(clK <- Cor(longley, method = "kendall"))</pre>
## How much do they differ?
i <- lower.tri(Cl)</pre>
Cor(cbind(P = Cl[i], S = clS[i], K = clK[i]))
##--- Missing value treatment:
C1 <- Cov(swiss)
range(eigen(C1, only.values = TRUE)$values) # 6.19
                                                             1921
## swM := "swiss" with 3 "missing"s :
swM <- swiss
colnames(swM) <- abbreviate(colnames(swiss), min=6)</pre>
swM[1,2] \leftarrow swM[7,3] \leftarrow swM[25,5] \leftarrow NA \# create 3 "missing"
## Consider all 5 "use" cases :
(C. <- Cov(swM)) # use="everything" quite a few NA's in cov.matrix
try(Cov(swM, use = "all")) # Error: missing obs...
C2 <- Cov(swM, use = "complete")
stopifnot(identical(C2, Cov(swM, use = "na.or.complete")))
range(eigen(C2, only.values = TRUE)$values) # 6.46 1930
C3 <- Cov(swM, use = "pairwise")
```

CorPart 135

```
range(eigen(C3, only.values = TRUE)$values) # 6.19 1938

## Kendall's tau doesn't change much:
symnum(Rc <- Cor(swM, method = "kendall", use = "complete"))
symnum(Rp <- Cor(swM, method = "kendall", use = "pairwise"))
symnum(R. <- Cor(swiss, method = "kendall"))

## "pairwise" is closer componentwise,
summary(abs(c(1 - Rp/R.)))
summary(abs(c(1 - Rc/R.)))

## but "complete" is closer in Eigen space:
EV <- function(m) eigen(m, only.values=TRUE)$values
summary(abs(1 - EV(Rp)/EV(R.)) / abs(1 - EV(Rc)/EV(R.)))</pre>
```

CorPart

Find the Correlations for a Set x of Variables With Set y Removed

# **Description**

A straightforward application of matrix algebra to remove the effect of the variables in the y set from the x set. Input may be either a data matrix or a correlation matrix. Variables in x and y are specified by location.

### Usage

```
CorPart(m, x, y)
```

## **Arguments**

```
    m a data or correlation matrix.
    x the variable numbers associated with the X set.
    y the variable numbers associated with the Y set.
```

### **Details**

It is sometimes convenient to partial the effect of a number of variables (e.g., sex, age, education) out of the correlations of another set of variables. This could be done laboriously by finding the residuals of various multiple correlations, and then correlating these residuals. The matrix algebra alternative is to do it directly.

### Value

The matrix of partial correlations.

### Author(s)

William Revelle

CorPolychor

### References

Revelle, W. *An introduction to psychometric theory with applications in R* Springer. (working draft available at http://personality-project.org/r/book/

### See Also

cor

### **Examples**

```
# example from Bortz, J. (1993) Statistik fuer Sozialwissenschaftler, Springer, pp. 413

abstr <- c(9,11,13,13,14,9,10,11,10,8,13,7,9,13,14)
coord <- c(8,12,14,13,14,8,9,12,8,9,14,7,10,12,12)
age <- c(6,8,9,9,10,7,8,9,8,7,10,6,10,10,9)

# calculate the correlation of abstr and coord, after without the effect of the age
CorPart(cbind(abstr, coord, age), 1:2, 3)

# by correlation matrix m

m <- cor(cbind(abstr, coord, age))
CorPart(m, 1:2, 3)

# ... which would be the same as:

lm1 <- lm(abstr ~ age)
lm2 <- lm(coord ~ age)

cor(resid(lm1), resid(lm2))
```

CorPolychor

Polychoric Correlation

### **Description**

Computes the polychoric correlation (and its standard error) between two ordinal variables or from their contingency table, under the assumption that the ordinal variables dissect continuous latent variables that are bivariate normal. Either the maximum-likelihood estimator or a (possibly much) quicker "two-step" approximation is available. For the ML estimator, the estimates of the thresholds and the covariance matrix of the estimates are also available.

# Usage

```
CorPolychor(x, y, ML = FALSE, control = list(), std.err = FALSE, maxcor=.9999)
## S3 method for class 'CorPolychor'
print(x, digits = max(3, getOption("digits") - 3), ...)
```

CorPolychor 137

### Arguments

a contingency table of counts or an ordered categorical variable; the latter can be numeric, logical, a factor, or an ordered factor, but if a factor, its levels should be in proper order.

y if x is a variable, a second ordered categorical variable.

ML if TRUE, compute the maximum-likelihood estimate; if FALSE, the default, compute a quicker "two-step" approximation.

control optional arguments to be passed to the optim function.

std.err if TRUE, return the estimated variance of the correlation (for the two-step estima-

tor) or the estimated covariance matrix (for the ML estimator) of the correlation

and thresholds; the default is FALSE.

maxcor maximum absolute correlation (to insure numerical stability).

digits integer, determining the number of digits used to format the printed result

... not used

### Value

If std.err is TRUE, returns an object of class "polycor" with the following components:

type set to "polychoric".

rho the CorPolychoric correlation.

var the estimated variance of the correlation, or, for the ML estimate, the estimated

covariance matrix of the correlation and thresholds.

n the number of observations on which the correlation is based.

chisq chi-square test for bivariate normality.

df degrees of freedom for the test of bivariate normality.

ML TRUE for the ML estimate, FALSE for the two-step estimate.

Othewise, returns the polychoric correlation.

### Note

This is a verbatim copy from polchor function in the package polycor.

### Author(s)

John Fox <jfox@mcmaster.ca>

### References

Drasgow, F. (1986) CorPolychoric and polyserial correlations. Pp. 68–74 in S. Kotz and N. Johnson, eds., *The Encyclopedia of Statistics, Volume 7.* Wiley.

Olsson, U. (1979) Maximum likelihood estimation of the CorPolychoric correlation coefficient. *Psychometrika* **44**, 443-460.

138 CountCompCases

### See Also

```
hetcor, polyserial, print. CorPolychor, optim
```

## **Examples**

CountCompCases

Count Complete Cases

## **Description**

Return for each variable of a data frame the number of missing values and the complete cases to be expected if this variable would be omitted.

## Usage

```
CountCompCases(x)
## S3 method for class 'CountCompCases'
print(x, digits=1, ...)
```

# Arguments

```
x a data.frame containg the data.digits the number of digits to be used when printing the results.... the dots are not further used.
```

## Value

A list with three elements. The first gives the number of rows, the second the number of complete cases for the whole data frame. The third element tab contains the data for the single variables.

# Author(s)

Andri Signorell <andri@signorell.net>

CountWorkDays 139

### See Also

PlotMiss, CompleteColumns, complete.cases, is.na, na.omit

### **Examples**

CountCompCases(d.pizza)

CountWorkDays

Count Work Days Between Two Dates

# Description

Returns the number of work days between two dates taking into account the provided holiday dates.

## Usage

```
CountWorkDays(from, to, holiday = NULL, nonworkdays = c("Sat", "Sun"))
```

## **Arguments**

from the initial dates to the final dates

holiday a vector with dates to be excluded.

nonworkdays a character vector containing the abbreviations of the weekdays (as in day. abb)

to be considered non work days. Default is c("Sat", "Sun").

# **Details**

The function is vectorised so that multiple initial and final dates can be supplied. The dates are recycled, if their number are different

# Value

an integer vector

### Author(s)

Andri Signorell <andri@signorell.net>

### See Also

weekdays, Date Functions

140 CourseData

### **Examples**

```
from <- as.Date("2019-01-01") + rep(0, 10)
to <- as.Date("2020-01-15") + seq(0, 9)

CountWorkDays(from, to)

x <- seq(from[1], from[1]+11, "days")
data.frame(
   date = x,
   day = Format(x, fmt="ddd"))

CountWorkDays(from = min(x), to = max(x), holiday = c("2019-01-06", "2019-01-07"))</pre>
```

CourseData

Get HWZ Datasets

## Description

Wrapper for didactical datasets used in statistic courses.

### Usage

```
CourseData(name, url = NULL, header = TRUE, sep = ";", ...)
```

### **Arguments**

name the name of the file, usually without extension.

url a url where the data reside, should have the form "http://www.mysite.net/data/".

Defaults to the data folder on my site.

header a logical value indicating whether the file contains the names of the variables as its first line. If missing, the value is determined from the file format: header is set to TRUE if and only if the first row contains one fewer field than the number of columns.

sep the field separator character. Values on each line of the file are separated by this character. Default is - unlike in read.table - ";" instead of 'white space'.

the dots are sent to read.table.

### Value

A data. frame containing a representation of the data in the file.

### Author(s)

Andri Signorell <andri@signorell.net>

### See Also

```
read.table
```

CramerVonMisesTest 141

### **Examples**

```
## Not run:
d.farm <- CourseData("farmer")
## End(Not run)</pre>
```

CramerVonMisesTest

Cramer-von Mises Test for Normality

### **Description**

Performs the Cramer-von Mises test for the composite hypothesis of normality, see e.g. Thode (2002, Sec. 5.1.3).

## Usage

CramerVonMisesTest(x)

### **Arguments**

Χ

a numeric vector of data values, the number of which must be greater than 7. Missing values are allowed.

### **Details**

The Cramer-von Mises test is an EDF omnibus test for the composite hypothesis of normality. The test statistic is

$$W = \frac{1}{12n} + \sum_{i=1}^{n} \left( p_{(i)} - \frac{2i-1}{2n} \right),$$

where  $p_{(i)} = \Phi([x_{(i)} - \overline{x}]/s)$ . Here,  $\Phi$  is the cumulative distribution function of the standard normal distribution, and  $\overline{x}$  and s are mean and standard deviation of the data values. The p-value is computed from the modified statistic Z = W(1.0 + 0.5/n) according to Table 4.9 in Stephens (1986).

### Value

A list of class htest, containing the following components:

statistic the value of the Cramer-von Mises statistic.

p.value the p-value for the test.

method the character string "Cramer-von Mises normality test".

data.name a character string giving the name(s) of the data.

### Author(s)

Juergen Gross <gross@statistik.uni-dortmund.de>

142 CronbachAlpha

### References

Stephens, M.A. (1986) Tests based on EDF statistics In: D'Agostino, R.B. and Stephens, M.A., eds.: *Goodness-of-Fit Techniques*. Marcel Dekker, New York.

Thode Jr., H.C. (2002) Testing for Normality Marcel Dekker, New York.

## See Also

shapiro.test for performing the Shapiro-Wilk test for normality. AndersonDarlingTest, LillieTest, PearsonTest, ShapiroFranciaTest for performing further tests for normality. qqnorm for producing a normal quantile-quantile plot.

### **Examples**

```
CramerVonMisesTest(rnorm(100, mean = 5, sd = 3))
CramerVonMisesTest(runif(100, min = 2, max = 4))
```

CronbachAlpha

Cronbach's Coefficient Alpha

## **Description**

Cronbach's alpha is a measure of internal consistency and often used for validating psychometric tests. It determines the internal consistency or average correlation of items in a survey instrument to gauge its reliability. This reduces to Kuder-Richardson formula 20 (KR-20) when the columns of the data matrix are dichotomous.

## Usage

```
CronbachAlpha(x, conf.level = NA, cond = FALSE, na.rm = FALSE)
```

## **Arguments**

| X          | $n\times m$ matrix or dataframe with item responses, k subjects (in rows) m items (in columns).                                                                                  |
|------------|----------------------------------------------------------------------------------------------------|
| conf.level | confidence level of the interval. If set to NA (which is the default) no confidence interval will be calculated.                                                                 |
| cond       | logical. If set to TRUE, alpha is additionally calculated for the dataset with each item left out.                                                                               |
| na.rm      | logical, indicating whether NA values should be stripped before the computation proceeds. If set to TRUE only the complete cases of the ratings will be used. Defaults to FALSE. |

CronbachAlpha 143

### Value

Either a numeric value or a named vector of 3 columns if confidence levels are required (estimate, lower and upper ci) or

a list containing the following components, if the argument cond is set to TRUE:

unconditional Cronbach's Alpha, either the single value only or with confidence intervals condCronbachAlpha

The alpha that would be realized if the item were excluded

### Author(s)

Andri Signorell <andri@signorell.net>, based on code of Harold C. Doran

### References

Cohen, J. (1960), A coefficient of agreement for nominal scales. *Educational and Psychological Measurement*, 20, 37-46.

#### See Also

CohenKappa, KappaM

```
set.seed(1234)
tmp <- data.frame(</pre>
 item1=sample(c(0,1), 20, replace=TRUE),
 item2=sample(c(0,1), 20, replace=TRUE),
 item3=sample(c(0,1), 20, replace=TRUE),
 item4=sample(c(0,1), 20, replace=TRUE),
 item5=sample(c(0,1), 20, replace=TRUE)
CronbachAlpha(tmp[,1:4], cond=FALSE, conf.level=0.95)
CronbachAlpha(tmp[,1:4], cond=TRUE, conf.level=0.95)
CronbachAlpha(tmp[,1:4], cond=FALSE)
CronbachAlpha(tmp[,1:2], cond=TRUE, conf.level=0.95)
## Not run:
# Calculate bootstrap confidence intervals for CronbachAlpha
library(boot)
cronbach.boot <- function(data,x) {CronbachAlpha(data[x,])[[3]]}</pre>
res <- boot(datafile, cronbach.boot, 1000)</pre>
quantile(rest, c(0.025,0.975)) # two-sided bootstrapped confidence interval of Cronbach's alpha
                             # adjusted bootstrap percentile (BCa) confidence interval (better)
boot.ci(res, type="bca")
## End(Not run)
```

144 Cross

Cross

Vector Cross Product

## **Description**

Vector or cross product

## Usage

```
Cross(x, y)
```

### **Arguments**

x numeric vector or matrix y numeric vector or matrix

### **Details**

Computes the cross (or: vector) product of vectors in 3 dimensions. In case of matrices it takes the first dimension of length 3 and computes the cross product between corresponding columns or rows

The more general cross product of n-1 vectors in n-dimensional space is realized as CrossN.

### Value

3-dim. vector if x and < are vectors, a matrix of 3-dim. vectors if x and y are matrices themselves.

### Author(s)

Hans W. Borchers <a href="hwborchers@googlemail.com">hwborchers@googlemail.com</a>

### See Also

```
Dot, CrossN
```

```
Cross(c(1, 2, 3), c(4, 5, 6)) # -3 6 -3
# Triple product can be calculated as:
va \leftarrow c(1, 2, 3)
vb \leftarrow c(4, 3, 0)
vc \leftarrow c(5, 1, 1)
Dot(va, Cross(vb, vc))
```

CrossN 145

CrossN

n-dimensional Vector Cross Product

## **Description**

Vector cross product of n-1 vectors in n-dimensional space

## Usage

```
CrossN(A)
```

# **Arguments**

Α

matrix of size (n-1) x n where  $n \ge 2$ .

## **Details**

The rows of the matrix A are taken as(n-1) vectors in n-dimensional space. The cross product generates a vector in this space that is orthogonal to all these rows in A and its length is the volume of the geometric hypercube spanned by the vectors.

### Value

a vector of length n

## Note

```
The 'scalar triple product' in \mathbb{R}^3 can be defined as spatproduct <- function(a, b, c) Dot(a, CrossN(b, c)) It represents the volume of the parallelepiped spanned by the three vectors.
```

### Author(s)

Hans W. Borchers <a href="https://www.hwborchers@googlemail.com">hwborchers@googlemail.com</a>

# See Also

```
Cross, Dot
```

146 Cstat

Cstat

C Statistic (Area Under the ROC Curve)

### **Description**

Calculate the C statistic, a measure of goodness of fit for binary outcomes in a logistic regression or any other classification model. The C statistic is equivalent to the area under the ROC-curve (Receiver Operating Characteristic).

### Usage

```
Cstat(x, ...)
## S3 method for class 'glm'
Cstat(x, ...)
## Default S3 method:
Cstat(x, resp, ...)
```

## **Arguments**

the logistic model for the glm interface or the predicted probabilities of the Х model for the default. the response variable (coded as c(0, 1)) resp

further arguments to be passed to other functions.

### **Details**

Values for this measure range from 0.5 to 1.0, with higher values indicating better predictive models. A value of 0.5 indicates that the model is no better than chance at making a prediction of membership in a group and a value of 1.0 indicates that the model perfectly identifies those within a group and those not. Models are typically considered reasonable when the C-statistic is higher than 0.7 and strong when C exceeds 0.8.

Confidence intervals for this measure can be calculated by bootstrap.

# Value

numeric value

### Author(s)

Andri Signorell <andri@signorell.net>

## References

Hosmer D.W., Lemeshow S. (2000) Applied Logistic Regression (2nd Edition). New York, NY: John Wiley & Sons

CutQ 147

## See Also

BrierScore

## **Examples**

```
d.titanic = Untable(Titanic)
r.glm <- glm(Survived ~ ., data=d.titanic, family=binomial)</pre>
Cstat(r.glm)
# default interface
Cstat(x = predict(r.glm, method="response"),
      resp = model.response(model.frame(r.glm)))
# calculating bootstrap confidence intervals
FUN <- function(d.set, i) {</pre>
   r.glm <- glm(Survived ~ ., data=d.set[i,], family=binomial)</pre>
   Cstat(r.glm)
   }
## Not run:
library(boot)
boot.res <- boot(d.titanic, FUN, R=999)</pre>
# the percentile confidence intervals
boot.ci(boot.res, type="perc")
## BOOTSTRAP CONFIDENCE INTERVAL CALCULATIONS
## Based on 999 bootstrap replicates
##
## boot.ci(boot.out = res, type = "perc")
## Intervals :
## Level
           Percentile
## 95% ( 0.7308,  0.7808 )
## Calculations and Intervals on Original Scale
## End(Not run)
```

CutQ

Create a Factor Variable Using the Quantiles of a Continuous Variable

# **Description**

Create a factor variable using the quantiles of a continous variable.

### Usage

```
CutQ(x, breaks = quantile(x, seq(0, 1, by = 0.25), na.rm = TRUE),
    labels = NULL, na.rm = FALSE, ...)
```

148 CutQ

## **Arguments**

| Х      | continous variable.                                                                                                    |
|--------|----------------------------------------------------------------------------------------------------|
| breaks | the breaks for creating groups. By default the quartiles will be used, say quantile $seq(0, 1, by = 0.25)$ quantiles. See quantile for details. If breaks is given as a single integer it is interpreted as the intended number of groups, e.g. breaks=10 will return x cut in deciles. |
| labels | labels for the levels of the resulting category. By default, labels are defined as Q1, Q2 to the length of breaks - 1. The parameter ist passed to cut, so if labels are set to FALSE, simple integer codes are returned instead of a factor.                                           |
| na.rm  | Boolean indicating whether missing values should be removed when computing quantiles. Defaults to TRUE.                                                                                                    |
|        | Optional arguments passed to cut.                                                                                                    |

## **Details**

This function uses quantile to obtain the specified quantiles of x, then calls cut to create a factor variable using the intervals specified by these quantiles.

It properly handles cases where more than one quantile obtains the same value, as in the second example below. Note that in this case, there will be fewer generated factor levels than the specified number of quantile intervals.

## Value

Factor variable with one level for each quantile interval given by q.

### Author(s)

Gregory R. Warnes <greg@warnes.net>, some slight modifications Andri Signorell <andri@signorell.net>

## See Also

```
cut, quantile
```

```
# create example data

x <- rnorm(1000)

# cut into quartiles
quartiles <- CutQ(x)
table(quartiles)

# cut into deciles
deciles <- CutQ(x, breaks=10, labels=NULL)
table(deciles)

# show handling of 'tied' quantiles.
x <- round(x) # discretize to create ties</pre>
```

d.countries 149

d.countries

ISO 3166-1 Country Codes

### **Description**

Country codes published by the International Organization for Standardization (ISO) define codes for the names of countries, dependent territories, and special areas of geographical interest.

## Usage

```
data("d.countries")
```

### **Format**

A data frame with 249 observations on the following 4 variables.

name a character vector, the name of the country.

- a2 a character vector, two-letter country codes (aka alpha-2) which are the most widely used of the three, and used most prominently for the Internet's country code top-level domains (with a few exceptions).
- a3 a character vector, three-letter country codes (aka alpha-3) which allow a better visual association between the codes and the country names than the alpha-2 codes.
- code a numeric vector, three-digit country codes which are identical to those developed and maintained by the United Nations Statistics Division, with the advantage of script (writing system) independence, and hence useful for people or systems using non-Latin scripts.
- region the region of the country. One of "East Asia & Pacific" (35), "Europe & Central Asia" (52), "Latin America & Caribbean" (41), "Middle East & North Africa" (20), "North America" (3), "South Asia" (8), "Sub-Saharan Africa" (47)

pop2012 the population in 2012

gcpi2012 the gross national income (per capita) in dollars per country in 2012.

latitude geographic coordinate that specifies the north–south position of a point on the Earth's surface. Latitude is an angle (defined below) which ranges from 0° at the Equator to 90° (North or South) at the poles.

longitude geographic coordinate that specifies the east-west position of a point on the Earth's surface, or the surface of a celestial body

## References

```
https://en.wikipedia.org/wiki/ISO_3166-1
https://datacatalog.worldbank.org/dataset/health-nutrition-and-population-statistics
```

150 d.diamonds

## **Examples**

```
head(d.countries)
```

d.diamonds

Data diamonds

# Description

As I suppose, an artificial dataset

## Usage

```
data(d.diamonds)
```

## **Format**

A data frame with 440 observations on the following 10 variables.

```
index a numeric vector carat a numeric vector colour a factor with levels D E F G H I J K L clarity an ordered factor with levels I2 < I1 < SI3 < SI2 < SI1 < VS2 < VS1 < VVS2 < VVS1 cut an ordered factor with levels F < G < V < X < I certification a factor with levels AGS DOW EGL GIA IGI polish an ordered factor with levels F < G < V < X < I symmetry an ordered factor with levels F < G < V < X < I price a numeric vector wholesaler a factor with levels A B C
```

## **Details**

P Poor F Fair G Good V Very good X Excellent I Ideal

### **Source**

somewhere from the net...

```
data(d.diamonds)
str(d.diamonds)
```

d.periodic 151

d.periodic

Periodic Table of Elements

### **Description**

This data frame contains the most important properties of the periodic table of the elements.

## Usage

```
data(d.periodic)
```

### **Format**

A data frame with 110 observations on the following 24 variables.

symbol symbol of an element.

nr atomic number of an atomic symbol.

name name of an element.

group group of an element. Possible results are: Alkali Earth, Alkali Met., Halogen, Metal, Noble Gas, Non-Metal, Rare Earth and Trans. Met.

weight atomic weight of an element. The values are based upon carbon-12. () indicates the most stable or best known isotope.

meltpt melting point of an element in [K].

boilpt boiling point of an element in Kelvin [K].

dens density of an element in [g/cm3] at 300K and 1 atm.

elconf electron configuration of an element.

oxstat oxidation states of an element. The most stable is indicated by a "!".

struct crystal structure of an element. Possible results are: Cubic, Cubic body centered, Cubic face centered, Hexagonal, Monoclinic, Orthorhombic, Rhombohedral, Tetragonal

covrad covalent radius of an element in Angstroem [A].

arad atomic radius of an element in Angstroem.

avol atomic volume of an element in [cm3/mol].

spheat specific heat of an element in [J/(g K)].

eneg electronegativity (Pauling's) of an element.

fusheat heat of fusion of an element in [kJ/mol].

vapheat heat of vaporization of an element in [kJ/mol].

elcond electrical conductivity of an element in [1/(Ohm cm].

thermoond thermal conductivity of an element in [W/(cm K)].

ionpot1 first ionization potential of an element in [V].

ionpot2 second ionization potential of an element in [V].

ionpot3 third ionization potential of an element in [V].

discyear year of discovery of the element

152 d.pizza

### References

https://en.wikipedia.org/wiki/Periodic\_table

d.pizza

Data pizza

### **Description**

An artificial dataset inspired by a similar dataset pizza.sav in Arbeitsbuch zur deskriptiven und induktiven Statistik by Toutenburg et.al.

The dataset contains data of a pizza delivery service in London, delivering pizzas to three areas. Every record defines one order/delivery and the according properties. A pizza is supposed to taste good, if its temperature is high enough, say 45 Celsius. So it might be interesting for the pizza delivery service to minimize the delivery time.

The dataset is designed to be as evil as possible. As far as the description is concerned, it should pose the same difficulties that we have to deal with in everyday life. It contains the most used datatypes as numerics, factors, ordered factors, integers, logicals and a date. NAs are scattered everywhere partly systematically, partly randomly (except in the index).

## Usage

data(d.pizza)

### **Format**

A data frame with 1209 observations on the following 17 variables.

index a numeric vector, indexing the records (no missings here).

date Date, the delivery date

week integer, the weeknumber

weekday integer, the weekday

area factor, the three London districts: Brent, Camden, Westminster

count integer, the number of pizzas delivered

rabate logical, TRUE if a rabate has been given

price numeric, the total price of delivered pizza(s)

operator a factor with levels Allanah Maria Rhonda

driver a factor with levels Carpenter Carter Taylor Butcher Hunter Miller Farmer

delivery\_min numeric, the delivery time in minutes (decimal)

temperature numeric, the temperature of the pizza in degrees Celsius when delivered to the customer

wine\_ordered integer, 1 if wine was ordered, 0 if not

wine\_delivered integer, 1 if wine was delivered, 0 if not

wrongpizza logical, TRUE if a wrong pizza was delivered

quality ordered factor with levels low < medium < high, defining the quality of the pizza when delivered

d.whisky 153

### **Details**

The dataset contains NAs randomly scattered.

#### References

Toutenburg H, Schomaker M, Wissmann M, Heumann C (2009): Arbeitsbuch zur deskriptiven und induktiven Statistik Springer, Berlin Heidelberg

# **Examples**

```
str(d.pizza)
head(d.pizza)
Desc(d.pizza)
```

d.whisky

Classification of Scotch Single Malts

# **Description**

86 malt whiskies are scored between 0-4 for 12 different taste categories including sweetness, smoky, nutty etc. Additionally, coordinates of distilleries allow us to obtain pairwise distance information. Using a combination of these variables it is possible to look for correlations between particular attributes of taste and physical location, for example does a shared local resource have a significant effect on nearby whiskies.

By using correlation analysis it may be possible to provide whisky recommendations based upon an individual's particular preferences. By computing the Pearson correlation coefficient and specifying a threshold value between 0 and 1, we can establish an adjacency matrix where each node is a malt whisky and an edge represents a level of similarity above the threshold.

### Usage

```
data("d.whisky")
```

### Format

A data frame with 86 observations on the following 16 variables.

distillery a character Aberfeldy, Aberlour, AnCnoc, Ardbeg, ...

brand a grouping factor to separate the better known distilleries (A) from the lesser known ones (B).

region a factor with levels campbeltown, highland, islands, islay, lowland, speyside.

body a numeric vector

sweetness a numeric vector

smoky a numeric vector

medicinal a numeric vector

154 d.whisky

```
tobacco a numeric vector
honey a numeric vector
spicy a numeric vector
winey a numeric vector
nutty a numeric vector
malty a numeric vector
fruity a numeric vector
floral a numeric vector
postcode a character AB30 1YE, AB35 5TB, ...
latitude a numeric vector, coordinate pairs of distilleries.
longitude a numeric vector, coordinate pairs of distilleries.
```

### Source

http://www.mathstat.strath.ac.uk/outreach/nessie/nessie\_whisky.html

### References

http://www.mathstat.strath.ac.uk/outreach/nessie/index.html

Datasets for Simulation 155

```
Datasets for Simulation
```

Datasets for Probabilistic Simulation

## **Description**

For performing elementary probability calculations in introductory statistic courses, we might want to simulate random games. The dataset roulette contains the standard sample space for one spin on a roulette wheel. cards contains the standard set of 52 playing cards in four colours (without Jokers). tarot does the same with a classic tarot deck.

## Usage

cards tarot roulette

## Value

cards is a data.frame with three columns named card, rank and suit tarot is a data.frame with four columns named card, rank, suit and desc roulette is a data.frame with seven columns named num and col, parity, highlow, dozens, column, pocketrange

### See Also

```
Sample, sample()
```

```
head(cards)
head(tarot)
head(roulette)

# drawing 5 cards
sample(cards$card, 5)

# drawing 5 cards with jokers
sample(c(cards$card, rep("Joker", 3)), 5)

# spin the wheel by using the DescTools::Sample() for sampling
# rows from a data frame
Sample(roulette, size=1)

# simulate the evening in Las Vegas with 10 games
Sample(roulette, 10, replace=TRUE)
```

Date Functions

Date Functions

Basic Date Functions

# Description

Some more date functions for making daily life a bit easier. The first ones extract a specific part of a given date, others check some conditions.

# Usage

```
Year(x)
Quarter(x)
Month(x, fmt = c("m", "mm", "mmm"), lang = DescToolsOptions("lang"),
      stringsAsFactors = TRUE)
Week(x, method = c("iso", "us"))
Day(x)
Weekday(x, fmt = c("d", "dd", "ddd"), lang = DescToolsOptions("lang"),
        stringsAsFactors = TRUE)
YearDay(x)
YearMonth(x)
Day(x) \leftarrow value
IsWeekend(x)
IsLeapYear(x)
Hour(x)
Minute(x)
Second(x)
Timezone(x)
HmsToMinute(x)
Now()
Today()
DiffDays360(start_d, end_d, method = c("eu", "us"))
LastDayOfMonth(x)
YearDays(x)
MonthDays(x)
```

## **Arguments**

| X     | the date to be evaluated.                                                                                                    |
|-------|----------------------------------------------------------------------------------------------------|
| fmt   | format string, defines how the month or the weekday are to be formatted. Defaults to "m", resp. "d". Is ignored for other functions. |
| value | new volue                                                                                                    |

Date Functions 157

lang optional value setting the language for the months and daynames. Can be either

"local" for current locale or "engl" for english. If left to NULL, the option "lang" will be searched for and if not found "local" will be taken as default.

stringsAsFactors

logical. Defines if the result should be coerced to a factor, using the local defi-

nitions as levels. The result would be an ordered factor. Default is TRUE.

start\_d, end\_d the start, resp. end date for DiffDays360.

method one out of "eu", "us", setting either European or US-Method calculation mode.

Default is "eu".

### **Details**

These functions are mainly convenience wrappers for the painful format() and its strange codes... Based on the requested time component, the output is as follows:

Year returns the year of the input date in vyvy format.

Quarter returns the quarter of the year (1 to 4) for the input date.

Month returns the month of the year (1 to 12) for the input date.

Week returns the week of the year for the input date (0 to 53), as defined in ISO8601.

Weekday returns the week day of the input date. (1 - Monday, 2 - Tuesday, ... 7 - Sunday). (Names and abbreviations are either english or in the current locale!)

YearDay returns the day of the year numbering (1 to 366).

Day returns the day of the month (1 to 31).

YearMonth returns the yearmonth representation (yyyymm) of a date as long integer.

Hour, Minute, Second, Timezone return the hour, minute, second or timezone from a POSIXIt object.

HmsToMinute converts the time parts of a POSIXIt object to minutes.

Today, Now return the current date, resp. the current date and time.

IsWeekend returns TRUE, if the date x falls on a weekend.

IsLeapYear returns TRUE, if the year of the date x is a leap year.

The day can not only be extracted, but as well be defined. See examples.

DiffDays360 calculates the difference between 2 dates using the 360-days convention.

LastDayOfMonth returns the last day of the month of the given date(s). YearDays returns the total number of days of the given date(s). MonthDays returns the numer of days of the month of the given date(s).

The language in Weekday and Moth can be set with an option as well. The functions will check for an existing option named "lang" and take this value if it exists. So simply set option(lang="engl") if the results should always be reported in English.

### Value

a vector of the same dimension as x, consisting of either numeric values or characters depending on the function used. day.name

## Author(s)

Andri Signorell <andri@signorell.net>

## See Also

```
strptime, DateTimeClasses, as.POSIXlt
```

## **Examples**

```
x <- Today()
               # the same as Sys.Date() but maybe easier to remember..
Year(x)
Quarter(x)
Month(x)
Month(x, fmt = "mm", lang="engl")
Month(x, fmt = "mm", lang="local")
Month(x, fmt = "mmm", lang="engl")
Month(x, fmt = "mmm", lang="local")
Week(x)
Day(x)
Day(x) < -20
Weekday(x)
Weekday(x, fmt = "dd", lang="engl")
Weekday(x, fmt = "dd", lang="local")
Weekday(x, fmt = "ddd", lang="engl")
Weekday(x, fmt = "ddd", lang="local")
YearDay(x)
IsWeekend(x)
IsLeapYear(x)
# let's generate a time sequence by weeks
Month(seq(from=as.Date(Sys.Date()), to=Sys.Date()+150, by="weeks"), fmt="mm")
LastDayOfMonth(as.Date(c("2014-10-12","2013-01-31","2011-12-05")))
```

day.name

Build-in Constants Extension

## **Description**

There's a small number of built-in constants in R. We have month. name and month. abb but nothing similar for weekdays. Here it is.

DegToRad 159

## Usage

```
day.name
day.abb
```

## **Details**

The following constants are available in DescTools:

- day.name: the English names for the day of the week (Monday, Tuesday, Wednesday, Thursday, Friday, Saturday, Sunday);
- day.abb: the three-letter abbreviations for the English day names (Mon, Tue, Wed, Thu, Fri, Sat, Sun);

#### See Also

```
month.name, month.abb
```

DegToRad

Convert Degrees to Radians and Vice Versa

# **Description**

Convert degrees to radians (and back again).

# Usage

```
DegToRad(deg)
RadToDeg(rad)
```

# Arguments

deg a vector of angles in degrees.
rad a vector of angles in radians.

# Value

DegToRad returns a vector of the same length as deg with the angles in radians. RadToDeg returns a vector of the same length as rad with the angles in degrees.

## Author(s)

Andri Signorell <andri@signorell.net>

```
DegToRad(c(90,180,270))
RadToDeg(c(0.5,1,2) * pi)
```

Depreciation

| Deplectation Several Memous of Deplectation of an Asset | Depreciation | Several Methods of Depreciation of an Asset |
|---------------------------------------------------------|--------------|---------------------------------------------|
|---------------------------------------------------------|--------------|---------------------------------------------|

# Description

Return the depreciation of an asset for a specified period using different methods. SLN returns the straight-line depreciation DB uses the fixed-declining balance method and SYD returns the sum-of-years' digits depreciation.

# Usage

```
SLN(cost, salvage, life)
DB(cost, salvage, life, period = 1:life)
SYD(cost, salvage, life, period = 1:life)
```

## **Arguments**

| cost    | initial cost of the asset.                                                                             |
|---------|----------------------------------------------------------------------------------------------------|
| salvage | value at the end of the depreciation (sometimes called the salvage value of the asset).                |
| life    | number of periods over which the asset is depreciated (sometimes called the useful life of the asset). |
| period  | period for which you want to calculate the depreciation. Period must use the                           |

same units as life.

## Value

val

# Author(s)

Andri Signorell <andri@signorell.net>

## See Also

```
NPV()
```

```
# depreciation allowance for each year
SLN(cost = 50000, salvage = 10000, life = 5)
DB(cost = 50000, salvage = 10000, life = 5)
50000 - c(0, cumsum(SYD(cost = 50000, salvage = 10000, life = 5)))
```

Desc

Describe Data

### **Description**

Produce summaries of various types of variables. Calculate descriptive statistics for x and use Word as reporting tool for the numeric results and for descriptive plots. The appropriate statistics are chosen depending on the class of x. The general intention is to simplify the description process for lazy typers and return a quick, but rich summary.

A 2-dimensional table will be described with it's relative frequencies, a short summary containing the total cases, the dimensions of the table, chi-square tests and some association measures as phicoefficient, contingency coefficient and Cramer's V.

Tables with higher dimensions will simply be printed as flat table, with marginal sums for the first and for the last dimension.

## Usage

```
Desc(x, ..., main = NULL, plotit = NULL, wrd = NULL)
## Default S3 method:
Desc(x, main = NULL, maxrows = NULL, ord = NULL,
     conf.level = 0.95, verbose = 2, rfrq = "111", margins = c(1,2),
    dprobs = NULL, mprobs = NULL, plotit = NULL, sep = NULL, digits = NULL, ...)
## S3 method for class 'data.frame'
Desc(x, main = NULL, plotit = NULL, enum = TRUE, sep = NULL, ...)
## S3 method for class 'list'
Desc(x, main = NULL, plotit = NULL, enum = TRUE, sep = NULL, ...)
## S3 method for class 'numeric'
Desc(x, main = NULL, maxrows = NULL, plotit = NULL,
     sep = NULL, digits = NULL, ...)
## S3 method for class 'integer'
Desc(x, main = NULL, maxrows = NULL, plotit = NULL,
     sep = NULL, digits = NULL, ...)
## S3 method for class 'factor'
Desc(x, main = NULL, maxrows = NULL, ord = NULL, plotit = NULL,
     sep = NULL, digits = NULL, ...)
## S3 method for class 'ordered'
Desc(x, main = NULL, maxrows = NULL, ord = NULL, plotit = NULL,
     sep = NULL, digits = NULL, ...)
## S3 method for class 'character'
```

```
Desc(x, main = NULL, maxrows = NULL, ord = NULL, plotit = NULL,
     sep = NULL, digits = NULL, ...)
## S3 method for class 'logical'
Desc(x, main = NULL, ord = NULL, conf.level = 0.95, plotit = NULL,
     sep = NULL, digits = NULL, ...)
## S3 method for class 'Date'
Desc(x, main = NULL, dprobs = NULL, mprobs = NULL, plotit = NULL,
     sep = NULL, digits = NULL, ...)
## S3 method for class 'table'
Desc(x, main = NULL, conf.level = 0.95, verbose = 2,
    rfrq = "111", margins = c(1,2), plotit = NULL, sep = NULL, digits = NULL, ...)
## S3 method for class 'formula'
Desc(formula, data = parent.frame(), subset, main = NULL,
     plotit = NULL, digits = NULL, ...)
## S3 method for class 'Desc'
print(x, digits = NULL, plotit = NULL, nolabel = FALSE,
      sep = NULL, nomain = FALSE, ...)
## S3 method for class 'Desc'
plot(x, main = NULL, ...)
```

## **Arguments**

the object to be described. This can be a data.frame, a list, a table or a vector of Х

the classes: numeric, integer, factor, ordered factor, logical.

a character vector, containing the main title(s). If this is left to NULL, the title main will be composed as: variablename (class(es)), resp. number - variablename (class(es)) if the enum option is set to TRUE. Use NA if no caption should be

printed at all.

wrd the pointer to a running MS Word instance, as created by GetNewWrd() (for

> a new one) or by GetCurrWrd() for an existing one. All output will then be redirected there. Default is NULL, which will report all results to the console.

integer. With how many digits shoud the relative frequencies be formatted? digits

Default can be set by DescToolsOptions(digits=x).

maxrows numeric; defines the maximum number of rows in a frequency table to be reported. For factors with many levels it is often not interesting to see all of them.

Default is set to 12 most frequent ones (resp. the first ones if ord is set to

"levels" or "names").

For a numeric argument x maxrows is the minimum number of unique values needed for a numeric variable to be treated as continous. If left to its default

NULL, x will be regarded as continuos if it has more than 12 single values. In this case the list of extreme values will be displayed and the frequency table else. If maxrows is < 1 it will be interpreted as percentage. In this case just as many rows, as the maxrows% most frequent levels will be shown. Say, if maxrows is set to 0.8, then the number of rows is fixed so, that the highest cumulative relative frequency is the first one going beyond 0.8.

Setting maxrows to Inf will unconditionally report all values and also produce a plot with type "h" instead of a histogram.

character out of "name" (alphabetical order), "level", "asc" (by frequencies

ascending), "desc" (by frequencies descending) defining the order for a frequency table as used for factors, numerics with few unique values and logicals. Factors (and character vectors) are by default orderd by their descending fre-

quencies, ordered factors by their natural order.

a string with 3 characters, each of them being 1 or 0, defining which percentages should be reported. The first position is interpreted as total percentages, the second as row percentages and the third as column percentages. "011" hence produces a table output with row and column percentages. If set to NULL rfrq is defined in dependency of verbose (verbose = 1 sets rfrq to "000" and else

Applies only to tables and is ignored else.

margins a vector, consisting out of 1 and/or 2. Defines the margin sums to be included.

to "111", latter meaning all percentages will be reported.)

Row margins are reported if margins is set to 1. Set it to 2 for column margins

and c(1,2) for both. Default is NULL (none).

ord

rfrq

Applies only to tables and is ignored else.

verbose integer out of c(2, 1, 3) defining the verbosity of the reported results. 2 (de-

fault) means medium, 1 less and 3 extensive results.

Applies only to tables and is ignored else.

conf. level confidence level of the interval. If set to NA no confidence interval will be calcu-

lated. Default is 0.95.

dprobs, mprobs a vector with the probabilities for the Chi-Square test for days, resp. months,

when describing a Date variable. If this is left to NULL (default) then a uniform distribution will be used for days and a monthdays distribution in a non leap

year (p = c(31/365, 28/365, 31/365, ...)) for the months.

Applies only to Dates and is ignored else.

enum logical, determining if in data.frames and lists a sequential number should be

included in the main title. Default is TRUE. The reason for this option is, that if a Word report with enumerated headings is created, the numbers may be redun-

dant or inconsistent.

plotit boolean. Should a plot be created? The plot type will be chosen according to the

classes of variables (roughly following a numeric-numeric, numeric-categorical, categorical-categorical logic). Default can be defined by option plotit, if it

does not exist then it's set to FALSE.

sep character. The separator for the title. By default a line of "-" for the current

width of the screen (options("width")) will be used.

Desc Desc

nolabel logical, defining if labels (defined as attribute with the name label, as done by Label) should be plotted. formula a formula of the form 1hs ~ rhs where 1hs gives the data values and rhs the corresponding groups. data an optional matrix or data frame containing the variables in the formula formula. By default the variables are taken from environment(formula). subset an optional vector specifying a subset of observations to be used. nomain logical, determines if the main title of the output is printed or not, default is further arguments to be passed to or from other methods. For the internal default . . . method these can include:

**p** a vector of probabilities of the same length of x. An error is given if any entry of p is negative. This argument will be passed on to chisq.test. Default is rep(1/length(x), length(x)).

add\_ni logical. Indicates if the group length should be displayed in the boxplot. smooth character, either "loess" or "smooth.spline" defining the type of smoother to be used in num ~ num plots. Default is loess for n < 500 and smooth.spline else.

#### Details

Desc is a generic function. It dispatches to one of the methods above depending on the class of its first argument. Typing ?Desc + TAB at the prompt should present a choice of links: the help pages for each of these Desc methods (at least if you're using RStudio, which anyway is recommended). You don't need to use the full name of the method although you may if you wish; i.e., Desc(x) is idiomatic R but you can bypass method dispatch by going direct if you wish: Desc.numeric(x).

This function produces a rich description of a factor, containing length, number of NAs, number of levels and detailed frequencies of all levels. The order of the frequency table can be chosen between descending/ascending frequency, labels or levels. For ordered factors the order default is "level". Character vectors are treated as unordered factors Desc.char converts x to a factor an processes x as factor.

Desc.ordered does nothing more than changing the standard order for the frequencies to it's intrinsic order, which means order "level" instead of "desc" in the factor case.

Description interface for dates. We do here what seems reasonable for describing dates. We start with a short summary about length, number of NAs and extreme values, before we describe the frequencies of the weekdays and months, rounded up by a chi-square test.

A 2-dimensional table will be described with it's relative frequencies, a short summary containing the total cases, the dimensions of the table, chi-square tests and some association measures as phi-coefficient, contingency coefficient and Cramer's V.

Tables with higher dimensions will simply be printed as flat table, with marginal sums for the first and for the last dimension.

Note that NAs cannot be handled by this interface, as tables in general come in "as.is", say basically as a matrix without any further information about potentially previously cleared NAs.

Description of a dichotomous variable. This can either be a boolean vector, a factor with two levels or a numeric variable with only two unique values. The confidence levels for the relative frequencies are calculated by BinomCI, method "Wilson" on a confidence level defined by conf.level.

Dichotomous variables can easily be condensed in one graphical representation. Desc for a set of flags (=dichotomous variables) calculates the frequencies, a binomial confidence intervall and produces a kind of dotplot with error bars. Motivation for this function is, that dichotomous variable in general do not contain intense information. Therefore it makes sense to condense the description of sets of dichotomous variables.

The formula interface accepts the formula operators +, :, \*, I(), 1 and evaluates any function. The left hand side and right hand side of the formula are evaluated the same way. The variable pairs are processed in dependency of their classes.

Word This function is not thought of being directly run by the enduser. It will normally be called automatically, when a pointer to a Word instance is passed to the function Desc.

However DescWrd takes some more specific arguments concerning the Word output (like font or fontsize), which can make it necessary to call the function directly.

#### Value

A list containing the following components:

length the length of the vector (n + NAs).

n the valid entries (NAs are excluded)

NAs number of NAs

unique number of unique values.

0s number of zeros mean arithmetic mean

MeanSE standard error of the mean, as calculated by MeanSE.

quant a table of quantiles, as calculated by quantile(x, probs = c(.05, .10, .25, .5, .75, .9, .95),

na.rm = TRUE).

sd standard deviation

vcoef coefficient of variation: mean(x) / sd(x)

mad median absolute deviation (mad)

IQR interquartile range

skew skewness, as calculated by Skew. kurt kurtosis, as calculated by Kurt.

highlow the lowest and the highest values, reported with their frequencies in brackets, if

> 1.

frq a data.frame of absolute and relative frequencies given by Freq if maxlevels >

unique values in the vector.

### Author(s)

Andri Signorell <andri@signorell.net>

## See Also

```
summary, plot
```

```
opt <- DescToolsOptions()</pre>
# implemented classes:
Desc(d.pizza$wrongpizza)
                                    # logical
Desc(d.pizza$driver)
                                      # factor
                                      # ordered factor
Desc(d.pizza$quality)
Desc(as.character(d.pizza$driver)) # character
Desc(d.pizza$week)
                                      # integer
Desc(d.pizza$delivery_min)
                                    # numeric
                                      # Date
Desc(d.pizza$date)
Desc(d.pizza)
Desc(d.pizza$wrongpizza, main="The wrong pizza delivered", digits=5)
Desc(table(d.pizza$area))
                                                            # 1-dim table
Desc(table(d.pizza$area, d.pizza$operator))
                                                            # 2-dim table
Desc(table(d.pizza$area, d.pizza$operator, d.pizza$driver)) # n-dim table
# expressions
Desc(log(d.pizza$temperature))
Desc(d.pizza$temperature > 45)
# supported labels
Label(d.pizza$temperature) <- "This is the temperature in degrees Celsius
measured at the time when the pizza is delivered to the client."
Desc(d.pizza$temperature)
                   Desc(d.pizza$temperature, wrd=GetNewWrd())
# try as well:
z <- Desc(d.pizza$temperature)</pre>
print(z, digits=1, plotit=FALSE)
# plot (additional arguments are passed on to the underlying plot function)
plot(z, main="The pizza's temperature in Celsius", args.hist=list(breaks=50))
# formula interface for single variables
Desc(~ uptake + Type, data = CO2, plotit = FALSE)
# bivariate
Desc(price ~ operator, data=d.pizza)
                                                    # numeric ~ factor
Desc(driver ~ operator, data=d.pizza)
                                                    # factor ~ factor
                                                   # factor ~ several factors
Desc(driver ~ area + operator, data=d.pizza)
Desc(driver + area ~ operator, data=d.pizza)
                                                   # several factors ~ factor
Desc(driver ~ week, data=d.pizza)
                                                    # factor ~ integer
Desc(driver ~ operator, data=d.pizza, rfrq="111") # alle rel. frequencies
Desc(driver ~ operator, data=d.pizza, rfrq="000",
     verbose=3)
                                                # no rel. frequencies
Desc(price ~ delivery_min, data=d.pizza)
                                                     # numeric ~ numeric
Desc(price + delivery_min ~ operator + driver + wrongpizza,
```

```
data=d.pizza, digits=c(2,2,2,2,0,3,0,0))
Desc(week ~ driver, data=d.pizza, digits=c(2,2,2,2,0,3,0,0)) # define digits
Desc(delivery_min + weekday ~ driver, data=d.pizza)
# without defining data-parameter
Desc(d.pizza$delivery_min ~ d.pizza$driver)
# with functions and interactions
Desc(sqrt(price) ~ operator : factor(wrongpizza), data=d.pizza)
Desc(log(price+1) ~ cut(delivery_min, breaks=seq(10,90,10)),
     data=d.pizza, digits=c(2,2,2,2,0,3,0,0))
# response versus all the rest
Desc(driver ~ ., data=d.pizza[, c("temperature","wine_delivered","area","driver")])
# all the rest versus response
Desc(. ~ driver, data=d.pizza[, c("temperature","wine_delivered","area","driver")])
# pairwise Descriptions
p <- CombPairs(c("area","count","operator","driver","temperature","wrongpizza","quality"), )
for(i in 1:nrow(p))
  print(Desc(formula(gettextf("%s ~ %s", p$X1[i], p$X2[i])), data=d.pizza))
# get more flexibility, create the table first
tab <- as.table(apply(HairEyeColor, c(1,2), sum))</pre>
tab <- tab[,c("Brown","Hazel","Green","Blue")]</pre>
# display only absolute values, row and columnwise percentages
Desc(tab, row.vars=c(3, 1), rfrq="011", plotit=FALSE)
# do the plot by hand, while setting the colours for the mosaics
 cols1 <- SetAlpha(c("sienna4", "burlywood", "chartreuse3", "slategray1"), 0.6) \\ cols2 <- SetAlpha(c("moccasin", "salmon1", "wheat3", "gray32"), 0.8) 
plot(Desc(tab), col1=cols1, col2=cols2)
# use global format options for presentation
Fmt(abs=as.fmt(digits=0, big.mark=""))
Fmt(per=as.fmt(digits=2, fmt="%"))
Desc(area ~ driver, d.pizza, plotit=FALSE)
Fmt(abs=as.fmt(digits=0, big.mark="'"))
Fmt(per=as.fmt(digits=3, ldigits=0))
Desc(area ~ driver, d.pizza, plotit=FALSE)
# plot arguments can be fixed in detail
z <- Desc(BoxCox(d.pizza$temperature, lambda = 1.5))</pre>
plot(z, mar=c(0, 2.1, 4.1, 2.1), args.rug=TRUE, args.hist=list(breaks=50),
```

168 DescTools Aliases

```
args.dens=list(from=0))
# The default description for count variables can be inappropriate,
# the density curve does not represent the variable well.
set.seed(1972)
x \leftarrow rpois(n = 500, lambda = 5)
# but setting maxrows to Inf gives a better plot
Desc(x, maxrows = Inf)
# Output into word document (Windows-specific example) ------
# by simply setting wrd=GetNewWrd()
## Not run:
  # create a new word instance and insert title and contents
  wrd <- GetNewWrd(header=TRUE)</pre>
  # let's have a subset
  d.sub <- d.pizza[,c("driver", "date", "operator", "price", "wrongpizza")]</pre>
  # do just the univariate analysis
  Desc(d.sub, wrd=wrd)
## End(Not run)
DescToolsOptions(opt)
```

DescTools Aliases

Some Aliases Set for Convenience

# Description

Some aliases are defined either for having shorter names or for following the Google naming convention.

# Usage

N()

# **Details**

```
N() is the same as as.numeric().
D() is the same as as.Date()
```

## Author(s)

Andri Signorell <andri@signorell.net>

DescTools Palettes 169

## **Examples**

```
head(N(d.pizza$driver))
```

DescTools Palettes

Some Custom Palettes

# Description

Some more custom palettes.

# Usage

```
Pal(pal, n = 100, alpha = 1)
## S3 method for class 'palette'
plot(x, cex = 3, ...)
hred
horange
hyellow
hecru
hblue
hgreen
```

# Arguments

| pal   | name or number of the palette. One of RedToBlack (1), RedBlackGreen (2), SteeblueWhite (3), RedWhiteGreen (4), RedWhiteBlue0 (5), RedWhiteBlue1 (6), RedWhiteBlue2 (7), RedWhiteBlue3 (8), Helsana (9), Tibco (10), RedGreen1 (11), Spring (12), Soap (13), Maiden (14), Dark (15), Accent (16), Pastel (17), Fragile (18), Big (19), Long (20), Night (21), Dawn (22), Noon (23), Light (24) |
|-------|----------------------------------------------------------------------------------------------------|
| n     | integer, number of colors for the palette.                                                                                                    |
| alpha | the alpha value to be added. This can be any value from 0 (fully transparent) to 1 (opaque). NA is interpreted so as to delete a potential alpha channel. Default is 0.5.                                                                                                    |
| х     | a palette to be plotted.                                                                                                    |
| cex   | extension for the color squares. Defaults to 3.                                                                                                    |
|       | further arguments passed to the function.                                                                                                    |

## **Details**

hred, horange, hyellow, hecru, hblue and hgreen are constants, pointing to the according color from the palette Pal("Helsana").

170 DescToolsOptions

### Value

a vector of colors

### Author(s)

Andri Signorell <andri@signorell.net>

### See Also

```
colorRampPalette
```

### **Examples**

```
Canvas(c(0,1))
ColorLegend(x=0, y=1, width=0.1, col=Pal(1, n=50))
ColorLegend(x=0.15, y=1, width=0.1, col=Pal(2, n=50))
ColorLegend(x=0.3, y=1, width=0.1, col=Pal(3, n=50))
ColorLegend(x=0.45, y=1, width=0.1, col=Pal(4, n=50))
ColorLegend(x=0.6, y=1, width=0.1, col=Pal(5, n=50))
ColorLegend(x=0.75, y=1, width=0.1, col=Pal(6, n=50))
ColorLegend(x=0.9, y=1, width=0.1, col=Pal(7))
ColorLegend(x=1.05, y=1, width=0.1, col=Pal(8))
text(1:8, y=1.05, x=seq(0,1.05,.15)+.05)
title(main="DescTools palettes")
par(mfrow=c(4,2), mar=c(1,1,2,1))
barplot(1:9, col=Pal("Tibco"), axes=FALSE, main="Palette 'Tibco'" )
barplot(1:7, col=Pal("Helsana"), axes=FALSE, main="Palette 'Helsana'" )
barplot(1:7, col=SetAlpha(Pal("Helsana")[c("ecru","hellgruen","hellblau")], 0.6),
       axes=FALSE, main="Palette 'Helsana' (Alpha)" )
barplot(1:10, col=Pal("RedToBlack", 10), axes=FALSE, main="Palette 'RedToBlack'")
barplot(1:10, col=Pal("RedBlackGreen", 10), axes=FALSE, main="Palette 'RedGreenGreen'" )
barplot(1:10, col=Pal("SteeblueWhite", 10), axes=FALSE, main="Palette 'SteeblueWhite'")
barplot(1:10, col=Pal("RedWhiteGreen", 10), axes=FALSE, main="Palette 'RedWhiteGreen'")
```

DescToolsOptions

DescTools Options

## **Description**

Get and set a variety of options which affect the way in which DescTools functions display results.

## Usage

```
DescToolsOptions(..., default = NULL, reset = FALSE)
```

DescToolsOptions 171

## Arguments

.. any options can be defined, using name = value. However, only the ones below

are used by DescTools functions.

default if the specified option is not set in the options list, this value is returned. This

facilitates retrieving an option and checking whether it is set and setting it sepa-

rately if not.

reset logical. If this is set to TRUE, the options will be overwritten with their default

values. Other arguments will be ignored in this case. Default is FALSE.

### **Details**

Invoking DescToolsOptions() with no arguments returns a list with the current values of the options. Note that not all options listed below are set initially. To access the value of a single option, one can simply use DescToolsOptions("plotit").

To set a new value use the same rationale as with the R options: DescToolsOptions(plotit=FALSE)

## Options used by DescTools

col: a vector of colours, defined as names or as RGB-longs ("#RRGGBB"). By now three colors are used in several plots as defaults. By default they're set to hblue, hred and horange. Change the values by defining DescToolsOptions(col=c("pink", "blue", "yellow")). Any color definition can be used here.

digits: the number of FIXED digits, used throughout the print functions.

fixedfont: this font will be used by default, when Desc writes to a Word document. Must be defined as a font object, say enumerating name, face and size of the font and setting the class font, e.g. structure(list(name="Courier New", size=7), class="font").

fmt: Three number format definitions are currently used in the Desc routines. The format used for integer values is named "abs", for percentages "perc" and for floating point numeric values "num". The format definitions must be of class "fmt" and may contain any argument used in the function Format.

Use Fmt to access and update formats (as they are organised in a nested list).

footnote: a character vector, containing characters to be used as footnote signs. Any character can be defined here. This is currently used by Tone.

lang: either "engl" or "local", defining the language to be used for the names of weekdays and months when using Format.

plotit: logical, defining whether the Desc-procedures should produce plots by default. This is usually a good thing, but it may clutter up your desktop, if you're not using RStudio. Therefore it can be turned off.

stamp: text or expression to be placed in the right bottom corner of the DescTools plots. This can be useful, if some author or date information should automatically be inserted by default. Any text can be set as option, but also dynamic expressions can be used. The default would use an expression as <username>/<date>, which will use the username from the system and the current date. See defaults below.

Calling DescToolsOptions(reset=TRUE) will reset the options to these defaults:

172 DescToolsOptions

```
options(DescTools = list(
            = c(hblue="#8296C4", hred="#9A0941", horange="#F08100"),
  digits
  fixedfont = structure(list(name = "Consolas", size = 7), class = "font"),
            = list(abs = structure(list(digits = 0, big.mark = "'"),
  fmt
                name = "abs", label = "Number format for counts", default = TRUE,
                     class = "fmt"),
                   per = structure(list(digits = 1, fmt = "%"),
                name = "per", label = "Percentage number format", default = TRUE,
                     class = "fmt"),
                   num = structure(list(digits = 3, big.mark = "'"),
                name = "num", label = "Number format for floats", default = TRUE,
                     class = "fmt")
              ),
 footnote = c(""", """, """).
            = "engl",
  lang
 plotit
           = TRUE,
           = expression(gettextf("%s/%s", Sys.getenv("USERNAME"),
  stamp
                                  Format(Today(), fmt = "yyyy-mm-dd")))
))
```

This code can as well be copied and pasted to the users' RProfile file, in order to have the options permanently available.

### Value

For a given vector of strings the current value set for option x, or NULL if the option is unset.

If called with no arguments, returns all option settings in a list. Otherwise, it changes the named settings and invisibly returns their previous values.

## Author(s)

Andri Signorell <andri@signorell.net>

### See Also

Format, Pal

```
DescToolsOptions("plotit")
## Not run:
# Get all options, defaults are attributed as such
DescToolsOptions()
# get some options
DescToolsOptions("plotit", "lang")
```

DigitSum 173

```
# get some potentially undefined option, while taking a user default and
# overriding system defaults
DescToolsOptions("stamp", default="Condor, 2016")
# get an undefined option, should return default
DescToolsOptions("stampede", default="Condor, 2016")
# set options, while getting the old values
opt <- DescToolsOptions(plotit=789, lang="portugues")</pre>
DescToolsOptions()
# output the old values
opt
# just a single argument
DescToolsOptions(digits=2)
# reset the old values
DescToolsOptions(opt)
DescToolsOptions()
# reset factory defaults
DescToolsOptions(reset=TRUE)
## End(Not run)
```

DigitSum

Calculate Digit Sum

# **Description**

Calculate digit sum of a number x.

# Usage

DigitSum(x)

## Arguments

Х

an integer number

# Value

the digit sum

## Author(s)

Andri Signorell <andri@signorell.net> based on code by Julius benchmarked by Uwe

DivCoef

## References

URL: https://stackoverflow.com/questions/18675285/digit-sum-function-in-r

# See Also

```
IsPrime
```

# **Examples**

```
DigitSum(c(124, 45, 268))
# [1] 7 9 16
```

DivCoef

Rao's Diversity Coefficient

## **Description**

Calculates Rao's diversity coefficient (also known as "Quadratic Entropy") within samples.

# Usage

```
DivCoef(df, dis, scale)
```

## **Arguments**

| df    | a data frame with elements as rows, samples as columns, and abundance, presence-<br>absence or frequencies as entries                       |
|-------|----------------------------------------------------------------------------------------------------|
| dis   | an object of class dist containing distances or dissimilarities among elements. If dis is NULL, Gini-Simpson index is performed.            |
| scale | a logical value indicating whether or not the diversity coefficient should be scaled by its maximal value over all frequency distributions. |

## Value

Returns a data frame with samples as rows and the diversity coefficient within samples as columns

### Note

This function was previously published as divc() in the **ade4** package and has been integrated here without logical changes.

## Author(s)

Sandrine Pavoine pavoine@biomserv.univ-lyon1.fr>

DivCoefMax 175

#### References

Rao, C.R. (1982) Diversity and dissimilarity coefficients: a unified approach. *Theoretical Population Biology*, **21**, 24–43.

Gini, C. (1912) Variabilita e mutabilita. Universite di Cagliari III, Parte II.

Simpson, E.H. (1949) Measurement of diversity. *Nature*, **163**, 688.

Champely, S. and Chessel, D. (2002) Measuring biological diversity using Euclidean metrics. *Environmental and Ecological Statistics*, **9**, 167–177.

# **Examples**

```
# data(ecomor)
# dtaxo <- dist.taxo(ecomor$taxo)
# DivCoef(ecomor$habitat, dtaxo)
# data(humDNAm)
# DivCoef(humDNAm$samples, sqrt(humDNAm$distances))</pre>
```

DivCoefMax

Maximal value of Rao's diversity coefficient also called quadratic entropy

## **Description**

For a given dissimilarity matrix, this function calculates the maximal value of Rao's diversity coefficient over all frequency distribution. It uses an optimization technique based on Rosen's projection gradient algorithm and is verified using the Kuhn-Tucker conditions.

# Usage

```
DivCoefMax(dis, epsilon, comment)
```

## **Arguments**

dis an object of class dist containing distances or dissimilarities among elements.

epsilon a tolerance threshold: a frequency is non null if it is higher than epsilon.

comment a logical value indicating whether or not comments on the optimization technique should be printed.

## Value

Returns a list

value the maximal value of Rao's diversity coefficient.

vectors a data frame containing four frequency distributions : sim is a simple distribu-

tion which is equal to  $\frac{D1}{1^tD1}$ , pro is equal to  $\frac{z}{1^tz1}$ , where z is the nonnegative eigenvector of the matrix containing the squared dissimilarities among the elements, met is equal to  $z^2$ , num is a frequency vector maximizing Rao's diversity

coefficient.

176 DivCoefMax

## Author(s)

Stéphane Champely <Stephane.Champely@univ-lyon1.fr> Sandrine Pavoine pavoine@biomserv.univ-lyon1.fr>

### References

Rao, C.R. (1982) Diversity and dissimilarity coefficients: a unified approach. *Theoretical Population Biology*, **21**, 24–43.

Gini, C. (1912) Variabilita e mutabilita. Universite di Cagliari III, Parte II.

Simpson, E.H. (1949) Measurement of diversity. Nature, 163, 688.

Champely, S. and Chessel, D. (2002) Measuring biological diversity using Euclidean metrics. *Environmental and Ecological Statistics*, **9**, 167–177.

Pavoine, S., Ollier, S. and Pontier, D. (2005) Measuring diversity from dissimilarities with Rao's quadratic entropy: are any dissimilarities suitable? *Theoretical Population Biology*, **67**, 231–239.

```
## Not run:
par.safe <- par()$mar</pre>
data(elec88)
par(mar = c(0.1, 0.1, 0.1, 0.1))
# Departments of France.
area.plot(elec88$area)
# Dissimilarity matrix.
d0 <- dist(elec88$xy)</pre>
# Frequency distribution maximizing spatial diversity in France
# according to Rao's quadratic entropy.
France.m <- DivCoefMax(d0)</pre>
w0 <- France.m$vectors$num</pre>
v0 <- France.m$value
(1:94) [w0 > 0]
# Smallest circle including all the 94 departments.
# The squared radius of that circle is the maximal value of the
# spatial diversity.
w1 = elec88$xy[c(6, 28, 66), ]
w.c = apply(w1 * w0[c(6, 28, 66)], 2, sum)
symbols(w.c[1], w.c[2], circles = sqrt(v0), inc = FALSE, add = TRUE)
s.value(elec88$xy, w0, add.plot = TRUE)
par(mar = par.safe)
# Maximisation of Rao's diversity coefficient
# with ultrametric dissimilarities.
data(microsatt)
mic.genet <- count2genet(microsatt$tab)</pre>
mic.dist <- dist.genet(mic.genet, 1)</pre>
mic.phylog <- hclust2phylog(hclust(mic.dist))</pre>
```

Divisors 177

```
plot.phylog(mic.phylog)
mic.maxpond <- DivCoefMax(mic.phylog$Wdist)$vectors$num
dotchart.phylog(mic.phylog, mic.maxpond)
## End(Not run)</pre>
```

Divisors

Calculate Divisors

# Description

Calculate divisors of positive natural numbers.

# Usage

Divisors(x)

## **Arguments**

Χ

integer number for which the divisors are to be returned

### **Details**

Divisibility is a mathematical relationship between two integers. An integer is divisible by another integer if there is no remainder in the division. The number 11 has only two divisors: 1 and the number 11 itself, whereas the number 12 has many divisors: 1, 2, 3, 4, 6 and 12. In elementary number theory, the concept of divisibility is limited to natural numbers. The number of its divisors can be determined with the function length().

## Value

an integer vector containg the divisors

## Author(s)

Andri Signorell <andri@signorell.net>

# See Also

```
Primes, IsPrime, GCD, LCM
```

```
Divisors(c(145, 786))
```

DoBy

|--|

# Description

Split the vector x into partitions and apply the function to each partition separately. Computation restarts for each partition.

The logic is the same as the OLAP functions in SQL, e.g. SUM(x) OVER (PARTITION BY group).

# Usage

## **Arguments**

| х         | a vector that should be operated.                                                                                                    |
|-----------|----------------------------------------------------------------------------------------------------|
| by        | list of one or more factors, each of same length as x. If by is not a factor, the elements are coerced to factors by as.factor().                                           |
| FUN       | Function to apply for each factor level combination.                                                                                                    |
| formula   | a formula of the form 1hs $\sim$ rhs where 1hs gives the data values and rhs the corresponding groups.                                                                      |
| data      | an optional matrix or data frame (or similar: see model.frame) containing the variables in the formula formula. By default the variables are taken from the parent.frame(). |
| subset    | an optional vector specifying a subset of observations to be used.                                                                                                    |
| na.action | a function which indicates what should happen when the data contain NAs. Defaults to $getOption("na.action")$ .                                                             |
| vnames    | name for the new variables.                                                                                                    |
| collapse  | logical, determining if the results should be collapsed to groups. Default is FALSE.                                                                                        |
|           | optional arguments to FUN: See the "Note" section.                                                                                                    |

## **Details**

This is more or less the same as the function ave, with the arguments organized a bit different and offering more flexibility.

DoBy 179

### Value

a data.frame with the same number of rows as length as x containing the groupwise results of FUN and the used group factors.

The attribute response denotes the name of the response variable in case the formula interface was used.

## Note

Optional arguments to FUN supplied by the ... argument are not divided into cells. It is therefore inappropriate for FUN to expect additional arguments with the same length as x.

## Author(s)

Andri Signorell <andri@signorell.net>

## See Also

```
ave, tapply, aggregate
```

```
d.frm <- data.frame(x=rep(1:4,3), v=sample(x=1:3, size=12, replace=TRUE),</pre>
                     g=g1(4,3,labels=letters[1:4]), m=g1(3,4,labels=LETTERS[1:3]))
# SQL-OLAP: sum() over (partition by g)
DoBy(d.frm$x, d.frm$g, FUN=sum)
# DoBy(d.frm$x, FUN=sum)
# more than 1 grouping variables are organized as list as in tapply:
DoBy(d.frm$x, list(d.frm$g, d.frm$m), mean)
# count
d.frm$count <- DoBy(d.frm$x, d.frm$g, length)</pre>
# rank
d.frm$rank <- DoBy(d.frm$v, d.frm$g, rank)</pre>
d.frm$dense_rank <- DoBy(d.frm$v, d.frm$g, Rank, ties.method="dense")</pre>
d.frm$rank_desc <- DoBy(d.frm$x, d.frm$g, function(x) rank(-x))</pre>
# row_number
d.frm$row_number <- DoBy(d.frm$v, d.frm$g, function(x) order(x))</pre>
d.frm
```

180 DoCall

Fast Alternative To The Internal do.call

### **Description**

The do. call can be somewhat slow, especially when working with large objects. This function is based upon the suggestions from Hadley Wickham on the R mailing list (reference not available anymore). Also thanks to *Tommy* at StackOverflow for suggesting how to handle double and triple colon operators, ::, further enhancing the function.

### Usage

```
DoCall(what, args, quote = FALSE, envir = parent.frame())
```

## Arguments

| what  | either a function or a non-empty character string naming the function to be called.                                                                           |
|-------|----------------------------------------------------------------------------------------------------|
| args  | a <i>list</i> of arguments to the function call. The names attribute of args gives the argument names.                                                        |
| quote | a logical value indicating whether to quote the arguments.                                                                                                    |
| envir | an environment within which to evaluate the call. This will be most useful if what is a character string and the arguments are symbols or quoted expressions. |

### Note

While the function attempts to do most of what do.call can it has limitations. It can currently not parse the example code from the original function:

do.call(paste, list(as.name("A"), as.name("B")), quote = TRUE) and the funcitonality of quote has not been thoroughly tested.

## Note

This is a verbatim copy from Gmisc::fastDoCall.

### Author(s)

Max Gordon <max@gforge.se>

```
DoCall("complex", list(imaginary = 1:3))
## if we already have a list (e.g. a data frame)
## we need c() to add further arguments
tmp <- expand.grid(letters[1:2], 1:3, c("+", "-"))
DoCall("paste", c(tmp, sep = ""))</pre>
```

Dot 181

```
## examples of where objects will be found.
f <- function(x) print(x^2)</pre>
env <- new.env()
assign("A", 10, envir = env)
assign("f", f, envir = env)
f <- function(x) print(x)</pre>
f(A)
                                              # 2
DoCall("f", list(A))
                                              # 2
DoCall("f", list(A), envir = env)
DoCall(f, list(A), envir = env)
                                              # 2
DoCall("f", list(quote(A)), envir = env)
                                              # 100
DoCall(f, list(quote(A)), envir = env)
                                              # 10
DoCall("f", list(as.name("A")), envir = env) # 100
eval(call("f", A))
                                              # 2
eval(call("f", quote(A)))
                                              # 2
eval(call("f", A), envir = env)
                                              # 4
eval(call("f", quote(A)), envir = env)
                                              # 100
```

Dot

Scalar Product

## **Description**

'dot' or 'scalar' product of vectors or pairwise columns of matrices.

## Usage

```
Dot(x, y)
```

# Arguments

```
x numeric vector or matrix
y numeric vector or matrix
```

## **Details**

Returns the 'dot' or 'scalar' product of vectors or columns of matrices. Two vectors must be of same length, two matrices must be of the same size. If x and y are column or row vectors, their dot product will be computed as if they were simple vectors.

### Value

A scalar or vector of length the number of columns of x and y.

## Author(s)

Hans W. Borchers <a href="hwborchers@googlemail.com">hwborchers@googlemail.com</a>

DrawArc DrawArc

# See Also

Cross

# **Examples**

DrawArc

Draw Elliptic Arc(s)

# Description

Draw one or more elliptic (or circular) arcs from theta.1 to theta.2 on an existing plot using classic graphics.

# Usage

# **Arguments**

| x, y    | a vector (or scalar) of xy-coordinates of the center(s) of the arc(s).                                                                                                    |
|---------|----------------------------------------------------------------------------------------------------|
| rx      | a scalar or a vector giving the semi-major axis of the ellipse for the arc(s)                                                                                                    |
| ry      | a scalar or a vector giving the semi-minor axis of the ellipse for the $arc(s)$ . Default is radius.x which will result in a circle arc with radius.x.                                     |
| theta.1 | a scalar or a vector of starting angles in radians.                                                                                                    |
| theta.2 | a scalar or a vector of ending angles in radians.                                                                                                    |
| nv      | number of vertices used to plot the arc. Scalar or vector.                                                                                                    |
| col     | color for the arc(s). Scalar or vector.                                                                                                    |
| lty     | line type used for drawing.                                                                                                    |
| lwd     | line width used for drawing.                                                                                                    |
| plot    | logical. If TRUE the structure will be plotted. If FALSE only the xy-points are calculated and returned. Use this if you want to combine several geometric structures to a single polygon. |
|         |                                                                                                    |

## **Details**

All parameters are recycled if necessary.

Be sure to use an aspect ratio of 1 as shown in the example to avoid distortion.

DrawBand 183

# Value

DrawArc invisibly returns a list of the calculated coordinates for all shapes.

# Author(s)

Andri Signorell <andri@signorell.net>

# See Also

```
DrawCircle, polygon
```

# **Examples**

```
curve(\sin(x), 0, pi, col="blue", asp=1)
DrawArc(x = pi/2, y = 0, rx = 1, theta.1 = pi/4, theta.2 = 3*pi/4, col="red")
```

DrawBand

Draw Confidence Band

# **Description**

Draw a band using a simple syntax. Just a wrapper for the function polygon() typically used to draw confidence bands.

# Usage

```
DrawBand(x, y, col = SetAlpha("grey", 0.5), border = NA)
```

# Arguments

| X   | a vector or a matrix with x coordinates for the band. If x is given as matrix it must be a $2 \times n$ matrix and the second column will be reversed. x will be recyled in the case y is a 2dimensional matrix. |
|-----|----------------------------------------------------------------------------------------------------|
| У   | a vector or a matrix with y coordinates for the band. If y is given as matrix it must be a $2 \times n$ matrix and the second column will be reversed. y will be recyled in the case x is a 2dimensional matrix. |
| col | the color of the band.                                                                                                    |

border the border color of the band.

# Author(s)

Andri Signorell <andri@signorell.net>

# See Also

polygon

184 DrawBezier

# **Examples**

```
set.seed(18)
x <- rnorm(15)
y <- x + rnorm(15)

new <- seq(-3, 3, 0.5)
pred.w.plim <- predict(lm(y ~ x), newdata=data.frame(x=new), interval="prediction")
pred.w.clim <- predict(lm(y ~ x), newdata=data.frame(x=new), interval="confidence")

plot(y ~ x)
DrawBand(y = c(pred.w.plim[,2], rev(pred.w.plim[,3])),
    x=c(new, rev(new)), col= SetAlpha("grey90", 0.5))

# passing y as matrix interface allows more intuitive arguments
DrawBand(y = pred.w.clim[, 2:3],
    x = new, col= SetAlpha("grey80", 0.5))

abline(lm(y~x), col="brown")</pre>
```

DrawBezier

Draw a Bezier Curve

# **Description**

Draw a Bezier curve.

# Usage

```
DrawBezier(x = 0, y = x, nv = 100, col = par("col"), lty = par("lty"), lwd = par("lwd"), plot = TRUE)
```

# **Arguments**

| х, у | a vector of xy-coordinates to define the Bezier curve. Should at least contain 3 points.                                                                                                   |
|------|----------------------------------------------------------------------------------------------------|
| nv   | number of vertices to draw the curve.                                                                                                    |
| col  | color(s) for the curve. Default is par("fg").                                                                                                    |
| lty  | line type for borders and shading; defaults to "solid".                                                                                                    |
| lwd  | line width for borders and shading.                                                                                                    |
| plot | logical. If TRUE the structure will be plotted. If FALSE only the xy-points are calculated and returned. Use this if you want to combine several geometric structures to a single polygon. |

DrawCircle 185

### **Details**

Bezier curves appear in such areas as mechanical computer aided design (CAD). They are named after P. Bezier, who used a closely related representation in Renault's UNISURF CAD system in the early 1960s (similar, unpublished, work was done by P. de Casteljau at Citroen in the late 1950s and early 1960s). The 1970s and 1980s saw a flowering of interest in Bezier curves, with many CAD systems using them, and many important developments in their theory. The usefulness of Bezier curves resides in their many geometric and analytical properties. There are elegant and efficient algorithms for evaluation, differentiation, subdivision of the curves, and conversion to other useful representations. (See: Farin, 1993)

### Value

DrawBezier invisibly returns a list of the calculated coordinates for all shapes.

## Author(s)

Frank E Harrell Jr <f.harrell@vanderbilt.edu>

### References

G. Farin (1993) Curves and surfaces for computer aided geometric design. A practical guide, Acad. Press

### See Also

```
polygon, DrawRegPolygon, DrawCircle, DrawArc
```

### **Examples**

```
\label{eq:canvas} $$\operatorname{Canvas}(x\lim c(0,1))$ grid() $$ \operatorname{DrawBezier}(\ x=c(0,0.5,1),\ y=c(0,0.5,0),\ col="blue",\ lwd=2)$ $$ \operatorname{DrawBezier}(\ x=c(0,0.5,1),\ y=c(0,1,0),\ col="red",\ lwd=2)$ $$ \operatorname{DrawBezier}(\ x=c(0,0.25,0.5,0.75,1),\ y=c(0,1,1,1,0),\ col="darkgreen",\ lwd=2)$ $$
```

DrawCircle

Draw a Circle

## **Description**

Draw one or several circle on an existing plot.

# Usage

DrawCircle

## **Arguments**

| a vector (or scalar) of xy-coordinates for the center(s) of the circle(s).                                                                                                    |
|----------------------------------------------------------------------------------------------------|
| a vector (or scalar) of the outer radius of the circle.                                                                                                    |
| a vector (or scalar) of a potential inner radius of an annulus.                                                                                                    |
| a vector (or scalar) of the starting $angle(s)$ . The sectors are built counterclockwise.                                                                                               |
| a vector (or scalar) of the ending angle(s).                                                                                                    |
| number of vertices to draw the circle.                                                                                                    |
| color for circle borders. The default is $par("fg")$ . Use border = NA to omit borders.                                                                                                 |
| color(s) to fill or shade the circle(s) with. The default NA (or also NULL) means do not fill, i.e., draw transparent circles, unless density is specified.                             |
| line type for borders and shading; defaults to "solid".                                                                                                    |
| line width for borders and shading.                                                                                                    |
| logical. If TRUE the structure will be plotted. If FALSE only the points are calculated and returned. Use this option if you want to combine several geometric structures to a polygon. |
|                                                                                                    |

# **Details**

All geometric arguments will be recycled.

## Value

The function invisibly returns a list of the calculated coordinates for all shapes.

# Author(s)

Andri Signorell <andri@signorell.net>

### See Also

```
polygon, DrawRegPolygon, DrawEllipse, DrawArc
```

```
Canvas(xlim = c(-5,5), xpd=TRUE)
cols <- Pal("Helsana")[1:4]

# Draw ring
DrawCircle (r.in = 1, r.out = 5, border="darkgrey", col=SetAlpha(hyellow, 0.2), lwd=2)

# Draw circle
DrawCircle (r.in = 6, border=hgreen, lwd=3)

# Draw sectors
geom <- rbind(c(-pi, 0, .25, .5), c(0, pi, 1, 2),</pre>
```

DrawEllipse 187

```
c(-pi/2, pi/2, 2, 2.5), c(pi/2, 3 * pi/2, 3, 4),
              c(pi - pi/8, pi + pi/8, 1.5, 2.5))
DrawCircle (r.in = geom[,3], r.out = geom[,4],
           theta.1 = geom[,1], theta.2 = geom[,2],
           col = SetAlpha(cols, 0.6),
           border = cols, lwd=1)
# clipping
Canvas(bg="lightgrey", main="Yin ~ Yang")
DrawCircle (r.out = 1, col="white")
clip(0, 2, 2, -2)
DrawCircle(col="black")
clip(-2, 2, 2, -2)
DrawCircle (y = c(-0.5,0.5), r.out = 0.5, col=c("black", "white"), border=NA)
DrawCircle (y = c(-0.5, 0.5), r.out = 0.1, col=c("white", "black"), border=NA)
DrawCircle ()
# overplotting circles
Canvas(xlim=c(-5,5))
DrawCircle (r.out=4:1, col=c("white", "steelblue2", "white", "red"), lwd=3, nv=300)
# rotation
x \leftarrow seq(-3, 3, length.out=10)
y <- rep(0, length.out=length(x))</pre>
Canvas(xlim=c(-5,5), bg="black")
sapply( (0:11) * pi/6, function(theta) {
  xy <- Rotate(x, y=y, theta=theta)</pre>
  DrawCircle (x=xy$x, y=xy$y, r.in=2.4, border=SetAlpha("white", 0.2))
})
```

DrawEllipse

Draw an Ellipse

# Description

Draw one or several ellipses on an existing plot.

# Usage

188 DrawEllipse

# **Arguments**

the x and y co-ordinates for the centre(s) of the ellipse(s). х, у a scalar or a vector giving the semi-major axis of the ellipse. radius.x a scalar or a vector giving the semi-minor axis of the ellipse. radius.y angle of rotation in radians. rot number of vertices to draw the ellipses. nν border color for borders. The default is par("fg"). Use border = NA to omit borders. col color(s) to fill or shade the annulus sector with. The default NA (or also NULL) means do not fill (say draw transparent). line type for borders and shading; defaults to "solid". lty lwd line width for borders and shading. logical. If TRUE the structure will be plotted. If FALSE only the points are calcuplot

lated and returned. Use this if you want to combine several geometric structures

to a single polygon.

### **Details**

Use DegToRad if you want to define rotation angle in degrees.

### Value

The function invisibly returns a list of the calculated coordinates for all shapes.

# Author(s)

Andri Signorell <andri@signorell.net>

### See Also

```
polygon, DrawRegPolygon, DrawCircle, DrawArc
```

```
par(mfrow=c(1,2))
DrawEllipse(rot = c(1:3) * pi/3, col=SetAlpha(c("blue", "red", "green"), 0.5) )
plot(cars)
m <- var(cars)</pre>
eig <- eigen(m)
eig.val <- sqrt(eig$values)</pre>
eig.vec <- eig$vectors</pre>
DrawEllipse(x=mean(cars$speed), y=mean(cars$dist), radius.x=eig.val[1], radius.y=eig.val[2]
  , rot=acos(eig.vec[1,1]), border="blue", lwd=3)
```

DrawRegPolygon 189

| r Polygon(s) |
|--------------|
|--------------|

## **Description**

Draw a regular polygon with n corners. This is the workhorse function for drawing regular polygons. Drawing a circle can be done by setting the vertices to a value of say 100.

# Usage

# **Arguments**

| x, y     | a vector (or scalar) of xy-coordinates of the center(s) of the regular polygon(s).                                                                                               |
|----------|----------------------------------------------------------------------------------------------------|
| radius.x | a scalar or a vector giving the semi-major axis of the ellipse for the polygon(s).                                                                                               |
| radius.y | a scalar or a vector giving the semi-minor axis of the ellipse for the polygon(s). Default is radius.x which will result in a polygon with radius.x.                             |
| rot      | angle of rotation in radians.                                                                                                    |
| nv       | number of vertices to draw the polygon(s).                                                                                                    |
| border   | color for borders. The default is par("fg"). Use border = NA to omit borders.                                                                                                    |
| col      | color(s) to fill or shade the shape with. The default NA (or also NULL) means do not fill (say draw transparent).                                                                |
| lty      | line type for borders and shading; defaults to "solid".                                                                                                    |
| lwd      | line width for borders and shading.                                                                                                    |
| plot     | logical. If TRUE the structure will be plotted. If FALSE only the points are calculated and returned. Use this if you want to combine several geometric structures to a polygon. |

# **Details**

All geometric arguments will be recycled.

## Value

The function invisibly returns a list of the calculated coordinates for all shapes.

# Author(s)

Andri Signorell <andri@signorell.net>

# See Also

```
polygon, DrawCircle, DrawArc
```

Dummy Dummy

```
# Draw 4 triangles (nv = 3) with different rotation angles
plot(c(0,1),c(0,1), asp=1, type="n", xaxt="n", yaxt="n", xlab="", ylab="")
DrawRegPolygon(x = 0.5, y = 0.5, rot = (1:4)*pi/6, radius.x = 0.5, nv = 3,
  col = SetAlpha("yellow", 0.5))
# Draw several polygons
plot(c(0,1),c(0,1), asp=1, type="n", xaxt="n", yaxt="n", xlab="", ylab="")
DrawRegPolygon(x = 0.5, y = 0.5, radius.x=seq(50, 5, -10) * 1 /100,
  rot=0, nv = c(50, 10, 7, 4, 3), col=SetAlpha("blue", seq(0.2, 0.7, 0.1)))
# Combine several polygons by sorting the coordinates
# Calculate the xy-points for two concentric pentagons
d.pts <- do.call("rbind", lapply(DrawRegPolygon(radius.x=c(1,0.38), nv=5,</pre>
  rot=c(pi/2, pi/2+pi/5), plot=FALSE ), data.frame))
# prepare plot
plot(c(-1,1),c(-1,1), asp=1, type="n", xaxt="n", yaxt="n", xlab="", ylab="")
# .. and draw the polygon with reordered points
polygon( d.pts[order(rep(1:6, times=2), rep(1:2, each=6)), c("x","y")], col="yellow")
# Move the center
plot(c(0,1),c(0,1), asp=1, type="n", xaxt="n", yaxt="n", xlab="", ylab="")
theta <- seq(0, pi/6, length.out=5)
xy <- PolToCart( exp(theta) /2, theta)</pre>
DrawRegPolygon(x=xy$x, y=xy$y + 0.5, radius.x=seq(0.5, 0.1, -0.1),
  nv=4, rot=seq(0, pi/2, length.out=5), col=rainbow(5) )
# Plot a polygon with a "hole"
plot(c(-1,1),c(-1,1), asp=1, type="n", xaxt="n", yaxt="n", xlab="", ylab="")
DrawRegPolygon(nv = 4, rot=pi/4, col="red" )
text(x=0,y=0, "Polygon", cex=6, srt=45)
# Calculate circle and hexagon, but do not plot
pts <- DrawRegPolygon(radius.x=c(0.7, 0.5), nv = c(100, 6), plot=FALSE)
# combine the 2 shapes and plot the new structure
polygon(x = unlist(lapply(pts, "[", "x")),
  y=unlist(lapply(pts, "[", "y")), col="green", border=FALSE)
```

Dummy 191

## **Description**

Generate a matrix of dummy codes (class indicators) for a given factor.

## Usage

```
Dummy(x, method = c("treatment", "sum", "helmert", "poly", "full"),
    base = 1, levels = NULL)
```

## **Arguments**

x factor or vector of classes for cases.

method defines the method of the contrasts being formed. Can be one out of "treatment",

"sum", "helmert", "poly", "full", whereas "treatment" is the default one.

Abbreviations are accepted.

The option "full" returns a full set of class indicators, say a dummy factor for

each level of x. Note that this would be redundant for lm() and friends!

base an integer specifying which group is considered the baseline group.

levels an optional vector of the values (as character strings) that x might have taken.

The default is the unique set of values taken by as.character(x), sorted into in-

creasing order of x.

This is directly passed on to factor.

## **Details**

For reverting dummy codes see the approach in the examples below.

## Value

a matrix with the dummy codes. The number of rows correspond to the number of elements in x and the number of columns to the number of its levels - 1, respectively to the number of levels given as argument -1.

When method = "full" is chosen the number of columns will correspond to the number of levels.

### Author(s)

Andri Signorell <andri@signorell.net>

### References

Venables, W N and Ripley, B D (2002): Modern Applied Statistics with S. Fourth edition. Springer.

#### See Also

```
model.frame, contrasts, class.ind in the package nnet
```

DunnettTest DunnettTest

## **Examples**

```
x <- c("red","blue","green","blue","green","red","red","blue")
Dummy(x)
Dummy(x, base=2)

Dummy(x, method="sum")

y <- c("Max","Max","Max","Max","Max","Bill","Bill","Bill")

Dummy(y)
Dummy(y, base="Max")

Dummy(y, base="Max", method="full")

# "Undummy" (revert the dummy coding)
m <- Dummy(y, method="full")
m
z <- apply(m, 1, function(x) colnames(m)[x==1])
z identical(y, as.vector(z))

m <- Dummy(y)
m
z <- apply(m, 1, function(x) ifelse(sum(x)==0, attr(m,"base"), colnames(m)[x==1]))
z</pre>
```

DunnettTest

Dunnett's Test for Comparing Several Treatments With a Control

# Description

Performs Dunnett's test for comparing several treatments with a control.

# Usage

```
DunnettTest(x, ...)
## Default S3 method:
DunnettTest(x, g, control = NULL, conf.level = 0.95, ...)
## S3 method for class 'formula'
DunnettTest(formula, data, subset, na.action, ...)
```

DunnettTest 193

# **Arguments**

| x a numeric vector of data values, or a list of numeric data vectors.                                                                                                    |       |
|----------------------------------------------------------------------------------------------------|-------|
| g a vector or factor object giving the group for the corresponding elements of Ignored if x is a list.                                                                      | of x. |
| the level of the control group against which the others should be tested. If the are multiple levels the calculation will be performed for every one.                       | nere  |
| conf.level confidence level of the interval.                                                                                                    |       |
| formula a formula of the form 1hs ~ rhs where 1hs gives the data values and rhs corresponding groups.                                                                       | the   |
| data an optional matrix or data frame (or similar: see model.frame) contain the variables in the formula formula. By default the variables are taken fenvironment(formula). | _     |
| subset an optional vector specifying a subset of observations to be used.                                                                                                   |       |
| na.action a function which indicates what should happen when the data contain NAs. faults to getOption("na.action").                                                        | De-   |
| further arguments to be passed to or from methods.                                                                                                    |       |

## **Details**

DunnettTest does the post hoc pairwise multiple comparisons procedure.

If x is a list, its elements are taken as the samples to be compared, and hence have to be numeric data vectors. In this case, g is ignored, and one can simply use DunnettTest(x) to perform the test. If the samples are not yet contained in a list, use DunnettTest(list(x, ...)).

Otherwise, x must be a numeric data vector, and g must be a vector or factor object of the same length as x giving the group for the corresponding elements of x.

## Value

A list of class c("PostHocTest"), containing one matrix named after the control with columns diff giving the difference in the observed means, lwr.ci giving the lower end point of the interval, upr.ci giving the upper end point and pval giving the p-value after adjustment for the multiple comparisons.

There are print and plot methods for class "PostHocTest". The plot method does not accept xlab, ylab or main arguments and creates its own values for each plot.

## Author(s)

Andri Signorell <andri@signorell.net>, the interface is based on R-Core code

# References

Dunnett C. W. (1955) A multiple comparison procedure for comparing several treatments with a control, *Journal of the American Statistical Association*, 50:1096-1121.

194 DunnTest

## See Also

PostHocTest

## **Examples**

```
## Hollander & Wolfe (1973), 116.
## Mucociliary efficiency from the rate of removal of dust in normal
## subjects, subjects with obstructive airway disease, and subjects
## with asbestosis.
x <- c(2.9, 3.0, 2.5, 2.6, 3.2) # normal subjects
y \leftarrow c(3.8, 2.7, 4.0, 2.4) # with obstructive airway disease
z <- c(2.8, 3.4, 3.7, 2.2, 2.0) # with asbestosis
DunnettTest(list(x, y, z))
## Equivalently,
x \leftarrow c(x, y, z)
g <- factor(rep(1:3, c(5, 4, 5)),
            labels = c("Normal subjects",
                       "Subjects with obstructive airway disease",
                       "Subjects with asbestosis"))
DunnettTest(x, g)
## Formula interface
boxplot(Ozone ~ Month, data = airquality)
DunnettTest(Ozone ~ Month, data = airquality)
DunnettTest(Ozone ~ Month, data = airquality, control="8", conf.level=0.9)
```

DunnTest

Dunn's Test of Multiple Comparisons

# **Description**

Performs Dunn's test of multiple comparisons using rank sums.

## Usage

DunnTest 195

```
DunnTest(formula, data, subset, na.action, ...)
## S3 method for class 'DunnTest'
print(x, digits = getOption("digits", 3), ...)
```

## **Arguments**

| Χ           | a numeric vector of data values, or a list of numeric data vectors.                                                                                                    |
|-------------|----------------------------------------------------------------------------------------------------|
| g           | a vector or factor object giving the group for the corresponding elements of $x$ . Ignored if $x$ is a list.                                                                  |
| method      | the method for adjusting p-values for multiple comparisons. The function is calling p.adjust and this parameter is directly passed through.                                   |
| alternative | a character string specifying the alternative hypothesis, must be one of "two.sided" (default), "greater" or "less". You can specify just the initial letter.                 |
| out.list    | logical, indicating if the results should be printed in list mode or as a square matrix. Default is list (TRUE).                                                              |
| formula     | a formula of the form 1hs ~ rhs where 1hs gives the data values and rhs the corresponding groups.                                                                             |
| data        | an optional matrix or data frame (or similar: see model.frame) containing the variables in the formula formula. By default the variables are taken from environment(formula). |
| subset      | an optional vector specifying a subset of observations to be used.                                                                                                    |
| na.action   | a function which indicates what should happen when the data contain NAs. Defaults to getOption("na.action").                                                                  |
| digits      | controls the number of fixed digits to print.                                                                                                    |
|             | further arguments to be passed to or from methods.                                                                                                    |
|             |                                                                                                    |

### **Details**

DunnTest performs the post hoc pairwise multiple comparisons procedure appropriate to follow the rejection of a Kruskal-Wallis test. The Kruskal-Wallis test, being a non-parametric analog of the one-way ANOVA, is an omnibus test of the null hypothesis that none of k groups stochastically dominate one another. Dunn's test is constructed in part by summing jointly ranked data. The rank sum test, itself a non-parametric analog of the unpaired t-test, is possibly intuitive, but inappropriate as a post hoc pairwise test, because (1) it fails to retain the dependent ranking that produced the Kruskal-Wallis test statistic, and (2) it does not incorporate the pooled variance estimate implied by the null hypothesis of the Kruskal-Wallis test.

If x is a list, its elements are taken as the samples to be compared, and hence have to be numeric data vectors. In this case, g is ignored, and one can simply use DunnTest(x) to perform the test. If the samples are not yet contained in a list, use DunnTest(list(x, ...)).

Otherwise, x must be a numeric data vector, and g must be a vector or factor object of the same length as x giving the group for the corresponding elements of x.

DunnTest DunnTest

### Value

A list with class "DunnTest" containing the following components:

res

an array containing the mean rank differencens and the according p-values

## Author(s)

Andri Signorell <andri@signorell.net>, the interface is based on R-Core code

### References

Dunn, O. J. (1961) Multiple comparisons among means *Journal of the American Statistical Association*, 56(293):52-64.

Dunn, O. J. (1964) Multiple comparisons using rank sums Technometrics, 6(3):241-252.

### See Also

```
kruskal.test, wilcox.test, p.adjust
```

```
## Hollander & Wolfe (1973), 116.
## Mucociliary efficiency from the rate of removal of dust in normal
## subjects, subjects with obstructive airway disease, and subjects
## with asbestosis.
x <- c(2.9, 3.0, 2.5, 2.6, 3.2) # normal subjects
y \leftarrow c(3.8, 2.7, 4.0, 2.4) # with obstructive airway disease
z <- c(2.8, 3.4, 3.7, 2.2, 2.0) # with asbestosis
DunnTest(list(x, y, z))
## Equivalently,
x \leftarrow c(x, y, z)
g <- factor(rep(1:3, c(5, 4, 5)),
            labels = c("Normal subjects",
                        "Subjects with obstructive airway disease",
                       "Subjects with asbestosis"))
# do the kruskal.test first
kruskal.test(x, g)
# ...and the pairwise test afterwards
DunnTest(x, g)
## Formula interface.
boxplot(Ozone ~ Month, data = airquality)
DunnTest(Ozone ~ Month, data = airquality)
```

**DurbinWatsonTest** 197

| st |  |
|----|--|
|----|--|

# **Description**

Performs the Durbin-Watson test for autocorrelation of disturbances.

# Usage

```
DurbinWatsonTest(formula, order.by = NULL,
                 alternative = c("greater", "two.sided", "less"),
                 iterations = 15, exact = NULL, tol = 1e-10, data = list())
```

#### Arg

| ę | guments     |                                                                                                    |  |
|---|-------------|----------------------------------------------------------------------------------------------------|--|
|   | formula     | a symbolic description for the model to be tested (or a fitted "lm" object).                                                                                                    |  |
|   | order.by    | Either a vector z or a formula with a single explanatory variable like $\sim$ z. The observations in the model are ordered by the size of z. If set to NULL (the default) the observations are assumed to be ordered (e.g., a time series). |  |
|   | alternative | a character string specifying the alternative hypothesis.                                                                                                    |  |
|   | iterations  | an integer specifying the number of iterations when calculating the p-value with the "pan" algorithm.                                                                                                    |  |
|   | exact       | logical. If set to FALSE a normal approximation will be used to compute the p value, if TRUE the "pan" algorithm is used. The default is to use "pan" if the sample size is $< 100$ .                                                       |  |
|   | tol         | tolerance. Eigenvalues computed have to be greater than tol to be treated as non-zero.                                                                                                    |  |
|   | data        | an optional data frame containing the variables in the model. By default the variables are taken from the environment which DurbinWatsonTest is called from.                                                                                |  |

### **Details**

The Durbin-Watson test has the null hypothesis that the autocorrelation of the disturbances is 0. It is possible to test against the alternative that it is greater than, not equal to, or less than 0, respectively. This can be specified by the alternative argument.

Under the assumption of normally distributed disturbances, the null distribution of the Durbin-Watson statistic is the distribution of a linear combination of chi-squared variables. The p-value is computed using the Fortran version of Applied Statistics Algorithm AS 153 by Farebrother (1980, 1984). This algorithm is called "pan" or "gradsol". For large sample sizes the algorithm might fail to compute the p value; in that case a warning is printed and an approximate p value will be given; this p value is computed using a normal approximation with mean and variance of the Durbin-Watson test statistic.

Examples can not only be found on this page, but also on the help pages of the data sets bondyield, currencysubstitution, growthofmoney, moneydemand, unemployment, wages.

For an overview on R and econometrics see Racine & Hyndman (2002).

198 DurbinWatsonTest

### Value

An object of class "htest" containing:

statistic the test statistic.

p. value the corresponding p-value.

method a character string with the method used.
data.name a character string with the data name.

### Note

This function was previously published as dwtest in the **lmtest** package and has been integrated here without logical changes.

## Author(s)

Torsten Hothorn, Achim Zeileis, Richard W. Farebrother (pan.f), Clint Cummins (pan.f), Giovanni Millo, David Mitchell

### References

- J. Durbin & G.S. Watson (1950), Testing for Serial Correlation in Least Squares Regression I. *Biometrika* 37, 409–428.
- J. Durbin & G.S. Watson (1951), Testing for Serial Correlation in Least Squares Regression II. *Biometrika* **38**, 159–178.
- J. Durbin & G.S. Watson (1971), Testing for Serial Correlation in Least Squares Regression III. *Biometrika* **58**, 1–19.
- R.W. Farebrother (1980), Pan's Procedure for the Tail Probabilities of the Durbin-Watson Statistic (Corr. 81V30 p189; AS R52: 84V33 p363- 366; AS R53: 84V33 p366- 369). *Applied Statistics* **29**, 224–227.
- R. W. Farebrother (1984), [AS R53] A Remark on Algorithms AS 106 (77V26 p92-98), AS 153 (80V29 p224-227) and AS 155: The Distribution of a Linear Combination of  $\chi^2$  Random Variables (80V29 p323-333) *Applied Statistics* **33**, 366–369.
- W. Krämer & H. Sonnberger (1986), The Linear Regression Model under Test. Heidelberg: Physica.
- J. Racine & R. Hyndman (2002), Using R To Teach Econometrics. *Journal of Applied Econometrics* **17**, 175–189.

#### See Also

1m

```
## generate two AR(1) error terms with parameter
## rho = 0 (white noise) and rho = 0.9 respectively
err1 <- rnorm(100)</pre>
```

Entropy 199

Entropy

Shannon Entropy and Mutual Information

## **Description**

Computes Shannon entropy and the mutual information of two variables. The entropy quantifies the expected value of the information contained in a vector. The mutual information is a quantity that measures the mutual dependence of the two random variables.

## Usage

```
Entropy(x, y = NULL, base = 2, ...)

MutInf(x, y, base = 2, ...)
```

## **Arguments**

| X    | a vector or a matrix of numerical or categorical type. If only x is supplied it will be interpreted as contingency table.         |
|------|----------------------------------------------------------------------------------------------------|
| У    | a vector with the same type and dimension as $x$ . If $y$ is not NULL then the entropy of table( $x$ , $y$ ,) will be calculated. |
| base | base of the logarithm to be used, defaults to 2.                                                                                  |
|      | further arguments are passed to the function table, allowing i.e. to set useNA.                                                   |

## **Details**

The Shannon entropy equation provides a way to estimate the average minimum number of bits needed to encode a string of symbols, based on the frequency of the symbols.

It is given by the formula  $H = -\sum (\pi log(\pi))$  where  $\pi$  is the probability of character number i showing up in a stream of characters of the given "script".

The entropy is ranging from 0 to Inf.

200 Entropy

### Value

a numeric value.

### Author(s)

Andri Signorell <andri@signorell.net>

### References

Shannon, Claude E. (July/October 1948). A Mathematical Theory of Communication, *Bell System Technical Journal* 27 (3): 379-423.

Ihara, Shunsuke (1993) *Information theory for continuous systems*, World Scientific. p. 2. ISBN 978-981-02-0985-8.

## See Also

package entropy which implements various estimators of entropy

```
Entropy(as.matrix(rep(1/8, 8)))
# http://r.789695.n4.nabble.com/entropy-package-how-to-compute-mutual-information-td4385339.html
x <- as.factor(c("a","b","a","c","b","c"))
y <- as.factor(c("b","a","a","c","c","b"))
Entropy(table(x), base=exp(1))
Entropy(table(y), base=exp(1))
Entropy(x, y, base=exp(1))
# Mutual information is
Entropy(table(x), base=exp(1)) + Entropy(table(y), base=exp(1)) - Entropy(x, y, base=exp(1))
MutInf(x, y, base=exp(1))
Entropy(table(x)) + Entropy(table(y)) - Entropy(x, y)
MutInf(x, y, base=2)
# http://en.wikipedia.org/wiki/Cluster_labeling
tab <- matrix(c(60,10000,200,500000), nrow=2, byrow=TRUE)
MutInf(tab, base=2)
d.frm <- Untable(as.table(tab))</pre>
str(d.frm)
MutInf(d.frm[,1], d.frm[,2])
table(d.frm[,1], d.frm[,2])
MutInf(table(d.frm[,1], d.frm[,2]))
```

Eps 201

```
# Ranking mutual information can help to describe clusters
#
# r.mi <- MutInf(x, grp)
# attributes(r.mi)$dimnames <- attributes(tab)$dimnames
#
# calculating ranks of mutual information
# r.mi_r <- apply( -r.mi, 2, rank, na.last=TRUE )
# # show only first 6 ranks
# r.mi_r6 <- ifelse( r.mi_r < 7, r.mi_r, NA)
# attributes(r.mi_r6)$dimnames <- attributes(tab)$dimnames
# r.mi_r6</pre>
```

Eps

Greenhouse-Geisser And Huynh-Feldt Epsilons

## **Description**

Calculate Greenhouse-Geisser and Huynh-Feldt epsilons.

# Usage

```
Eps(S, p, g, n)
```

# Arguments

| S | pxp covariance matrix            |
|---|----------------------------------|
| p | dimension of observation vectors |
| g | number of groups                 |
| n | number of subjects               |

### Value

a numeric value

# Author(s)

Hans Rudolf Roth <a href="mailto:knoth@retired.ethz.ch">knoth@retired.ethz.ch</a>

## References

Vonesh, E.F., Chinchilli, V.M. (1997) *Linear and Nonlinear Models for the Analysis of Repeated Measurements* Marcel Dekker, New York, p.84-86

Crowder, M.J., Hand, D.J. (1990) *Analysis of Repeated Measures*. Chapman & Hall, London, p.54-55

# See Also

aov

202 ErrBars

# **Examples**

## find!

Add Error Bars to an Existing Plot

# Description

Add error bars to an existing plot.

# Usage

# Arguments

| from    | coordinates of points <b>from</b> which to draw (the lower end of the error bars). If to is left to NULL and from is a $k \times 2$ dimensional matrix, the first column will be interpreted as from and the second as to.                                                             |
|---------|----------------------------------------------------------------------------------------------------|
| to      | coordinates of points to which to draw (the upper end of the error bars).                                                                                                    |
| pos     | numeric, position of the error bars. This will either be the x-coordinate in case of vertical error bars and the y-coordinate in case of horizontal error bars.                                                                                                    |
| mid     | numeric, position of midpoints. Defaults to the mean of from and to.                                                                                                    |
| horiz   | logical, determining whether horizontal error bars are needed (default is FALSE).                                                                                                    |
| col     | the line color.                                                                                                    |
| lty     | the line type.                                                                                                    |
| lwd     | line width.                                                                                                    |
| code    | integer code, determining where end lines are to be drawn. code = 0 will draw no end lines, code = 1 will draw an end line on the left (lower) side at $(x0[i], y0[i])$ , code = 2 on the right (upper) side $(x1[i], y1[i])$ and code = 3 (default) will draw end lines at both ends. |
| length  | the length of the end lines.                                                                                                    |
| pch     | plotting character for the midpoints. The position of the points is given by mid. If mid is left to NULL the points will be plotted in the middle of from and to. No points will be plotted if this is set to NA, which is the default.                                                |
| cex.pch | the character extension for the plotting characters. Default is par("cex").                                                                                                    |
| col.pch | the color of the plotting characters. Default is par("fg").                                                                                                    |
| bg.pch  | the background color of the plotting characters (if pch is set to 21:25). Default is par("bg").                                                                                                    |
|         | the dots are passed to the arrows function.                                                                                                    |

EtaSq 203

## **Details**

A short wrapper for plotting error bars by means of arrows.

### Author(s)

Andri Signorell <andri@signorell.net>

### See Also

```
arrows, lines.loess
```

## **Examples**

```
par(mfrow=c(2,2))
b <- barplot(1:5, ylim=c(0,6))
ErrBars(from=1:5-rep(0.5,5), to=1:5+rep(0.5,5), pos=b, length=0.2)

# just on one side
b <- barplot(1:5, ylim=c(0,6))
ErrBars(from=1:5, to=1:5+rep(0.5,5), pos=b, length=0.2, col="red", code=2, lwd=2)

b <- barplot(1:5, xlim=c(0,6), horiz=TRUE)
ErrBars(from=1:5, to=1:5+rep(0.2,5), pos=b, horiz=TRUE, length=0.2, col="red", code=2, lwd=2)

par(xpd=FALSE)
dotchart(1:5, xlim=c(0,6))
ErrBars(from=1:5-rep(0.2,5), to=1:5+rep(0.2,5), horiz=TRUE, length=0.1)</pre>
```

EtaSq

Effect Size Calculations for ANOVAs

# **Description**

Calculates eta-squared, partial eta-squared and generalized eta-squared

### Usage

```
EtaSq(x, type = 2, anova = FALSE)
## S3 method for class 'lm'
EtaSq(x, type = 2, anova = FALSE)
## S3 method for class 'aovlist'
EtaSq(x, type = 2, anova = FALSE)
```

204 EtaSq

## **Arguments**

x An analysis of variance (aov, aovlist) object.

type What type of sum of squares to calculate? EtaSq.aovlist requires type=1.

anova Should the full ANOVA table be printed out in addition to the effect sizes?

### **Details**

Calculates the eta-squared, partial eta-squared, and generalized eta-squared measures of effect size that are commonly used in analysis of variance. The input x should be the analysis of variance object itself. For between-subjects designs, generalized eta-squared equals partial eta-squared. The reported generalized eta-squared for repeated-measures designs assumes that all factors are manipulated, i.e., that there are no measured factors like gender (see references).

For unbalanced designs, the default in EtaSq is to compute Type II sums of squares (type=2), in keeping with the Anova function in the car package. It is possible to revert to the Type I SS values (type=1) to be consistent with anova, but this rarely tests hypotheses of interest. Type III SS values (type=3) can also be computed. EtaSq.aovlist requires type=1.

#### Value

If anova=FALSE, the output for EtaSq.1m is an M x 2 matrix, for EtaSq.aovlist it is an M x 3 matrix. Each of the M rows corresponds to one of the terms in the ANOVA (e.g., main effect 1, main effect 2, interaction, etc), and each of the columns corresponds to a different measure of effect size. Column 1 contains the eta-squared values, and column 2 contains partial eta-squared values. Column 3 contains the generalized eta-squared values. If anova=TRUE, the output contains additional columns containing the sums of squares, mean squares, degrees of freedom, F-statistics and p-values. For EtaSq.aovlist, additional columns contain the error sum of squares and error degrees of freedom corresponding to an effect term.

## Author(s)

Daniel Navarro <a href="mailto:daniel.navarro@adelaide.edu.au">, Daniel Wollschlaeger <a href="mailto:dwoll@psychologie.uni-kiel.de">dwoll@psychologie.uni-kiel.de</a>

## References

Bakeman, R. (2005). Recommended effect size statistics for repeated measures designs. Behavior Research Methods 37(3), 379-384.

Olejnik, S. and Algina, J. (2003). Generalized Eta and Omega Squared Statistics: Measures of Effect Size for Some Common Research Designs. Psychological Methods 8(4), 434-447.

### See Also

aov, anova, Anova

ExpFreq 205

```
#### Example 1: one-way ANOVA ####
outcome < c(1.4,2.1,3.0,2.1,3.2,4.7,3.5,4.5,5.4)
                                                       # data
treatment1 <- factor(c(1,1,1,2,2,2,3,3,3))</pre>
                                                       # grouping variable
anova1 <- aov(outcome ~ treatment1)</pre>
                                                       # run the ANOVA
                                                       # print the ANOVA table
summary(anova1)
                                                       # effect size
EtaSq(anova1)
#### Example 2: two-way ANOVA ####
treatment2 <- factor(c(1,2,3,1,2,3,1,2,3))
                                                   # second grouping variable
anova2 <- aov(outcome ~ treatment1 + treatment2) # run the ANOVA
                                                   # print the ANOVA table
summary(anova2)
EtaSq(anova2)
                                                   # effect size
#### Example 3: two-way ANOVA unbalanced cell sizes ####
#### data from Maxwell & Delaney, 2004
                                                       ####
                                                       ####
#### Designing experiments and analyzing data
dfMD <- data.frame(IV1=factor(rep(1:3, c(3+5+7, 5+6+4, 5+4+6))),
                    IV2=factor(rep(rep(1:3, 3), c(3,5,7, 5,6,4, 5,4,6))),
                 DV=c(c(41, 43, 50), c(51, 43, 53, 54, 46), c(45, 55, 56, 60, 58, 62, 62),
                      c(56, 47, 45, 46, 49), c(58, 54, 49, 61, 52, 62), c(59, 55, 68, 63),
                     c(43, 56, 48, 46, 47), c(59, 46, 58, 54), c(55, 69, 63, 56, 62, 67)))
# use contr.sum for correct sum of squares type 3
dfMD$IV1s <- C(dfMD$IV1, "contr.sum")</pre>
dfMD$IV2s <- C(dfMD$IV2, "contr.sum")</pre>
dfMD$IV1t <- C(dfMD$IV1, "contr.treatment")</pre>
dfMD$IV2t <- C(dfMD$IV2, "contr.treatment")</pre>
EtaSq(aov(DV ~ IV1s*IV2s, data=dfMD), type=3)
EtaSq(aov(DV ~ IV1t*IV2t, data=dfMD), type=1)
#### Example 4: two-way split-plot ANOVA -> EtaSq.aovlist ####
DV_t1 \leftarrow round(rnorm(3*10, -0.5, 1), 2)
DV_t2 \leftarrow round(rnorm(3*10, 0, 1), 2)
DV_t3 \leftarrow round(rnorm(3*10, 0.5, 1), 2)
dfSPF <- data.frame(id=factor(rep(1:(3*10), times=3)),</pre>
                    IVbtw=factor(rep(LETTERS[1:3], times=3*10)),
IVwth=factor(rep(1:3, each=3*10)),
DV=c(DV_t1, DV_t2, DV_t3))
spf <- aov(DV ~ IVbtw*IVwth + Error(id/IVwth), data=dfSPF)</pre>
EtaSq(spf, type=1, anova=TRUE)
```

206 Extremes

## **Description**

Calculate the expected frequencies of an n-way table assuming independence.

## Usage

```
ExpFreq(x, freq = c("abs", "rel"))
```

## **Arguments**

x a table.

freq indicates, whether absolute or relative frenquencies should be computed. Can

either be "abs" or "rel". Partial matching is supported.

## Value

A table with either the absolute or the relative expected frequencies.

## Note

This is a copy of the function independence\_table in vcd.

### Author(s)

David Meyer < David.Meyer@R-project.org>

### See Also

```
chisq.test
```

# **Examples**

```
ExpFreq(Titanic)
ExpFreq(UCBAdmissions, freq="r")
```

Extremes

Kth Smallest/Largest Values

# Description

Find the kth smallest, resp. largest values from a vector x and return the values and their frequencies.

# Usage

```
Small(x, k = 5, unique = FALSE, na.last = NA)
Large(x, k = 5, unique = FALSE, na.last = NA)
HighLow(x, nlow = 5, nhigh = nlow, na.last = NA)
```

Extremes 207

### **Arguments**

| Χ       | a numeric vector                                                                                                    |
|---------|----------------------------------------------------------------------------------------------------|
| k       | an integer >0 defining how many extreme values should be returned. Default is $k = 5$ . If $k > length(x)$ , all values will be returned.                                                                                |
| unique  | logical, defining if unique values should be considered or not. If this is set to TRUE, a list with the k extreme values and their frequencies is returned. Default is FALSE (as unique is a rather expensive function). |
| na.last | for controlling the treatment of NAs. If TRUE, missing values in the data are put last; if FALSE, they are put first; if NA, they are removed.                                                                           |
| nlow    | a single integer. The number of the smallest elements of a vector to be printed. Defaults to 5.                                                                                                    |
| nhigh   | a single integer. The number of the greatest elements of a vector to be printed. Defaults to the number of nlow.                                                                                                    |

## **Details**

This does not seem to be a difficult problem at first sight. We could simply tabulate and sort the vector and finally take the first or last k values. However sorting and tabulating the whole vector when we're just interested in the few smallest values is a considerable waste of resources. This approach becomes already impracticable for medium vector lengths ( $\sim 10^5$ ). There are several points and solutions of this problem discussed out there. The present implementation is based on highly efficient C++ code and proved to be very fast.

HighLow combines the two upper functions and reports the k extreme values on both sides together with their frequencies in parentheses. It is used for describing univariate variables and is interesting for checking the ends of the vector, where in real data often wrong values accumulate. This is in essence a printing routine for the highest and the lowest values of x.

### Value

if unique is set to FALSE: a vector with the k most extreme values, else: a list, containing the k most extreme values and their frequencies.

## Author(s)

Andri Signorell <andri@signorell.net>
C++ parts by Nathan Russell and Romain Francois

#### References

```
https://stackoverflow.com/questions/36993935/find-the-largest-n-unique-values-and-their-frequencie.https://gallery.rcpp.org/articles/top-elements-from-vectors-using-priority-queue/
```

### See Also

max, max, sort, rank

208 ExtrVal

## **Examples**

```
x <- sample(1:10, 1000, rep=TRUE)
Large(x, 3)
Large(x, k=3, unique=TRUE)

# works fine up to x ~ 1e6
x <- runif(1000000)
Small(x, 3, unique=TRUE)
Small(x, 3, unique=FALSE)

# Both ends
cat(HighLow(d.pizza$temperature, na.last=NA))</pre>
```

ExtrVal

Distributions of Maxima and Minima

## **Description**

Density function, distribution function, quantile function and random generation for the maximum/minimum of a given number of independent variables from a specified distribution.

# Usage

```
dExtrVal(x, densfun, distnfun, ..., distn, mlen = 1, largest = TRUE,
    log = FALSE)
pExtrVal(q, distnfun, ..., distn, mlen = 1, largest = TRUE,
    lower.tail = TRUE)
qExtrVal(p, quantfun, ..., distn, mlen = 1, largest = TRUE,
    lower.tail = TRUE)
rExtrVal(n, quantfun, ..., distn, mlen = 1, largest = TRUE)
```

# Arguments

| x, q                        | Vector of quantiles.                                                                                                    |
|-----------------------------|----------------------------------------------------------------------------------------------------|
| p                           | Vector of probabilities.                                                                                                    |
| n                           | Number of observations.                                                                                                    |
| densfun, distnfun, quantfun |                                                                                                    |
|                             | Density, distribution and quantile function of the specified distribution. The density function must have a log argument (a simple wrapper can always be constructed to achieve this).                                    |
|                             | Parameters of the specified distribution.                                                                                                    |
| distn                       | A character string, optionally given as an alternative to densfun, distnfun and quantfun such that the density, distribution and quantile functions are formed upon the addition of the prefixes d, p and q respectively. |
| mlen                        | The number of independent variables.                                                                                                    |

Factorize 209

### Value

dExtrVal gives the density function, pExtrVal gives the distribution function and qExtrVal gives the quantile function of the maximum/minimum of mlen independent variables from a specified distibution. rExtrVal generates random deviates.

### Author(s)

Alec Stephenson <alec\_stephenson@hotmail.com>

### See Also

```
rGenExtrVal, rOrder
```

# **Examples**

```
dExtrVal(2:4, dnorm, pnorm, mean = 0.5, sd = 1.2, mlen = 5)
dExtrVal(2:4, distn = "norm", mean = 0.5, sd = 1.2, mlen = 5)
dExtrVal(2:4, distn = "exp", mlen = 2, largest = FALSE)
pExtrVal(2:4, distn = "exp", rate = 1.2, mlen = 2)
qExtrVal(seq(0.9, 0.6, -0.1), distn = "exp", rate = 1.2, mlen = 2)
rExtrVal(5, qgamma, shape = 1, mlen = 10)
p <- (1:9)/10
pexp(qExtrVal(p, distn = "exp", rate = 1.2, mlen = 1), rate = 1.2)
## [1] 0.1 0.2 0.3 0.4 0.5 0.6 0.7 0.8 0.9</pre>
```

Factorize

Prime Factorization of Integers

# Description

Compute the prime factorization(s) of integer(s) n.

## Usage

```
Factorize(n)
```

### **Arguments**

n

vector of integers to factorize.

## Details

works via Primes, currently in a cheap way, sub-optimal for large composite n.

210 FctArgs

# Value

A named list of the same length as n, each element a 2-column matrix with column "p" the prime factors and column~"m" their respective exponents (or multiplities), i.e., for a prime number n, the resulting matrix is cbind(p = n, m = 1).

# Author(s)

Martin Maechler, Jan. 1996.

## See Also

```
GCD, LCM, Primes, IsPrime, Divisors
```

For factorization of moderately or really large numbers, see the **gmp** package, and its factorize() (which is ~20x faster!).

# **Examples**

```
Factorize(47)
Factorize(seq(101, 120, by=2))
```

FctArgs

Retrieve a Function's Arguments

# **Description**

Retrieve a function's arguments and default values in a list.

## Usage

```
FctArgs(name, sort = FALSE)
```

# Arguments

name of the function.

sort logical. Should the function arguments be sorted? Defaults to FALSE.

## Value

a data.frame with the default in the first columns and with row.names as argument names.

### Author(s)

Andri Signorell <andri@signorell.net>

## See Also

```
formalArgs, formals, args, alist, body
```

Fibonacci 211

# **Examples**

```
formalArgs(PlotFdist)
formals(PlotFdist)

# compare:
FctArgs(PlotFdist)
```

Fibonacci

Fibonacci Numbers

# **Description**

Generates Fibonacci numbers.

# Usage

```
Fibonacci(n)
```

# **Arguments**

n

nonnegative integer or vector of nonnegative integers.

# **Details**

Generates the n-th Fibonacci number, whereas Fibonacci(0) = 0.

# Value

A single integer, or a vector of integers.

# Author(s)

Andri Signorell <andri@signorell.net>

## References

```
https://en.wikipedia.org/wiki/Fibonacci_number
```

```
Fibonacci(0) # 1
Fibonacci(2) # 2
Fibonacci(0:3) # 0 1 1 2

# Golden ratio
F <- Fibonacci(1:25) # ... 75025 121393
f25 <- F[25]/F[24] # 1.618033989
phi <- (sqrt(5) + 1)/2
```

212 FindColor

```
abs(f25 - phi)  # 7.945178e-11

# Fibonacci numbers without iteration
fibo <- function(n) {
   phi <- (sqrt(5) + 1)/2
   fib <- (phi^(n+1) - (1-phi)^(n+1)) / (2*phi - 1)
   round(fib)
}

fibo(30:33)  # 1346269 2178309 3524578 5702887</pre>
```

FindColor

Get Color on a Defined Color Range

## **Description**

Find a color on a defined color range depending on the value of x. This is helpful for colorcoding numeric values.

# Usage

## **Arguments**

| X          | numeric.                                                                                                    |
|------------|----------------------------------------------------------------------------------------------------|
| cols       | a vector of colors.                                                                                                    |
| min.x      | the x-value to be used for the left edge of the first color. If left to the default $NULL\ min(pretty(x))$ will be used. |
| max.x      | the x-value to be used for the right edge of the last color. If left to the default $NULL\ max(pretty(x))$ will be used. |
| all.inside | logical; if true, the returned indices are coerced into 1,, N-1, i.e., $\emptyset$ is mapped to 1 and N to N-1.          |

### **Details**

For the selection of colors the option rightmost.closed in the used function findInterval is set to TRUE. This will ensure that all values on the right edge of the range are assigned a color. How values outside the boundaries of min.x and max.x should be handled can be controlled by all.inside. Set this value to TRUE, if those values should get the colors at the edges or set it to FALSE, if they should remain white (which is the default).

Note that findInterval closes the intervals on the left side, e.g. [0, 1). This option can't be changed. Consequently will x-values lying on the edge of two colors get the color of the bigger one.

FindCorr 213

### Author(s)

Andri Signorell <andri@signorell.net>

## See Also

findInterval

# **Examples**

```
Canvas(7, main="Use of function FindColor()")
# get some data
x < -c(23, 56, 96)
# get a color range from blue via white to red
cols <- colorRampPalette(c("blue","white","red"))(100)</pre>
ColorLegend(x="bottomleft", cols=cols, labels=seq(0, 100, 10), cex=0.8)
# and now the color coding of x:
(xcols <- FindColor(x, cols, min.x=0, max.x=100))</pre>
# this should be the same as
cols[x+1]
# how does it look like?
y0 < -c(-5, -2, 1)
text(x=1, y=max(y\theta)+2, labels="Color coding of x:")
text(x=1.5, y=y0, labels=x)
DrawRegPolygon(x=3, y=y0, nv=4, rot=pi/4, col=xcols)
text(x=6, y=y0, labels=xcols)
# how does the function select colors?
Canvas(xlim = c(0,1), ylim = c(0,1))
cols <- c(red="red", yellow="yellow", green="green", blue="blue")</pre>
ColorLegend(x=0, y=1, width=1, cols=rev(cols), horiz = TRUE,
            labels=Format(seq(0, 1, .25), digits=2), frame="grey", cex=0.8 )
x \leftarrow c(-0.2, 0, 0.15, 0.55, .75, 1, 1.3)
arrows(x0 = x, y0 = 0.6, y1 = 0.8, angle = 15, length = .2)
text(x=x, y = 0.5, labels = x, adj = c(0.5, 0.5))
text(x=x, y = 0.4, labels = names(FindColor(x, cols=cols,
  min.x = 0, max.x = 1, all.inside = TRUE)), adj = c(0.5, 0.5))
text(x=x, y = 0.3, labels = names(FindColor(x, cols=cols,
  min.x = 0, max.x = 1, all.inside = FALSE)), adj = c(0.5, 0.5))
```

FindCorr

Determine Highly Correlated Variables

### **Description**

This function searches through a correlation matrix and returns a vector of integers corresponding to columns to remove to reduce pair-wise correlations.

214 FindCorr

## Usage

```
FindCorr(x, cutoff = .90, verbose = FALSE)
```

### **Arguments**

x A correlation matrix

cutoff A numeric value for the pair-wise absolute correlation cutoff

verbose A boolean for printing the details

### **Details**

The absolute values of pair-wise correlations are considered. If two variables have a high correlation, the function looks at the mean absolute correlation of each variable and removes the variable with the largest mean absolute correlation.

There are several function in the **subselect** package that can also be used to accomplish the same goal. However the package was removed from CRAN and available in the archives.

### Value

A vector of indices denoting the columns to remove. If no correlations meet the criteria, numeric(0) is returned.

### Author(s)

Original R code by Dong Li, modified by Max Kuhn

# References

Max Kuhn. Contributions from Jed Wing, Steve Weston, Andre Williams, Chris Keefer, Allan Engelhardt, Tony Cooper, Zachary Mayer and the R Core Team (2014). caret: Classification and Regression Training. R package version 6.0-35. https://cran.r-project.org/package=caret

```
corrMatrix <- diag(rep(1, 5))
corrMatrix[2, 3] <- corrMatrix[3, 2] <- .7
corrMatrix[5, 3] <- corrMatrix[3, 5] <- -.7
corrMatrix[4, 1] <- corrMatrix[1, 4] <- -.67

corrDF <- expand.grid(row = 1:5, col = 1:5)
corrDF$correlation <- as.vector(corrMatrix)
PlotCorr(xtabs(correlation ~ ., corrDF), las=1, border="grey")

FindCorr(corrMatrix, cutoff = .65, verbose = TRUE)

# d.pizza example
m <- cor(data.frame(lapply(d.pizza, as.numeric)), use="pairwise.complete.obs")
FindCorr(m, verbose = TRUE)</pre>
```

FisherZ 215

```
m[, FindCorr(m)]
```

FisherZ

Fisher-Transformation for Correlation to z-Score

# Description

Convert a correlation to a z score or z to r using the Fisher transformation or find the confidence intervals for a specified correlation.

# Usage

```
FisherZ(rho)
FisherZInv(z)
CorCI(rho, n, conf.level = 0.95, alternative = c("two.sided", "less", "greater"))
```

# **Arguments**

| rho         | the Pearson's correlation coefficient                                                                                                    |
|-------------|----------------------------------------------------------------------------------------------------|
| z           | a Fisher z transformed value                                                                                                    |
| n           | sample size used for calculating the confidence intervals                                                                                                    |
| alternative | is a character string, one of "greater", "less", or "two.sided", or the initial letter of each, indicating the specification of the alternative hypothesis. "greater" corresponds to positive association, "less" to negative association. |
| conf.level  | confidence level for the returned confidence interval, restricted to lie between zero and one.                                                                                                    |

#### **Details**

The sampling distribution of Pearson's r is not normally distributed. Fisher developed a transformation now called "Fisher's z-transformation" that converts Pearson's r to the normally distributed variable z. The formula for the transformation is:

$$z_r = tanh^{-1}(r) = \frac{1}{2}log\left(\frac{1+r}{1-r}\right)$$

## Value

```
z value corresponding to r (in FisherZ)
r corresponding to z (in FisherZInv)
rho, lower and upper confidence intervals (CorCI)
```

### Author(s)

William Revelle <revelle@northwestern.edu>, slight modifications Andri Signorell <andri@signorell.net> based on R-Core code

216 FixToTable

# See Also

```
cor.test
```

# **Examples**

```
cors <- seq(-.9, .9, .1)

zs <- FisherZ(cors)
rs <- FisherZInv(zs)
round(zs, 2)
n <- 30
r <- seq(0, .9, .1)
rc <- t(sapply(r, CorCI, n=n))
t <- r * sqrt(n-2) / sqrt(1-r^2)
p <- (1 - pt(t, n-2)) / 2

r.rc <- data.frame(r=r, z=FisherZ(r), lower=rc[,2], upper=rc[,3], t=t, p=p)
round(r.rc,2)</pre>
```

FixToTable

Convert a Text to a Table

# **Description**

Convert a text to a table by using complete columns of spaces (or any other separator) as delimiting point.

# Usage

```
FixToTable(txt, sep = " ", delim = "\t", trim = TRUE, header = TRUE)
```

# Arguments

| txt    | the text to be partitioned. Works best, if txt is a matrix.                      |
|--------|----------------------------------------------------------------------------------|
| sep    | the separator to use. Will frequently be " ".                                    |
| delim  | the new delimiter to insert. (default tab)                                       |
| trim   | logical. Should the separated text be trimmed from whitespace? Defaults to TRUE. |
| header | logical. Should the first line be interpreted as header?                         |

# **Details**

Only a complete appearance of the separator character in the same position over all rows will be accepted as column delimiter.

### Value

a matrix of the separated text.

#### Author(s)

Andri Signorell <andri@signorell.net>

#### See Also

```
StrChop
```

# **Examples**

```
# let's get some tabbed text
txt <- matrix(capture.output(Titanic[,,2,1]))
FixToTable(txt[-1,])</pre>
```

Format

Format Numbers and Dates

## **Description**

Formatting numbers with base R tools often degenerates into a major intellectual challenge for us little minds down here in the valley of tears. There are a number of options available and quite often it's hard to work out which one to use, when a more uncommon setting is needed. The Format() function wraps all these functions and tries to offer a simpler, less technical, but still flexible interface.

There's also an easygoing interface for format templates, defined as a list consisting of any accepted format features. This enables to define templates globally and easily change or modify them later.

## Usage

```
eps = NULL, ...)
## Default S3 method:
Format(x, digits = NULL, sci = NULL, big.mark = NULL,
       ldigits = NULL, zero.form = NULL, na.form = NULL,
       fmt = NULL, align = NULL, width = NULL, lang = NULL,
       eps = NULL, ...)
Fmt(...)
as.fmt(...)
as.CDateFmt(fmt)
```

### **Arguments**

an atomic numerical, typically a vector of real numbers or a matrix of numerical Х values. Factors will be converted to strings.

> integer, the desired (fixed) number of digits after the decimal point. Unlike formatC you will always get this number of digits even if the last digit is 0. Negative numbers of digits round to a power of ten (digits=-2 would round to

the nearest hundred).

integer. The power of 10 to be set when deciding to print numeric values in exponential notation. Fixed notation will be preferred unless the number is larger than 10\(^{\text{scipen}}\). If just one value is set it will be used for the left border 10^(-scipen) as well as for the right one (10^scipen). A negative and a positive value can also be set independently. Default is getOption("scipen"), whereas scipen=0 is overridden.

character; if not empty used as mark between every 3 decimals before the decimal point. Default is "" (none).

number of leading zeros. ldigits=3 would make sure that at least 3 digits on the left side will be printed, say 3.4 will be printed as 003.4. Setting ldigits to 0 will yield results like . 452 for 0 . 452. The default NULL will leave the numbers

as they are (meaning at least one 0 digit).

character, string specifying how zeros should be specially formatted. Useful for pretty printing 'sparse' objects. If set to NULL (default) no special action will be

taken.

na.form character, string specifying how NAs should be specially formatted. If set to NULL (default) no special action will be taken.

either a format string, allowing to flexibly define special formats or an object of

class fmt, consisting of a list of Format arguments. See Details.

the character on whose position the strings will be aligned. Left alignment can be requested by setting  $sep = "\l", right alignment by "\r" and center align$ ment by "\c". Mind the backslashes, as if they are omitted, strings would be aligned to the character l, r or c respectively. The default is NULL which would just leave the strings as they are.

This argument is send directly to the function StrAlign() as argument sep.

digits

sci

big.mark

ldigits

zero.form

fmt

align

| width | integer, the defined fixed width of the strings.                                                                                                    |
|-------|----------------------------------------------------------------------------------------------------|
| lang  | optional value setting the language for the months and daynames. Can be either "local" for current locale or "engl" for english. If left to NULL, the DescToolsOption "lang" will be searched for and if not found "local" will be taken as default. |
| eps   | a numerical tolerance used mainly for formatting p values, those less than eps are formatted as "<[eps]" (where '[eps]' stands for format(eps, digits)). Default is .Machine\$double.eps.                                                            |
|       | further arguments to be passed to or from methods.                                                                                                    |

### **Details**

Format() is the workhorse here and formats numbers and dates.

The argument fmt is very flexible and is used to generate a variety of different formats. When x is a date, it can take ISO-8601-date-and-time-format codes consisting of (d, m and y for day, month or year) and defining the combination of day month and year representation. Repeating the specific code defines the degree of abbreviation. The format 'yyyy-mm-dd' would yield a date as 2020-10-12.

### **Date Codes**

| d    | day of the month without leading zero (1 - 31)                                     |
|------|------------------------------------------------------------------------------------|
| dd   | day of the month with leading zero (01 - 31)                                       |
| ddd  | abbreviated name for the day of the week (e.g. Mon) in the current user's language |
| dddd | full name for the day of the week (e.g. Monday) in the current user's language     |
| m    | month without leading zero (1 - 12)                                                |
| mm   | month with leading zero (01 - 12)                                                  |
| mmm  | abbreviated month name (e.g. Jan) in the current user's language                   |
| mmmm | full month name (e.g. January) in the current user's language                      |
| У    | year without century, without leading zero (0 - 99)                                |
| уу   | year without century, with leading zero (00 - 99)                                  |
| уууу | year with century. For example: 2005                                               |

The function as.CDateFmt() converts ISO-8601 codes into the C-format codes used in base R. So as.CDateFmt("yyyy mm dd") yields "%Y %m %d".

Even more variability is needed to display numeric values. For the most frequently used formats there are the following special codes available:

# Code

| е             | scientific                    | forces scientific representation of x, e.g. 3.141e-05. The number of digits, alignment and zero values are further respected.                                                                 |
|---------------|-------------------------------|----------------------------------------------------------------------------------------------------|
| eng<br>engabb | engineering engineering abbr. | forces scientific representation of x, but only with powers that are a multiple of 3. same as eng, but replaces the exponential representation by codes, e.g. M for mega (1e6). See d.prefix. |

| %    | percent       | will divide the given number by 100 and append the %-sign (without a separator).                                                                                                    |
|------|---------------|----------------------------------------------------------------------------------------------------|
| p    | p-value       | will wrap the function format.pval and return a p-value format.<br>Use eps to define the threshold to switch to a < 000 representation.                                                                                                    |
| frac | fractions     | will (try to) convert numbers to fractions. So 0.1 will be displayed as 1/10. See fractions().                                                                                                    |
| *    | significance  | will produce a significance representation of a p-value consisting of * and ., while the breaks are set according to the used defaults e.g. in $lm$ as $[0, 0.001] = ***$ $(0.001, 0.01] = **$ $(0.01, 0.05] = *$ $(0.05, 0.1] = .$ $(0.1, 1] = .$ |
| p*   | p-value stars | will produce p-value and significance stars                                                                                                    |

fmt can as well be an object of class fmt consisting of a list out of the arguments above. This allows to store and manage the full format in variables or as options (in DescToolsOptions()) and use it as format template subsequently.

Finally fmt can also be a function in x, which makes formatting very flexible.

New formats can be created by means of as.fmt(). This works quite straight on. We can use any of the arguments from Format() and combine them to a list.

The following code will define a new format template named "myNumFmt" of the class "fmt". Provided to Format() this will result in a number displayed with 2 fixed digits and a comma as big mark:

```
myNumFmt <- as.fmt(digits=2, big.mark=",")
Format(12222.89345, fmt=myNumFmt) = 12,222.89</pre>
```

The latter returns the same result as if the arguments would have been supplied directly: Format(12222.89345, digits=2, big.mark=",").

Many report functions (e.g. Tone()) in **DescTools** use three default formats for counts (named "abs"), numeric values ("num") and percentages ("per"). These formats can be set by the user as options (see DescToolsOptions(). For other purposes any number of any named formats can be defined.

Fmt() is used to access and edit already defined Formats. It can directly adapt defined properties and returns the format template. Fmt("num", digits=1, sci=10) will use the current version of the numeric format and change the digits to 1 and the threshold to switch to scientifc presentation to numbers >1e10 and <1e-10. Format templates can be altered using their names. With Fmt(abs=Fmt("abs", big.mark="")) the format template for count values "abs" will be overwritten with the new values and stored as option for the current session.

The formats can as well be organized as options. DescToolsOptions("fmt") would display the currently defined formats. This mechanic works analogously to the options() procedure of base R. So to store the current settings we can use

```
opt <- DescToolsOptions("fmt")</pre>
```

```
... do some stuff like redefining the global formats ...
DescToolOptions(opt)
```

The last command resets the options and so we have again the initial definitions for the format templates.

#### Value

the formatted values as characters.

If x was a matrix, then a the result will also be a matrix. (Hope this will not surprise you...)

### Author(s)

Andri Signorell <andri@signorell.net>

#### See Also

```
format, formatC, prettyNum, sprintf, symnum,
StrAlign, StrPad, Sys.setlocale,
Weekday, Month, DescToolsOptions
```

```
Format(as.Date(c("2014-11-28", "2014-1-2")), fmt="ddd, d mmmm yyyy")
Format(as.Date(c("2014-11-28", "2014-1-2")), fmt="ddd, d mmmm yyyy", lang="engl")
x <- pi * 10^{(-10:10)}
Format(x, digits=3, fmt="%", sci=NA)
Format(x, digits=4, sci=c(4, 6), ldigits=0, width=9, align=".")
# format a matrix
m <- matrix(runif(100), nrow=10,</pre>
            dimnames=list(LETTERS[1:10], LETTERS[1:10]))
Format(m, digits=1)
# engineering format
Format(x, fmt="eng", digits=2)
Format(x, fmt="engabb", ldigits=2, digits=2)
# combine with grams [g]
paste(Format(x, fmt="engabb", ldigits=2, digits=2), "g", sep="")
# example form symnum
pval <- rev(sort(c(outer(1:6, 10^-(1:3)))))</pre>
noquote(cbind(Format(pval, fmt="p"), Format(pval, fmt="*")))
# use Fmt() to get and define new formats stored as option
Fmt()
                            # all defined formats
Fmt("abs")
                             # only format named "abs"
Fmt("nexist")
                            # only format named "nexist" (nonexisting)
```

222 Frac

```
Fmt("abs", "per", "nexist")
Fmt("abs", digits=3)  # get Fmt("abs") and overwrite digits
Fmt("abs", na.form="-")  # get Fmt("abs") and add user defined na.form
# define totally new format and store as option
Fmt(nob=as.fmt(digits=10, na.form="nodat"))
# overwrite an existing format
Fmt(nob=Fmt("nob", digits=5))
Fmt("nob")
# change the character to be used as the decimal point
opt <- options(OutDec=",")
Format(1200, digits=2, big.mark = ".")
options(opt)</pre>
```

Frac

Fractional Part and Maximal Digits of a Numeric Value

## Description

Frac() returns the fractional part of a numeric value. MaxDigits() return the number of digits in x.

Ndec() returns the number of decimals.

Prec() returns the precision of a number x.

# Usage

```
Frac(x, dpwr = NA)
MaxDigits(x)
Ndec(x)
Prec(x)
```

### **Arguments**

x the numeric value (or a vector of numerics), whose fractional part is to be cal-

culated.

dpwr power of 10 for a factor z, the fractional part will be multiplied with. The result

will be returned rounded to integer. Defaults to NA and will then be ignored.

## Author(s)

Andri Signorell <andri@signorell.net>

## See Also

```
format.info, as.integer, trunc
```

Frechet 223

### **Examples**

```
x <- rnorm(5)*100
x
Frac(x)

# multiply by 10^4
Frac(x, dpwr=4)

MaxDigits(c(1.25, 1.8, 12.0, 1.00000))

x <- c("0.0000", "0", "159.283", "1.45e+10", "1.4599E+10")
Ndec(x)
Prec(as.numeric(x))</pre>
```

Frechet

The Frechet Distribution

### **Description**

Density function, distribution function, quantile function and random generation for the Frechet distribution with location, scale and shape parameters.

### Usage

```
dFrechet(x, loc=0, scale=1, shape=1, log = FALSE)
pFrechet(q, loc=0, scale=1, shape=1, lower.tail = TRUE)
qFrechet(p, loc=0, scale=1, shape=1, lower.tail = TRUE)
rFrechet(n, loc=0, scale=1, shape=1)
```

## **Arguments**

x, q Vector of quantiles.

p Vector of probabilities.

n Number of observations.

loc, scale, shape

Location, scale and shape

Location, scale and shape parameters (can be given as vectors).

log Logical; if TRUE, the log density is returned.

lower.tail Logical; if TRUE (default), probabilities are  $P[X \le x]$ , otherwise, P[X > x]

### **Details**

The Frechet distribution function with parameters loc = a, scale = b and shape = s is

$$G(z) = \exp\left\{-\left(\frac{z-a}{b}\right)^{-s}\right\}$$

for z > a and zero otherwise, where b > 0 and s > 0.

224 Freq

### Value

dFrechet gives the density function, pFrechet gives the distribution function, qFrechet gives the quantile function, and rFrechet generates random deviates.

## Author(s)

Alec Stephenson <alec\_stephenson@hotmail.com>

### See Also

```
rGenExtrVal, rGumbel, rRevWeibull
```

## **Examples**

```
dFrechet(2:4, 1, 0.5, 0.8)
pFrechet(2:4, 1, 0.5, 0.8)
qFrechet(seq(0.9, 0.6, -0.1), 2, 0.5, 0.8)
rFrechet(6, 1, 0.5, 0.8)
p <- (1:9)/10
pFrechet(qFrechet(p, 1, 2, 0.8), 1, 2, 0.8)
## [1] 0.1 0.2 0.3 0.4 0.5 0.6 0.7 0.8 0.9</pre>
```

Freq

Frequency Table for a Single Variable

# Description

Calculates absolute and relative frequencies of a vector x. Continuous (numeric) variables will be cut using the same logic as used by the function hist. Categorical variables will be aggregated by table. The result will contain single and cumulative frequencies for both, absolute values and percentages.

# Usage

```
Freq(x, breaks = hist(x, plot = FALSE)$breaks, include.lowest = TRUE,
    ord = c("level", "desc", "asc", "name"),
    useNA = c("no", "ifany", "always"), ...)
## S3 method for class 'Freq'
print(x, digits = NULL, ...)
```

Freq 225

## Arguments

x the variable to be described, can be any atomic type.

breaks either a numeric vector of two or more cut points or a single number (greater

than or equal to 2) giving the number of intervals into which x is to be cut. Default taken from the function hist(). This is ignored if x is not of numeric

type.

include.lowest logical, indicating if an x[i] equal to the lowest (or highest, for right = FALSE)

"breaks" value should be included. Ignored if x is not of numeric type.

ord how should the result be ordered? Default is "level", other choices are 'by fre-

quency' ("descending" or "ascending") or 'by name of the levels' ("name").

The argument can be abbreviated. This is ignored if x is numeric.

useNA one out of "no", "ifany", "always". Defines whether to include extra NA levels

in the table. Defaults to "no" which is the table() default too.

digits integer, determining the number of digits used to format the relative frequencies.

... further arguments are passed to the function cut(). Use dig.lab to control

the format of numeric group names. Use the argument right to define if the

intervals should be closed on the right (and open on the left) or vice versa.

In print. Freq the dots are not used.

#### **Details**

By default only the valid cases are considered for the frequencies, say NA values are excluded. (This is in accordance with the default behavior of the R function table, which seemed a reasonable reference.) If the NAs should be included you can set the useNA argument to either "ifany" or "always".

For numeric variables, if breaks is specified as a single number, the range of the data is divided into breaks pieces of equal length, and then the outer limits are moved away by 0.1% of the range to ensure that the extreme values both fall within the break intervals. (If x is a constant vector, equal-length intervals are created that cover the single value.) See cut.

## Value

an object of type "Freq", which is basically a data.frame with 5 columns (earning a specific print routine), containing the following components:

level factor. The levels of the grouping variable.

freq integer. The absolute frequencies.

perc numeric. The relative frequencies (percent).

cumfreq integer. The cumulative sum of the absolute frequencies.

cumperc numeric. The cumulative sum of the relative frequencies.

### Author(s)

Andri Signorell <andri@signorell.net>

226 Freq2D

### See Also

```
cut, hist, cumsum, table, prop. table, PercTable, Freq2D
```

## **Examples**

```
data(d.pizza)

# result is a data.frame
d.freq <- Freq(d.pizza$price)
d.freq

# it is printed by default with 3 digits for the percent values,
# but the number of digits can be defined in the print function
print(d.freq, digits=5)

# sorted by frequency
Freq(d.pizza$driver, ord="desc")

# sorted by name using all the observations, say including NAs
Freq(d.pizza$driver, ord="name", useNA="ifany")

# percentages and cumulative frequencies for a vector of count data
Freq(as.table(c(2,4,12,8)))</pre>
```

Freq2D

Bivariate (Two-Dimensional) Frequency Distribution

## **Description**

Calculate a frequency distribution for two continuous variables.

# Usage

```
Freq2D(x, ...)
## S3 method for class 'formula'
Freq2D(formula, data, subset, ...)
## Default S3 method:
Freq2D(x, y, n=20, pad=0, dnn=NULL, ...)
```

# **Arguments**

```
    a vector of x values, or a data frame whose first two columns contain the x and y values.
    a vector of y values.
    a formula, such as y~x.
```

Freq2D 227

| data   | a data.frame, matrix, or list from which the variables in formula should be taken. |
|--------|------------------------------------------------------------------------------------|
| subset | an optional vector specifying a subset of observations to be used.                 |
| n      | the desired number of bins for the output, a scalar or a vector of length 2.       |
| pad    | number of rows and columns to add to each margin, containing only zeros.           |
| dnn    | the names to be given to the dimensions in the result.                             |
|        | named arguments to be passed to the default method.                                |

### **Details**

The exact number of bins is determined by the pretty function, based on the value of n. Padding the margins with zeros can be helpful for subsequent analysis, such as smoothing. The print logical flag only has an effect when layout=1.

#### Value

The layout argument specifies one of the following formats for the binned frequency output:

- 1. matrix that is easy to read, aligned like a scatterplot.
- 2. list with three elements (x, y, matrix) that can be passed to various plotting functions.
- 3. data.frame with three columns (x, y, frequency) that can be analyzed further.

### Author(s)

Arni Magnusson <arnima@hafro.is>

### See Also

```
cut, table, and print.table are the basic underlying functions. Freq, PercTable
```

```
Freq2D(quakes$long, quakes$lat, dnn="")
Freq2D(lat ~ long, quakes, n=c(10, 20), pad=1)

# range(Freq2D(saithe, print=FALSE))

# Layout, plot
# Freq2D(saithe, layout=2)
# Freq2D(saithe, layout=3)
# contour(Freq2D(saithe, layout=2))
# lattice::contourplot(Freq ~ Bio + HR, Freq2D(saithe, layout=3))
```

228 GCD, LCM

GCD, LCM

Greatest Common Divisor and Least Common Multiple

# **Description**

Calculates the greatest common divisor (GCD) and least common multiple (LCM) of all the values present in its arguments.

### Usage

```
GCD(..., na.rm = FALSE)
LCM(..., na.rm = FALSE)
```

### **Arguments**

```
... integer or logical vectors.

na.rm logical. Should missing values (including NaN) be removed?
```

### **Details**

The computation is based on the Euclidean algorithm without using the extended version. The greatest common divisor for all numbers in the integer vector x will be computed (the multiple GCD).

# Value

A numeric (integer) value.

### Note

The following relation is always true:

```
n * m = GCD(n, m) * LCM(n, m)
```

# Author(s)

Dirk Eddelbuettel <edd@debian.org> (RCPP part), Andri Signorell <andri@signorell.net>, originally based on code in package **numbers** by Hans W Borchers <a href="mailto:hwborchers@googlemail.com">hwborchers@googlemail.com</a>>

## References

Eddelbuettel, D. (2013). Seamless R and C++ Integration with Rcpp. New York, NY: Springer.

### See Also

```
Factorize, Primes, IsPrime
```

GenExtrVal 229

### **Examples**

```
GCD(12, 10)
GCD(144, 233)  # Fibonacci numbers are relatively prime to each other

LCM(12, 10)
LCM(144, 233)  # = 144 * 233

# all elements will be flattened by unlist
GCD(2, 3, c(5, 7) * 11)
GCD(c(2*3, 3*5, 5*7))
LCM(c(2, 3, 5, 7) * 11)
LCM(2*3, 3*5, 5*7)
```

GenExtrVal

The Generalized Extreme Value Distribution

## Description

Density function, distribution function, quantile function and random generation for the generalized Extreme value (GenExtrVal) distribution with location, scale and shape parameters.

# Usage

```
dGenExtrVal(x, loc=0, scale=1, shape=0, log = FALSE)
pGenExtrVal(q, loc=0, scale=1, shape=0, lower.tail = TRUE)
qGenExtrVal(p, loc=0, scale=1, shape=0, lower.tail = TRUE)
rGenExtrVal(n, loc=0, scale=1, shape=0)
```

### **Arguments**

# **Details**

The GenExtrVal distribution function with parameters loc = a, scale = b and shape = s is

$$G(z) = \exp\left[-\{1 + s(z-a)/b\}^{-1/s}\right]$$

for 1 + s(z - a)/b > 0, where b > 0. If s = 0 the distribution is defined by continuity. If  $1 + s(z - a)/b \le 0$ , the value z is either greater than the upper end point (if s < 0), or less than the lower end point (if s > 0).

230 GenPareto

The parametric form of the GenExtrVal encompasses that of the Gumbel, Frechet and reverse Weibull distributions, which are obtained for s=0, s>0 and s<0 respectively. It was first introduced by Jenkinson (1955).

### Value

dGenExtrVal gives the density function, pGenExtrVal gives the distribution function, qGenExtrVal gives the quantile function, and rGenExtrVal generates random deviates.

### Author(s)

Alec Stephenson <alec\_stephenson@hotmail.com>

#### References

Jenkinson, A. F. (1955) The frequency distribution of the annual maximum (or minimum) of meteorological elements. *Quart. J. R. Met. Soc.*, **81**, 158–171.

#### See Also

```
rFrechet, rGumbel, rRevWeibull
```

### **Examples**

```
dGenExtrVal(2:4, 1, 0.5, 0.8)
pGenExtrVal(2:4, 1, 0.5, 0.8)
qGenExtrVal(seq(0.9, 0.6, -0.1), 2, 0.5, 0.8)
rGenExtrVal(6, 1, 0.5, 0.8)
p <- (1:9)/10
pGenExtrVal(qGenExtrVal(p, 1, 2, 0.8), 1, 2, 0.8)
## [1] 0.1 0.2 0.3 0.4 0.5 0.6 0.7 0.8 0.9
```

GenPareto

The Generalized Pareto Distribution

# **Description**

Density function, distribution function, quantile function and random generation for the generalized Pareto distribution (GenPareto) with location, scale and shape parameters.

# Usage

```
dGenPareto(x, loc=0, scale=1, shape=0, log = FALSE)
pGenPareto(q, loc=0, scale=1, shape=0, lower.tail = TRUE)
qGenPareto(p, loc=0, scale=1, shape=0, lower.tail = TRUE)
rGenPareto(n, loc=0, scale=1, shape=0)
```

GenPareto 231

## **Arguments**

x, q
 Vector of quantiles.
 p
 Vector of probabilities.
 n
 Number of observations.
 loc, scale, shape
 Location, scale and shape parameters; the shape argument cannot be a vector (must have length one).
 log
 Logical; if TRUE, the log density is returned.
 lower.tail
 Logical; if TRUE (default), probabilities are P[X <= x], otherwise, P[X > x]

### **Details**

The generalized Pareto distribution function (Pickands, 1975) with parameters loc = a, scale = b and shape = s is

$$G(z) = 1 - \{1 + s(z - a)/b\}^{-1/s}$$

for 1 + s(z - a)/b > 0 and z > a, where b > 0. If s = 0 the distribution is defined by continuity.

### Value

dGenPareto gives the density function, pGenPareto gives the distribution function, qGenPareto gives the quantile function, and rGenPareto generates random deviates.

# Author(s)

Alec Stephenson <alec\_stephenson@hotmail.com>

### References

Pickands, J. (1975) Statistical inference using Extreme Order statistics. *Annals of Statistics*, 3, 119–131.

## See Also

rGenExtrVal

```
dGenPareto(2:4, 1, 0.5, 0.8)
pGenPareto(2:4, 1, 0.5, 0.8)
qGenPareto(seq(0.9, 0.6, -0.1), 2, 0.5, 0.8)
rGenPareto(6, 1, 0.5, 0.8)
p <- (1:9)/10
pGenPareto(qGenPareto(p, 1, 2, 0.8), 1, 2, 0.8)
## [1] 0.1 0.2 0.3 0.4 0.5 0.6 0.7 0.8 0.9
```

232 GenRandGroups

GenRandGroups

Generate Random Groups

# Description

Generates a random grouping from a given data vector, where the group sizes correspond to the numeric vector grp\_n.

# Usage

```
GenRandGroups(x, grp_n)
```

# Arguments

x a vector containing the objects which should be grouped

grp\_n an integer vector with the required group sizes

### **Details**

For group divisions in class, it is often useful to have a function available that randomizes these divisions.

## Value

a list sized length of grp\_n with the x elements assigned to their group.

# Author(s)

Andri Signorell <andri@signorell.net>

# See Also

```
CombN, CombSet
```

```
# say we have 12 students and want 3 groups with sizes 4,3, and 5
GenRandGroups(x=LETTERS[1:12], grp_n=c(4,3,5))
```

GeomSn 233

GeomSn

Geometric Series

# **Description**

A geometric sequence is a sequence, such that each term is given by a multiple of q of the previous one. A geometric series consists out of the sum of all former values of a geometric sequence..

# Usage

```
GeomSn(a1, q, n)
```

# Arguments

a1 the first element of the sequence

q the factor of the sequence

n number of elements to include in the sum

## Value

the sum as numeric value

# Author(s)

Andri Signorell <andri@signorell.net>

### See Also

sum

```
GeomSn(a1=3, q=2, n=5)  
# calculates the sum of the first 5 elements of the sequence (gseq <- 3 * (2^{\circ}(0:5))) sum(gseq)  
GeomSn(a1=3, q=2, n=0:5)
```

234 GeomTrans

| GeomTrans | Geometric Transformations |
|-----------|---------------------------|
|           |                           |

# Description

This function transforms geometric structures by translating, scaling and/or rotating them.

### Usage

```
GeomTrans(x, y = NULL, trans = 0, scale = 1, theta = 0)
```

# Arguments

| x, y  | vectors containing the coordinates of the vertices of the polygon, which has to be transformed. The coordinates can be passed in a plotting structure (a list with x and y components), a two-column matrix, See xy.coords. |
|-------|----------------------------------------------------------------------------------------------------|
| trans | a vector of two values for the translation in x-, resp. y-direction. If only one value is supplied it will be recycled.                                                                                                    |
| scale | a vector of two values for the scaling factor in x-, resp. y-direction. If only one value is supplied it will be recycled.                                                                                                  |
| theta | angle of the rotation in radians starting from 3 o'clock counterclockwise.                                                                                                    |

# Value

The function invisibly returns a list of the coordinates for the transformed shape(s).

# Author(s)

Andri Signorell <andri@signorell.net>

# See Also

```
polygon, DrawRegPolygon, DrawEllipse, DrawArc
```

```
# let's have a triangle
Canvas(main="Rotation")
x <- DrawRegPolygon(nv=3)[[1]]

xt <- GeomTrans(x, trans=c(1, 3), scale=c(2, 2), theta=pi/4)
polygon(xt)</pre>
```

GetCalls 235

| _   |    |    | 7  |
|-----|----|----|----|
| Ge: | +( | `  | 10 |
| GC. | ιL | ат |    |

Return All Used Functions Within a Function

# Description

For screening purposes it can be useful to get a list of all function calls our function may depend on. GetCall() parses the function source and return all found function calls grouped by their package.

# Usage

```
GetCalls(fun, alphabetic = TRUE, package = NULL)
```

# **Arguments**

fun the name of the function to be parsed

alphabetic logic, determining the order of the result

package name of the package, if only functions of this specific package should be re-

turned.

### Value

a list of vectors structered by package

# Author(s)

Nicholas Cooper <njcooper at gmx.co.uk> (in package NCmisc) with some tweaking by Andri Signorell <andri@signorell.net>

# See Also

```
LsFct()
```

236 GetCurrWrd

GetCurrWrd

Get a Handle to a Running Word/Excel Instance

# Description

Look for a running Word, resp. Excel instance and return its handle. If no running instance is found a new instance will be created (which will be communicated with a warning).

# Usage

```
GetCurrWrd()
GetCurrXL()
```

### Value

a handle (pointer) to the running Word, resp. Excel instance.

### Note

When closing an application instance, the value of the pointer in R is not somehow automatically invalidated. In such cases the corresponding variable contains an invalid address. Whether the pointer still refers to a valid running application instance can be checked by IsValidHwnd.

## Author(s)

Andri Signorell <andri@signorell.net>

#### See Also

GetNewWrd, IsValidHwnd

```
## Not run: # Windows-specific example

# Start a new instance
GetNewWrd()

# grab the handle to this instance
wrd <- GetCurrWrd()

# this should be valid
IsValidHwnd(wrd)

# close the instance
wrd$quit()

# now it should be gone and the pointer invalid
if(IsValidHwnd(wrd)){</pre>
```

GetNewWrd 237

```
print("Ouups! Still there?")
} else {
  print("GetCurrWrd: no running word instance found...")
}
## End(Not run)
```

GetNewWrd

Create a New Word Instance

# Description

Start a new instance of Word and return its handle. By means of this handle we can then control the word application.

WrdKill ends a running MS-Word task.

## Usage

### **Arguments**

visible logical, should Word made visible? Defaults to TRUE.

template the name of the template to be used for creating a new document.

header logical, should a caption and a list of contents be inserted? Default is FALSE.

main the main title of the report

## **Details**

The package **RDCOMClient** reveals the whole VBA-world of MS-Word. So generally speaking any VBA code can be run fully controlled by R. In practise, it might be a good idea to record a macro and rewrite the VB-code in R.

Here's a list of some frequently used commands. Let's assume we have a handle to the application and a handle to the current selection defined as:

```
wrd <- GetNewWrd()
sel <- wrd$Selection()</pre>
```

238 GetNewWrd

Then we can access the most common properties as follows:

new document wrd[["Documents"]]\$Add(template, FALSE, 0), template is the templatename. open document wrd[["Documents"]]\$Open(Filename="C:/MyPath/MyDocument.docx").

save document wrd\$ActiveDocument()\$SaveAs2(FileName="P:/MyFile.docx")

quit word wrd\$quit()

kill word task WrdKill kills a running word task (which might not be ended with quit.)
normal text Use ToWrd which offers many arguments as fontname, size, color, alignment etc.

ToWrd("Lorem ipsum dolor sit amet, consetetur",

font=list(name="Arial", size=10, col=wdConst\$wdColorRed)

simple text sel\$TypeText("sed diam nonumy eirmod tempor invidunt ut labore")

heading WrdCaption("My Word-Story", index=1)
insert R output ToWrd(capture.output(str(d.diamonds)))
pagebreak sel\$InsertBreak(wdConst\$wdPageBreak)

sectionbreak sel\$InsertBreak(wdConst\$wdSectionBreakContinuous)

(wdSectionBreakNextPage)

move cursor right sel\$MoveRight(Unit=wdConst\$wdCharacter, Count=2, Extend=wdConst\$wdExtend)

pagesetup
pagesetup sel[["PageSetup"]][["Bottommargin"]] <- 4 \* 72</pre>

orientation sel[["PageSetup"]][["Orientation"]] <- wdConst\$wdOrientLandscape

add bookmark wrd[["ActiveDocument"]][["Bookmarks"]]\$Add("myBookmark")
goto bookmark sel\$GoTo(wdConst\$wdGoToBookmark, 0, 0, "myBookmark")
wrdUpdateBookmark("myBookmark", "New text for my bookmark")

show document map wrd[["ActiveWindow"]][["DocumentMap"]] <- TRUE create table WrdTable() which allows to define the table's geometry

insert caption sel\$InsertCaption(Label="Abbildung", TitleAutoText="InsertCaption",

Title="My Title")

tables of figures wrd\$ActiveDocument()\$TablesOfFigures()\$Add(Range=sel\$range(),

Caption="Figure")

insert header wview <- wrd[["ActiveWindow"]][["ActivePane"]][["View"]][["SeekView"]]</pre>

wview <- ifelse(header, wdConst\$wdSeekCurrentPageHeader, wdConst\$wdSeekCurrentPageFo</pre>

ToWrd(x, ..., wrd=wrd)

## Value

a handle (pointer) to the created Word instance.

### Note

Note that the list of contents has to be refreshed by hand after inserting text (if inserted by header = TRUE).

### Author(s)

Andri Signorell <andri@signorell.net>

## See Also

GetNewXL, GetNewPP

GetNewXL 239

### **Examples**

```
## Not run: # Windows-specific example
wrd <- GetNewWrd()
Desc(d.pizza[,1:4], wrd=wrd)
wrd <- GetNewWrd(header=TRUE)
Desc(d.pizza[,1:4], wrd=wrd)

# enumerate all bookmarks in active document
for(i in 1:wrd[["ActiveDocument"]][["Bookmarks"]]$count()){
   print(wrd[["ActiveDocument"]][["Bookmarks"]]$Item(i)$Name())
}

## End(Not run)</pre>
```

GetNewXL

Create a New Excel Instance

# **Description**

Start a new instance of Excel and return its handle. This is needed to address the Excel application and objects afterwards.

## Usage

```
GetNewXL(visible = TRUE, newdoc = TRUE)
```

# Arguments

visible logical, should Excel made visible? Defaults to TRUE.

newdoc logical, determining if a new workbook should be created. Defaults to TRUE.

# **Details**

Here's a list of some frequently used commands.

Let's assume:

```
x1 <- GetNewXL()</pre>
```

```
workbooks xl$workbooks()$count()
quit excel xl$quit()
```

## Author(s)

Andri Signorell <andri@signorell.net>

240 Gini

# See Also

```
XLView, XLGetRange, XLGetWorkbook
```

# **Examples**

```
## Not run: # Windows-specific example
# get a handle to a new excel instance
xl <- GetNewXL()
## End(Not run)</pre>
```

Gini

Gini Coefficient

# Description

Compute the Gini coefficient, the most commonly used measure of inequality.

# Usage

```
Gini(x, n = rep(1, length(x)), unbiased = TRUE,
    conf.level = NA, R = 1000, type = "bca", na.rm = FALSE)
```

# Arguments

na.rm

| X          | a vector containing at least non-negative elements. The result will be NA, if ${\bf x}$ contains negative elements.                                                                                                    |
|------------|----------------------------------------------------------------------------------------------------|
| n          | a vector of frequencies (weights), must be same length as x.                                                                                                    |
| unbiased   | logical. In order for G to be an unbiased estimate of the true population value, calculated gini is multiplied by $n/(n-1)$ . Default is TRUE. (See Dixon, 1987)                                                                                                    |
| conf.level | confidence level for the confidence interval, restricted to lie between 0 and 1. If set to TRUE the bootstrap confidence intervals are calculated. If set to NA (default) no confidence intervals are returned.                                                                                                    |
| R          | number of bootstrap replicates. Usually this will be a single positive integer. For importance resampling, some resamples may use one set of weights and others use a different set of weights. In this case R would be a vector of integers where each component gives the number of resamples from each of the rows of weights.  This is ignored if no confidence intervals are to be calculated. |
| type       | character string representing the type of interval required. The value should be one out of the c("norm","basic", "stud", "perc" or "bca").  This argument is ignored if no confidence intervals are to be calculated.                                                                                                    |

logical. Should missing values be removed? Defaults to FALSE.

Gini 241

#### **Details**

The range of the Gini coefficient goes from 0 (no concentration) to  $\sqrt{(\frac{n-1}{n})}$  (maximal concentration). The bias corrected Gini coefficient goes from 0 to 1.

The small sample variance properties of the Gini coefficient are not known, and large sample approximations to the variance of the coefficient are poor (Mills and Zandvakili, 1997; Glasser, 1962; Dixon et al., 1987), therefore confidence intervals are calculated via bootstrap re-sampling methods (Efron and Tibshirani, 1997).

Two types of bootstrap confidence intervals are commonly used, these are percentile and bias-corrected (Mills and Zandvakili, 1997; Dixon et al., 1987; Efron and Tibshirani, 1997). The bias-corrected intervals are most appropriate for most applications. This is set as default for the type argument ("bca"). Dixon (1987) describes a refinement of the bias-corrected method known as 'accelerated' - this produces values very closed to conventional bias corrected intervals.

(Iain Buchan (2002) *Calculating the Gini coefficient of inequality*, see: https://www.statsdirect.com/help/default.htm#nonparametric\_methods/gini.htm)

### Value

If conf. level is set to NA then the result will be

a single numeric value

and if a conf.level is provided, a named numeric vector with 3 elements:

gini Gini coefficient

lwr.ci lower bound of the confidence interval upr.ci upper bound of the confidence interval

### Author(s)

Andri Signorell <andri@signorell.net>

#### References

Cowell, F. A. (2000) Measurement of Inequality in Atkinson, A. B. / Bourguignon, F. (Eds): *Handbook of Income Distribution*. Amsterdam.

Cowell, F. A. (1995) Measuring Inequality Harvester Wheatshef: Prentice Hall.

Marshall, Olkin (1979) *Inequalities: Theory of Majorization and Its Applications*. New York: Academic Press.

Glasser C. (1962) Variance formulas for the mean difference and coefficient of concentration. *Journal of the American Statistical Association* 57:648-654.

Mills JA, Zandvakili A. (1997). Statistical inference via bootstrapping for measures of inequality. *Journal of Applied Econometrics* 12:133-150.

Dixon, PM, Weiner J., Mitchell-Olds T, Woodley R. (1987) Boot-strapping the Gini coefficient of inequality. *Ecology* 68:1548-1551.

Efron B, Tibshirani R. (1997) Improvements on cross-validation: The bootstrap method. *Journal of the American Statistical Association* 92:548-560.

242 GiniSimpson

### See Also

See Herfindahl, Rosenbluth for concentration measures, Lc for the Lorenz curve ineq() in the package **ineq** contains additional inequality measures

### **Examples**

```
# generate vector (of incomes)
x \leftarrow c(541, 1463, 2445, 3438, 4437, 5401, 6392, 8304, 11904, 22261)
# compute Gini coefficient
Gini(x)
# working with weights
fl <- c(2.5, 7.5, 15, 35, 75, 150) # midpoints of classes
n <- c(25, 13, 10, 5, 5, 2)
                                      # frequencies
# with confidence intervals
Gini(fl, n, conf.level=0.95, unbiased=FALSE)
# some special cases
x < -c(10, 10, 0, 0, 0)
plot(Lc(x))
Gini(x, unbiased=FALSE)
# the same with weights
Gini(x=c(10, 0), n=c(2,3), unbiased=FALSE)
# perfect balance
Gini(c(10, 10, 10))
```

GiniSimpson

Gini-Simpson Coefficient and Hunter-Gaston Index

### **Description**

Calculate the Gini-Simpson coefficient and the Hunter-Gaston Index.

# Usage

```
GiniSimpson(x, na.rm = FALSE)
HunterGaston(x, na.rm = FALSE)
```

## **Arguments**

```
x a factor containing at least non-negative elements.na.rm logical. Should missing values be removed? Defaults to FALSE.
```

GiniSimpson 243

### **Details**

The original Simpson index  $\lambda$  equals the probability that two entities taken at random from the dataset of interest (with replacement) represent the same type. The Simpson index was introduced in 1949 by Edward H. Simpson to measure the degree of concentration when individuals are classified into types. The same index was rediscovered by Orris C. Herfindahl in 1950. The square root of the index had already been introduced in 1945 by the economist Albert O. Hirschman. As a result, the same measure is usually known as the Simpson index in ecology, and as the Herfindahl index or the Herfindahl-Hirschman index (HHI) in economics.

Its transformation 1 -  $\lambda$  therefore equals the probability that the two entities represent different types. This measure is also known in ecology as the probability of interspecific encounter (PIE) and the Gini-Simpson index.

### Value

a numeric value.

### Author(s)

Andri Signorell <andri@signorell.net>

#### References

Cover Thomas M. and Thomas Joy A. (1991) *Elements of Information Theory*. Wiley. Hunter, P., Gaston, A. G. (1988) Numerical Index of the Discriminatory Ability of Typing Systems: an Application of Simpson's Index of Diversity, *JOURNAL OF CLINICAL MICROBIOLOGY*, Nov. 1988, p. 2465-2466, 0095-1137/88/112465-02\$02.00/0

# See Also

```
DivCoef, Entropy, Gini, Herfindahl
```

```
x <- c(261,29,33,15,39,28,95,5,6,28,69,8,105,38,15)

GiniSimpson(x)

# is the same as
1 - Herfindahl(x)

GiniSimpson(c(783,121,112,70,201,153,425,19,37,126,325,51,442,193,41))</pre>
```

244 Gmean

Gmean

Geometric Mean and Standard Deviation

## **Description**

Calculates the geometric mean, its confidence interval and the geometric standard deviation of a vector x

# Usage

### **Arguments**

| X          | a positive numeric vector. An object which is not a vector is coerced (if possible) by as.vector.                                                                                                    |
|------------|----------------------------------------------------------------------------------------------------|
| method     | a vector of character strings representing the type of intervals required. The value should be any subset of the values "classic", "boot". See boot.ci.                                                                                                    |
| conf.level | confidence level of the interval. Default is NA.                                                                                                    |
| sides      | a character string specifying the side of the confidence interval, must be one of "two.sided" (default), "left" or "right". You can specify just the initial letter. "left" would be analogue to a hypothesis of "greater" in a t.test.                                                                                                    |
| na.rm      | logical, indicating whether NA values should be stripped before the computation proceeds. Defaults to FALSE.                                                                                                    |
|            | further arguments are passed to the boot function. Supported arguments are type ("norm", "basic", "stud", "perc", "bca"), parallel and the number of bootstrap replicates R. If not defined those will be set to their defaults, being "basic" for type, option "boot.parallel" (and if that is not set, "no") for parallel and 999 for R. |

## **Details**

The geometric mean is defined as:

$$\sqrt[n]{x_1 \cdot x_2 \cdot x_3 \dots \cdot x_n}$$

The geometric mean and geometric standard deviation are restricted to positive inputs (because otherwise the answer can have an imaginary component). Hence if any argument is negative, the result will be NA. If any argument is zero, then the geometric mean is zero.

For strict positive values the geometric mean is computed as exp(MeanCI(log(x))).

Considerations (Roenfeldt 2018) "The calculation of the geometric mean requires that all values are non-zero and positive. So what should you do if you have data that do not meet this requirement? If you have values that equal zero, you have a few options:

Gmean 245

• Adjust your scale so that you add 1 to every number in the data set, and then subtract 1 from the resulting geometric mean.

- Ignore zeros or missing data in your calculations.
- Convert zeros to a very small number (often called "below the detection limit") that is less than the next smallest number in the data set.

If you have negative numbers, you will need to convert those numbers to a positive value before calculating the geometric mean. You can then assign the resulting geometric mean a negative value. If your data set contains both positive and negative values, you will have to separate them and find the geometric means for each group, and you can then find the weighted average of their individual geometric means to find the total geometric mean for the full data set. If none of these options appeals to you, you are not alone! There is controversy among statisticians about what is the best method for dealing with these values. You may want to calculate several types of averages and decide what makes the most sense for you and the results you are trying to report."

### Value

a numeric value.

#### Author(s)

Andri Signorell <andri@signorell.net>

### References

Snedecor, G. W., Cochran, W. G. Cochran (1989) Statistical Methods, 8th ed. Ames, *IA: Iowa State University Press* 

Roenfeldt K. (2018) Better than Average: Calculating Geometric Means Using SAS, Henry M. Jackson Foundation for the Advancement of Military Medicine, https://www.lexjansen.com/wuss/2018/56\_Final\_Paper\_PDF.pdf

## See Also

mean, Hmean

246 Gompertz

```
Gmean(x[x>0], na.rm=TRUE, conf.level=0.95)
# add 5 to original values and remove zeros
Gmean(NAIfZero(x+5), na.rm=TRUE, conf.level = 0.95)
```

Gompertz

The Gompertz distribution

### **Description**

Density, distribution function, quantile function and random generation for the Gompertz distribution with unrestricted shape.

# Usage

```
dGompertz(x, shape, rate = 1, log = FALSE)
pGompertz(q, shape, rate = 1, lower.tail = TRUE, log.p = FALSE)
qGompertz(p, shape, rate = 1, lower.tail = TRUE, log.p = FALSE)
rGompertz(n, shape = 1, rate = 1)
```

# **Arguments**

x, q vector of quantiles. shape, rate vector of shape and rate parameters. log, log.p logical; if TRUE, probabilities p are given as log(p). lower.tail logical; if TRUE (default), probabilities are  $P(X \leq x)$ , otherwise, P(X > x). p vector of probabilities. n number of observations. If length(n) > 1, the length is taken to be the number required.

### **Details**

The Gompertz distribution with shape parameter a and rate parameter b has probability density function

$$f(x|a,b) = be^{ax} \exp(-b/a(e^{ax} - 1))$$

For a=0 the Gompertz is equivalent to the exponential distribution with constant hazard and rate b.

The probability distribution function is

$$F(x|a,b) = 1 - \exp(-b/a(e^{ax} - 1))$$

Thus if a is negative, letting x tend to infinity shows that there is a non-zero probability  $1 - \exp(b/a)$  of living forever. On these occasions qGompertz and rGompertz will return Inf.

GoodmanKruskalGamma 247

### Value

dGompertz gives the density, pGompertz gives the distribution function, qGompertz gives the quantile function, and rGompertz generates random deviates.

### Note

Some implementations of the Gompertz restrict a to be strictly positive, which ensures that the probability of survival decreases to zero as x increases to infinity. The more flexible implementation given here is consistent with streg in Stata.

The functions dGompertz and similar available in the package **eha** label the parameters the other way round, so that what is called the shape there is called the rate here, and what is called 1 / scale there is called the shape here. The terminology here is consistent with the exponential dexp and Weibull dweibull distributions in R.

### Author(s)

Christopher Jackson <a href="mailto:chris.jackson@mrc-bsu.cam.ac.uk">chris.jackson@mrc-bsu.cam.ac.uk</a>

### References

Stata Press (2007) Stata release 10 manual: Survival analysis and epidemiological tables.

## See Also

dexp

GoodmanKruskalGamma

Goodman Kruskal's Gamma

### **Description**

Calculate Goodman Kruskal's Gamma statistic, a measure of association for ordinal factors in a two-way table.

The function has interfaces for a contingency table (matrix) and for single vectors (which will then be tabulated).

### Usage

```
GoodmanKruskalGamma(x, y = NULL, conf.level = NA, ...)
```

### **Arguments**

x a numeric vector or a contingency table. A matrix will be treated as a table.

y NULL (default) or a vector with compatible dimensions to x. If y is provided,

table(x, y, ...) is calculated.

conf. level confidence level of the interval. If set to NA (which is the default) no confidence

intervals will be calculated.

248 GoodmanKruskalGamma

... further arguments are passed to the function table, allowing i.e. to control the handling of NAs by setting the useNA argument. This refers only to the vector interface, the dots are ignored if x is a contingency table.

### **Details**

The estimator of  $\gamma$  is based only on the number of concordant and discordant pairs of observations. It ignores tied pairs (that is, pairs of observations that have equal values of X or equal values of Y). Gamma is appropriate only when both variables lie on an ordinal scale.

It has the range [-1, 1]. If the two variables are independent, then the estimator of gamma tends to be close to zero. For  $2 \times 2$  tables, gamma is equivalent to Yule's Q (YuleQ). Gamma is estimated by

$$G = \frac{P - Q}{P + Q}$$

where P equals twice the number of concordances and Q twice the number of discordances.

#### Value

a single numeric value if no confidence intervals are requested, and otherwise a numeric vector with 3 elements for the estimate, the lower and the upper confidence interval

### Author(s)

Andri Signorell <andri@signorell.net>

### References

Agresti, A. (2002) Categorical Data Analysis. John Wiley & Sons, pp. 57-59.

Brown, M.B., Benedetti, J.K.(1977) Sampling Behavior of Tests for Correlation in Two-Way Contingency Tables, *Journal of the American Statistical Association*, 72, 309-315.

Goodman, L. A., & Kruskal, W. H. (1954) Measures of association for cross classifications. *Journal of the American Statistical Association*, 49, 732-764.

Goodman, L. A., & Kruskal, W. H. (1963) Measures of association for cross classifications III: Approximate sampling theory. *Journal of the American Statistical Association*, 58, 310-364.

### See Also

There's another implementation of gamma in **vcdExtra** GKgamma ConDisPairs yields concordant and discordant pairs

Other association measures:

KendallTauA (tau-a), KendallTauB (tau-b), cor (method="kendall") for tau-b, StuartTauC (tau-c), SomersDelta

Lambda, GoodmanKruskalTau (tau), UncertCoef, MutInf

GoodmanKruskalTau 249

### **Examples**

GoodmanKruskalTau

Goodman Kruskal's Tau

### **Description**

Calculate Goodman Kruskal's tau statistic, a measure of association for ordinal factors in a two-way table.

The function has interfaces for a table (matrix) and for single vectors.

# Usage

```
GoodmanKruskalTau(x, y = NULL, direction = c("row", "column"), conf.level = NA, ...)
```

# **Arguments**

| x          | a numeric vector or a table. A matrix will be treated as table.                                                                              |
|------------|----------------------------------------------------------------------------------------------------|
| У          | NULL (default) or a vector with compatible dimensions to $x$ . If $y$ is provided, table( $x$ , $y$ ,) is calculated.                        |
| direction  | direction of the calculation. Can be "row" (default) or "column", where "row" calculates Goodman Kruskal's tau-a (RIC) ("column dependent"). |
| conf.level | confidence level of the interval. If set to NA (which is the default) no confidence interval will be calculated.                             |
|            | further arguments are passed to the function table, allowing i.e. to set useNA. This refers only to the vector interface.                    |

## **Details**

Goodman-Kruskal tau measures association for cross tabulations of nominal level variables. Goodman-Kruskal tau is based on random category assignment. It measures the percentage improvement in predictability of the dependent variable (column or row variable) given the value of other variables (row or column variables). Goodman-Kruskal tau is the same as Goodman-Kruskal lambda except the calculations of the tau statistic are based on assignment probabilities specified by marginal or conditional proportions. Misclassification probabilities are based on random category assignment with probabilities specified by marginal or conditional proportion.

250 GoodmanKruskalTau

Goodman Kruskal tau reduces to  $\phi^2$  (see: Phi) in the 2x2-table case.

### Value

a single numeric value if no confidence intervals are requested, and otherwise a numeric vector with 3 elements for the estimate, the lower and the upper confidence interval

### Author(s)

Andri Signorell <andri@signorell.net>, based on code from Antti Arppe <antti.arppe@helsinki.fi>

### References

Agresti, A. (2002) Categorical Data Analysis. John Wiley & Sons, pp. 57-59.

Goodman, L. A., & Kruskal, W. H. (1954) Measures of association for cross classifications. *Journal of the American Statistical Association*, 49, 732-764.

Somers, R. H. (1962) A New Asymmetric Measure of Association for Ordinal Variables, *American Sociological Review*, 27, 799-811.

Goodman, L. A., & Kruskal, W. H. (1963) Measures of association for cross classifications III: Approximate sampling theory. *Journal of the American Statistical Association*, 58, 310-364.

Liebetrau, A. M. (1983) *Measures of Association*, Sage University Papers Series on Quantitative Applications in the Social Sciences, 07-004. Newbury Park, CA: Sage, pp. 24–30

## See Also

ConDisPairs yields concordant and discordant pairs

Other association measures:

KendallTauA (Tau a), cor (method="kendall") for Tau b, StuartTauC, GoodmanKruskalGamma Lambda, UncertCoef, MutInf

```
# example in:
# http://support.sas.com/documentation/cdl/en/statugfreq/63124/PDF/default/statugfreq.pdf
# pp. S. 1821

tab <- as.table(rbind(c(26,26,23,18,9),c(6,7,9,14,23)))
# Goodman Kruskal's tau C|R
GoodmanKruskalTau(tab, direction="column", conf.level=0.95)
# Goodman Kruskal's tau R|C
GoodmanKruskalTau(tab, direction="row", conf.level=0.95)
# http://support.sas.com/documentation/cdl/en/statugfreq/63124/PDF/default/statugfreq.pdf
# pp. 1814 (143)
tab <- as.table(cbind(c(11,2),c(4,6)))</pre>
```

GTest 251

```
GoodmanKruskalTau(tab, direction="row", conf.level=0.95)
GoodmanKruskalTau(tab, direction="column", conf.level=0.95)
# reduce both to:
Phi(tab)^2
```

GTest

G-Test for Count Data

### **Description**

GTest performs chi-squared contingency table tests and goodness-of-fit tests.

### **Usage**

### **Arguments**

a numeric vector or matrix. x and y can also both be factors.
 a numeric vector; ignored if x is a matrix. If x is a factor, y should be a factor of the same length.
 one out of "none" (default), "williams", "yates". See Details.
 a vector of probabilities of the same length of x. An error is given if any entry

of p is negative.

### **Details**

The G-test is also called "Likelihood Ratio Test" and is asymptotically equivalent to the Pearson ChiSquare-test but not usually used when analyzing 2x2 tables. It is used in logistic regression and loglinear modeling which involves contingency tables. The G-test is also reported in the standard summary of Desc for tables.

If x is a matrix with one row or column, or if x is a vector and y is not given, then a *goodness-of-fit* test is performed (x is treated as a one-dimensional contingency table). The entries of x must be non-negative integers. In this case, the hypothesis tested is whether the population probabilities equal those in p, or are all equal if p is not given.

If x is a matrix with at least two rows and columns, it is taken as a two-dimensional contingency table: the entries of x must be non-negative integers. Otherwise, x and y must be vectors or factors of the same length; cases with missing values are removed, the objects are coerced to factors, and the contingency table is computed from these. Then G-test is performed on the null hypothesis that the joint distribution of the cell counts in a 2-dimensional contingency table is the product of the row and column marginals.

TOI Yates' correction taken from Mike Camann's 2x2 G-test function. GOF Yates' correction as described in Zar (2000)

252 GTest

### Value

A list with class "htest" containing the following components:

statistic the value the chi-squared test statistic.

parameter the degrees of freedom of the approximate chi-squared distribution of the test

statistic, NA if the p-value is computed by Monte Carlo simulation.

p.value the p-value for the test.

method a character string indicating the type of test performed, and whether Monte Carlo

simulation or continuity correction was used.

data.name a character string giving the name(s) of the data.

observed the observed counts.

expected the expected counts under the null hypothesis.

### Author(s)

Pete Hurd <phurd@ualberta.ca>

#### References

Hope, A. C. A. (1968) A simplified Monte Carlo significance test procedure. *J. Roy, Statist. Soc. B* **30**, 582–598.

Patefield, W. M. (1981) Algorithm AS159. An efficient method of generating r x c tables with given row and column totals. *Applied Statistics* **30**, 91–97.

Agresti, A. (2007) An Introduction to Categorical Data Analysis, 2nd ed., New York: John Wiley & Sons. Page 38.

Sokal, R. R., F. J. Rohlf (2012) *Biometry: the principles and practice of statistics in biological research*. 4th edition. W. H. Freeman and Co.: New York. 937 pp.

## See Also

```
chisq.test.
```

Gumbel 253

```
## Case A. Tabulated data
x \leftarrow c(A = 20, B = 15, C = 25)
GTest(x)
GTest(as.table(x))
                                  # the same
x < -c(89, 37, 30, 28, 2)
p <- c(40,20,20,15,5)
try(
                                  # gives an error
GTest(x, p = p)
)
# works
p \leftarrow c(0.40, 0.20, 0.20, 0.19, 0.01)
# Expected count in category 5
# is 1.86 < 5 ==> chi square approx.
GTest(x, p = p)
                                            maybe doubtful, but is ok!
## Case B. Raw data
x <- trunc(5 * runif(100))</pre>
                                  # NOT 'GTest(x)'!
GTest(table(x))
```

Gumbel

The Gumbel Distribution

### **Description**

Density function, distribution function, quantile function and random generation for the Gumbel distribution with location and scale parameters.

### Usage

```
dGumbel(x, loc=0, scale=1, log = FALSE)
pGumbel(q, loc=0, scale=1, lower.tail = TRUE)
qGumbel(p, loc=0, scale=1, lower.tail = TRUE)
rGumbel(n, loc=0, scale=1)
```

### **Arguments**

| x, q       | Vector of quantiles.                                                               |
|------------|------------------------------------------------------------------------------------|
| р          | Vector of probabilities.                                                           |
| n          | Number of observations.                                                            |
| loc, scale | Location and scale parameters (can be given as vectors).                           |
| log        | Logical; if TRUE, the log density is returned.                                     |
| lower.tail | Logical; if TRUE (default), probabilities are $P[X \le x]$ , otherwise, $P[X > x]$ |

#### **Details**

The Gumbel distribution function with parameters loc = a and scale = b is

$$G(z) = \exp\left\{-\exp\left[-\left(\frac{z-a}{b}\right)\right]\right\}$$

for all real z, where b > 0.

254 Herfindahl

### Value

dGumbel gives the density function, pGumbel gives the distribution function, qGumbel gives the quantile function, and rGumbel generates random deviates.

# Author(s)

Alec Stephenson <alec\_stephenson@hotmail.com>

#### See Also

```
rFrechet, rGenExtrVal, rRevWeibull
```

### **Examples**

```
dGumbel(-1:2, -1, 0.5)
pGumbel(-1:2, -1, 0.5)
qGumbel(seq(0.9, 0.6, -0.1), 2, 0.5)
rGumbel(6, -1, 0.5)
p <- (1:9)/10
pGumbel(qGumbel(p, -1, 2), -1, 2)
## [1] 0.1 0.2 0.3 0.4 0.5 0.6 0.7 0.8 0.9
```

Herfindahl

Concentration Measures

### Description

Computes the concentration within a vector according to the specified concentration measure.

### Usage

```
Herfindahl(x, n = rep(1, length(x)), parameter = 1, na.rm = FALSE)
Rosenbluth(x, n = rep(1, length(x)), na.rm = FALSE)
```

### **Arguments**

x a vector containing non-negative elements

n a vector of frequencies (weights), must be same length as x.

parameter parameter of the concentration measure (if set to NULL the default parameter of the respective measure is used)

na.rm logical. Should missing values be removed? Defaults to FALSE.

#### Value

the value of the concentration measure

HexToCol 255

### Note

The same measure is usually known as the Simpson index in ecology, and as the Herfindahl index or the Herfindahl-Hirschman index (HHI) in economics.

### Note

These functions were previously published as conc() in the **ineq** package and have been integrated here without logical changes. NA and weights support were added.

### Author(s)

Achim Zeileis <achim.zeileis@r-project.org>

#### References

Cowell, F. A. (2000) Measurement of Inequality, in Atkinson, A. B., Bourguignon, F. *Handbook of Income Distribution*. (Eds) Amsterdam

Cowell, F. A. (1995) Measuring Inequality. Prentice Hall/Harvester Wheatshef

Hall, M., Tidemann, N. (1967) Measures of Concentration, JASA 62, 162-168.

### See Also

See Gini, Atkinson and ineq() for additional inequality measures

# **Examples**

```
# generate vector (of sales)
x <- c(541, 1463, 2445, 3438, 4437, 5401, 6392, 8304, 11904, 22261)
# compute Herfindahl coefficient with parameter 1
Herfindahl(x)
# compute coefficient of Hall/Tiedemann/Rosenbluth
Rosenbluth(x)
# Some more examples
Herfindahl(c(261,29,33,15,39,28,95,5,6,28,69,8,105,38,15))
Herfindahl(c(783,121,112,70,201,153,425,19,37,126,325,51,442,193,41))</pre>
```

HexToCol

Identify Closest Match to a Color Given by a Hexadecimal String

# **Description**

Given a color as a hex string #rrggbb, find the closest match in the table of known (named) colors.

256 HexToCol

### Usage

```
HexToCol(hexstr, method = "rgb", metric = "euclidean")
```

### **Arguments**

hexstr a color or a vector of colors specified as hexadecimal string of the form "#RRGGBB"

or "#RRGGBBAA"

method character string specifying the color space to be used. Can be "rgb" (default) or

"hsv".

metric character string specifying the metric to be used for calculating distances be-

tween the colors. Available options are "euclidean" (default) and "manhattan". Euclidean distances are root sum-of-squares of differences, and manhattan dis-

tances are the sum of absolute differences.

#### **Details**

Finds the color with the minimum squared distance in RGB space.

### Value

The colorname(s) of the closest match(es) (if more than one).

### Author(s)

Ben Bolker, vector support Andri Signorell <andri@signorell.net>

#### See Also

```
ColToHex, ColToRgb, colors
```

```
ColToHex(c("lightblue", "salmon"))
HexToCol(c("#ADD8E6", "#FA1572"))
HexToCol(Pal("Helsana"))

x <- ColToRgb("darkmagenta")
x[2,] <- x[2,] + 155
RgbToCol(x)</pre>
```

HexToRgb 257

| HexToRgb | Convert a Hexstring Color to a Matrix With Three Red/Green/Blue Rows |
|----------|----------------------------------------------------------------------|
|          | 1075                                                                 |

# Description

HexToRgb() converts a hexstring color the its red/green/blue representation.

### Usage

HexToRgb(hex)

### **Arguments**

hex

a color or a vector of colors specified as hexadecimal string of the form "#RRGGBB" or "#RRGGBBAA"

#### **Details**

A hex color is written as a hash character, "#", followed by 3 or 4 hexadecimal numbers, say 6, resp. 8, digits (0-9A-F). The first 3 pairs of digits specify the red, green and blue components. When there are 8 digits, then the last pair is interpreted as alpha channel defining transparency, where 00 represents a fully transparent color and FF represent a fully opaque color.

The result will be returned as a matrix having 3 or 4 rows, depending on if the input contained a RRGGBBAA definition or not. No distinction is made between upper and lower case. A missing leading # is tolerated.

### Value

a matrix with 3 or 4 rows.

# Author(s)

Andri Signorell <andri@signorell.net>

#### See Also

HexToCol

```
HexToRgb(c("#ADD8E6", "#FA1572"))
# 4-digit representation returns a 4 row matrix
HexToRgb(hex=c("#A52A2ABB","#A52A3B","C52A3B"))
```

258 Hmean

| Hmean | Harmonic Mean and Its Confidence Interval |
|-------|-------------------------------------------|
|-------|-------------------------------------------|

# **Description**

Calculates the harmonic mean and its confidence interval of a vector x.

# Usage

# **Arguments**

| x          | a positive numeric vector. An object which is not a vector is coerced (if possible) by as vector.                                                                                                    |
|------------|----------------------------------------------------------------------------------------------------|
| method     | a vector of character strings representing the type of intervals required. The value should be any subset of the values "classic", "boot". See boot.ci.                                                                                                    |
| conf.level | confidence level of the interval. Default is NA.                                                                                                    |
| sides      | a character string specifying the side of the confidence interval, must be one of "two.sided" (default), "left" or "right". You can specify just the initial letter. "left" would be analogue to a hypothesis of "greater" in a t.test.                                                                                                    |
| na.rm      | logical, indicating whether NA values should be stripped before the computation proceeds. Defaults to FALSE.                                                                                                    |
|            | further arguments are passed to the boot function. Supported arguments are type ("norm", "basic", "stud", "perc", "bca"), parallel and the number of bootstrap replicates R. If not defined those will be set to their defaults, being "basic" for type, option "boot.parallel" (and if that is not set, "no") for parallel and 999 for R. |

### **Details**

To compute the harmonic mean, 1/x is first calculated, before the arithmetic mean and its confidence interval are computed by MeanCI. The harmonic mean is then the reciprocal of the arithmetic mean of the reciprocals of the values. The same applies to the confidence interval.

The harmonic mean is restricted to strictly positive inputs, if any argument is negative, then the result will be NA. If the lower bound of the confidence interval is not greater than zero, then the confidence interval is not defined, and thus NA will be reported.

Use sapply to calculate the measures from data frame, resp. from a matrix.

### Value

a numeric value.

HmsToSec 259

### Author(s)

Andri Signorell <andri@signorell.net>

#### References

Snedecor, G. W., Cochran, W. G. (1989) Statistical Methods, 8th ed. Ames, IA: Iowa State University Press

### See Also

Gmean

# **Examples**

```
x <- runif(5)
Hmean(x)

m <- matrix(runif(50), nrow = 10)
apply(m, 2, Hmean)
sapply(as.data.frame(m), Hmean)</pre>
```

HmsToSec

Convert h:m:s To/From Seconds

# Description

```
HmsToSec - Converts a vector of h:m:s to seconds. SecToHms - Converts a vector of seconds to h:m:s.
```

### Usage

```
HmsToSec(x)
SecToHms(x, digits = NULL)
```

# Arguments

x A vector of times in h:m:s (for HmsToSec) or seconds (for SecToHms). digits the number of digits to use for potential fractions of seconds.

#### Value

```
HmsToSec - Returns a vector of times in seconds.

SecToHms - Returns a vector of times in h:m:s format.
```

# Author(s)

Tyler Rinker <tyler.rinker@gmail.com>

260 HodgesLehmann

### See Also

times

#### **Examples**

```
HmsToSec(c("02:00:03", "04:03:01"))
HmsToSec(SecToHms(c(222, 1234, 55)))
SecToHms(c(256, 3456, 56565))
```

HodgesLehmann

Hodges-Lehmann Estimator of Location

# **Description**

Function to compute the Hodges-Lehmann estimator of location in the one sample case. Simple wrapper to extract the value from the result of wilcox.test.

# Usage

```
HodgesLehmann(x, y = NULL, conf.level = NA, na.rm = FALSE)
```

# **Arguments**

x a numeric vector.

y an optional numeric vector of data values: as with x non-finite values will be

omitted.

conf.level confidence level of.

na.rm logical. Should missing values be removed? Defaults to FALSE.

#### **Details**

The Hodges-Lehmann estimator is the median of the combined data points and Walsh averages. It is the same as the Pseudo Median returned as a by-product of the function wilcox.test.

Note that in the two-sample case the estimator for the difference in location parameters does not estimate the difference in medians (a common misconception) but rather the median of the difference between a sample from x and a sample from y. The confidence interval for the "pseudo median" is extracted from wilcox.test (conf.int = TRUE).

## Value

the Hodges-Lehmann estimator of location as a single numeric value if no confidence intervals are requested,

and otherwise a numeric vector with 3 elements for the estimate, the lower and the upper confidence interval

HoeffD 261

### Author(s)

Andri Signorell <andri@signorell.net>

#### References

Hodges, J.L., and Lehmann, E.L. (1963), Estimates of location based on rank tests. *The Annals of Mathematical Statistics*, **34**, 598–611.

### See Also

```
wilcox.test, median, MedianCI
```

### **Examples**

```
set.seed(1)
x <- rt(100, df = 3)
HodgesLehmann(x)

# same as
wilcox.test(x, conf.int = TRUE)$estimate</pre>
```

HoeffD

Matrix of Hoeffding's D Statistics

### **Description**

Computes a matrix of Hoeffding's (1948) D statistics for all possible pairs of columns of a matrix. D is a measure of the distance between F(x,y) and G(x)H(y), where F(x,y) is the joint CDF of X and Y, and G and H are marginal CDFs. Missing values are deleted in pairs rather than deleting all rows of x having any missing variables. The D statistic is robust against a wide variety of alternatives to independence, such as non-monotonic relationships. The larger the value of D, the more dependent are X and Y (for many types of dependencies). D used here is 30 times Hoeffding's original D, and ranges from -0.5 to 1.0 if there are no ties in the data. print. HoeffD prints the information derived by HoeffD. The higher the value of D, the more dependent are x and y.

### Usage

```
HoeffD(x, y)
## S3 method for class 'HoeffD'
print(x, ...)
```

### Arguments

x a numeric matrix with at least 5 rows and at least 2 columns (if y is absent), or an object created by HoeffD

y a numeric vector or matrix which will be concatenated to x

... ignored

262 HoeffD

#### **Details**

Uses midranks in case of ties, as described by Hollander and Wolfe. P-values are approximated by linear interpolation on the table in Hollander and Wolfe, which uses the asymptotically equivalent Blum-Kiefer-Rosenblatt statistic. For P<.0001 or >0.5, P values are computed using a well-fitting linear regression function in log P vs. the test statistic. Ranks (but not bivariate ranks) are computed using efficient algorithms (see reference 3).

### Value

a list with elements D, the matrix of D statistics, n the matrix of number of observations used in analyzing each pair of variables, and P, the asymptotic P-values. Pairs with fewer than 5 non-missing values have the D statistic set to NA. The diagonals of n are the number of non-NAs for the single variable corresponding to that row and column.

### Author(s)

Frank Harrell <f.harrell@vanderbilt.edu> Department of Biostatistics Vanderbilt University

#### References

Hoeffding W. (1948) A non-parametric test of independence. Ann Math Stat 19:546-57.

Hollander M., Wolfe D.A. (1973) *Nonparametric Statistical Methods*, pp. 228–235, 423. New York: Wiley.

Press W.H., Flannery B.P., Teukolsky S.A., Vetterling, W.T. (1988) *Numerical Recipes in C* Cambridge: Cambridge University Press.

### See Also

```
rcorr, varclus
```

```
x <- c(-2, -1, 0, 1, 2)
y <- c(4, 1, 0, 1, 4)
z <- c(1, 2, 3, 4, NA)
q <- c(1, 2, 3, 4, 5)

HoeffD(cbind(x, y, z, q))

# Hoeffding's test can detect even one-to-many dependency
set.seed(1)
x <- seq(-10, 10, length=200)
y <- x * sign(runif(200, -1, 1))
plot(x, y)</pre>
HoeffD(x, y)
```

HosmerLemeshowTest 263

| HosmerLemeshowTest | Hosmer-Lemeshow Goodness of Fit Tests |  |
|--------------------|---------------------------------------|--|
|--------------------|---------------------------------------|--|

# **Description**

The function computes Hosmer-Lemeshow goodness of fit tests for C and H statistic as well as the le Cessie-van Houwelingen-Copas-Hosmer unweighted sum of squares test for global goodness of fit.

# Usage

```
HosmerLemeshowTest(fit, obs, ngr = 10, X, verbose = FALSE)
```

### **Arguments**

| fit     | numeric vector with fitted probabilities.                                            |
|---------|--------------------------------------------------------------------------------------|
| obs     | numeric vector with observed values.                                                 |
| ngr     | number of groups for C and H statistic.                                              |
| X       | covariate(s) for le Cessie-van Houwelingen-Copas-Hosmer global goodness of fit test. |
| verbose | logical, print intermediate results.                                                 |

### **Details**

Hosmer-Lemeshow goodness of fit tests are computed; see Lemeshow and Hosmer (1982).

If X is specified, the le Cessie-van Houwelingen-Copas-Hosmer unweighted sum of squares test for global goodness of fit is additionally determined; see Hosmer et al. (1997).

# Value

A list of tests.

# Author(s)

Matthias Kohl < Matthias. Kohl@stamats.de>

#### References

Lemeshow, S. Hosmer, D.W., (1982): A review of goodness of fit statistics for use in the development of logistic regression models. *American Journal of Epidemiology*, 115(1), 92-106.

Hosmer, D.W., Hosmer, T., le Cessie, S., Lemeshow, S. (1997). A comparison of goodness-of-fit tests for the logistic regression model. *Statistics in Medicine*, **16**, 965-980.

# See Also

glm

264 HotellingsT2Test

### **Examples**

```
set.seed(111)

x1 <- factor(sample(1:3, 50, replace = TRUE))
x2 <- rnorm(50)
obs <- sample(c(0,1), 50, replace = TRUE)

fit <- glm(obs ~ x1+x2, family = binomial)

HosmerLemeshowTest(fit = fitted(fit), obs = obs, X = cbind(x1, x2))</pre>
```

HotellingsT2Test

Hotelling's T2 Test

# **Description**

Hotelling's T2 test is the multivariate generlisation of the Student's t test. A one-sample Hotelling's T2 test can be used to test if a set of vectors of data (which should be a sample of a single statistical population) has a mean equal to a hypothetical mean. A two-sample Hotelling's T2 test may be used to test for significant differences between the mean vectors (multivariate means) of two multivariate data sets are different.

# Usage

```
HotellingsT2Test(x, ...)
## Default S3 method:
HotellingsT2Test(x, y = NULL, mu = NULL, test = "f", ...)
## S3 method for class 'formula'
HotellingsT2Test(formula, data, subset, na.action, ...)
```

# Arguments

| X       | a numeric data frame or matrix.                                                                                                    |
|---------|----------------------------------------------------------------------------------------------------|
| У       | an optional numeric data frame or matrix for the two sample test. If $NULL$ a one sample test is performed.                                                                    |
| mu      | a vector indicating the hypothesized value of the mean (or difference in means if a two sample test is performed). NULL represents origin or no difference between the groups. |
| test    | if "f", the decision is based on the F-distribution, if "chi" a chi-squared approximation is used.                                                                             |
| formula | a formula of the form $x \sim g$ where x is a numeric matrix giving the data values and g a factor with two levels giving the corresponding groups.                            |
| data    | an optional matrix or data frame (or similar: see model.frame) containing the variables in the formula formula. By default the variables are taken from environment(formula).  |

HotellingsT2Test 265

subset an optional vector specifying a subset of observations to be used.

na.action a function which indicates what should happen when the data contain NAs. De-

faults to getOption("na.action").

.. further arguments to be passed to or from methods.

#### **Details**

The classical test for testing the location of a multivariate population or for testing the mean difference for two multivariate populations. When test = "f" the F-distribution is used for the test statistic and it is assumed that the data are normally distributed. If the chisquare approximation is used, the normal assumption can be relaxed to existence of second moments. In the two sample case both populations are assumed to have the same covariance matrix.

The formula interface is only applicable for the 2-sample tests.

#### Value

A list with class 'htest' containing the following components:

statistic the value of the T2-statistic. (That is the scaled value of the statistic that has an

F distribution or a chisquare distribution depending on the value of test).

parameter the degrees of freedom for the T2-statistic.

p. value the p-value for the test.

null.value the specified hypothesized value of the mean or mean difference depending on

whether it was a one-sample test or a two-sample test.

alternative a character string with the value 'two.sided'.

method a character string indicating what type of test was performed.

data.name a character string giving the name of the data (and grouping vector).

### Author(s)

Klaus Nordhausen, <klaus.nordhausen@uta.fi>

#### References

Nordhausen K., Sirkia S., Oja H. and Tyler D. E. (2012) *ICSNP: Tools for Multivariate Nonparametrics*. R package version 1.0-9.

```
https://cran.r-project.org/package=ICSNP
```

Anderson, T.W. (2003), An introduction to multivariate analysis, New Jersey: Wiley.

```
math.teach <- data.frame(
  teacher = factor(rep(1:2, c(3, 6))),
  satis = c(1, 3, 2, 4, 6, 6, 5, 5, 4),
  know = c(3, 7, 2, 6, 8, 8, 10, 10, 6))

with(math.teach,
  HotellingsT2Test(cbind(satis, know) ~ teacher))</pre>
```

266 HuberM

| ш |   | be | - | м |  |
|---|---|----|---|---|--|
| п | u | υc |   | ľ |  |

Safe (generalized) Huber M-Estimator of Location

# **Description**

(Generalized) Huber M-estimator of location with MAD scale, being sensible also when the scale is zero where huber() returns an error.

# Usage

```
HuberM(x, k = 1.345, mu = median(x), s = mad(x, center = mu),

na.rm = FALSE, conf.level = NA, ci.type = c("wald", "boot"), ...)
```

### **Arguments**

| X          | numeric vector.                                                                                                  |
|------------|----------------------------------------------------------------------------------------------------|
| k          | positive factor; the algorithm winsorizes at k standard deviations.                                              |
| mu         | initial location estimator.                                                                                      |
| S          | scale estimator held constant through the iterations.                                                            |
| na.rm      | logical, indicating whether NA values should be stripped before the computation proceeds. Defaults to FALSE.     |
| conf.level | confidence level of the interval. If set to NA (which is the default) no confidence interval will be calculated. |
| ci.type    | The type of confidence interval required. The value should be any subset of the values "wald", "boot".           |
| •••        | the dots are passed to the function boot, when confidence intervalls are calculated.                             |

### **Details**

The standard error is computed using the  $\tau$  correction factor but no finite sample correction. The original function is not exported, but can be accessed as DescTools::.huberM.

# Value

If conf. level is set to NA then the result will be

a single numeric value

and if a conf.level is provided, a named numeric vector with 3 elements:

huberm the estimate for location
lwr.ci lower bound of the confidence interval
upr.ci upper bound of the confidence interval

ICC 267

### Author(s)

Martin Maechler, building on the MASS code mentioned. Andri Signorell <andri@signorell.net> (confidence intervals and interface)

#### References

```
Huber, P. J. (1981) Robust Statistics. Wiley.
```

### See Also

hubers (and huber) in package MASS; mad.

# **Examples**

```
HuberM(c(1:9, 1000))
mad (c(1:9, 1000))
set.seed(7)
x <- c(round(rnorm(1000), 1), round(rnorm(50, m=10, sd = 10)))
HuberM(x, conf.level=0.95)

## Not run:
# scale zero
HuberM(rep(9, 100))
mad (rep(9, 100))
# bootstrap confidence intervals
HuberM(x, conf.level=0.95, ci.type="boot")
## End(Not run)</pre>
```

ICC

Intraclass Correlations (ICC1, ICC2, ICC3 From Shrout and Fleiss)

# **Description**

The Intraclass correlation is used as a measure of association when studying the reliability of raters. Shrout and Fleiss (1979) outline 6 different estimates, that depend upon the particular experimental design. All are implemented and given confidence limits.

# Usage

```
ICC(x, type = c("all", "ICC1", "ICC2", "ICC3", "ICC1k", "ICC2k", "ICC3k"),
    conf.level = NA, na.rm = FALSE)
## S3 method for class 'ICC'
```

268 ICC

```
print(x, digits = 3, ...)
```

# **Arguments**

 $\begin{array}{lll} & n\times m \text{ matrix or dataframe, k subjects (in rows) m raters (in columns).} \\ & \text{type} & \text{one out of "all", "ICC1", "ICC2", "ICC3", "ICC1k", "ICC2k", "ICC3k". See details.} \\ & \text{conf.level} & \text{confidence level of the interval. If set to NA (which is the default) no confidence intervals will be calculated.} \\ & \text{na.rm} & \text{logical, indicating whether NA values should be stripped before the computation proceeds. If set to TRUE only the complete cases of the ratings will be used.} \\ & \text{Defaults to FALSE.} \\ & \text{digits} & \text{number of digits to use in printing} \\ \end{array}$ 

#### **Details**

. . .

Shrout and Fleiss (1979) consider six cases of reliability of ratings done by k raters on n targets.

further arguments to be passed to or from methods.

ICC1 Each target is rated by a different judge and the judges are selected at random.

(This is a one-way ANOVA fixed effects model and is found by (MSB- MSW)/(MSB+ (nr-1)\*MSW))

ICC2 A random sample of k judges rate each target. The measure is one of absolute agreement in the ratings. Found as (MSB-MSE)/(MSB + (nr-1)\*MSE + nr\*(MSJ-MSE)/nc)

ICC3 A fixed set of k judges rate each target. There is no generalization to a larger population of judges. (MSB - MSE)/(MSB+ (nr-1)\*MSE)

Then, for each of these cases, is reliability to be estimated for a single rating or for the average of k ratings? (The 1 rating case is equivalent to the average intercorrelation, the k rating case to the Spearman Brown adjusted reliability.)

ICC1 is sensitive to differences in means between raters and is a measure of absolute agreement.

ICC2 and ICC3 remove mean differences between judges, but are sensitive to interactions of raters by judges.

The difference between ICC2 and ICC3 is whether raters are seen as fixed or random effects.

ICC1k, ICC2k, ICC3K reflect the means of k raters.

The intraclass correlation is used if raters are all of the same "class". That is, there is no logical way of distinguishing them. Examples include correlations between pairs of twins, correlations between raters. If the variables are logically distinguishable (e.g., different items on a test), then the more typical coefficient is based upon the inter-class correlation (e.g., a Pearson r) and a statistic such as alpha or omega might be used.

#### Value

if method is set to "all", then the result will be

ICC 269

results A matrix of 6 rows and 8 columns, including the ICCs, F test, p values, and

confidence limits

summary The anova summary table

stats The anova statistics

MSW Mean Square Within based upon the anova

if a specific type has been defined, the function will first check, whether no confidence intervals are requested: if so, the result will be the estimate as numeric value

else a named numeric vector with 3 elements

ICCx estimate (name is the selected type of coefficient)

lwr.ci lower confidence interval upr.ci upper confidence interval

#### Note

The results for the lower and upper Bounds for ICC(2,k) do not match those of SPSS 9 or 10, but do match the definitions of Shrout and Fleiss. SPSS seems to have been using the formula in McGraw and Wong, but not the errata on p 390. They seem to have fixed it in more recent releases (15).

#### Author(s)

William Revelle <revelle@northwestern.edu>, some editorial amendments Andri Signorell <andri@signorell.net>

### References

Shrout, P. E., Fleiss, J. L. (1979) Intraclass correlations: uses in assessing rater reliability. *Psychological Bulletin*, 86, 420-3428.

McGraw, K. O., Wong, S. P. (1996) Forming inferences about some intraclass correlation coefficients. *Psychological Methods*, 1, 30-46. + errata on page 390.

Revelle, W. (in prep) *An introduction to psychometric theory with applications in R* Springer. (working draft available at http://personality-project.org/r/book/

```
sf <- matrix(c(
    9, 2, 5, 8,
    6, 1, 3, 2,
    8, 4, 6, 8,
    7, 1, 2, 6,
    10,5, 6, 9,
    6, 2, 4, 7),
    ncol=4, byrow=TRUE,
    dimnames=list(paste("S", 1:6, sep=""), paste("J", 1:4, sep=""))
)
sf #example from Shrout and Fleiss (1979)
ICC(sf)</pre>
```

270 identify.formula

| identify.formula | Identify Points In a Plot Using a Formula |  |
|------------------|-------------------------------------------|--|
|------------------|-------------------------------------------|--|

# **Description**

The function identify reads the position of the graphics pointer when the (first) mouse button is pressed. It then searches the coordinates given in x and y for the point closest to the pointer. If this point is close enough to the pointer, its index will be returned as part of the value of the call.

# Usage

```
## S3 method for class 'formula'
identify(formula, data, subset, na.action, ...)
```

### **Arguments**

| formula   | a formula of the form 1hs $\sim$ rhs where 1hs gives the data values and rhs the corresponding groups.          |
|-----------|----------------------------------------------------------------------------------------------------|
| data      | The data frame from which the formula should be evaluated.                                                      |
| subset    | an optional vector specifying a subset of observations to be used.                                              |
| na.action | a function which indicates what should happen when the data contain NAs. Defaults to $getOption("na.action")$ . |
|           | Other arguments to be passed to identify.                                                                       |

#### **Details**

This function is meant to make it easier to call identify after plot has been called using a formula and the data argument.

A two dimensional plot must be active and the vectors in x and data frame in data must correspond to the x- and y-axes and the data of the plot.

## Value

If pos is FALSE, an integer vector containing the indices of the identified points, in the order they were identified. If pos is TRUE, a list containing a component ind, indicating which points were identified and a component pos, indicating where the labels were placed relative to the identified points (1=below, 2=left, 3=above, 4=right and 0=no offset, used if atpen = TRUE).

### Author(s)

Derek Ogle <dogle@northland.edu>

#### See Also

```
identify, locator, text
http://www.rforge.net/NCStats/files/
```

IdentifyA 271

### **Examples**

```
## Not run:
## Copy and try in an interactive R session
plot(dist ~ speed, data = cars, subset = speed < 17)
identify(dist ~ speed, data = cars, subset = speed < 17)
## End(Not run)</pre>
```

 ${\tt IdentifyA}$ 

Identify Points in Plot Lying Within a Rectangle or Polygon

# **Description**

Find all the points lying either in a rectangle area spanned by an upper left and a bottom-right point or by a polygon area consisting of any number of points defined by point and click.

### Usage

```
IdentifyA(x, ...)
## S3 method for class 'formula'
IdentifyA(formula, data, subset, poly = FALSE, ...)
## Default S3 method:
IdentifyA(x, y = NULL, poly = FALSE, ...)
```

# **Arguments**

| x, y    | x and y values of the points used to create the plot.                                                                                                    |
|---------|----------------------------------------------------------------------------------------------------|
| formula | a formula, such as $y \sim x$ specifying x and y values.<br>Here the formula must be entered that was used to create the scatterplot.                                                                                                    |
| data    | a data frame (or list) from which the variables in formula should be taken.                                                                                                    |
| subset  | an optional vector specifying a subset of observations to be used.                                                                                                    |
| poly    | logical. Defines if a polygon or a rectangle should be used to select the points. Default is rectangle. If a polygon should be used, set this argument to TRUE and select all desired points. The polygon will be closed automatically when finished. |
|         | Other arguments to be passed to IdentifyA.                                                                                                    |

#### Value

Index vector with the points lying within the selected area. The coordinates are returned as text in the attribute "cond".

### Author(s)

Andri Signorell <andri@signorell.net>

272 ImputeKnn

### See Also

```
identify, locator
```

### **Examples**

```
## Not run:
# run the example via copy and paste

plot(temperature ~ delivery_min, data=d.pizza)
idx <- IdentifyA(temperature ~ delivery_min, data=d.pizza)

# you selected the following points
d.pizza[idx,]
points(temperature ~ delivery_min, data = d.pizza[idx,], col="green")

# use the attr("cond") for subsets in code
attr(idx, "cond")

# create a group variable for the found points
d.pizza$grp <- seq(nrow(d.pizza)) %in% idx

# try the polygon option
idx <- IdentifyA(temperature ~ delivery_min, data=d.pizza, poly=TRUE)
points(temperature ~ delivery_min, data = d.pizza[idx,], col="red")

## End(Not run)</pre>
```

ImputeKnn

Fill in NA values with the values of the nearest neighbours

# Description

Function that fills in all NA values using the k Nearest Neighbours of each case with NA values. By default it uses the values of the neighbours and obtains an weighted (by the distance to the case) average of their values to fill in the unknows. If meth='median' it uses the median/most frequent value, instead.

### Usage

```
ImputeKnn(data, k = 10, scale = TRUE, meth = "weighAvg", distData = NULL)
```

### **Arguments**

| data  | A data frame with the data set                                                                       |
|-------|----------------------------------------------------------------------------------------------------|
| k     | The number of nearest neighbours to use (defaults to 10)                                             |
| scale | Boolean setting if the data should be scale before finding the nearest neighbours (defaults to TRUE) |

ImputeKnn 273

meth String indicating the method used to calculate the value to fill in each NA. Avail-

able values are 'median' or 'weighAvg' (the default).

distData Optionally you may sepecify here a data frame containing the data set that

should be used to find the neighbours. This is usefull when filling in NA values on a test set, where you should use only information from the training set. This defaults to NULL, which means that the neighbours will be searched in data

### **Details**

This function uses the k-nearest neighbours to fill in the unknown (NA) values in a data set. For each case with any NA value it will search for its k most similar cases and use the values of these cases to fill in the unknowns.

If meth='median' the function will use either the median (in case of numeric variables) or the most frequent value (in case of factors), of the neighbours to fill in the NAs. If meth='weighAvg' the function will use a weighted average of the values of the neighbours. The weights are given by exp(-dist(k,x)) where dist(k,x) is the euclidean distance between the case with NAs (x) and the neighbour k.

#### Value

A data frame without NA values

#### Author(s)

```
Luis Torgo <ltorgo@dcc.fc.up.pt>
```

### References

Torgo, L. (2010) Data Mining using R: learning with case studies, CRC Press (ISBN: 9781439810187).

```
https://www.dcc.fc.up.pt/~ltorgo/DataMiningWithR/
```

#### See Also

```
complete.cases, na.omit
```

```
cleanPizza <- ImputeKnn(d.pizza[, -2])  # no dates allowed
summary(cleanPizza)
```

274 IQRw

InDots

Is a Specific Argument in the Dots-Arguments?

# Description

Returns the value of a specific named argument if it was comprised in the dots or a default value, if it wasn't.

### Usage

```
InDots(..., arg, default)
```

### **Arguments**

... the dots arguments to be checked.

arg the name of argument to test for.

default the default value to return, if the argument arg does not exist in the dots.

# Value

the value of the argument, if it exists else the specified default value.

# Author(s)

Andri Signorell <andri@signorell.net>

IQRw

The (weighted) Interquartile Range

# **Description**

computes interquartile range of the x values. Weights are supported.

### Usage

```
IQRw(x, weights = NULL, na.rm = FALSE, type = 7)
```

## **Arguments**

x a numeric vector.

weights an optional numeric vector giving the sample weights.

na.rm logical. Should missing values be removed?

type an integer selecting one of the many quantile algorithms, see Quantile().

IsDate 275

# **Details**

This implementation is based on Quantile() function, which allows to define weights.

### Author(s)

Andri Signorell <andri@signorell.net>

### See Also

```
Median(), Quantile(), IQR(), quantile()
```

# **Examples**

```
x <- c(3.7,3.3,3.5,2.8)
w <- c(5, 5, 4, 1)/15
IQRw(x=x, weights=w)
```

IsDate

Check If an Object Is of Type Date

# **Description**

Check if the given x is of any known Date type.

# Usage

```
IsDate(x, what = c("either", "both", "timeVaries"))
```

# **Arguments**

```
x a vector or values to be checked.
what can be any value out of "either" (default), "both" or "timeVaries".
```

### **Details**

```
This checks for many known Date and Time classes: "POSIXt", "POSIXct", "dates", "times", "chron", "Date".
```

### Value

logical vector of the same dimension as x.

# Author(s)

Frank E Harrell

276 IsDichotomous

### See Also

```
Year, Month, etc.
```

### **Examples**

```
IsDate(as.Date("2013-04-10"))
IsDate(31002)
```

IsDichotomous

Test If a Variable Contains Only Two Unique Values

# Description

Test if a variable contains only two values. The variable does not need to be a numerical value, factors and logicals are supported as well. NAs can be skipped by setting na.rm to TRUE.

### Usage

```
IsDichotomous(x, strict = FALSE, na.rm = FALSE)
Flags(x, na.rm = FALSE)
```

# Arguments

| Χ      | a numeric or integer vector, a logical vector or a factor (ordered and unordered)                                                                      |
|--------|----------------------------------------------------------------------------------------------------|
| strict | logical. If set to TRUE, the result will only be TRUE, if x contains exactly 2 levels. If set to FALSE the result will be TRUE for 1 and for 2 levels. |
| na.rm  | logical, indicating whether NA values should be stripped before the computation proceeds. Defaults to FALSE.                                           |

### **Details**

IsDichotomous tests a single variable. Flags returns the names of all the dichotomous variables in a list or data frame.

### Value

TRUE if x contains only two unique values, FALSE else

# Author(s)

Andri Signorell <andri@signorell.net>

```
IsDichotomous(sample(10, 5, replace=TRUE))
```

IsEuclid 277

| IsEuclid | Is a Distance Matrix Euclidean? |  |
|----------|---------------------------------|--|
|          |                                 |  |

# Description

Confirmation of the Euclidean nature of a distance matrix by the Gower's theorem. IsEuclid is used in summary.dist.

# Usage

```
IsEuclid(distmat, plot = FALSE, print = FALSE, tol = 1e-07)
```

# Arguments

| distmat | an object of class 'dist'                                                                                                    |
|---------|----------------------------------------------------------------------------------------------------|
| plot    | a logical value indicating whether the eigenvalues bar plot of the matrix of the term $-\frac{1}{2}d_{ij}^2$ centred by rows and columns should be diplayed |
| print   | a logical value indicating whether the eigenvalues of the matrix of the term $-\frac{1}{2}d_{ij}^2$ centred by rows and columns should be printed           |
| tol     | a tolerance threshold: an eigenvalue is considered positive if it is larger than -tol*lambda1 where lambda1 is the largest eigenvalue.                      |

### Value

returns a logical value indicating if all the eigenvalues are positive or equal to zero

# Author(s)

```
Daniel Chessel
Stephane Dray <dray@biomserv.univ-lyon1.fr>
```

### References

Gower, J.C. and Legendre, P. (1986) Metric and Euclidean properties of dissimilarity coefficients. *Journal of Classification*, **3**, 5–48.

```
w <- matrix(runif(10000), 100, 100)
w <- dist(w)
summary(w)
IsEuclid (w) # TRUE</pre>
```

278 IsPrime

Is0dd

Checks If An Integer Is Even Or Odd

# Description

Checks if the elements of an integer vector x are even or odd.

# Usage

IsOdd(x)

# **Arguments**

Χ

vector of integers

# Value

a logic vector

# Author(s)

Andri Signorell <andri@signorell.net>

### See Also

IsWhole

# **Examples**

IsOdd(1:10)

IsPrime

IsPrime Property

# Description

Returns for a vector or matrix of positive integers a logical object of the same dimension(s) containing TRUE for the elements that are prime and FALSE otherwise.

# Usage

IsPrime(x)

# Arguments

Х

vector or matrix of nonnegative integers

IsValidHwnd 279

# **Details**

Given a vector or a matrix of positive integers returns a vector of the same size of FALSE and TRUE. Use which(IsPrime(1:21)) to get the positions.

### Value

logical vector

### Author(s)

Hans W. Borchers <a href="mailto:hwborchers@googlemail.com">hwborchers@googlemail.com</a>

#### See Also

```
Factorize, Primes
```

### **Examples**

```
x <- matrix(1:10, nrow=10, ncol=10, byrow=TRUE)
x * IsPrime(x)

# Find first prime number octett:
octett <- c(0, 2, 6, 8, 30, 32, 36, 38) - 19
while (TRUE) {
    octett <- octett + 210
    if (all(IsPrime(octett))) {
        cat(octett, "\n", sep=" ")
        break
    }
}</pre>
```

IsValidHwnd

Check Windows Pointer

# Description

Check if a pointer points to a valid and running MS-Office instance. The function does this by first checking for NULL and nil pointer and then trying to get the current selection of the application.

# Usage

IsValidHwnd(hwnd)

## **Arguments**

hwnd

the pointer to a word instance as created by GetNewWrd() or GetCurrWrd(). Default is the last created pointer stored in DescToolsOptions("lastWord").

280 JarqueBeraTest

### Value

logical value, TRUE if hwnd is a valid pointer to a running application

### Author(s)

Andri Signorell <andri@signorell.net>

#### See Also

```
GetCurrWrd(), GetCurrXL(), GetCurrPP()
```

JarqueBeraTest

(Robust) Jarque Bera Test

### **Description**

This function performs the Jarque-Bera tests of normality either the robust or the classical way.

### Usage

### **Arguments**

x a numeric vector of data values.

robust defines, whether the robust version should be used. Default is TRUE.

method a character string out of chisq or mc, specifying how the critical values should

be obtained. Default is approximated by the chisq-distribution or empirically

via Monte Carlo.

N number of Monte Carlo simulations for the empirical critical values

na.rm defines if NAs should be omitted. Default is FALSE.

#### **Details**

The test is based on a joint statistic using skewness and kurtosis coefficients. The robust Jarque-Bera (RJB) version of utilizes the robust standard deviation (namely the mean absolute deviation from the median, as provided e. g. by MeanAD(x, FUN=median)) to estimate sample kurtosis and skewness. For more details see Gel and Gastwirth (2006).

Setting robust to FALSE will perform the original Jarque-Bera test (see Jarque, C. and Bera, A (1980)).

JarqueBeraTest 281

### Value

A list with class htest containing the following components:

statistic the value of the test statistic.

parameter the degrees of freedom.

p.value the p-value of the test.

method type of test was performed.

data.name a character string giving the name of the data.

#### Note

This function is melted from the jarque.bera.test (in tseries package) and the rjb.test from the package lawstat.

#### Author(s)

W. Wallace Hui, Yulia R. Gel, Joseph L. Gastwirth, Weiwen Miao

### References

Gastwirth, J. L.(1982) *Statistical Properties of A Measure of Tax Assessment Uniformity*, Journal of Statistical Planning and Inference 6, 1-12.

Gel, Y. R. and Gastwirth, J. L. (2008) A robust modification of the Jarque-Bera test of normality, Economics Letters 99, 30-32.

Jarque, C. and Bera, A. (1980) Efficient tests for normality, homoscedasticity and serial independence of regression residuals, Economics Letters 6, 255-259.

#### See Also

Alternative tests for normality as shapiro.test, AndersonDarlingTest, CramerVonMisesTest, LillieTest, PearsonTest, ShapiroFranciaTest

qqnorm, qqline for producing a normal quantile-quantile plot

```
x <- rnorm(100)  # null hypothesis
JarqueBeraTest(x)

x <- runif(100)  # alternative hypothesis
JarqueBeraTest(x, robust=TRUE)</pre>
```

 ${\tt JonckheereTerpstraTest}$ 

Exact Version of Jonckheere-Terpstra Test

# Description

Jonckheere-Terpstra test to test for ordered differences among classes.

# Usage

# Arguments

| Χ           | a numeric vector of data values, or a list of numeric data vectors.                                                                                                    |
|-------------|----------------------------------------------------------------------------------------------------|
| g           | a vector or factor object giving the group for the corresponding elements of $\mathbf{x}$ . Ignored if $\mathbf{x}$ is a list.                                                                                                    |
| alternative | means are monotonic (two.sided), increasing, or decreasing                                                                                                    |
| nperm       | number of permutations for the reference distribution. The default is NULL in which case the permutation p-value is not computed. It's recommended to set nperm to 1000 or higher if permutation p-value is desired.                                                |
| formula     | a formula of the form 1hs $\sim$ rhs where 1hs gives the data values and rhs the corresponding groups.                                                                                                    |
| data        | an optional matrix or data frame (or similar: see model.frame) containing the variables in the formula formula. By default the variables are taken from environment(formula).                                                                                       |
| subset      | an optional vector specifying a subset of observations to be used.                                                                                                    |
| na.action   | a function which indicates what should happen when the data contain NAs. Defaults to getOption("na.action").                                                                                                    |
| exact       | logical, defining if the exact test should be calculated. If left to NULL, the function uses the exact test up to a samplesize of 100 and falls back to normal approximation for larger samples. The exact procedure can not be applied to samples containing ties. |
|             | further argument to be passed to methods.                                                                                                    |

### **Details**

JonckheereTerpstraTest is the exact (permutation) version of the Jonckheere-Terpstra test. It uses the statistic

$$\sum_{k < l} \sum_{ij} I(X_{ik} < X_{jl}) + 0.5I(X_{ik} = X_{jl}),$$

where i, j are observations in groups k and l respectively. The asymptotic version is equivalent to cor.test(x, g, method="k"). The exact calculation requires that there be no ties and that the sample size is less than 100. When data are tied and sample size is at most 100 permutation p-value is returned.

If x is a list, its elements are taken as the samples to be compared, and hence have to be numeric data vectors. In this case, g is ignored, and one can simply use JonckheereTerpstraTest(x) to perform the test. If the samples are not yet contained in a list, use JonckheereTerpstraTest(list(x, ...)).

Otherwise, x must be a numeric data vector, and g must be a vector or factor object of the same length as x giving the group for the corresponding elements of x.

#### Note

The function was previously published as jonckheere.test() in the **clinfun** package and has been integrated here without logical changes. Some argument checks and a formula interface were added.

#### Author(s)

Venkatraman E. Seshan <seshanv@mskcc.org>, minor adaptations Andri Signorell

### References

Jonckheere, A. R. (1954). A distribution-free k-sample test again ordered alternatives. *Biometrika* 41:133-145.

Terpstra, T. J. (1952). The asymptotic normality and consistency of Kendall's test against trend, when ties are present in one ranking. *Indagationes Mathematicae* 14:327-333.

```
set.seed(1234)
g <- ordered(rep(1:5, rep(10,5)))
x <- rnorm(50) + 0.3 * as.numeric(g)

JonckheereTerpstraTest(x, g)
x[1:2] <- mean(x[1:2]) # tied data

JonckheereTerpstraTest(x, g)
JonckheereTerpstraTest(x, g, nperm=5000)
# Duller, S. 222
coffee <- list(
    c_4=c(447,396,383,410),</pre>
```

284 KappaM

```
c_2=c(438,521,468,391,504,472),
c_0=c(513,543,506,489,407))

# the list interface:
JonckheereTerpstraTest(coffee)

# the formula interface
breaking <- data.frame(
    speed=c(20,25,25,25,25,30,30,30,35,35),
    distance=c(48,33,59,48,56,60,101,67,85,107))</pre>
JonckheereTerpstraTest(distance ~ speed, breaking, alternative="increasing")
```

KappaM

Kappa for m Raters

### **Description**

Computes kappa as an index of interrater agreement between m raters on categorical data.

#### Usage

```
KappaM(x, method = c("Fleiss", "Conger", "Light"), conf.level = NA)
```

### **Arguments**

x  $n \times m$  matrix or dataframe, n subjects m raters.

method a logical indicating whether the exact Kappa (Conger, 1980), the Kappa de-

scribed by Fleiss (1971) or Light's Kappa (1971) should be computed.

conf. level confidence level of the interval. If set to NA (which is the default) no confidence

intervals will be calculated.

### **Details**

Missing data are omitted in a listwise way.

The coefficient described by Fleiss (1971) does not reduce to Cohen's Kappa (unweighted) for m=2 raters. Therefore, the exact Kappa coefficient, which is slightly higher in most cases, was proposed by Conger (1980).

Light's Kappa equals the average of all possible combinations of bivariate Kappas between raters. The confidence levels can only be reported using Fleiss' formulation of Kappa.

# Value

a single numeric value if no confidence intervals are requested,

and otherwise a numeric vector with 3 elements for the estimate, the lower and the upper confidence interval

KappaM 285

### Note

This function was previously published as kappam.fleiss() in the **irr** package and has been integrated here with some changes in the interface.

# Author(s)

Matthias Gamer, with some modifications by Andri Signorell <andri@signorell.net>

#### References

Conger, A.J. (1980): Integration and generalisation of Kappas for multiple raters. *Psychological Bulletin*, 88, 322-328

Fleiss, J.L. (1971): Measuring nominal scale agreement among many raters *Psychological Bulletin*, 76, 378-382

Fleiss, J.L., Levin, B., & Paik, M.C. (2003): *Statistical Methods for Rates and Proportions*, 3rd Edition. New York: John Wiley & Sons

Light, R.J. (1971): Measures of response agreement for qualitative data: Some generalizations and alternatives. *Psychological Bulletin*, 76, 365-377.

#### See Also

CohenKappa

```
statement <- data.frame(</pre>
 A=c(2,3,1,3,1,2,1,2,3,3,3,3,3,2,1,3,3,2,2,1,
    2,1,3,3,2,2,1,2,1,1,2,3,3,3,3,3,1,2,1,1),
 B=c(2,2,2,1,1,2,1,2,3,3,2,3,1,3,1,1,3,2,1,2,
    2,1,3,2,2,2,3,2,1,1,2,2,3,3,3,3,2,2,2,3),
 2,2,3,3,2,2,3,2,2,2,2,3,3,3,3,3,3,3,2,2,2),
 3,1,3,2,2,2,1,2,2,1,2,3,3,3,3,3,3,2,2,1),
 2,3,3,2,2,2,3,2,1,3,2,3,3,1,3,3,3,2,2,1)
)
KappaM(statement)
KappaM(statement, method="Conger") # Exact Kappa
KappaM(statement, conf.level=0.95) # Fleiss' Kappa and confidence intervals
KappaM(statement, method="Light") # Exact Kappa
```

286 KendallTauA

| KendallTauA | Kendall's $\tau$ _a |
|-------------|---------------------|
|-------------|---------------------|

### **Description**

Calculate Kendall's tau-a statistic, a measure of association for ordinal factors in a two-way table. The function has interfaces for a table (matrix) and for single vectors.

### Usage

```
KendallTauA(x, y = NULL, direction = c("row", "column"), conf.level = NA, ...)
```

### **Arguments**

| X          | a numeric vector or a table. A matrix will be treated as table.                                                                      |
|------------|----------------------------------------------------------------------------------------------------|
| у          | NULL (default) or a vector with compatible dimensions to $x$ . If $y$ is provided, table( $x$ , $y$ ,) is calculated.                |
| direction  | direction of the calculation. Can be "row" (default) or "column", where "row" calculates Kendall's tau-a (RIC) ("column dependent"). |
| conf.level | confidence level of the interval. If set to NA (which is the default) no confidence interval will be calculated.                     |
|            | further arguments are passed to the function table, allowing i.e. to set useNA. This refers only to the vector interface.            |

#### **Details**

Kendall's tau coefficient (sometimes called "Kendall rank correlation coefficient"), is a statistic used to measure the association between two measured quantities. It is a measure of rank correlation: the similarity of the orderings of the data when ranked by each of the quantities.

Kendall's tau-a is computed as

$$\tau_a(C|R) = \frac{P - Q}{\frac{1}{2} \cdot n \cdot (n-1)}$$

where P equals twice the number of concordances and Q twice the number of discordances. Its range is [-1, 1].

(Note that Kendall tau-a does not take into consideration any ties, which makes it unpractical. Consider using KendallTauB (Tau-b) when ties are present.)

#### Value

a single numeric value if no confidence intervals are requested, and otherwise a numeric vector with 3 elements for the estimate, the lower and the upper confidence interval

### Author(s)

Andri Signorell <andri@signorell.net>

KendallTauB 287

#### References

Agresti, A. (2002) Categorical Data Analysis. John Wiley & Sons, pp. 57-59.

Hollander, M, Wolfe, D. A., Chicken, E. (2014) *Nonparametric Statistical Methods*, Third edition, Wiley,

Liebetrau, A. M. (1983) *Measures of Association*, Sage University Papers Series on Quantitative Applications in the Social Sciences, 07-004. Newbury Park, CA: Sage, pp. 49-56

### See Also

ConDisPairs yields concordant and discordant pairs

Other association measures:

```
cor (method="kendall") for Tau b, StuartTauC, GoodmanKruskalGamma
Lambda, UncertCoef, MutInf
```

```
# example in:
# http://support.sas.com/documentation/cdl/en/statugfreq/63124/PDF/default/statugfreq.pdf
# pp. S. 1821
tab <- as.table(rbind(c(26, 26, 23, 18, 9), c(6, 7, 9, 14, 23)))
# Kendall's tau-a C|R
KendallTauA(tab, direction="column", conf.level=0.95)
# Kendall's tau-a R|C
KendallTauA(tab, direction="row", conf.level=0.95)
# http://support.sas.com/documentation/cdl/en/statugfreq/63124/PDF/default/statugfreq.pdf
# pp. 1814 (143)
tab <- as.table(cbind(c(11,2),c(4,6)))
KendallTauA(tab, direction="row", conf.level=0.95)
KendallTauA(tab, direction="column", conf.level=0.95)
# Liebetrau, pp. 52
x < -c(1,2,2,3,3,3,4,5)
y \leftarrow c(1,3,2,1,5,3,4,5)
ConDisPairs(table(x, y))
KendallTauA(x, y, conf.level=0.95)
```

288 KendallTauB

### **Description**

Calculate Kendall's tau-b. The estimator could also be calculated with cor(..., method="kendall"). The calculation of confidence intervals however would not be found there.

# Usage

```
KendallTauB(x, y = NULL, conf.level = NA, ...)
```

### **Arguments**

| x          | a numeric vector, matrix or data.frame.                                                                                   |
|------------|----------------------------------------------------------------------------------------------------|
| У          | NULL (default) or a vector with compatible dimensions to $x$ . If $y$ is provided, table( $x$ , $y$ ,) is calculated.     |
| conf.level | confidence level of the interval. If set to NA (which is the default) no confidence interval will be calculated.          |
|            | further arguments are passed to the function table, allowing i.e. to set useNA. This refers only to the vector interface. |

#### Value

a single numeric value if no confidence intervals are requested, and otherwise a numeric vector with 3 elements for the estimate, the lower and the upper confidence interval

#### Author(s)

Andri Signorell <andri@signorell.net>

#### References

Agresti, A. (2002) Categorical Data Analysis. John Wiley & Sons, pp. 57-59.

Kendall, M. (1955) Rank Correlation Methods, Second Edition, London: Charles Griffin and Co.

Brown, M.B.andBenedetti, J.K.(1977) Sampling Behavior of Tests for Correlation in Two-Way Contingency Tables, *Journal of the American Statistical Association*, 72, 309-315.

#### See Also

ConDisPairs yields concordant and discordant pairs

#### Other association measures:

```
\label{lem:condition} Goodman Kruskal Gamma, Kendall Tau A (tau-a), cor (method="kendall") for tau-b, Stuart Tau C (tau-c), Somers Delta \\ Lambda, Goodman Kruskal Tau, Uncert Coef, Mut Inf
```

KendallW 289

### **Examples**

```
# example in:
# http://support.sas.com/documentation/cdl/en/statugfreq/63124/PDF/default/statugfreq.pdf
# pp. S. 1821
tab <- as.table(rbind(c(26,26,23,18,9),c(6,7,9,14,23)))
KendallTauB(tab, conf.level=0.95)</pre>
```

KendallW

Kendall's Coefficient of Concordance W

## **Description**

Computes Kendall's coefficient of concordance, a popular measure of association. It is an index of interrater reliability of ordinal data. The coefficient could be corrected for ties within raters.

## Usage

```
KendallW(x, correct = FALSE, test = FALSE, na.rm = FALSE)
```

## **Arguments**

x  $n \times m$  matrix or dataframe, k subjects (in rows) m raters (in columns).

correct a logical indicating whether the coefficient should be corrected for ties within

raters.

test a logical indicating whether the test statistic and p-value should be reported.

na.rm logical, indicating whether NA values should be stripped before the computation

proceeds. If set to TRUE only the complete cases of the ratings will be used.

Defaults to FALSE.

### **Details**

The test for Kendall's W is completely equivalent to friedman.test. The only advantage of this test over Friedman's is that Kendall's W has an interpretation as the coefficient of concordance. The test itself is only valid for large samples.

Kendall's W should be corrected for ties, if raters did not use a true ranking order for the subjects.

### Value

Either a single value if test is set to FALSE or else

a list with class "htest" containing the following components:

statistic the value of the chi-square statistic.

p.value the p-value for the test.

290 KendallW

method the character string "Kendall's coefficient of concordance W".

data.name a character string giving the name(s) of the data.

estimate the coefficient of concordance.

parameter the degrees of freedom df, the number of subjects examined and the number of

## Note

This function was previously published as kendall() in the **irr** package and has been integrated here without logical changes, but with some adaptations in the result structure.

### Author(s)

Matthias Gamer < m.gamer@uke.uni-hamburg.de>

raters.

#### References

Kendall, M.G. (1948) Rank correlation methods. London: Griffin.

#### See Also

```
cor, KappaM, CronbachAlpha, ICC, friedman.test
```

#### **Examples**

```
anxiety <- data.frame(rater1=c(3,3,3,4,5,5,2,3,5,2,2,6,1,5,2,2,1,2,4,3),
                       rater2=c(3,6,4,6,2,4,2,4,3,3,2,3,3,3,2,2,1,3,3,4),
                       rater3=c(2,1,4,4,3,2,1,6,1,1,1,2,3,3,1,1,3,3,2,2))
KendallW(anxiety, TRUE)
# with test results
KendallW(anxiety, TRUE, test=TRUE)
# example from Siegel and Castellan (1988)
d.att <- data.frame(</pre>
  id
          = c(4,21,11),
  airfare = c(5,1,4),
  climate = c(6,7,5),
  season
            = c(7,6,1),
  people = c(1,2,3),
program = c(2,3,2),
  publicity = c(4,5,7),
  present = c(3,4,6),
  interest = c(8,8,8)
)
KendallW(t(d.att[, -1]), test = TRUE)
# which is perfectly the same as
friedman.test(y=as.matrix(d.att[,-1]), groups = d.att$id)
```

Keywords 291

Keywords

List Keywords For R Manual Pages

# Description

List the keywords for specific R man pages or return a list of valid R keywords.

# Usage

```
Keywords(topic)
```

# Arguments

topic

optional, object or man page topic

## **Details**

If topic is provided, return a list of the Keywords associated with topic. Otherwise, display the list of valid R Keywords from the R doc/Keywords file.

# Author(s)

```
Gregory R. Warnes greg@warnes.net>
```

# See Also

help

## **Examples**

```
## Show all valid R Keywords
Keywords()
## Show Keywords associated with the 'merge' function
Keywords(merge)
Keywords("merge")
```

292 KrippAlpha

|  | KrippAlpha | Krippendorff's Alpha Reliability Coefficient |  |
|--|------------|----------------------------------------------|--|
|--|------------|----------------------------------------------|--|

## **Description**

Calculate the alpha coefficient of reliability proposed by Krippendorff.

### Usage

```
KrippAlpha(x, method=c("nominal", "ordinal", "interval", "ratio"))
```

# **Arguments**

x classifier x object matrix of classifications or scores

method data level of x

#### Value

A list with class '"irrlist"' containing the following components:

method a character string describing the method.

subjects the number of data objects.

raters the number of raters.

irr.name a character string specifying the name of the coefficient.

value value of alpha.

stat.name here "nil" as there is no test statistic.
statistic the value of the test statistic (NULL).

p.value the probability of the test statistic (NULL).

cm the concordance/discordance matrix used in the calculation of alpha

data.values a character vector of the unique data values

levx the unique values of the ratings

nmatchval the count of matches, used in calculation

data.level the data level of the ratings ("nominal", "ordinal", "interval", "ratio")

## Note

Krippendorff's alpha coefficient is particularly useful where the level of measurement of classification data is higher than nominal or ordinal. https://bmcmedresmethodol.biomedcentral.com/articles/10.1186/s12874-016-0200-9

### Note

This function was previously published as kripp.alpha() in the **irr** package and has been integrated here without logical changes, but with some adaptations in the result structure.

Label, Unit 293

### Author(s)

Jim Lemon <jim@bitwrit.com.au>

#### References

Krippendorff, K. (1980) Content analysis: An introduction to its methodology. Beverly Hills, CA: Sage.

#### See Also

CronbachAlpha, KappaM, CohenKappa

## **Examples**

Label, Unit

Label, Unit Attribute of an Object

## **Description**

Set and retrieve the label, resp. unit attribute of x. This can be helpful for documenting the specific meaning of a variable, of an entire data.frame or any other object. For single vectors it can be useful to store the unit.

# Usage

```
Label(x)
Label(x) <- value
Unit(x)
Unit(x) <- value</pre>
```

# Arguments

```
x any objectvalue a single string describing the object
```

294 Lambda

#### **Details**

The label should consist of a single text (length of 1). The text may contain line feeds. It can be deleted by setting the label to NULL.

#### Value

Label and Unit return the label attribute of x, if any; otherwise, NULL.

#### Author(s)

Andri Signorell <andri@signorell.net>

#### See Also

A more elaborated label version can be found in package **Hmisc** label().

## **Examples**

```
# add a descriptive label to a variable
Label(d.diamonds$colour) <- "The rating scale applied to diamonds ranges from colorless
to yellow, as any other color is extremely rare."

# technically just appending the text as attribute to the variable
attributes(d.diamonds$colour)

# label is supported while describing data
Desc(d.diamonds$colour)

# The label can be deleted by setting it to NULL
Label(d.diamonds$colour) <- NULL

# Labelling the columns of a data.frame is best done with a loop
# (all so far seen *apply aproaches lead to more complicated code...)
lbl <- RndWord(16, 7)
for(i in seq_along(lbl))
    Label(d.pizza[, i]) <- lbl[i]

Str(d.pizza)</pre>
```

Lambda

Goodman Kruskal Lambda

## Description

Calculate symmetric and asymmetric Goodman Kruskal lambda and their confidence intervals. Lamdba is a measure of proportional reduction in error in cross tabulation analysis. For any sample with a nominal independent variable and dependent variable (or ones that can be treated nominally), it indicates the extent to which the modal categories and frequencies for each value of the independent variable differ from the overall modal category and frequency, i.e. for all values of the independent variable together

Lambda 295

## Usage

```
Lambda(x, y = NULL, direction = c("symmetric", "row", "column"), conf.level = NA, ...)
```

## **Arguments**

| X          | a numeric vector, a matrix or a table.                                                                                                    |
|------------|----------------------------------------------------------------------------------------------------|
| У          | NULL (default) or a vector with compatible dimensions to $x$ . If $y$ is provided, table( $x$ , $y$ ,) is calculated.                                                                                 |
| direction  | type of lambda. Can be one out of "symmetric" (default), "row", "column" (abbreviations are allowed). If direction is set to "row" then Lambda(RIC) (column dependent) will be reported. See details. |
| conf.level | confidence level for the returned confidence interval, restricted to lie between 0 and 1. $ \\$                                                                                                    |
| •••        | further arguments are passed to the function table, allowing i.e. to set useNA = c("no", "ifany", "always").                                                                                          |

#### **Details**

Asymmetric lambda is interpreted as the probable improvement in predicting the column variable Y given knowledge of the row variable X.

The nondirectional lambda is the average of the two asymmetric lambdas, Lambda(ClR) and Lambda(RlC). Lambda (asymmetric and symmetric) has a scale ranging from 0 to 1.

Data can be passed to the function either as matrix or data.frame in x, or as two numeric vectors x and y. In the latter case table(x, y, ...) is calculated. Thus NAs are handled the same way as table does. Note that tables are by default calculated **without** NAs (which breaks the package's law to in general not omit NAs silently). The specific argument useNA can be passed via the ... argument.

PairApply can be used to calculate pairwise lambdas.

## Value

if no confidence intervals are requested: the estimate as numeric value

else a named numeric vector with 3 elements

| lambda | estimate                  |
|--------|---------------------------|
| lwr.ci | lower confidence interval |
| upr.ci | upper confidence interval |

# Author(s)

Andri Signorell <andri@signorell.net> based on code from Antti Arppe <antti.arppe@helsinki.fi>, Nanina Anderegg (confidence interval symmetric lambda)

### References

Agresti, A. (2002) Categorical Data Analysis. John Wiley & Sons

Goodman, L. A., Kruskal W. H. (1979) Measures of Association for Cross Classifications. New York: Springer-Verlag (contains articles appearing in *J. Amer. Statist. Assoc.* in 1954, 1959, 1963, 1972).

http://www.nssl.noaa.gov/users/brooks/public\_html/feda/papers/goodmankruskal1.pdf (might be outdated)

Liebetrau, A. M. (1983) *Measures of Association*, Sage University Papers Series on Quantitative Applications in the Social Sciences, 07-004. Newbury Park, CA: Sage, pp. 17–24

#### See Also

 ${\tt GoodmanKruskalTau, GoodmanKruskalGamma, KendallTauA, KendallTauB, StuartTauC, SomersDelta, cor$ 

#### **Examples**

```
# example from Goodman Kruskal (1954)
m <- as.table(cbind(c(1768,946,115), c(807,1387,438), c(189,746,288), c(47,53,16)))
dimnames(m) <- list(paste("A", 1:3), paste("B", 1:4))
m

# direction default is "symmetric"
Lambda(m)
Lambda(m, conf.level=0.95)

Lambda(m, direction="row")
Lambda(m, direction="column")</pre>
```

Lc

Lorenz Curve

### **Description**

Lc computes the (empirical) ordinary and generalized Lorenz curve of a vector x. Desc calculates some key figures for a Lorenz curve and produces a quick description.

### Usage

```
Lc(x, ...)
## Default S3 method:
Lc(x, n = rep(1, length(x)), na.rm = FALSE, ...)
## S3 method for class 'formula'
Lc(formula, data, subset, na.action, ...)
```

### **Arguments**

x a vector containing non-negative elements, or a Lc-object for plot and lines.

n a vector of frequencies, must be same length as x.

na.rm logical. Should missing values be removed? Defaults to FALSE. general logical. If TRUE the empirical Lorenz curve will be plotted.

col color of the curve

1wd the linewidth of the curve1ty the linetype of the curve

type type of the plot, default is line ("1").

xlab, ylab label of the x-, resp. y-axis.

pch the point character (default is NA, meaning no points will be drawn)

main main title of the plot.

las las of the axis.

formula a formula of the form 1hs ~ rhs where 1hs gives the data values and rhs the

corresponding groups.

data an optional matrix or data frame (or similar: see model.frame) containing

the variables in the formula formula. By default the variables are taken from

environment(formula).

subset an optional vector specifying a subset of observations to be used.

na.action a function which indicates what should happen when the data contain NAs. De-

faults to getOption("na.action").

conf. level confidence level for the bootstrap confidence interval. Set this to NA, if no confi-

dence band should be plotted. Default is NA.

args.cband list of arguments for the confidence band, such as color or border (see DrawBand).

object of class inheriting from "Lc"

newdata an optional vector of percentages p for which to predict. If omitted, the original

values of the object are used.

... further argument to be passed to methods.

#### **Details**

Lc(x) computes the empirical ordinary Lorenz curve of x as well as the generalized Lorenz curve (= ordinary Lorenz curve \* mean(x)). The result can be interpreted like this: p\*100 percent have L(p)\*100 percent of x.

If n is changed to anything but the default x is interpreted as a vector of class means and n as a vector of class frequencies: in this case Lc will compute the minimal Lorenz curve (= no inequality within each group).

#### Value

A list of class "Lc" with the following components:

p vector of percentages
 L vector with values of the ordinary Lorenz curve
 L.general vector with values of the generalized Lorenz curve
 x the original x values (needed for computing confidence intervals)
 n the original n values

#### Note

These functions were previously published as Lc() in the **ineq** package and have been integrated here without logical changes.

## Author(s)

Achim Zeileis <Achim.Zeileis@R-project.org>, extensions Andri Signorell <andri@signorell.net>

#### References

Arnold, B. C. (1987) Majorization and the Lorenz Order: A Brief Introduction, Springer

Cowell, F. A. (2000) Measurement of Inequality in Atkinson, A. B. / Bourguignon, F. (Eds): *Handbook of Income Distribution*. Amsterdam.

Cowell, F. A. (1995) Measuring Inequality Harvester Wheatshef: Prentice Hall.

#### See Also

```
The original location Lc(), inequality measures Gini(), Atkinson()
```

### **Examples**

```
priceCarpenter <- d.pizza$price[d.pizza$driver=="Carpenter"]
priceMiller <- d.pizza$price[d.pizza$driver=="Miller"]

# compute the Lorenz curves
Lc.p <- Lc(priceCarpenter, na.rm=TRUE)
Lc.u <- Lc(priceMiller, na.rm=TRUE)
plot(Lc.p)</pre>
```

```
lines(Lc.u, col=2)
# the picture becomes even clearer with generalized Lorenz curves
plot(Lc.p, general=TRUE)
lines(Lc.u, general=TRUE, col=2)
# inequality measures emphasize these results, e.g. Atkinson's measure
Atkinson(priceCarpenter, na.rm=TRUE)
Atkinson(priceMiller, na.rm=TRUE)
# income distribution of the USA in 1968 (in 10 classes)
# x vector of class means, n vector of class frequencies
x \leftarrow c(541, 1463, 2445, 3438, 4437, 5401, 6392, 8304, 11904, 22261)
n <- c(482, 825, 722, 690, 661, 760, 745, 2140, 1911, 1024)
# compute minimal Lorenz curve (= no inequality in each group)
Lc.min \leftarrow Lc(x, n=n)
plot(Lc.min)
# input of frequency tables with midpoints of classes
fl \leftarrow c(2.5, 7.5, 15, 35, 75, 150) # midpoints
                                # frequencies
n <- c(25,13,10,5,5,2)
                                 # Lorenz-Curve
plot(Lc(fl, n),
     panel.first=grid(10, 10),
     main="Lorenzcurve Farmers",
     xlab="Percent farmers (cumulative)",
     ylab="Percent of area (%)"
)
# add confidence band
lines(Lc(fl, n), conf.level=0.95,
      args.cband=list(col=SetAlpha(DescToolsOptions("col")[2], 0.3)))
Gini(fl, n)
# find specific function values using predict
x < -c(1,1,4)
1x \leftarrow Lc(x)
plot(lx)
# get interpolated function value at p=0.55
y0 <- predict(lx, newdata=0.55)</pre>
abline(v=0.55, h=y0$L, lty="dotted")
# and for the inverse question use approx
y0 <- approx(x=lx$L, y=lx$p, xout=0.6)
abline(h=0.6, v=y0$y, col="red")
text(x=0.1, y=0.65, label=expression(L^{-1}*(0.6) == 0.8), col="red")
text(x=0.65, y=0.2, label=expression(L(0.55) == 0.275))
```

300 LehmacherTest

```
# input of frequency tables with midpoints of classes
fl <- c(2.5,7.5,15,35,75,150)  # midpoints
n <- c(25,13,10,5,5,2)  # frequencies

# the formula interface for Lc
lst <- Lc(count ~ cut(price, breaks=5), data=d.pizza)

plot(lst, col=1:length(lst), panel.first=grid(), lwd=2)
legend(x="topleft", legend=names(lst), fill=1:length(lst))

# Describe with Desc-function
lx <- Lc(fl, n)
Desc(lx)</pre>
```

LehmacherTest

Lehmacher's Test for Marginal Homogenity

### **Description**

Performs Lehmacher's chi-squared test for marginal homogenity in a symmetric two-dimensional contingency table.

## Usage

```
LehmacherTest(x, y = NULL)
## S3 method for class 'mtest'
print(x, digits = 4L, ...)
```

## **Arguments**

| x      | either a two-dimensional contingency table in matrix form, or a factor object.                                                        |
|--------|----------------------------------------------------------------------------------------------------|
| у      | a factor object; ignored if x is a matrix.                                                                                            |
| digits | a non-null value for digits specifies the minimum number of significant digits to be printed in values. See details in print.default. |
|        | further arguments to be passed to or from other methods. They are ignored in this function.                                           |

#### **Details**

The null is that the probabilities of being classified into cells [i,j] and [j,i] are the same.

If x is a matrix, it is taken as a two-dimensional contingency table, and hence its entries should be nonnegative integers. Otherwise, both x and y must be vectors or factors of the same length. Incomplete cases are removed, vectors are coerced into factors, and the contingency table is computed from these.

LeveneTest 301

#### Value

A list with class "mtest" containing the following components:

```
statistic a vector with the value of the test statistics.
```

parameter the degrees of freedom, which is always 1 in LehmacherTest.

p. value a vector with the p-values of the single tests.

p.value.corr a vector with the "hochberg" adjusted p-values of the single tests. (See p.adjust)

method a character string indicating what type of test was performed.

data. name a character string giving the name of the data.

#### Author(s)

Andri Signorell <andri@signorell.net>

### References

Lehmacher, W. (1980) Simultaneous sign tests for marginal homogeneity of square contingency tables *Biometrical Journal*, Volume 22, Issue 8, pages 795-798

### See Also

```
mcnemar.test (resp. BowkerTest for a CxC-matrix), StuartMaxwellTest, WoolfTest
```

## **Examples**

LeveneTest

Levene's Test for Homogeneity of Variance

# Description

Computes Levene's test for homogeneity of variance across groups.

## Usage

```
LeveneTest(y, ...)
## S3 method for class 'formula'
LeveneTest(formula, data, ...)
## S3 method for class 'lm'
LeveneTest(y, ...)
## Default S3 method:
LeveneTest(y, group, center=median, ...)
```

302 Levene Test

#### **Arguments**

response variable for the default method, or a lm or formula object. If y is a linear-model object or a formula, the variables on the right-hand-side of the model must all be factors and must be completely crossed. group factor defining groups. The name of a function to compute the center of each group; mean gives the center original Levene's test; the default, median, provides a more robust test (Brown-Forsythe-Test). formula a formula of the form 1hs ~ rhs where 1hs gives the data values and rhs the corresponding groups. data an optional matrix or data frame (or similar: see model.frame) containing the variables in the formula formula. By default the variables are taken from environment(formula). arguments to be passed down, e.g., data for the formula and lm methods; can also be used to pass arguments to the function given by center (e.g., center=mean and trim=0.1 specify the 10% trimmed mean).

#### Value

returns an object meant to be printed showing the results of the test.

#### Note

This function was previously published as leveneTest() in the library(car) and has been integrated here without logical changes.

## Author(s)

John Fox <jfox@mcmaster.ca>; original generic version contributed by Derek Ogle adapted from a response posted by Brian Ripley to the r-help email list.

#### References

Fox, J. (2008) Applied Regression Analysis and Generalized Linear Models, Second Edition. Sage.

Fox, J. and Weisberg, S. (2011) An R Companion to Applied Regression, Second Edition, Sage.

#### See Also

fligner.test for a rank-based (nonparametric) k-sample test for homogeneity of variances; mood.test for another rank-based two-sample test for a difference in scale parameters; var.test and bartlett.test for parametric tests for the homogeneity in variance.

ansari\_test in package coin for exact and approximate *conditional* p-values for the Ansari-Bradley test, as well as different methods for handling ties.

LillieTest 303

### **Examples**

```
## example from ansari.test:
## Hollander & Wolfe (1973, p. 86f):
## Serum iron determination using Hyland control sera
ramsay <- c(111, 107, 100, 99, 102, 106, 109, 108, 104, 99,
            101, 96, 97, 102, 107, 113, 116, 113, 110, 98)
jung.parekh <- c(107, 108, 106, 98, 105, 103, 110, 105, 104,
            100, 96, 108, 103, 104, 114, 114, 113, 108, 106, 99)
LeveneTest( c(ramsay, jung.parekh),
  factor(c(rep("ramsay",length(ramsay)), rep("jung.parekh",length(jung.parekh)))))
LeveneTest( c(rnorm(10), rnorm(10, 0, 2)), factor(rep(c("A", "B"), each=10)) )
## Not run:
# original example from package car
with(Moore, LeveneTest(conformity, fcategory))
with(Moore, LeveneTest(conformity, interaction(fcategory, partner.status)))
LeveneTest(conformity ~ fcategory * partner.status, data = Moore)
LeveneTest(conformity ~ fcategory * partner.status, data = Moore, center = mean)
LeveneTest(conformity ~ fcategory * partner.status, data = Moore, center = mean, trim = 0.1)
LeveneTest(lm(conformity ~ fcategory*partner.status, data = Moore))
## End(Not run)
```

LillieTest

Lilliefors (Kolmogorov-Smirnov) Test for Normality

# Description

Performs the Lilliefors (Kolmogorov-Smirnov) test for the composite hypothesis of normality, see e.g. Thode (2002, Sec. 5.1.1).

### Usage

```
LillieTest(x)
```

### **Arguments**

x a numeric vector of data values, the number of which must be greater than 4. Missing values are allowed.

#### **Details**

The Lilliefors (Kolmogorov-Smirnov) test is an EDF omnibus test for the composite hypothesis of normality. The test statistic is the maximal absolute difference between empirical and hypothetical cumulative distribution function. It may be computed as  $D = \max\{D^+, D^-\}$  with

$$D^+ = \max_{i=1,\dots,n} \{i/n - p_{(i)}\}, D^- = \max_{i=1,\dots,n} \{p_{(i)} - (i-1)/n\},$$

where  $p_{(i)} = \Phi([x_{(i)} - \overline{x}]/s)$ . Here,  $\Phi$  is the cumulative distribution function of the standard normal distribution, and  $\overline{x}$  and s are mean and standard deviation of the data values. The p-value is computed from the Dallal-Wilkinson (1986) formula, which is claimed to be only reliable when the p-value is smaller than 0.1. If the Dallal-Wilkinson p-value turns out to be greater than 0.1, then the p-value is computed from the distribution of the modified statistic  $Z = D(\sqrt{n} - 0.01 + 0.85/\sqrt{n})$ , see Stephens (1974), the actual p-value formula being obtained by a simulation and approximation process.

### Value

A list of class htest, containing the following components:

statistic the value of the Lilliefors (Kolomogory-Smirnov) statistic.

p.value the p-value for the test.

method the character string "Lilliefors (Kolmogorov-Smirnov) normality test".

data. name a character string giving the name(s) of the data.

#### Note

The Lilliefors (Kolomorov-Smirnov) test is the most famous EDF omnibus test for normality. Compared to the Anderson-Darling test and the Cramer-von Mises test it is known to perform worse. Although the test statistic obtained from LillieTest(x) is the same as that obtained from ks.test(x, "pnorm", mean(x), sd(x)), it is not correct to use the p-value from the latter for the composite hypothesis of normality (mean and variance unknown), since the distribution of the test statistic is different when the parameters are estimated.

The function call LillieTest(x) essentially produces the same result as the S-PLUS function call ks.gof(x) with the distinction that the p-value is not set to 0.5 when the Dallal-Wilkinson approximation yields a p-value greater than 0.1. (Actually, the alternative p-value approximation is provided for the complete range of test statistic values, but is only used when the Dallal-Wilkinson approximation fails.)

## Author(s)

Juergen Gross <gross@statistik.uni-dortmund.de>

#### References

Dallal, G.E. and Wilkinson, L. (1986) An analytic approximation to the distribution of Lilliefors' test for normality. *The American Statistician*, 40, 294–296.

Stephens, M.A. (1974) EDF statistics for goodness of fit and some comparisons. *Journal of the American Statistical Association*, 69, 730–737.

Thode Jr., H.C. (2002) Testing for Normality Marcel Dekker, New York.

lines.Im

### See Also

shapiro.test for performing the Shapiro-Wilk test for normality. AndersonDarlingTest, CramerVonMisesTest, PearsonTest, ShapiroFranciaTest for performing further tests for normality. qqnorm for producing a normal quantile-quantile plot.

## **Examples**

```
LillieTest(rnorm(100, mean = 5, sd = 3))
LillieTest(runif(100, min = 2, max = 4))
```

lines.lm

Add a Linear Regression Line

# **Description**

Add a linear regression line to an existing plot. The function first calculates the prediction of a 1m object for a reasonable amount of points, then adds the line to the plot and inserts a polygon with the confidence and, if required, the prediction intervals. In addition to abline the function will also display polynomial models.

## Usage

## **Arguments**

| Χ    |         | linear model object as result from lm(y~x).                                                                                                    |
|------|---------|----------------------------------------------------------------------------------------------------|
| col  |         | linecolor of the line. Default is the color returned by Pal()[1].                                                                                                    |
| lwd  |         | line width of the line.                                                                                                    |
| lty  |         | line type of the line.                                                                                                    |
| type |         | character indicating the type of plotting; actually any of the types as in plot. default. Type of plot, defaults to "1".                                                                                 |
| n    |         | number of points used for plotting the fit.                                                                                                    |
| conf | .level  | confidence level for the confidence interval. Set this to NA, if no confidence band should be plotted. Default is 0.95.                                                                                  |
| args | . cband | list of arguments for the confidence band, such as color or border (see DrawBand).                                                                                                    |
| pred | .level  | confidence level for the prediction interval. Set this to NA, if no prediction band should be plotted. Default is 0.95.                                                                                  |
| args | . pband | list of arguments for the prediction band, such as color or border (see DrawBand).                                                                                                    |
| xpre | d       | a numeric vector c(from, to), if the x limits can't be defined based on available data, xpred can be used to provide the range where the line and especially the confidence intervals should be plotted. |
|      |         | further arguments are not used specifically.                                                                                                    |
|      |         |                                                                                                    |

306 lines.loess

#### **Details**

It's sometimes illuminating to plot a regression line with its prediction, resp. confidence intervals over an existing scatterplot. This only makes sense, if just a simple linear model explaining a target variable by (a function of) one single predictor is to be visualized.

#### Value

nothing

#### Author(s)

Andri Signorell <andri@signorell.net>

### See Also

```
lines, lines.loess, lm
```

### **Examples**

```
opar <- par(mfrow=c(1,2))</pre>
plot(hp ~ wt, mtcars)
lines(lm(hp ~ wt, mtcars), col="steelblue")
# add the prediction intervals in different color
plot(hp ~ wt, mtcars)
r.lm <- lm(hp ~ wt, mtcars)</pre>
lines(r.lm, col="red", pred.level=0.95, args.pband=list(col=SetAlpha("grey",0.3)) )
# works with transformations too
plot(dist ~ sqrt(speed), cars)
lines(lm(dist ~ sqrt(speed), cars), col=hred)
plot(dist ~ log(speed), cars)
lines(lm(dist ~ log(speed), cars), col=hred)
# and with more specific variables based on only one predictor
plot(dist ~ speed, cars)
lines(lm(dist ~ poly(speed, degree=2), cars), col=hred)
par(opar)
```

 ${\tt lines.loess}$ 

Add a Loess or a Spline Smoother

## **Description**

Add a loess smoother to an existing plot. The function first calculates the prediction of a loess object for a reasonable amount of points, then adds the line to the plot and inserts a polygon with the confidence intervals.

lines.loess 307

### Usage

# Arguments

| X          | the loess or smooth.spline object to be plotted.                                                                        |
|------------|----------------------------------------------------------------------------------------------------|
| col        | linecolor of the smoother. Default is DescTools's col1.                                                                 |
| lwd        | line width of the smoother.                                                                                             |
| lty        | line type of the smoother.                                                                                              |
| type       | type of plot, defaults to "1".                                                                                          |
| n          | number of points used for plotting the fit.                                                                             |
| conf.level | confidence level for the confidence interval. Set this to NA, if no confidence band should be plotted. Default is 0.95. |
| args.band  | list of arguments for the confidence band, such as color or border (see DrawBand).                                      |
|            | further arguments are passed to the smoother (loess() or SmoothSpline()).                                               |

### Note

Loess can result in heavy computational load if there are many points!

## Author(s)

Andri Signorell <andri@signorell.net>

## See Also

```
loess, scatter.smooth, smooth.spline, SmoothSpline
```

## **Examples**

```
par(mfrow=c(1,2))

x <- runif(100)
y <- rnorm(100)
plot(x, y)
lines(loess(y~x))</pre>
```

308 LineToUser

LineToUser

Convert Line Coordinates To User Coordinates

# Description

Functions like mtext or axis use the line argument to set the distance from plot. Sometimes it's useful to have the distance in user coordinates. LineToUser() does this nontrivial conversion.

# Usage

```
LineToUser(line, side)
```

## **Arguments**

line the number of lines side the side of the plot

#### **Details**

For the LineToUser function to work, there must be an open plot.

## Value

the user coordinates for the given lines

#### Author(s)

Andri Signorell <andri@signorell.net>

# See Also

mtext

# **Examples**

```
plot(1:10)
LineToUser(line=2, side=4)
```

LinScale 309

# Description

This will scale the numeric vector x linearly from an old scale between low and high to a new one between newlow and newhigh.

## Usage

```
LinScale(x, low = NULL, high = NULL, newlow = 0, newhigh = 1)
```

# Arguments

| x       | a numeric matrix(like object).                                                                                                    |
|---------|----------------------------------------------------------------------------------------------------|
| low     | numeric. The minimum value of the scale, defaults to $min(x)$ . This is calculated columnwise by default; defined low or high arguments will be recycled if necessary. |
| high    | numeric. The maximum value of the scale, defaults to $\max(x)$ . This is calculated columnwise by default; when a maxval is entered, it will be recycled.              |
| newlow  | numeric. The minimum value of the new scale, defaults to 0, resulting in a 0-1 scale for x. newlow is recycled if necessary.                                           |
| newhigh | numeric. The maximum value of the scale, defaults to 1. newhigh is recycled if necessary.                                                                              |

## **Details**

Hmm, hardly worth coding...

### Value

The centered and scaled matrix. The numeric centering and scalings used (if any) are returned as attributes "scaled:center" and "scaled:scale"

## Author(s)

Andri Signorell <andri@signorell.net>

## See Also

```
scale, RobScale, sweep
```

### **Examples**

List Variety Of Objects

List Objects, Functions Or Data in a Package

### **Description**

List all the objects, functions or data in a package.

### Usage

```
LsObj(package)
LsFct(package)
```

## **Arguments**

package the name of the package

## **Details**

This is just a wrapper for ls, ls.str and lsf.str with the appropriate arguments (as I always forgot how to do the trick). LsObj() lists all objects, LsFct() just the functions in a package.

## Author(s)

Andri Signorell <andri@signorell.net>

LOCF 311

#### References

Becker, R. A., Chambers, J. M. and Wilks, A. R. (1988) *The New S Language*. Wadsworth & Brooks/Cole.

#### See Also

```
ls, ls.str, lsf.str
```

### **Examples**

```
LsFct("DescTools")
```

LOCF

Last Observation Carried Forward

## Description

In longitudinal studies it's common that individuals drop out before all responses can be obtained. Measurements obtained before the individual dropped out can be used to impute the unknown measurement(s). The last observation carried forward method is one way to impute values for the missing observations. For the last observation carried forward (LOCF) approach the missing values are replaced by the last observed value of that variable for each individual regardless of when it occurred.

LOCF() replaces NAs with the most recent non-NA prior to it.

#### Usage

```
LOCF(x)
## Default S3 method:
LOCF(x)
## S3 method for class 'data.frame'
LOCF(x)
## S3 method for class 'matrix'
LOCF(x)
```

## **Arguments**

Х

a vector, a data.frame or a matrix containing NAs.

## **Details**

The function will replace all NAs found in a vector with the last earlier value not being NA. In data.frames each column will be treated as described.

It should be noted, that the last observation carried forward approach may result in biased estimates and may underestimate the variability.

312 LOF

### Value

a vector with the same dimension as x.

#### Author(s)

Daniel Wollschlaeger <dwoll@psychologie.uni-kiel.de>

#### See Also

See also the package **Hmisc** for less coarse imputation functions.

## **Examples**

```
d.frm <- data.frame(
   tag=rep(c("mo", "di", "mi", "do", "fr", "sa", "so"), 4)
, val=rep(c(runif(5), rep(NA,2)), 4) )
d.frm$locf <- LOCF( d.frm$val )
d.frm</pre>
```

LOF

Local Outlier Factor

# **Description**

A function that finds the local outlier factor (Breunig et al.,2000) of the matrix "data" using k neighbours. The local outlier factor (LOF) is a measure of outlyingness that is calculated for each observation. The user decides whether or not an observation will be considered an outlier based on this measure. The LOF takes into consideration the density of the neighborhood around the observation to determine its outlyingness.

# Usage

```
LOF(data, k)
```

## **Arguments**

data The data set to be explored

k The kth-distance to be used to calculate the LOF's.

### **Details**

The LOFs are calculated over a range of values, and the max local outlier factor is determined over this range.

## Value

lof

A vector with the local outlier factor of each observation

Logit 313

### Note

This function was originally published in the library dprep.

#### Author(s)

Caroline Rodriguez

#### References

Breuning, M., Kriegel, H., Ng, R.T, and Sander. J. (2000). LOF: Identifying density-based local outliers. *In Proceedings of the ACM SIGMOD International Conference on Management of Data* 

## **Examples**

```
# Detecting the top 10 outliers using the LOF algorithm
(iris.lof <- LOF(iris[,-5], 10))</pre>
```

Logit

Generalized Logit and Inverse Logit Function

## **Description**

Compute generalized logit and generalized inverse logit functions.

### Usage

```
Logit(x, min = 0, max = 1)
LogitInv(x, min = 0, max = 1)
```

# Arguments

| X   | value(s) to be transformed  |
|-----|-----------------------------|
| min | lower end of logit interval |
| max | upper end of logit interval |

#### **Details**

The generalized logit function takes values on [min, max] and transforms them to span  $[-\infty, \infty]$ . It is defined as:

$$y = log\left(\frac{p}{1-p}\right)$$
 where  $p = \frac{x - min}{max - min}$ 

The generalized inverse logit function provides the inverse transformation:

$$x = p' \cdot (max - min) + min$$
 where  $p' = \frac{exp(y)}{1 + exp(y)}$ 

314 LogSt

### Value

Transformed value(s).

### Author(s)

Gregory R. Warnes <greg@warnes.net>

### See Also

logit

## **Examples**

```
x <- seq(0,10, by=0.25)
xt <- Logit(x, min=0, max=10)
cbind(x,xt)

y <- LogitInv(xt, min=0, max=10)
cbind(x, xt, y)</pre>
```

LogSt

Started Logarithmic Transformation and Its Inverse

# Description

Transforms the data by a log transformation, modifying small and zero observations such that the transformation is linear for x <= threshold and logarithmic for x > threshold. So the transformation yields finite values and is continuously differentiable.

# Usage

```
LogSt(x, base = 10, calib = x, threshold = NULL, mult = 1)
LogStInv(x, base = NULL, threshold = NULL)
```

## **Arguments**

| X         | a vector or matrix of data, which is to be transformed                                                                                                    |
|-----------|----------------------------------------------------------------------------------------------------|
| base      | a positive or complex number: the base with respect to which logarithms are computed. Defaults to 10. Use= $\exp(1)$ for natural log.                       |
| calib     | a vector or matrix of data used to calibrate the transformation(s), i.e., to determine the constant $\boldsymbol{c}$ needed                                 |
| threshold | constant $c$ that determines the transformation. The inverse function LogStInv will look for an attribute named "threshold" if the argument is set to NULL. |
| mult      | a tuning constant affecting the transformation of small values, see Details.                                                                                |

LogSt 315

#### **Details**

In order to avoid  $log(x) = -\infty$  for x = 0 in log-transformations there's often a constant added to the variable before taking the log. This is not always a pleasable strategy. The function LogSt handles this problem based on the following ideas:

- The modification should only affect the values for "small" arguments.
- What "small" is should be determined in connection with the non-zero values of the original
  variable, since it should behave well (be equivariant) with respect to a change in the "unit of
  measurement".
- The function must remain monotone, and it should remain (weakly) convex.

These criteria are implemented here as follows: The shape is determined by a threshold c at which coming from above - the log function switches to a linear function with the same slope at this point. This is obtained by

$$g(x) = \left\{ \begin{array}{ll} log_{10}(x) & \text{for } x \geq c \\ log_{10}(c) - \frac{c - x}{c \cdot log(10)} & \text{for } x < c \end{array} \right.$$

Small values are determined by the threshold c. If not given by the argument threshold, it is determined by the quartiles  $q_1$  and  $q_3$  of the non-zero data as those smaller than  $c=\frac{q_1^{1+r}}{q_3^r}$  where r can be set by the argument mult. The rationale is, that, for lognormal data, this constant identifies 2 percent of the data as small.

Beyond this limit, the transformation continues linear with the derivative of the log curve at this point.

Another idea for choosing the threshold c was: median(x) / (median(x)/quantile(x, 0.25))^2.9)

The function chooses  $log_{10}$  rather than natural logs by default because they can be backtransformed relatively easily in mind.

A generalized log (see: Rocke 2003) can be calculated in order to stabilize the variance as:

```
function (x, a) {
  return(log((x + sqrt(x^2 + a^2)) / 2))
}
```

#### Value

the transformed data. The value c used for the transformation and needed for inverse transformation is returned as attr(.,"threshold") and the used base as attr(.,"base").

## Author(s)

Werner A. Stahel, ETH Zurich slight modifications Andri Signorell <andri@signorell.net>

#### References

Rocke, D M, Durbin B (2003): Approximate variance-stabilizing transformations for gene-expression microarray data, *Bioinformatics*. 22;19(8):966-72.

316 *MAD* 

## See Also

```
log, log10
```

# **Examples**

```
dd <- c(seq(0,1,0.1), 5 * 10^rnorm(100, 0, 0.2))
dd <- sort(dd)
r.dl <- LogSt(dd)
plot(dd, r.dl, type="1")
abline(v=attr(r.dl, "threshold"), lty=2)

x <- rchisq(df=3, n=100)
# should give 0 (or at least something small):
LogStInv(LogSt(x)) - x</pre>
```

MAD

Median Absolute Deviation

## Description

Compute the median absolute deviation, i.e., the (lo-/hi-) median of the absolute deviations from the median, and (by default) adjust by a factor for asymptotically normal consistency.

# Usage

# Arguments

| x        | a numeric vector.                                                                                                    |
|----------|----------------------------------------------------------------------------------------------------|
| weights  | a numerical vector of weights the same length as x giving the weights to use for elements of x.                                                                                                    |
| center   | the centre given either as numeric value or as a function to be applied to $x$ (defaults to the DescTools::Median( $x$ )). Note in cases when weights are defined to provide a function that also support weights. If this is not possible fall back to a numeric value. |
| constant | scale factor (default is 1.4826)                                                                                                    |
| na.rm    | if TRUE then NA values are stripped from x before computation takes place.                                                                                                    |
| low      | if TRUE, compute the 'lo-median', i.e., for even sample size, do not average the two middle values, but take the smaller one.                                                                                                    |
| high     | if TRUE, compute the 'hi-median', i.e., take the larger of the two middle values for even sample size.                                                                                                    |

MADCI 317

#### **Details**

The actual value calculated is constant \* cMedian(abs(x - center)) with the default value of center being median(x), and cMedian being the usual, the 'low' or 'high' median, see the arguments description for low and high above.

The default constant = 1.4826 (approximately  $1/\Phi^{-1}(\frac{3}{4})$  = 1/qnorm(3/4)) ensures consistency, i.e.,

$$E[mad(X_1,\ldots,X_n)] = \sigma$$

for  $X_i$  distributed as  $N(\mu, \sigma^2)$  and large n.

If na.rm is TRUE then NA values are stripped from x before computation takes place. If this is not done then an NA value in x will cause MAD to return NA.

#### See Also

IQR which is simpler but less robust, median, var.

## **Examples**

```
MAD(c(1:9))
print(MAD(c(1:9),
                      constant = 1)) ==
                                        # = 2 ; TRUE
      MAD(c(1:8, 100), constant = 1)
x \leftarrow c(1,2,3,5,7,8)
sort(abs(x - median(x)))
c(MAD(x, constant = 1),
 MAD(x, constant = 1, low = TRUE),
 MAD(x, constant = 1, high = TRUE))
# use weights
x <- sample(20, 30, replace = TRUE)
z <- as.numeric(names(w <- table(x)))</pre>
(m1 <- MAD(z, weights=w))</pre>
(m2 \leftarrow MAD(x))
stopifnot(identical(m1, m2))
```

MADCI

Confidence Intervals for Median Absolute Deviations

# **Description**

A function for the median absolute deviation is included in base R, mad, but there's no function for calculating confidence intervals. Arachchige/Prendergast introduce interval estimators of the MAD to make reliable inferences for dispersion for a single population and ratios and differences of MADs for comparing two populations.

318 MADCI

### Usage

#### **Arguments**

x a (non-empty) numeric vector of data values.

y a second (non-empty) numeric vector of data values.

two.samp.diff logical, defining if the confidence intervals for a difference of x and y should be

calculated.

gld.est type of gld estimator.

conf.level confidence level of the interval

sides a character string specifying the side of the confidence interval, must be one

of "two.sided" (default), "left" or "right". You can specify just the initial

letter. "left" would be analogue to a hypothesis of "greater" in a t.test.

na.rm logical. Should missing values be removed? Defaults to FALSE.

. . . further arguments, not used here

## Value

a numeric vector with 3 elements:

mad median absolute deviation

lwr.ci lower bound of the confidence interval upr.ci upper bound of the confidence interval

## Author(s)

Arachchige Chandima N. P. G., Prendergast Luke A., Andri Signorell <andri@signorell.net> (only interface)

#### References

Arachchige Chandima N. P. G., Prendergast Luke A. (2019) Confidence intervals for median absolute deviations, arXiv:1910.00229 [math.ST]

## See Also

mad, MAD

Mar and Mgp 319

### **Examples**

Mar and Mgp

Set Plot Margins and Distances

# Description

Plot margins are normally set by par("mar"). However one is forced to always define all margins, even if just one should be altered. The convenience function Mar() allows to set one single margin (or several) while leaving the others unchanged.

Mgp() does the same for the distances of axis title, labels and line.

## Usage

```
Mar(bottom = NULL, left = NULL, top = NULL, right = NULL, outer = FALSE,
    reset = FALSE)
Mgp(title = NULL, labels = NULL, line = NULL, reset = FALSE)
```

## Arguments

| bottom | the bottom margin, if set to NULL the current value will be maintained.                                                                                              |
|--------|----------------------------------------------------------------------------------------------------|
| left   | the left margin, if set to NULL the current value will be maintained.                                                                                                |
| top    | the top margin, if set to NULL the current value will be maintained.                                                                                                 |
| right  | the right margin, if set to NULL the current value will be maintained.                                                                                               |
| outer  | logical, defining if inner margins (par("mar")) or the outer margins (par("oma")) should be set. Default is FALSE, meaning that the inner margins will be concerned. |
| reset  | if set to TRUE the margins are reset to the defaults (respecting outer). Other arguments are ignored.                                                                |
| title  | margin line for the axis title (default 3)                                                                                                    |
| labels | margin line for the axis labels (default 1)                                                                                                    |
| line   | margin line for the axis line (default 0)                                                                                                    |

# **Details**

Running Mar() without any arguments will return the current settings, either par("mar"), when outer is set to FALSE or par("oma") for outer = TRUE.

320 matpow

### Author(s)

Andri Signorell <andri@signorell.net>

#### See Also

par

## **Examples**

matpow

Matrix Power

# Description

Compute the k-th power of a matrix. Whereas x^k computes *element wise* powers, x %^% k corresponds to k-1 matrix multiplications, x %\*% x %\*% . . . %\*% x.

#### Usage

```
x %^% k
```

### **Arguments**

```
x a square matrix. k an integer, k \geq 0.
```

### **Details**

Argument k is coerced to integer using as.integer.

The algorithm uses  $O(log_2(k))$  matrix multiplications.

## Value

A matrix of the same dimension as x.

#### Note

If you think you need  $x^k$  for k < 0, then consider instead solve(x %% (-k)).

### Author(s)

Based on an R-help posting of Vicente Canto Casasola, and Vincent Goulet's C implementation in actuar.

Mean 321

## See Also

%\*% for matrix multiplication.

## **Examples**

Mean

(Weighted) Arithmetic Mean

# Description

Generic function for the (trimmed) arithmetic mean, possibly with given weights.

## Usage

```
Mean(x, ...)
## S3 method for class 'Freq'
Mean(x, breaks, ...)
## Default S3 method:
Mean(x, weights = NULL, trim = 0, na.rm = FALSE, ...)
```

## **Arguments**

| X       | An R object. Currently there are methods for numeric/logical vectors and date, date-time and time interval objects. Complex vectors are allowed for trim = 0, only.                   |
|---------|----------------------------------------------------------------------------------------------------|
| weights | a numerical vector of weights the same length as $\boldsymbol{x}$ giving the weights to use for elements of $\boldsymbol{x}$ .                                                        |
| trim    | the fraction $(0 \text{ to } 0.5)$ of observations to be trimmed from each end of x before the mean is computed. Values of trim outside that range are taken as the nearest endpoint. |
| breaks  | breaks for calculating the mean for classified data as composed by Freq.                                                                                                    |
| na.rm   | a logical value indicating whether NA values should be stripped before the computation proceeds.                                                                                      |
|         | further arguments passed to or from other methods.                                                                                                    |

322 MeanAD

## Value

If trim is zero (the default), the arithmetic mean of the values in x is computed, as a numeric or complex vector of length one. If x is not logical (coerced to numeric), numeric (including integer) or complex, NA\_real\_ is returned, with a warning.

If trim is non-zero, a symmetrically trimmed mean is computed with a fraction of trim observations deleted from each end before the mean is computed.

trim and weights can't be used together at the same time.

#### References

Becker, R. A., Chambers, J. M. and Wilks, A. R. (1988) *The New S Language*. Wadsworth & Brooks/Cole.

## See Also

weighted.mean, mean.POSIXct, colMeans for row and column means.

## **Examples**

```
x <- c(0:10, 50)
xm <- Mean(x)
c(xm, Mean(x, trim = 0.10))</pre>
```

MeanAD

Mean Absolute Deviation From a Center Point

### **Description**

Calculates the mean absolute deviation from a center point, typically the sample mean or the median.

## Usage

```
MeanAD(x, weights = NULL, center = Mean, na.rm = FALSE)
```

## **Arguments**

| X       | a vector containing the observations.                                                                                               |
|---------|----------------------------------------------------------------------------------------------------|
| weights | a numerical vector of weights the same length as x giving the weights to use for elements of x.                                     |
| center  | a single numerical value or the name of a function to be used as center. Can as well be a self defined function. Default is Mean(). |
| na.rm   | a logical value indicating whether or not missing values should be removed. Defaults to FALSE.                                      |

MeanAD 323

## **Details**

The MeanAD function calculates the mean absolute deviation from the mean value (or from another supplied center point) of x, after having removed NA values (if requested):

$$\frac{1}{n} \cdot \sum_{i=1}^{n} |x_i - c|$$
 where  $c = mean(x)$  or  $c = med(x)$ 

The function supports the use of weights. The default function for the center value Mean() has a weights arguments, too. If a user defined function is used it must be assured that it has a weights argument.

### Value

Numeric value.

### Author(s)

Andri Signorell <andri@signorell.net> following an idea of Daniel Navarro (aad in the lsr package)

## See Also

mad

## **Examples**

```
x <- runif(100)
MeanAD(x)

speed <- c(58, 88, 40, 60, 72, 66, 80, 48, NA)
MeanAD(speed)
MeanAD(speed, na.rm=TRUE)

# using the median as centerpoint
x <- c(2,3,5,3,1,15,23)

MeanAD(x, center=mean)
MeanAD(x, center=median)

# define a fixed center
MeanAD(x, center=4)

# use of weights
MeanAD(x=0:6, weights=c(21,46,54,40,24,10,5))</pre>
```

324 MeanCI

| MeanCI | Confidence Interval for the Mean |  |
|--------|----------------------------------|--|
|        | v                                |  |

# Description

Collection of several approaches to determine confidence intervals for the mean. Both, the classical way and bootstrap intervals are implemented for both, normal and trimmed means.

# Usage

# Arguments

| x          | a (non-empty) numeric vector of data values.                                                                                                    |
|------------|----------------------------------------------------------------------------------------------------|
| sd         | the standard deviation of $x$ . If provided it's interpreted as sd of the population and the normal quantiles will be used for constructing the confidence intervals. If left to NULL (default) the sample $sd(x)$ will be calculated and used in combination with the t-distribution.                                                     |
| trim       | the fraction $(0 \text{ to } 0.5)$ of observations to be trimmed from each end of x before the mean is computed. Values of trim outside that range are taken as the nearest endpoint.                                                                                                    |
| method     | A vector of character strings representing the type of intervals required. The value should be any subset of the values "classic", "boot". See boot.ci.                                                                                                    |
| conf.level | confidence level of the interval.                                                                                                    |
| sides      | a character string specifying the side of the confidence interval, must be one of "two.sided" (default), "left" or "right". You can specify just the initial letter. "left" would be analogue to a hypothesis of "greater" in a t.test.                                                                                                    |
| na.rm      | a logical value indicating whether NA values should be stripped before the computation proceeds. Defaults to FALSE.                                                                                                    |
| •••        | further arguments are passed to the boot function. Supported arguments are type ("norm", "basic", "stud", "perc", "bca"), parallel and the number of bootstrap replicates R. If not defined those will be set to their defaults, being "basic" for type, option "boot.parallel" (and if that is not set, "no") for parallel and 999 for R. |

## **Details**

The confidence intervals for the trimmed means use winsorized variances as described in the references.

MeanCI 325

#### Value

a numeric vector with 3 elements:

mean mean
lwr.ci lower bound of the confidence interval
upr.ci upper bound of the confidence interval

### Author(s)

Andri Signorell <andri@signorell.net>

### References

Wilcox, R. R., Keselman H. J. (2003) Modern robust data analysis methods: measures of central tendency *Psychol Methods*, 8(3):254-74

Wilcox, R. R. (2005) Introduction to robust estimation and hypothesis testing Elsevier Academic Press

### See Also

```
t.test, MeanDiffCI, MedianCI, VarCI, MeanCIn
```

```
x <- d.pizza$price[1:20]</pre>
MeanCI(x, na.rm=TRUE)
MeanCI(x, conf.level=0.99, na.rm=TRUE)
MeanCI(x, sides="left")
# same as:
t.test(x, alternative="greater")
MeanCI(x, sd=25, na.rm=TRUE)
# the different types of bootstrap confints
MeanCI(x, method="boot", type="norm", na.rm=TRUE)
MeanCI(x, trim=0.1, method="boot", type="norm", na.rm=TRUE)
MeanCI(x, trim=0.1, method="boot", type="basic", na.rm=TRUE)
MeanCI(x, trim=0.1, method="boot", type="stud", na.rm=TRUE)
MeanCI(x, trim=0.1, method="boot", type="perc", na.rm=TRUE)
MeanCI(x, trim=0.1, method="boot", type="bca", na.rm=TRUE)
MeanCI(x, trim=0.1, method="boot", type="bca", R=1999, na.rm=TRUE)
# Getting the MeanCI for more than 1 column
round(t(sapply(d.pizza[, 1:4], MeanCI, na.rm=TRUE)), 3)
```

326 MeanCIn

MeanCIn

Sample Size for a Given Width of a Confidence Interval for a Mean

### **Description**

Returns the required sample size to obtain a given width of a confidence interval for the sample mean. The function uses uniroot() to find a numeric solution. The t distribution is used.

### Usage

### **Arguments**

ci the left and right bound of the interval, which is presumed to be symmetric.

sd the standard deviation of the sample.

interval the interval for the sample size to be searched into, (default is c(2, 100000)).

conf. level confidence level, defaults to 0.95.

norm logical, determining if the t- or normaldistribution should be used.

tol the desired accuracy (convergence tolerance).

### **Details**

The required sample sizes for a specific width of confidence interval for the mean depends recursively on the sample size, as the samplesize defines the degrees of freedom in the t-distribution. Although in most practical cases it will be sufficient to use the normal distribution, we might be interested in exact results.

### Value

a numeric value

### Author(s)

Andri Signorell <andri@signorell.net>

#### See Also

```
BinomCIn()
```

```
MeanCIn(ci=c(25, 27), sd=5)
```

MeanDiffCI 327

|     | _   | ٠, |   | $\sim$ T |
|-----|-----|----|---|----------|
| Mea | nı) | 11 | 1 | LΊ       |

Confidence Interval For Difference of Means

### **Description**

Calculates the confidence interval for the difference of two means either the classical way or with the bootstrap approach.

# Usage

### **Arguments**

| Х          | a (non-empty) numeric vector of data values.                                                                                                    |
|------------|----------------------------------------------------------------------------------------------------|
| У          | a (non-empty) numeric vector of data values.                                                                                                    |
| method     | a vector of character strings representing the type of intervals required. The value should be any subset of the values "classic", "norm", "basic", "stud", "perc", "bca". See boot.ci.                                                                                                    |
| conf.level | confidence level of the interval.                                                                                                    |
| sides      | a character string specifying the side of the confidence interval, must be one of "two.sided" (default), "left" or "right". You can specify just the initial letter. "left" would be analogue to a hypothesis of "greater" in a t.test.                                                                                                    |
| paired     | a logical indicating whether you want confidence intervals for a paired design. Defaults to FALSE.                                                                                                    |
| na.rm      | logical. Should missing values be removed? Defaults to FALSE.                                                                                                    |
| R          | the number of bootstrap replicates. Usually this will be a single positive integer. For importance resampling, some resamples may use one set of weights and others use a different set of weights. In this case R would be a vector of integers where each component gives the number of resamples from each of the rows of weights. See boot. |
| formula    | a formula of the form 1hs ~ rhs where 1hs is a numeric variable giving the data values and rhs a factor with two levels giving the corresponding groups.                                                                                                    |
| data       | an optional matrix or data frame (or similar: see model.frame) containing the variables in the formula formula. By default the variables are taken from environment(formula).                                                                                                    |

328 MeanDiffCI

```
    an optional vector specifying a subset of observations to be used.
    a function which indicates what should happen when the data contain NAs. Defaults to getOption("na.action").
    further argument to be passed to or from methods.
```

#### **Details**

This function collects code from two sources. The classical confidence interval is calculated by means of t.test. The bootstrap intervals are strongly based on the example in boot.

#### Value

a numeric vector with 3 elements:

```
meandiff the difference: mean(x) - mean(y)

lwr.ci lower bound of the confidence interval

upr.ci upper bound of the confidence interval
```

### Author(s)

Andri Signorell <andri@signorell.net>

#### See Also

```
MeanCI, VarCI, MedianCI, boot.ci
```

```
x <- d.pizza$price[d.pizza$driver=="Carter"]
y <- d.pizza$price[d.pizza$driver=="Miller"]

MeanDiffCI(x, y, na.rm=TRUE)
MeanDiffCI(x, y, conf.level=0.99, na.rm=TRUE)

# the different types of bootstrap confints
MeanDiffCI(x, y, method="norm", na.rm=TRUE)
MeanDiffCI(x, y, method="basic", na.rm=TRUE)
# MeanDiffCI(x, y, method="stud", na.rm=TRUE)
# MeanDiffCI(x, y, method="perc", na.rm=TRUE)
MeanDiffCI(x, y, method="bca", na.rm=TRUE)
# the formula interface
MeanDiffCI(price ~ driver, data=d.pizza, subset=driver %in% c("Carter", "Miller"))</pre>
```

MeanSE 329

MeanSE

Standard Error of Mean

### **Description**

Calculates the standard error of mean.

# Usage

```
MeanSE(x, sd = NULL, na.rm = FALSE)
```

### **Arguments**

x a (non-empty) numeric vector of data values.

sd the standard deviation of x. If provided it's interpreted as sd of the population.

If left to NULL (default) the sample sd(x) will be used.

na.rm logical. Should missing values be removed? Defaults to FALSE.

#### **Details**

MeanSE calculates the standard error of the mean defined as:

$$\frac{\sigma}{\sqrt{n}}$$

 $\sigma$  being standard deviation of x and n the length of x.

### Value

the standard error as numeric value.

### Author(s)

Andri Signorell <andri@signorell.net>

### See Also

MeanCI

```
data(d.pizza)
MeanSE(d.pizza$price, na.rm=TRUE)
# evaluate data.frame
sapply(d.pizza[,1:4], MeanSE, na.rm=TRUE)
```

Measures of Accuracy Measures of Accuracy

### **Description**

Some measures of model accuracy like mean absolute error (MAE), mean absolute percentage error (MAPE), symmetric mean absolute percentage error (SMAPE), mean squared error (MSE) and root mean squared error (RMSE).

# Usage

```
MAE(x, ...)
## Default S3 method:
MAE(x, ref, na.rm = FALSE, ...)
## S3 method for class 'lm'
MAE(x, ...)
MAPE(x, ...)
## Default S3 method:
MAPE(x, ref, na.rm = FALSE, ...)
## S3 method for class 'lm'
MAPE(x, ...)
SMAPE(x, ...)
## Default S3 method:
SMAPE(x, ref, na.rm = FALSE, ...)
## S3 method for class 'lm'
SMAPE(x, ...)
MSE(x, ...)
## Default S3 method:
MSE(x, ref, na.rm = FALSE, ...)
## S3 method for class 'lm'
MSE(x, ...)
RMSE(x, ...)
## Default S3 method:
RMSE(x, ref, na.rm = FALSE, ...)
## S3 method for class 'lm'
RMSE(x, ...)
NMAE(x, ref, train.y)
NMSE(x, ref, train.y)
```

Measures of Accuracy 331

### **Arguments**

x the predicted values of a model or a model-object itself.

ref the observed true values.

train.y the observed true values in a train dataset.

na.rm a logical value indicating whether or not missing values should be removed.

Defaults to FALSE.

... further arguments

### **Details**

The function will remove NA values first (if requested).

MAE calculates the mean absolute error:

$$\frac{1}{n} \cdot \sum_{i=1}^{n} |ref_i - x_i|$$

MAPE calculates the mean absolute percentage error:

$$\frac{1}{n} \cdot \sum_{i=1}^{n} \left| \frac{ref_i - x_i}{ref_i} \right|$$

SMAPE calculates the symmetric mean absolute percentage error:

$$\frac{1}{n} \cdot \sum_{i=1}^{n} \frac{2 \cdot |ref_i - x_i|}{|ref_i| + |x_i|}$$

MSE calculates mean squared error:

$$\frac{1}{n} \cdot \sum_{i=1}^{n} \left( ref_i - x_i \right)^2$$

RMSE calculates the root mean squared error:

$$\sqrt{\frac{1}{n} \cdot \sum_{i=1}^{n} \left( ref_i - x_i \right)^2}$$

## Value

the specific numeric value

332 Measures of Shape

### Author(s)

Andri Signorell <andri@signorell.net>

#### References

```
Armstrong, J. S. (1985) Long-range Forecasting: From Crystal Ball to Computer, 2nd. ed. Wiley. ISBN 978-0-471-82260-8
```

```
https://en.wikipedia.org/wiki/Symmetric_mean_absolute_percentage_error
```

Torgo, L. (2010) Data Mining with R: Learning with Case Studies, Chapman and Hall/CRC Press

#### See Also

```
1m, resid
```

### **Examples**

```
r.lm <- lm(Fertility ~ ., data=swiss)
MAE(r.lm)
# the same as:
MAE(predict(r.lm), swiss$Fertility)
MAPE(r.lm)
MSE(r.lm)
RMSE(r.lm)</pre>
```

Measures of Shape

Skewness and Kurtosis

### **Description**

Skew computes the skewness, Kurt the excess kurtosis of the values in x.

### Usage

Measures of Shape 333

### **Arguments**

| X          | a numeric vector. An object which is not a vector is coerced (if possible) by as.vector.                                                                                                    |
|------------|----------------------------------------------------------------------------------------------------|
| weights    | a numerical vector of weights the same length as x giving the weights to use for elements of x.                                                                                                    |
| na.rm      | logical, indicating whether NA values should be stripped before the computation proceeds. Defaults to FALSE.                                                                                                    |
| method     | integer out of 1, 2 or 3 (default). See Details.                                                                                                    |
| conf.level | confidence level of the interval. If set to NA (which is the default) no confidence interval will be calculated.                                                                                                    |
| ci.type    | The type of confidence interval required. The value should be any subset of the values "classic", "norm", "basic", "stud", "perc" or "bca" ("all" which would compute all five types of intervals, is not supported).                                                                                                    |
| R          | The number of bootstrap replicates. Usually this will be a single positive integer. For importance resampling, some resamples may use one set of weights and others use a different set of weights. In this case R would be a vector of integers where each component gives the number of resamples from each of the rows of weights. |
| • • •      | the dots are passed to the function boot, when confidence intervalls are calculated.                                                                                                    |

### **Details**

Kurt() returns the excess kurtosis, therefore the kurtosis calculates as Kurt(x) + 3 if required. If na.rm is TRUE then missing values are removed before computation proceeds.

```
The methods for calculating the skewness can either be:
```

```
method = 1: g_1 = m_3 / m_2^3/2)
method = 2: G_1 = g_1 * sqrt(n(n-1)) / (n-2)
method = 3: b_1 = m_3 / s^3 = g_1 ((n-1)/n)^3/2)

and the ones for the kurtosis:
method = 1: g_2 = m_4 / m_2^2 - 3
method = 2: G_2 = ((n+1) g_2 + 6) * (n-1) / ((n-2)(n-3))
method = 3: b_2 = m_4 / s^4 - 3 = (g_2 + 3) (1 - 1/n)^2 - 3

method = 1 is the typical definition used in Stata and in many older textbooks.
method = 2 is used in SAS and SPSS.
method = 3 is used in MINITAB and BMDP.
```

Cramer et al. (1997) mention the asymptotic standard error of the skewness, resp. kurtosis:

```
ASE.skew = sqrt(6n(n-1)/((n-2)(n+1)(n+3)))
ASE.kurt = sqrt((n^2 - 1)/((n-3)(n+5)))
```

334 Measures of Shape

to be used for calculating the confidence intervals. This is implemented here with ci.type="classic". However, Joanes and Gill (1998) advise against this approach, pointing out that the normal assumptions would virtually always be violated. They suggest using the bootstrap method. That's why the default method for the confidence interval type is set to "bca".

This implementation of the two functions is comparably fast, as the expensive sums are coded in C.

#### Value

If conf.level is set to NA then the result will be

a single numeric value

and if a conf. level is provided, a named numeric vector with 3 elements:

skew, kurt the specific estimate, either skewness or kurtosis

lwr.ci lower bound of the confidence interval upr.ci upper bound of the confidence interval

### Author(s)

Andri Signorell <andri@signorell.net>, David Meyer <david.meyer@r-project.org> (method = 3)

### References

Cramer, D. (1997): Basic Statistics for Social Research Routledge.

Joanes, D. N., Gill, C. A. (1998): Comparing measures of sample skewness and kurtosis. *The Statistician*, 47, 183-189.

#### See Also

```
mean, sd, similar code in library(e1071)
```

```
Skew(d.pizza$price, na.rm=TRUE)
Kurt(d.pizza$price, na.rm=TRUE)

# use sapply to calculate skewness for a data.frame
sapply(d.pizza[,c("temperature","price","delivery_min")], Skew, na.rm=TRUE)

# or apply to do that columnwise with a matrix
apply(as.matrix(d.pizza[,c("temperature","price","delivery_min")]), 2, Skew, na.rm=TRUE)
```

Median 335

| Median | (Weighted) Median Value |  |
|--------|-------------------------|--|
|        |                         |  |

### **Description**

Compute the sample median. The function basically wraps the function Quantile(), which offers the option to define weights.

For grouped data the median can be estimated by linear interpolation within the class containing the median, which is implemented in the interface for Freq-objects.

### Usage

```
Median(x, ...)
## S3 method for class 'factor'
Median(x, na.rm = FALSE, ...)
## S3 method for class 'Freq'
Median(x, breaks, ...)
## Default S3 method:
Median(x, weights = NULL, na.rm = FALSE, ...)
```

#### **Arguments**

| x       | an object for which a method has been defined, or a numeric vector containing<br>the values whose median is to be computed. |
|---------|----------------------------------------------------------------------------------------------------|
| weights | a numerical vector of weights the same length as x giving the weights to use for elements of x.                             |
| breaks  | breaks for calculating the mean for classified data as composed by Freq.                                                    |
| na.rm   | a logical value indicating whether NA values should be stripped before the computation proceeds.                            |
|         | further arguments passed to or from other methods.                                                                          |

#### **Details**

This is a generic function for which methods can be written. However, the default method makes use of is.na, sort and mean from package **base** all of which are generic, and so the default method will work for most classes (e.g., "Date") for which a median is a reasonable concept.

Calculating the median for ordered factors is not implemented in standard R, as it's not well defined (it is not clear what to do if the median sits between two levels in factors of even length). This function returns the high median and prints a warning if the low median would be different (which is supposed to be a rare event). There's a vivid discussion between experts going on whether this should be defined or not. We'll wait for definitive results and enjoy the function's comfort so far...

Note that there are alternative approaches for calculating weighted median (e.g. matrixstats::weightedMedian).

336 Median

#### Value

The default method returns a length-one object of the same type as x, except when x is integer of even length, when the result will be double.

If there are no values or if na.rm = FALSE and there are NA values the result is NA of the same type as x (or more generally the result of x[FALSE][NA]).

#### References

Becker, R. A., Chambers, J. M. and Wilks, A. R. (1988) *The New S Language*. Wadsworth & Brooks/Cole.

### See Also

```
quantile for general quantiles. https://stat.ethz.ch/pipermail/r-help/2003-November/
042684.html
```

https://stack overflow.com/questions/7925102/idiomatic-method-of-finding-the-median-of-an-ordinal and the state of the state of the s

```
Median(1:4)
                         # = 2.5 [even number]
Median(c(1:3, 100, 1000)) # = 3 [odd, robust]
# Approximation for classified data
breaks <- seq(10,70, 10)
Median(
 Freq(cut(d.pizza$temperature, breaks=breaks)),
 breaks=breaks)
# compared to
Median(d.pizza$temperature)
# starting from a classified table
# from
         to income
    0
        4000
# 4000
        6000
                  42
# 6000 8000
                  31
# 8000 10000
                 12
# Freq(as.table(c(20,42,31,12)))
    level freq perc cumfreq cumperc
            20 19.0%
# 1
        Α
                        20
                                 19.0%
# 2
        В
           42 40.0%
                           62
                                  59.0%
# 3
        С
             31 29.5%
                           93
                                  88.6%
                          105 100.0%
             12 11.4%
Median(Freq(as.table(c(20,42,31,12))), breaks=c(0,4000,6000,8000,10000))
# use weights
x <- sample(20, 30, replace = TRUE)
z <- as.numeric(names(w <- table(x)))</pre>
```

MedianCI 337

```
(m1 <- Median(z, weights=w))
(m2 <- Median(x))
stopifnot(identical(m1, m2))</pre>
```

MedianCI

Confidence Interval for the Median

### **Description**

Calculates the confidence interval for the median.

### Usage

### **Arguments**

| C          |                                                                                                    |
|------------|----------------------------------------------------------------------------------------------------|
| X          | a (non-empty) numeric vector of data values.                                                                                                    |
| conf.level | confidence level of the interval                                                                                                    |
| sides      | a character string specifying the side of the confidence interval, must be one of "two.sided" (default), "left" or "right". You can specify just the initial letter. "left" would be analogue to a hypothesis of "greater" in a t.test. |
| na.rm      | logical. Should missing values be removed? Defaults to FALSE.                                                                                                    |
| method     | defining the type of interval that should be calculated (one out of "exact", "boot"). Default is "exact". See Details.                                                                                                    |
| R          | The number of bootstrap replicates. Usually this will be a single positive integer. See boot.ci for details.                                                                                                    |

# **Details**

The "exact" method is the way SAS is said to calculate the confidence interval. This is implemented in SignTest and is extracted therefrom. The boot confidence interval type is calculated by means of boot.ci with default type "basic".

Use sapply, resp.apply, to get the confidence intervals from a data.frame or from a matrix.

#### Value

a numeric vector with 3 elements:

```
median median
lwr.ci lower bound of the confidence interval
upr.ci upper bound of the confidence interval
```

### Author(s)

Andri Signorell <andri@signorell.net>

338 MHChisqTest

#### See Also

```
wilcox.test, MeanCI, median, HodgesLehmann
```

#### **Examples**

```
MedianCI(d.pizza$price, na.rm=TRUE)
MedianCI(d.pizza$price, conf.level=0.99, na.rm=TRUE)

t(round(sapply(d.pizza[,c("delivery_min","temperature","price")], MedianCI, na.rm=TRUE), 3))

MedianCI(d.pizza$price, na.rm=TRUE, method="exact")
MedianCI(d.pizza$price, na.rm=TRUE, method="boot")
```

MHChisqTest

Mantel-Haenszel Chi-Square Test

### **Description**

The Mantel-Haenszel chi-square statistic tests the alternative hypothesis that there is a linear association between the row variable and the column variable. Both variables must lie on an ordinal scale.

### Usage

```
MHChisqTest(x, srow = 1:nrow(x), scol = 1:ncol(x))
```

### **Arguments**

x a frequency table or a matrix.

srow scores for the row variable, defaults to 1:nrow.
scol scores for the column variable, defaults to 1:ncol.

### Details

The statistic is computed as  $Q_{MH}=(n-1)\cdot r^2$ , where  $r^2$  is the Pearson correlation between the row variable and the column variable. The Mantel-Haenszel chi-square statistic use the scores specified by srow and scol. Under the null hypothesis of no association,  $Q_{MH}$  has an asymptotic chi-square distribution with one degree of freedom.

# Value

A list with class "htest" containing the following components:

statistic the value the Mantel-Haenszel chi-squared test statistic.

parameter the degrees of freedom of the approximate chi-squared distribution of the test

statistic.

p. value the p-value for the test.

method a character string indicating the type of test performed. data.name a character string giving the name(s) of the data.

Midx 339

### Author(s)

Andri Signorell <andri@signorell.net>

### References

Agresti, A. (2002) Categorical Data Analysis. John Wiley & Sons, pp 86 ff.

### See Also

```
chisq. test, for calculating correlation of a table: corr
```

### **Examples**

Midx

Find the Midpoints of a Numeric Vector

### Description

Calculate the midpoints of a sequence of numbers. This is e.g. useful for labelling stacked barplots.

# Usage

```
Midx(x, incl.zero = FALSE, cumulate = FALSE)
```

### **Arguments**

| Х         | the numeric vector                                                                                                    |
|-----------|----------------------------------------------------------------------------------------------------|
| incl.zero | should zero be appended to $x$ before proceeding? If TRUE the first value will be one half of the first value of $x$ . Default is FALSE. |
| cumulate  | should the result be calculated as cumulative sum? Default is FALSE.                                                                     |

### Value

numeric vector with the calculated midpoins

### Author(s)

Andri Signorell <andri@signorell.net>

340 MixColor

### See Also

MoveAvg

### **Examples**

```
x <- c(1, 3, 6, 7)
Midx(x)
Midx(x, incl.zero = TRUE)
Midx(x, incl.zero = TRUE, cumulate = TRUE)
# an alternative to
head(MoveAvg(c(0, x), order = 2, align = "l"), n = -1)

tab <- matrix(c(401,216,221,254,259,169), nrow=2, byrow=TRUE)
b <- barplot(tab, beside = FALSE, horiz=TRUE)

x <- t(apply(tab, 2, Midx, incl.zero=TRUE, cumulate=TRUE))
text(tab, x=x, y=b, col="red")</pre>
```

MixColor

Compute the Convex Combination of Two Colors

### **Description**

This function can be used to compute the result of color mixing (it assumes additive mixing).

### Usage

```
MixColor(col1, col2, amount1 = 0.5)
```

## **Arguments**

col1 the first color.
col2 the second color.

amount 1 the amount of color1. The amount of color2 results in (1-amount1).

#### Value

The mixed color as hexstring

### Author(s)

Andri Signorell <andri@signorell.net>

### See Also

```
colorRamp, rgb
```

Mode 341

#### **Examples**

```
# a mix between red and yellow with rates 3:7
MixColor("red", "yellow", 0.3)
```

Mode

*Mode, Most Frequent Value(s)* 

#### **Description**

Calculate the mode, the most frequent value, of a numeric or character vector x.

#### **Usage**

```
Mode(x, na.rm = FALSE)
```

### **Arguments**

x a (non-empty) numeric vector of data values.

na.rm logical. Should missing values be removed? Defaults to FALSE.

#### **Details**

The mode is usually useful for qualitative data, sometimes still for an integer vector. For numerical vectors, it is not so much the central tendency property of the mode that is interesting as the information about conspicuous accumulation points, which sometimes can indicate data errors. In Desc() it is integrated in the numeric description to draw the analyst's attention to strikingly high frequencies of a single value as soon as they exceed a certain treshold. (In a numeric vector we would in general rather expect low numbers of tied values, or we should be aware of the process properties that generates them.)

The handling of NA values follows the standards of the package. As soon as a single NA value occurs, NA is returned as result. This approach can sometimes be conservative when calculating the mode. The mode could be determined unambiguously in cases where the number of missing values is small enough that - regardless of what value they have - they cannot alter the sample mode. The modal frequency could then be determined within a lower and upper range. In the example of x=c(1,1,1,1,2,2,NA) we know that the mode of x is 1 regardless of what the true value is for the one missing value; and we know that the modal frequency must be between 4 and 5. However this is not implemented in the function and further considerations in this direction are left to the user here.

The mode is elsewhere often calculated in a crude and wasteful way by tabulating the frequency for all elements of the vector and returning the most frequent one. This function uses a sophisticated data structure in C++ and is limited to determining the most frequent element only. Therefore it is orders of magnitude faster than other implementations, especially for large numeric vectors with large numbers of distinct values.

You might furthermore consider using density(x)x[which.max(density(x)\$y)] for quantitative data or alternatively use hist().

Another interesting idea for a more robust estimation of the mode:

Mode Mode

#### Value

The most frequent value as number or character, depending of class(x). If there is more than one, all are returned in a vector.

The modal frequency is attached as attribute named "freq".

### Author(s)

Andri Signorell <andri@signorell.net>, great Rcpp part by Joseph Wood and Ralf Stubner

### References

 $https://stackoverflow.com/questions/55212746/rcpp-fast-statistical-mode-function-with-vector-input-of-any-type/\ https://stackoverflow.com/a/55213471/8416610$ 

#### See Also

Mean. Median

```
# normal mode
Mode(c(0:5, 5))

Mode(5)
Mode(NA)
Mode(c(NA, NA))
Mode(c(NA, 0:5))
Mode(c(NA, 0:5), na.rm=TRUE)
Mode(c(NA, 0:5, 5), na.rm=TRUE)

# returns all encountered modes, if several exist
Mode(c(0:5, 4, 5, 6))

Mode(d.pizza$driver)
Mode(d.pizza$driver, na.rm=TRUE)

# use sapply for evaluating data.frames (resp. apply for matrices)
sapply(d.pizza[,c("driver", "temperature", "date")], Mode, na.rm=TRUE)
```

MosesTest 343

| MosesTest | Moses Test of Extreme Reactions |  |
|-----------|---------------------------------|--|
|           |                                 |  |

# Description

Perform Moses test of extreme reactions, which is a distribution-free non-parametric test for the difference between two independent groups in the extremity of scores (in both directions) that the groups contain. Scores from both groups are pooled and converted to ranks, and the test statistic is the span of scores (the range plus 1) in one of the groups chosen arbitrarily. An exact probability is computed for the span and then recomputed after dropping a specified number of extreme scores from each end of its range. The exact one-tailed probability is calculated.

# Usage

```
MosesTest(x, ...)
## Default S3 method:
MosesTest(x, y, extreme = NULL, ...)
## S3 method for class 'formula'
MosesTest(formula, data, subset, na.action, ...)
```

### **Arguments**

| Х         | numeric vector of data values. x will be treated as control group. Non-finite (e.g. infinite or missing) values will be omitted.                                                                                                    |
|-----------|----------------------------------------------------------------------------------------------------|
| У         | numeric vector of data values. y will be treated as experiment group. Non-finite (e.g. infinite or missing) values will be omitted.                                                                                                    |
| formula   | a formula of the form 1hs $\sim$ rhs where 1hs gives the data values and rhs the corresponding groups.                                                                                                    |
| data      | an optional matrix or data frame (or similar: see model.frame) containing the variables in the formula formula. By default the variables are taken from environment(formula).                                                                                                   |
| subset    | an optional vector specifying a subset of observations to be used.                                                                                                    |
| na.action | a function which indicates what should happen when the data contain NAs. Defaults to ${\tt getOption("na.action")}.$                                                                                                    |
| extreme   | integer, defines the number of extreme values to be dropped from the control group before calculating the span. Default (NULL) is the integer part of $0.05 \times length(x)$ or 1, whichever is greater. If extreme is too large, it will be cut down to floor(length(x)-2)/2. |
|           | further arguments to be passed to or from methods.                                                                                                    |

344 MosesTest

### **Details**

For two independent samples from a continuous field, this tests whether extreme values are equally likely in both populations or if they are more likely to occur in the population from which the sample with the larger range was drawn.

Note that the ranks are calculated in decreasing mode.

### Value

A list with class "htest" containing the following components:

statistic the value of the Moses Test statistic.

p. value the p-value for the test.

method the character string "Moses Test of Extreme Reactions".

data.name a character string giving the name(s) of the data.

### Author(s)

Andri Signorell <andri@signorell.net>

#### References

Moses, L.E. (1952) A Two-Sample Test, Psychometrika, 17, 239-247.

### See Also

```
wilcox.test, ks.test
```

```
x <- c(0.80, 0.83, 1.89, 1.04, 1.45, 1.38, 1.91, 1.64, 0.73, 1.46)
y <- c(1.15, 0.88, 0.90, 0.74, 1.21)

MosesTest(x, y)

set.seed(1479)
x <- sample(1:20, 10, replace=TRUE)
y <- sample(5:25, 6, replace=TRUE)</pre>
MosesTest(x, y)
```

MoveAvg 345

| Moving Average | MoveAvg |
|----------------|---------|
|----------------|---------|

### **Description**

Compute a simple moving average (running mean).

# Usage

### **Arguments**

|         | х     | univariate time series.                                                                                                    |
|---------|-------|----------------------------------------------------------------------------------------------------|
|         | order | order of moving average.                                                                                                    |
|         | align | specifies whether result should be centered (default), left-aligned or right-aligned.                                                                                        |
| endrule |       | character string indicating how the values at the beginning and the end (of the data) should be treated.                                                                     |
|         |       | "keep" keeps the first and last $k_2$ values at both ends, where $k_2$ is the half-bandwidth k2 = k %/% 2, i.e., y[j] = x[j] for $j \in \{1,\ldots,k_2;n-k_2+1,\ldots,n\}$ ; |
|         |       | "constant" fill the ends with first and last calculated value in output array $(out[1:k2] = out[k2+1])$                                                                      |
|         |       | "NA" the default, leaves the values to NA, as they are returned by filter.                                                                                                   |

### **Details**

The implementation is using the function filter to calculate the moving average.

### Value

Returns a vector of the same size and same class as x.

# Author(s)

Andri Signorell <andri@signorell.net>

#### See Also

There's a faster implementation of running mean in the package **caTools** runmean() and a slower one in **forecast** ma(). There's similar code in Midx().

```
MoveAvg(AirPassengers, order=5)
```

346 MultinomCI

| Μı   | ı٦ | t | i | n  | ^   | m   | ς. | T |
|------|----|---|---|----|-----|-----|----|---|
| וויו | 11 |   |   | 11 | ( ) | 111 | ١. | ı |

Confidence Intervals for Multinomial Proportions

#### **Description**

Confidence intervals for multinomial proportions are often approximated by single binomial confidence intervals, which might in practice often yield satisfying results, but is properly speaking not correct. This function calculates simultaneous confidence intervals for multinomial proportions either according to the methods of Sison and Glaz, Goodman, Wald, Wald with continuity correction or Wilson.

### Usage

### **Arguments**

x A vector of positive integers representing the number of occurrences of each

class. The total number of samples equals the sum of such elements.

conf.level confidence level, defaults to 0.95.

sides a character string specifying the side of the confidence interval, must be one

of "two.sided" (default), "left" or "right". You can specify just the initial letter. "left" would be analogue to a hypothesis of "greater" in a t.test.

method character string specifing which method to use; can be one out of "sisonglaz",

"cplus1", "goodman", "wald", "waldcc", "wilson". Method can be abbrevi-

ated. See details. Defaults to "sisonglaz".

### **Details**

Given a vector of observations with the number of samples falling in each class of a multinomial distribution, builds the simultaneous confidence intervals for the multinomial probabilities according to the method proposed by the mentioned authors. The R code for Sison and Glaz (1995) has been translated from thes SAS code written by May and Johnson (2000).

Some approaches for the confidence intervals can potentially yield negative results or values beyond 1. These would be reset such as not to exceed the range of [0, 1].

#### Value

A matrix with 3 columns:

est estimate

lwr.ci lower bound of the confidence interval upr.ci upper bound of the confidence interval

The number of rows correspond to the dimension of x.

MultinomCI 347

#### Author(s)

Pablo J. Villacorta Iglesias <pjvi@decsai.ugr.es>

Department of Computer Science and Artificial Intelligence, University of Granada (Spain) (Sison-Glaz)

Andri Signorell <andri@signorell.net> (Goodman, Wald, Wilson)

#### References

Sison, C.P and Glaz, J. (1995) Simultaneous confidence intervals and sample size determination for multinomial proportions. *Journal of the American Statistical Association*, 90:366-369.

Glaz, J., Sison, C.P. (1999) Simultaneous confidence intervals for multinomial proportions. *Journal of Statistical Planning and Inference* 82:251-262.

May, W.L., Johnson, W.D.(2000) Constructing two-sided simultaneous confidence intervals for multinomial proportions for small counts in a large number of cells. *Journal of Statistical Software* 5(6). Paper and code available at https://www.jstatsoft.org/v05/i06.

Goodman, L. A. (1965) On Simultaneous Confidence Intervals for Multinomial Proportions *Technometrics*, 7, 247-254.

Wald, A. Tests of statistical hypotheses concerning several parameters when the number of observations is large, *Trans. Am. Math. Soc.* 54 (1943) 426-482.

Wilson, E. B. Probable inference, the law of succession and statistical inference, *J.Am. Stat. Assoc.* 22 (1927) 209-212.

```
# Multinomial distribution with 3 classes, from which a sample of 79 elements
# were drawn: 23 of them belong to the first class, 12 to the
# second class and 44 to the third class. Punctual estimations
# of the probabilities from this sample would be 23/79, 12/79
# and 44/79 but we want to build 95% simultaneous confidence intervals
# for the true probabilities
MultinomCI(c(23, 12, 44), conf.level=0.95)
x < -c(35, 74, 22, 69)
MultinomCI(x, method="goodman")
MultinomCI(x, method="sisonglaz")
MultinomCI(x, method="cplus1")
MultinomCI(x, method="wald")
MultinomCI(x, method="waldcc")
MultinomCI(x, method="wilson")
# compare to
BinomCI(x, n=sum(x))
```

348 MultMerge

|--|

### **Description**

Merge multiple data frames by row names, or do other versions of database join operations.

### Usage

```
MultMerge(..., all.x = TRUE, all.y = TRUE, by = NULL)
```

### **Arguments**

|       | data frames to be coerced to one.                                                                                                    |
|-------|----------------------------------------------------------------------------------------------------|
| all.x | logical; if TRUE, then extra rows will be added to the output, one for each row in x that has no matching row in y. These rows will have NAs in those columns that are usually filled with values from y. The default is FALSE, so that only rows with data from both x and y are included in the output. |
| all.y | logical; analogous to all.x.                                                                                                    |
| by    | column used for merging, if this is not defined rownames will be used by default. The column must be included in all the provided data frames.                                                                                                    |

### Value

A data frame. The rows are sorted according to the appearance of previously unobserved rownames. So the rownames appearing in the first data frame are first, then the rownames in the second data frame, which have no corespondence in the first data frame and so on. The columns are the remaining columns in x1 and then those in x2 and then those in x3. The result has the row names resulting from the merge.

#### Author(s)

Andri Signorell <andri@signorell.net>

### See Also

merge

NemenyiTest 349

```
# default is "merge by rownames"
MultMerge(x1, x2, x3)
# ... which does not really make sense here
# merge by column v
MultMerge(x1, x2, x3, by="v")
```

NemenyiTest

Nemenyi Test

# Description

Performs Nemenyi's test of multiple comparisons.

# Usage

```
NemenyiTest(x, ...)
## Default S3 method:
NemenyiTest(x, g, dist = c("tukey", "chisq"), out.list = TRUE, ...)
## S3 method for class 'formula'
NemenyiTest(formula, data, subset, na.action, ...)
```

## **Arguments**

| х         | a numeric vector of data values, or a list of numeric data vectors.                                                                                                    |
|-----------|----------------------------------------------------------------------------------------------------|
| g         | a vector or factor object giving the group for the corresponding elements of $\boldsymbol{x}$ . Ignored if $\boldsymbol{x}$ is a list.                                        |
| dist      | the distribution used for the test. Can be tukey (default) or chisq.                                                                                                    |
| out.list  | logical, defining if the output should be organized in listform.                                                                                                    |
| formula   | a formula of the form 1hs $\sim$ rhs where 1hs gives the data values and rhs the corresponding groups.                                                                        |
| data      | an optional matrix or data frame (or similar: see model.frame) containing the variables in the formula formula. By default the variables are taken from environment(formula). |
| subset    | an optional vector specifying a subset of observations to be used.                                                                                                    |
| na.action | a function which indicates what should happen when the data contain NAs. Defaults to $getOption("na.action")$ .                                                               |
|           | further arguments to be passed to or from methods.                                                                                                    |

350 NemenyiTest

#### **Details**

Nemenyi proposed a test based on rank sums and the application of the family-wise error method to control Type I error inflation, if multiple comparisons are done. The Tukey and Kramer approach uses mean rank sums and can be employed for equally as well as unequally sized samples without ties.

#### Value

A list of class htest, containing the following components:

statistic Nemenyi test p.value the p-value for the test null.value is the value of the median specified by the null hypothesis. This equals the input argument mu. alternative a character string describing the alternative hypothesis. method the type of test applied data.name a character string giving the names of the data.

### Author(s)

Andri Signorell <andri@signorell.net>

#### References

Nemenyi, P. B. (1963) Distribution-Free Multiple Comparisons New York, State University of New York, Downstate Medical Center

Hollander, M., Wolfe, D.A. (1999) Nonparametric Statistical Methods New York, Wiley, pp. 787

Friedman, M. (1937) The use of ranks to avoid the assumption of normality implicit in the analysis of variance Journal of the American Statistical Association, 32:675-701

Friedman, M. (1940) A comparison of alternative tests of significance for the problem of m rankings Annals of Mathematical Statistics, 11:86-92

### See Also

DunnTest, ConoverTest

```
## Hollander & Wolfe (1973), 116.
## Mucociliary efficiency from the rate of removal of dust in normal
## subjects, subjects with obstructive airway disease, and subjects
## with asbestosis.
x <- c(2.9, 3.0, 2.5, 2.6, 3.2) # normal subjects
y \leftarrow c(3.8, 2.7, 4.0, 2.4) # with obstructive airway disease
z <- c(2.8, 3.4, 3.7, 2.2, 2.0) # with asbestosis
NemenyiTest(list(x, y, z))
```

NPV 351

NPV

Short Selection of Financial Mathematical Functions

# **Description**

Calculate the one period returns, the net present value (NPV()), the internal rate of return (IRR()) of a sequence of payments. NPVFixBond() returns the netpresent value for a fixed-rate bond, YTM() the yield to maturity for a bond.

### Usage

```
OPR(K, D = NULL, log = FALSE)
NPV(i, cf, t = seq(along = cf) - 1)
IRR(cf, t = seq(along = cf) - 1, interval = c(-1.5, 1.5), ...)
NPVFixBond(i, Co, RV, n)
YTM(Co, PP, RV, n)
```

# Arguments

| i   | the interest rate                                                                         |
|-----|-------------------------------------------------------------------------------------------|
| cf  | numeric vector with the payments                                                          |
| t   | periods                                                                                   |
| K   | the capital at time t                                                                     |
| D   | dividend at time t                                                                        |
| log | logical, determining if the simple returns (default) or log returns are to be calculated. |

352 OddsRatio

| interval | a vector containing the end-points of the interval to be searched for the root in the function IRR. |
|----------|----------------------------------------------------------------------------------------------------|
| Со       | coupon payments of a fixed-rate bond                                                                |
| PP       | purchase price for a fixed-rate bond                                                                |
| RV       | redemption value                                                                                    |
| n        | the term of the bond, total number of periods                                                       |
|          | the dots are passed to the UnirootAll function in IRR                                               |

### **Details**

The one period returns are calculated as

$$r_t = \frac{D_t + K_t - K_t - 1}{K_t - 1}$$

### Value

a numeric value

### Author(s)

Andri Signorell <andri@signorell.net>

### See Also

Gmean

# **Examples**

```
# one root IRR(cf <- c(-900, -250+450-90, 460-100, 500-120, 550-140)) # several IRR solutions IRR(cf = c(-100, 500, -600)) # no solution IRR(cf = c(-100, 400, -600)) # negative and huge solution IRR(cf = c(-100, 1000, -600), interval = c(-1.5, 1000))
```

OddsRatio

Odds Ratio Estimation and Confidence Intervals

### **Description**

Calculates odds ratio by unconditional maximum likelihood estimation (wald), conditional maximum likelihood estimation (mle) or median-unbiased estimation (midp). Confidence intervals are calculated using normal approximation (wald) and exact methods (midp, mle).

OddsRatio 353

### Usage

### **Arguments**

| X           | a vector or a $2 \times 2$ numeric matrix, resp. table.                                                                                                    |
|-------------|----------------------------------------------------------------------------------------------------|
| У           | NULL (default) or a vector with compatible dimensions to $x$ . If $y$ is provided, table( $x$ , $y$ ,) will be calculated.                                                                                                    |
| digits      | the number of fixed digits to be used for printing the odds ratios.                                                                                                    |
| method      | method for calculating odds ratio and confidence intervals. Can be one out of "wald", "mle", "midp". Default is "wald" (not because it is the best, but because it is the most commonly used.)                                    |
| conf.level  | confidence level. Default is NA for tables and numeric vectors, meaning no confidence intervals will be reported. 0.95 is used as default for models.                                                                             |
| interval    | interval for the function uniroot that finds the odds ratio median-unbiased estimate and midp exact confidence interval.                                                                                                    |
| use.profile | logical. Defines if profile approach should be used, which normally is a good choice. Calculating profile can however take ages for large datasets and not be necessary there. So we can fallback to normal confidence intervals. |
| •••         | further arguments are passed to the function table, allowing i.e. to set useNA. This refers only to the vector interface.                                                                                                    |

#### **Details**

If a  $2 \times 2$  table is provided the following table structure is preferred:

|                 | disease=0 | disease=1 |
|-----------------|-----------|-----------|
| exposed=0 (ref) | n00       | n01       |
| exposed=1       | n10       | n11       |

however, for odds ratios the following table is equivalent:

354 OddsRatio

|           | disease=1 | disease=0 |
|-----------|-----------|-----------|
| exposed=1 | n11       | n10       |
| exposed=0 | n01       | n00       |

If the table to be provided to this function is not in the preferred form, the function Rev() can be used to "reverse" the table rows, resp. -columns. Reversing columns or rows (but not both) will lead to the inverse of the odds ratio.

In case of zero entries, 0.5 will be added to the table.

### Value

a single numeric value if conf.level is set to NA a numeric vector with 3 elements for estimate, lower and upper confidence interval if conf.level is provided

### Author(s)

Andri Signorell <andri@signorell.net>, strongly based on code from Tomas Aragon, <aragon@berkeley.edu>

#### References

Kenneth J. Rothman and Sander Greenland (1998): *Modern Epidemiology*, Lippincott-Raven Publishers

Kenneth J. Rothman (2002): Epidemiology: An Introduction, Oxford University Press

Nicolas P. Jewell (2004): *Statistics for Epidemiology*, 1st Edition, 2004, Chapman & Hall, pp. 73-81

Agresti, Alan (2013) Categorical Data Analysis. NY: John Wiley and Sons, Chapt. 3.1.1

### See Also

RelRisk

Order 355

```
# in case of zeros consider using glm for calculating OR
dp <- data.frame (a=c(20, 7, 0, 0), b=c(0, 0, 0, 12), t=c(1, 0, 1, 0))
fit <- glm(cbind(a, b) ~ t, data=dp, family=binomial)</pre>
exp(coef(fit))
# calculation of log oddsratios in a 2x2xk table
migraine <- xtabs(freq ~ .,
                  cbind(expand.grid(treatment=c("active", "placebo"),
                                     response=c("better", "same"),
                                     gender=c("female","male")),
                        freq=c(16,5,11,20,12,7,16,19))
)
log(apply(migraine, 3, OddsRatio))
# OddsRatio table for logistic regression models
r.glm <- glm(type ~ ., data=MASS::Pima.tr2, family=binomial)</pre>
OddsRatio(r.glm)
plot(OddsRatio(r.glm), xlim=c(0.5, 2), main="OddsRatio - glm", pch=NA,
     lblcolor=hred, args.errbars=list(col=horange, pch=21, col.pch=hblue,
     bg.pch=hyellow, cex.pch=1.5))
```

**Order** 

Distributions of Order Statistics

### Description

Density function, distribution function and random generation for a selected Order statistic of a given number of independent variables from a specified distribution.

#### Usage

# **Arguments**

```
x, q Vector of quantiles.
```

n Number of observations.

densfun, distnfun, quantfun

Density, distribution and quantile function of the specified distribution. The density function must have a log argument (a simple wrapper can always be constructed to achieve this).

356 ORToRelRisk

|            | Parameters of the specified distribution.                                                                                                    |
|------------|----------------------------------------------------------------------------------------------------|
| distn      | A character string, optionally specified as an alternative to densfun, distnfun and quantfun such that the density, distribution and quantile functions are formed upon the addition of the prefixes d, p and q respectively. |
| mlen       | The number of independent variables.                                                                                                    |
| j          | The Order statistic, taken as the jth largest (default) or smallest of mlen, according to the value of largest.                                                                                                    |
| largest    | Logical; if TRUE (default) use the jth largest Order statistic, otherwise use the jth smallest.                                                                                                    |
| log        | Logical; if TRUE, the log density is returned.                                                                                                    |
| lower.tail | Logical; if TRUE (default) probabilities are $P[X \le x]$ , otherwise $P[X > x]$ .                                                                                                    |

#### Value

dOrder gives the density function, pOrder gives the distribution function and qOrder gives the quantile function of a selected Order statistic from a sample of size mlen, from a specified distibution. rOrder generates random deviates.

#### Author(s)

Alec Stephenson <alec\_stephenson@hotmail.com>

#### See Also

```
rExtrVal, rGenExtrVal
```

# **Examples**

ORToRelRisk

Transform Odds Ratio to Relative Risk

### **Description**

The odds ratio is a common measure when comparing two groups in terms of an outcome that is either present or absent. As the odds ratio is in general poorly understood, odds ratios are often discussed in terms of risks, relying on the approximation, that odds ratio and relative risk are about the same when the outcome is rare. However the relative risk also depends on the risk of the baseline group and if the outcome is not rare there can be large differences between both measures and the odds ratio may substantially overestimate the relative risk. In fact, the same odds ratio could imply a very different relative risk for subgroups of the population with different baseline risks.

The present function transforms a given odds-ratio (OR) to the respective relative risk (RR) either for simple odds ratios but also for odds ratios resulting from a logistic model.

ORToRelRisk 357

### Usage

```
ORToRelRisk(...)
## S3 method for class 'OddsRatio'
ORToRelRisk(x, ... )
## Default S3 method:
ORToRelRisk(or, p0, ...)
```

### Arguments

| X  | the odds ratios of a logistic model as returned by OddsRatio()                                  |
|----|-------------------------------------------------------------------------------------------------|
| or | numeric vector, containing odds-ratios.                                                         |
| p0 | numeric vector, incidence of the outcome of interest in the nonexposed group ("baseline risk"). |

... further arguments, are not used here.

### **Details**

The function transforms a given odds-ratio (or) to the respective relative risk (rr). It can also be used to transform the limits of confidence intervals.

The formula for converting an odds ratio to a relative risk is

$$rr = \frac{or}{1 - p_0 + p_0 \cdot or}$$

where  $p_0$  is the baseline risk.

For transformation of odds ratios resulting from a logit model, we use the formula of Zhang and Yu (1998).

### Value

relative risk.

## Author(s)

Matthias Kohl <matthias.kohl@stamats.de>

### References

Zhang, J. and Yu, K. F. (1998). What's the relative risk? A method of correcting the odds ratio in cohort studies of common outcomes. *JAMA*, **280**(19):1690-1691.

Grant, R. L. (2014) Converting an odds ratio to a range of plausible relative risks for better communication of research findings. BMJ 2014;348:f7450 doi: 10.1136/bmj.f7450

358 ORToRelRisk

```
(heart \leftarrow as.table(matrix(c(11, 2, 4, 6), nrow=2,
                           dimnames = list(Exposure = c("High", "Low"),
                                           Response = c("Yes", "No"))))
RelRisk(heart)
# calculated as (11/15)/(2/8)
OddsRatio(heart)
# calculated as (11/4)/(2/6)
ORToRelRisk(OddsRatio(heart), p0 = 2/8)
# Relative risk = odds ratio / (1 - p0 + (p0 * odds ratio))
# where p0 is the baseline risk
## single OR to RR
ORToRelRisk(14.1, 0.05)
## OR and 95% confidence interval
ORToRelRisk(c(14.1, 7.8, 27.5), 0.05)
## Logistic OR and 95% confidence interval
logisticOR \leftarrow rbind(c(14.1, 7.8, 27.5),
                    c(8.7, 5.5, 14.3),
                    c(27.4, 17.2, 45.8),
                    c(4.5, 2.7, 7.8),
                    c(0.25, 0.17, 0.37),
                    c(0.09, 0.05, 0.14))
colnames(logisticOR) <- c("OR", "2.5%", "97.5%")</pre>
rownames(logisticOR) <- c("7.4", "4.2", "3.0", "2.0", "0.37", "0.14")
logisticOR
p0 <- c(0.05, 0.12, 0.32, 0.27, 0.40, 0.40)
## Compute corrected RR
## helper function
ORToRelRisk.mat <- function(or, p0){
  res <- matrix(NA, nrow = nrow(or), ncol = ncol(or))
  for(i in seq_len(nrow(or)))
    res[i,] <- ORToRelRisk(or[i,], p0[i])</pre>
  dimnames(res) <- dimnames(or)</pre>
  res
RR <- ORToRelRisk.mat(logisticOR, p0)
round(RR, 2)
## Results are not completely identical to Zhang and Yu (1998)
## what probably is caused by the fact that the logistic OR values
## provided in the table are rounded and not true values.
```

Outlier 359

# Description

Return outliers following Tukey's boxplot and Hampel's median/mad definition.

# Usage

```
Outlier(x, method = c("boxplot", "hampel"), value = TRUE, na.rm = FALSE)
```

### **Arguments**

| X      | a (non-empty) numeric vector of data values.                                                                                                    |
|--------|----------------------------------------------------------------------------------------------------|
| method | the method to be used. So far Tukey's boxplot and Hampel's rule are implemented.                                                                                                   |
| value  | logical. If FALSE, a vector containing the (integer) indices of the outliers is returned, and if TRUE (default), a vector containing the matching elements themselves is returned. |
| na.rm  | logical. Should missing values be removed? Defaults to FALSE.                                                                                                    |

#### **Details**

Outlier detection is a tricky problem and should be handled with care. We implement Tukey's boxplot rule as a rough idea of spotting extreme values.

Hampel considers values outside of median +/- 3 \* (median absolute deviation) to be outliers.

### Value

the values of x lying outside the whiskers in a boxplot or the indices of them

### Author(s)

Andri Signorell <andri@signorell.net>

#### References

Hampel F. R. (1974) The influence curve and its role in robust estimation, *Journal of the American Statistical Association*, 69, 382-393

#### See Also

boxplot

360 PageTest

### **Examples**

```
Outlier(d.pizza$temperature, na.rm=TRUE)
# it's the same as the result from boxplot
sort(d.pizza$temperature[Outlier(d.pizza$temperature, value=FALSE, na.rm=TRUE)])
b <- boxplot(d.pizza$temperature, plot=FALSE)
sort(b$out)
# nice to find the corresponding rows
d.pizza[Outlier(d.pizza$temperature, value=FALSE, na.rm=TRUE), ]
# compare to Hampel's rule
Outlier(d.pizza$temperature, method="hampel", na.rm=TRUE)
# outliers for the each driver
tapply(d.pizza$temperature, d.pizza$driver, Outlier, na.rm=TRUE)
# the same as:
boxplot(temperature ~ driver, d.pizza)$out</pre>
```

PageTest

Exact Page Test for Ordered Alternatives

### **Description**

Performs a Page test for ordered alternatives using an exact algorithm by Stefan Wellek (1989) with unreplicated blocked data.

## Usage

```
PageTest(y, ...)
## Default S3 method:
PageTest(y, groups, blocks, ...)
## S3 method for class 'formula'
PageTest(formula, data, subset, na.action, ...)
```

### **Arguments**

| У       | either a numeric vector of data values, or a data matrix.                                                                                                  |
|---------|----------------------------------------------------------------------------------------------------|
| groups  | a vector giving the group for the corresponding elements of y if this is a vector; ignored if y is a matrix. If not a factor object, it is coerced to one. |
| blocks  | a vector giving the block for the corresponding elements of y if this is a vector; ignored if y is a matrix. If not a factor object, it is coerced to one. |
| formula | a formula of the form a ~ b   c, where a, b and c give the data values and corre-                                                                          |

sponding groups and blocks, respectively.

PageTest 361

data an optional matrix or data frame (or similar: see model.frame) containing

the variables in the formula formula. By default the variables are taken from

environment(formula).

subset an optional vector specifying a subset of observations to be used.

na.action a function which indicates what should happen when the data contain NAs. De-

faults to getOption("na.action").

. . . further arguments to be passed to or from methods.

#### **Details**

PageTest can be used for analyzing unreplicated complete block designs (i.e., there is exactly one observation in y for each combination of levels of groups and blocks) where the normality assumption may be violated.

The null hypothesis is that apart from an effect of blocks, the location parameter of y is the same in each of the groups.

The implemented alternative is, that the location parameter will be monotonly greater along the groups,

 $H_A: \theta_1 \leq \theta_2 \leq \theta_3$  ... (where at least one inequality is strict).

If the other direction is required, the order of the groups has to be reversed.

The Page test for ordered alternatives is slightly more powerful than the Friedman analysis of variance by ranks.

If y is a matrix, groups and blocks are obtained from the column and row indices, respectively. NA's are not allowed in groups or blocks; if y contains NA's, corresponding blocks are removed.

For small values of k (methods) or N (data objects), 'PageTest' will calculate the exact p-values. For 'k, N > 15, Inf', a normal approximation is returned. Only one of these values will be returned.

#### Value

A list with class "htest" containing the following components:

statistic the L-statistic with names attribute "L".

p. value the p-value of the test.

method the character string "Page test for ordered alternatives".

data.name a character string giving the names of the data.

#### Note

Special thanks to Prof. S. Wellek for porting old GAUSS code to R.

# Author(s)

Stefan Wellek <stefan.wellek@zi-mannheim.de> (exact p-values), Andri Signorell <andri@signorell.net> (interface) (strongly based on R-Core code)

362 PageTest

### References

Page, E. (1963): Ordered hypotheses for multiple treatments: A significance test for linear ranks. *Journal of the American Statistical Association*, 58, 216-230.

Siegel, S. & Castellan, N. J. Jr. (1988): Nonparametric statistics for the behavioral sciences. Boston, MA: McGraw-Hill.

Wellek, S. (1989): Computing exact p-values in Page's nonparametric test against trend. *Biometrie und Informatik in Medizin und Biologie* 20, 163-170

#### See Also

friedman.test

```
# Craig's data from Siegel & Castellan, p 186
 soa.mat <- matrix(c(.797,.873,.888,.923,.942,.956,</pre>
  .794, .772, .908, .982, .946, .913,
  .838, .801, .853, .951, .883, .837,
  .815, .801, .747, .859, .887, .902), nrow=4, byrow=TRUE)
 PageTest(soa.mat)
# Duller, pg. 236
pers <- matrix(c(</pre>
1, 72, 72, 71.5, 69, 70, 69.5, 68, 68, 67, 68,
2, 83, 81, 81, 82, 82.5, 81, 79, 80.5, 80, 81,
3, 95, 92, 91.5, 89, 89, 90.5, 89, 89, 88, 88,
4, 71, 72, 71, 70.5, 70, 71, 71, 70, 69.5, 69,
5, 79, 79, 78.5, 77, 77.5, 78, 77.5, 76, 76.5, 76,
6, 80, 78.5, 78, 77, 77.5, 77, 76, 76, 75.5, 75.5
), nrow=6, byrow=TRUE)
colnames(pers) <- c("person", paste("week",1:10))</pre>
# Alternative: week10 < week9 < week8 ...</pre>
PageTest(pers[, 11:2])
# Sachs, pg. 464
pers <- matrix(c(</pre>
  3,2,1,4,
  4,2,3,1,
  4,1,2,3,
  4,2,3,1,
  3,2,1,4,
  4,1,2,3,
  4,3,2,1,
  3,1,2,4,
  3,1,4,2),
  nrow=9, byrow=TRUE, dimnames=list(1:9, LETTERS[1:4]))
```

PairApply 363

```
# Alternative: B < C < D < A
PageTest(pers[, c("B","C","D","A")])
# long shape and formula interface
plng <- data.frame(expand.grid(1:9, c("B","C","D","A")),
                   as.vector(pers[, c("B", "C", "D", "A")]))
colnames(plng) <- c("block", "group", "x")</pre>
PageTest(plng$x, plng$group, plng$block)
PageTest(x ~ group | block, data = plng)
score <- matrix(c(</pre>
  3,4,6,9,
  4,3,7,8,
  3,4,4,6,
  5,6,8,9,
  4,4,9,9,
  6,7,11,10
  ), nrow=6, byrow=TRUE)
PageTest(score)
```

PairApply

Pairwise Calculations

# Description

Implements a logic to run pairwise calculations on the columns of a data.frame or a matrix.

## Usage

```
PairApply(x, FUN = NULL, ..., symmetric = FALSE)
```

# Arguments

| x         | a list, a data.frame or a matrix with columns to be processed pairwise.                                                                                                    |
|-----------|----------------------------------------------------------------------------------------------------|
| FUN       | a function to be calculated. It is assumed, that the first 2 arguments denominate x and y.                                                                                  |
| •••       | the dots are passed to FUN.                                                                                                    |
| symmetric | logical. Does the function yield the same result for $FUN(x, y)$ and $FUN(y, x)$ ? If TRUE just the lower triangular matrix is calculated and transposed. Default is FALSE. |

364 PairApply

#### **Details**

This code is based on the logic of cor() and extended for asymmetric functions.

#### Value

a matrix with the results of FUN.

### Author(s)

Andri Signorell <andri@signorell.net>

#### See Also

```
outer, CombPairs, pairwise.table
```

```
PairApply(d.diamonds[,c("colour","clarity","cut","polish")], FUN = CramerV,
          symmetric=TRUE)
# user defined functions are ok as well
PairApply(d.diamonds[,c("clarity","cut","polish","symmetry")],
  FUN = function(x,y) wilcox.test(as.numeric(x), as.numeric(y))$p.value, symmetric=TRUE)
# asymetric measure
PairApply(d.diamonds[,c("colour", "clarity", "cut", "polish")],
  FUN = Lambda, direction = "row")
# ... compare to:
Lambda(x=d.diamonds$colour, y=d.diamonds$clarity, direction="row")
Lambda(x=d.diamonds$colour, y=d.diamonds$clarity, direction="column")
# the data.frame
dfrm <- d.diamonds[, c("colour","clarity","cut","polish")]</pre>
PairApply(dfrm, FUN = CramerV, symmetric=TRUE)
# the same as matrix (columnwise)
m <- as.matrix(dfrm)</pre>
PairApply(m, FUN = CramerV, symmetric=TRUE)
# ... and the list interface
lst <- as.list(dfrm)</pre>
PairApply(lst, FUN = CramerV, symmetric=TRUE)
```

ParseFormula 365

| ParseFormula | Parse a Formula and Create a Model Frame |
|--------------|------------------------------------------|
|              |                                          |

## **Description**

Create a model frame for a formula object, by handling the left hand side the same way the right hand side is handled in model.frame. Especially variables separated by + are interpreted as separate variables.

## Usage

```
ParseFormula(formula, data = parent.frame(), drop = TRUE)
```

### **Arguments**

formula an object of class "formula" (or one that can be coerced to that class): a symbolic

description for the variables to be described.

data an optional data frame, list or environment (or object coercible by as.data.frame

to a data frame) containing the variables in the model. If not found in data, the variables are taken from environment(formula), typically the environment from

which lm is called.

drop if drop is TRUE, unused factor levels are dropped from the result when creating

interaction terms. The default is to drop all unused factor levels.

# **Details**

This is used by Desc. formula for describing data by groups while remaining flexible for using I(...) constructions, functions or interaction terms.

#### Value

a list of 3 elements

formula the formula which had to be parsed

1hs a list of 3 elements:

mf: data.frame, the model.frame of the left hand side of the formula

mf.eval: data.frame, the evaluated model.frame of the left hand side of the for-

mula

vars: the names of the evaluated model.frame

rhs a list of 3 elements:

mf: data.frame, the model.frame of the right hand side of the formula

mf.eval: data.frame, the evaluated model.frame of the right hand side of the

formula

vars: the names of the evaluated model.frame

366 ParseSASDatalines

#### Author(s)

Andri Signorell <andri@signorell.net>

#### See Also

```
The functions used to handle formulas: model.frame, terms, formula Used in: Desc.formula
```

## **Examples**

```
set.seed(17)
piz <- d.pizza[sample(nrow(d.pizza),10), c("temperature","price","driver","weekday")]</pre>
f1 <- formula(. ~ driver)</pre>
f2 <- formula(temperature ~ .)</pre>
f3 <- formula(temperature + price ~ .)</pre>
f4 <- formula(temperature ~ . - driver)</pre>
f5 <- formula(temperature + price ~ driver)</pre>
f6 <- formula(temperature + price ~ driver * weekday)</pre>
f7 <- formula(I(temperature^2) + sqrt(price) ~ driver + weekday)
f8 <- formula(temperature + price ~ 1)
f9 <- formula(temperature + price ~ driver * weekday - price)</pre>
ParseFormula(f1, data=piz)
ParseFormula(f2, data=piz)
ParseFormula(f3, data=piz)
ParseFormula(f4, data=piz)
ParseFormula(f5, data=piz)
ParseFormula(f6, data=piz)
ParseFormula(f7, data=piz)
ParseFormula(f8, data=piz)
```

ParseSASDatalines

Parse a SAS Dataline Command

### **Description**

A parser for simple SAS dataline command texts. A data.frame is being built with the columnnames listed in the input section. The data object will be created in the given environment.

# Usage

```
ParseSASDatalines(x, env = .GlobalEnv, overwrite = FALSE)
```

#### Arguments

```
x the SAS text
env environment in which the dataset should be created.
```

ParseSASDatalines 367

overwrite

logical. If set to TRUE, the function will silently overwrite a potentially existing object in env with the same name as declared in the SAS DATA section. If set to FALSE (default) an error will be raised if there already exists an object with the same name.

#### **Details**

The SAS function DATA is designed for quickly creating a dataset from scratch. The whole step normally consists out of the DATA part defining the name of the dataset, an INPUT line declaring the variables and a DATALINES command followed by the values.

The default delimiter used to separate the different variables is a space (thus each variable should be one word). The \$ after the variable name indicates that the variable preceding contain character values and not numeric values. Without specific instructions, SAS assumes that variables are numeric. The function will fail, if it encounters a character in the place of an expected numeric value. Each new row in datalines will create a corresponding unique row in the dataset. Notice that a; is not needed after every row, rather it is included at the end of the entire data step.

More complex command structures, i.e. other delimiters (dlm), in the INPUT-section are not (yet) supported.

#### Value

a data.frame

#### Author(s)

Andri Signorell <andri@signorell.net>

#### See Also

scan

```
txt <- "
DATA asurvey;
INPUT id sex $ age inc r1 r2 r3;
DATALINES;
      35 17 7 2 2
17 M
      50 14 5 5 3
33 F
      45 6 7 2 7
49 M
      24 14 7 5 7
65 F
      52 9 4 7 7
81 M
      44 11 7 7 7
      34 17 6 5 3
18 M
      40 14 7 5 2
34 F 47 6 6 5 6
50
  M 35 17 5 7 5
(d.frm <- ParseSASDatalines(txt))</pre>
```

368 PDFManual

PasswordDlg

Password Dialog

## **Description**

Brings up a tcltk dialog centered on the screen, designed for entering passwords while displaying only \*\*\*\*.

# Usage

```
PasswordDlg(option_txt = NULL)
```

# Arguments

option\_txt

an optional text, if it is defined, there will be a checkbox added to the dialog with the label being set with option\_txt.

#### Value

```
the entered password the status of the optional checkbox will be returned as attribute: attr(pw, "option")
```

## Author(s)

Markus Naepflin <markus@naepfl.in>

## **Examples**

```
## Not run:
pw <- PasswordDlg()
pw
## End(Not run)</pre>
```

**PDFManual** 

Get PDF Manual of a Package From CRAN

# Description

PDF versions of the manual are usually not included as vignettes in R packages. Still this format is convenient for reading and doing full text search.

This function creates the appropriate link to the pdf file on CRAN and opens the pdf manual in a browser window.

# Usage

```
PDFManual(package)
```

PearsonTest 369

# **Arguments**

package name of the package.

#### Author(s)

Andri Signorell <andri@signorell.net>

### **Examples**

```
## Not run:
PDFManual(DescTools)
## End(Not run)
```

PearsonTest

Pearson Chi-Square Test for Normality

### Description

Performs the Pearson chi-square test for the composite hypothesis of normality.

### Usage

```
PearsonTest(x, n.classes = ceiling(2 * (n^{(2/5)})), adjust = TRUE)
```

# **Arguments**

x a numeric vector of data values. Missing values are allowed.

n. classes The number of classes. The default is due to Moore (1986).

adjust logical; if TRUE (default), the p-value is computed from a chi-square distribution

with n. classes-3 degrees of freedom, otherwise from a chi-square distribution

with n.classes-1 degrees of freedom.

#### **Details**

The Pearson test statistic is  $P = \sum (C_i - E_i)^2 / E_i$ , where  $C_i$  is the number of counted and  $E_i$  is the number of expected observations (under the hypothesis) in class i. The classes are build is such a way that they are equiprobable under the hypothesis of normality. The p-value is computed from a chi-square distribution with n.classes-3 degrees of freedom if adjust is TRUE and from a chi-square distribution with n.classes-1 degrees of freedom otherwise. In both cases this is not (!) the correct p-value, lying somewhere between the two, see also Moore (1986).

370 PearsonTest

#### Value

A list of class htest, containing the following components:

statistic the value of the Pearson chi-square statistic.

p.value the p-value for the test.

method the character string "Pearson chi-square normality test".

data. name a character string giving the name(s) of the data.

n.classes the number of classes used for the test.

df the degress of freedom of the chi-square distribution used to compute the p-

value.

#### Note

The Pearson chi-square test is usually not recommended for testing the composite hypothesis of normality due to its inferior power properties compared to other tests. It is common practice to compute the p-value from the chi-square distribution with n.classes - 3 degrees of freedom, in order to adjust for the additional estimation of two parameters. (For the simple hypothesis of normality (mean and variance known) the test statistic is asymptotically chi-square distributed with n.classes - 1 degrees of freedom.) This is, however, not correct as long as the parameters are estimated by mean(x) and var(x) (or sd(x)), as it is usually done, see Moore (1986) for details. Since the true p-value is somewhere between the two, it is suggested to run PearsonTest twice, with adjust = TRUE (default) and with adjust = FALSE. It is also suggested to slightly change the default number of classes, in order to see the effect on the p-value. Eventually, it is suggested not to rely upon the result of the test.

The function call PearsonTest(x) essentially produces the same result as the S-PLUS function call chisq.gof((x-mean(x))/sqrt(var(x)), n.param.est=2).

### Author(s)

Juergen Gross <gross@statistik.uni-dortmund.de>

#### References

Moore, D.S., (1986) Tests of the chi-squared type. In: D'Agostino, R.B. and Stephens, M.A., eds.: *Goodness-of-Fit Techniques*. Marcel Dekker, New York.

Thode Jr., H.C., (2002) Testing for Normality. Marcel Dekker, New York. Sec. 5.2

#### See Also

shapiro.test for performing the Shapiro-Wilk test for normality. AndersonDarlingTest, CramerVonMisesTest, LillieTest, ShapiroFranciaTest for performing further tests for normality. qqnorm for producing a normal quantile-quantile plot.

```
PearsonTest(rnorm(100, mean = 5, sd = 3))
PearsonTest(runif(100, min = 2, max = 4))
```

PercentRank 371

PercentRank

Percent Ranks

# Description

PercentRank() takes a vector x and returns the percentile that elements of x correspond to.

# Usage

```
PercentRank(x)
```

## **Arguments**

Х

a numeric, complex, character or logical vector.

#### Value

A numeric vector of the same length as x with names copied from x (unless na.last = NA, when missing values are removed). The vector is of integer type unless x is a long vector.

# Author(s)

Andri Signorell <andri@signorell.net>

### See Also

```
Rank, rank, factor, order, sort
```

```
(r1 \leftarrow rank(x1 \leftarrow c(3, 1, 4, 15, 92)))

x2 \leftarrow c(3, 1, 4, 1, 5, 9, 2, 6, 5, 3, 5)

rames(x2) \leftarrow letters[1:11]

(r2 \leftarrow rank(x2)) # ties are averaged

rac{1}{2}
```

372 PercTable

|  | PercTable Percentage Table |  |  |
|--|----------------------------|--|--|
|--|----------------------------|--|--|

# Description

Prints a 2-way contingency table along with percentages, marginal, and conditional distributions. All the frequencies are nested into one single table.

# Usage

# Arguments

| x, y      | objects which can be interpreted as factors (including character strings). x and y will be tabulated via table(x, y). If x is a matrix, it will be coerced to a table via as.table(x).                                               |
|-----------|----------------------------------------------------------------------------------------------------|
| tab       | a r x c-contingency table                                                                                                    |
| row.vars  | a vector of row variables (see Details).                                                                                                    |
| col.vars  | a vector of column variables (see Details). If this is left to NULL the table structure will be preserved.                                                                                                    |
| justify   | either "left" or "right" for defining the alignment of the table cells.                                                                                                    |
| freq      | boolean. Should absolute frequencies be included? Defaults to TRUE.                                                                                                    |
| rfrq      | a string with 3 characters, each of them being 1 or 0. The first position means total percentages, the second means row percentages and the third column percentages. "011" produces a table output with row and column percentages. |
| expected  | the expected counts under the null hypothesis.                                                                                                    |
| residuals | the Pearson residuals, (observed - expected) / sqrt(expected).                                                                                                    |

PercTable 373

| S | stdres    | standardized residuals, (observed - expected) / sqrt(V), where V is the residual cell variance (for the case where x is a matrix, n * p * $(1 - p)$ otherwise).                                                              |
|---|-----------|----------------------------------------------------------------------------------------------------|
| m | nargins   | a vector, consisting out of 1 and/or 2. Defines the margin sums to be included. 1 stands for row margins, 2 for column margins, $c(1,2)$ for both. Default is NULL (none).                                                   |
| C | ligits    | integer. With how many digits shoud the relative frequencies be formatted? Default can be set by DescToolsOptions(digits=x).                                                                                                 |
| f | ormula    | a formula of the form lhs $\sim$ rhs where lhs will be tabled versus rhs (table(lhs, rhs)).                                                                                                    |
| C | lata      | an optional matrix or data frame (or similar: see model.frame) containing the variables in the formula formula. By default the variables are taken from environment(formula).                                                |
| S | subset    | an optional vector specifying a subset of observations to be used.                                                                                                    |
| n | na.action | a function which indicates what should happen when the data contain NAs. Defaults to ${\tt getOption("na.action")}.$                                                                                                    |
| ٧ | /sep      | logical, defining if an empty row should be introduced between the table rows. Default is FALSE, if only a table with one single description (either frequencies or percents) should be returned and TRUE in any other case. |
|   |           | the dots are passed from PercTable.default() to PercTable.table() and from Margins to the function Freq.                                                                                                    |

### **Details**

PercTable prints a 2-dimensional table. The absolute and relative frequencies are nested into one flat table by means of ftable. row.vars, resp. col.vars can be used to define the structure of the table. row.vars can either be the names of the dimensions (included percentages are named "idx") or numbers (1:3, where 1 is the first dimension of the table, 2 the second and 3 the percentages). Use Sort() if you want to have your table sorted by rows.

The style in which numbers are formatted is selected by Fmt() from the DescTools options. Absolute frequencies will use Fmt("abs") and Fmt("per") will do it for the percentages. The options can be changed with Fmt(abs=as.fmt(...)) which is basically a "fmt"-object containing any format information used in Format.

Margins() returns a list containing all the one dimensional margin tables of a n-dimensional table along the given dimensions. It uses margin.table() for all the dimensions and adds the appropriate percentages.

## Value

Returns an object of class "ftable".

#### Author(s)

Andri Signorell <andri@signorell.net>

374 PercTable

#### References

Agresti, Alan (2007) Introduction to categorical data analysis. NY: John Wiley and Sons, Section 2.4.5

### See Also

Freq, table, ftable, prop.table, addmargins, DescToolsOptions, Fmt

There are similar functions in package **sfsmisc** printTable2 and package **vcd** table2d\_summary, both lacking some of the flexibility we needed here.

```
tab <- table(driver=d.pizza$driver, area=d.pizza$area)
PercTable(tab=tab, col.vars=2)
PercTable(tab=tab, col.vars=2, margins=c(1,2))
PercTable(tab=tab, col.vars=2, margins=2)
PercTable(tab=tab, col.vars=2, margins=1)
PercTable(tab=tab, col.vars=2, margins=NULL)
PercTable(tab=tab, col.vars=2, rfrq="000")
# just the percentages without absolute values
PercTable(tab=tab, col.vars=2, rfrq="110", freq=FALSE)
# just the row percentages in percent format (pfmt = TRUE)
PercTable(tab, freq= FALSE, rfrq="010", pfmt=TRUE, digits=1)
# just the expected frequencies and the standard residuals
PercTable(tab=tab, rfrq="000", expected = TRUE, stdres = TRUE)
# rearrange output such that freq are inserted as columns instead of rows
PercTable(tab=tab, col.vars=c(3,2), rfrq="111")
# putting the areas in rows
PercTable(tab=tab, col.vars=c(3,1), rfrq="100", margins=c(1,2))
# formula interface with subset
PercTable(driver ~ area, data=d.pizza, subset=wine_delivered==0)
# sort the table by rows, order first column (Zurich), then third, then row.names (0)
PercTable(tab=Sort(tab, ord=c(1,3,0)))
# reverse the row variables, so that absolute frequencies and percents
# are not nested together
PercTable(tab, row.vars=c(3, 1))
```

Permn 375

```
# the vector interface
PercTable(x=d.pizza$driver, y=d.pizza$area)
PercTable(x=d.pizza$driver, y=d.pizza$area, margins=c(1,2), rfrq="000", useNA="ifany")
# one dimensional x falls back to the function Freq()
PercTable(x=d.pizza$driver)
# the margin tables
Margins(Titanic)
```

Permn

Number and Samples for Permutations or Combinations of a Set

## **Description**

Return the set of permutations for a given set of values. The values can be numeric values, characters or factors. CombN computes the number of combinations with and without replacement and order, whereas CombSet returns the value sets.

## Usage

```
Permn(x, sort = FALSE)
CombN(n, m, repl = FALSE, ord = FALSE)
CombSet(x, m, repl = FALSE, ord = FALSE, as.list = FALSE)
```

### **Arguments**

| X       | a vector of numeric values or characters. Characters need not be unique.                                                                          |
|---------|----------------------------------------------------------------------------------------------------|
| n       | number of elements from which to choose.                                                                                                    |
| m       | number of elements to choose. For CombSet can m be a numeric vector too.                                                                          |
| repl    | logical. Should repetition of the same element be allowed? Defaults to FALSE                                                                      |
| ord     | logical. Does the order matter? Default is FALSE.                                                                                                 |
| sort    | logical, defining if the result set should be sorted. Default is FALSE.                                                                           |
| as.list | logical, defining if the results should be returned in a flat list, say every sample is a single element of the resulting list. Default is FALSE. |
|         |                                                                                                    |

### **Details**

The vector x need not contain unique values. The permutations will automatically be filtered for unique sets, if the same element is given twice or more.

376 Permn

## Value

a matrix with all possible permutations or combinations of the values in x for Permn and CombSet if m contains more than one element the result will be a list of matrices or a flat list if as.list is set to TRUE

an integer value for CombN

### Author(s)

Friederich Leisch <Friedrich.Leisch@boku.ac.at>
Andri Signorell <andri@signorell.net> (CombSet, CombN)

### See Also

```
combn, choose, factorial, CombPairs
vignette("Combinatorics")
```

```
Permn(letters[2:5])
Permn(2:5)
# containing the same element more than once
Permn(c("a", "b", "c", "a"))
# only combinations of 2, but in every possible order
x \leftarrow letters[1:4]
n \leftarrow length(x)
m < -2
# the samples
CombSet(x, m, repl=TRUE, ord=FALSE)
CombSet(x, m, repl=TRUE, ord=TRUE)
CombSet(x, m, repl=FALSE, ord=TRUE)
CombSet(x, m, repl=FALSE, ord=FALSE)
# the number of the samples
CombN(n, m, repl=TRUE, ord=FALSE)
CombN(n, m, repl=TRUE, ord=TRUE)
CombN(n, m, repl=FALSE, ord=TRUE)
CombN(n, m, repl=FALSE, ord=FALSE)
# build all subsets of length 1, 3 and 5 and return a flat list
x <- letters[1:5]</pre>
CombSet(x=x, m=c(1, 3, 5), as.list=TRUE)
```

Phrase 377

|  | Phrase | Phrasing Results of t-Test |  |
|--|--------|----------------------------|--|
|--|--------|----------------------------|--|

# Description

Formulating the results of a comparison of means is quite common. This function assembles a descriptive text about the results of a t-test, describing group sizes, means, p-values and confidence intervals.

# Usage

```
Phrase(x, g, glabels = NULL, xname = NULL, unit = NULL, lang = "engl", na.rm = FALSE)
```

## **Arguments**

| x       | a (non-empty) numeric vector of data values.                                                                                   |
|---------|----------------------------------------------------------------------------------------------------|
| g       | a vector or factor object giving the group for the corresponding elements of $\mathbf{x}$ . The number of levels must equal 2. |
| glabels | the labels of the two groups, if left to NULL, the levels will be used.                                                        |
| xname   | the name of the variable to be used in the text.                                                                               |
| unit    | an optional unit for be appended to the numeric results.                                                                       |
| lang    | the language to be used. Only english (default) and german implemented (so far).                                               |
| na.rm   | logical, should NAs be omitted? Defaults to FALSE.                                                                             |

### Value

a text

### Author(s)

Andri Signorell <andri@signorell.net>

#### See Also

t.test

378 PlotACF

| PlotACF Combined Plot of a Time Series and Its ACF and PACF | PlotACF | Combined Plot of a Time Series and Its ACF and PACF |
|-------------------------------------------------------------|---------|-----------------------------------------------------|
|-------------------------------------------------------------|---------|-----------------------------------------------------|

# Description

Combined plot of a time Series and its autocorrelation and partial autocorrelation

# Usage

```
PlotACF(series, lag.max = 10 * log10(length(series)), main = NULL, cex = NULL, ...)
PlotGACF(series, lag.max = 10 * log10(length(series)), type = "cor", ylab = NULL, ...)
```

# Arguments

| series  | univariate time series.                                                                                                    |
|---------|----------------------------------------------------------------------------------------------------|
| lag.max | integer. Defines the number of lags to be displayed. The default is $10*\log 10(length(series))$ .                                                                      |
| main    | an overall title for the plot                                                                                                    |
| cex     | numerical value giving the amount by which plotting text and symbols should be magnified relative to the default.                                                       |
| type    | character string giving the type of acf to be computed. Allowed values are "cor" (the default), "cov" or "part" for autocorrelation, covariance or partial correlation. |
| ylab    | a title for the y axis: see title.                                                                                                    |
|         | the dots are passed to the plot command.                                                                                                    |

### **Details**

PlotACF plots a combination of the time series and its autocorrelation and partial autocorrelation. PlotGACF is used as subfunction to produce the acf- and pacf-plots.

### Author(s)

Markus Huerzeler (ETH Zurich), some minor modifications Andri Signorell <andri@signorell.net>

### See Also

ts

```
PlotACF(AirPassengers)
```

PlotArea 379

|--|

# Description

Produce a stacked area plot, or add polygons to an existing plot.

# Usage

# Arguments

| x          | numeric vector of x values, or if y=NULL a numeric vector of y values. Can also be a 1-dimensional table (x values in names, y values in array), matrix or 2-dimensional table (x values in row names and y values in columns), a data frame (x values in first column and y values in subsequent columns), or a time-series object of class ts/mts. |
|------------|----------------------------------------------------------------------------------------------------|
| У          | numeric vector of y values, or a matrix containing y values in columns.                                                                                                    |
| prop       | whether data should be plotted as proportions, so stacked areas equal 1.                                                                                                    |
| add        | whether polygons should be added to an existing plot.                                                                                                    |
| xlab       | label for x axis.                                                                                                    |
| ylab       | label for y axis.                                                                                                    |
| col        | fill color of polygon(s). The default is a vector of gray colors.                                                                                                    |
| frame.plot | a logical indicating whether a box should be drawn around the plot.                                                                                                    |
| formula    | a formula, such as $y \sim x$ or cbind(y1, y2) $\sim x$ , specifying x and y values. A dot on the left-hand side, formula = . $\sim x$ , means all variables except the one specified on the right-hand side.                                                                                                    |
| data       | a data frame (or list) from which the variables in formula should be taken.                                                                                                    |
| subset     | an optional vector specifying a subset of observations to be used.                                                                                                    |
| na.action  | a function which indicates what should happen when the data contain NA values. Defaults to getOption("na.action").                                                                                                    |
| • • •      | further arguments are passed to matplot and polygon.                                                                                                    |

## Value

Matrix of cumulative sums that was used for plotting.

#### Author(s)

Arni Magnusson <arnima@hafro.is>

#### See Also

```
barplot, polygon, areaplot
```

#### **Examples**

```
# PlotArea with stapled areas
tab <- table( d.pizza$date, d.pizza$driver )</pre>
PlotArea(x=as.Date(rownames(tab)), y=tab, xaxt="n", xlab="Date", ylab="Pizzas delivered")
# add x-axis and some text labels
xrng <- pretty(range(as.Date(rownames(tab))))</pre>
axis(side=1, at=xrng, labels=xrng)
text( x=min(d.pizza$date + .5, na.rm=TRUE), y=cumsum(tab[2,])-2.5, label=levels(d.pizza$driver),
  adj=c(0,0.5), col=TextContrastColor(gray.colors(7)))
# formula
PlotArea(Armed.Forces~Year, data=longley)
PlotArea(cbind(Armed.Forces,Unemployed)~Year, data=longley)
plot(1940:1970, 500*runif(31), ylim=c(0,500))
PlotArea(Armed.Forces~Year, data=longley, add=TRUE)
# matrix
PlotArea(WorldPhones)
PlotArea(WorldPhones, prop=TRUE, col=rainbow(10))
# table
PlotArea(table(d.pizza$weekday))
PlotArea(table(d.pizza$weekday, d.pizza$driver))
# ts/mts
PlotArea(austres)
PlotArea(Seatbelts[,c("drivers", "front", "rear")],
         ylab="Killed or seriously injured")
abline(v=1983+1/12, lty=3)
```

PlotBag

Bivariate Boxplot

### **Description**

PlotBag() creates a twodimensional boxplot called "bagplot" based on two numerical variables x and y. plot.PlotBag() is the plotting routine for a bagplot object. compute.PlotBag() contains the computation logic the object.

### Usage

```
PlotBag(x, y, factor = 3, na.rm = FALSE, approx.limit = 300,
        show.outlier = TRUE, show.whiskers = TRUE,
        show.looppoints = TRUE, show.bagpoints = TRUE,
        show.loophull = TRUE, show.baghull = TRUE,
        create.plot = TRUE, add = FALSE, pch = 16, cex = 0.4,
        dkmethod = 2, precision = 1, verbose = FALSE,
        debug.plots = "no", col.loophull = "#aaccff",
        col.looppoints = "#3355ff", col.baghull = "#7799ff",
        col.bagpoints = "#000088", transparency = FALSE, ...
PlotBagPairs(dm, trim = 0.0, main, numeric.only = TRUE,
             factor = 3, approx.limit = 300, pch = 16,
             cex = 0.8, precision = 1, col.loophull = "#aaccff",
             col.looppoints = "#3355ff", col.baghull = "#7799ff",
             col.bagpoints = "#000088", ...)
compute.bagplot(x, y, factor = 3, na.rm = FALSE, approx.limit = 300,
              dkmethod = 2, precision = 1, verbose = FALSE, debug.plots = "no" )
## S3 method for class 'bagplot'
plot(x, show.outlier = TRUE, show.whiskers = TRUE,
     show.looppoints = TRUE, show.bagpoints = TRUE,
     show.loophull = TRUE, show.baghull = TRUE, add = FALSE,
     pch = 16, cex = .4, verbose = FALSE, col.loophull = "#aaccff",
     col.looppoints = "#3355ff", col.baghull = "#7799ff",
     col.bagpoints = "#000088", transparency = FALSE,...)
```

# **Arguments**

```
x values of a data set; in PlotBag: an object of class PlotBag computed by
Χ
                  compute.PlotBag
                  y values of the data set
У
factor
                  factor defining the loop
na.rm
                  if TRUE 'NA' values are removed otherwise exchanged by median
                  if the number of data points exceeds approx.limit a sample is used to compute
approx.limit
                  some of the quantities; default: 300
show.outlier
                  if TRUE outlier are shown
show.whiskers
                  if TRUE whiskers are shown
show.looppoints
                  if TRUE loop points are plottet
show.bagpoints if TRUE bag points are plottet
                  if TRUE the loop is plotted
show.loophull
show.baghull
                  if TRUE the bag is plotted
```

create.plot if FALSE no plot is created

add if TRUE the bagplot is added to an existing plot

pch sets the plotting character

cex sets characters size

dkmethod 1 or 2, there are two method of approximating the bag, method 1 is very rough

(only based on observations

precision precision of approximation, default: 1
verbose automatic commenting of calculations

debug.plots if TRUE additional plots describing intermediate results are constructed

col.loophull color of loop hull

col.looppoints color of the points of the loop

col.baghull color of bag hull

col. bagpoints color of the points of the bag

transparency see section details

 $\begin{array}{cccc} \text{dm} & & x \\ \text{trim} & & x \\ \text{main} & & x \\ \text{numeric.only} & & x \end{array}$ 

.. additional graphical parameters

## Details

A bagplot is a bivariate generalization of the well known boxplot. It has been proposed by Rousseeuw, Ruts, and Tukey. In the bivariate case the box of the boxplot changes to a convex polygon, the bag of bagplot. In the bag are 50 percent of all points. The fence separates points within the fence from points outside. It is computed by increasing the the bag. The loop is defined as the convex hull containing all points inside the fence. If all points are on a straight line you get a classical boxplot. PlotBag() plots bagplots that are very similar to the one described in Rousseeuw et al. Remarks: The two dimensional median is approximated. For large data sets the error will be very small. On the other hand it is not very wise to make a (graphical) summary of e.g. 10 bivariate data points.

In case you want to plot multiple (overlapping) bagplots, you may want plots that are semi-transparent. For this you can use the transparency flag. If transparency==TRUE the alpha layer is set to '99' (hex). This causes the bagplots to appear semi-transparent, but ONLY if the output device is PDF and opened using: pdf(file="filename.pdf", version="1.4"). For this reason, the default is transparency==FALSE. This feature as well as the arguments to specify different colors has been proposed by Wouter Meuleman.

#### Value

compute.bagplot returns an object of class bagplot that could be plotted by plot.bagplot(). An object of the bagplot class is a list with the following elements: center is a two dimensional vector with the coordinates of the center. hull.center is a two column matrix, the rows are the coordinates of the corners of the center region. hull.bag and hull.loop contain the coordinates

of the hull of the bag and the hull of the loop. pxy.bag shows you the coordinates of the points of the bag. pxy.outer is the two column matrix of the points that are within the fence. pxy.outlier represent the outliers. The vector hdepths shows the depths of data points. is.one.dim is TRUE if the data set is (nearly) one dimensional. The dimensionality is decided by analysing the result of prcomp which is stored in the element prdata. xy shows you the data that are used for the bagplot. In the case of very large data sets subsets of the data are used for constructing the bagplot. A data set is very large if there are more data points than approx.limit. xydata are the input data structured in a two column matrix.

#### Note

Version of bagplot: 10/2012

#### Author(s)

Hans Peter Wolf <pwolf@wiwi.uni-bielefeld.de>

#### References

P. J. Rousseeuw, I. Ruts, J. W. Tukey (1999): The bagplot: a bivariate boxplot, *The American Statistician*, vol. 53, no. 4, 382–387

#### See Also

boxplot

```
# example: 100 random points and one outlier
dat <- cbind(rnorm(100) + 100, rnorm(100) + 300)
dat <- rbind(dat, c(105,295))</pre>
PlotBag(dat, factor=2.5, create.plot=TRUE, approx.limit=300,
   show.outlier=TRUE, show.looppoints=TRUE,
   show.bagpoints=TRUE,dkmethod=2,
   show.whiskers=TRUE,show.loophull=TRUE,
   show.baghull=TRUE,verbose=FALSE)
# example of Rousseeuw et al., see R-package rpart
cardata <- structure(as.integer( c(2560,2345,1845,2260,2440,</pre>
 2285, 2275, 2350, 2295, 1900, 2390, 2075, 2330, 3320, 2885,
 3310, 2695, 2170, 2710, 2775, 2840, 2485, 2670, 2640, 2655,
 3065, 2750, 2920, 2780, 2745, 3110, 2920, 2645, 2575, 2935,
 2920, 2985, 3265, 2880, 2975, 3450, 3145, 3190, 3610, 2885,
 3480, 3200, 2765, 3220, 3480, 3325, 3855, 3850, 3195, 3735,
 3665, 3735, 3415, 3185, 3690, 97, 114, 81, 91, 113, 97, 97,
 98, 109, 73, 97, 89, 109, 305, 153, 302, 133, 97, 125, 146,
 107, 109, 121, 151, 133, 181, 141, 132, 133, 122, 181, 146,
 151, 116, 135, 122, 141, 163, 151, 153, 202, 180, 182, 232,
 143, 180, 180, 151, 189, 180, 231, 305, 302, 151, 202, 182,
 181, 143, 146, 146)), .Dim = as.integer(c(60, 2)),
 .Dimnames = list(NULL, c("Weight", "Disp.")))
```

384 PlotBubble

PlotBubble

Draw a Bubble Plot

### **Description**

Draw a bubble plot, defined by a pair of coordinates x, y to place the bubbles, an area definition configuring the dimension and a color vector setting the color of the bubbles. The legitimation to define a new function instead of just using plot(symbols(...)) is the automated calculation of the axis limits, ensuring that all bubbles will be fully visible.

## Usage

## Arguments

| х, у | the x and y co-ordinates for the centres of the bubbles. They can be specified in any way which is accepted by xy.coords.  |
|------|----------------------------------------------------------------------------------------------------|
| area | a vector giving the area of the bubbles.                                                                                   |
| col  | colors for the bubbles, passed to symbol. The default NA (or also NULL) means do not fill, i.e., draw transparent bubbles. |
| cex  | extension factor for the area.                                                                                             |

PlotBubble 385

| border     | the border color fot the bubbles. The default means par("fg"). Use border = NA to omit borders.                                                                               |
|------------|----------------------------------------------------------------------------------------------------|
| xlim, ylim | axes limits.                                                                                                    |
| na.rm      | logical, should NAs be omitted? Defaults to FALSE.                                                                                                    |
| formula    | a formula of the form 1hs ~ rhs where 1hs gives the data values and rhs the corresponding groups.                                                                             |
| data       | an optional matrix or data frame (or similar: see model.frame) containing the variables in the formula formula. By default the variables are taken from environment(formula). |
| subset     | an optional vector specifying a subset of observations to be used.                                                                                                    |
| ylab       | the y-label for the plot used in the formula interface.                                                                                                    |
|            | the dots are passed to the plot function.                                                                                                    |

#### **Details**

Argument inches controls the sizes of the symbols. If TRUE (the default), the symbols are scaled so that the largest dimension of any symbol is one inch. If a positive number is given the symbols are scaled to make largest dimension this size in inches (so TRUE and 1 are equivalent). If inches is FALSE, the units are taken to be those of the appropriate axes. This behaviour is the same as in symbols.

#### Note

A legend can be added with BubbleLegend.

### Author(s)

Andri Signorell <andri@signorell.net>

### See Also

BubbleLegend, symbols, sunflowerplot

386 PlotCandlestick

| PlotCandlestick Plot Candlestick Chart |
|----------------------------------------|
|----------------------------------------|

### **Description**

Plot a candlestick chart. This is used primarily to describe price movements of a security, derivative, or currency over time. Candlestick charts are a visual aid for decision making in stock, foreign exchange, commodity, and option trading.

## Usage

## **Arguments**

| х         | a numeric vector for the x-values. Usually a date.                                                                                                    |
|-----------|----------------------------------------------------------------------------------------------------|
| у         | the y-values in a matrix (or a data.frame that can be coerced to a matrix) with 4 columns, whereas the first column contains the open price, the second the high, the third the lowest and the 4th the close price of daily stock prices. |
| vol       | the volume, if it should be included in the plot as separate part.                                                                                                    |
| xlim      | the x limits $(x1, x2)$ of the plot. The default value, NULL, indicates that the range of the finite values to be plotted should be used.                                                                                                 |
| ylim      | the y limits of the plot.                                                                                                    |
| col       | color for the body. To better highlight price movements, modern candlestick charts often replace the black or white of the candlestick body with colors such as red for a lower closing and blue or green for a higher closing.           |
| border    | the border color of the rectangles. Default is NA, meaning no border will be plotted.                                                                                                    |
| args.grid | the arguments of a potential grid. Default is NULL, which will have a grid plotted. If arguments are provided, they have to be organized as list with the names of the arguments. (For example:, args.grid = list(col="red"))             |
| args.bar  | optional additional arguments for the volume barplot.                                                                                                    |
| • • •     | the dots are passed to plot() command                                                                                                    |

### **Details**

Candlesticks are usually composed of the body (black or white), and an upper and a lower shadow (wick): the area between the open and the close is called the real body, price excursions above and below the real body are called shadows. The wick illustrates the highest and lowest traded prices of a security during the time interval represented. The body illustrates the opening and closing trades. If the security closed higher than it opened, the body is white or unfilled, with the opening

PlotCashFlow 387

price at the bottom of the body and the closing price at the top. If the security closed lower than it opened, the body is black, with the opening price at the top and the closing price at the bottom. A candlestick need not have either a body or a wick.

#### Author(s)

Andri Signorell <andri@signorell.net>

#### See Also

```
PlotBubble, stars
```

```
nov <- rbind(</pre>
 "2013-05-28" = c(70.99,71.82,70.49,71.49),
 "2013-05-29"= c(71.13,71.90,70.81,71.57),
 "2013-05-30"= c(71.25,71.53,70.90,71.01),
 "2013-05-31" = c(70.86, 70.92, 70.30, 70.30),
 "2013-06-03" = c(70.56, 70.89, 70.05, 70.74),
 "2013-06-04" = c(70.37,71.11,69.67,69.90),
 "2013-06-05"= c(69.76,69.76,68.92,68.99),
 "2013-06-06"= c(69.13,70.02,68.56,70.02),
 "2013-06-07"= c(70.45,70.52,69.51,70.20),
 "2013-06-10"= c(70.53,70.75,70.05,70.20),
 "2013-06-11" = c(69.36,69.66,69.01,69.17),
 "2013-06-12" = c(69.65, 70.03, 68.85, 69.21),
 "2013-06-13" = c(69.21, 70.18, 69.13, 70.10),
 "2013-06-14" = c(70.17, 70.48, 69.30, 69.58),
 "2013-06-17" = c(70.14, 70.96, 69.98, 70.44),
 "2013-06-18" = c(70.55,71.97,70.55,71.49),
 "2013-06-19" = c(71.33,72.00,70.89,70.97),
 "2013-06-20"= c(70.04, 70.06, 68.40, 68.55),
 "2013-06-21"= c(69.15,69.27,67.68,68.21)
colnames(nov) <- c("open", "high", "low", "close")</pre>
PlotCandlestick(x=as.Date(rownames(nov)), y=nov, border=NA, las=1, ylab="")
# include some volume information
v < -c(213,108,310,762,70,46,411,652,887,704,289,579,934,619,860,35,215,211,8)
PlotCandlestick(x=as.Date(rownames(nov)), y=nov, vol=v,
                 border=NA, las=1, ylab="")
```

388 PlotCashFlow

# **Description**

A cash flow plot is a plot used in finance and allows you to graphically depict the timing of the cash flows as well as their nature as either inflows or outflows. An "up" arrow represents money received and a "down" arrow money paid out.

## Usage

## **Arguments**

| x        | time period of the cashflows (in and out)                       |
|----------|-----------------------------------------------------------------|
| у        | amount of the cashflows                                         |
| xlim     | range of the x-axis, defaults to range(x).                      |
| labels   | the labels of the cashflows will be printed outside the arrows. |
| mar      | a vector with 4 elements, defining the margins for the plot     |
| cex.per  | the character extension for the period labels                   |
| cex.tck  | character extension for the ticklabels, tipically years         |
| cex.cash | the character extension for the labels of the cashflows         |

# Author(s)

Andri Signorell <andri@signorell.net>

### See Also

NPV

PlotCirc 389

| PlotCirc | Plot Circular Plot |
|----------|--------------------|
|          |                    |

## **Description**

This visualising scheme represents the unidirectional relationship between the rows and the columns of a contingency table.

### Usage

### **Arguments**

| ` | •       |                                                                       |
|---|---------|-----------------------------------------------------------------------|
|   | tab     | a table to be visualised.                                             |
|   | acol    | the colors for the peripheral annuli.                                 |
|   | aborder | the border colors for the peripheral annuli.                          |
|   | rcol    | the colors for the ribbons.                                           |
|   | rborder | the border colors for the ribbons.                                    |
|   | gap     | the gap between the entities in degrees.                              |
|   | main    | the main title, defaults to "".                                       |
|   | labels  | the labels. Defaults to the column names and rownames of the table.   |
|   | las     | alignment of the labels, 1 means horizontal, 2 radial and 3 vertical. |
|   | adj     | adjustments for the labels. (Left: 0, Right: 1, Mid: 0.5)             |
|   | dist    | gives the distance of the labels from the outer circle. Default is 2. |
|   | cex.lab | the character extension for the labels.                               |
|   |         |                                                                       |

### **Details**

The visual scheme of representing relationships can be applied to a table, given the observation that a table cell is a relationship (with a value) between a row and column. By representing the row and columns as segments along the circle, the information in the corresponding cell can be encoded as a link between the segments. In general, the cell represents a unidirectional relationship (e.g. row->column) - in this relationship the role of the segments is not interchangeable (e.g. (row,col) and (col,row) are different cells). To identify the role of the segment, as a row or column, the ribbon is made to terminate at the row segment but slightly away from the column segment. In this way, for a given ribbon, it is easy to identify which segment is the row and which is the column.

### Value

the calculated points for the labels, which can be used to place userdefined labels.

390 PlotConDens

### Author(s)

Andri Signorell <andri@signorell.net>

## References

Inspired by http://circos.ca/presentations/articles/vis\_tables1/

#### See Also

PlotPolar

## **Examples**

```
tab <- matrix(c(2,5,8,3,10,12,5,7,15), nrow=3, byrow=FALSE)
dimnames(tab) <- list(c("A","B","C"), c("D","E","F"))
tab

PlotCirc( tab,
    acol = c("dodgerblue","seagreen2","limegreen","olivedrab2","goldenrod2","tomato2"),
    rcol = SetAlpha(c("red","orange","olivedrab1"), 0.5)
)

tab <- table(d.pizza$weekday, d.pizza$operator)
par(mfrow=c(1,2))
PlotCirc(tab, main="weekday ~ operator")
PlotCirc(t(tab), main="operator ~ weekday")</pre>
```

PlotConDens

Plot Conditional Densities

# **Description**

Plot conditional densities by group. For describing how the conditional distribution of a categorical variable y changes over a numerical variable x we have the function cdplot. But if we want to compare multiple densities much work is required. PlotConDens allows to easily enter a grouping variable.

### Usage

```
PlotConDens(formula, data, col = NULL, lwd = 2, lty = 1, xlim = NULL, rev = TRUE, args.dens = NULL, ...)
```

PlotConDens 391

# Arguments

| formula   | a "formula" of type y $\sim$ x   g with a single dependent factor, a single numerical explanatory variable and a grouping factor g.    |
|-----------|----------------------------------------------------------------------------------------------------|
| data      | a data frame containing values for any variables in the formula. By default the environment where PlotConDens was called from is used. |
| col       | a vector of colors to be used to plot the lines. If too short, the values are recycled.                                                |
| lwd       | a vector of linewidths to be used to plot the lines. If too short, the values are recycled.                                            |
| lty       | a vector of linetypes to be used to plot the lines. If too short, the values are recycled.                                             |
| xlim      | the range for the x axis.                                                                                                    |
| rev       | logical, should the values of the response variable be reversed? Default is TRUE.                                                      |
| args.dens | additional arguments for the densitiy curves.                                                                                          |
|           | the dots are passed on to plot().                                                                                                    |

# **Details**

Especially when we're modelling binary response variables we might want to know, how the binary variable behaves along some numeric predictors.

# Value

the functions for the curves

## Author(s)

Andri Signorell <andri@signorell.net>

# See Also

```
cdplot, spineplot, density, PlotMultiDens
```

392 **PlotCorr** 

| D٦ | otCorr |  |
|----|--------|--|
| РΙ | OTLOCK |  |

Plot a Correlation Matrix

# Description

This function produces a graphical display of a correlation matrix. The cells of the matrix can be shaded or colored to show the correlation value.

## Usage

```
PlotCorr(x, cols = colorRampPalette(c(Pal()[2], "white",
                                      Pal()[1]), space = "rgb")(20),
         breaks = seq(-1, 1, length = length(cols) + 1),
         border = "grey", lwd = 1,
         args.colorlegend = NULL, xaxt = par("xaxt"), yaxt = par("yaxt"),
         cex.axis = 0.8, las = 2, mar = c(3, 8, 8, 8), mincor = 0,
         main = "", clust = FALSE, ...)
```

### Arg

clust

similar values.

| rguments                                                   |          |                                                                                                    |  |
|------------------------------------------------------------|----------|----------------------------------------------------------------------------------------------------|--|
|                                                            | x        | x is a correlation matrix to be visualized.                                                                                                    |  |
|                                                            | cols     | the colors for shading the matrix. Uses the package's option "col1" and "col2" as default.                                                                                                    |  |
|                                                            | breaks   | a set of breakpoints for the colours: must give one more breakpoint than colour. These are passed to image() function. If breaks is specified then the algorithm used follows cut, so intervals are closed on the right and open on the left except for the lowest interval. |  |
|                                                            | border   | color for borders. The default is grey. Set this argument to NA if borders should be omitted.                                                                                                    |  |
| lwd line width for borders. Default is 1. args.colorlegend |          |                                                                                                    |  |
|                                                            |          | list of arguments for the ColorLegend. Use NA if no color legend should be painted.                                                                                                    |  |
|                                                            | xaxt     | parameter to define, whether to draw an x-axis, defaults to "n".                                                                                                    |  |
|                                                            | yaxt     | parameter to define, whether to draw an y-axis, defaults to "n".                                                                                                    |  |
|                                                            | cex.axis | character extension for the axis labels.                                                                                                    |  |
|                                                            | las      | the style of axis labels.                                                                                                    |  |
|                                                            | mar      | sets the margins, defaults to mar = $c(3, 8, 8, 8)$ as we need a bit more room on the right.                                                                                                    |  |
|                                                            | mincor   | numeric value between 0 and 1, defining the smallest correlation that is to be displayed. If this is >0 then all correlations with a lower value are suppressed.                                                                                                    |  |
|                                                            | main     | character, the main title.                                                                                                    |  |
|                                                            |          |                                                                                                    |  |

logical. If set to TRUE, the correlations will be clustered in order to aggregate

the dots are passed to the function image, which produces the plot.

PlotCorr 393

#### Value

no values returned.

#### Author(s)

Andri Signorell <andri@signorell.net>

#### See Also

```
image, ColorLegend, corrgram(), PlotWeb()
```

```
m <- cor(d.pizza[,sapply(d.pizza, IsNumeric, na.rm=TRUE)], use="pairwise.complete.obs")
PlotCorr(m, cols=colorRampPalette(c("red", "black", "green"), space = "rgb")(20))
PlotCorr(m, cols=colorRampPalette(c("red", "black", "green"), space = "rgb")(20),
         args.colorlegend=NA)
m <- PairApply(d.diamonds[, sapply(d.diamonds, is.factor)], CramerV, symmetric=TRUE)
PlotCorr(m, cols = colorRampPalette(c("white", "steelblue"), space = "rgb")(20),
         breaks=seq(0, 1, length=21), border="black",
       args.colorlegend = list(labels=sprintf("%.1f", seq(0, 1, length = 11)), frame=TRUE)
)
title(main="Cramer's V", line=2)
text(x=rep(1:ncol(m),ncol(m)), y=rep(1:ncol(m),each=ncol(m)),
     label=sprintf("%0.2f", m[,ncol(m):1]), cex=0.8, xpd=TRUE)
# Spearman correlation on ordinal factors
csp <- cor(data.frame(lapply(d.diamonds[,c("carat", "clarity", "cut", "polish",</pre>
                       "symmetry", "price")], as.numeric)), method="spearman")
PlotCorr(csp)
m <- cor(mtcars)</pre>
PlotCorr(m, col=Pal("RedWhiteBlue1", 100), border="grey",
         args.colorlegend=list(labels=Format(seq(-1,1,.25), digits=2), frame="grey"))
\# display only correlation with a value > 0.7
PlotCorr(m, mincor = 0.7)
x <- matrix(rep(1:ncol(m),each=ncol(m)), ncol=ncol(m))</pre>
y <- matrix(rep(ncol(m):1,ncol(m)), ncol=ncol(m))</pre>
txt <- Format(m, digits=3, ldigits=0)</pre>
idx <- upper.tri(matrix(x, ncol=ncol(m)), diag=FALSE)</pre>
# place the text on the upper triagonal matrix
text(x=x[idx], y=y[idx], label=txt[idx], cex=0.8, xpd=TRUE)
# or let's get rid of all non significant correlations
p <- PairApply(mtcars, function(x, y) cor.test(x, y)$p.value, symmetric=TRUE)</pre>
# or somewhat more complex with outer
p0 <- outer(1:ncol(m), 1:ncol(m),</pre>
           function(a, b)
```

394 PlotCorr

```
mapply(
               function(x, y) cor.test(mtcars[, x], mtcars[, y])$p.value,
               a, b))
# ok, got all the p-values, now replace > 0.05 with NAs
m[p > 0.05] <- NA
PlotCorr(m)
# the text
n <- ncol(m)
text(x=rep(seq(n), times=n),
     y=rep(rev(seq(n)), rep.int(n, n)),
     labels=Format(m, digits=2, na.form=""),
     cex=0.8, xpd=TRUE)
# the text could also be set with outer, but this function returns an error,
# based on the fact that text() does not return some kind of result
# outer(X = 1:nrow(m), Y = ncol(m):1,
# FUN = "text", labels = Format(m, digits=2, na.form = ""),
# cex=0.8, xpd=TRUE)
# put similiar correlations together
PlotCorr(m, clust=TRUE)
# same as
idx <- order.dendrogram(as.dendrogram(</pre>
          hclust(dist(m), method = "mcquitty")
       ))
PlotCorr(m[idx, idx])
# plot only upper triangular matrix and move legend to bottom
m <- cor(mtcars)</pre>
m[lower.tri(m, diag=TRUE)] <- NA</pre>
p <- PairApply(mtcars, function(x, y) cor.test(x, y)$p.value, symmetric=TRUE)</pre>
m[p > 0.05] <- NA
PlotCorr(m, mar=c(8,8,8,8), yaxt="n",
         args.colorlegend = list(x="bottom", inset=-.15, horiz=TRUE,
                                 height=abs(LineToUser(line = 2.5, side = 1)),
                                 width=ncol(m)))
mtext(text = rev(rownames(m)), side = 4, at=1:ncol(m), las=1, line = -5, cex=0.8)
text(1:ncol(m), ncol(m):1, colnames(m), xpd=NA, cex=0.8, font=2)
n <- ncol(m)
text(x=rep(seq(n), times=n),
     y=rep(rev(seq(n)), rep.int(n, n)),
     labels=Format(t(m), digits=2, na.form=""),
     cex=0.8, xpd=TRUE)
```

PlotDot 395

| PlotDot | Cleveland's Dot Plots |
|---------|-----------------------|
|         |                       |

### **Description**

Draw a Cleveland dot plot. This is an extended version of dotchart with an added option for error bars, an add argument and several more options. PlotCI() is a small helpfunction to facilitate ci-plots of several models.

## Usage

# Arguments

| x      | either a vector or matrix of numeric values (NAs are allowed). If x is a matrix the overall plot consists of juxtaposed dotplots for each row. Inputs which satisfy $is.numeric(x)$ but not $is.vector(x) \mid \mid is.matrix(x)$ are coerced by $as.numeric$ , with a warning. |
|--------|----------------------------------------------------------------------------------------------------|
| labels | a vector of labels for each point. For vectors the default is to use $names(x)$ and for matrices the row labels $dimnames(x)[[1]]$ .                                                                                                    |
| groups | an optional factor indicating how the elements of $x$ are grouped. If $x$ is a matrix, groups will default to the columns of $x$ .                                                                                                    |
| gdata  | data values for the groups. This is typically a summary such as the median or mean of each group.                                                                                                    |
| cex    | the character size to be used. Setting cex to a value smaller than one can be a useful way of avoiding label overlap. Unlike many other graphics functions, this sets the actual size, not a multiple of par("cex").                                                            |
| pch    | the plotting character or symbol to be used. Default is 21.                                                                                                    |
| gpch   | the plotting character or symbol to be used for group values.                                                                                                    |

396 PlotDot

| bg                 | the background color of plotting characters or symbols to be used; use par(bg= *) to set the background color of the whole plot.                                                                                                    |
|--------------------|----------------------------------------------------------------------------------------------------|
| color              | the color(s) to be used for points and labels.                                                                                                    |
| gcolor             | the single color to be used for group labels and values.                                                                                                    |
| lcolor             | the color(s) to be used for the horizontal lines.                                                                                                    |
| lblcolor           | the color(s) to be used for labels.                                                                                                    |
| xlim               | horizontal range for the plot, see plot.window, e.g.                                                                                                    |
| main               | overall title for the plot, see title.                                                                                                    |
| xlab, ylab         | axis annotations as in title.                                                                                                    |
| xaxt               | a character which specifies the $x$ axis type. Specifying "n" suppresses plotting of the axis.                                                                                                    |
| yaxt               | a character which specifies the y axis type. Specifying "n" suppresses plotting of the axis.                                                                                                    |
| add                | logical specifying if bars should be added to an already existing plot; defaults to FALSE.                                                                                                    |
| args.errbars       | optional arguments for adding error bars. All arguments for ErrBars can be supplied. If left to NULL (default), no error bars will be plotted.                                                                                                    |
| cex.axis           | The magnification to be used for axis annotation relative to the current setting of cex.                                                                                                    |
| cex.pch            | The magnification to be used for plot symbols relative to the current setting of                                                                                                    |
|                    | cex.                                                                                                    |
| cex.gpch           |                                                                                                    |
| cex.gpch<br>gshift | cex.  The magnification to be used for group symbols relative to the current setting of                                                                                                    |
|                    | cex.  The magnification to be used for group symbols relative to the current setting of cex.  the number of characters, for which the grouplabels should be shift to the left                                                                                                    |
| gshift             | cex.  The magnification to be used for group symbols relative to the current setting of cex.  the number of characters, for which the grouplabels should be shift to the left compared to the sublabels.  logical (default TRUE), defining if the left margin should be set according to the width of the given labels, resp. grouplabels. If set to FALSE the margins are |

# **Details**

Dot plots are a reasonable substitute for bar plots. This function is invoked to produce dotplots as described in Cleveland (1985).

For PlotDotCI() the dots are a list of matrices with 3 columns, whereas the first is the coefficient, the second the lower and the third the upper end of the confidence interval.

## Value

Return the y-values used for plotting.

PlotDot 397

#### Author(s)

R-Core with some extensions by Andri Signorell <andri@signorell.net>

#### References

Becker, R. A., Chambers, J. M. and Wilks, A. R. (1988) *The New S Language*. Wadsworth & Brooks/Cole.

Cleveland, W. S. (1985) The Elements of Graphing Data. Monterey, CA: Wadsworth.

Murrell, P. (2005) R Graphics. Chapman & Hall/CRC Press.

#### See Also

```
dotchart, PlotDotCI
```

```
PlotDot(VADeaths, main = "Death Rates in Virginia - 1940")
op <- par(xaxs = "i") # 0 -- 100%
PlotDot(t(VADeaths), x \lim = c(0,100),
        main = "Death Rates in Virginia - 1940")
par(op)
# add some error bars
PlotDot(VADeaths, main="Death Rates in Virginia - 1940", col="red", pch=21,
        args.errbars = list(from=VADeaths-2, to=VADeaths+2, mid=VADeaths,
                            cex=1.4))
# add some other values
PlotDot(VADeaths+3, pch=15, col="blue", add=TRUE)
# same as PlotDotCI
xci <- do.call(rbind, tapply( d.pizza$delivery_min, d.pizza$driver,</pre>
                              MeanCI, conf.level=0.99, na.rm=TRUE))
PlotDot(xci[,1], main="delivery_min ~ driver", pch=21, bg="grey80", col="black",
     args.errbars = list(from=xci[,2], to=xci[,3], mid=xci[,1], lwd=2, col="grey40", cex=1.5),
        xlim=c(15,35), panel.before=grid())
# with group data
x <- with(d.pizza, tapply(temperature, list(area, driver), mean, na.rm=TRUE))
PlotDot(x, gdata = tapply(d.pizza$temperature, d.pizza$driver, mean, na.rm=TRUE),
        gpch = 15)
# special format
par(lend=1)
PlotDot(VADeaths, main="Death Rates in Virginia - 1940", pch="|", lcolor = hecru, col=hred,
        args.errbars = list(from=VADeaths-2, to=VADeaths+2, mid=VADeaths,
                            cex=1.3, lwd=8, code=0, col=hgreen))
```

398 PlotECDF

```
# Error bars for binomial confidence intervals
tab <- table(d.pizza$driver, d.pizza$wine_delivered)</pre>
xci <- SetNames(BinomCI(tab[,1], rowSums(tab)), rownames=rownames(tab))</pre>
PlotDot(xci[,1], main="wine delivered ~ driver ", xlim=c(0,1),
        args.errbars=list(from=xci[,-1], mid=xci[,1], pch=21))
# Error bars for confidence intervals for means
xci <- do.call(rbind, tapply(d.pizza$delivery_min, d.pizza$driver,</pre>
                              MeanCI, conf.level=0.99, na.rm=TRUE))
PlotDot(xci[, 1], main="delivery_min ~ driver", args.errbars=list(from=xci))
# Setting the colours
# define some error bars first
1ci \leftarrow sweep(x = VADeaths, MARGIN = 2, FUN = "-", 1:4)
uci <- sweep(x = VADeaths, MARGIN = 1, FUN = "+", 1:5)</pre>
PlotDot(VADeaths, main="This should only show how to set the colours, not be pretty",
        pch=21, col=c("blue","grey"), bg=c("red", "yellow"),
        gcolor = c("green", "blue", "orange", "magenta"), gdata=c(10,20,30,40),
        gpch = c(15:18), lcolor = "orange",
        args.errbars = list(from=lci, to=uci, mid=VADeaths, cex=1.4))
```

**PlotECDF** 

Empirical Cumulative Distribution Function

### **Description**

Faster alternative for plotting the empirical cumulative distribution function (ecdf). The function offers the option to construct the ecdf on the base of a histogram, which makes sense, when x is large. So the plot process is much faster, without loosing much precision in the details.

### Usage

## Arguments

| X      | numeric vector of the observations for ecdf.                                          |
|--------|---------------------------------------------------------------------------------------|
| breaks | will be passed directly to $\verb hist .$ If left to NULL, no histogram will be used. |
| col    | color of the line.                                                                    |
| ylab   | label for the y-axis.                                                                 |
| lwd    | line width.                                                                           |
| xlab   | label for the x-axis.                                                                 |
|        | arguments to be passed to subsequent functions.                                       |

PlotFaces 399

#### **Details**

The stats function plot. ecdf is fine for vectors that are not too large. However for  $n \sim 1e7$  we would observe a dramatic performance breakdown (possibly in combination with the use of do. call).

PlotECDF is designed as alternative for quicker plotting the ecdf for larger vectors. If breaks are provided as argument, a histogram with that number of breaks will be calculated and the ecdf will use those frequencies instead of respecting every single point.

Note that a plot will rarely need more than  $\sim$ 1'000 points on x to have a sufficient resolution on usual terms. PlotFdist will also use this number of breaks by default.

#### Value

no value returned, use plot.ecdf if any results are required.

#### Author(s)

Andri Signorell <andri@signorell.net>

#### See Also

```
plot.ecdf, PlotFdist
```

#### **Examples**

```
PlotECDF(d.pizza$temperature)

# make large vector
x <- rnorm(n=1e7)

# plot only 1000 points instead of 1e7
PlotECDF(x, breaks=1000)</pre>
```

**PlotFaces** 

Chernoff Faces

### **Description**

Plot Chernoff faces. The rows of a data matrix represent cases and the columns the variables.

# Usage

400 PlotFaces

## Arguments

xy xy data matrix, rows represent individuals and columns attributes.

which.row defines a permutation of the rows of the input matrix.

fill logic. If set to TRUE, only the first nc attributes of the faces are transformed, nc

is the number of columns of x.

nr number of columns of faces on graphics device

nc number of rows of faces

scale logic. If set to TRUE, attributes will be normalized.

byrow if(byrow==TRUE), x will be transposed.

main title.

labels character strings to use as names for the faces.

col a vector of colors used for the parts of the faces. Colors are recycled in the

order: "nose", "eyes", "hair", "face", "lips", "ears". Default is NA, which will

omit colors.

### **Details**

The features paramters of this implementation are:

- 1 height of face
- 2 width of face
- 3 shape of face
- 4 height of mouth
- 5 width of mouth
- 6 curve of smile
- 7 height of eyes
- 8 width of eyes
- 9 height of hair
- 10 width of hair
- 11 styling of hair
- 12 height of nose
- 13 width of nose
- 14 width of ears
- 15 height of ears

PlotFaces 401

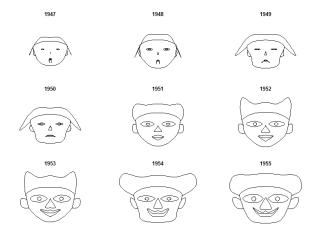

For details look at the literate program of faces

### Value

information about usage of variables for face elements is returned invisibly

## Note

based on version 12/2009

### Author(s)

H. P. Wolf, some changes Andri Signorell <andri@signorell.net>

## References

Chernoff, H. (1973) The use of faces to represent statistiscal assoziation, JASA, 68, pp 361–368.

The smooth curves are computed by an algorithm found in: Ralston, A. and Rabinowitz, P. (1985) *A first course in numerical analysis*, McGraw-Hill, pp 76ff.

```
PlotFaces(rbind(1:3,5:3,3:5,5:7))
data(longley)
PlotFaces(longley[1:9,])
set.seed(17)
PlotFaces(matrix(sample(1:1000,128,), 16, 8), main="random faces")
```

402 PlotFdist

PlotFdist

Frequency Distribution Plot

### **Description**

This function is designed to give a univariate graphic representation of a numeric vectors frequency distribution. It combines a histogram, a density curve, a boxplot and the empirical cumulative distribution function (ecdf) in one single plot. A rug as well as a model distribution curve (e.g. a normal curve) can optionally be superposed. This results in a dense and informative picture of the facts. Still the function remains flexible as all possible arguments can be passed to the single components (hist, boxplot etc.) as a list (see examples).

### Usage

### Arguments

| x         | the numerical variable, whose distribution is to be plotted.                                                                                                    |
|-----------|----------------------------------------------------------------------------------------------------|
| main      | main title of the plot.                                                                                                    |
| xlab      | label of the x-axis, defaults to "". (The name of the variable is typically placed in the main title and would be redundant here.)                                                                                                    |
| xlim      | range of the x-axis, defaults to a pretty range $(x, na.rm = TRUE)$ .                                                                                                    |
| args.hist | list of additional arguments to be passed to the histogram hist(). The defaults chosen when setting args.hist = NULL are more or less the same as in hist. The argument type defines, whether a histogram ("hist") or a plot with type = "h" (for 'histogram' like vertical lines for mass representation) should be used. |

PlotFdist 403

|                | The arguments for a "h-plot" will be col, lwd, pch.col, pch, pch.bg for the line and for an optional point character on top. The default type used will be chosen on the structure of x. If x is an integer with up to 12 unique values there will be a "h-plot" and else a histogram!                                                    |
|----------------|----------------------------------------------------------------------------------------------------|
| args.rug       | list of additional arguments to be passed to the function rug(). Use args.rug = NA if no rug should be added. This is the default. Use args.rug = NULL to add rug with reasonable default values.                                                                                                    |
| args.dens      | list of additional arguments to be passed to density. Use args.dens = NA if no density curve should be drawn. The defaults are taken from density.                                                                                                    |
| args.curve     | list of additional arguments to be passed to curve. This argument allows to add a fitted distribution curve to the histogram. By default no curve will be added (args.curve = NA). If the argument is set to NULL, a normal curve with mean(x) and $sd(x)$ will be drawn. See examples for more details.                                  |
| args.boxplot   | list of additional arguments to be passed to the boxplot boxplot(). The defaults are pretty much the same as in boxplot. The two additional arguments pch.mean (default 23) and col.meanci (default "grey80") control, if the mean is displayed within the boxplot. Setting those arguments to NA will prevent them from being displayed. |
| args.ecdf      | list of additional arguments to be passed to ecdf(). Use args.ecdf = NA if no empirical cumulation function should be included in the plot. The defaults are taken from plot.ecdf.                                                                                                    |
| args.curve.ecd | f                                                                                                    |
|                | list of additional arguments to be passed to curve. This argument allows to add a fitted distribution curve to the cumulative distribution function. By default no curve will be added (args.curve.ecdf = NA). If the argument is set to NULL, a normal curve with $mean(x)$ and $sd(x)$ will be drawn. See examples for more details.    |
| heights        | heights of the plotparts, defaults to $c(2,0.5,1.4)$ for the histogram, the boxplot and the empirical cumulative distribution function, resp. to $c(2,1.5)$ for a histogram and a boxplot only.                                                                                                    |
| pdist          | distances of the plotparts, defaults to $c(0,0)$ , say there will be no distance between the histogram, the boxplot and the ecdf-plot. This can be useful for instance in case that the x-axis has to be added to the histogram.                                                                                                    |
| na.rm          | logical, should NAs be omitted? Histogram and boxplot could do without this option, but the density-function refuses to plot with missings. Defaults to FALSE.                                                                                                    |
| cex.axis       | character extension factor for the axes.                                                                                                    |
| cex.main       | character extension factor for the main title. Must be set in dependence of the plot parts in order to get a harmonic view.                                                                                                    |
| mar            | A numerical vector of the form $c(bottom, left, top, right)$ which gives the number of lines of outer margin to be specified on the four sides of the plot. The default is $c(0, 0, 3, 0)$ .                                                                                                    |
| las            | numeric in 0,1,2,3; the style of axis labels. See par.                                                                                                    |

404 PlotFdist

#### **Details**

Performance has been significantly improved, but if x is growing large (n > 1e7) the function will take its time to complete. Especially the density curve and the ecdf, but as well as the boxplot (due to the chosen alpha channel) will take their time to calculate and plot.

In such cases consider taking a sample, i.e. PlotFdist(x[sample(length(x), size=5000)]), the big picture of the distribution won't usually change much.

#### Author(s)

Andri Signorell <andri@signorell.net>

#### See Also

```
hist, boxplot, ecdf, density, rug, layout
```

```
PlotFdist(x=d.pizza$delivery_min, na.rm=TRUE)
# define additional arguments for hist, dens and boxplot
# do not display the mean and its CI on the boxplot
PlotFdist(d.pizza$delivery_min, args.hist=list(breaks=50),
  args.dens=list(col="olivedrab4"), na.rm=TRUE,
  args.boxplot=list(col="olivedrab2", pch.mean=NA, col.meanci=NA))
# do a "h"-plot instead of a histogram for integers
x <- sample(runif(10), 100, replace = TRUE)</pre>
PlotFdist(x, args.hist=list(type="mass"))
pp \leftarrow rpois(n = 100, lambda = 3)
PlotFdist(pp, args.hist = list(type="mass", pch=21, col=horange,
          cex.pch=2.5, col.pch=hred, lwd=3, bg.pch="white"),
          args.boxplot = NULL, args.ecdf = NA, main="Probability mass function")
# special arguments for hist, density and ecdf
PlotFdist(x=faithful$eruptions,
          args.hist=list(breaks=20), args.dens=list(bw=.1),
          args.ecdf=list(cex=1.2, pch=16, lwd=1), args.rug=TRUE)
# no density curve, no ecdf but add rug instead, make boxplot a bit higher
PlotFdist(x=d.pizza$delivery_min, na.rm=TRUE, args.dens=NA, args.ecdf=NA,
  args.hist=list(xaxt="s"), # display x-axis on the histogram
  args.rug=TRUE, heights=c(3, 2.5), pdist=2.5, main="Delivery time")
# alpha channel on rug is cool, but takes its time for being drawn...
PlotFdist(x=d.pizza$temperature, args.rug=list(col=SetAlpha("black", 0.1)), na.rm=TRUE)
# plot a normal density curve, but no boxplot nor ecdf
x <- rnorm(1000)
PlotFdist(x, args.curve = NULL, args.boxplot=NA, args.ecdf=NA)
```

PlotFun 405

```
# compare with a t-distribution
PlotFdist(x, args.curve = list(expr="dt(x, df=2)", col="darkgreen"),
          args.boxplot=NA, args.ecdf=NA)
legend(x="topright", legend=c("kernel density", "t-distribution (df=2)"),
       fill=c(getOption("col1", hred), "darkgreen"), xpd=NA)
# add a gamma distribution curve to both, histogram and ecdf
ozone <- airquality$Ozone; m <- mean(ozone, na.rm = TRUE); v <- var(ozone, na.rm = TRUE)
PlotFdist(ozone, args.hist = list(breaks=15),
  args.curve = list(expr="dgamma(x, shape = m^2/v, scale = v/m)", col=hecru),\\
  args.curve.ecdf = list(expr="pgamma(x, shape = m^2/v, scale = v/m)", col=hecru),
  na.rm = TRUE, main = "Airquality - Ozone")
legend(x="topright", xpd=NA,
       legend=c(expression(plain("gamma: ") * Gamma * " " * bgroup("(", k * " = " *
          over(bar(x)^2,\ s^2)\ *\ "\ ,\ "\ *\ theta\ *\ plain("=")\ *\ over(s^2,\ bar(x)),\ ")")\ ),
                "kernel density"),
       fill=c(hecru, getOption("col1", hred)), text.width = 0.25)
```

PlotFun

Plot a Function

### **Description**

Plots mathematical expressions in one variable using the formula syntax.

## Usage

## Arguments

| FUN        | a mathematical expression defined using the formula syntax: $f(x) \sim x$ . x and y can as well be functions of a parameter t: $y(t) \sim x(t)$ (see examples).        |
|------------|----------------------------------------------------------------------------------------------------|
| args       | a list of additional parameters defined in the expression besides the independent variable.                                                                            |
| from, to   | the range over which the function will be plotted.                                                                                                    |
| by         | number: increment of the sequence.                                                                                                    |
| xlim, ylim | NULL or a numeric vector of length 2; if non-NULL it provides the defaults for $c(from, to)$ and, unless add=TRUE, selects the x-limits of the plot - see plot.window. |
| polar      | logical. Should polar coordinates be used? Defaults to FALSE.                                                                                                    |
| type       | plot type: see plot.default                                                                                                    |

406 PlotFun

| col | colors of the lines.                                                                                                    |
|-----|----------------------------------------------------------------------------------------------------|
| lwd | line widths for the lines.                                                                                                    |
| lty | line type of the lines.                                                                                                    |
| pch | plotting 'character', i.e., symbol to use.                                                                                                    |
| mar | A numerical vector of the form $c(bottom, left, top, right)$ which gives the number of lines of margin to be specified on the four sides of the plot. The default is $c(3,3,3,3)$ .                                                                               |
| add | logical; if TRUE add to an already existing plot; if NA start a new plot taking the defaults for the limits and log-scaling of the x-axis from the previous plot. Taken as FALSE (with a warning if a different value is supplied) if no graphics device is open. |
|     | the dots are passed to the plot, resp. lines function.                                                                                                    |

#### **Details**

A function can be plotted with curve. This function here adds some more features, one enabling to use a formula for defining the function to plot. This enables as well a parametric equation to be entered straight forward. Parameters of a function can be set separatedly. The aspect ratio y/x will be set to 1 by default. (See plot.window for details.)

If the argument axes (given in the dots) is not set to FALSE centered axis at a horizontal and vertical position of 0 will be drawn, containing major and minor ticks.

### Author(s)

Andri Signorell <andri@signorell.net>

### See Also

curve

PlotLinesA 407

```
PlotFun(a*(1+cos(t)) ~ t, args=list(a=2), polar=TRUE, from=0, to=2*pi+0.1, by=0.01, asp=1)
PlotFun(13*cos(t) - 5*cos(2*t) - 2*cos(3*t) - cos(4*t) ~ 16*sin(t)^3,
        from=0, to=2*pi, by=0.01, asp=1, xlim=c(-20,20), col="red", lwd=2)
PlotFun(a*sin(2*t)*cos(2*t) ~ t, args=list(a=6), polar=TRUE, from=0, to=2*pi+0.1, by=0.01,
        col="orange")
# astroid
PlotFun(a*sin(t)^3 \sim a*cos(t)^3, args=list(a=2), from=0, to=2*pi+0.1, lwd=3, by=0.01,
        col="red")
# lemniscate of Bernoulli
PlotFun((2*a^2*cos(2*t))^2 ~ t, args=list(a=1), polar=TRUE, from=0, to=2*pi+0.1, by=0.01,
        col="darkblue")
# Cycloid
PlotFun(a*(1-cos(t)) \sim a*(t-sin(t)), args=list(a=0.5), from=0, to=30, by=0.01,
        col="orange")
# Kreisevolvente
PlotFun(a*(sin(t) - t*cos(t)) \sim a*(cos(t) + t*sin(t)), args=list(a=0.2), from=0, to=50, by=0.01,
        col="brown")
\label{eq:plotFun} PlotFun(\sin(2*t) ~ \sin(t), ~ from=0, ~ to=2*pi, ~ by=0.01, ~ col="blue", ~ lwd=2)
# multiple values for one parameter
sapply(1:3, function(a) PlotFun(sin(a*x) \sim x,
                                 args=list(a=a), from=0, to=2*pi, by=0.01,
                                 add=(a!=1), col=a))
PlotFun(sin(3*x) ~ x, polar=TRUE, from=0, to=pi, by=0.001, col=hred, lwd=2)
PlotFun(1 + 1/10 * \sin(10*x) ~ x, polar=TRUE, from=0, to=2*pi, by=0.001, col=hred)
PlotFun(\sin(x) \sim \cos(x), polar=FALSE, from=0, to=2*pi, by=0.01, add=TRUE, col="blue")
```

PlotLinesA

Plot Lines

### **Description**

Plot the columns of one matrix against the columns of another. Adds a legend on the right at the endpoints of lines.

408 **PlotLines**A

### Usage

```
PlotLinesA(x, y, col = 1:5, lty = 1, lwd = 1, lend = par("lend"),
       xlab = NULL, ylab = NULL, xlim = NULL, ylim = NULL, xaxt = NULL, yaxt = NULL,
           cex = 1, args.legend = NULL, main = NULL, grid = TRUE, mar = NULL,
           pch = NA, pch.col = par("fg"), pch.bg = par("bg"), pch.cex = 1, ...)
```

## Ar

| rguments       |                                                                                                    |
|----------------|----------------------------------------------------------------------------------------------------|
| x, y           | vectors or matrices of data for plotting. The number of rows should match. If one of them are missing, the other is taken as y and an x vector of 1:n is used. Missing values (NAs) are allowed.                                                                                                    |
| col            | vector of colors. Colors are used cyclically.                                                                                                    |
| lty, lwd, lend | vector of line types, widths, and end styles. The first element is for the first column, the second element for the second column, etc., even if lines are not plotted for all columns. Line types will be used cyclically until all plots are drawn.                                                                                                    |
| xlab, ylab     | titles for x and y axes, as in plot.                                                                                                    |
| xlim, ylim     | ranges of x and y axes, as in plot.                                                                                                    |
| xaxt, yaxt     | a character which specifies the x axis type. Specifying "n" suppresses plotting of the axis. The standard value is "s", any value other than "n" implies plotting.                                                                                                    |
| cex            | character expansion factor relative to current par("cex").                                                                                                    |
| args.legend    | list of additional arguments for the legend; names of the list are used as argument names. If set to NA, the legend will be suppressed. See details.                                                                                                    |
| main           | an overall title for the plot.                                                                                                    |
| grid           | logical adds an nx by ny rectangular grid to an existing plot.                                                                                                    |
| mar            | the margins of the plot.                                                                                                    |
| pch            | character string or vector of 1-characters or integers for plotting characters, see points. The first character is the plotting-character for the first plot, the second for the second, etc. The default is the digits (1 through 9, 0) then the lowercase and uppercase letters. If no points should be drawn set this argument to NA (this is the default). |
| pch.col        | vector of colors for the points. Colors are used cyclically. Ignored if pch = NA.                                                                                                    |
| pch.bg         | vector of background (fill) colors for the open plot symbols given by pch = 21:25 as in points. The default is set to par("bg"). Ignored if pch = NA.                                                                                                    |
| pch.cex        | vector of character expansion sizes, used cyclically. This works as a multiple of par("cex"). Default is 1.0. Ignored if pch = NA.                                                                                                    |

### **Details**

This function is rather a template, than a function. It wraps matplot to generate a lines plot and adds a rather sophisticated legend on the right side, while calculating appropriate margins. A grid option is included (as panel.first does not work in matplot).

the dots are sent to matplot.

PlotLog 409

As in matplot, the first column of x is plotted against the first column of y, the second column of x against the second column of y, etc. If one matrix has fewer columns, plotting will cycle back through the columns again. (In particular, either x or y may be a vector, against which all columns of the other argument will be plotted.)

The legend can be controlled by following arguments:

```
list(line = c(1, 1), width = 1, y = SpreadOut(unlist(last),
    mindist = 1.2 * strheight("M") * par("cex")),
    labels = names(last), cex = par("cex"), col = col[ord],
    lwd = lwd[ord], lty = lty[ord])
```

All arguments are recycled.

#### Author(s)

Andri Signorell <andri@signorell.net>

### See Also

```
matplot, par
```

## **Examples**

PlotLog

Logarithmic Plot

### **Description**

The base function <code>grid()</code> does not support logarithmic scales very well. Especially when more lines are required, grids have to be created manually. PlotLog creates a plot with at least one logarithmic axis and places a logarithmic grid in the background of the data.

410 PlotMarDens

### Usage

```
PlotLog(x, ..., args.grid = NULL, log = "xy")
```

#### **Arguments**

x the coordinates of points in the plot. Alternatively, a single plotting structure,

function or any R object with a plot method can be provided.

... the dots are passed on to the function plot().

args.grid a list of arguments for the grid. This contains line type, line width and line color,

separately for major gridlines and for minor gridlines.

args.grid=list(lwd=1, lty=3, col="grey85", col.min="grey60") are used

as default. If the argument is set to NA, no grid will be plotted.

log a character string which contains "x" if the x axis is to be logarithmic, "y" if the

y axis is to be logarithmic and "xy" or "yx" if both axes are to be logarithmic.

### Value

nothing

#### Author(s)

Andri Signorell <andri@signorell.net>

#### See Also

axis

### **Examples**

PlotMarDens

Scatterplot With Marginal Densities

### Description

Draw a scatter plot with marginal densities on the x- and y-axis. Groups can be defined by grp.

## Usage

PlotMarDens 411

### **Arguments**

| x           | numeric vector of x values.                                                                                                    |
|-------------|----------------------------------------------------------------------------------------------------|
| У           | numeric vector of y values (of same length as x).                                                                                                  |
| grp         | grouping variable(s), typically factor(s), all of the same length as x.                                                                            |
| xlim        | the x limits of the plot.                                                                                                    |
| ylim        | the y limits of the plot.                                                                                                    |
| col         | the colors for lines and points. Uses rainbow() colors by default.                                                                                 |
| mardens     | which marginal densities to plot. Can be set to either just $x$ or $y$ , or both ("all", latter being the default).                                |
| pch         | a vector of plotting characters or symbols.                                                                                                    |
| pch.cex     | magnification to be used for plotting characters relative to the current setting of cex.                                                           |
| main        | a main title for the plot, see also title.                                                                                                    |
| na.rm       | logical, should NAs be omitted? Defaults to FALSE.                                                                                                 |
| args.legend | list of additional arguments for the legend. args.legend set to NA prevents a legend from being drawn.                                             |
| args.dens   | list of additional arguments to be passed to density. Use args.dens = NA if no density curve should be drawn. The defaults are taken from density. |
| • • •       | further arguments are passed to the function plot().                                                                                               |

## Author(s)

Andri Signorell <andri@signorell.net>

## See Also

```
plot, points, density, layout
```

```
# best seen with: x11(7.5, 4.7)
# just one variable with marginal densities
PlotMarDens( y=d.pizza$temperature, x=d.pizza$delivery_min, grp=1
            , xlab="delivery_min", ylab="temperature", col=SetAlpha("brown", 0.4)
             , pch=15, lwd=3
             , panel.first= grid(), args.legend=NA
             , main="Temp ~ delivery"
)
# use a group variable
PlotMarDens( y=d.pizza$temperature, x=d.pizza$delivery_min, grp=d.pizza$area
  , xlab="delivery_min", ylab="temperature", col=c("brown","orange","lightsteelblue")
  , panel.first=list( grid() )
  , main = "temperature ~ delivery_min | area"
)
# reset layout
par(mfrow=c(1,1))
```

412 PlotMiss

|--|

# Description

Takes a data frame and displays the location of missing data. The missings can be clustered and be displayed together.

# Usage

## **Arguments**

| X     | a data.frame to be analysed.                                             |
|-------|--------------------------------------------------------------------------|
| col   | the colour of the missings.                                              |
| bg    | the background colour of the plot.                                       |
| clust | logical, defining if the missings should be clustered. Default is FALSE. |
| main  | the main title.                                                          |
|       | the dots are passed to plot.                                             |

### **Details**

A graphical display of the position of the missings can be help to detect dependencies or patterns within the missings.

## Value

if clust is set to TRUE, the new order will be returned invisibly.

## Author(s)

Andri Signorell <andri@signorell.net>, following an idea of Henk Harmsen <henk@carbonmetrics.com>

## See Also

```
hclust, CountCompCases
```

```
PlotMiss(d.pizza, main="Missing pizza data")
```

PlotMonth 413

| PlotMonth | Cycle Plot for Seasonal Effects of an Univariate Time Series |
|-----------|--------------------------------------------------------------|
|           |                                                              |

# Description

Plot seasonal effects of a univariate time series following Cleveland's definition for cycle plots.

# Usage

```
PlotMonth(x, type = "l", labels, xlab = "", ylab = deparse(substitute(x)), ...)
```

## Arguments

| X      | univariate time series                                                                     |
|--------|--------------------------------------------------------------------------------------------|
| type   | one out of "1" (line) or " $h$ " (histogram), defines the plot type of the year components |
| labels | the labels for the cyclic component to be displayed on the x-axis                          |
| xlab   | a title for the x axis: see title.                                                         |
| ylab   | a title for the y axis: see title.                                                         |
|        | the dots are passed to the plot command.                                                   |

## **Details**

A cycle plot is a graphical method invented to study teh behaviour of a seasonal time series. The seasonal component of a univariate series is graphed. First the January values are graphed for successive years, then the February values and so forth. For each monthly subseries the mean of the values is portrayed by a horizontal line.

# Author(s)

Markus Huerzeler (ETH Zurich), slight changes Andri Signorell <andri@signorell.net>

### References

Cleveland, W. S. (1985) The Elements of Graphing Data. Monterey, CA: Wadsworth.

#### See Also

ts

```
PlotMonth(AirPassengers)
```

414 PlotMosaic

|--|

# Description

Plots a mosaic on the current graphics device.

# Usage

# Arguments

| х          | a contingency table in array form, with optional category labels specified in the $dimnames(x)$ attribute. The table is best created by the table() command. So far only 2-way tables are allowed. |
|------------|----------------------------------------------------------------------------------------------------|
| main       | character string for the mosaic title.                                                                                                    |
| horiz      | logical, defining the orientation of the mosaicplot. TRUE (default) makes a horizontal plot.                                                                                                    |
| cols       | the colors of the plot.                                                                                                    |
| off        | the offset between the rectangles. Default is 0.02.                                                                                                    |
| mar        | the margin for the plot.                                                                                                    |
| xlab, ylab | x- and $y$ -axis labels used for the plot; by default, the first and second element of names(dimnames(X)) (i.e., the name of the first and second variable in X).                                  |
| cex        | numeric character expansion factor; multiplied by par("cex") yields the final character size. NULL and NA are equivalent to 1.0.                                                                   |
| las        | the style of axis labels. $0$ - parallel to the axis, $1$ - horizontal, $2$ - perpendicular, $3$ - vertical.                                                                                       |
|            | additional arguments are passed to the text function.                                                                                                    |

## **Details**

The reason for this function to exist are the unsatisfying labels in base mosaicplot.

## Value

list with the midpoints of the rectangles

# Author(s)

Andri Signorell <andri@signorell.net>

PlotMultiDens 415

### References

Friendly, M. (1994) Mosaic displays for multi-way contingency tables. *Journal of the American Statistical Association*, **89**, 190-200.

### See Also

```
mosaicplot
```

## **Examples**

```
PlotMosaic(HairEyeColor[,,1])
```

PlotMultiDens

Plot Multiple Density Curves

# Description

Multiple density curves are plotted on the same plot. The function plots the density curves in the defined colors and linetypes, after having calculated the globally appropriate xlim- and ylim-values. A legend can directly be included.

### Usage

## **Arguments**

| Х          | a list of vectors whose densities are to be plotted. Use split to separate a vector by groups. (See examples) |
|------------|----------------------------------------------------------------------------------------------------|
| xlim, ylim | xlim, ylim of the plot.                                                                                       |
| col        | colors of the lines, defaults to Pal(), returning the default palette.                                        |
| lty        | line type of the lines.                                                                                       |
| lwd        | line widths for the lines.                                                                                    |
| fill       | colors for fill the area under the density curve. If set to NA (default) there will be no color.              |
| xlab, ylab | a title for the x, resp. y axis. Defaults to "x" and "density".                                               |

416 PlotMultiDens

| args.dens   | list of additional arguments to be passed to the density function. If set to NULL the defaults will be used. Those are $n = 4096 (2^12)$ and kernel = "epanechnikov".         |
|-------------|----------------------------------------------------------------------------------------------------|
| args.legend | list of additional arguments to be passed to the legend function. Use args.legend = NA if no legend should be added.                                                          |
| na.rm       | should NAs be omitted? Defaults to FALSE.                                                                                                    |
| flipxy      | logical, should x- and y-axis be flipped? Defaults to FALSE.                                                                                                    |
| formula     | a formula of the form 1hs $\sim$ rhs where 1hs gives the data values and rhs the corresponding groups.                                                                        |
| data        | an optional matrix or data frame (or similar: see model.frame) containing the variables in the formula formula. By default the variables are taken from environment(formula). |
| subset      | an optional vector specifying a subset of observations to be used.                                                                                                    |
| na.action   | a function which indicates what should happen when the data contain NAs. Defaults to getOption("na.action").                                                                  |
|             | the dots are passed to plot().                                                                                                    |

## **Details**

All style arguments, density arguments and data list elements will be recycled if necessary. The argument flipxy leads to exchanged x- and y-values. This option can be used to plot density curves with a vertical orientation for displaying marginal densities.

## Value

data.frame with 3 columns, containing the bw, n and kernel parameters used for the list elements. The number of rows correspond to the length of the list x.

## Note

Consider using:

```
library(lattice)
densityplot( ~ delivery_min | driver, data=d.pizza)
```

as alternative when not all curves should be plotted in the same plot.

### Author(s)

Andri Signorell <andri@signorell.net>

#### See Also

```
PlotViolin, density
```

PlotPairs 417

### **Examples**

```
x <- rnorm(1000,0,1)
y < - rnorm(1000, 0, 2)
z <- rnorm(1000, 2, 1.5)
# the input of the following function MUST be a numeric list
{\tt PlotMultiDens(list(x=x,y=y,z=z))}
# use area fill
PlotMultiDens(list(x=x,y=y,z=z), fill=SetAlpha(c("red", "green", "blue"), 0.4))
PlotMultiDens( x=split(d.pizza$delivery_min, d.pizza$driver), na.rm=TRUE
  , main="delivery time ~ driver", xlab="delivery time [min]", ylab="density"
  , lwd=1:7, lty=1:7
  , panel.first=grid())
# this example demonstrates the definition of different line types and -colors
# an is NOT thought as recommendation for good plotting practice... :-)
# the formula interface
PlotMultiDens(delivery_min ~ driver, data=d.pizza)
# recyling of the density parameters
res <- PlotMultiDens(x=split(d.pizza$temperature, d.pizza$driver),</pre>
              args.dens = list(bw=c(5,2), kernel=c("rect","epanechnikov")), na.rm=TRUE)
res
# compare bandwidths
PlotMultiDens(x=split(d.pizza$temperature, d.pizza$driver)[1],
                     args.dens = list(bw=c(1:5)), na.rm=TRUE,
                     args.legend=NA, main="Compare bw")
legend(x="topright", legend=gettextf("bw = %s", 1:5), fill=rainbow(5))
```

PlotPairs

**Extended Scatterplot Matrices** 

## **Description**

A matrix of scatterplots is produced. The upper triangular matrices contain nothing else than the correlation coefficient. The diagonal displays a histogram of the variable. The lower triangular matrix displays a scatterplot superposed by a smoother. It's possible to define groups to be differntiated by color and also by individual smoothers. The used code is not much more than the pairs() code and some examples, but condenses it to a practical amount.

#### Usage

418 PlotPolar

### **Arguments**

| Х          | the coordinates of points given as numeric columns of a matrix or data frame. Logical and factor columns are converted to numeric in the same way that data.matrix does. Will directly be passed on to pairs. |
|------------|----------------------------------------------------------------------------------------------------|
| g          | a group variable                                                                                                    |
| col        | color for pointcharacter                                                                                                    |
| pch        | point character                                                                                                    |
| col.smooth | color for the smoother(s)                                                                                                    |
| main       | the main title                                                                                                    |
|            |                                                                                                    |

upper logical, determines if the correlation coefficients should be displayed in the up-

per triangular matrix (default) or in the lower one.

... additional arguments passed to pairs function.

### Author(s)

Andri Signorell <andri@signorell.net>

#### See Also

pairs

### **Examples**

```
PlotPairs(iris[1:4], g=iris$Species, main = "Anderson's Iris Data -- 3 species", col=c(hred, hblue, hgreen), col.smooth=c("black", hred, hblue, hgreen))
```

PlotPolar

Plot Values on a Circular Grid

## Description

PlotPolar creates a polar coordinate plot of the radius r in function of the angle theta. 0 degrees is drawn at the 3 o'clock position and angular values increase in a counterclockwise direction.

# Usage

PlotPolar 419

## **Arguments**

| r     | a vector of radial data.                                                                                                    |
|-------|----------------------------------------------------------------------------------------------------|
| theta | a vector of angular data specified in radians.                                                                                                    |
| type  | one out of c("p","1","h"), the plot type, defined following the definition in plot type. "p" means points, "1" will connect the points with lines and "h" is used to plot radial lines from the center to the points.  Default is "p".                     |
| rlim  | the r limits (r1, r2) of the plot                                                                                                    |
| main  | a main title for the plot, see also title.                                                                                                    |
| lwd   | a vector of line widths, see par.                                                                                                    |
| lty   | a vector of line types, see par.                                                                                                    |
| col   | The colors for lines and points. Multiple colors can be specified so that each point can be given its own color. If there are fewer colors than points they are recycled in the standard fashion. Lines will all be plotted in the first colour specified. |
| pch   | a vector of plotting characters or symbols: see points.                                                                                                    |
| fill  | fill color, defaults to NA (none).                                                                                                    |
| cex   | a numerical vector giving the amount by which plotting characters and symbols should be scaled relative to the default. This works as a multiple of par("cex"). NULL and NA are equivalent to 1.0.                                                         |
| mar   | A numerical vector of the form c(bottom, left, top, right) which gives the number of lines of margin to be specified on the four sides of the plot.                                                                                                    |
| add   | defines whether points should be added to an existing plot.                                                                                                    |
|       | further arguments are passed to the plot command.                                                                                                    |
|       |                                                                                                    |

## **Details**

The function is rather flexible and can produce quite a lot of of different plots. So is it also possible to create spider webs or radar plots.

# Author(s)

Andri Signorell <andri@signorell.net>

### See Also

PolarGrid

```
testlen <- c(sin(seq(0, 1.98*pi, length=100))+2+rnorm(100)/10)
testpos <- seq(0, 1.98*pi, length=100)

PlotPolar(testlen, testpos, type="l", main="Test Polygon", col="blue")
PolarGrid(ntheta=9, col="grey", lty="solid", lblradians=TRUE)</pre>
```

420 PlotPolar

```
# start at 12 o'clock and plot clockwise
PlotPolar(testlen, -(testpos - pi/2), type="p", main="Test Polygon",
          col="green", pch=16)
PolarGrid(ntheta = rev(seq(0, 2*pi, by=2*pi/9) + pi/2),
          alabels=Format(seq(0, 2*pi, by=2*pi/9), digits=2)[-10], col="grey",
          lty="solid", lblradians=TRUE)
# just because of it's beauty
t <- seq(0,2*pi,0.01)
PlotPolar( r=sin(2*t)*cos(2*t), theta=t, type="1", lty="dashed", col="red" )
PolarGrid()
# use some filled polygons
ions < c(3.2,5,1,3.1,2.1,5)
ion.names <- c("Na","Ca","Mg","Cl","HCO3","SO4")</pre>
PlotPolar(r = ions, type="l", fill="yellow")
# the same, but let's have a grid first
PlotPolar(r = ions, type="1", lwd=2, col="blue", main="Ions",
          panel.first=PolarGrid(nr=seq(0, 6, 1)) )
# leave the radial grid out
PlotPolar(r = ions, type="1", fill="yellow")
PolarGrid(nr = NA, ntheta = length(ions), alabels = ion.names,
          col = "grey", lty = "solid" )
# display radial lines
PlotPolar(r = ions, type="h", col="blue", lwd=3)
# add some points
PlotPolar(r = ions, type="p", pch=16, add=TRUE, col="red", cex=1.5)
# spiderweb (not really recommended...)
posmat <- matrix(sample(2:9,30,TRUE),nrow=3)</pre>
PlotPolar(posmat, type="1", main="Spiderweb plot", col=2:4, lwd=1:3)
PolarGrid(nr=NA, ntheta=ncol(posmat), alabels=paste("X", 1:ncol(posmat), sep=""),
          col="grey", lty="solid" )
# example from: The grammar of graphics (L. Wilkinson)
data("UKgas")
m <- matrix(UKgas, ncol=4, byrow=TRUE)</pre>
cols <- c(SetAlpha(rep("green", 10), seq(0,1,0.1)),
          SetAlpha(rep("blue", 10), seq(0,1,0.1)),
          SetAlpha(rep("orange", 10), seq(0,1,0.1)))
PlotPolar(r=m, type="l", col=cols, lwd=2 )
PolarGrid(ntheta=4, alabels=c("Winter","Spring","Summer","Autumn"), lty="solid")
legend(x="topright", legend=c(1960,1970,1980), fill=c("green","blue","orange"))
```

PlotProbDist 421

```
# radarplot (same here, consider alternatives...)
data(mtcars)
d.car <- scale(mtcars[1:6,1:7], center=FALSE)</pre>
# let's have a palette with transparent colors (alpha = 32)
cols <- SetAlpha(colorRampPalette(c("red","yellow","blue"), space = "rgb")(6), 0.25)</pre>
PlotPolar(d.car, type="l", fill=cols, main="Cars in radar")
PolarGrid(nr=NA, ntheta=ncol(d.car), alabels=colnames(d.car), lty="solid", col="black")
# a polar barplot
x \leftarrow c(4,8,2,8,2,6,5,7,3,3,5,3)
theta <- (0:12) * pi / 6
PlotPolar(x, type = "n", main="Some data")
PolarGrid(nr = 0:9, ntheta = 24, col="grey", lty=1, rlabels = NA, alabels = NA)
DrawCircle(x=0, y=0, r.in=0, r.out=x,
                  theta.1 = theta[-length(theta)], theta.2 = theta[-1],
                  col=SetAlpha(rainbow(12), 0.7), border=NA)
segments(x0 = -10:10, y0 = -.2, y1=0.2)
segments(x0=-10, x1=10, y0 = 0)
segments(y0 = -10:10, x0 = -.2, x1=0.2)
segments(y0=-10, y1=10, x0 = 0)
BoxedText(x=0, y=c(0,3,6,9), labels = c(0,3,6,9), xpad = .3, ypad=.3, border="grey35")
# USJudgeRatings
PlotPolar(USJudgeRatings[1,], type="1", col=hblue, lwd=2, cex=0.8, #fill=SetAlpha("blue", 0.4),
          panel.first=PolarGrid(ntheta=ncol(USJudgeRatings), col="grey", lty="solid",
                              las=1, alabels=colnames(USJudgeRatings), lblradians=TRUE))
PlotPolar(USJudgeRatings[2,], type="l", col=hred, lwd=2, add=TRUE)
PlotPolar(USJudgeRatings[5,], type="1", col=horange, lwd=2, add=TRUE)
legend(x="topright", inset=-0.18, col = c(hblue,hred,horange), lwd=2,
       legend=rownames(USJudgeRatings)[c(1, 2, 5)])
```

PlotProbDist

Plot Probability Distribution

### **Description**

Produce a plot from a probability distribution with shaded areas. This is often needed in theory texts for classes in statistics.

# Usage

422 PlotProbDist

## **Arguments**

| breaks  | a numeric vector containing the breaks of different areas. The start and end must not be infinity. |
|---------|----------------------------------------------------------------------------------------------------|
| FUN     | the (typically) distribution function                                                              |
| blab    | text for labelling the breaks                                                                      |
| main    | main title for the plot                                                                            |
| xlim    | the x-limits for the plot                                                                          |
| col     | the color for the shaded areas                                                                     |
| density | the density for the shaded areas                                                                   |
| alab    | the labels for areas                                                                               |
| alab_x  | the x-coord for the area labels                                                                    |
| alab_y  | the y-coord for the area labels, if left to default they will be placed in the middle of the plot  |

### **Details**

The function sets up a two-step plot procedure based on curve() and Shade() with additional labelling for convenience.

### Value

nothing returned

### Author(s)

Andri Signorell <andri@signorell.net>

### See Also

```
Shade, curve, polygon
```

PlotPyramid 423

PlotPyramid

Draw a Back To Back Pyramid Plot

# Description

Pyramid plots are a common way to display the distribution of age groups.

## Usage

# Arguments

| 1x     | either a vector or matrix of values describing the bars which make up the plot. If lx is a vector, it will be used to construct the left barplot. If lx is a matrix the first column will be plotted to the left side and the second to the right side. Other columns are ignored. |
|--------|----------------------------------------------------------------------------------------------------|
| rx     | a vector with the values used to build the right barplot. lx and rx should be of equal length.                                                                                                    |
| ylab   | a vector of names to be plotted either in the middle or at the left side of the plot. If this argument is omitted, then the names are taken from the names attribute of lx if this is a vector.                                                                                    |
| ylab.x | the x-position of the y-labels.                                                                                                    |
| col    | the color(s) of the bars. If there are more than one the colors will be recycled.                                                                                                    |
| border | the border color of the bars. Set this to NA if no border is to be plotted.                                                                                                    |
| main   | overall title for the plot.                                                                                                    |
| lxlab  | a label for the left x axis.                                                                                                    |
| rxlab  | a label for the right x axis.                                                                                                    |
| xlim   | limits for the x axis. The first value will determine the limit on the left, the second the one on the right.                                                                                                    |

424 PlotPyramid

| gapwidth  | the width of a gap in the middle of the plot. If set to 0, no gap will be plotted. Default is NULL which will make the gap as wide, as it is necessary to plot the longest ylab. |
|-----------|----------------------------------------------------------------------------------------------------|
| xaxt      | a character which specifies the $x$ axis type. Specifying "n" suppresses plotting of the axis.                                                                                   |
| args.grid | list of additional arguments for the grid. Set this argument to NA if no grid should be drawn.                                                                                   |
| cex.axis  | expansion factor for numeric axis labels.                                                                                                    |
| cex.lab   | expansion factor for numeric variable labels.                                                                                                    |
| cex.names | expansion factor for y labels (names).                                                                                                    |
| adj       | one or two values in $[0, 1]$ which specify the $x$ (and optionally $y$ ) adjustment of the labels.                                                                              |
| rev       | logical, if set to TRUE the order of data series and names will be reversed.                                                                                                    |
|           | the dots are passed to the barplot function.                                                                                                    |

### **Details**

Pyramid plots are a common way to display the distribution of age groups in a human population. The percentages of people within a given age category are arranged in a barplot, typically back to back. Such displays can be used to distinguish males vs. females, differences between two different countries or the distribution of age at different timepoints. The plot type can also be used to display other types of opposed bar charts with suitable modification of the arguments.

### Value

A numeric vector giving the coordinates of all the bar midpoints drawn, useful for adding to the graph.

#### Author(s)

Andri Signorell <andri@signorell.net>

### See Also

barplot

PlotQQ 425

```
PlotPyramid(lx=d.sda[,c("apo_n","sda_n")], ylab=d.sda$kt_x,
            col=c("lightslategray", "orange2"), border = NA, ylab.x=0,
            xlim=c(-110,250),
            gapwidth = NULL, cex.lab = 0.8, cex.axis=0.8, xaxt = TRUE,
            lxlab="Drugstores", rxlab="General practitioners",
            main="Density of general practitioners and drugstores in CH (2010)",
            space=0.5, args.grid=list(lty=1))
par(mfrow=c(1,3))
m.pop<-c(3.2,3.5,3.6,3.6,3.5,3.5,3.9,3.7,3.9,3.5,
         3.2,2.8,2.2,1.8,1.5,1.3,0.7,0.4)
f.pop<-c(3.2,3.4,3.5,3.5,3.5,3.7,4,3.8,3.9,3.6,3.2,
         2.5,2,1.7,1.5,1.3,1,0.8)
age <- c("0-4","5-9","10-14","15-19","20-24","25-29",
         "30-34", "35-39", "40-44", "45-49", "50-54",
         "55-59", "60-64", "65-69", "70-74", "75-79", "80-44", "85+")
PlotPyramid(m.pop, f.pop,
            ylab = age, space = 0, col = c("cornflowerblue", "indianred"),
            main="Age distribution at baseline of HELP study",
            lxlab="male", rxlab="female" )
PlotPyramid(m.pop, f.pop,
            ylab = age, space = 0, col = c("cornflowerblue", "indianred"),
            xlim=c(-5,5),
            main="Age distribution at baseline of HELP study",
            lxlab="male", rxlab="female", gapwidth=0, ylab.x=-5 )
PlotPyramid(c(1,3,5,2,0.5), c(2,4,6,1,0),
            ylab = LETTERS[1:5], space = 0.3, col = rep(rainbow(5), each=2),
            xlim=c(-10,10), args.grid=NA, cex.names=1.5, adj=1,
            lxlab="Group A", rxlab="Group B", gapwidth=0, ylab.x=-8, xaxt="n")
```

Plot00

QQ-Plot for Any Distribution

# **Description**

Create a QQ-plot for a variable of any distribution. The assumed underlying distribution can be defined as a function of f(p), including all required parameters. Confidence bands are provided by default.

#### Usage

```
PlotQQ(x, qdist=qnorm, main = NULL, xlab = NULL, ylab = NULL, datax = FALSE, add = FALSE, args.qqline = NULL, conf.level = 0.95, args.cband = NULL, ...)
```

426 PlotQQ

### **Arguments**

| X           | the data sample                                                                                                    |
|-------------|----------------------------------------------------------------------------------------------------|
| qdist       | the quantile function of the assumed distribution. Can either be given as simple function name or defined as own function using the required arguments. Default is qnorm(). See examples.                                                                                                    |
| main        | the main title for the plot. This will be "Q-Q-Plot" by default                                                                                                    |
| xlab        | the xlab for the plot                                                                                                    |
| ylab        | the ylab for the plot                                                                                                    |
| datax       | logical. Should data values be on the x-axis? Default is FALSE.                                                                                                    |
| add         | logical specifying if the points should be added to an already existing plot; defaults to FALSE.                                                                                                    |
| args.qqline | arguments for the qqline. This will be estimated as a line through the 25% and 75% quantiles by default, which is the same procedure as qqline() does for normal distribution (instead of set it to abline( $a = 0, b = 1$ )). The quantiles can however be overwritten by setting the argument probs to some user defined values. Also the method for calculating the quantiles can be defined (default is 7, see quantile). The line defaults are set to col = par("fg"), lwd = par("lwd") and lty = par("lty"). No line will be plotted if args.qqline is set to NA. |
| conf.level  | confidence level for the confidence interval. Set this to NA, if no confidence band should be plotted. Default is 0.95. The confidence intervals are calculated pointwise method based on a Kolmogorov-Smirnov distribution.                                                                                                    |
| args.cband  | list of arguments for the confidence band, such as color or border (see DrawBand).                                                                                                    |
|             | the dots are passed to the plot function.                                                                                                    |

## **Details**

The function generates a sequence of points between 0 and 1 and transforms those into quantiles by means of the defined assumed distribution.

#### Note

The code is inspired by the tip 10.22 "Creating other Quantile-Quantile plots" from R Cookbook and based on R-Core code from the function qqline. The calculation of confidence bands are rewritten based on an algorithm published in the package BoutrosLab.plotting.general.

### Author(s)

Andri Signorell <andri@signorell.net>, Ying Wu <Ying.Wu@stevens.edu>

#### References

Teetor, P. (2011) *R Cookbook*. O'Reilly, pp. 254-255.

## See Also

qqnorm, qqline, qqplot

PlotTernary 427

### **Examples**

PlotTernary

Ternary or Triangular Plots

### **Description**

PlotTernary plots in a triangle the values of three variables. Useful for mixtures (chemistry etc.).

### Usage

```
PlotTernary(x, y = NULL, z = NULL, args.grid = NULL, lbl = NULL, main = "",...)
```

## **Arguments**

| X | vector of first variable. | Will be placed on to | n of the triangle  |
|---|---------------------------|----------------------|--------------------|
| ^ | vector or mist variable.  | Will be placed on to | p or the triumgie. |

y vector of second variable (the right corner).

z vector of third variable (on the left corner).

args.grid list of additional arguments for the grid. Set this argument to NA if no grid should

be drawn. The usual color and linetype will be used.

main overall title for the plot.

the labels for the corner points. Default to the names of x, y, z.

... the dots are sent to points

#### Author(s)

Andri Signorell <andri@signorell.net> based on example code by W. N. Venables and B. D. Ripley mentioned

428 PlotTreemap

### References

J. Aitchison (1986) *The Statistical Analysis of Compositional Data*. Chapman and Hall, p.360. Venables, W. N. and Ripley, B. D. (2002) *Modern Applied Statistics with S*. Fourth edition. Springer.

#### See Also

```
example in Skye
```

### **Examples**

PlotTreemap

Create a Treemap

## **Description**

Creates a treemap where rectangular regions of different size, color, and groupings visualize the elements.

## Usage

PlotTreemap 429

### **Arguments**

| X            | a vector storing the values to be used to calculate the areas of rectangles.                                    |
|--------------|----------------------------------------------------------------------------------------------------|
| grp          | a vector specifying the group (i.e. country, sector, etc.) to which each element belongs.                       |
| labels       | a vector specifying the labels.                                                                                 |
| cex          | the character extension for the area labels. Default is 1.                                                      |
| text.col     | the text color of the area labels. Default is "black".                                                          |
| col          | a vector storing the values to be used to calculate the color of rectangles.                                    |
| labels.grp   | a character vector specifying the labels for the groups.                                                        |
| cex.grp      | the character extension for the group labels. Default is 3.                                                     |
| text.col.grp | the text color of the group labels. Default is "black".                                                         |
| border.grp   | the border color for the group rectangles. Default is "grey50". Set this to NA if no special border is desired. |
|              |                                                                                                    |

the linewidth of the group borders. Default is 5.

main a title for the plot.

#### **Details**

lwd.grp

A treemap is a two-dimensional visualization for quickly analyzing large, hierarchical data sets. Treemaps are unique among visualizations because they provide users with the ability to see both a high level overview of data as well as fine-grained details. Users can find outliers, notice trends, and perform comparisons using treemaps. Each data element contained in a treemap is represented with a rectangle, or a cell. Treemap cell arrangement, size, and color are each mapped to an attribute of that element. Treemap cells can be grouped by common attributes. Within a group, larger cells are placed towards the bottom left, and smaller cells are placed at the top right.

#### Value

returns a list with groupwise organized midpoints in x and y for the rectangles within a group and for the groups themselves.

## Author(s)

Andri Signorell <andri@signorell.net>, strongly based on code from Jeff Enos <jeff@kanecap.com>

#### See Also

```
PlotCirc, mosaicplot, barplot
```

```
set.seed(1789)
N <- 20
area <- rlnorm(N)
PlotTreemap(x=sort(area, decreasing=TRUE), labels=letters[1:20], col=Pal("RedToBlack", 20))</pre>
```

430 PlotVenn

PlotVenn

Plot a Venn Diagram

## **Description**

This function produces Venn diagrams for up to 5 datasets.

# Usage

```
PlotVenn(x, col = "transparent", plotit = TRUE, labels = NULL)
```

### **Arguments**

| X      | the list with the sets to be analysed. Those can be factors or something coercable to a factor.                                                                                                    |
|--------|----------------------------------------------------------------------------------------------------|
| col    | the colors for the sets on the plot.                                                                                                    |
| plotit | logical. Should a plot be produced or just the results be calculated.                                                                                                    |
| labels | special labels for the plot. By default the names of the list x will be used. If those are missing, the LETTERS AE will be chosen. Set this argument to NA, if no labels at all should be plotted. |

### **Details**

The function calculates the necessary frequencies and plots the venn diagram.

PlotViolin 431

#### Value

a list with 2 elements, the first contains a table with the observed frequencies in the given sets. The second returns a data frame with the xy coordinates for the labels in the venn diagram, the specific combination of factors and the frequency in that intersection area. The latter can be 0 as well.

#### Author(s)

Andri Signorell <andri@signorell.net>

#### References

Venn, J. (1880): On the Diagrammatic and Mechanical Representation of Propositions and Reasonings. *Dublin Philosophical Magazine and Journal of Science* 9 (59): 1-18.

Edwards, A.W.F. (2004): Cogwheels of the mind: the story of Venn diagrams. *JHU Press* ISBN 978-0-8018-7434-5.

### **Examples**

```
element <- function() paste(sample(LETTERS, 5, replace=TRUE), collapse="")
group <- replicate(1000, element())

GroupA <- sample(group, 400, replace=FALSE)
GroupB <- sample(group, 750, replace=FALSE)
GroupC <- sample(group, 250, replace=FALSE)
GroupD <- sample(group, 300, replace=FALSE)

x <- list(GroupA, GroupB, GroupC, GroupD)
x

PlotVenn(x=list(GroupA, GroupB))
PlotVenn(x=list(GroupA, GroupB), labels=c("English", "Spanish"))

PlotVenn(x=x[1:3])
PlotVenn(x=x[1:4], col=SetAlpha(c("blue", "red", "yellow", "green", "lightblue"), 0.2))
r.venn <- PlotVenn(x=x[1:5], col=SetAlpha(c("blue", "red", "yellow", "green", "lightblue"), 0.2))
r.venn</pre>
```

PlotViolin

Plot Violins Instead of Boxplots

### **Description**

This function serves the same utility as side-by-side boxplots, only it provides more detail about the different distribution. It plots violins instead of boxplots. That is, instead of a box, it uses the density function to plot the density. For skewed distributions, the results look like "violins". Hence the name.

PlotViolin PlotViolin

## Usage

# Arguments

| X            | Either a sequence of variable names, or a data frame, or a model formula                                                                                                    |
|--------------|----------------------------------------------------------------------------------------------------|
| horizontal   | logical indicating if the densityplots should be horizontal; default FALSE means vertical arrangement.                                                                                                    |
| bw           | the smoothing bandwidth (method) being used by density. bw can also be a character string giving a rule to choose the bandwidth. See bw.nrd. The default, has been switched from "nrd0" to "SJ", following the general recommendation in Venables & Ripley (2002). In case of a method, the average computed bandwidth is used. |
| na.rm        | logical, should NAs be omitted? The density-function can't do with missings. Defaults to FALSE.                                                                                                    |
| names        | a vector of names for the groups.                                                                                                    |
| formula      | a formula, such as $y \sim grp$ , where y is a numeric vector of data values to be split into groups according to the grouping variable grp (usually a factor).                                                                                                    |
| data         | a data.frame (or list) from which the variables in formula should be taken.                                                                                                    |
| subset       | an optional vector specifying a subset of observations to be used for plotting.                                                                                                    |
| na.action    | a function which indicates what should happen when the data contain NAs. Defaults to getOption("na.action").                                                                                                    |
| • • •        | The dots are passed to polygon. Notably, you can set the color to red with col="red", and a border color with border="blue"                                                                                                    |
| args.boxplot | list of arguments for a boxplot to be superposed to the densityplot. By default (NULL) a black boxplot will be drawn. Set this to NA to suppress the boxplot.                                                                                                    |

### Value

If a boxplot was drawn then the function returns a list with the following components:

| stats | a matrix, each column contains the extreme of the lower whisker, the lower hinge, the median, the upper hinge and the extreme of the upper whisker for one |
|-------|----------------------------------------------------------------------------------------------------|
|       | group/plot. If all the inputs have the same class attribute, so will this component.                                                                       |
| n     | a vector with the number of observations in each group.                                                                                                    |
| conf  | a matrix where each column contains the lower and upper extremes of the notch.                                                                             |
| out   | the values of any data points which lie beyond the extremes of the whiskers.                                                                               |

PlotViolin 433

group a vector of the same length as out whose elements indicate to which group the outlier belongs.

names a vector of names for the groups.

#### Note

This function is based on violinplot (package **UsingR**). Some adaptions were made in the interface, such as to accept the same arguments as boxplot does. Moreover the function was extended by the option to have a boxplot superposed.

### Author(s)

John Verzani, Andri Signorell <andri@signorell.net>

#### References

The code is based on the boxplot function from R/base.

#### See Also

```
boxplot, PlotMultiDens, density
```

```
# make a "violin"
x <- c(rnorm(100), rnorm(50,5))
PlotViolin(x, col = "brown")
par(mfrow=c(1,2))
f <- factor(rep(1:5, 30))
# make a quintet. Note also choice of bandwidth
PlotViolin(x ~ f, col = SetAlpha("steelblue", 0.3), bw = "SJ", main="Vertical")
# and the same, but in horizontal arrangement
PlotViolin(x \sim f, col = SetAlpha("steelblue", 0.3), bw = "SJ", horizontal = TRUE,
  las=1, main="Horizontal")
# example taken from boxplot
boxplot(count ~ spray, data = InsectSprays, col = "lightgray", main="Boxplot")
PlotViolin(count ~ spray, data = InsectSprays, col = "lightgray", main="Violinplot")
# groupwise densityplots defined the same way as in boxplot
boxplot(len ~ supp*dose, data = ToothGrowth,
        main = "Guinea Pigs' Tooth Growth",
        xlab = "Vitamin C dose mg", ylab = "tooth length",
        col=c("yellow", "orange"), lty=c(1,2)
)
b <- PlotViolin(len ~ supp*dose, data = ToothGrowth,</pre>
```

434 PlotWeb

PlotWeb

Plot a Web of Connected Points

# **Description**

This plot can be used to graphically display a correlation matrix by using the linewidth between the nodes in proportion to the correlation of two variables. It will place the elements homogenously around a circle and draw connecting lines between the points.

## Usage

## **Arguments**

| m           | a symmetric matrix of numeric values                                                                                                    |
|-------------|----------------------------------------------------------------------------------------------------|
| col         | the color for the connecting lines                                                                                                    |
| lty         | the line type for the connecting lines, the default will be par("lty").                                                                                                    |
| lwd         | the line widths for the connecting lines. If left to NULL it will be linearly scaled between the minimum and maximum value of m.                                                                           |
| args.legend | list of additional arguments to be passed to the legend function. Use args.legend = NA if no legend should be added.                                                                                       |
| pch         | the plotting symbols appearing in the plot, as a non-negative numeric vector (see points, but unlike there negative values are omitted) or a vector of 1-character strings, or one multi-character string. |
| pt.cex      | expansion factor(s) for the points.                                                                                                    |
| pt.col      | the foreground color for the points, corresponding to its argument col.                                                                                                    |
| pt.bg       | the background color for the points, corresponding to its argument bg.                                                                                                    |
| las         | alignment of the labels, 1 means horizontal, 2 radial and 3 vertical.                                                                                                    |
| adj         | adjustments for the labels. (Left: 0, Right: 1, Mid: 0.5)                                                                                                    |
| dist        | gives the distance of the labels from the outer circle. Default is 2.                                                                                                    |
| cex.lab     | the character extension for the labels.                                                                                                    |
|             | dots are passed to plot.                                                                                                    |

PMT 435

### **Details**

The function uses the lower triangular matrix of m, so this is the order colors, linewidth etc. must be given, when the defaults are to be overrun.

#### Value

A list of x and y coordinates, giving the coordinates of all the points drawn, useful for adding other elements to the plot.

### Author(s)

Andri Signorell <andri@signorell.net>

#### See Also

PlotCorr

```
m <- cor(d.pizza[, which(sapply(d.pizza, IsNumeric, na.rm=TRUE))[-c(1:2)]],</pre>
         use="pairwise.complete.obs")
PlotWeb(m=m, col=c(hred, hblue), main="Pizza Correlation")
# let's describe only the significant corrs and start with a dataset
d.m <- d.pizza[, which(sapply(d.pizza, IsNumeric, na.rm=TRUE))[-c(1:2)]]</pre>
# get the correlation matrix
m <- cor(d.m, use="pairwise.complete.obs")</pre>
# let's get rid of all non significant correlations
ctest <- PairApply(d.m, function(x, y) cor.test(x, y)$p.value, symmetric=TRUE)</pre>
# ok, got all the p-values, now replace > 0.05 with NAs
m[ctest > 0.05] \leftarrow NA
# How does that look like now?
Format(m, na.form = ". ", ldigits=0, digits=3, align = "right")
PlotWeb(m, las=2, cex=1.2)
# define line widths
PlotWeb(m, lwd=abs(m[lower.tri(m)] * 10))
```

436 PMT

### **Description**

PMT computes the periodic payment of an annuity. IPMT calculates what portion of a period payment is going towards interest in a particular period and PPMT what portion of a period payment is going towards principal in a particular period. RBAL yields the remaining balance in a particular period.

#### Usage

```
PMT(rate, nper, pv, fv = 0, type = 0)
IPMT(rate, per, nper, pv, fv = 0, type = 0)
PPMT(rate, per, nper, pv, fv = 0, type = 0)
RBAL(rate, per, nper, pv, fv = 0, type = 0)
```

#### **Arguments**

rate specifies the interest rate. per specifies the period of the payment to be applied to interest or to principal. specifies the number of payment periods. nper specifies the present value or the lump-sum amount that a series of future paypν ments is worth currently. pv can be 0 if a positive fv argument is included. fν specifies the future value or a cash balance that you want to attain after the last

payment is made. Default is 0.

type specifies the number 0 or 1 and indicates when payments are due. Default is 0.

#### Value

a numeric value

#### Author(s)

Andri Signorell <andri@signorell.net>

#### See Also

```
NPV, SLN
```

```
# original principal:
                        20'000
# loan term (years):
# annual interest rate: 8%
# annual payment:
                        -4'156.847
# simple amortization schedule
cbind(
 year
           = 1:5,
 payment = PMT(rate=0.08, nper=5, pv=20000, fv=-5000, type=0),
 interest = IPMT(rate=0.08, per=1:5, nper=5, pv=20000, fv=-5000, type=0),
 principal = PPMT(rate=0.08, per=1:5, nper=5, pv=20000, fv=-5000, type=0),
 balance = RBAL(rate=0.08, per=1:5, nper=5, pv=20000, fv=-5000, type=0)
```

PoissonCI 437

```
# year payment interest principal balance
# [1,] 1 -4156.847 -1600.0000 -2556.847 17443.153
# [2,] 2 -4156.847 -1395.4523 -2761.395 14681.759
# [3,] 3 -4156.847 -1174.5407 -2982.306 11699.452
# [4,] 4 -4156.847 -935.9562 -3220.891 8478.562
# [5,] 5 -4156.847 -678.2849 -3478.562 5000.000
```

PoissonCI

Poisson Confidence Interval

### Description

Computes the confidence intervals of a poisson distributed variable's lambda. Several methods are implemented, see details.

### Usage

## **Arguments**

x number of events.

n time base for event count.

conf.level confidence level, defaults to 0.95.

sides a character string specifying the side of the confidence interval, must be one of "two.sided" (default), "left" or "right". You can specify just the initial letter. "left" would be analogue to a hypothesis of "greater" in a t.test.

method character string specifing which method to use; can be one out of "wald", "score", "exact" or "byar". Method can be abbreviated. See details. Defaults to "score".

#### **Details**

The Wald interval uses the asymptotic normality of the test statistic.

Byar's method is quite a good approximation. Rothman and Boice (1979) mention that these limits were first proposed by Byar (unpublished).

### Value

A vector with 3 elements for estimate, lower confidence intervall and upper for the upper one.

438 PolarGrid

#### Author(s)

Andri Signorell <andri@signorell.net>

#### References

Agresti, A. and Coull, B.A. (1998) Approximate is better than "exact" for interval estimation of binomial proportions. *American Statistician*, **52**, pp. 119-126.

Rothman KJ, Boice JD, Jr. (1979) Epidemiologic Analysis with a Programmable Calculator (NIH Publication 79-1649). Washington DC: US Government Printing Office.

Garwood, F. (1936) Fiducial Limits for the Poisson distribution. *Biometrika* 28:437-442.

```
https://www.ine.pt/revstat/pdf/rs120203.pdf
```

#### See Also

```
poisson.test, BinomCI, MultinomCI
```

# Examples

PolarGrid

Plot a Grid in Polar Coordinates

### **Description**

PolarGrid adds a polar grid to an existing plot. The number of radial gridlines are set by ntheta and the tangential lines by nr. Labels for the angular grid and the radial axis can be provided.

PolarGrid 439

## Usage

## **Arguments**

| nr         | number of circles. When NULL, as per default, the grid aligns with the tick marks on the corresponding default axis (i.e., tickmarks as computed by axTicks). When NA, no circular grid lines are drawn. |
|------------|----------------------------------------------------------------------------------------------------|
| ntheta     | number of radial grid lines. Defaults to 12 uniformly distributed between 0 and 2*pi (each pi/3).                                                                                                    |
| col        | character or (integer) numeric; color of the grid lines.                                                                                                    |
| lty        | character or (integer) numeric; line type of the grid lines.                                                                                                    |
| lwd        | non-negative numeric giving line width of the grid lines.                                                                                                    |
| rlabels    | the radius labels. Use NA if no labels should be to be added.                                                                                                    |
| alabels    | the labels for the angles, they are printed on a circle outside the plot. Use NA for no angle labels.                                                                                                    |
| lblradians | logic, defines if angle labels will be in degrees (default) or in radians.                                                                                                    |
| cex.lab    | the character extension for the labels.                                                                                                    |
| las        | alignment of the labels, 1 means horizontal, 2 radial and 3 vertical.                                                                                                    |
| adj        | adjustments for the labels. (Left: 0, Right: 1, Mid: 0.5) The default is 1 for the levels on the right side of the circle, 0 for labels on the left and 0.5 for labels exactly on north on south.        |
| dist       | gives the radius for the labels, in user coordinates. Default is par("usr")[2] *                                                                                                    |

## Author(s)

Andri Signorell <andri@signorell.net>

1.07.

# See Also

PlotPolar

```
Canvas(xlim=c(-5,5), xpd=TRUE)
PolarGrid()

Canvas(xlim=c(-5,5), xpd=TRUE)
PolarGrid(nr=0:5, ntheta=6)

Canvas(xlim=c(-5,5), xpd=TRUE)
PolarGrid(ntheta=36, rlabels=NA, lblradians=TRUE)
```

440 PostHocTest

| PostHocTest         | Post-Hoc Tests   |
|---------------------|------------------|
| 1 03 1110 1 1 2 3 1 | I OSI IIOC ICSIS |

## **Description**

A convenience wrapper for computing post-hoc test after having calculated an ANOVA.

### Usage

# Arguments

| X          | an aov object.                                                                                                    |
|------------|----------------------------------------------------------------------------------------------------|
| method     | one of "hsd", "bonf", "lsd", "scheffe", "newmankeuls", defining the method for the pairwise comparisons.  For the post hoc test of tables the methods of p. adjust can be supplied. See the detail there.                                                                                                    |
| which      | a character vector listing terms in the fitted model for which the intervals should be calculated. Defaults to all the terms.                                                                                                    |
| conf.level | a numeric value between zero and one giving the family-wise confidence level to use. If this is set to NA, just a matrix with the p-values will be returned.                                                                                                    |
| ordered    | a logical value indicating if the levels of the factor should be ordered according to increasing average in the sample before taking differences. If ordered is TRUE then the calculated differences in the means will all be positive. The significant differences will be those for which the lower end point is positive. This argument will be ignored if method is not either hsd or newmankeuls. |
| digits     | controls the number of fixed digits to print.                                                                                                    |
|            | further arguments, not used so far.                                                                                                    |

PostHocTest 441

#### **Details**

The function is designed to consolidate a couple of post-hoc tests with the same interface for input and output.

Choosing Tests. Different post hoc tests use different methods to control familywise (FW) and per experiment error rate (PE). Some tests are very conservative. Conservative tests go to great lengths to prevent the user from committing a type 1 error. They use more stringent criterion for determining significance. Many of these tests become more and more stringent as the number of groups increases (directly limiting the FW and PE error rate). Although these tests buy you protection against type 1 error, it comes at a cost. As the tests become more stringent, you loose power (1-B). More liberal tests, buy you power but the cost is an increased chance of type 1 error. There is no set rule for determining which test to use, but different researchers have offered some guidelines for choosing. Mostly it is an issue of pragmatics and whether the number of comparisons exceeds k-1.

**The Fisher's LSD** (Least Significant Different) sets alpha level per comparison. alpha = .05 for every comparison. df = df error (i.e. df within). This test is the most liberal of all post hoc tests. The critical t for significance is unaffected by the number of groups. This test is appropriate when you have 3 means to compare. In general the alpha is held at .05 because of the criterion that you can't look at LSD's unless the ANOVA is significant. This test is generally not considered appropriate if you have more than 3 means unless there is reason to believe that there is no more than one true null hypothesis hidden in the means.

**Dunn's (Bonferroni) t-test** is sometimes referred to as the Bonferroni t because it used the Bonferroni PE correction procedure in determining the critical value for significance. In general, this test should be used when the number of comparisons you are making exceeds the number of degrees of freedom you have between groups (e.g. k-1). This test sets alpha per experiment; alpha = (.05)/c for every comparison. df = df error (c = number of comparisons (k(k-1))/2) This test is extremely conservative and rapidly reduces power as the number of comparisons being made increase.

**Newman-Keuls** is a step down procedure that is not as conservative as Dunn's t test. First, the means of the groups are ordered (ascending or descending) and then the largest and smallest means are tested for significant differences. If those means are different, then test smallest with next largest, until you reach a test that is not significant. Once you reach that point then you can only test differences between means that exceed the difference between the means that were found to be non-significant. Newman-Keuls is perhaps one of the most common post hoc test, but it is a rather controversial test. The major problem with this test is that when there is more than one true null hypothesis in a set of means it will overestimate the FW error rate. In general we would use this when the number of comparisons we are making is larger than k-1 and we don't want to be as conservative as the Dunn's test is.

**Tukey's HSD** (Honestly Significant Difference) is essentially like the Newman-Keuls, but the tests between each mean are compared to the critical value that is set for the test of the means that are furthest apart (rmax e.g. if there are 5 means we use the critical value determined for the test of X1 and X5). This method corrects for the problem found in the Newman-Keuls where the FW is inflated when there is more than one true null hypothesis in a set of means. It buys protection against type 1 error, but again at the cost of power. It tends to be the most common and preferred test because it is very conservative with respect to type 1 error when the null hypothesis is true. In general, HSD is preferred when you will make all the possible comparisons between a large set of means (6 or more means).

442 PostHocTest

The Scheffe test is designed to protect against a type 1 error when all possible complex and simple comparisons are made. That is we are not just looking the possible combinations of comparisons between pairs of means. We are also looking at the possible combinations of comparisons between groups of means. Thus Scheffe is the most conservative of all tests. Because this test does give us the capacity to look at complex comparisons, it essentially uses the same statistic as the linear contrasts tests. However, Scheffe uses a different critical value (or at least it makes an adjustment to the critical value of F). This test has less power than the HSD when you are making pairwise (simple) comparisons, but it has more power than HSD when you are making complex comparisons. In general, only use this when you want to make many post hoc complex comparisons (e.g. more than k-1).

**Tables** For tables pairwise chi-square test can be performed, either without correction or with correction for multiple testing following the logic in p. adjust.

#### Value

an object of type "PostHocTest", which will either be

- A) a list of data.frames containing the mean difference, lower ci, upper ci and the p-value, if a conf.level was defined (something else than NA) or
- B) a list of matrices with the p-values, if conf.level has been set to NA.

### Author(s)

Andri Signorell <andri@signorell.net>

### See Also

TukeyHSD, aov, pairwise.t.test, ScheffeTest

power.chisq.test 443

| nower.  | chisq.   | test |  |
|---------|----------|------|--|
| POWCI . | CIII 39. | CCSC |  |

Power Calculations for ChiSquared Tests

#### **Description**

Compute power of test or determine parameters to obtain target power (same as power.anova.test).

## Usage

```
power.chisq.test(n = NULL, w = NULL, df = NULL, sig.level = 0.05, power = NULL)
```

## **Arguments**

n total number of observations.

w effect size.

df degree of freedom (depends on the chosen test.
sig.level Significance level (Type I error probability).
power Power of test (1 minus Type II error probability).

#### **Details**

Exactly one of the parameters w, n, power or sig.level must be passed as NULL, and this parameter is determined from the others. Note that the last one has non-NULL default, so NULL must be explicitly passed, if you want to compute it.

#### Value

Object of class "power.htest", a list of the arguments (including the computed one) augmented with 'method' and 'note' elements.

## Note

uniroot is used to solve power equation for unknowns, so you may see errors from it, notably about inability to bracket the root when invalid arguments are given.

## Author(s)

Stephane Champely <champely@univ-lyon1.fr> but this is a mere copy of Peter Dalgaard's work on power.t.test

### References

Cohen, J. (1988) Statistical power analysis for the behavioral sciences (2nd ed.) Hillsdale, NJ: Lawrence Erlbaum.

### See Also

```
power.t.test
```

444 PowerPoint Interface

### **Examples**

```
## Exercise 7.1 P. 249 from Cohen (1988)
power.chisq.test(w=0.289, df=(4-1), n=100, sig.level=0.05)

## Exercise 7.3 p. 251
power.chisq.test(w=0.346, df=(2-1)*(3-1), n=140, sig.level=0.01)

## Exercise 7.8 p. 270
power.chisq.test(w=0.1, df=(5-1)*(6-1), power=0.80, sig.level=0.05)
```

PowerPoint Interface Add Slides, Insert Texts and Plots to PowerPoint

## **Description**

A couple of functions to get R-stuff into MS-Powerpoint.

GetNewPP() starts a new instance of PowerPoint and returns its handle. A new presentation with one empty slide will be created thereby. The handle is needed for addressing the presentation afterwards.

GetCurrPP() will look for a running PowerPoint instance and return its handle. NULL is returned if nothing's found. PpAddSlide() inserts a new slide into the active presentation.

PpPlot() inserts the active plot into PowerPoint. The image is transferred by saving the picture to a file in R and inserting the file in PowerPoint. The format of the plot can be selected, as well as crop options and the size factor for inserting.

PpText() inserts a new textbox with given text and box properties.

#### Usage

```
GetNewPP(visible = TRUE, template = "Normal")
GetCurrPP()

PpAddSlide(pos = NULL, pp = DescToolsOptions("lastPP"))

PpPlot(type = "png", crop = c(0, 0, 0, 0), picscale = 100, x = 1, y = 1,
    height = NA, width = NA, res=200, dfact=1.6, pp = DescToolsOptions("lastPP"))

PpText(txt, x = 1, y = 1, height = 50, width = 100, fontname = "Calibri", fontsize = 18,
    bold = FALSE, italic = FALSE, col = "black", bg = "white",
    hasFrame = TRUE, pp = DescToolsOptions("lastPP"))
```

#### **Arguments**

visible logical, should PowerPoint made visible by GetNewPP()? Defaults to TRUE. the name of the template to be used for the new presentation.

pos position of the new inserted slide within the presentation.

PowerPoint Interface 445

type the format for the picture file, default is "png".

crop options for the picture, defined by a 4-elements-vector. The first element is

the bottom side, the second the left and so on.

picscale scale factor of the picture in percent, default ist 100.

x, y left/upper xy-coordinate for the plot or for the textbox.

height height in cm, this overrides the picscale if both are given.

width width in cm, this overrides the picscale if both are given.

res resolution for the png file, defaults to 200.

dfact the size factor for the graphic.
txt text to be placed in the textbox

fontname used font for textbox fontsize used fontsize for textbox

logic. Text is set bold if this is set to TRUE (default is FALSE).

logic. Text is set italic if this is to TRUE (default is FALSE).

col font color, defaults to "black".

bg background color for textboxdefaults to "white".

hasFrame logical. Defines if a textbox is to be framed. Default is TRUE.

pp the pointer to a PowerPoint instance, can be a new one, created by GetNewPP()

or the last created by DescToolsOptions("lastPP") (default).

#### **Details**

See PowerPoint-objectmodel for further informations.

### Value

The functions return the pointer to the created object.

### Author(s)

Andri Signorell <andri@signorell.net>

#### See Also

WrdPlot

```
## Not run: # Windows-specific example

# let's have some graphic
plot(1,type="n", axes=FALSE, xlab="", ylab="", xlim=c(0,1), ylim=c(0,1))
rect(0,0,1,1,col="black")
segments(x0=0.5, y0=seq(0.632,0.67, length.out=100),
    y1=seq(0.5,0.6, length.out=100), x1=1, col=rev(rainbow(100)))
```

446 pRevGumbel

```
polygon(x=c(0.35,0.65,0.5), y=c(0.5,0.5,0.75), border="white",
  col="black", lwd=2)
segments(x0=0,y0=0.52, x1=0.43, y1=0.64, col="white", lwd=2)
x1 <- seq(0.549, 0.578, length.out=50)
segments(x0=0.43, y0=0.64, x1=x1, y1=-tan(pi/3)*x1 + tan(pi/3)*0.93,
  col=rgb(1,1,1,0.35))
# get a handle to a new PowerPoint instance
pp <- GetNewPP()</pre>
# insert plot with a specified height
PpPlot(pp=pp, x=150, y=150, height=10, width=10)
PpText("Remember?\n", fontname="Arial", x=200, y=70, height=30, fontsize=14,
       bold=TRUE, pp=pp, bg="lemonchiffon", hasFrame=TRUE)
PpAddSlide(pp=pp)
# crop the picture
pic <- PpPlot(pp=pp, x=1, y=200, height=10, width=10, crop=c(9,9,0,0))
pic
# some more automatic procedure
pp <- GetNewPP()</pre>
PpText("Hello to my presentation", x=100, y=100, fontsize=32, bold=TRUE,
       width=300, hasFrame=FALSE, col="blue", pp=pp)
for(i in 1:4){
  barplot(1:4, col=i)
  PpAddSlide(pp=pp)
  PpPlot(height=15, width=21, x=50, y=50, pp=pp)
  PpText(gettextf("This is my barplot nr %s", i), x=100, y=10, width=300, pp=pp)
}
## End(Not run)
```

pRevGumbel

"Reverse" Gumbel Distribution Functions

### Description

Density, distribution function, quantile function and random generation for the "Reverse" Gumbel distribution with parameters location and scale.

### Usage

```
dRevGumbel (x, location = 0, scale = 1)
pRevGumbel (q, location = 0, scale = 1)
qRevGumbel (p, location = 0, scale = 1)
rRevGumbel (n, location = 0, scale = 1)
```

Primes 447

```
qRevGumbelExp(p)
```

#### **Arguments**

| x, q     | numeric vector of abscissa (or quantile) values at which to evaluate the density or distribution function. |
|----------|----------------------------------------------------------------------------------------------------|
| p        | numeric vector of probabilities at which to evaluate the quantile function.                                |
| location | location of the distribution                                                                               |
| scale    | scale $(>0)$ of the distribution.                                                                          |
| n        | number of random variates, i.e., length of resulting vector of rRevGumbel().                               |

#### Value

a numeric vector, of the same length as x, q, or p for the first three functions, and of length n for rRevGumbel().

### Author(s)

Werner Stahel; partly inspired by package VGAM. Martin Maechler for numeric cosmetic.

### See Also

the Weibull distribution functions in R's stats package.

## **Examples**

Primes

Find All Primes Less Than n

## **Description**

Find all prime numbers aka 'primes' less than n.

Uses an obvious sieve method and some care, working with logical and integers to be quite fast.

448 PseudoR2

### Usage

```
Primes(n)
```

### **Arguments**

n

a (typically positive integer) number.

#### **Details**

As the function only uses  $\max(n)$ , n can also be a *vector* of numbers.

#### Value

numeric vector of all prime numbers  $\leq n$ .

### Note

This function was previously published in the package **sfsmisc** as **primes** and has been integrated here without logical changes.

#### Author(s)

Bill Venables ( $\leq n$ ); Martin Maechler gained another 40% speed, working with logicals and integers.

### See Also

```
Factorize, GCD, LCM, IsPrime
```

### **Examples**

```
(p1 <- Primes(100))
system.time(p1k <- Primes(1000)) # still lightning ...
stopifnot(length(p1k) == 168)</pre>
```

PseudoR2

Pseudo R2 Statistics

# Description

Although there's no commonly accepted agreement on how to assess the fit of a logistic regression, there are some approaches. The goodness of fit of the logistic regression model can be expressed by some variants of pseudo R squared statistics, most of which being based on the deviance of the model.

PseudoR2 449

### Usage

```
PseudoR2(x, which = NULL)
```

### **Arguments**

x the glm, polr or multinom model object to be evaluated.

which character, one out of "McFadden", "McFaddenAdj", "CoxSnell", "Nagelkerke",

"AldrichNelson", "VeallZimmermann", "Efron", "McKelveyZavoina", "Tjur",

"all". Partial matching is supported.

#### **Details**

Cox and Snell's  $\mathbb{R}^2$  is based on the log likelihood for the model compared to the log likelihood for a baseline model. However, with categorical outcomes, it has a theoretical maximum value of less than 1, even for a "perfect" model.

Nagelkerke's  $\mathbb{R}^2$  (also sometimes called Cragg-Uhler) is an adjusted version of the Cox and Snell's  $\mathbb{R}^2$  that adjusts the scale of the statistic to cover the full range from 0 to 1.

McFadden's  $\mathbb{R}^2$  is another version, based on the log-likelihood kernels for the intercept-only model and the full estimated model.

Veall and Zimmermann concluded that from a set of six widely used measures the measure suggested by McKelvey and Zavoina had the closest correspondance to ordinary least square R2. The Aldrich-Nelson pseudo-R2 with the Veall-Zimmermann correction is the best approximation of the McKelvey-Zavoina pseudo-R2. Efron, Aldrich-Nelson, McFadden and Nagelkerke approaches severely underestimate the "true R2".

#### Value

the value of the specific statistic. AIC, LogLik, LogLikNull and G2 will only be reported with option "all".

McFadden McFadden pseudo- $R^2$ 

McFadden Adjusted pseudo- $R^2$ 

CoxSnell Cox and Snell pseudo- $R^2$  (also known as ML pseudo- $R^2$ ) Nagelkerke pseudo $R^2$  (also known as CraggUhler  $R^2$ )

AldrichNelson AldrichNelson pseudo- $R^2$ 

**VeallZimmermann** 

VeallZimmermann pseudo- $R^2$ 

McKelveyZavoina

McKelvey and Zavoina pseudo- $R^2$ 

Efron pseudo- $R^2$ Tjur Tjur's pseudo- $R^2$ 

AIC Akaike's information criterion

LogLik log-Likelihood for the fitted model (by maximum likelihood)

LogLikNull log-Likelihood for the null model. The null model will include the offset, and

an intercept if there is one in the model.

G2 differenz of the null deviance - model deviance

450 PtInPoly

#### Author(s)

Andri Signorell <andri@signorell.net> with contributions of Ben Mainwaring <benjamin.mainwaring@yougov.com> and Daniel Wollschlaeger

#### References

Aldrich, J. H. and Nelson, F. D. (1984): Linear Probability, Logit, and probit Models, *Sage University Press*, Beverly Hills.

Cox D R & Snell E J (1989) The Analysis of Binary Data 2nd ed. London: Chapman and Hall.

Efron, B. (1978). Regression and ANOVA with zero-one data: Measures of residual variation. *Journal of the American Statistical Association*, 73(361), 113–121.

Hosmer, D. W., & Lemeshow, S. (2000). Applied logistic regression (2nd ed.). Hoboke, NJ: Wiley.

McFadden D (1979). Quantitative methods for analysing travel behavior of individuals: Some recent developments. In D. A. Hensher & P. R. Stopher (Eds.), *Behavioural travel modelling* (pp. 279-318). London: Croom Helm.

McKelvey, R. D., & Zavoina, W. (1975). A statistical model for the analysis of ordinal level dependent variables. *The Journal of Mathematical Sociology*, 4(1), 103–120

Nagelkerke, N. J. D. (1991). A note on a general definition of the coefficient of determination. *Biometrika*, 78(3), 691–692.

Tjur, T. (2009) Coefficients of determination in logistic regression models - a new proposal: The coefficient of discrimination. *The American Statistician*, 63(4): 366-372

Veall, M.R., & Zimmermann, K.F. (1992) Evalutating Pseudo-R2's fpr binary probit models. *Quality&Quantity*, 28, pp. 151-164

### See Also

```
logLik, AIC, BIC
```

#### **Examples**

```
r.glm <- glm(Survived ~ ., data=Untable(Titanic), family=binomial)
PseudoR2(r.glm)
PseudoR2(r.glm, c("McFadden", "Nagel"))</pre>
```

PtInPoly

Point in Polygon

### **Description**

PtInPoly works out, whether XY-points lie within the boundaries of a given polygon.

**Note:** Points that lie on the boundaries of the polygon or vertices are assumed to lie within the polygon.

PtInPoly 451

### Usage

```
PtInPoly(pnts, poly.pnts)
```

### **Arguments**

pnts a 2-column matrix or dataframe defining locations of the points of interest

poly.pnts a 2-column matrix or dataframe defining the locations of vertices of the polygon

of interest

#### **Details**

The algorithm implements a sum of the angles made between the test point and each pair of points making up the polygon. The point is interior if the sum is 2pi, otherwise, the point is exterior if the sum is 0. This works for simple and complex polygons (with holes) given that the hole is defined with a path made up of edges into and out of the hole.

This sum of angles is not able to consistently assign points that fall on vertices or on the boundary of the polygon. The algorithm defined here assumes that points falling on a boundary or polygon vertex are part of the polygon.

#### Value

A 3-column dataframe where the first 2 columns are the original locations of the points. The third column (names pip) is a vector of binary values where 0 represents points not with the polygon and 1 within the polygon.

# Author(s)

Jeremy VanDerWal <jjvanderwal@gmail.com>

Quantile Quantile

|--|

## **Description**

Compute weighted quantiles (Eurostat definition).

# Usage

```
Quantile(x, weights = NULL, probs = seq(0, 1, 0.25),
na.rm = FALSE, names = TRUE, type = 7, digits = 7)
```

# Arguments

| x       | a numeric vector.                                                                                                    |
|---------|----------------------------------------------------------------------------------------------------|
| weights | an optional numeric vector giving the sample weights.                                                                                                    |
| probs   | numeric vector of probabilities with values in $[0,1]$ .                                                                                                    |
| na.rm   | a logical indicating whether missing values in x should be omitted.                                                                                                    |
| names   | logical; if true, the result has a names attribute. Set to FALSE for speedup with many probs.                                                                                |
| type    | an integer between 1 and 9 selecting one of the nine quantile algorithms detailed below to be used. Currently only types 5 and 7 (default) are implemented.                  |
| digits  | used only when names is true: the precision to use when formatting the percentages. In R versions up to 4.0.x, this had been set to max(2, getOption("digits")), internally. |

### **Details**

The implementation strictly follows the Eurostat definition.

### Value

A named numeric vector containing the weighted quantiles of values in x at probabilities probs is returned.

### Author(s)

Andreas Alfons, Matthias Templ, some tweaks Andri Signorell <andri@signorell.net>

#### References

Working group on Statistics on Income and Living Conditions (2004) Common cross-sectional EU indicators based on EU-SILC; the gender pay gap. *EU-SILC 131-rev/04*, Eurostat.

## See Also

```
Median, quantile, QuantileCI
```

QuantileCI 453

### **Examples**

```
Quantile(d.pizza$temperature, rep(c(1:3), length.out=nrow(d.pizza)))
```

QuantileCI

Confidence Interval for Any Quantile

## **Description**

Calculates the confidence interval for any quantile. Although bootstrapping might be a good approach for getting senisble confidence intervals there's sometimes need to have a nonparameteric alternative. This function offers one.

## Usage

### **Arguments**

| x          | a (non-empty) numeric vector of data values.                                                                                                    |
|------------|----------------------------------------------------------------------------------------------------|
| probs      | numeric vector of probabilities with values in $[0,1]$ . (Values up to 2e-14 outside that range are accepted and moved to the nearby endpoint.)                                                                     |
| conf.level | confidence level of the interval                                                                                                    |
| sides      | a character string specifying the side of the confidence interval, must be one of "two.sided" (default), "left" or "right" (abbreviations allowed). "left" would be analogue to a "greater" hypothesis in a t.test. |
| na.rm      | logical. Should missing values be removed? Defaults to FALSE.                                                                                                    |
| method     | defining the type of interval that should be calculated (one out of "exact", "boot"). Default is "exact". See Details.                                                                                              |
| R          | The number of bootstrap replicates. Usually this will be a single positive integer. See boot.ci for details.                                                                                                    |

### **Details**

The "exact" method corresponds to the way the confidence interval for the median is calculated in SAS.

The boot confidence interval type is calculated by means of boot.ci with default type "basic".

454 Quot

#### Value

if probs was of length 1 a numeric vector with 3 elements:

est est

lwr.ci lower bound of the confidence interval upr.ci upper bound of the confidence interval

or, if probs was a vector, a matrix with 3 columns consisting of estimate, lower ci, upper ci est, lwr.ci, upr.ci

### Author(s)

Andri Signorell <andri@signorell.net> based on code of W Huber on StackExchange

### See Also

```
Quantile, quantile, MedianCI
```

### **Examples**

```
QuantileCI(d.pizza$price, probs=0.25, na.rm=TRUE)
QuantileCI(d.pizza$price, na.rm=TRUE)
QuantileCI(d.pizza$price, conf.level=0.99, na.rm=TRUE)
# multiple probs
QuantileCI(1:100, method="exact", probs = c(0.25, 0.75, .80, 0.95))
QuantileCI(1:100, method="boot", probs = c(0.25, 0.75, .80, 0.95))
```

Quot

Lagged Quotients

### **Description**

Returns suitably lagged and iterated quotients

# Usage

```
Quot(x, lag = 1, quotients = 1, ...)
```

### **Arguments**

x a numeric vector or matrix containing the values to be used for calculating the quotients.

lag an integer indicating which lag to use.

quotients an integer indicating the order of the quotient.

... further arguments to be passed to or from methods.

Range 455

### **Details**

```
NA's propagate.
```

### Value

If x is a vector of length n and quotients = 1, then the computed result is equal to the successive quotients x[(1+lag):n] - x[1:(n-lag)].

If quotients is larger than one this algorithm is applied recursively to x. Note that the returned value is a vector which is shorter than x.

If x is a matrix then the division operations are carried out on each column separately.

### References

Becker, R. A., Chambers, J. M. and Wilks, A. R. (1988) *The New S Language*. Wadsworth & Brooks/Cole.

### See Also

```
diff
```

## **Examples**

```
Quot(1:10, 2)
Quot(1:10, 2, 2)
x <- cumprod(cumprod(1:10))
Quot(x, lag = 2)
Quot(x, quotients = 2)</pre>
```

Range

(Robust) Range

## **Description**

Determines the range of the data, which can possibly be trimmed before calculating the extreme values. The robust range version is calculated on the basis of the trimmed mean and variance (see Details).

## Usage

```
Range(x, trim = NULL, robust = FALSE, na.rm = FALSE, ...)
```

456 Range

#### **Arguments**

| X      | a numeric vector.                                                                                                    |
|--------|----------------------------------------------------------------------------------------------------|
| trim   | the fraction (0 to 0.5) of observations to be trimmed from each end of x before the mean is computed. Values of trim outside that range are taken as the nearest endpoint. Default is 0 for robust=FALSE and 0.2 for robust=TRUE |
| robust | logical, determining whether the robust or the convential range should be returned.                                                                                                    |
| na.rm  | a logical value indicating whether NA values should be stripped before the computation proceeds.                                                                                                    |
|        | the dots are sent to RobRange and can be used to set fac (See details).                                                                                                    |

#### **Details**

The R base function range returns the minimum and maximum value of a numeric object. Here we return the span of a (possibly trimmed) numeric vector, say the difference of maximum and minimum value.

If robust is set to TRUE the function determines the trimmed mean m and then the "upper trimmed mean" s of absolute deviations from m, multiplied by fac (fac is 3 by default). The robust minimum is then defined as m-fac\*s or min(x), whichever is larger, and similarly for the maximum.

### Value

If trim is zero (the default), the arithmetic mean of the values in x is computed, as a numeric or complex vector of length one. If x is not logical (coerced to numeric), numeric (including integer) or complex, NA\_real\_ is returned, with a warning.

If trim is non-zero, a symmetrically trimmed mean is computed with a fraction of trim observations deleted from each end before the mean is computed.

## Author(s)

Werner Stahel, ETH Zurich (robust range) Andri Signorell <andri@signorell.net>

#### See Also

```
range, min, max
```

```
x <- c(0:10, 50)
xm <- Range(x)
c(xm, Range(x, trim = 0.10))

x <- c(rnorm(20), rnorm(3, 5, 20))
Range(x, robust=TRUE)

# compared to
Range(x)</pre>
```

Rank 457

| Rank | Fast Sample Ranks |
|------|-------------------|
|      |                   |

#### **Description**

The function base::rank has various weaknesses. Apart from the fact that it is not very fast, the option to calculate dense ranks is not implemented. Then, an argument for specifying the ranking direction is missing (assuming that this can be done with the ranking of the negative variables) and finally, multiple columns cannot be used in the case of ties for further ranking.

The function data.table::frankv provides a more elaborated interface and convinces by very performant calculations and is *much faster* than the original. It further accepts vectors, lists, data.frames or data.tables as input. In addition to the ties.method possibilities provided by base::rank, it also provides ties.method="dense".

The present function Rank is merely a somewhat customized parameterization of the data.table function.

#### **Usage**

### Arguments

|             | A vector, or list with all its elements identical in length or data.frame or data.table.                                                                                 |
|-------------|----------------------------------------------------------------------------------------------------|
| decreasing  | An logical vector corresponding to ascending and descending order. decreasing is recycled to length( $\dots$ ).                                                          |
| na.last     | Control treatment of NAs. If TRUE, missing values in the data are put last; if FALSE, they are put first; if NA, they are removed; if "keep" they are kept with rank NA. |
| ties.method | A character string specifying how ties are treated, see Details.                                                                                                    |

# Details

To be consistent with other data.table operations, NAs are considered identical to other NAs (and NaNs to other NaNs), unlike base::rank. Therefore, for na.last=TRUE and na.last=FALSE, NAs (and NaNs) are given identical ranks, unlike rank.

Rank is not limited to vectors. It accepts data.tables (and lists and data.frames) as well. It accepts unquoted column names (with names preceded with a - sign for descending order, even on character vectors), for e.g., Rank(DT, a, -b, c, ties.method="first") where a,b,c are columns in DT.

In addition to the ties.method values possible using base's rank, it also provides another additional argument "dense". Dense ranks are consecutive integers beginning with 1. No ranks are

458 Recode

skipped if there are ranks with multiple items. So the largest rank value is the number of unique values of x. See examples.

Like forder, sorting is done in "C-locale"; in particular, this may affect how capital/lowercase letters are ranked. See Details on forder for more.

bit64::integer64 type is also supported.

#### Value

A numeric vector of length equal to NROW(x) (unless na.last = NA, when missing values are removed). The vector is of integer type unless ties.method = "average" when it is of double type (irrespective of ties).

#### See Also

frankv, data. table, setkey, setorder

## **Examples**

```
# on vectors
x \leftarrow c(4, 1, 4, NA, 1, NA, 4)
# NAs are considered identical (unlike base R)
# default is average
Rank(x) # na.last=TRUE
Rank(x, na.last=FALSE)
# ties.method = min
Rank(x, ties.method="min")
# ties.method = dense
Rank(x, ties.method="dense")
# on data.frame, using both columns
d.set <- data.frame(x, y=c(1, 1, 1, 0, NA, 0, 2))
Rank(d.set, na.last="keep")
Rank(d.set, ties.method="dense", na.last=NA)
# decreasing argument
Rank(d.set, decreasing=c(FALSE, TRUE), ties.method="first")
```

Recode

Recode a Factor

## **Description**

Combining or rearranging a factor can be tedious if it has many levels. Recode supports this step by accepting a direct definition of new levels by enumerating old levelnames as argument and adding an "elselevel" option. If new levels are given as integer values they will be translated in the according levels.

Recode 459

### Usage

```
Recode(x, ..., elselevel = NA, use.empty = FALSE, num = FALSE)
```

## **Arguments**

| X         | the factor whose levels are to be altered. If x is character it will be factorized (using factor defaults).                                                                               |
|-----------|----------------------------------------------------------------------------------------------------|
|           | the old levels (combined by c() if there are several) named with the new level: newlevel_a=c("old_a", "old_b"), newlevel_b=c("old_c", "old_d") See examples.                              |
| elselevel | the value for levels, which are not matched by newlevel list. If this is set to NULL, the elselevels will be left unchanged. If set to NA (default) non matched levels will be set to NA. |
| use.empty | logical. Defines how a new level, which can't be found in x, should be handled. Should it be left in the level's list or be dropped? The default is FALSE, which drops empty levels.      |

num logical. If set to TRUE the result will be numeric.

#### Value

the factor having the new levels applied.

## Author(s)

Andri Signorell <andri@signorell.net>

# See Also

```
factor, levels
```

There's another solution in the package car.

460 Recycle

```
\label{eq:code} \begin{array}{lll} z2 &<& \text{Recode}(x, AB=c("a","b"), CD=c("c","d"), elselevel=NA)} \\ z3 &<& \text{Recode}(x, AB=c("a","b"), CD=c("c","d"), elselevel=NULL)} \end{array}
z4 \leftarrow Recode(x, AB=c("a","b"), GH=c("g","h"), elselevel=NA, use.empty=TRUE)
z5 \leftarrow Recode(x, AB=c("a","b"), GH=c("g","h"), elselevel=NA, use.empty=FALSE)
data.frame(z1, z2, z3, z4, z5)
lapply(data.frame(z1, z2, z3, z4, z5), levels)
# empty level GH exists in z4...
table(z4, useNA="ifany")
\# and is dropped in z5
table(z5, useNA="ifany")
# use integers to define the groups to collapse
set.seed(1972)
(likert <- factor(sample(1:10, size=15, replace=TRUE),</pre>
                      levels=1:10, labels=gettextf("(%s)", 1:10)))
Recode(likert, det=1:6, pas=7:8, pro=9:10)
# or directly turned to numeric
Recode(likert, "1"=1:6, "2"=7:8, "5"=9:10, num=TRUE)
```

Recycle

Recyle a List of Elements

### **Description**

This function recycles all supplied elments to the maximal dimension.

### Usage

```
Recycle(...)
```

### **Arguments**

a number of vectors of elements.

# Value

```
a list of the supplied elements attr(,"maxdim") contains the maximal dimension of the recyled list
```

#### Author(s)

Andri Signorell <andri@signorell.net>

### See Also

```
rep, replicate
```

RelRisk 461

### **Examples**

```
Recycle(x=1:5, y=1, s=letters[1:2])
z <- Recycle(x=letters[1:5], n=2:3, sep=c("-"," "))
sapply(1:attr(z, "maxdim"), function(i) paste(rep(z$x[i], times=z$n[i]), collapse=z$sep[i]))</pre>
```

RelRisk

Relative Risk

## Description

Computes the relative risk and it's confidence intervals. Confidence intervals are calculated using normal approximation ("wald"), ("score") or by using oddsratio ("use.or")

# Usage

## **Arguments**

| X          | a numeric vector or a 2x2 numeric matrix, resp. table.                                                                                                    |
|------------|----------------------------------------------------------------------------------------------------|
| У          | NULL (default) or a vector with compatible dimensions to $x$ . If $y$ is provided, table( $x$ , $y$ ,) will be calculated.                                                                    |
| conf.level | confidence level. Default is NA, meaning no confidence intervals will be reported.                                                                                                    |
| method     | method for calculating odds ratio and confidence interval. Can be one out of "score", "wald", "use.or". Default is "score".                                                                   |
| delta      | small constant to be added to the numerator for calculating the log risk ratio (Wald method). Usual choice is 0.5 although there does not seem to be any theory behind this. (Dewey, M. 2006) |
|            | further arguments are passed to the function table, allowing i.e. to set useNA.                                                                                                    |

## **Details**

This function expects the following table structure:

```
disease=0 disease=1
exposed=0 (ref) n00 n01
exposed=1 n10 n11
```

If the table to be provided is not in the preferred form, use the function Rev() to "reverse" the table rows, -columns, or both.

462 Rename

### Value

If conf.level is not NA then the result will be a vector with 3 elements for estimate, lower confidence intervall and upper for the upper one. Else the relative risk will be reported as a single value.

#### Author(s)

Andri Signorell <andri@signorell.net>, based on code of Yongyi Min and Michael Dewey

### References

```
Rothman, K. J. and Greenland, S. (1998) Modern Epidemiology. Lippincott-Raven Publishers
Rothman, K. J. (2002) Epidemiology: An Introduction. Oxford University Press
Jewell, N. P. (2004) Statistics for Epidemiology. 1st Edition, 2004, Chapman & Hall, pp. 73-81
Selvin, S. (1998) Modern Applied Biostatistical Methods Using S-Plus. 1st Edition, Oxford University Press
```

#### See Also

OddsRatio

## **Examples**

```
mm <- cbind(c(9,20),c(41,29))
mm

RelRisk(t(mm), conf.level=0.95)
RelRisk(t(mm), conf.level=0.95, method="wald")
RelRisk(t(mm), conf.level=0.95, method="use.or")</pre>
```

Rename

Change Names of a Named Object

### **Description**

Rename changes the names of a named object.

### Usage

```
Rename(x, ..., gsub = FALSE, fixed = TRUE, warn = TRUE)
```

Rename 463

# **Arguments**

| x     | Any named object                                                                                                    |
|-------|----------------------------------------------------------------------------------------------------|
|       | A sequence of named arguments, all of type character                                                                                                    |
| gsub  | a logical value; if TRUE, gsub is used to change the row and column labels of<br>the resulting table. That is, instead of substituting whole names, substrings of<br>the names of the object can changed. |
| fixed | a logical value, passed to gsub. If TRUE, substitutions are by fixed strings and not by regular expressions.                                                                                              |
| warn  | a logical value; should a warning be issued if those names to change are not found?                                                                                                    |

### **Details**

This function changes the names of x according to the remaining arguments. If gsub is FALSE, argument tags are the *old* names, the values are the new names. If gsub is TRUE, arguments are substrings of the names that are substituted by the argument values.

### Value

The object x with new names defined by the ... arguments.

### Note

This function was previously published in the package **memisc** as **rename** and has been integrated here without logical changes.

## Author(s)

Martin Elff <melff@essex.ac.uk>

### See Also

SetNames, Recode for recoding of a factor (renaming or combining levels)

464 reorder.factor

| der.factor Reorder the Levels of a Factor |
|-------------------------------------------|
|-------------------------------------------|

### **Description**

Reorder the levels of a factor

## Usage

#### **Arguments**

| e         |                                                                                          |
|-----------|------------------------------------------------------------------------------------------|
| x         | factor                                                                                   |
| Χ         | auxillary data vector                                                                    |
| FUN       | function to be applied to subsets of X determined by x, to determine factor order        |
|           | optional parameters to FUN                                                               |
| order     | logical value indicating whether the returned object should be an ordered factor         |
| new.order | a vector of indexes or a vector of label names giving the order of the new factor levels |
| sort      | function to use to sort the factor level names, used only when new.order is missing      |

#### **Details**

This function changes the order of the levels of a factor. It can do so via three different mechanisms, depending on whether, X *and* FUN, new.order or sort are provided.

If X *and* Fun are provided: The data in X is grouped by the levels of x and FUN is applied. The groups are then sorted by this value, and the resulting order is used for the new factor level names.

If new order is provided: For a numeric vector, the new factor level names are constructed by reordering the factor levels according to the numeric values. For vectors, new order gives the list of new factor level names. In either case levels omitted from new order will become missing (NA) values.

If sort is provided (as it is by default): The new factor level names are generated by applying the supplied function to the existing factor level names. With sort=mixedsort the factor levels are sorted so that combined numeric and character strings are sorted in according to character rules on the character sections (including ignoring case), and the numeric rules for the numeric sections. See mixedsort for details.

# Value

A new factor with reordered levels

Rev 465

### Author(s)

Gregory R. Warnes < greg@warnes.net>

#### See Also

factor and reorder

### **Examples**

```
# Create a 4 level example factor
trt <- factor( sample( c("PLACEBO", "300 MG", "600 MG", "1200 MG"),</pre>
               100, replace=TRUE ) )
summary(trt)
# Note that the levels are not in a meaningful order.
# Change the order to something useful
# default "mixedsort" ordering
trt2 <- reorder(trt)</pre>
summary(trt2)
# using indexes:
trt3 <- reorder(trt, new.order=c(4, 2, 3, 1))</pre>
summary(trt3)
# using label names:
trt4 <- reorder(trt, new.order=c("PLACEBO", "300 MG", "600 MG", "1200 MG"))</pre>
summary(trt4)
# using frequency
trt5 <- reorder(trt, X=as.numeric(trt), FUN=length)</pre>
summary(trt5)
# drop out the '300 MG' level
trt6 <- reorder(trt, new.order=c("PLACEBO", "600 MG", "1200 MG"))</pre>
summary(trt6)
```

Rev

Reverse Elements of a Vector, a Matrix, a Table, an Array or a Data.frame

## **Description**

Rev provides a reversed version of its argument. Unlike the basic function, it does in higher-dimensional structures such as matrices not reverse the elements, but the order of the rows and/or columns. It further offers additional interfaces for higher dimensional arrays or tables.

### Usage

```
Rev(x, ...)
## S3 method for class 'matrix'
Rev(x, margin, ...)
```

466 Rev

```
## S3 method for class 'table'
Rev(x, margin, ...)
## S3 method for class 'array'
Rev(x, margin, ...)
## S3 method for class 'data.frame'
Rev(x, margin, ...)
```

## **Arguments**

a vector, a matrix or a higher dimensional table to be reversed.
 wector of dimensions which to be reversed (1 for rows, 2 for columns, etc.). If not defined, all dimensions will be reverted.
 the dots are passed to the array interface.

#### Author(s)

Andri Signorell <andri@signorell.net>

#### See Also

```
rev, order, sort, seq
```

```
tab <- matrix(c(1, 11, 111,
                2, 22, 222,
                3, 33, 333),
              byrow=TRUE, nrow=3,
              dimnames=list(mar1=1:3, mar2=c("a","b","c")))
Rev(tab, margin=1)
Rev(tab, margin=2)
# reverse both dimensions
Rev(tab, margin=c(1, 2))
t(tab)
# reverse 3dimensional array
aa <- Abind(tab, 2 * tab, along=3)</pre>
dimnames(aa)[[3]] <- c("A","Z")</pre>
# reverse rows
Rev(aa, 1)
# reverse columns
Rev(aa, 2)
# reverse 3th dimension
Rev(aa, 3)
```

RevCode 467

```
# reverse all dimensions
Rev(aa)
# same as
Rev(aa, margin=(1:3))
```

RevCode

Reverse Codes

## **Description**

In psychology variables often need to be recoded into reverse order in cases that items are negatively worded. So it can be ensured that a high value indicate the same type of response on every item. Let's say we have a Likert scale from 1 to 5 and we want to recode the variable so that a 5 becomes a 1, 4 a 2 and so on.

## Usage

```
RevCode(x, ...)
```

# Arguments

x a numerical or logical vector, or a factor.

the dots are sent to min/max, such as possibly to remove NAs before reversing numeric values.

# **Details**

The function recodes based on:

```
min(x, na.rm=TRUE) + max(x, na.rm=TRUE) - x
```

#### Value

the recoded vector

## Author(s)

Andri Signorell <andri@signorell.net>

### See Also

Recode

468 RevWeibull

### **Examples**

```
x <- 1:5
data.frame(x, rev_num=RevCode(x), rev_fac=RevCode(factor(x)))
s <- c(3,4,2,7,4,9,NA,10)
RevCode(factor(s, levels=1:10))
i <- c(1,0,0,0,1,1)
cbind(i, RevCode(i))
k <- as.logical(c(1,0,0,0,1,1))
cbind(k, RevCode(k))
x <- factor(sample(letters[1:5], 10, replace = TRUE))
RevCode(x)
# we want to set the level 5 to NA before reversing
RevCode(factor(NAIf(x, "e")))</pre>
```

RevWeibull

The Reverse Weibull Distribution

### **Description**

Density function, distribution function, quantile function and random generation for the reverse (or negative) Weibull distribution with location, scale and shape parameters.

## Usage

```
dRevWeibull(x, loc=0, scale=1, shape=1, log = FALSE)
pRevWeibull(q, loc=0, scale=1, shape=1, lower.tail = TRUE)
qRevWeibull(p, loc=0, scale=1, shape=1, lower.tail = TRUE)
rRevWeibull(n, loc=0, scale=1, shape=1)

dNegWeibull(x, loc=0, scale=1, shape=1, log = FALSE)
pNegWeibull(q, loc=0, scale=1, shape=1, lower.tail = TRUE)
qNegWeibull(p, loc=0, scale=1, shape=1, lower.tail = TRUE)
rNegWeibull(n, loc=0, scale=1, shape=1)
```

## **Arguments**

```
x, q Vector of quantiles.
p Vector of probabilities.
n Number of observations.
loc, scale, shape
Location, scale and shape parameters (can be given as vectors).
log Logical; if TRUE, the log density is returned.
lower.tail Logical; if TRUE (default), probabilities are P[X <= x], otherwise, P[X > x]
```

RgbToCmy 469

### **Details**

The reverse (or negative) Weibull distribution function with parameters loc = a, scale = b and shape = s is

$$G(z) = \exp\left\{-\left[-\left(\frac{z-a}{b}\right)\right]^s\right\}$$

for z < a and one otherwise, where b > 0 and s > 0.

### Value

dRevWeibull and dNegWeibull give the density function, pRevWeibull and pNegWeibull give the distribution function, qRevWeibull and qNegWeibull give the quantile function, rRevWeibull and rNegWeibull generate random deviates.

### Note

Within extreme value theory the reverse Weibull distribution (also known as the negative Weibull distribution) is often referred to as the Weibull distribution. We make a distinction to avoid confusion with the three-parameter distribution used in survival analysis, which is related by a change of sign to the distribution given above.

### Author(s)

Alec Stephenson <alec\_stephenson@hotmail.com>

### See Also

```
rFrechet, rGenExtrVal, rGumbel
```

## **Examples**

```
dRevWeibull(-5:-3, -1, 0.5, 0.8)
pRevWeibull(-5:-3, -1, 0.5, 0.8)
qRevWeibull(seq(0.9, 0.6, -0.1), 2, 0.5, 0.8)
rRevWeibull(6, -1, 0.5, 0.8)
p <- (1:9)/10
pRevWeibull(qRevWeibull(p, -1, 2, 0.8), -1, 2, 0.8)
## [1] 0.1 0.2 0.3 0.4 0.5 0.6 0.7 0.8 0.9
```

RgbToCmy

Conversion Between RGB and CMYK

## Description

These function convert colors between RGB and CMYK system.

470 RgbToCol

### Usage

```
RgbToCmy(col, maxColorValue = 1)
CmykToRgb(cyan, magenta, yellow, black, maxColorValue=1)
CmyToCmyk(col)
CmykToCmy(col)
```

### **Arguments**

col the matrix of the color to be converted cyan cyan values of the color(s) to be converted magenta magenta values of the color(s) to be converted yellow values of the color(s) to be converted black black values of the color(s) to be converted

maxColorValue the value for the color

## Value

the converted value

## Author(s)

Andri Signorell <andri@signorell.net>

### See Also

RgbToCo1

### **Examples**

```
CmykToRgb(0.42, 45.23, 85.14, maxColorValue=100)
```

RgbToCo1

Find the Nearest Named R-Color to a Given RGB-Color

# Description

Converting a RGB-color to a named R-Color means looking for a color in the R-palette, which is nearest to the given RGB-color. This function uses the minimum of squared distance ("euclidean") or the minimum absolute distance ("manhattan") as proximity measure.

RgbToLong() converts a RGB-color to a long integer in numeric format. LongToRGB() does it the other way round.

```
RgbToCol(col, method = "rgb", metric = "euclidean")
RgbToLong(col)
LongToRgb(col)
```

RndPairs 471

## **Arguments**

col the color in rgb code, say a matrix with the red, green and blue code in the rows.

method character string specifying the color space to be used. Can be "rgb" (default) or

"hsv".

metric character string specifying the metric to be used for calculating distances be-

tween the colors. Available options are "euclidean" (default) and "manhattan". Euclidean distances are root sum-of-squares of differences, and manhattan dis-

tances are the sum of absolute differences.

## **Details**

It may not be clear from the start which method, rgb or hsv, yield the more natural results. Trying and comparing is a recommended strategy. Moreover the shortest numerical distance will not always be the best choice, when comparing the colours visually.

### Value

the name of the nearest found R color.

### Author(s)

Andri Signorell <andri@signorell.net>

### See Also

ColToRgb and the other conversion functions

## **Examples**

```
RgbToCol(matrix(c(162,42,42), nrow=3))
RgbToLong(matrix(c(162,42,42), nrow=3))
```

RndPairs

Create Pairs of Correlated Random Numbers

## Description

Create pairs of correlated random numbers.

472 RndPairs

# **Arguments**

n number of pairs. If length(n) > 1, the length is taken to be the number required.

r the correlation between the two sets.

rdist1, rdist2 the distribution of the random vector X1 and X2. Default is standard normal

distribution.

size a non-negative integer giving the number of artificial words to build.

length a non-negative integer giving the length of the words.

x elements to choose from.

replace Should sampling be with replacement?

prob a vector of probability weights for obtaining the elements of the vector being

sampled.

### Value

a data.frame with 2 columns, X1 and X2 containing the random numbers

### Author(s)

Andri Signorell <andri@signorell.net>

### See Also

runif, rnorm, Random and friends

RobScale 473

|  | S |  | е |
|--|---|--|---|
|  |   |  |   |

Robust Scaling With Median and Mad

# **Description**

RobScale is a wrapper function for robust standardization, using median and mad instead of mean and sd.

## Usage

```
RobScale(x, center = TRUE, scale = TRUE)
```

### **Arguments**

x a numeric matrix(like object).

center a logical value defining whether x should be centered by the median. Center-

ing is done by subtracting the column medians (omitting NAs) of x from their

corresponding columns. If center is FALSE, no centering is done.

scale a logical value defining whether x should be scaled by the mad. Scaling is done

by dividing the (centered) columns of x by their mad. If scale is FALSE, no

scaling is done.

### Value

the centered, scaled matrix. The numeric centering and scalings used (if any) are returned as attributes "scaled:center" and "scaled:scale"

### Author(s)

Andri Signorell <andri@signorell.net>

### See Also

```
scale, sweep
```

```
x <- d.pizza$temperature
plot(x=seq_along(x), y=RobScale(x), xlim=c(0,100))
points(x=seq_along(x), y=scale(x), col="red")</pre>
```

474 RomanToInt

RomanToInt

Convert Roman Numerals to Integers

## **Description**

Convert roman numerals to integers

# Usage

```
RomanToInt(x)
```

## Arguments

Х

character vector containing roman numerals

### **Details**

This functon will convert roman numerals to integers without the upper bound imposed by R (3899), ignoring case.

### Value

A integer vector with the same length as roman. Character strings which are not valid roman numerals will be converted to NA.

## Author(s)

```
Gregory R. Warnes <greg@warnes.net>
```

### See Also

```
as.roman
```

```
RomanToInt( c('I', 'V', 'X', 'C', 'L', 'D', 'M' ) )
# works regardless of case
RomanToInt( 'MMXVI' )
RomanToInt( 'mmxvi' )
# works beyond R's limit of 3899
val.3899 <- 'MMMDCCCXCIX'
val.3900 <- 'MMMCM'
val.4000 <- 'MMMM'
as.numeric(as.roman( val.3899 ))
as.numeric(as.roman( val.3900 ))
as.numeric(as.roman( val.4000 ))</pre>
```

Rotate 475

```
RomanToInt(val.3899)
RomanToInt(val.3900)
RomanToInt(val.4000)
```

Rotate

Rotate a Geometric Structure

# Description

Rotate a geometric structure by an angle theta around a centerpoint xy.

### **Usage**

```
Rotate(x, y = NULL, mx = NULL, my = NULL, theta = pi/3, asp = 1)
```

## **Arguments**

| x, y   | vectors containing the coordinates of the vertices of the polygon, which has to be rotated. The coordinates can be passed in a plotting structure (a list with x and y components), a two-column matrix, See xy.coords. |
|--------|----------------------------------------------------------------------------------------------------|
| mx, my | xy-coordinates of the center of the rotation. If left to NULL, the centroid of the structure will be used.                                                                                                    |
| theta  | angle of the rotation                                                                                                    |
| asp    | the aspect ratio for the rotation. Helpful for rotate structures along an ellipse.                                                                                                    |

### Value

The function invisibly returns a list of the coordinates for the rotated shape(s).

## Author(s)

Andri Signorell <andri@signorell.net>

## See Also

```
polygon, DrawRegPolygon, DrawEllipse, DrawArc
```

```
# let's have a triangle
Canvas(main="Rotation")
x <- DrawRegPolygon(nv=3)[[1]]

# and rotate
sapply( (0:3) * pi/6, function(theta) {
    xy <- Rotate( x=x, theta=theta )
    polygon(xy, col=SetAlpha("blue", 0.2))</pre>
```

476 RoundTo

```
} )
abline(v=0, h=0)
```

RoundTo

Round to Multiple

## **Description**

Returns a number rounded to the nearest specified multiple.

# Usage

```
RoundTo(x, multiple = 1, FUN = round)
```

# Arguments

x numeric. The value to round.

multiple numeric. The multiple to which the number is to be rounded. Default is 1.

FUN the rounding function as character or as expression. Can be one out of trunc,

ceiling, round (default) or floor.

## **Details**

There are several functions to convert to integers. round rounds to the nearest integer or to any number of digits. Using a negative number rounds to a power of ten, so that round (x, -3) rounds to thousands. Each of trunc, floor and ceiling round in a fixed direction, towards zero, down and up respectively. round is documented to round to even, so round(2.5) is 2.

RoundTo uses round(x/multiple)\*multiple to get the result. So if x is equally close to two multiples, the multiple with the smaller absolute value will be returned when round(x/multiple) is even (and the greater when it's odd).

If FUN is set to ceiling it will always round up, and if set to floor it will always round down. See examples for comparison).

### Value

the rounded value

### Author(s)

Andri Signorell <andri@signorell.net>

## See Also

```
round, trunc, ceiling, floor
```

RSessionAlive 477

## **Examples**

```
RoundTo(10, 3)
                   # Rounds 10 to a nearest multiple of 3 (9)
RoundTo(-10, -3) # Rounds -10 to a nearest multiple of -3 (-9)
RoundTo(1.3, 0.2) # Rounds 1.3 to a nearest multiple of 0.2 (1.2)
RoundTo(-1.3, 0.2) # Rounds -1.3 to a nearest multiple of 0.2 (-1.2)
                 # Returns an error, because -2 and 5 have different signs
RoundTo(5, -2)
# Round down
RoundTo(c(1,-1) * 1.2335, 0.05, floor)
RoundTo(c(1,-1) * 1233.5, 100, floor)
# Round up
RoundTo(c(1,-1) * 1.2335, 0.05, ceiling)
RoundTo(c(1,-1) * 1233.5, 100, ceiling)
# Round towards zero
RoundTo(c(1,-1) * 1.2335, 0.05, trunc)
RoundTo(c(1,-1) * 1233.5, 100, trunc)
x \leftarrow c(-1.5, -1.3, 1.3, 1.5)
cbind(x =
                Χ,
                RoundTo(x, 0.2, FUN=round),
      round =
      trunc = RoundTo(x, 0.2, FUN=trunc),
      ceiling = RoundTo(x, 0.2, FUN=ceiling),
      floor = RoundTo(x, 0.2, FUN=floor)
)
x <- -10:10
cbind(x =
      round =
                RoundTo(x, 2, FUN=round),
      trunc = RoundTo(x, 2, FUN=trunc),
      ceiling = RoundTo(x, 2, FUN=ceiling),
      floor = RoundTo(x, 2, FUN=floor)
)
```

RSessionAlive

How Long Has the RSession Been Running?

## **Description**

RSessionAlive() returns the time the R session has been running in hours. The function uses powershell in Windows and is thus restricted to run in windows only. RTempdirAlive() does the same for temporary directories, but runs on all systems.

```
RSessionAlive()
RTempdirAlive()
```

478 rSum21

## Value

time in hours

## Author(s)

Markus Napflin <markus.naepfl@in>, Andri Signorell <andri@signorell.net>

### See Also

```
Sys.getenv
```

rSum21

Random Numbers Adding Up to 1

# Description

Generates a vector of uniformly distributed random numbers which sum to 1.

# Usage

```
rSum21(size, digits = NULL)
```

# **Arguments**

digits

size a non-negative integer giving the number of numbers to generate. integer indicating the number of decimal places to be used.

# Value

a vector of length size with elements drawn

## Author(s)

Andri Signorell <andri@signorell.net>

## See Also

```
runif, (Dirichlet distribution)
```

```
# generate 5 numbers
x < - rSum21(5)
sum(x)
```

RunsTest 479

| RunsTest | Runs Test for Randomness |  |
|----------|--------------------------|--|
|          |                          |  |

# Description

Performs a test whether the elements of x are serially independent - say, whether they occur in a random order - by counting how many runs there are above and below a threshold. If y is supplied a two sample Wald-Wolfowitz-Test testing the equality of two distributions against general alternatives will be computed.

## Usage

### **Arguments**

| X           | a dichotomous vector of data values or a (non-empty) numeric vector of data values.                                                                                                    |
|-------------|----------------------------------------------------------------------------------------------------|
| У           | an optional (non-empty) numeric vector of data values.                                                                                                    |
| formula     | a formula of the form 1hs ~ rhs where 1hs gives the data values and rhs the corresponding groups.                                                                                                    |
| data        | an optional matrix or data frame (or similar: see model.frame) containing the variables in the formula formula. By default the variables are taken from environment(formula).                          |
| subset      | an optional vector specifying a subset of observations to be used.                                                                                                    |
| na.action   | a function which indicates what should happen when the data contain NAs. Defaults to getOption("na.action").                                                                                           |
| alternative | a character string specifying the alternative hypothesis, must be one of "two.sided" (default), "less" or "greater".                                                                                   |
| exact       | a logical indicating whether an exact p-value should be computed. By default exact values will be calculated for small vectors with a total length <= 30 and the normal approximation for longer ones. |
| correct     | a logical indicating whether to apply continuity correction when computing the test statistic. Default is TRUE. Ignored if exact is set to TRUE. See details.                                          |
| na.rm       | defines if NAs should be omitted. Default is FALSE.                                                                                                    |
|             | further arguments to be passed to or from methods.                                                                                                    |
|             |                                                                                                    |

480 RunsTest

#### **Details**

**The runs test for randomness** is used to test the hypothesis that a series of numbers is random.

For a categorical variable, the number of runs correspond to the number of times the category changes, that is, where  $x_i$  belongs to one category and  $x_{i+1}$  belongs to the other. The number of runs is the number of sign changes plus one.

For a numeric variable x containing more than two values, a run is a set of sequential values that are either all above or below a specified cutpoint, typically the median. This is not necessarily the best choice. If another threshold should be used use a code like: RunsTest(x > mean(x)).

The exact distribution of runs and the p-value based on it are described in the manual of SPSS "Exact tests" https://www.sussex.ac.uk/its/pdfs/SPSS\_Exact\_Tests\_21.pdf.

The normal approximation of the runs test is calculated with the expected number of runs under the null

$$\mu_r = \frac{2n_0n_1}{n_0 + n_1} + 1$$

and its variance

$$\sigma_r^2 = \frac{2n_0n_1(2n_0n_1 - n_0 - n_1)}{(n_0 + n_1)^2 \cdot (n_0 + n_1 - 1)}$$

as

$$\hat{z} = \frac{r - \mu_r + c}{\sigma_r}$$

where  $n_0, n_1$  the number of values below/above the threshold and r the number of runs.

Setting the continuity correction correct = TRUE will yield the normal approximation as SAS (and SPSS if n < 50) does it, see http://support.sas.com/kb/33/092.html. The c is set to c=0.5 if  $r<\frac{2n_0n_1}{n_0+n_1}+1$  and to c=-0.5 if  $r>\frac{2n_0n_1}{n_0+n_1}+1$ .

The Wald-Wolfowitz test is a 2-sample nonparametric test to evaluate if two continuous cumulative distributions are significantly different or not. Ideally there should be no ties in the data. In practice there is no problem with ties within a group, but if ties occur between members of the different groups then there is no unique sequence of observations. For example the data sets A: 10,14,17,19,34 and B: 12,13,17,19,22 can give four possible sequences, with two possible values for r (7 or 9). The "solution" to this is to list every possible combination, and calculate the test statistic for each one. If all test statistics are significant at the chosen level, then one can reject the null hypothesis. If only some are significant, then Siegel (1956) suggests that the average of the P-values is taken. Help for finding all permutations of ties can be found at: https://stackoverflow.com/questions/47565066/all-possible-permutations-in-factor-variable-when-ties-exist-in-r

However this solutions seems quite coarse and in general, the test should not be used if there are more than one or two ties. We have better tests to distinguish between two samples!

#### Value

A list with the following components.

statistic z, the value of the standardized runs statistic, if not exact p-values are computed.

parameter the number of runs, the total number of zeros (m) and ones (n)

p. value the p-value for the test.

RunsTest 481

```
data.name a character string giving the names of the data.

alternative a character string describing the alternative hypothesis.
```

## Author(s)

Andri Signorell <andri@signorell.net>, exact p-values by Detlew Labes <detlewlabes@gmx.de>

### References

Wackerly, D., Mendenhall, W. Scheaffer, R. L. (1986) *Mathematical Statistics with Applications*, 3rd Ed., Duxbury Press, CA.

Wald, A. and Wolfowitz, J. (1940): On a test whether two samples are from the same population, *Ann. Math Statist.* 11, 147-162.

Siegel, S. (1956) *Nonparametric Statistics for the Behavioural Sciences*, McGraw-Hill Kogakusha, Tokyo.

### See Also

Run Length Encoding rle

```
# x will be coerced to a dichotomous variable
x <- c("S", "S", "T", "S", "T", "T", "T", "S", "T")
RunsTest(x)
x \leftarrow c(13, 3, 14, 14, 1, 14, 3, 8, 14, 17, 9, 14, 13, 2, 16, 1, 3, 12, 13, 14)
RunsTest(x)
# this will be treated as
RunsTest(x > median(x))
plot((x < median(x)) - 0.5, type="s", ylim=c(-1,1))
abline(h=0)
set.seed(123)
x <- sample(0:1, size=100, replace=TRUE)</pre>
RunsTest(x)
# As you would expect of values from a random number generator, the test fails to reject
# the null hypothesis that the data are random.
# SPSS example
x \leftarrow c(31,23,36,43,51,44,12,26,43,75,2,3,15,18,78,24,13,27,86,61,13,7,6,8)
RunsTest(x, exact=TRUE) # exact probability
RunsTest(x, exact=FALSE)
                              # normal approximation
# SPSS example small dataset
x \leftarrow c(1, 1, 1, 1, 0, 0, 0, 0, 1, 1)
RunsTest(x)
RunsTest(x, exact=FALSE)
```

482 Sample

```
# if y is not NULL, the Wald-Wolfowitz-Test will be performed
A <- c(35,44,39,50,48,29,60,75,49,66)
B <- c(17,23,13,24,33,21,18,16,32)

RunsTest(A, B, exact=TRUE)
RunsTest(A, B, exact=FALSE)</pre>
```

Sample

Random Samples and Permutations

## **Description**

Sample takes a sample of the specified size from the elements of x using either with or without replacement. The function does the same as the base::sample() and offers additionally an interface for data frames.

## Usage

```
Sample(x, size, replace = FALSE, prob = NULL)
```

# Arguments

x either a vector of one or more elements from which to choose, or a positive

integer.

size a positive number, the number of items to choose from.

replace a non-negative integer giving the number of items to choose.

prob should sampling be with replacement?

## Value

sampled elements in the same structure as x

# Author(s)

Andri Signorell <andri@signorell.net>

### See Also

sample

```
sample(d.pizza, size=5)
```

SampleTwins 483

### **Description**

Draw a twin sample out of a population for a given recordset, by matching some strata criteria.

# Usage

## **Arguments**

x the data to draw the sample from

stratanames the stratanames to use twins the twin sample

method method to select units; the following methods are implemented: simple random

sampling without replacement (srswor), simple random sampling with replacement (srswr), Poisson sampling (poisson), systematic sampling (systematic); if

"method" is missing, the default method is "srswor". See Strata.

pik vector of inclusion probabilities or auxiliary information used to compute them;

this argument is only used for unequal probability sampling (Poisson and systematic). If an auxiliary information is provided, the function uses the inclusion-probabilities function for computing these probabilities. If the method is "srswr" and the sample size is larger than the population size, this vector is normalized

to one.

description a message is printed if its value is TRUE; the message gives the number of

selected units and the number of the units in the population. By default, the

value is FALSE.

#### Value

The function produces an object, which contains the following information:

id the identifier of the selected units.

stratum the unit stratum.

prob the final unit inclusion probability.

# Author(s)

Andri Signorell <andri@signorell.net>

## See Also

```
Strata, sample
```

484 SaveAs

### **Examples**

SaveAs

Saves an R Object Under a Different Name

## **Description**

An R object cannot be saved in binary mode under a different name using the default save() function. SaveAs() extends the save function for this option.

### Usage

```
SaveAs(x, objectname, file, ...)
```

# Arguments

x the object to save
objectname the new name for the object.

file a (writable binary-mode) connection or the name of the file where the data will be saved (when tilde expansion is done).

... the dots are passed to the save function.

### Author(s)

Andri Signorell <andri@signorell.net>

### See Also

save

```
x <- stats::runif(20)
SaveAs(x=x, objectname="NewX", file = "NewXFile.rda")
unlink("NewXFile.rda")</pre>
```

ScheffeTest 485

| ScheffeTest | Scheffe Test for Pairwise and Otherwise Comparisons |
|-------------|-----------------------------------------------------|
|             |                                                     |

## **Description**

Scheffe's method applies to the set of estimates of all possible contrasts among the factor level means, not just the pairwise differences considered by Tukey's method.

# Usage

## **Arguments**

| X          | either a fitted model object, usually an aov fit, when g is left to NULL or a response variable to be evalutated by g (which mustn't be NULL then).                                                                                                    |
|------------|----------------------------------------------------------------------------------------------------|
| g          | the grouping variable.                                                                                                    |
| which      | character vector listing terms in the fitted model for which the intervals should be calculated. Defaults to all the terms.                                                                                                    |
| contrasts  | a $r \times c$ matrix containing the contrasts to be computed, while r is the number of factor levels and c the number of contrasts. Each column must contain a full contrast ("sum") adding up to 0. Note that the argument which must be defined, when non default contrasts are used. Default value of contrasts is NULL. In this case all pairwise contrasts will be reported. |
| conf.level | numeric value between zero and one giving the confidence level to use. If this is set to NA, just a matrix with the p-values will be returned.                                                                                                    |
| formula    | a formula of the form 1hs $\sim$ rhs where 1hs gives the data values and rhs the corresponding groups.                                                                                                    |
| data       | an optional matrix or data frame (or similar: see model.frame) containing the variables in the formula formula. By default the variables are taken from environment(formula).                                                                                                    |
| subset     | an optional vector specifying a subset of observations to be used.                                                                                                    |
| na.action  | a function which indicates what should happen when the data contain NAs. Defaults to ${\tt getOption("na.action")}.$                                                                                                    |
|            | further arguments, currently not used.                                                                                                    |
|            |                                                                                                    |

486 ScheffeTest

### Value

A list of classes c("PostHocTest"), with one component for each term requested in which. Each component is a matrix with columns diff giving the difference in the observed means, lwr.ci giving the lower end point of the interval, upr.ci giving the upper end point and pval giving the p-value after adjustment for the multiple comparisons.

There are print and plot methods for class "PostHocTest". The plot method does not accept xlab, ylab or main arguments and creates its own values for each plot.

### Author(s)

Andri Signorell <andri@signorell.net>

## References

Robert O. Kuehl, Steel R. (2000) Design of experiments. Duxbury

Steel R.G.D., Torrie J.H., Dickey, D.A. (1997) *Principles and Procedures of Statistics, A Biometrical Approach*. McGraw-Hill

### See Also

```
pairwise.t.test, TukeyHSD
```

SD 487

SD

(Weighted) Standard Deviation

### **Description**

This function computes the standard deviation of the values in x. If na.rm is TRUE then missing values are removed before computation proceeds.

# Usage

```
SD(x, weights = NULL, na.rm = FALSE, ...)
```

## **Arguments**

a numeric vector or an R object which is coercible to one by as.double(x).
 a numerical vector of weights the same length as x giving the weights to use for elements of x.
 logical. Should missing values be removed?
 further arguments passed to or from other methods.

### **Details**

Like var this uses denominator n-1.

The standard deviation of a zero-length vector (after removal of NAs if na.rm = TRUE) is not defined and gives an error. The standard deviation of a length-one vector is NA.

# See Also

var for its square, and mad, the most robust alternative.

# **Examples**

SD(1:2)^2

SendOutlookMail

Send a Mail Using Outlook as Mail Client

### **Description**

Sending emails in R can be required in some reporting tasks. As we already have RDCOMClient available we wrap the send code in a function.

```
SendOutlookMail(to, cc = NULL, bcc = NULL, subject, body, attachment = NULL)
```

488 SetAlpha

## **Arguments**

to a vector of recipients

cc a vector of recipients receiving a carbon copy

bcc a vector of recipients receiving a blind carbon copy

subject the subject of the mail body the body text of the mail

attachment a vector of paths to attachments

### Value

Nothing is returned

### Author(s)

Andri Signorell <andri@signorell.net> strongly based on code of Franziska Mueller

# See Also

**ToXL** 

## **Examples**

SetAlpha

Add an Alpha Channel To a Color

# Description

Add transparency to a color defined by its name or number. The function first converts the color to RGB and then appends the alpha channel.

```
SetAlpha(col, alpha = 0.5)
```

SetNames 489

### **Arguments**

vector of two kind of R colors, i.e., either a color name (an element of colors())

or an integer i meaning palette()[i].

alpha the alpha value to be added. This can be any value from 0 (fully transparent) to

1 (opaque). NA is interpreted so as to delete a potential alpha channel. Default is

0.5.

### **Details**

All arguments are recyled as necessary.

### Value

Vector with the same length as col, giving the rgb-values extended by the alpha channel as hexnumber (#rrggbbaa).

### Author(s)

Andri Signorell <andri@signorell.net>

#### See Also

```
ColToHex, col2rgb
```

## **Examples**

```
SetAlpha("yellow", 0.2)
SetAlpha(2, 0.5)  # red

Canvas(3)
DrawCircle(x=c(-1,0,1), y=c(1,-1,1), r.out=2, col=SetAlpha(2:4, 0.4))

x <- rnorm(15000)
par(mfrow=c(1,2))
plot(x, type="p", col="blue")
plot(x, type="p", col=SetAlpha("blue", .2), main="Better insight with alpha channel")</pre>
```

SetNames

Set the Names in an Object

## **Description**

This is a convenience function that sets the names of an object and returns it including the new names. It is most useful at the end of a function definition where one is creating the object to be returned and would prefer not to store it under a name just that the names can be assigned. In addition to the function setNames in base R the user can decide, whether rownames, colnames or simply the names are to be set. Names are recyled.

490 SetNames

### Usage

```
SetNames(x, ...)
```

## **Arguments**

x an object for which a names attribute will be meaningful

the names to be assigned to the object. This should be a character vector of names named dimnames, rownames, colnames or names. Setting rownames=NULL would remove existing rownames. All kind of names can be changed at the same time. Default would be names. Abbreviations are supported.

### Value

An object of the same sort as object with the new names assigned.

### Author(s)

Andri Signorell <andri@signorell.net>

### See Also

```
setNames, Rename
```

Shade 491

| Shade | Produce a Shaded Curve |
|-------|------------------------|
|       |                        |

## **Description**

Sometimes the area under a density curve has to be color shaded, for instance to illustrate a p-value or a specific region under the normal curve. This function draws a curve corresponding to a function over the interval [from, to]. It can plot also an expression in the variable xname, default x.

# Usage

```
Shade(expr, col = par("fg"), breaks, density = 10, n = 101, xname = "x", ...)
```

## **Arguments**

| expr    | the name of a function, or a call or an expression written as a function of x which will evaluate to an object of the same length as x.                    |
|---------|----------------------------------------------------------------------------------------------------|
| col     | color to fill or shade the shape with. The default is taken from par("fg").                                                                                |
| breaks  | numeric, a vector giving the breakpoints between the distinct areas to be shaded differently. Should be finite as there are no plots with infinite limits. |
| density | the density of the lines as needed in polygon.                                                                                                    |
| n       | integer; the number of x values at which to evaluate. Default is 101.                                                                                      |
| xname   | character string giving the name to be used for the x axis.                                                                                                |
|         | the dots are passed on to polygon.                                                                                                    |

## **Details**

Useful for shading the area under a curve as often needed for explaining significance tests.

# Value

A list with components x and y of the points that were drawn is returned invisibly.

### Author(s)

Andri Signorell <andri@signorell.net>

## See Also

```
polygon, curve
```

492 ShapiroFranciaTest

### **Examples**

```
curve(dt(x, df=5), xlim=c(-6,6),
    main=paste("Student t-Distribution Probability Density Function, df = ", 5, ")", sep=""),
    type="n", las=1, ylab="probability", xlab="t")

Shade(dt(x, df=5), breaks=c(-6, qt(0.025, df=5), qt(0.975, df=5), 6),
    col=c(hred, hblue), density=c(20, 7))
```

ShapiroFranciaTest

Shapiro-Francia Test for Normality

## Description

Performs the Shapiro-Francia test for the composite hypothesis of normality.

# Usage

```
ShapiroFranciaTest(x)
```

### **Arguments**

Х

a numeric vector of data values, the number of which must be between 5 and 5000. Missing values are allowed.

### **Details**

The test statistic of the Shapiro-Francia test is simply the squared correlation between the ordered sample values and the (approximated) expected ordered quantiles from the standard normal distribution. The p-value is computed from the formula given by Royston (1993).

### Value

A list of class htest, containing the following components:

statistic the value of the Shapiro-Francia statistic.

p. value the p-value for the test.

method the character string "Shapiro-Francia normality test".
data.name a character string giving the name(s) of the data.

## Note

The Shapiro-Francia test is known to perform well, see also the comments by Royston (1993). The expected ordered quantiles from the standard normal distribution are approximated by qnorm(ppoints(x, a = 3/8)), being slightly different from the approximation qnorm(ppoints(x, a = 1/2)) used for the normal quantile-quantile plot by qqnorm for sample sizes greater than 10.

SiegelTukeyTest 493

### Author(s)

Juergen Gross <gross@statistik.uni-dortmund.de>

#### References

Royston, P. (1993): A pocket-calculator algorithm for the Shapiro-Francia test for non-normality: an application to medicine. *Statistics in Medicine*, 12, 181–184.

```
Thode Jr., H.C. (2002): Testing for Normality. Marcel Dekker, New York. (2002, Sec. 2.3.2)
```

### See Also

shapiro.test for performing the Shapiro-Wilk test for normality. AndersonDarlingTest, CramerVonMisesTest, LillieTest, PearsonTest for performing further tests for normality. qqnorm for producing a normal quantile-quantile plot.

# Examples

```
ShapiroFranciaTest(rnorm(100, mean = 5, sd = 3))
ShapiroFranciaTest(runif(100, min = 2, max = 4))
```

SiegelTukeyTest

Siegel-Tukey Test For Equality In Variability

## **Description**

Non-parametric Siegel-Tukey test for equality in variability. The null hypothesis is that the variability of x is equal between two groups. A rejection of the null hypothesis indicates that variability differs between the two groups. SiegelTukeyRank returns the ranks, calculated after Siegel Tukey logic.

494 SiegelTukeyTest

## **Arguments**

| x, y          | numeric vector of data values. Non-finite (e.g. infinite or missing) values will be omitted.                                                                                                    |
|---------------|----------------------------------------------------------------------------------------------------|
| g             | a vector or factor object giving the group for the corresponding elements of x.                                                                                                    |
| adjust.median | Should between-group differences in medians be leveled before performing the test? In certain cases, the Siegel-Tukey test is susceptible to median differences and may indicate significant differences in variability that, in reality, stem from differences in medians. Default is FALSE. |
| alternative   | a character string specifying the alternative hypothesis, must be one of "two.sided" (default), "greater" or "less". You can specify just the initial letter.                                                                                                    |
| mu            | a number specifying an optional parameter used to form the null hypothesis. See Details.                                                                                                    |
| exact         | a logical indicating whether an exact p-value should be computed. This is passed directly to wilcox.test.                                                                                                    |
| correct       | a logical indicating whether to apply continuity correction in the normal approximation for the p-value.                                                                                                    |
| conf.int      | a logical indicating whether a confidence interval should be computed.                                                                                                    |
| conf.level    | confidence level of the interval.                                                                                                    |
| formula       | a formula of the form 1hs $\sim$ rhs where 1hs gives the data values and rhs the corresponding groups.                                                                                                    |
| data          | an optional matrix or data frame (or similar: see model.frame) containing the variables in the formula formula. By default the variables are taken from environment(formula).                                                                                                    |
| subset        | an optional vector specifying a subset of observations to be used.                                                                                                    |
| na.action     | a function which indicates what should happen when the data contain NAs. Defaults to getOption("na.action").                                                                                                    |
| drop.median   | logical, defining whether the median of the combined samples should be left out, ensuring that there's an even number of elements (which is a requirement of the Siegel-Tukey test). Defaults to TRUE.                                                                                        |
|               | further arguments to be passed to or from methods.                                                                                                    |
|               |                                                                                                    |

### **Details**

The Siegel-Tukey test has relatively low power and may, under certain conditions, indicate significance due to differences in medians rather than differences in variabilities (consider using the argument adjust.median). Consider also using mood.test or ansari.test.

## Value

A list of class htest, containing the following components:

statistic Siegel-Tukey test (Wilcoxon test on tie-adjusted Siegel-Tukey ranks, after the

median adjustment if specified).

p.value the p-value for the test

SiegelTukeyTest 495

null.value is the value of the median specified by the null hypothesis. This equals the input

argument mu.

alternative a character string describing the alternative hypothesis.

method the type of test applied

data. name a character string giving the names of the data.

# Author(s)

```
Daniel Malter, Tal Galili <tal.galili@gmail.com>, Andri Signorell <andri@signorell.net>
published on: https://www.r-statistics.com/2010/02/siegel-tukey-a-non-parametric-test-for-equality-in
```

#### References

Siegel, S., Tukey, J. W. (1960): A nonparametric sum of ranks procedure for relative spread in unpaired samples. *Journal of the American Statistical Association*.

Sheskin, D. J. (2004): *Handbook of parametric and nonparametric statistical procedures* 3rd edition. Chapman and Hall/CRC. Boca Raton, FL.

#### See Also

```
mood.test, ansari.test, wilcox.test, LeveneTest
```

```
# Duller, S. 183
x < -c(12, 13, 29, 30)
y \leftarrow c(15, 17, 18, 24, 25, 26)
SiegelTukeyTest(x, y)
SiegelTukeyTest(x, y, alternative="greater")
# Duller, S. 323
old <- c(870,930,935,1045,1050,1052,1055)
new <- c(932,970,980,1001,1009,1030,1032,1040,1046)
SiegelTukeyTest(old, new, alternative = "greater")
# compare to the recommended alternatives
mood.test(old, new, alternative="greater")
ansari.test(old, new, alternative="greater")
# Bortz, S. 250
x \leftarrow c(26.3, 26.5, 26.8, 27.0, 27.0, 27.2, 27.3, 27.3, 27.4, 27.5, 27.6, 27.8, 27.9)
id \leftarrow c(2,2,2,1,2,2,1,2,2,1,1,1,2)-1
SiegelTukeyTest(x ~ id)
# Sachs, Angewandte Statistik, 12. Auflage, 2007, S. 314
A \leftarrow c(10.1, 7.3, 12.6, 2.4, 6.1, 8.5, 8.8, 9.4, 10.1, 9.8)
B \leftarrow c(15.3,3.6,16.5,2.9,3.3,4.2,4.9,7.3,11.7,13.1)
SiegelTukeyTest(A, B)
```

496 SignTest

```
### 1
x \leftarrow c(4,4,5,5,6,6)
y < -c(0,0,1,9,10,10)
SiegelTukeyTest(x, y)
### 2
# example for a non equal number of cases:
x < -c(4,4,5,5,6,6)
y < -c(0,0,1,9,10)
SiegelTukeyTest(x, y)
### 3
x \leftarrow c(33, 62, 84, 85, 88, 93, 97, 4, 16, 48, 51, 66, 98)
id <- c(0,0,0,0,0,0,0,1,1,1,1,1,1)
SiegelTukeyTest(x ~ id)
### 4
x \leftarrow c(177,200,227,230,232,268,272,297,47,105,126,142,158,172,197,220,225,230,262,270)
id <- c(rep(0,8), rep(1,12))
SiegelTukeyTest(x \sim id, adjust.median=TRUE)
### 5
x \leftarrow c(33,62,84,85,88,93,97)
y \leftarrow c(4,16,48,51,66,98)
SiegelTukeyTest(x, y)
x \leftarrow c(0,0,1,4,4,5,5,6,6,9,10,10)
id <- c(0,0,0,1,1,1,1,1,1,0,0,0)
SiegelTukeyTest(x \sim id)
### 7
x \leftarrow c(85,106,96, 105, 104, 108, 86)
id <- c(0,0,1,1,1,1,1)
SiegelTukeyTest(x \sim id)
```

SignTest

Sign Test

# Description

Performs one- and two-sample sign tests on vectors of data.

```
SignTest(x, ...)
## Default S3 method:
SignTest(x, y = NULL, alternative = c("two.sided", "less", "greater"),
```

SignTest 497

```
mu = 0, conf.level = 0.95, ...)
## S3 method for class 'formula'
SignTest(formula, data, subset, na.action, ...)
```

### **Arguments**

| х           | numeric vector of data values. Non-finite (e.g. infinite or missing) values will be omitted.                                                                                                    |
|-------------|----------------------------------------------------------------------------------------------------|
| У           | an optional numeric vector of data values: as with x non-finite values will be omitted.                                                                                                    |
| mu          | a number specifying an optional parameter used to form the null hypothesis. See Details.                                                                                                    |
| alternative | is a character string, one of "greater", "less", or "two.sided", or the initial letter of each, indicating the specification of the alternative hypothesis. For one-sample tests, alternative refers to the true median of the parent population in relation to the hypothesized value of the median. |
| conf.level  | confidence level for the returned confidence interval, restricted to lie between zero and one.                                                                                                    |
| formula     | a formula of the form 1hs $\sim$ rhs where 1hs gives the data values and rhs the corresponding groups.                                                                                                    |
| data        | an optional matrix or data frame (or similar: see model.frame) containing the variables in the formula formula. By default the variables are taken from environment(formula).                                                                                                    |
| subset      | an optional vector specifying a subset of observations to be used.                                                                                                    |
| na.action   | a function which indicates what should happen when the data contain NAs. Defaults to ${\tt getOption("na.action")}.$                                                                                                    |
|             | further arguments to be passed to or from methods.                                                                                                    |

## **Details**

The formula interface is only applicable for the 2-sample test.

SignTest computes a "Dependent-samples Sign-Test" if both x and y are provided. If only x is provided, the "One-sample Sign-Test" will be computed.

For the one-sample sign-test, the null hypothesis is that the median of the population from which x is drawn is mu. For the two-sample dependent case, the null hypothesis is that the median for the differences of the populations from which x and y are drawn is mu. The alternative hypothesis indicates the direction of divergence of the population median for x from mu (i.e., "greater", "less", "two.sided".)

The confidence levels are exact.

498 SignTest

### Value

A list of class htest, containing the following components:

statistic the S-statistic (the number of positive differences between the data and the hy-

pothesized median), with names attribute "S".

parameter the total number of valid differences.

p. value the p-value for the test.

null.value is the value of the median specified by the null hypothesis. This equals the input

argument mu.

alternative a character string describing the alternative hypothesis.

method the type of test applied.

data. name a character string giving the names of the data.

conf. int a confidence interval for the median.

estimate the sample median.

### Author(s)

Andri Signorell <andri@signorell.net>

### References

Gibbons, J.D. and Chakraborti, S. (1992): *Nonparametric Statistical Inference*. Marcel Dekker Inc., New York.

Kitchens, L. J. (2003): Basic Statistics and Data Analysis. Duxbury.

Conover, W. J. (1980): Practical Nonparametric Statistics, 2nd ed. Wiley, New York.

### See Also

t.test, wilcox.test, ZTest, binom.test, SIGN.test in the package **BSDA** (reporting approximative confidence intervals).

```
x <- c(1.83, 0.50, 1.62, 2.48, 1.68, 1.88, 1.55, 3.06, 1.30)
y <- c(0.878, 0.647, 0.598, 2.05, 1.06, 1.29, 1.06, 3.14, 1.29)

SignTest(x, y)
wilcox.test(x, y, paired = TRUE)

d.light <- data.frame(
   black = c(25.85,28.84,32.05,25.74,20.89,41.05,25.01,24.96,27.47),
   white <- c(18.23,20.84,22.96,19.68,19.5,24.98,16.61,16.07,24.59),
   d <- c(7.62,8,9.09,6.06,1.39,16.07,8.4,8.89,2.88)
)

d <- d.light$d</pre>
```

SmoothSpline 499

```
SignTest(x=d, mu = 4)
wilcox.test(x=d, mu = 4, conf.int = TRUE)

SignTest(x=d, mu = 4, alternative="less")
wilcox.test(x=d, mu = 4, conf.int = TRUE, alternative="less")

SignTest(x=d, mu = 4, alternative="greater")
wilcox.test(x=d, mu = 4, conf.int = TRUE, alternative="greater")

# test die interfaces
x <- runif(10)
y <- runif(10)
g <- rep(1:2, each=10)
xx <- c(x, y)

SignTest(x ~ group, data=data.frame(x=xx, group=g))
SignTest(xx ~ g)
SignTest(x, y)</pre>
SignTest(x - y)
```

SmoothSpline

Formula Interface For smooth.spline

## **Description**

smooth.spline has no formula interface, which is sometimes inconvenient, if one simply wants to copy a formula of a linear model or a plot to spline.

500 SmoothSpline

| Arguments |
|-----------|
|-----------|

a vector giving the values of the predictor variable, or a list or a two-column Х matrix specifying x and y. responses. If y is missing or NULL, the responses are assumed to be specified by y x, with x the index vector. optional vector of weights of the same length as x; defaults to all 1. df the desired equivalent number of degrees of freedom (trace of the smoother masmoothing parameter, typically (but not necessarily) in (0,1]. The coefficient  $\lambda$ spar of the integral of the squared second derivative in the fit (penalized log likelihood) criterion is a monotone function of spar, see the details below. ordinary (TRUE) or 'generalized' cross-validation (GCV) when FALSE; setting it cv to NA skips the evaluation of leverages and any score. all.knots if TRUE, all distinct points in x are used as knots. If FALSE (default), a subset of x[] is used, specifically x[j] where the nknots indices are evenly spaced in 1:n, see also the next argument nknots. nknots integer or function giving the number of knots to use when all.knots = FALSE. If a function (as by default), the number of knots is nknots(nx). By default for  $n_x > 49$  this is less than  $n_x$ , the number of unique x values, see the Note. logical specifying if the input data should be kept in the result. If TRUE (as per keep.data default), fitted values and residuals are available from the result. df.offset allows the degrees of freedom to be increased by df.offset in the GCV criterion. the coefficient of the penalty for degrees of freedom in the GCV criterion. penalty optional list with named components controlling the root finding when the smoothcontrol.spar ing parameter spar is computed, i.e., missing or NULL, see below. **Note** that this is partly *experimental* and may change with general spar computation improvements! low: lower bound for spar; defaults to -1.5 (used to implicitly default to 0 in R versions earlier than 1.4). **high:** upper bound for spar; defaults to +1.5. tol: the absolute precision (tolerance) used; defaults to 1e-4 (formerly 1e-3). eps: the relative precision used; defaults to 2e-8 (formerly 0.00244). **trace:** logical indicating if iterations should be traced. maxit: integer giving the maximal number of iterations; defaults to 500. Note that spar is only searched for in the interval [low, high]. tol a tolerance for same-ness or uniqueness of the x values. The values are binned into bins of size tol and values which fall into the same bin are regarded as the same. Must be strictly positive (and finite). formula a formula of the form 1hs ~ rhs where 1hs gives the data values and rhs the corresponding groups. data The data frame from which the formula should be evaluated.

Some 501

an optional vector specifying a subset of observations to be used.
 a function which indicates what should happen when the data contain NAs. Defaults to getOption("na.action").
 Other arguments to be passed to smooth.spline.

# Author(s)

Andri Signorell <andri@signorell.net>

#### See Also

```
smooth.spline, lines.smooth.spline
```

### **Examples**

```
plot(temperature ~ delivery_min, data=d.pizza)
lines(SmoothSpline(temperature ~ delivery_min, data=d.pizza))
```

Some

Return Some Randomly Chosen Elements of an Object

### **Description**

For displaying the first and last elements of an object there are the functions head and tail. Sometimes one might want to see more randomly scattered elements. This function returns some random parts of a vector, matrix or a data frame. The order of the elements within the object will be preserved.

## Usage

```
Some(x, n = 6L, ...)
## Default S3 method:
Some(x, n = 6L, ...)
## S3 method for class 'data.frame'
Some(x, n = 6L, ...)
## S3 method for class 'matrix'
Some(x, n = 6L, addrownums = TRUE, ...)
```

# Arguments

| X          | an object                                                                                                    |
|------------|----------------------------------------------------------------------------------------------------|
| n          | a single integer. If positive, size for the resulting object: number of elements for a vector (including lists), rows for a matrix or data frame or lines for a function. If negative, all but the n last/first number of elements of x. |
| addrownums | if there are no row names, create them from the row numbers.                                                                                                    |
|            | arguments to be passed to or from other methods.                                                                                                    |

502 Some numeric checks

### **Details**

For matrices, 2-dim tables and data frames, Some() returns some n rows when n > 0 or all but the some n rows when n < 0. Some.matrix() is not exported (unlike head.matrix).

If a matrix has no row names, then Some() will add row names of the form "[n,]" to the result, so that it looks similar to the last lines of x when printed. Setting addrownums = FALSE suppresses this behaviour.

I desisted from implementing interfaces for tables, ftables and functions, as this would not make much sense.

### Value

An object (usually) like x but generally smaller.

### Author(s)

Andri Signorell, basically copying and just slightly modifying Patrick Burns and R-Core code.

## See Also

head

# **Examples**

```
Some(letters)
Some(letters, n = -6L)
Some(freeny.x, n = 10L)
Some(freeny.y)
```

Some numeric checks

Check a Vector For Being Numeric, Zero Or a Whole Number

## **Description**

Test if x contains only integer numbers, or if is numeric or if it is zero.

```
IsWhole(x, all = FALSE, tol = sqrt(.Machine$double.eps), na.rm = FALSE)
IsZero(x, tol = sqrt(.Machine$double.eps), na.rm = FALSE)
IsNumeric(x, length.arg = Inf, integer.valued = FALSE, positive = FALSE, na.rm = FALSE)
```

Some numeric checks 503

## **Arguments**

| X              | a (non-empty) numeric vector of data values.                                                                                         |
|----------------|----------------------------------------------------------------------------------------------------|
| all            | logical, specifying if the whole vector should be checked. If set to TRUE the function will return the result of $all(IsWhole(x))$ . |
| tol            | tolerance to be used                                                                                                    |
| length.arg     | integer, the length of the vector to be checked for.                                                                                 |
| integer.valued | logical, should x be checked as integer?                                                                                             |
| positive       | logical, is x supposed to be positive?                                                                                               |
| na.rm          | logical, indicating whether NA values should be stripped before the computation proceeds. Defaults to FALSE.                         |

### **Details**

IsWhole is the suggested solution for checking for an integer value, as is.integer tests for class(x) == "integer" and does NOT test whether x (which might be of class "numeric") contains only integer numbers. (Why not simply implement it in **base**?)

IsZero tests float numeric values for being zero.

IsNumeric combines a test for numeric and integers.

## Value

logical vector of the same dimension as x.

## Author(s)

R-Core, Andri Signorell <andri@signorell.net>, Thomas W. Yee

# See Also

```
is.integer
```

```
(x <- seq(1,5, by=0.5))
IsWhole( x ) #--> \code{TRUE} \code{FALSE} \code{TRUE} ...

# ... These are people who live in ignorance of the Floating Point Gods.
# These pagans expect ... (Burns, 2011)" the following to be TRUE:
(.1 - .3 / 3) == 0

# they might be helped by
IsZero(.1 - .3 / 3)
```

504 SomersDelta

|--|

### **Description**

Calculate Somers' Delta statistic, a measure of association for ordinal factors in a two-way table. The function has interfaces for a table (matrix) and for single vectors.

### Usage

```
SomersDelta(x, y = NULL, direction = c("row", "column"), conf.level = NA, ...)
```

### **Arguments**

| X          | a numeric vector or a table. A matrix will be treated as table.                                                                      |
|------------|----------------------------------------------------------------------------------------------------|
| У          | NULL (default) or a vector with compatible dimensions to $x$ . If $y$ is provided, table( $x$ , $y$ ,) is calculated.                |
| direction  | direction of the calculation. Can be "row" (default) or "column", where "row" calculates Somers' $D(R \mid C)$ ("column dependent"). |
| conf.level | confidence level of the interval. If set to NA (which is the default) no confidence interval will be calculated.                     |
| •••        | further arguments are passed to the function table, allowing i.e. to set useNA. This refers only to the vector interface.            |

### **Details**

Somers' D(CIR) and Somers' D(RIC) are asymmetric modifications of  $\tau_b$  and Goodman-Kruskal's Gamma. CIR indicates that the row variable x is regarded as the independent variable and the column variable y is regarded as dependent. Similarly, RIC indicates that the column variable y is regarded as the independent variable and the row variable x is regarded as dependent. It is logically very similar to Gamma, but differs in that it uses a correction only for pairs that are tied on the dependent variable. As Gamma and the Taus, D is appropriate only when both variables lie on an ordinal scale.

Somers' D is computed as

$$D(C|R) = \frac{P - Q}{n^2 - \sum (n_i.^2)}$$

where P equals twice the number of concordances and Q twice the number of discordances and  $n_i$ . rowSums(tab). Its range lies [-1, 1]. The interpretation of d is analogous to Gamma.

## Value

a single numeric value if no confidence intervals are requested and otherwise a numeric vector with 3 elements for the estimate, the lower and the upper confidence interval Sort 505

#### Author(s)

Andri Signorell <andri@signorell.net>

#### References

Agresti, A. (2002) Categorical Data Analysis. John Wiley & Sons, pp. 57–59.

Brown, M.B., Benedetti, J.K.(1977) Sampling Behavior of Tests for Correlation in Two-Way Contingency Tables, *Journal of the American Statistical Association*, 72, 309-315.

Goodman, L. A., & Kruskal, W. H. (1954) Measures of association for cross classifications. *Journal of the American Statistical Association*, 49, 732-764.

Somers, R. H. (1962) A New Asymmetric Measure of Association for Ordinal Variables, *American Sociological Review*, 27, 799–811.

Goodman, L. A., & Kruskal, W. H. (1963) Measures of association for cross classifications III: Approximate sampling theory. *Journal of the American Statistical Association*, 58, 310–364.

#### See Also

There's an implementation of Somers's D in Frank Harrell's **Hmisc** somers2, which is quite fast for large sample sizes. However it is restricted to computing Somers' Dxy rank correlation between a variable x and a binary (0-1) variable y.

ConDisPairs yields concordant and discordant pairs

Other association measures:

 $\label{tau-b} Kendall TauA \ (tau-a), \ Kendall TauB \ (tau-b), \ cor \ (method="kendall") \ for \ tau-b, \ Stuart TauC \ (tau-c), \ Goodman Kruskal Gamma$ 

Lambda, GoodmanKruskalTau, UncertCoef, MutInf

```
# example in:
# http://support.sas.com/documentation/cdl/en/statugfreq/63124/PDF/default/statugfreq.pdf
# pp. S. 1821

tab <- as.table(rbind(c(26,26,23,18,9),c(6,7,9,14,23)))

# Somers' D C|R
SomersDelta(tab, direction="column", conf.level=0.95)
# Somers' D R|C
SomersDelta(tab, direction="row", conf.level=0.95)</pre>
```

506 Sort

## **Description**

Sort a vector, a matrix, a table or a data.frame. The base sort function does not have an interface for classes other than vectors and coerces the whole world to a vector. This means you get a sorted vector as result while passing a matrix to sort.

Sort wraps the base sort function and adds an interface for sorting the rows of the named 2-dimensional data structures by the order of one or more of its columns.

### Usage

### **Arguments**

| X               | a numeric, complex. character or logical vector, a factor, a table or a data.frame to be sorted.                                                                                               |
|-----------------|----------------------------------------------------------------------------------------------------|
| decreasing      | logical. Should the sort be increasing or decreasing?                                                                                                    |
| factorsAsCharac | cter                                                                                                    |
|                 | logical. Should factors be sorted by the alphabetic order of their labels or by the order or their levels. Default is TRUE (by labels).                                                        |
| ord             | vector of integers or columnames. Defines the columns in a table, in a matrix or in a data.frame to be sorted for.  0 means row.names, 1:n the columns and n+1 the marginal sum. See examples. |
| na.last         | for controlling the treatment of NAs. If TRUE, missing values in the data are put last; if FALSE, they are put first; if NA, they are removed (see order.)                                     |
|                 | further arguments to be passed to or from methods.                                                                                                    |

#### **Details**

The sort order for factors is the order of their levels (which is particularly appropriate for ordered factors), and usually confusing for unordered factors, whose levels may be defined in the sequence in which they appear in the data (which normally is unordered).

#### Value

the sorted object.

SortMixed 507

#### Author(s)

Andri Signorell <andri@signorell.net>

#### See Also

```
sort, order
```

#### **Examples**

```
d.frm <- d.pizza[1:10, c("driver","temperature","delivery_min")]</pre>
Sort(d.frm[,1])
# Sort follows the levels by default
levels(d.frm[,1])
Sort(x=d.frm, ord="driver", decreasing=FALSE)
# set factorsAsCharacter = TRUE, if alphabetical order is required
Sort(x=d.frm, ord="driver", decreasing=FALSE, factorsAsCharacter=TRUE)
Sort(x=d.frm, ord=c("driver","delivery_min"), factorsAsCharacter = TRUE)
Sort(x=d.frm, ord=c("driver","delivery_min"), factorsAsCharacter = FALSE)
Sort(x=d.frm, ord=c("driver","delivery_min"), decreasing=c(FALSE, TRUE),
 factorsAsCharacter = FALSE)
# Sorting tables
tab <- table(d.pizza$driver, d.pizza$area)
Sort(x=tab, ord=c(0,2), decreasing=c(TRUE, FALSE))
Sort(x=tab, ord=2, decreasing=TRUE)
# partial matching ok:
Sort(tab, o=1, d=TRUE)
```

SortMixed

Sort Strings with Embedded Numbers Based on Their Numeric Order

### **Description**

These functions sort or order character strings containing embedded numbers so that the numbers are numerically sorted rather than sorted by character value. I.e. "Asprin 50mg" will come before "Asprin 100mg". In addition, case of character strings is ignored so that "a", will come before "B" and "C".

### Usage

508 SortMixed

## Arguments

| X            | vector to be sorted.                                                                                                    |
|--------------|----------------------------------------------------------------------------------------------------|
| decreasing   | logical. Should the sort be increasing or decreasing? Note that descending=TRUE reverses the meanings of na.last and blanks.last.                              |
| na.last      | logical, controlling the treatment of NA values. If TRUE, missing values in the data are put last; if FALSE, they are put first; if NA, they are removed.      |
| blank.last   | logical, controlling the treatment of blank values. If TRUE, blank values in the data are put last; if FALSE, they are put first; if NA, they are removed.     |
| numeric.type | either "decimal" (default) or "roman". Are numeric values represented as decimal numbers (numeric.type="decimal") or as Roman numerals (numeric.type="roman")? |
| roman.case   | one of "upper", "lower", or "both". Are roman numerals represented using only capital letters ('IX') or lower-case letters ('ix') or both?                     |

### **Details**

I often have character vectors (e.g. factor labels), such as compound and dose, that contain both text and numeric data. This function is useful for sorting these character vectors into a logical order.

It does so by splitting each character vector into a sequence of character and numeric sections, and then sorting along these sections, with numbers being sorted by numeric value (e.g. "50" comes before "100"), followed by characters strings sorted by character value (e.g. "A" comes before "B") *ignoring case* (e.g. 'A' has the same sort order as 'a').

By default, sort order is ascending, empty strings are sorted to the front, and NA values to the end. Setting descending=TRUE changes the sort order to descending and reverses the meanings of na.last and blank.last.

Parsing looks for decimal numbers unless numeric.type="roman", in which parsing looks for roman numerals, with character case specified by roman.case.

#### Value

OrderMixed returns a vector giving the sort order of the input elements. SortMixed returns the sorted vector.

## Author(s)

Gregory R. Warnes <greg@warnes.net>

#### See Also

sort, order

SpearmanRho 509

```
## compound & dose labels
Treatment <- c("Control", "Asprin 10mg/day", "Asprin 50mg/day",</pre>
               "Asprin 100mg/day", "Acetomycin 100mg/day",
               "Acetomycin 1000mg/day")
## ordinary sort puts the dosages in the wrong order
sort(Treatment)
## but SortMixed does the 'right' thing
SortMixed(Treatment)
## Here is a more complex example
x <- rev(c("AA 0.50 ml", "AA 1.5 ml", "AA 500 ml", "AA 1500 ml",
           "EXP 1", "AA 1e3 ml", "A A A", "1 2 3 A", "NA", NA, "1e2",
           "", "-", "1A", "1 A", "100", "100A", "Inf"))
OrderMixed(x)
SortMixed(x) # Notice that plain numbers, including 'Inf' show up
              # before strings, NAs at the end, and blanks at the
              # beginning .
SortMixed(x, na.last=TRUE) # default
SortMixed(x, na.last=FALSE) # push NAs to the front
SortMixed(x, blank.last=FALSE) # default
SortMixed(x, blank.last=TRUE) # push blanks to the end
SortMixed(x, decreasing=FALSE) # default
SortMixed(x, decreasing=TRUE) # reverse sort order
## Roman numerals
chapters <- c("V. Non Sequiturs", "II. More Nonsense",</pre>
              "I. Nonsense", "IV. Nonesensical Citations",
              "III. Utter Nonsense")
SortMixed(chapters, numeric.type="roman" )
## Lower-case Roman numerals
vals <- c("xix", "xii", "mcv", "iii", "iv", "dcclxxii",</pre>
                                                           "cdxcii",
          "dcxcviii", "dcvi", "cci")
(ordered <- SortMixed(vals, numeric.type="roman", roman.case="lower"))</pre>
RomanToInt(ordered)
```

SpearmanRho

### **Description**

Calculate Spearman correlation coefficient and its confidence interval. In addition to the base R function cor(), frequency tables are also accepted as arguments (i.e. actually weights are used).

#### Usage

### **Arguments**

| х          | a numeric vector, an ordered factor, matrix or data frame. An ordered factor will be coerced to numeric.                                                                                                    |
|------------|----------------------------------------------------------------------------------------------------|
| У          | NULL (default) or a vector, an ordered factor, matrix or data frame with compatible dimensions to x. An ordered factor will be coerced to numeric.                                                                                                    |
| use        | an optional character string giving a method for computing covariances in the presence of missing values. This must be (an abbreviation of) one of the strings "everything", "all.obs", "complete.obs", "na.or.complete", or "pairwise.complete.obs". |
| conf.level | confidence level of the interval. If set to NA (which is the default) no confidence                                                                                                    |

interval will be calculated.

#### **Details**

The function calculates Spearman's rho statistic by means of cor(..., method="spearman") when two variables x and y are supplied. If a frequency table is provided an implementation based on SAS documentation is used.

The confidence intervals are calculated via z-Transformation.

## Value

Either a single numeric value, if no confidence interval is required, or a vector with 3 elements for estimate, lower and upper confidence intervall.

## Author(s)

Andri Signorell <andri@signorell.net>

#### References

Conover W. J. (1999) Practical Nonparametric Statistics (3rd edition). Wiley

#### See Also

cor

split.formula 511

## **Examples**

split.formula

Formula Interface for Split

# **Description**

Implementation of a simple formula interface for the split function.

## Usage

```
## S3 method for class 'formula'
split(x, f, drop = FALSE, data = NULL, ...)
```

## **Arguments**

| X    | a formula of the form $y \sim x$ .                                                                                                    |
|------|----------------------------------------------------------------------------------------------------|
| f    | a 'factor' in the sense that as.factor(f) defines the grouping, or a list of such factors in which case their interaction is used for the grouping. |
| drop | logical indicating if levels that do not occur should be dropped (if f is a factor or a list). Defaults to FALSE.                                   |
| data | the data frame from which the formula should be evaluated.                                                                                          |
|      | other arguments to be passed to split.                                                                                                    |

## Author(s)

Andri Signorell <andri@signorell.net>

# See Also

split

```
split(extra ~ group, data = sleep)
```

512 SplitAt

SplitAt

Split a Vector Into Several Pieces at Given Positions

# Description

Split a vector into several pieces at given positions.

# Usage

```
SplitAt(x, pos)
```

## Arguments

x the vector to be splitted.

pos integer vector, giving the positions at which the vector should be splitted.

## Value

a list with the splitted parts of x.

# Author(s)

```
flodel (on StackOverflow)
```

# References

```
https://stackoverflow.com/questions/16357962/r-split-numeric-vector-at-position
```

#### See Also

```
split, strsplit
```

```
x <- 1:10
SplitAt(x, pos=c(3, 8))</pre>
```

SplitPath 513

| SplitPath | Split Path In Drive, Path, Filename |  |
|-----------|-------------------------------------|--|
|           |                                     |  |

## **Description**

Split a full path in its components. This is specifically an issue in Windows and not really interesting for other OSs.

## Usage

```
SplitPath(path, last.is.file = NULL)
```

## **Arguments**

path a path

last.is.file logical, determining if the basename should be interpreted as filename or as last

directory. If set to NULL (default), the last entry will be interpreted if the last

character is either \ or / and as filename else.

#### Value

A list, containing the following components:

normpath the normalized path as returned by normalizePath

drive the drive if the OS is Windows, NA else

dirname the path without directory and without filename

fullfilename the filename including extension filename the filename without extension

extension the file extension

## Author(s)

Andri Signorell <andri@signorell.net>

### See Also

```
dirname, basename
```

```
## Not run: # Windows-specific example
path <- "C:/Documents/Projects/Import/eyestudy.dta"
SplitPath(path)

path <- "C:/Documents/Projects/Import/"
SplitPath(path)</pre>
```

SplitToCol

```
path <- "C:/Documents/Projects/Import"
SplitPath(path) # last entry will be taken as filename
SplitPath(path, last.is.file=FALSE)
## End(Not run)</pre>
```

SplitToCol

Split Data Frame String Column Into Multiple Columns

## **Description**

Splitting the string columns of a data frame into multiple columns requires a considerable number of codelines, which are condensed in this function for convenience.

## Usage

```
SplitToCol(x, split = " ", fixed = TRUE, na.form = "", colnames = NULL)
```

## **Arguments**

| х        | a data frame containing the string columns to be splitted.                                                                                                    |
|----------|----------------------------------------------------------------------------------------------------|
| split    | character vector (or object which can be coerced to such) containing regular expression(s) (unless fixed = TRUE) to use for splitting. If empty matches occur, in particular if split has length 0, x is split into single characters. If split has length greater than 1, it is re-cycled along x. |
| fixed    | logical. If TRUE match split exactly, otherwise use regular expressions. Has priority over perl. $ \\$                                                                                                    |
| na.form  | character, string specifying how NAs should be specially formatted. Default is a blank "".                                                                                                    |
| colnames | columnnames for the resulting data.frame. Will be recycled. Can easily be set to "" if no columnnames should be set.                                                                                                    |

# Value

A data.frame with all the columns splitted

A vector with the length of the number of columns of the data.frame containing the number of the found columns is returned as attribute namede "ncols".

# Author(s)

Andri Signorell <andri@signorell.net>

## See Also

strsplit

SplitToDummy 515

## **Examples**

SplitToDummy

Split Strings of a Vector and Provide Dummy Codes for Found Pieces

# Description

Split the strings of a character vector, put together all the unique pieces and return a matrix of dummy vectors for each single value.

## Usage

```
SplitToDummy(x, split = ",", ...)
```

# Arguments

| x     | character vector, each element of which is to be split. Other inputs, including a factor, will give an error.                                                                                                    |
|-------|----------------------------------------------------------------------------------------------------|
| split | character vector (or object which can be coerced to such) containing regular expression(s) (unless fixed = TRUE) to use for splitting. If empty matches occur, in particular if split has length $0$ , $x$ is split into single characters. If split has length greater than $1$ , it is re-cycled along $x$ . |
|       | the dots are passed on to strsplit                                                                                                    |

## Value

a data.frame containing x and all the found dummy vectors

## Author(s)

Andri Signorell <andri@signorell.net>

## See Also

```
strsplit
```

```
d.frm <- data.frame(id=1:5, txt=c("A,C,D", "A","B,C","D","D,E"))
SplitToDummy(d.frm$txt)</pre>
```

516 SpreadOut

| ς | pr  | ъ  | an | IO | п | t |
|---|-----|----|----|----|---|---|
| 0 | UI. | E, | aυ | ıv | u | ι |

Spread Out a Vector of Numbers To a Minimum Interval

#### Description

Spread the numbers of a vector so that there is a minimum interval between any two numbers (in ascending or descending order). This is helpful when we want to place textboxes on a plot and ensure, that they do not mutually overlap.

## Usage

```
SpreadOut(x, mindist = NULL, cex = 1.0)
```

## **Arguments**

x a numeric vector which may contain NAs.

mindist the minimum interval between any two values. If this is left to NULL (default)

the function will check if a plot is open and then use 90% of strheight().

cex numeric character expansion factor; multiplied by par("cex") yields the final

character size; the default NULL is equivalent to 1.

#### **Details**

SpreadOut() starts at or near the middle of the vector and increases the intervals between the ordered values. NAs are preserved. SpreadOut() first tries to spread groups of values with intervals less than mindist out neatly away from the mean of the group. If this doesn't entirely succeed, a second pass that forces values away from the middle is performed.

SpreadOut() can also be used to avoid overplotting of axis tick labels where they may be close together.

### Value

On success, the spread out values. If there are less than two valid values, the original vector is returned.

#### Note

This function is based on plotrix::spreadout() and has been integrated here with some minor changes.

#### Author(s)

```
Jim Lemon <jim@bitwrit.com.au>
some extensions Andri Signorell <andri@signorell.net>
```

### See Also

```
strheight()
```

Stamp 517

## **Examples**

```
SpreadOut(c(1, 3, 3, 3, 3, 5), 0.2)
SpreadOut(c(1, 2.5, 2.5, 3.5, 3.5, 5), 0.2)
SpreadOut(c(5, 2.5, 2.5, NA, 3.5, 1, 3.5, NA), 0.2)
# this will almost always invoke the brute force second pass
SpreadOut(rnorm(10), 0.5)
```

Stamp

Date/Time/Directory Stamp the Current Plot

## **Description**

Stamp the current plot in the extreme lower right corner. A free text or expression can be defined as text to the stamp.

## Usage

```
Stamp(txt = NULL, las = par("las"), cex = 0.6)
```

## **Arguments**

| txt | an optional single text string. If it is not given, the function will look for a defined option named stamp. If not found the current date will be taken as text. If the stamp option is defined as expression the function will evaluate it. This can be used to define dynamic texts. |
|-----|----------------------------------------------------------------------------------------------------|
| las | numeric in 1,3, defining direction of the text. 1 means horizontal, 3 vertical. Default is taken from par("las").                                                                                                    |
| cex | numeric <b>c</b> haracter <b>ex</b> pansion factor; multiplied by par("cex") yields the final character size. Defaults to 0.6.                                                                                                    |

## **Details**

The text can be freely defined as option. If user and date should be included by default, the following option using an expression will help:

For R results may not be satisfactory if par(mfrow=) is in effect.

# Author(s)

```
Frank E Harrell Jr <f.harrell@vanderbilt.edu> with some amendments by Andri Signorell <andri@signorell.net>
```

518 StdCoef

#### See Also

text

### **Examples**

```
plot(1:20)
Stamp()
```

StdCoef

Standardized Model Coefficients

## **Description**

Standardize model coefficients by Standard Deviation or Partial Standard Deviation.

## Usage

```
StdCoef(x, partial.sd = FALSE, ...)
PartialSD(x)
```

### **Arguments**

x a fitted model object.

partial.sd logical, if set to TRUE, model coefficients are multiplied by partial SD, otherwise

they are multiplied by the ratio of the standard deviations of the independent

variable and dependent variable.

. . . additional arguments passed to coefTable, e.g. dispersion.

#### **Details**

The standardized coefficients are meant to allow for a comparison of the importance of explanatory variables that have different variances. Each of them shows the effect on the response of increasing its predictor X(j) by one standard deviation, as a multiple of the response's standard deviation. This is often a more meaningful comparison of the relevance of the input variables.

Note, however, that increasing one X(j) without also changing others may not be possible in a given application, and therefore, interpretation of coefficients can always be tricky. Furthermore, for binary input variables, increasing the variable by one standard deviation is impossible, since an increase can only occur from 0 to 1, and therefore, the standardized coefficient is somewhat counterintuitive in this case.

Standardizing model coefficients has the same effect as centring and scaling the input variables.

"Classical" standardized coefficients are calculated as  $\beta_i^* = \beta_i \frac{s_{X_i}}{s_y}$ , where  $\beta$  is the unstandardized coefficient,  $s_{X_i}$  is the standard deviation of associated depenent variable  $X_i$  and  $s_y$  is SD of the response variable.

StdCoef 519

If the variables are intercorrelated, the standard deviation of  $X_i$  used in computing the standardized coefficients  $\beta_i^*$  should be replaced by a partial standard deviation of  $X_i$  which is adjusted for the multiple correlation of  $X_i$  with the other X variables included in the regression equation. The partial standard deviation is calculated as  $s_{X_i}^* = s_{X_i} VIF(X_i)^{-0.5} (\frac{n-1}{n-p})^{0.5}$ , where VIF is the variance inflation factor, n is the number of observations and p number of predictors in the model. Coefficient is then transformed as  $\beta_i^* = \beta_i s_{X_i}^*$ .

### Value

A matrix with at least two columns for standardized coefficient estimate and its standard error. Optionally, third column holds degrees of freedom associated with the coefficients.

#### Author(s)

Kamil Bartoń

#### References

Cade, B.S. (2015) Model averaging and muddled multimodel inferences. *Ecology* 96, 2370-2382. Afifi A., May S., Clark V.A. (2011) *Practical Multivariate Analysis*, Fifth Edition. CRC Press. Bring, J. (1994). How to standardize regression coefficients. *The American Statistician* 48, 209-213.

#### See Also

coef

```
# Fit model to original data:
fm <- lm(Fertility ~ Agriculture + Examination + Education + Catholic,</pre>
          data = swiss)
# Partial SD for the default formula:
psd <- PartialSD(lm(data = swiss))[-1] # remove first element for intercept</pre>
# Standardize data:
zswiss <- scale(swiss, scale = c(NA, psd), center = TRUE)
# Note: first element of 'scale' is set to NA to ignore the first column 'y'
# Coefficients of a model fitted to standardized data:
# zapsmall(coefTable(stdizeFit(fm, data = zGPA)))
# Standardized coefficients of a model fitted to original data:
# zapsmall(StdCoef(fm, partial = TRUE))
# Standardizing nonlinear models:
fam <- Gamma("inverse")</pre>
fmg <- glm(log(Fertility) ~ Agriculture + Examination + Education + Catholic,</pre>
           data = swiss, family = fam)
```

520 Str

Str

Compactly Display the Structure of any R Object

# **Description**

Basically a wrapper for str(), extended with an enumeration for the variables of a data frame.

# Usage

```
Str(x, ...)
```

# Arguments

x any R object about which you want to have some information.

... dots are passed to str.

## Author(s)

Andri Signorell <andri@signorell.net>

#### See Also

str

```
Str(d.pizza)
```

StrAbbr 521

| St | 4 | 1. 1 |  |
|----|---|------|--|
|    |   |      |  |
|    |   |      |  |

String Abbreviation

## **Description**

Abbreviate a character vector. The function includes starting from the first character as many characters as there are needed to result in a vector of unique values.

### Usage

```
StrAbbr(x, minchar = 1, method = c("left", "fix"))
```

### **Arguments**

x character vector to be abbreviated

minchar integer, minimal number of characters for the abbreviations.

method one out of left or fix. While left restricts the result to as many characters

are needed to ensure uniqueness, does fix yield a vector with all the elements being as long, as the the longest needed substring for differentiating the terms.

#### Value

The abbreviated strings.

### Author(s)

Andri Signorell <andri@signorell.net>

#### See Also

```
abbreviate, StrTrunc, StrTrim
```

```
StrAbbr(x=levels(d.pizza$driver), minchar=2)
StrAbbr(x=levels(d.pizza$driver), minchar=2, method="left")
StrAbbr(x=levels(d.pizza$driver), minchar=2, method="fix")

x <- c("Aaron", "Aaramis", "Berta", "Bello", "Claudia", "Cardinale", "Doretta", "Emilia")
StrAbbr(x, minchar=2, method="left")
StrAbbr(x, minchar=2, method="fix")</pre>
```

522 StrAlign

StrAlign

String Alignment

## **Description**

Align a vector of strings to the left, to the right, to the center or to the first occurance of a specified character, e.g. to the decimal separator. Alignment is achieved by padding the strings with empty spaces (which evidently only will have an alignment effect if the text is displayed with a monospaced font).

## Usage

```
StrAlign(x, sep = "\r")
```

## **Arguments**

x a character vector to be aligned.

sep

the character on whose position the strings will be aligned. Left alignment can be requested by setting sep = "\\1", right alignment by "\\r" and center alignment by "\\c". Mind the backslashes, as if they are omitted, strings would be aligned to the **character** l, r or c respectively. Default value is "\\r", thus right alignment.

#### **Details**

Alignment to the left or right leave no room for misinterpretation. The function will determine the maximum string size in the vector, resize all the strings to this size by padding empty spaces either at the beginning or at the end.

```
cbind(StrAlign(c("here", "there", "everywhere"), sep = "\r"))
[1,] " here"
[2,] " there"
[3,] "everywhere"
```

When it comes to center strings, it's not clear where to place strings with an even length in case the maximum length is odd (or vice versa). We will put the shorter distance of an uneven string to the left (note the second term, that has 2 spaces on the left and 3 spaces on the right).

```
cbind(StrAlign(c("here", "there", "everywhere"), sep = "\c"))
[1,] " here "
[2,] " there "
[3,] "everywhere"
```

Any specific length of the strings can be created by StrPad if required.

In case of a given character as separator the strings will be aligned towards this separator. Frequently this might be the decimal separator. If a string does not contain the separator, the affected string will be aligned as if it had a separator as last character. This seems to be a good default, when integer

StrAlign 523

numbers are to be aligned with numerical values. Note that the character length of the resulting strings can exceed the maximum length of the supplied strings.

```
z <- c(" 6.0", "6.00 ", " 45.12 ", "784", NA)
cbind(StrAlign(z, sep="."))
      [,1]
[1,] " 6.0 "
[2,] " 6.00"
[3,] " 45.12"
[4,] "784 "
[5,] NA</pre>
```

The character strings will not be pruned of whitespaces, if the requested alignment does not explicitly require it. StrTrim can be used for that.

### Value

a character vector containing the aligned strings

### Author(s)

Andri Signorell <andri@signorell.net>

### See Also

```
StrTrim, StrPad, Format
```

```
# align on (the first occuring) B
x <- c("ABCDMNB", "CDGHEBK", "BCI")
cbind(StrAlign(x, sep="B"))

# align to decimal separator (here point)
z <- c(" 6.0", "6.00 ", " 45.12 ", "784", NA)
cbind(StrAlign(z, sep="."))

# right align, the width will be the max number of characters in x
cbind(StrAlign(x, sep="\\r"))
# left align
cbind(StrAlign(x, sep="\\r"))
# center
cbind(StrAlign(x, sep="\\r"))</pre>
```

524 Strata

|--|

#### **Description**

Stratified sampling with equal/unequal probabilities.

## Usage

```
Strata(x, stratanames = NULL, size,
    method = c("srswor", "srswr", "poisson", "systematic"),
    pik, description = FALSE)
```

#### **Arguments**

x a data frame or a matrix; its number of rows is n, the population size.

stratanames vector of stratification variables.

size vector of stratum sample sizes (in the order in which the strata are given in the

input data set).

method method to select units; implemented are: a) simple random sampling without re-

placement ("srswor"), b) simple random sampling with replacement ("srswr"), c) Poisson sampling ("poisson"), d) systematic sampling ("systematic") (de-

fault is "srswor").

pik vector of inclusion probabilities or auxiliary information used to compute them;

this argument is only used for unequal probability sampling (Poisson and systematic). If an auxiliary information is provided, the function uses the inclusion-probabilities function for computing these probabilities. If the method is "srswr" and the sample size is larger than the population size, this vector is normalized

to one.

description a message is printed if its value is TRUE; the message gives the number of

selected units and the number of the units in the population. By default, the

value is FALSE.

## Value

The function produces an object, which contains the following information:

id the identifier of the selected units.

stratum the unit stratum.

prob the final unit inclusion probability.

#### Author(s)

Andri Signorell <andri@signorell.net>

Strata 525

## See Also

sample

```
# Example from An and Watts (New SAS procedures for Analysis of Sample Survey Data)
# generates artificial data (a 235X3 matrix with 3 columns: state, region, income).
# the variable "state" has 2 categories ('nc' and 'sc').
# the variable "region" has 3 categories (1, 2 and 3).
# the sampling frame is stratified by region within state.
# the income variable is randomly generated
m <- rbind(matrix(rep("nc",165), 165, 1, byrow=TRUE),</pre>
           matrix(rep("sc", 70), 70, 1, byrow=TRUE))
m <- cbind.data.frame(m, c(rep(1, 100), rep(2,50), rep(3,15),
                      rep(1, 30), rep(2, 40)), 1000 * runif(235))
names(m) <- c("state", "region", "income")</pre>
# computes the population stratum sizes
table(m$region, m$state)
# not run
     nc sc
 1 100 30
# 2 50 40
# 3 15 0
# there are 5 cells with non-zero values
# one draws 5 samples (1 sample in each stratum)
# the sample stratum sizes are 10,5,10,4,6, respectively
# the method is 'srswor' (equal probability, without replacement)
s <- Strata(m, c("region", "state"), size=c(10, 5, 10, 4, 6), method="srswor")
# extracts the observed data
data.frame(income=m[s$id, "income"], s)
# see the result using a contigency table
table(s$region, s$state)
# The same data as in Example 1
# the method is 'systematic' (unequal probability, without replacement)
# the selection probabilities are computed using the variable 'income'
s <- Strata(m,c("region", "state"), size=c(10, 5, 10, 4, 6),
            method="systematic", pik=m$income)
# extracts the observed data
data.frame(income=m[s$id, "income"], s)
# see the result using a contigency table
table(s$region, s$state)
```

526 StrCap

StrCap

Capitalize the First Letter of a String

### **Description**

Capitalize the first letter of each element of the string vector.

## Usage

```
StrCap(x, method=c("first", "word", "title"))
```

### **Arguments**

x string to be capitalized.

method one out of "first" (default), "word", "title". "first" will only capital-

ize the first character of a string. "word" will capitalize all found words and "title" will also capitalize wordwise, but leave out: a, an, the, at, by, for, in,

of, on, to, up, and, as, but, s, or and nor.)

#### Value

Returns a vector of charaters with the first letter capitalized

#### Author(s)

Charles Dupont <charles.dupont@vanderbilt.edu>, Andri Signorell <andri@signorell.net> (methods word and title)

StrChop 527

Split a String into a Number of Sections of Defined Length

## **Description**

Splitting a string into a number of sections of defined length is needed, when we want to split a table given as a number of lines without separator into columns. The cutting points can either be defined by the lengths of the sections or directly by position.

## Usage

```
StrChop(x, len, pos)
```

## **Arguments**

x the string to be cut in pieces.

len a vector with the lengths of the pieces.

pos a vector of cutting positions. Will be ignored when len has been defined.

### **Details**

If length is going over the end of the string the last part will be returned, so if the rest of the string is needed, it's possible to simply enter a big number as last partlength.

len and pos can't be defined simultaneously, only alternatively.

Typical usages are

```
StrChop(x, len)
StrChop(x, pos)
```

#### Value

a vector with the parts of the string.

### Author(s)

Andri Signorell <andri@signorell.net>

### See Also

```
FixToTable, StrLeft, substr
```

528 StrCountW

### **Examples**

```
x <- paste(letters, collapse="")
StrChop(x=x, len = c(3,5,2))
# and with the rest integrated
StrChop(x=x, len = c(3, 5, 2, nchar(x)))
# cutpoints at 5th and 10th position
StrChop(x=x, pos=c(5, 10))</pre>
```

StrCountW

Count Words in a String

### **Description**

Count the number of words that appear within a character string.

## Usage

```
StrCountW(x)
```

#### **Arguments**

Χ

a vector of strings to be parsed.

### **Details**

This is just a wrapper for a fine regexpr. It uses the expression \b\\+\b to separate the words. The code \\ is equivalent to [^[:alnum:]\_]) wheras [:alnum:] contains [:alpha:] and [:digit:]. So everything that is not an alphanumeric character, a digit or a \_ (underscore) is used as separator for the words to be counted.

#### Value

an integer defining the number of word in the string

### Author(s)

Andri Signorell <andri@signorell.net>, based on code from Adam Bradley <hisself@adambradley.net>

### References

```
http://stackoverflow.com/questions/8920145/count-the-number-of-words-in-a-string-in-r
```

### See Also

nchar

StrDist 529

#### **Examples**

```
StrCountW("This is a true story!")
StrCountW("Just_one_word")
StrCountW("Not-just.one/word")
StrCountW("And what about numbers 8899 or special characters $$$/*?")
StrCountW(" Starting'n ending with some whitespace ")
StrCountW(c("This is a", "text in more", "than one line."))
```

StrDist

Compute Distances Between Strings

## **Description**

StrDist computes distances between strings following to Levenshtein or Hamming method.

### Usage

```
StrDist(x, y, method = "levenshtein", mismatch = 1, gap = 1, ignore.case = FALSE)
```

### **Arguments**

x character vector, first string.
y character vector, second string.

method character, name of the distance method. This must be "levenshtein", "normlevenshtein"

or "hamming". Default is "levenshtein", the classical Levenshtein distance.

mismatch numeric, distance value for a mismatch between symbols.

gap numeric, distance value for inserting a gap.

ignore.case if FALSE (default), the distance measure will be case sensitive and if TRUE, case

is ignored.

#### **Details**

The function computes the Hamming and the Levenshtein (edit) distance of two given strings (sequences). The Hamming distance between two vectors is the number mismatches between corresponding entries.

In case of the Hamming distance the two strings must have the same length.

In case of the Levenshtein (edit) distance a scoring and a trace-back matrix are computed and are saved as attributes "ScoringMatrix" and "TraceBackMatrix". The numbers in the trace-back matrix reflect insertion of a gap in string y (1), match/missmatch (2), and insertion of a gap in string x (3).

The edit distance is useful, but normalizing the distance to fall within the interval [0,1] is preferred because it is somewhat diffcult to judge whether an LD of for example 4 suggests a high or low

530 StrDist

degree of similarity. The method "normlevenshtein" for normalizing the LD is sensitive to this scenario. In this implementation, the Levenshtein distance is transformed to fall in this interval as follows:

$$lnd = 1 - \frac{ld}{max(length(x), length(y))}$$

where ld is the edit distance and max(length(x), length(y)) denotes that we divide by the length of the larger of the two character strings. This normalization, referred to as the Levenshtein normalized distance (lnd), yields a statistic where 1 indicates perfect agreement between the two strings, and a 0 denotes imperfect agreement. The closer a value is to 1, the more certain we can be that the character strings are the same; the closer to 0, the less certain.

#### Value

StrDist returns an object of class "dist"; cf. dist.

### Note

For distances between strings and for string alignments see also Bioconductor package Biostrings

#### Author(s)

Matthias Kohl < Matthias. Kohl@stamats.de>

### References

R. Merkl and S. Waack (2009) Bioinformatik Interaktiv. Wiley.

Harold C. Doran (2010) MiscPsycho. An R Package for Miscellaneous Psychometric Analyses

#### See Also

```
adist, dist
```

```
x <- "GACGGATTATG"
y <- "GATCGGAATAG"
## Levenshtein distance
d <- StrDist(x, y)
d
attr(d, "ScoringMatrix")
attr(d, "TraceBackMatrix")
## Hamming distance
StrDist(x, y, method="hamming")</pre>
```

StrExtract 531

| · | StrExtract | Extract Part of a String |  |
|---|------------|--------------------------|--|
|---|------------|--------------------------|--|

# Description

Extract a part of a string, defined as regular expression. StrExtractBetween() is a convenience function used to extract parts between a left and right delimiter.

# Usage

```
StrExtract(x, pattern, ...)
StrExtractBetween(x, left, right, greedy = FALSE)
```

## **Arguments**

| X       | a character vector where matches are sought, or an object which can be coerced by as.character to a character vector.                                                                                                    |
|---------|----------------------------------------------------------------------------------------------------|
| pattern | character string containing a regular expression (or character string for fixed = TRUE) to be matched in the given character vector. Coerced by as.character to a character string if possible. If a character vector of length 2 or more is supplied, the first element is used with a warning. Missing values are not allowed. |
| left    | left character(s) limiting the string to be extracted                                                                                                    |
| right   | right character(s) limiting the string to be extracted                                                                                                    |
| greedy  | logical, determines whether the first found match for right should be used (FALSE, default) or the last (TRUE).                                                                                                    |
|         | the dots are passed to the the internally used function regexpr(), which allows to use e.g. Perl-like regular expressions.                                                                                                    |

## **Details**

The function wraps regexpr and regmatches.

## Value

A character vector.

# Author(s)

Andri Signorell <andri@signorell.net>

## See Also

```
regexpr, regmatches
```

StripAttr

### **Examples**

```
txt <- c("G1:E001", "No points here", "G2:E002", "G3:E003", NA)

# extract everything after the :
StrExtract(x=txt, pattern=":.*")

# extract everything between "left" and "right"
z <- c("yBS (23A) 890", "1 89Z) 890.?/", "WS (55X) 8(90)", "123 abc", "none", NA)
# everything enclosed by spaces
StrExtractBetween(z, " ", " ")

# note to escape special characters
StrExtractBetween(z, "\\(", "\\)")</pre>
```

StripAttr

Remove Attributes from an Object

## **Description**

For convenience we sometimes want to strip some or all attributes in a oneliner.

## Usage

```
SetAttr(x, attr, attr_val)
StripAttr(x, attr_names = NULL)
```

# **Arguments**

x the object whose attributes should be removed or to which an attribute should

be added.

attr name of a new attribute

attr\_val value for the new attribute attr

attr\_names a vector with attribute names, which will be removed. Leaving the default to

NULL will cause all the attributes to be deleted.

#### Value

the object x without the attributes contained in attr\_names

## Author(s)

Andri Signorell <andri@signorell.net>

### See Also

SetNames, unname

StrIsNumeric 533

## **Examples**

StrIsNumeric

Does a String Contain Only Numeric Data

# Description

Check whether a string does only contain numeric data.

# Usage

```
StrIsNumeric(x)
```

# Arguments

Χ

a character vector

### Value

a logical vector with the same dimension as x

## Author(s)

Andri Signorell <andri@signorell.net>

## See Also

Other string functions, e.g. StrTrunc

```
x <- c("123", "-3.141", "foobar123") StrIsNumeric(x)
```

StrLeft, StrRight

StrLeft, StrRight

Returns the Left Or the Right Part Of a String

## **Description**

Returns the left part or the right part of a string. The number of characters are defined by the argument n. If n is negative, this number of characters will be cut off from the other side.

### Usage

```
StrLeft(x, n)
StrRight(x, n)
```

## **Arguments**

x a vector of strings.

n a positive or a negative integer, the number of characters to cut. If n is negative,

this number of characters will be cut off from the right with StrLeft and from

the right with StrRight.

n will be recycled.

#### **Details**

The functions StrLeft and StrRight are simple wrappers to substr.

#### Value

```
the left (right) n characters of x
```

#### Author(s)

Andri Signorell <andri@signorell.net>

### See Also

```
substr, StrTrim
```

```
StrLeft("Hello world!", n=5)
StrLeft("Hello world!", n=-5)
StrRight("Hello world!", n=6)
StrRight("Hello world!", n=-6)
StrLeft(c("Lorem", "ipsum", "dolor", "sit", "amet"), n=2)
StrRight(c("Lorem", "ipsum", "dolor", "sit", "amet"), n=c(2,3))
```

StrPad 535

| StrPad | Pad a String With Justification |  |
|--------|---------------------------------|--|
|        |                                 |  |

# Description

StrPad will fill a string x with defined characters to fit a given length.

## Usage

```
StrPad(x, width = NULL, pad = " ", adj = "left")
```

## **Arguments**

| x     | a vector of strings to be padded.                                                                                                    |
|-------|----------------------------------------------------------------------------------------------------|
| width | resulting width of padded string. If $x$ is a vector and width is left to NULL, it will be set to the length of the largest string in $x$ .                                               |
| pad   | string to pad with. Will be repeated as often as necessary. Default is " ".                                                                                                    |
| adj   | adjustement of the old string, one of "left", "right", "center". If set to "left" the old string will be adjusted on the left and the new characters will be filled in on the right side. |

# **Details**

If a string x has more characters than width, it will be chopped on the length of width.

# Value

the string

## Author(s)

Christian W. Hoffmann <c-w.hoffmann@sunrise.ch> some extensions Andri Signorell <andri@signorell.net>

```
StrPad("My string", 25, "XoX", "center")
# [1] "XoXXoXXoMy stringXXoXXoXX"
```

536 StrPos

| Str | Pos  |
|-----|------|
| JUI | 1 03 |

Find Position of First Occurrence Of a String

# Description

Returns the numeric position of the first occurrence of a substring within a string. If the search string is not found, the result will be NA.

# Usage

```
StrPos(x, pattern, pos = 1, ...)
```

# Arguments

| x       | a character vector in which to search for the pattern, or an object which can be coerced by as.character to a character vector.                              |
|---------|----------------------------------------------------------------------------------------------------|
| pattern | character string (search string) containing the pattern to be matched in the given character vector. This can be a character string or a regular expression. |
| pos     | integer, defining the start position for the search within x. The result will then be relative to the begin of the truncated string. Will be recycled.       |
|         | the dots are passed to the function regexpr.                                                                                                    |

### **Details**

This is just a wrapper for the function regexpr.

## Value

a vector of the first position of pattern in x

# Author(s)

Andri Signorell <andri@signorell.net>

## See Also

```
StrChop, regexpr
```

```
StrPos(x = levels(d.pizza$driver), pattern = "t")
```

StrRev 537

StrRev

Reverse a String

## **Description**

Returns a string in reverse order.

## Usage

```
StrRev(x)
```

## **Arguments**

Х

a string to be processed.

### Value

string

### Author(s)

Andri Signorell <andri@signorell.net> solely copying R core code from strsplit example

## See Also

String functions: nchar, match, grep, regexpr, substr, sub, gsub, StrTrunc, StrDist

### **Examples**

```
StrRev("home")
StrRev("Anna")
```

StrSpell

Spell a String Using the NATO Phonetic or the Morse Alphabet

### **Description**

The function splits a string into single characters and returns their representation in either the NATO phonetic alphabet or the Morse alphabet. The 26 code words in the NATO phonetic alphabet are assigned to the 26 letters of the English alphabet in alphabetical order as follows: Alfa, Bravo, Charlie, Delta, Echo, Foxtrot, Golf, Hotel, India, Juliett, Kilo, Lima, Mike, November, Oscar, Papa, Quebec, Romeo, Sierra, Tango, Uniform, Victor, Whiskey, X-ray, Yankee, Zulu. Digits 0-9 are also supported.

### Usage

```
StrSpell(x, upr = "CAP", type = c("NATO", "Morse"))
```

StrSplit StrSplit

## **Arguments**

x character, the string to be encoded.

upr character, a shortcut to be used to characterise capital letters. Ignored if type is

set to "Morse". No distinction is made between upper and lower case if upr is

set to NA or to an empty string "".

type the type of phonetic alphabet, either "NATO" or "Morse".

### Value

a character vector containing the code words

## Author(s)

Andri Signorell <andri@signorell.net>

### References

```
https://en.wikipedia.org/wiki/NATO_phonetic_alphabet
```

## See Also

```
strsplit
```

## **Examples**

```
# ... ever had to communicate a password by phone? ;-)
StrSpell("Yailov9teb6i")
paste(StrSpell("Andri", type="Morse"), collapse="|")
```

StrSplit

Split the Elements of a Character Vector

# Description

Split the elements of a character vector x into substrings according to the matches to substring split within them.

This is a verbatim copy of the base R function strsplit, but with a split default of "" and returning a vector instead of a list, when x had the length 1.

### Usage

```
StrSplit(x, split = "", fixed = FALSE, perl = FALSE, useBytes = FALSE)
```

StrTrim 539

| Х        | character vector, each element of which is to be split. Other inputs, including a factor, will give an error.                                                                                                    |
|----------|----------------------------------------------------------------------------------------------------|
| split    | character vector (or object which can be coerced to such) containing regular expression(s) (unless fixed = TRUE) to use for splitting. If empty matches occur, in particular if split has length 0, x is split into single characters. If split has length greater than 1, it is re-cycled along x. |
| fixed    | logical. If TRUE match split exactly, otherwise use regular expressions. Has priority over perl.                                                                                                    |
| perl     | logical. Should Perl-compatible regexps be used?                                                                                                    |
| useBytes | logical. If TRUE the matching is done byte-by-byte rather than character-by-character, and inputs with marked encodings are not converted. This is forced (with a warning) if any input is found which is marked as "bytes" (see Encoding).                                                         |

#### **Details**

See strsplit for the details.

#### Value

A list of the same length as x, the i-th element of which contains the vector of splits of x[i]. If the length x was 1 a vector with the splits will be returned.

### See Also

paste for the reverse, grep and sub for string search and manipulation; also nchar, substr. 'regular expression' for the details of the pattern specification.

## **Examples**

```
noquote(StrSplit("A text I want to display with spaces"))
# the same as ...
noquote(strsplit("A text I want to display with spaces", NULL)[[1]])
```

StrTrim

Remove Leading/Trailing Whitespace From A String

# Description

The function removes whitespace characters as spaces, tabs and newlines from the beginning and end of the supplied string. Whitespace characters occurring in the middle of the string are retained. Trimming with method "left" deletes only leading whitespaces, "right" only trailing. Designed for users who were socialized by SQL.

540 StrTrim

### Usage

```
StrTrim(x, pattern = " \t\n", method = "both")
```

### **Arguments**

x the string to be trimmed.

pattern the pattern of the whitespaces to be deleted, defaults to space, tab and newline:

"\t\n".

method one out of "both" (default), "left", "right". Determines on which side the

string should be trimmed.

### **Details**

```
The functions are defined depending on method as both: gsub(pattern=gettextf("^[%s]+|[%s]+$", pattern, pattern), replacement="", x=x) left: gsub(pattern=gettextf("^[%s]+",pattern), replacement="", x=x) right: gsub(pattern=gettextf("[%s]+$",pattern), replacement="", x=x)
```

#### Value

the string x without whitespaces

### Author(s)

Andri Signorell <andri@signorell.net>

#### See Also

```
String functions: trimws, nchar, match, grep, regexpr, substr, sub, gsub, StrTrunc, StrDist
```

```
StrTrim(" Hello world! ")
StrTrim(" Hello world! ", method="left")
StrTrim(" Hello world! ", method="right")
# user defined pattern
StrTrim(" ..Hello ... world! ", pattern=" \\.")
```

StrTrunc 541

| StrTrunc | Truncate Strings and Add Ellipses If a String is Truncated. |
|----------|-------------------------------------------------------------|
|          | 1 3 8                                                       |

### **Description**

Truncates one or more strings to a specified length, adding an ellipsis (...) to those strings that have been truncated. The truncation can also be performed using word boundaries. Use StrAlign() to justify the strings if needed.

### **Usage**

```
StrTrunc(x, maxlen = 20, ellipsis = "...", wbound = FALSE)
```

## Arguments

| X        | a vector of strings.                                                                                                    |
|----------|----------------------------------------------------------------------------------------------------|
| maxlen   | the maximum length of the returned strings (NOT counting the appended ellipsis). maxlen is recycled.                                          |
| ellipsis | the string to be appended, if the string is longer than the given maximal length. The default is " $\dots$ ".                                 |
| wbound   | logical. Determines if the maximal length should be reduced to the next smaller word boundary and so words are not chopped. Default is FALSE. |

## Value

The string(s) passed as 'x' now with a maximum length of 'maxlen' + 3 (for the ellipsis).

### Author(s)

```
Andri Signorell, once following an idea of Jim Lemon in truncString()
```

## See Also

```
String functions: nchar, match, grep, regexpr, substr, sub, gsub, StrTrim, StrDist
```

542 StrVal

```
for(i in -5:20)
  print(StrTrunc(x, maxlen=i, wbound=TRUE))

# compare
for(i in -5:20)
  print(StrTrunc(x, maxlen=i, wbound=FALSE))
```

StrVal

Extract All Numeric Values From a String

## **Description**

Extract all numeric values from a string using a regular expression and return a list of all found values. If there are several, the values can be either pasted and/or casted from characters to numeric values.

## Usage

```
StrVal(x, paste = FALSE, as.numeric = FALSE, dec = getOption("OutDec"))
```

### **Arguments**

| x          | a character vector                                                                                                    |
|------------|----------------------------------------------------------------------------------------------------|
| paste      | should separately extracted numbers be pasted together? This can be useful to reverse a prior format action. Default is FALSE.         |
| as.numeric | logical value, determining if the extracted values should be converted to a number or be returned as characters. Default is FALSE.     |
| dec        | character string containing a single character. The preferred character to be used as the decimal point. Defaults getOption("OutDec"). |

#### **Details**

If there are multiple numbers in the same string to paste and cast to numeric, pasting will be done first and after pasting the conversion will be performed. So if for example the numbers in x = "34 way 066" should be extracted StrVal(x, paste = TRUE, as.numeric = TRUE) will lead to 34066. This is a useful choice for converting formatted numbers having some kind of bigmark.

### Value

depending on the results the function will return either a character vector, in the case every element of x contained only one number, or a list of character vectors containing the found numbers.

## Author(s)

Andri Signorell <andri@signorell.net>, Markus Naepflin <markus@naepfl.in> provided an optimized regex

StuartMaxwellTest 543

#### See Also

other string functions in DescTools-package, section String functions

### **Examples**

```
# a simple vector with only one number per element
StrVal(x=c("week 1", "week 3", "week 4", "week 5"))
# several numbers per element, extract each part, do not paste and return characters
StrVal(x=c("This is 1. place: 45.2", "none", "12.1 but -2.7 follow, 10.2e23 "),
       paste = FALSE, as.numeric = FALSE)
# critical are numbers combined with signs, where we sequentially extract valid numbers
StrVal(x=c("78-23-99", "1e-15-34*789+9", "- 34values"),
       paste = FALSE, as.numeric = FALSE)
# a typical use case for this function is to reverse a previously
   applied number format
x < -c(100000, 4564654632, -456463)
xf <- Format(x, big.mark="'")</pre>
StrVal(xf, paste = TRUE, as.numeric = TRUE)
StrVal(xf, paste = TRUE, as.numeric = FALSE)
StrVal(xf, paste = FALSE, as.numeric = TRUE)
StrVal(xf, paste = FALSE, as.numeric = FALSE)
# use an alternative decimal point
StrVal("8 452,12", dec=",")
```

StuartMaxwellTest

Stuart-Maxwell Marginal Homogeneity Test

### **Description**

This function computes the marginal homogeneity test for a  $k \times k$  matrix of assignments of objects to k categories or two vectors x, y of category scores for n data objects by two raters. The statistic is distributed as  $\chi^2$  with k-1 degrees of freedom.

It can be viewed as an extension of the McNemar test to  $k \times k$  table.

# Usage

```
StuartMaxwellTest(x, y = NULL)
```

## **Arguments**

```
x either a 2-way k \times k contingency table in matrix form, or a factor.
```

y a factor with the same levels as x; ignored if x is a matrix.

544 StuartMaxwellTest

#### **Details**

The null is that the probabilities of being classified into cells [i, j] and [j, i] are the same.

If x is a matrix, it is taken as a two-dimensional contingency table, and hence its entries should be nonnegative integers. Otherwise, both x and y must be vectors or factors of the same length and with the same levels.

Incomplete cases are removed, vectors are coerced into factors, and the contingency table is computed from these.

If there is perfect agreement for any category k, that category must be omitted in order to invert matrix S.

If for any category k, all frequencies in row k and column k are 0, except possibly for the main diagonal element (e.g., for perfect agreement for category k, in such cases also the corresponding row and column marginal frequencies would be equal), then the category is not included in the test and should be ignored, say the Stuart-Maxwell test is performed with respect to the remaining categories only. The degree of freedom df in this case can still be considered k-1, where k is the number of original categories; this treats omitted categories as if they were included but contributed 0 to the value of  $\chi^2$  - a reasonable view since such categories have equal row and column marginals. (See: http://www.john-uebersax.com/stat/mcnemar.htm#stuart)

#### Value

A list with class "htest" containing the following components:

statistic the value of the test statistic.

parameter the degrees of freedom.

p.value the p-value of the test.

method a character string indicating what type of test was performed.

data.name a character string giving the name of the data.

#### Author(s)

Andri Signorell <andri@signorell.net>, based on Code from Jim Lemon

#### References

Stuart, A (1955) A test for homogeneity of the marginal distributions in a two-way classification. *Biometrika*, 42, 412-416.

Maxwell, A.E. (1970) Comparing the classification of subjects by two independent judges. *British Journal of Psychiatry*, 116, 651-655.

Agresti, A. (2002) Categorical Data Analysis. John Wiley & Sons, pp 86 ff.

#### See Also

mcnemar.test, chisq.test, MHChisqTest, BreslowDayTest

StuartTauC 545

### **Examples**

StuartTauC

Stuart  $\tau$ \_c

## **Description**

Calculate Stuart's  $\tau_c$  statistic, a measure of association for ordinal factors in a two-way table. The function has interfaces for a table (matrix) and for single vectors.

### Usage

```
StuartTauC(x, y = NULL, conf.level = NA, ...)
```

#### **Arguments**

x a numeric vector or a table. A matrix will be treated as table.

y NULL (default) or a vector with compatible dimensions to x. If y is provided, table(x, y, ...) is calculated.

conf.level confidence level of the interval. If set to NA (which is the default) no confidence interval will be calculated.

... further arguments are passed to the function table, allowing i.e. to set useNA. This refers only to the vector interface.

#### **Details**

Stuart's  $\tau_c$  makes an adjustment for table size in addition to a correction for ties.  $\tau_c$  is appropriate only when both variables lie on an ordinal scale. It is estimated by

$$\tau_c = \frac{2m \cdot (P - Q)}{n^2 \cdot (m - 1)}$$

546 StuartTauC

where P equals the number of concordances and Q the number of discordances, n is the total amount of observations and m = min(R, C). The range of  $\tau_c$  is [-1, 1].

See http://support.sas.com/documentation/cdl/en/statugfreq/63124/PDF/default/statugfreq.pdf, pp. 1739 for the estimation of the asymptotic variance.

The use of Stuart's Tau-c versus Kendall's Tau-b is recommended when the two ordinal variables under consideration have different numbers of values, e.g. good, medium, bad versus high, low.

#### Value

a single numeric value if no confidence intervals are requested, and otherwise a numeric vector with 3 elements for the estimate, the lower and the upper confidence interval

## Author(s)

Andri Signorell <andri@signorell.net>

#### References

Agresti, A. (2002) Categorical Data Analysis. John Wiley & Sons, pp. 57-59.

Brown, M.B., Benedetti, J.K.(1977) Sampling Behavior of Tests for Correlation in Two-Way Contingency Tables, *Journal of the American Statistical Association*, 72, 309-315.

Goodman, L. A., & Kruskal, W. H. (1954) Measures of association for cross classifications. *Journal of the American Statistical Association*, 49, 732-764.

Goodman, L. A., & Kruskal, W. H. (1963) Measures of association for cross classifications III: Approximate sampling theory. *Journal of the American Statistical Association*, 58, 310-364.

#### See Also

ConDisPairs yields concordant and discordant pairs

Other association measures:

```
GoodmanKruskalGamma, KendallTauA (\tau_a), cor (method="kendall") for \tau_b, SomersDelta Lambda, GoodmanKruskalTau, UncertCoef, MutInf
```

```
# example in:
# http://support.sas.com/documentation/cdl/en/statugfreq/63124/PDF/default/statugfreq.pdf
# pp. S. 1821
tab <- as.table(rbind(c(26,26,23,18,9),c(6,7,9,14,23)))
StuartTauC(tab, conf.level=0.95)</pre>
```

SysInfo 547

SysInfo

System Information

## **Description**

SysInfo is a convenience function to compile some information about the computing system and environment used.

## Usage

```
SysInfo()
FindRProfile()
```

## **Details**

The function SysInfo is mainly used to save the system environment information in ncdf files containing the results of some calculations.

FindRProfile returns path candidates where the profile could be found.

## Value

character string with all version and system information of the current R system

## Author(s)

Jannis v. Buttlar <jbuttlar@bgc-jena.mpg.de>, Andri Signorell <andri@signorell.net>

TextContrastColor

Choose Textcolor Depending on Background Color

## **Description**

Text of a certain color when viewed against certain backgrounds can be hard to see. TextContrastColor returns either black or white depending on which has the better contrast.

### Usage

```
TextContrastColor(col, white = "white", black = "black", method = c("glynn", "sonego"))
```

548 TextContrastColor

### Arguments

| col    | vector of any of the three kind of R colors, i.e., either a color name (an element of colors()), a hexadecimal string of the form "#rrggbb" or "#rrggbbaa" (see rgb), or an integer i meaning palette()[i]. Non-string values are coerced to integer. |
|--------|----------------------------------------------------------------------------------------------------|
| white  | the color for the dark backgrounds, default is "white".                                                                                                    |
| black  | the color for the bright backgrounds, default is "black"                                                                                                    |
| method | defines the algorithm to be used. Can be one out of "glynn" or "sonego". See details.                                                                                                    |

#### **Details**

A simple heuristic in defining a text color for a given background color, is to pick the one that is "farthest" away from "black" or "white". The way Glynn chooses to do this is to compute the color intensity, defined as the mean of the RGB triple, and pick "black" (intensity 0) for text color if the background intensity is greater than 127, or "white" (intensity 255) when the background intensity is less than or equal to 127. Sonego calculates L <- c(0.2, 0.6, 0) %% col2rgb(color)/255 and returns "black" if L >= 0.2 and "white" else.

#### Value

a vector containing the contrast color (either black or white)

#### Author(s)

Andri Signorell <andri@signorell.net> based on code of Earl F. Glynn, Stowers Institute for Medical Research, 2004

```
# works fine for grays
PlotArea( y=matrix(rep(1, times=3, each=8), ncol=8), x=1:3,
    col=gray(1:8 / 8), ylab="", xlab="", axes=FALSE )
text( x=2, y=1:8-0.5, levels(d.pizza$driver),
    col=TextContrastColor(gray(1:8 / 8)))

# and not so fine, but still ok, for colors
par(mfrow=c(1,2))
PlotArea( y=matrix(rep(1, times=3, each=12), ncol=12), x=1:3,
    col=rainbow(12), ylab="", xlab="", axes=FALSE, main="method = Glynn" )
text( x=2, y=1:12-0.5, levels(d.pizza$driver),
    col=TextContrastColor(rainbow(12)))

PlotArea( y=matrix(rep(1, times=3, each=12), ncol=12), x=1:3,
    col=rainbow(12), ylab="", xlab="", axes=FALSE, main="method = Sonego" )
text( x=2, y=1:12-0.5, levels(d.pizza$driver),
    col=TextContrastColor(rainbow(12), method="sonego"))
```

TextToTable 549

|      |    |      | - |
|------|----|------|---|
| lext |    | l วh | പ |
|      | ıv | ıau  |   |

Converts String To a Table

# Description

Try to convert a string to a table, by first creating a data frame using read.table. This can then be coerced to a matrix first, and subsequently to a table. The names of the dimensions can be specified.

## Usage

```
TextToTable(x, dimnames = NULL, check.names = FALSE, ...)
```

## Arguments

x the string to be interpreted as table.

dimnames the names of the dimensions.

check.names passed on to read.table and determines, if invalid column names should be

adapted to valid ones. The default here is changed to FALSE.

... the dots will be passed to the function read.table and can be used for example

to specify header, sep and row.names arguments.

## Value

a table

#### Author(s)

Andri Signorell <andri@signorell.net>

### See Also

```
read.table, as.table, as.matrix
```

```
txt <- "
    Democrat, Independent, Republican
M, 762, 327, 468
F, 484, 239, 477"

(tab <- TextToTable(txt, header=TRUE, sep=",", dimnames=c("gender", "party")))</pre>
```

550 TheilU

TheilU

Theil's U Index of Inequality

## **Description**

Calculate Theil's U index of inequality.

## Usage

```
TheilU(a, p, type = c(2, 1), na.rm = FALSE)
```

## **Arguments**

a numeric vector with the actual observed values.

p a numeric vector containing the predictions.

type defining the type of Theil's two U measures, see Details. Default is 2.

na.rm logical, indicating whether NA values should be stripped before the computation

proceeds. If set to TRUE complete cases of cbind(x, y) will be used. Defaults

to FALSE.

#### **Details**

Theil proposed two error measures, but at different times and under the same symbol U, which has caused some confusion. U type = 1 is taken from Theil (1958, pp. 31-42). The argument a represents the actual observations and p the corresponding predictions. He left it open whether a and p should be used as absolute values or as observed and predicted changes.

Theil (1966, chapter 2) proposed U type = 2 as a measure of forecast quality: "...where  $A_i$  and  $P_i$  stand for a pair of predicted and observed changes. ..."

As  $U_1$  has some serious disadvantages (see Bliemel 1973) it is recommended to use  $U_2$ .

## Author(s)

Andri Signorell <andri@signorell.net>

#### References

Theil, H. (1958): Economic Forecasts and Policy. Amsterdam: North Holland.

Thiel, H. (1966): Applied Economic Forecasting. Chicago: Rand McNally.

Bliemel, F. (1973): Theil's Forecast Accuracy Coefficient: A Clarification, *Journal of Marketing Research* Vol. 10, No. 4 (Nov., 1973), pp. 444-446

#### See Also

Gini

TitleRect 551

## **Examples**

```
TheilU(1:10, 2:11, type=1)
TheilU(1:10, 2:11, type=2)
```

TitleRect

Plot Boxed Annotation

# Description

The function can be used to add a title to a plot surrounded by a rectangular box. This is useful for plotting several plots in narrow distances.

## Usage

# Arguments

| label  | the main title                                                                                      |
|--------|----------------------------------------------------------------------------------------------------|
| bg     | the background color of the box.                                                                    |
| border | the border color of the box                                                                         |
| col    | the font color of the title                                                                         |
| xjust  | the x-justification of the text. This can be $c(0, 0.5, 1)$ for left, middle- and right alignement. |
| line   | on which MARgin line, starting at 0 counting outwards                                               |
| • • •  | the dots are passed to the text function, which can be used to change font and similar arguments.   |

## Value

nothing is returned

## Author(s)

Andri Signorell <andri@signorell.net>

## See Also

title

```
plot(pressure)
TitleRect("pressure")
```

552 TMod

**TMod** 

Comparison Table For Linear Models

# Description

Collect the coefficients and some qualifying statistics of linear models and organize it in a table for comparison and reporting. The function supports linear and general linear models.

## Usage

```
TMod(..., FUN = NULL)

ModSummary(x, ...)

## S3 method for class 'lm'
ModSummary(x, conf.level = 0.95, ...)
## S3 method for class 'glm'
ModSummary(x, conf.level = 0.95, use.profile = TRUE, ...)

## S3 method for class 'TMod'
plot(x, terms = NULL, intercept = FALSE, ...)
## S3 method for class 'TMod'
print(x, digits = 3, na.form = "-", ...)
```

# Arguments

| x           | a (general) linear model object.                                                                                                    |
|-------------|----------------------------------------------------------------------------------------------------|
|             | a list of (general) linear models.                                                                                                    |
| conf.level  | the level for the confidence intervals.                                                                                                    |
| FUN         | function with arguments est, se, tval, pval, lci, uci to display the coefficients. The default function will display the coefficient and significance stars for the p-values.                                                                        |
| terms       | a vector with the terms of the model formula to be plotted. By default this will be all of them.                                                                                                    |
| use.profile | logical. Defines if profile approach should be used, which normally is a good choice for small datasets. Calculating profile can however take ages for large datasets and not be necessary there. So we can fallback to normal confidence intervals. |
| intercept   | logical, defining whether the intercept should be plotted (default is FALSE).                                                                                                    |
| digits      | integer, the desired (fixed) number of digits after the decimal point. Unlike formatC you will always get this number of digits even if the last digit is 0.                                                                                         |
| na.form     | character, string specifying how NAs should be specially formatted. If set to NULL (default) no special action will be taken.                                                                                                    |

TMod 553

#### **Details**

In order to compare the coefficients of linear models, the user is left to his own devices. R offers no support in this respect. TMod() jumps into the breach and displays the coefficients of several models in tabular form. For this purpose, different quality indicators for the models are displayed, so that a comprehensive comparison of the models is possible. In particular, it is easy to see the effect that adding or omitting variables has on forecast quality.

A plot function for a TMod object will produce a dotchart with the coefficients and their confidence intervals.

#### Value

character table

#### Author(s)

Andri Signorell <andri@signorell.net>

#### See Also

help

```
r.full <- lm(Fertility ~ . , swiss)
r.nox <- lm(Fertility ~ . -Examination - Catholic, swiss)</pre>
r.grp <- lm(Fertility ~ . -Education - Catholic + CutQ(Catholic), swiss)</pre>
r.gam <- glm(Fertility ~ . , swiss, family=Gamma(link="identity"))</pre>
r.gama <- glm(Fertility ~ .- Agriculture , swiss, family=Gamma(link="identity"))</pre>
r.gaml <- glm(Fertility ~ . , swiss, family=Gamma(link="log"))</pre>
TMod(r.full, r.nox, r.grp, r.gam, r.gama, r.gaml)
# display confidence intervals
TMod(r.full, r.nox, r.gam, FUN = function(est, se, tval, pval, lci, uci){
 gettextf("%s [%s, %s]",
           Format(est, fmt=Fmt("num")),
           Format(lci, digits=3),
           Format(uci, digits=2)
           )
})
# cbind interface is not supported!!
# d.titanic <- reshape(as.data.frame(Titanic),</pre>
                         idvar = c("Class", "Sex", "Age"),
#
                         timevar="Survived",
                         direction = "wide")
# r.glm0 <- glm(cbind(Freq.Yes, Freq.No) ~ 1, data=d.titanic, family="binomial")</pre>
# r.glm1 <- glm(cbind(Freq.Yes, Freq.No) ~ Class, data=d.titanic, family="binomial")</pre>
# r.glm2 <- glm(cbind(Freq.Yes, Freq.No) ~ ., data=d.titanic, family="binomial")</pre>
```

ToLong, ToWide

```
d.titanic <- Untable(Titanic)</pre>
r.glm0 <- glm(Survived ~ 1, data=d.titanic, family="binomial")</pre>
r.glm1 <- glm(Survived ~ Class, data=d.titanic, family="binomial")</pre>
r.glm2 <- glm(Survived ~ ., data=d.titanic, family="binomial")</pre>
TMod(r.glm0, r.glm1, r.glm2)
# plot OddsRatios
d.pima <- MASS::Pima.tr2</pre>
r.a <- glm(type ~ npreg + bp + skin + bmi + ped + age, data=d.pima, family=binomial)</pre>
r.b <- glm(type ~ npreg + glu + bp + skin, data=d.pima, family=binomial)</pre>
r.c <- glm(type ~ npreg + age, data=d.pima, family=binomial)</pre>
or.a <- OddsRatio(r.a)</pre>
or.b <- OddsRatio(r.b)</pre>
or.c <- OddsRatio(r.c)</pre>
# create the model table
tm <- TMod(m_A=or.a, m_B=or.b, m_C=or.c)</pre>
# .. and plotit
plot(tm, main="ORs for Models A, B, C", intercept=FALSE,
     pch=15, col=c(hred, hblue, horange),
     panel.first=abline(v=1, col="grey30"))
```

ToLong, ToWide

Reshape a Vector From Long to Wide Shape Or Vice Versa

## **Description**

Simple reshaping a vector from long to wide or from wide to long shape by means of a single factor.

# Usage

```
ToLong(x, varnames = NULL)
ToWide(x, g, by = NULL, varnames = NULL)
```

## Arguments

| Х        | the vector to be reshaped                                                                                                    |
|----------|----------------------------------------------------------------------------------------------------|
| g        | the grouping vector to be used for the new columns. The resulting data.frame will return one column per grouplevel.                         |
| by       | a vector to be used to merge the pieces of x. If this is left to NULL the pieces will be merged by rownames in the order they are supplied. |
| varnames | the variable names if not the grouping levels should be used.                                                                               |

## **Details**

ToLong expects x as a matrix or a data.frame and reshapes it to a (long) factor representation. ToWide expects the vectors x, g, by, wheras x being the variable, g the splitting factor and by a vector for rowwise merging.

#### Value

the reshaped object

# Author(s)

Andri Signorell <andri@signorell.net>

### See Also

reshape

#### **Examples**

```
d.x <- read.table(header=TRUE, text="
AA BB CC DD EE FF GG
7.9 18.1 13.3 6.2 9.3 8.3 10.6
9.8 14.0 13.6 7.9 2.9 9.1 13.0
6.4 17.4 16.0 10.9 8.6 11.7 17.5
")

ToLong(d.x)

# ToWide by row numbers (by = NULL)
ToWide(PlantGrowth$weight, PlantGrowth$group)

# To wide aligned by key
set.seed(41)
PlantGrowth$nr <- c(sample(12, 10), sample(12, 10), sample(12, 10))
head(PlantGrowth$)</pre>
ToWide(PlantGrowth$weight, PlantGrowth$group, by=PlantGrowth$nr)
```

T0ne

Create Table One Describing Baseline Characteristics

## **Description**

Create a table summarizing continuous, categorical and dichotomous variables, optionally stratified by one or more variables, while performing adequate statistical tests.

TOne Tone

## Usage

## **Arguments**

| X          | a data.frame containing all the variables to be included in the table.                                                                                                    |
|------------|----------------------------------------------------------------------------------------------------|
| grp        | the grouping variable.                                                                                                    |
| add.length | logical. If set to TRUE (default), a row with the group sizes will be inserted as first row of the table.                                                                                                    |
| colnames   | a vector of column names for the result table.                                                                                                    |
| vnames     | a vector of variable names to be placed in the first column instead of the real names.                                                                                                    |
| total      | logical (default TRUE), defines whether the results should also be displayed for the whole, ungrouped variable.                                                                                                    |
| align      | the character on whose position the strings will be aligned. Left alignment can be requested by setting sep = "\\1", right alignment by "\\r" and center alignment by "\\c". Mind the backslashes, as if they are omitted, strings would be aligned to the <b>character l</b> , <b>r</b> or <b>c</b> respectively. Default value is "\\1", thus left alignment. |
| FUN        | the function to be used as location and dispersion measure for numeric (including integer) variables (mean/sd is default, alternatives as median/IQR are possible by defining a function). See examples.                                                                                                    |
| TEST       | a list of functions to be used to test the variables. Must be named as "num", "cat" and "dich" and be defined as function with arguments (x, g), generating something similar to a p-value. Use TEST=NA to suppress test. (See examples.)                                                                                                    |
| intref     | one out of "high" (default) or "low", defining which value of a dichotomous numeric or logical variable should be reported. Usually this will be 1 or TRUE. Setting it to "low" will report the lower value 0 or FALSE.                                                                                                    |
| fmt        | format codes for absolute, numeric and percentage values, and for the p-values of the tests.                                                                                                    |

## **Details**

In research the characteristics of study populations are often characterised through some kind of a "Table 1", containing descriptives of the used variables, as mean/standard deviation for continuous variables, and proportions for categorical variables. In many cases, a comparison is made between groups within the framework of the scientific question.

| var         | Brent       | Camden      | Westminster |       |
|-------------|-------------|-------------|-------------|-------|
| n           | 474 (39.5%) | 344 (28.7%) | 381 (31.8%) |       |
| temperature | 51.1 (8.7)  | 47.4 (10.1) | 44.3 (9.8)  | *** ' |

```
*** "'
driver
 Butcher
                   72 (15.2%)
                                    1 (0.3%)
                                                    22 (5.8%)
 Carpenter
                   29 (6.1%)
                                   19 (5.6%)
                                                   221 (58.2%)
 Carter
                  177 (37.4%)
                                   47 (13.8%)
                                                     5 (1.3%)
 Farmer
                   19 (4.0%)
                                   87 (25.5%)
                                                    11 (2.9%)
 Hunter
                  128 (27.1%)
                                    4 (1.2%)
                                                    24 (6.3%)
 Miller
                    6 (1.3%)
                                   41 (12.0%)
                                                    77 (20.3%)
 Taylor
                   42 (8.9%)
                                   142 (41.6%)
                                                    20 (5.3%)
rabate (= TRUE)
                  235 (50.3%)
                                   172 (50.3%)
                                                   184 (48.7%)
') Kruskal-Wallis test, ") Fisher exact test, "') Chi-Square test
Signif. codes: 0 '***' 0.001 '**' 0.01 '*' 0.05 '.' 0.1 ' ' 1
```

Creating such a table can be very time consuming and there's a need for a flexible function that helps us to solve the task. Tone() is designed to be easily used with sensible defaults, and yet flexible enough to allow free definition of the essential design elements.

This is done by breaking down the descriptive task to three types of variables: quantitative (numeric, integer), qualitative (factor, characters) and dichotomous variables (the latter having exactly two values or levels). Depending on the variable type, the descriptives and the according sensible tests are chosen. By default mean/sd are chosen to describe numeric variables.

Their difference is tested with the Kruskal-Wallis test. For categorical variables the absolute and relative frequencies are calculated and tested with a chi-square test.

The tests can be changed with the argument TEST. These must be organised as list containing elements named "num", "cat" and "dich". Each of them must be a function with arguments (x, g), returning something similar to a p-value.

The legend text of the test, which is appended to the table together with the significance codes, can be set with the variable 1b1.

Great importance was attached to the free definition of the number formats. By default, the optionally definable format templates of **DescTools** are used. Deviations from this can be freely passed as arguments to the function. Formats can be defined for integers, floating point numbers, percentages and for the p-values of statistical tests. All options of the function Format() are available and can be provided as a list. See examples which show several different implementations.

```
fmt = list(abs = Fmt("abs"),
```

```
num = Fmt("num"),
per = Fmt("per"),
pval = as.fmt(fmt = "*", na.form = " "))
```

The function returns a character matrix as result, which can easily be subset or combined with other matrices. An interface for ToWrd() is available such that the matrix can be transferred to MS-Word. Both font and alignment are freely selectable in the Word table.

### Value

a character matrix

#### Author(s)

Andri Signorell <andri@signorell.net>

#### See Also

```
WrdTable(), ToWrd.TOne()
```

```
options(scipen = 8)
opt <- DescToolsOptions()</pre>
# define some special formats for count data, percentages and numeric results
# (those will be supported by TOne)
Fmt(abs = as.fmt(digits = 0, big.mark = "'")) # counts
Fmt(per = as.fmt(digits = 1, fmt = "%"))
                                                # percentages
Fmt(num = as.fmt(digits = 1, big.mark = "'"))
                                                # numeric
TOne(x = d.pizza[, c("temperature", "delivery_min", "driver", "wine_ordered")],
  grp = d.pizza$quality)
# the same but no groups now...
TOne(x = d.pizza[, c("temperature", "delivery_min", "driver", "wine_ordered")])
# define median/IQR as describing functions for the numeric variables
TOne(iris[, -5], iris[, 5],
  FUN = function(x) {
   gettextf("%s / %s",
      Format(median(x, na.rm = TRUE), digits = 1),
      Format(IQR(x, na.rm = TRUE), digits = 3))
  }
)
# replace kruskal.test by ANOVA and report the p.value
# Change tests for all the types
TOne(x = iris[, -5], grp = iris[, 5],
     FUN = function(x) gettextf("%s / %s",
            Format(mean(x, na.rm = TRUE), digits = 1),
            Format(sd(x, na.rm = TRUE), digits = 3)),
```

```
TEST = list(
       num = list(fun = function(x, g){summary(aov(x ~ g))[[1]][1, "Pr(>F)"]},
                        1b1 = "ANOVA"),
               cat = list(fun = function(x, g){chisq.test(table(x, g))$p.val},
                        lbl = "Chi-Square test"),
               dich = list(fun = function(x, g){fisher.test(table(x, g))$p.val},
                         lbl = "Fisher exact test")),
       fmt = list(abs = Fmt("abs"), num = Fmt("num"), per = Fmt("per"),
                pval = as.fmt(fmt = "*", na.form = " "))
)
                 = d.pizza[,c("temperature", "driver", "rabate")],
t1 <- T0ne(x
           grp = d.pizza$area,
           align = " ",
           total = FALSE,
           FUN = function(x) gettextf("%s / %s (%s)",
                                      Format(mean(x, na.rm = TRUE), digits = 1),
                                      Format(sd(x, na.rm = TRUE), digits = 3),
                                       Format(median(x, na.rm = TRUE), digits = 1)),
           TEST = NA,
           fmt = list(abs = as.fmt(big.mark = " ", digits=0),
                      num = as.fmt(big.mark = " ", digits=1),
                      per = as.fmt(fmt=function(x)
                          StrPad(Format(x, fmt="%", d=1), width=5, adj = "r")),
                      pval = as.fmt(fmt = "*", na.form = " "))
# add a userdefined legend
attr(t1, "legend") <- "numeric: mean / sd (median)), factor: n (n%)"
t1
# dichotomous integer or logical values can be reported by the high or low value
x \leftarrow sample(x = c(0, 1), size = 100, prob = c(0.3, 0.7), replace = TRUE)
y \le sample(x = c(0, 1), size = 100, prob = c(0.3, 0.7), replace = TRUE) == 1
z \leftarrow factor(sample(x = c(0, 1), size = 100, prob = c(0.3, 0.7), replace = TRUE))
g <- sample(x = letters[1:4], size = 100, replace = TRUE)</pre>
d.set \leftarrow data.frame(x = x, y = y, z = z, g = g)
TOne(d.set[1:3], d.set$g, intref = "low")
TOne(d.set[1:3], d.set$g, intref = "high")
# intref would not control factors, use relevel to change reported value
TOne(data.frame(z = relevel(z, "1")), g)
TOne(data.frame(z = z), g)
options(opt)
```

ToWrd

Send Objects to Word

## **Description**

Send objects like tables, ftables, Im tables, TOnes or just simple texts to a MS-Word document.

# Usage

```
ToWrd(x, font = NULL, ..., wrd = DescToolsOptions("lastWord"))
## S3 method for class 'Freq'
ToWrd(x, font = NULL, main = NULL, ..., wrd = DescToolsOptions("lastWord"))
## S3 method for class 'table'
ToWrd(x, font = NULL, main = NULL, align = NULL,
      tablestyle = NULL, autofit = TRUE,
    row.names = FALSE, col.names = TRUE, ..., wrd = DescToolsOptions("lastWord"))
## S3 method for class 'data.frame'
ToWrd(x, font = NULL, main = NULL, row.names = NULL, ...,
      wrd = DescToolsOptions("lastWord"))
## S3 method for class 'ftable'
ToWrd(x, font = NULL, main = NULL, align = NULL,
      method = "compact", ..., wrd = DescToolsOptions("lastWord"))
## S3 method for class 'TOne'
ToWrd(x, font = NULL, para = NULL, main = NULL, align = NULL,
      autofit = TRUE, ..., wrd = DescToolsOptions("lastWord"))
```

### **Arguments**

x the object to be transferred to Word.

font the font to be used to the output. This should be defined as a list containing

fontname, fontsize, bold and italic flags:

list(name="Arial", size=10, bold=FALSE, italic=TRUE).

para list containing paragraph format properties to be applied to the inserted text. For

right align the paragraph one can set:

list(alignment="r", LineBefore=0.5). See details for the full set of prop-

erties.

main a caption for a table. This will be inserted by WrdCaption in Word and can be

listed afterwards in a specific index. Default is NULL, which will insert nothing.

Ignored if x is not a table.

align character vector giving the alignment of the table columns. "1" means left,

"r" right and "c" center alignement. The code will be recyled to the length of

thenumber of columns.

method string specifying how the "ftable" object is formatted (and printed if used as in

write.ftable() or the print method). Can be abbreviated. Available methods

are (see the examples):

"non.compact" the default representation of an "ftable" object.

"row.compact" a row-compact version without empty cells below the column

labels.

"col.compact" a column-compact version without empty cells to the right of

the row labels.

"compact" a row- and column-compact version. This may imply a row and a column label sharing the same cell. They are then separated by the string

Isep.

autofit logical, defining if the columns of table should be fitted to the length of their

content.

| row.names  | logical, defining whether the row.names should be included in the output. Default is FALSE.                                                                                                    |
|------------|----------------------------------------------------------------------------------------------------|
| col.names  | logical, defining whether the col.<br>names should be included in the output. Default is $\ensuremath{TRUE}$ .                                                                                                    |
| tablestyle | either the name of a defined Word tablestyle or its index.                                                                                                    |
| style      | character, name of a style to be applied to the inserted text.                                                                                                    |
|            | further arguments to be passed to or from methods.                                                                                                    |
| bullet     | logical, defines if the text should be formatted as bullet points.                                                                                                    |
| split      | character vector (or object which can be coerced to such) containing regular expression(s) (unless fixed = TRUE) to use for splitting. If empty matches occur, in particular if split has length $0$ , $x$ is split into single characters. If split has length greater than $1$ , it is re-cycled along $x$ . |
| fixed      | logical. If TRUE match split exactly, otherwise use regular expressions. Has priority over perl.                                                                                                    |
| digits     | integer, the desired (fixed) number of digits after the decimal point. Unlike formatC you will always get this number of digits even if the last digit is 0.                                                                                                    |
| na.form    | character, string specifying how NAs should be specially formatted. If set to NULL (default) no special action will be taken.                                                                                                    |
| wrd        | the pointer to a word instance. Can be a new one, created by GetNewWrd() or an existing one, created by GetCurrWrd(). Default is the last created pointer stored in DescToolsOptions("lastWord").                                                                                                    |

# **Details**

The paragraph format can be defined by means of these properties:

LeftIndent, RightIndent, SpaceBefore, SpaceBeforeAuto, SpaceAfter, SpaceAfterAuto, LineSpacingRule, Alignment, WidowControl, KeepWithNext, KeepTogether, PageBreakBefore, NoLineNumber, Hyphenation, FirstLineIndent, OutlineLevel, CharacterUnitLeftIndent, CharacterUnitRightIndent, CharacterUnitFirstLineIndent, LineUnitBefore, LineUnitAfter, MirrorIndents.

## Value

if x is a table a pointer to the table will be returned

## Author(s)

Andri Signorell <andri@signorell.net>

### See Also

GetNewWrd

```
# we can't get this through the CRAN test - run it with copy/paste to console
wrd <- GetNewWrd()</pre>
ToWrd("This is centered Text in Arial Black\n",
      para=list(Alignment=wdConst$wdAlignParagraphCenter,
                 SpaceBefore=3, SpaceAfter=6),
      font=list(name="Arial Black", size=14),
      wrd=wrd)
sel <- wrd$Selection()$Borders(wdConst$wdBorderBottom)</pre>
sel[["LineStyle"]] <- wdConst$wdLineStyleSingle</pre>
t1 <- TOne(x = d.pizza[, c("temperature", "delivery_min", "driver", "wine_ordered")],</pre>
           grp=d.pizza$wine_delivered)
ToWrd(t1, font=list(name="Algerian"), wrd=wrd)
tab <- table(d.pizza$driver, d.pizza$area)</pre>
tab <- table(d.pizza$driver, d.pizza$area)</pre>
ToWrd(tab, font = list(size=15, name="Arial"), row.names = TRUE, col.names = TRUE,
      main= "my Title", wrd=wrd)
ToWrd(tab, font = list(size=10, name="Arial narrow"),
      row.names = TRUE, col.names=FALSE, wrd=wrd)
ToWrd(tab, font = list(size=15, name="Arial"), align="r",
      row.names = FALSE, col.names=TRUE, wrd=wrd)
ToWrd(tab, font = list(size=15, name="Arial"),
      row.names = FALSE, col.names=FALSE, wrd=wrd)
ToWrd(tab, tablestyle = "Mittlere Schattierung 2 - Akzent 4",
      row.names=TRUE, col.names=TRUE, wrd=wrd)
ToWrd(Format(tab, big.mark = "'", digits=0), wrd=wrd)
zz <- ToWrd(Format(tab, big.mark = "'", digits=0), wrd=wrd)</pre>
zz$Rows(1)$Select()
WrdFont(wrd = wrd) <- list(name="Algerian", size=14, bold=TRUE)</pre>
# Send a TMod table to Word using a split to separate columns
r.ols <- lm(Fertility ~ . , swiss)</pre>
\label{eq:r.gam} $$r.gam <- glm(Fertility ~.~, swiss, family=Gamma(link="identity"))$$
# Build the model table for some two models, creating a user defined
# reporting function (FUN) with | as column splitter
tm <- TMod(OLS=r.ols, Gamma=r.gam,</pre>
           FUN=function(est, se, tval, pval, lci, uci){
              gettextf("%s|[%s, %s]|%s",
```

```
Format(est, fmt=Fmt("num"), digits=2),
Format(lci, fmt=Fmt("num"), digits=2),
Format(uci, fmt=Fmt("num"), digits=2),
Format(pval, fmt="*")

)})

# send it to Word, where we get a table with 3 columns per model
# coef | confint | p-val
wrd <- GetNewWrd()
ToWrd(tm, split="|", align=StrSplit("lrclrcl"))
)

## End(Not run)
```

ToWrdB

Send Objects to Word and Bookmark Them

## **Description**

Send objects like tables, ftables, Im tables, TOnes or just simple texts to a MS-Word document and place a bookmark on them. This has the advantage, that objects in a Word document can be updated later, provided the bookmark name has been stored.

## Usage

## **Arguments**

| X        | the object to be transferred to Word.                                                                                                    |
|----------|----------------------------------------------------------------------------------------------------|
| font     | the font to be used to the output. This should be defined as a list containing fontname, fontsize, bold and italic flags: list(name="Arial", size=10, bold=FALSE, italic=TRUE).                   |
|          | further arguments to be passed to or from methods.                                                                                                    |
| wrd      | the pointer to a word instance. Can be a new one, created by GetNewWrd() or an existing one, created by GetCurrWrd(). Default is the last created pointer stored in DescToolsOptions("lastWord"). |
| bookmark | the name of the bookmark.                                                                                                    |

#### **Details**

This function encapsulates ToWrd, by placing a bookmark over the complete inserted results. The given name can be questioned with bm\$name().

### Value

a handle to the set bookmark

ToWrdPlot 565

#### Author(s)

Andri Signorell <andri@signorell.net>

#### See Also

ToWrd, WrdInsertBookmark

## **Examples**

```
## Not run:
# we can't get this through the CRAN test - run it with copy/paste to console
wrd <- GetNewWrd()
bm <- ToWrdB("This is text to be possibly replaced later.")
# get the automatically created name of the bookmark
bm$name()
WrdGoto(bm$name())
UpdateBookmark(...)
## End(Not run)</pre>
```

ToWrdPlot

Send a Plot to Word and Bookmark it

# Description

Evaluate given plot code to a tiff() device and imports the created plot in the currently open MS-Word document. The imported plot is marked with a bookmark that can later be used for a potential update (provided the bookmark name has been stored).

## Usage

# Arguments

```
plotcode code chunk needed for producing the plot
bookmark character, the name of the bookmark
width the width in cm of the plot in the Word document (default 15)
height the height in cm of the plot in the Word document (default 9.3)
scale the scale of the plot (default 100)
```

566 ToWrdPlot

pointsize the default pointsize of plotted text, interpreted as big points (1/72 inch) at res

ppi. (default is 12)

res the resolution for the graphic (default 300)

crop a vector of 4 elements, the crop factor for all 4 sides of a picture in cm (default

all 0)

title character, the title of the plot to be inserted in the word document

wrd the pointer to a word instance. Can be a new one, created by GetNewWrd() or

an existing one, created by GetCurrWrd(). Default is the last created pointer

stored in DescToolsOptions("lastWord").

#### **Details**

An old and persistent problem that has existed for a long time is that as results once were loaded into a Word document the connection broke so that no update was possible. It was only recently that I realized that bookmarks in Word could be a solution for this. The present function evaluates some given plot code chunk using a tiff device and imports the created plot in a word document. The imported plot is given a bookmark, that can be used afterwards for changing or updating the plot.

This function is designed for use with the **DescToolsAddIns** functions ToWrdPlotWithBookmark() and ToWrdWithBookmark() allowing to assign keyboard shortcuts. The two functions will also insert the newly defined bookmark in the source file in a format, which can be interpreted by the function UpdateBookmark().

#### Value

a list

plot\_hwnd a windows handle to the inserted plot bookmark a windows handle to the bookmark

### Author(s)

Andri Signorell <andri@signorell.net>

#### See Also

ToWrdB, WrdInsertBookmark

```
## Not run:
# we can't get this through the CRAN test - run it with copy/paste to console
wrd <- GetNewWrd()
bm <- ToWrdB("This is text to be possibly replaced later.")
# get the automatically created name of the bookmark
bm$name()</pre>
```

Trim 567

```
WrdGoto(bm$name())
UpdateBookmark(...)
## End(Not run)
```

Trim

Trim a Vector

## **Description**

Clean data by means of trimming, i.e., by omitting outlying observations.

## Usage

```
Trim(x, trim = 0.1, na.rm = FALSE)
```

### **Arguments**

x a numeric vector to be trimmed.

trim the fraction (0 to 0.5) of observations to be trimmed from each end of x. Values

of trim outside that range (and < 1) are taken as the nearest endpoint. If trim is set to a value >1 it's interpreted as the number of elements to be cut off at each

tail of x.

na.rm a logical value indicating whether NA values should be stripped before the com-

putation proceeds.

#### **Details**

A symmetrically trimmed vector x with a fraction of trim observations (resp. the given number) deleted from each end will be returned. If trim is set to a value >0.5 or to an integer value > n/2 then the result will be NA.

#### Value

The trimmed vector x. The indices of the trimmed values will be attached as attribute named "trim".

## Note

This function is basically an excerpt from the base function mean, which allows the vector x to be trimmed before calculating the mean. But what if a trimmed standard deviation is needed?

### Author(s)

R-Core (function mean), Andri Signorell <andri@signorell.net>

### See Also

Winsorize

568 TTestA

### **Examples**

```
## generate data
set.seed(1234)  # for reproducibility
x <- rnorm(10)  # standard normal
x[1] <- x[1] * 10  # introduce outlier

## Trim data
x
Trim(x, trim=0.1)

## Trim fixed number, say cut the 3 extreme elements from each end
Trim(x, trim=3)

## check function
s <- sample(10:20)
s.tr <- Trim(s, trim = 2)
setequal(c(s[attr(s.tr, "trim")], s.tr), s)</pre>
```

TTestA

Student's t-Test Based on Sample Statistics

## **Description**

Performs one and two sample t-tests based on user supplied summary information instead of data as in t.test().

### Usage

### **Arguments**

| mx          | a single number representing the sample mean of x.                                                                                                    |
|-------------|----------------------------------------------------------------------------------------------------|
| my          | an optional single number representing the sample mean of y.                                                                                                  |
| SX          | a single number representing the sample standard deviation of x.                                                                                              |
| sy          | an optional single number representing the sample standard deviation of y.                                                                                    |
| nx          | a single number representing the sample size of x.                                                                                                    |
| ny          | an optional single number representing the sample size of y.                                                                                                  |
| alternative | a character string specifying the alternative hypothesis, must be one of "two.sided" (default), "greater" or "less". You can specify just the initial letter. |
| mu          | a number indicating the true value of the mean (or difference in means if you are performing a two sample test).                                              |

TTestA 569

paired paired = TRUE is not supported here and only present for consistency of arguments. Use the one-sample-test for the differences instead. var.equal a logical variable indicating whether to treat the two variances as being equal. If TRUE then the pooled variance is used to estimate the variance otherwise the Welch (or Satterthwaite) approximation to the degrees of freedom is used. conf.level confidence level of the interval. further arguments to be passed to or from methods.

**Details** 

. . .

alternative = "greater" is the alternative that x has a larger mean than y.

The option paired is not supported here, as the variance of the differences can't be calculated on the base of the variances of the two samples. However, for calculating the paired test we can simply supply the mean and standard deviation of the differences and use the one-sample test with mu = 0.

If var. equal is TRUE then the pooled estimate of the variance is used. By default, if var. equal is FALSE then the variance is estimated separately for both groups and the Welch modification to the degrees of freedom is used.

If the input data are effectively constant (compared to the larger of the two means) an error is generated.

#### Value

A list with class "htest" containing the following components:

statistic the value of the t-statistic. parameter the degrees of freedom for the t-statistic. p.value the p-value for the test. conf.int a confidence interval for the mean appropriate to the specified alternative hypothesis. estimate the estimated mean or difference in means depending on whether it was a onesample test or a two-sample test. null.value the specified hypothesized value of the mean or mean difference depending on whether it was a one-sample test or a two-sample test. alternative a character string describing the alternative hypothesis. method a character string indicating what type of t-test was performed. a character string giving the name(s) of the data. data.name

#### See Also

t. test

TukeyBiweight

### **Examples**

```
## Classical example: Student's sleep data
mx <- 0.75
my <- 2.33
sx <- 1.789010
sy <- 2.002249
nx <- ny <- 10
TTestA(mx=mx, my=my, sx=sx, sy=sy, nx=nx, ny=ny)

# compare to
with(sleep, t.test(extra[group == 1], extra[group == 2]))

# use the one sample test for the differences instead of paired=TRUE option
x <- with(sleep, extra[group == 1])
y <- with(sleep, extra[group == 2])

TTestA(mx=mean(x-y), sx=sd(x-y), nx=length(x-y))

# compared to
t.test(x, y, paired = TRUE)</pre>
```

TukeyBiweight

Calculate Tukey's Biweight Robust Mean

## **Description**

This calculates a robust average that is unaffected by outliers.

## Usage

### **Arguments**

| x          | a numeric vector                                                                                                    |
|------------|----------------------------------------------------------------------------------------------------|
| const      | a constant. <i>const</i> is preassigned a value of 9 according to the Cook reference below but other values are possible.                                                             |
| na.rm      | logical, indicating whether NA values should be stripped before the computation proceeds. Defaults to FALSE.                                                                          |
| conf.level | confidence level of the interval. If set to NA (which is the default) no confidence interval will be calculated.                                                                      |
| ci.type    | The type of confidence interval required. The value should be any subset of the values "basic", "stud", "perc", "bca" or simply "all" which will compute all four types of intervals. |

TukeyBiweight 571

R The number of bootstrap replicates. Usually this will be a single positive integer. For importance resampling, some resamples may use one set of weights and others use a different set of weights. In this case R would be a vector of integers where each component gives the number of resamples from each of the rows of weights.

... the dots are passed to the function boot, when confidence intervalls are calculated

#### **Details**

This is a one step computation that follows the Affy whitepaper below, see page 22. const determines the point at which outliers are given a weight of 0 and therefore do not contribute to the calculation of the mean. const = 9 sets values roughly +/-6 standard deviations to 0. const = 6 is also used in tree-ring chronology development. Cook and Kairiukstis (1990) have further details.

An exact summation algorithm (Shewchuk 1997) is used. When some assumptions about the rounding of floating point numbers and conservative compiler optimizations hold, summation error is completely avoided. Whether the assumptions hold depends on the platform, i.e. compiler and CPU.

#### Value

A numeric mean.

#### Author(s)

Mikko Korpela <mikko.korpela@aalto.fi>

#### References

Statistical Algorithms Description Document, 2002, Affymetrix.

Cook, E. R. and Kairiukstis, L. A. (1990) *Methods of Dendrochronology: Applications in the Environmental Sciences*. Springer. ISBN-13: 978-0792305866.

Mosteller, F. and Tukey, J. W. (1977) *Data Analysis and Regression: a second course in statistics*. Addison-Wesley. ISBN-13: 978-0201048544.

Shewchuk, J. R. (1997) Adaptive Precision Floating-Point Arithmetic and Fast Robust Geometric Predicates. *Discrete and Computational Geometry*, 18(3):305-363. Springer.

#### See Also

HuberM, Range, RobScale

### **Examples**

TukeyBiweight(rnorm(100))

TwoGroups

| TwoGroups D | Describe a Variable by a | Factor with Two Levels |
|-------------|--------------------------|------------------------|
|-------------|--------------------------|------------------------|

# Description

This function describes a numeric variable by a grouping factor with two levels. First, a descriptive text listing the frequencies and means of the two groups and the results of the significance test is generated. The results of Desc(x~g) are reported as they are provided by the function, followed by a plot consisting of a density plot and a box plot. This description makes sense, for example, if the age distribution of a collective is to be represented for both sexes.

# Usage

# Arguments

| X         | the numeric variable to describe.                                                                                                    |
|-----------|----------------------------------------------------------------------------------------------------|
| g         | the grouping factor (preferably with two levels.)                                                                                                    |
| test      | the test to be applied, default is t.test().                                                                                                    |
| main      | the main title.                                                                                                    |
| font.txt  | the font chosen for the introducing text, when sending the output to Word.                                                                                                    |
| font.desc | the font chosen for the description, when sending the output to Word.                                                                                                    |
| wrd       | the pointer to a running MS Word instance, as created by GetNewWrd() (for a new one) or by GetCurrWrd() for an existing one. Default is NULL, which will report all results to the console. |
| • • •     | the dots are sent to the internally used function Phrase(). They can be used to choose the language (lang) or provide variable name (xname).                                                |

#### Value

list with the results calculated by the used functions

# Author(s)

Andri Signorell <andri@signorell.net>

#### See Also

```
Desc, PlotMultiDens, Phrase
```

UncertCoef 573

### **Examples**

```
x <- d.pizza$temperature
g <- factor(d.pizza$rabate)

# we can change the colors for the plot by setting the DescToolsOptions
DescToolsOptions(col=c(horange, hgreen))
TwoGroups(x, g, main="Temperature ~ Rebate")

# for an output to Word simply define the wrd argument
# wrd <- GetNewWrd()
# TwoGroups(x, g, font.desc=list(name="Consolas", size=8),
# main="Temperature ~ Rebate", wrd=wrd)</pre>
```

UncertCoef

Uncertainty Coefficient

## Description

The uncertainty coefficient U(ClR) measures the proportion of uncertainty (entropy) in the column variable Y that is explained by the row variable X. The function has interfaces for a table, a matrix, a data.frame and for single vectors.

## Usage

# **Arguments**

| x                 | a numeric vector, a factor, matrix or data frame.                                                                               |  |
|-------------------|----------------------------------------------------------------------------------------------------|--|
| У                 | $NULL$ (default) or a vector, an ordered factor, matrix or data frame with compatible dimensions to $\mathbf{x}$ .              |  |
| direction         | direction of the calculation. Can be "row" (default) or "column", where "row" calculates UncertCoef (RIC) ("column dependent"). |  |
| conf.level        | confidence level of the interval. If set to NA (which is the default) no confidence interval will be calculated.                |  |
| p.zero.correction |                                                                                                    |  |
|                   | slightly nudge zero values so that their logarithm can be calculated                                                            |  |
|                   | further arguments are passed to the function table, allowing i.e. to set useNA. This refers only to the vector interface.       |  |

### **Details**

The uncertainty coefficient is computed as

$$U(C|R) = \frac{H(X) + H(Y) - H(XY)}{H(Y)}$$

and ranges from [0, 1].

574 UnirootAll

### Value

Either a single numeric value, if no confidence interval is required, or a vector with 3 elements for estimate, lower and upper confidence intervall.

#### Author(s)

Andri Signorell <andri@signorell.net> strongly based on code from Antti Arppe <antti.arppe@helsinki.fi>

#### References

Theil, H. (1972), *Statistical Decomposition Analysis*, Amsterdam: North-Holland Publishing Company.

#### See Also

Entropy, Lambda, Assocs

### **Examples**

```
# example from Goodman Kruskal (1954)

m <- as.table(cbind(c(1768,946,115), c(807,1387,438), c(189,746,288), c(47,53,16)))
dimnames(m) <- list(paste("A", 1:3), paste("B", 1:4))

m

# direction default is "symmetric"
UncertCoef(m)
UncertCoef(m, conf.level=0.95)

UncertCoef(m, direction="row")
UncertCoef(m, direction="column")</pre>
```

UnirootAll

Finds many (all) roots of one equation within an interval

### **Description**

The function UnirootAll searches the interval from lower to upper for several roots (i.e., zero's) of a function f with respect to its first argument.

# Usage

UnirootAll 575

### **Arguments**

f the function for which the root is sought.

interval a vector containing the end-points of the interval to be searched for the root.

the lower end point of the interval to be searched.

upper the upper end point of the interval to be searched.

tol the desired accuracy (convergence tolerance).

maxiter the maximum number of iterations.

n number of subintervals in which the root is sought.

.. additional named or unnamed arguments to be passed to f (but beware of partial

matching to other arguments).

#### **Details**

f will be called as f(x, ...) for a numeric value of x.

Run demo(Jacobandroots) for an example of the use of UnirootAll for steady-state analysis.

See also second example of gradient This example is discussed in the book by Soetaert and Herman (2009).

#### Value

a vector with the roots found in the interval

### Note

This is a verbatim copy from rootSolve::uniroot.all (v. 1.7).

## Note

The function calls uniroot, the basic R-function.

It is not guaranteed that all roots will be recovered.

This will depend on n, the number of subintervals in which the interval is divided.

If the function "touches" the X-axis (i.e. the root is a saddle point), then this root will generally not be retrieved. (but chances of this are pretty small).

Whereas unitroot passes values one at a time to the function, UnirootAll passes a vector of values to the function. Therefore f should be written such that it can handle a vector of values. See last example.

## Author(s)

Karline Soetaert < karline.soetaert@nioz.nl>

### See Also

uniroot for more information about input.

576 Untable

```
## Mathematical examples
# a well-behaved case...
fun <- function (x) cos(2*x)^3
curve(fun(x), 0, 10,main = "UnirootAll")
All <- UnirootAll(fun, c(0, 10))
points(All, y = rep(0, length(All)), pch = 16, cex = 2)
# a difficult case...
f \leftarrow function(x) 1/cos(1+x^2)
AA <- UnirootAll(f, c(-5, 5))
curve(f(x), -5, 5, n = 500, main = "UnirootAll")
points(AA, rep(0, length(AA)), col = "red", pch = 16)
f(AA) # !!!
## Vectorisation:
# from R-help Digest, Vol 130, Issue 27
# https://stat.ethz.ch/pipermail/r-help/2013-December/364799.html
integrand1 <- function(x) 1/x*dnorm(x)</pre>
integrand2 <- function(x) 1/(2*x-50)*dnorm(x)
integrand3 <- function(x, C) 1/(x+C)
res <- function(C) {
 integrate(integrand1, lower = 1, upper = 50)$value +
 integrate(integrand2, lower = 50, upper = 100)$value -
 integrate(integrand3, C = C, lower = 1, upper = 100)$value
}
# uniroot passes one value at a time to the function, so res can be used as such
uniroot(res, c(1, 1000))
# Need to vectorise the function to use UnirootAll:
res <- Vectorize(res)</pre>
UnirootAll(res, c(1,1000))
```

Untable 577

## **Description**

Recreates the data.frame out of a contingency table x.

### Usage

```
Untable(x, ...)
## S3 method for class 'data.frame'
Untable(x, freq = "Freq", rownames = NULL, ...)
## Default S3 method:
Untable(x, dimnames = NULL, type = NULL, rownames = NULL, colnames = NULL, ...)
```

### **Arguments**

| x        | a numeric vector, a matrix, a table or a data.frame. If x is a vector, a matrix or a table it is interpreted as frequencies which are to be inflated to the original list. If x is a data.frame it is interpreted as a table in frequency form (containing one or more factors and a frequency variable). |
|----------|----------------------------------------------------------------------------------------------------|
| dimnames | the dimension names of x to be used for expanding. Can be used to expand a weight vector to its original values. If set to NULL (default) the dimnames of x will be used.                                                                                                    |
| type     | defines the data type generated. This allows to directly define factors or ordered factors, but also numeric values. See examples.                                                                                                    |
| rownames | A names vector for the rownames of the resulting data.frame. If set to NULL (default) the names will be defined according to the table's dimnames.                                                                                                    |
| colnames | A names vector for the colnames of the resulting data.frame. If set to NULL (default) the names will be defined according to the table's dimnames.                                                                                                    |
| freq     | character, the name of the frequency variable in case x is a data.frame.                                                                                                    |
|          | further arguments passed to or from functions (not used here).                                                                                                    |

## **Details**

For x being a vector this reduces to rep(..., n) with n as vector (which is not supported by rep()). NAs in the table will be treated as 0 without raising an error.

## Value

a data.frame with the detailed data (even if x was a 1-dimensional table)

## Author(s)

Andri Signorell <andri@signorell.net>

### See Also

```
expand.grid, rep, gl, xtabs
```

578 Unwhich

### **Examples**

```
d.titanic <- Untable(Titanic)</pre>
str(d.titanic)
# ... not the same as:
data.frame(Titanic)
tab <- table(set1=sample(letters[1:5], size=40, replace=TRUE),</pre>
             set2=sample(letters[11:15], size=40, replace=TRUE))
Untable(tab)
# return a numeric vector by setting type and coerce to a vector by [,]
Untable(c(6,2,2), type="as.numeric")[,]
# how to produce the original list based on frequencies, given as a data.frame
d.freq <- data.frame(xtabs(Freq ~ Sex + Survived, data=Titanic))</pre>
# a data list with each individual
d.data <- Untable( xtabs(c(1364, 126, 367, 344) \sim .,
             expand.grid(levels(d.freq$Sex),levels(d.freq$Survived))))
head(d.data)
# expand a weights vector
Untable(c(1,4,5), dimnames=list(c("Zurich", "Berlin", "London")))
# and the same with a numeric vector
\label{local_equation} Untable(c(1,4,5), \ dimnames=list(c(5,10,15)), \ type="as.numeric")[,]
# ... which again is nothing else than
rep(times=c(1,4,5), x=c(5,10,15))
# the data.frame interface
d.freq <- data.frame(f1=c("A","A","B","B"), f2=c("C","D","C","D"), Freq=c(1,2,3,4))</pre>
Untable(d.freq)
```

Unwhich

Inverse Which

# Description

The inverse function to which creates a logical vector/matrix from indices.

# Usage

```
Unwhich(idx, n, useNames = TRUE)
```

VanWaerdenTest 579

### **Arguments**

idx the indices as returned by which.

n integer, the length of the original vector.

useNames logical, determining if the names of the indices should be preserved.

## Value

a logical vector of the length n, with TRUE on the positions i.

### Author(s)

Nick Sabbe

#### References

```
https://stackoverflow.com/questions/7659833/inverse-of-which
```

## See Also

which

# **Examples**

```
ll <- c(TRUE, FALSE, TRUE, NA, FALSE, FALSE, TRUE) names(ll) <- letters[seq(ll)] i <- which(ll) # back again (loosing the names of the FALSEs) Unwhich(i, length(ll))
```

VanWaerdenTest

van der Waerden Test

## **Description**

Performs a van der Waerden normal scores test.

### Usage

```
VanWaerdenTest(x, ...)
## Default S3 method:
VanWaerdenTest(x, g, ...)
## S3 method for class 'formula'
VanWaerdenTest(formula, data, subset, na.action, ...)
```

580 VanWaerdenTest

### **Arguments**

| X         | a numeric vector of data values, or a list of numeric data vectors. Non-numeric elements of a list will be coerced, with a warning.                                           |
|-----------|----------------------------------------------------------------------------------------------------|
| g         | a vector or factor object giving the group for the corresponding elements of $x$ . Ignored with a warning if $x$ is a list.                                                   |
| formula   | a formula of the form response ~ group where response gives the data values and group a vector or factor of the corresponding groups.                                         |
| data      | an optional matrix or data frame (or similar: see model.frame) containing the variables in the formula formula. By default the variables are taken from environment(formula). |
| subset    | an optional vector specifying a subset of observations to be used.                                                                                                    |
| na.action | a function which indicates what should happen when the data contain NAs. Defaults to getOption("na.action").                                                                  |
|           | further arguments to be passed to or from methods.                                                                                                    |

#### **Details**

VanWaerdenTest performs a van der Waerden test of the null that the location parameters of the distribution of x are the same in each group (sample). The alternative is that they differ in at least one.

The van der Waerden rank scores are defined as the ranks of data, i.e., R[i], i=1,2,...,n, divided by 1+n transformed to a normal score by applying the inverse of the normal distribution function, i.e.,  $\Phi^(-1)(R[i]/(1+n))$ . The ranks of data are obtained by ordering the observations from all groups (the same way as kruskal.test does it).

If x is a list, its elements are taken as the samples to be compared, and hence have to be numeric data vectors. In this case, g is ignored, and one can simply use VanWaerdenTest(x) to perform the test. If the samples are not yet contained in a list, use VanWaerdenTest(list(x, ...)).

Otherwise, x must be a numeric data vector, and g must be a vector or factor object of the same length as x giving the group for the corresponding elements of x.

### Value

A list with class "htest" containing the following components:

statistic the van der Waerden statistic.

parameter the degrees of freedom of the approximate chi-squared distribution of the test

statistic.

p.value the p-value of the test.

method the character string "van-der-Waerden normal scores test".

data. name a character string giving the names of the data.

#### References

Conover, W. J., Iman, R. L. (1979). On multiple-comparisons procedures, Tech. Rep. LA-7677-MS, Los Alamos Scientific Laboratory.

Conover, W. J. (1999). Practical Nonparameteric Statistics (Third Edition ed.). Wiley. pp. 396406.

Var 581

### See Also

normal\_test in package **coin** where the test is implemented in a more general context (but has a quite unpractical interface).

## **Examples**

```
## Hollander & Wolfe (1973), 116.
## Mucociliary efficiency from the rate of removal of dust in normal
## subjects, subjects with obstructive airway disease, and subjects
## with asbestosis.
x \leftarrow c(2.9, 3.0, 2.5, 2.6, 3.2) # normal subjects
y \leftarrow c(3.8, 2.7, 4.0, 2.4) # with obstructive airway disease
z <- c(2.8, 3.4, 3.7, 2.2, 2.0) # with asbestosis
VanWaerdenTest(list(x, y, z))
## Equivalently,
x \leftarrow c(x, y, z)
g \leftarrow factor(rep(1:3, c(5, 4, 5)),
            labels = c("Normal subjects",
                        "Subjects with obstructive airway disease",
                        "Subjects with asbestosis"))
VanWaerdenTest(x, g)
## Formula interface.
require(graphics)
boxplot(Ozone ~ Month, data = airquality)
VanWaerdenTest(Ozone ~ Month, data = airquality)
```

Var

Variance

### **Description**

Var() computes the variance of x. If x is a matrix variances of the columns of x are computed.

### Usage

```
Var(x, ...)
## S3 method for class 'Freq'
Var(x, breaks, ...)
## Default S3 method:
Var(x, weights = NULL, na.rm = FALSE, method = c("unbiased", "ML"), ...)
```

582 Var

# **Arguments**

| X       | a numeric vector, matrix or data frame.                                                                                                    |
|---------|----------------------------------------------------------------------------------------------------|
| weights | a numerical vector of weights the same length as x giving the weights to use for elements of x.                                                                                                    |
| na.rm   | logical. Should missing values be removed?                                                                                                    |
| method  | determines the estimator type; if "unbiased" (the default) then the usual unbiased estimate (using Bessel's correction) is returned, if "ML" then it is the maximum likelihood estimate for a Gaussian distribution. Uses stats:cov.wt for both methods. |
| breaks  | breaks for calculating the variance for classified data as composed by Freq.                                                                                                    |
|         | further arguments passed to or from other methods.                                                                                                    |

#### **Details**

Var is just another interface to Cov.

The denominator n-1 is used which gives an unbiased estimator of the (co)variance for i.i.d. observations. These functions return NA when there is only one observation (whereas S-PLUS has been returning NaN), and fail if x has length zero.

## Value

```
For r \leftarrow Cor(*, use = "all.obs"), it is now guaranteed that all(abs(r) \leq 1).
```

#### References

Becker, R. A., Chambers, J. M. and Wilks, A. R. (1988) *The New S Language*. Wadsworth & Brooks/Cole.

## See Also

```
cor, cov for covariance and correlation matrices cor.test for confidence intervals (and tests). cov.wt for weighted covariance computation. sd for standard deviation (vectors).
```

```
Var(1:10) # 9.166667

Var(1:5, 1:5) # 2.5

# weighted Variance
set.seed(45)
(z <- as.numeric(names(w <- table(x <- sample(-10:20, size=50, replace=TRUE)))))
Var(z, w=w)

# check!</pre>
```

VarCI 583

VarCI

Confidence Intervals for the Variance

### **Description**

Calculates confidence intervals for the variance. Available approachs are the classical one using the ChiSquare distribution, a more robust version proposed by Bonett and the bootstrap options available in the package boot.

### Usage

```
VarCI(x, method = c("classic", "bonett", "norm", "basic", "stud", "perc", "bca"),
        conf.level = 0.95, sides = c("two.sided", "left", "right"),
        na.rm = FALSE, R = 999)
```

# Arguments

| x          | a (non-empty) numeric vector of data values.                                                                                                    |
|------------|----------------------------------------------------------------------------------------------------|
| method     | vector of character strings representing the type of intervals required. The value should be any subset of the values "classic", "bonett", "norm", "basic", "stud", "perc", "bca". See boot.ci.                                                                                                    |
| conf.level | confidence level of the interval.                                                                                                    |
| sides      | a character string specifying the side of the confidence interval, must be one of "two.sided" (default), "left" or "right". You can specify just the initial letter. "left" would be analogue to a hypothesis of "greater" in a t.test.                                                                                                    |
| na.rm      | logical. Should missing values be removed? Defaults to FALSE.                                                                                                    |
| R          | number of bootstrap replicates. Usually this will be a single positive integer. For importance resampling, some resamples may use one set of weights and others use a different set of weights. In this case R would be a vector of integers where each component gives the number of resamples from each of the rows of weights. See boot. |

## **Details**

The confidence interval for the variance is very sensitive to non-normality in the data. Bonett (2006) has proposed an interval that is nearly exact when the data is normally distributed and provides good performance for moderately non-normal data. See the references for the details.

584 VarCI

### Value

a numeric vector with 3 elements:

var variance
lwr.ci lower bound of the confidence interval
upr.ci upper bound of the confidence interval

#### Author(s)

Andri Signorell <andri@signorell.net>

### References

Bonett (2006) Approximate Confidence Interval for Standard Deviation of Nonnormal Distributions, *Computational Statistics and Data Analysis*, Vol. 50, pp. 775 - 782. https://www.itl.nist.gov/div898/software/dataplot/refman1/auxillar/sdconfli.htm (might be outdated)

### See Also

```
MeanCI, MedianCI, VarTest, Var
```

```
VarCI(d.pizza$price, na.rm=TRUE)
VarCI(d.pizza$price, conf.level=0.99, na.rm=TRUE)
x < -c(14.816, 14.863, 14.814, 14.998, 14.965, 14.824, 14.884, 14.838, 14.916,
      15.021, 14.874, 14.856, 14.860, 14.772, 14.980, 14.919)
VarCI(x, conf.level=0.9)
# and for the standard deviation
sqrt(VarCI(x, conf.level=0.9))
# from Bonett's paper
# expected results:
# conf.lvl sd lci
# -----
      90.0 0.5168 0.3592 0.9359
      95.0 0.5168 0.3263 1.0841
#
      99.0 0.5168 0.2607 1.5109
p \leftarrow c(15.83, 16.01, 16.24, 16.42, 15.33, 15.44, 16.88, 16.31)
sqrt(VarCI(p, method="bonett", conf.level=0.9))
sqrt(VarCI(p, method="bonett"))
sqrt(VarCI(p, method="bonett", conf.level=0.99))
# some bootstrap intervals
VarCI(x, method="norm")
VarCI(x, method="perc")
```

VarTest 585

```
VarCI(x, method="bca")
```

VarTest ChiSquare Test for One Variance and F Test to Compare Two Variances

# Description

Performs either a one sample chi-squared test to compare the variance of a vector with a given value or an F test to compare the variances of two samples from normal populations.

# Usage

# Arguments

| x, y          | numeric vectors of data values.                                                                                                    |
|---------------|----------------------------------------------------------------------------------------------------|
| alternative   | a character string specifying the alternative hypothesis, must be one of "two.sided" (default), "greater" or "less". You can specify just the initial letter.                 |
| ratio         | the hypothesized ratio of the population variances of x and y.                                                                                                    |
| sigma.squared | a number indicating the true value of the variance, if one sample test is requested.                                                                                          |
| conf.level    | confidence level for the returned confidence interval.                                                                                                    |
| formula       | a formula of the form 1hs ~ rhs where 1hs is a numeric variable giving the data values and rhs a factor with two levels giving the corresponding groups.                      |
| data          | an optional matrix or data frame (or similar: see model.frame) containing the variables in the formula formula. By default the variables are taken from environment(formula). |
| subset        | an optional vector specifying a subset of observations to be used.                                                                                                    |
| na.action     | a function which indicates what should happen when the data contain NAs. Defaults to getOption("na.action").                                                                  |
|               | further arguments to be passed to or from methods.                                                                                                    |

586 VarTest

### **Details**

The formula interface is only applicable for the 2-sample tests.

The null hypothesis is that the ratio of the variances of the populations from which x and y were drawn, or in the data to which the linear models x and y were fitted, is equal to ratio.

### Value

A list with class "htest" containing the following components:

| statistic   | the value of the F test statistic.                                      |
|-------------|-------------------------------------------------------------------------|
| parameter   | the degrees of the freedom of the F distribution of the test statistic. |
| p.value     | the p-value of the test.                                                |
| conf.int    | a confidence interval for the ratio of the population variances.        |
| estimate    | the ratio of the sample variances of x and y.                           |
| null.value  | the ratio of population variances under the null.                       |
| alternative | a character string describing the alternative hypothesis.               |
| method      | the character string "F test to compare two variances".                 |
| data.name   | a character string giving the names of the data.                        |

### Author(s)

Andri Signorell <andri@signorell.net> (One sample test) Two Sample test and help text from R-Core.

## See Also

var.test, bartlett.test for testing homogeneity of variances in more than two samples from normal distributions; ansari.test and mood.test for two rank based (nonparametric) two-sample tests for difference in scale.

```
x <- rnorm(50, mean = 0, sd = 2)

# One sample test
VarTest(x, sigma.squared = 2.5)

# two samples
y <- rnorm(30, mean = 1, sd = 1)
VarTest(x, y)  # Do x and y have the same variance?
VarTest(lm(x ~ 1), lm(y ~ 1))  # The same.</pre>
```

VecRot 587

VecRot

Vector Rotation (Shift Elements)

## **Description**

Shift the elements of a vector in circular mode by k elements to the right (for positive k) or to the left (for negative k), such that the first element is at the (k+1)th position of the new vector and the last k elements are appended to the beginning.

VecShift does not attach the superfluous elements on one side to the other, but fills the resulting gaps with NAs.

# Usage

```
VecRot(x, k = 1)
VecShift(x, k = 1)
```

## **Arguments**

x a vector of any type.

k the number of elements to shift.

### **Details**

The function will repeat the vector two times and select the appropriate number of elements from the required shift on.

### Value

the shifted vector in the same dimensions as x.

## Author(s)

Andri Signorell <andri@signorell.net>

# See Also

```
[, rep, lag
```

```
VecRot(c(1,1,0,0,3,4,8), 3)
VecRot(letters[1:10], 3)
VecRot(letters[1:10], -3)
VecShift(letters[1:10], 3)
VecShift(letters[1:10], -3)
```

588 VIF

VIF

Variance Inflation Factors

### **Description**

Calculates variance-inflation and generalized variance-inflation factors for linear and generalized linear models. It's a measure describing how much the variance of an estimated coefficient is increased because of collinearity.

### Usage

VIF(mod)

### **Arguments**

mod

an object that responds to coef, vcov, and model.matrix, such as an lm or glm object.

### Details

If all terms in an unweighted linear model have 1 df, then the usual variance-inflation factors are calculated.

The vif are defined as

$$vif_j = \frac{1}{1 - R_j^2}$$

where  $R_j^2$  equals the coefficient of determination for regressing the explanatory variable j in question on the other terms in the model. This is one of the well-known collinearity diagnostics.

If any terms in an unweighted linear model have more than 1 df, then generalized variance-inflation factors (Fox and Monette, 1992) are calculated. These are interpretable as the inflation in size of the confidence ellipse or ellipsoid for the coefficients of the term in comparison with what would be obtained for orthogonal data.

The generalized vifs are invariant with respect to the coding of the terms in the model (as long as the subspace of the columns of the model matrix pertaining to each term is invariant). To adjust for the dimension of the confidence ellipsoid, the function also prints  $GVIF^{1/(2\times df)}$  where df is the degrees of freedom associated with the term.

Through a further generalization, the implementation here is applicable as well to other sorts of models, in particular weighted linear models and generalized linear models.

Values of vif up to 5 are usually interpreted as uncritical, values above 5 denote a considerable multicollinearity.

### Value

A vector of vifs, or a matrix containing one row for each term in the model, and columns for the GVIF, df, and  $GVIF^{1/(2\times df)}$ .

Vigenere 589

## Note

This is a verbatim copy from the function car::vif.

## Author(s)

Henric Nilsson and John Fox <jfox@mcmaster.ca>

### References

```
Fox, J. and Monette, G. (1992) Generalized collinearity diagnostics. JASA, 87, 178–183.
```

Fox, J. (2008) Applied Regression Analysis and Generalized Linear Models, Second Edition. Sage.

Fox, J. and Weisberg, S. (2011) An R Companion to Applied Regression, Second Edition, Sage.

## **Examples**

```
VIF(lm(Fertility ~ Agriculture + Education, data=swiss))
VIF(lm(Fertility ~ ., data=swiss))
```

Vigenere

Vigenere Cypher

## **Description**

Implements a Vigenere cypher, both encryption and decryption. The function handle keys and text of unequal length and discards non-alphabetic characters.

## Usage

```
Vigenere(x, key = NULL, decrypt = FALSE)
```

## **Arguments**

x the text to be encrypted

key the key to be used. If this remains to NULL the PasswordDlg will be presented

and the key can be entered there.

decrypt boolean defining if the text should be encrypted or decrypted.

## **Details**

All characters beside charlist = c(LETTERS, letters, 0:9) will be discarded from the text and from the key.

### Value

the encrypted, resp. decrypted text

590 VonNeumannTest

### Author(s)

Andri Signorell <andri@signorell.net> strongly based on code found at https://rosettacode.org/wiki/Vigen%C3%A8re\_cipher#R (credits to the unknown soldier)

### **Examples**

```
key <- "My FavoriteKey452"
(xenc <- Vigenere("Beware the Jabberwock, my son! The jaws that bite, the claws that catch!", key))
Vigenere(xenc, key, decrypt = TRUE)
# note that everything besides the characters in the list will be discarded</pre>
```

VonNeumannTest

Von Neumann's Successive Difference Test

### **Description**

A popular statistic to test for independence is the von Neumann ratio.

### Usage

VonNeumannTest(x, alternative = c("two.sided", "less", "greater"), unbiased = TRUE)

## **Arguments**

x a numeric vector containing the observations

alternative a character string specifying the alternative hypothesis, must be one of "two.sided"

(default), "greater" or "less". You can specify just the initial letter.

unbiased logical. In order for VN to be an unbiased estimate of the true population value,

the calculated value is multiplied by n/(n-1). Default is TRUE.

### **Details**

The VN test statistic is in the unbiased case

$$VN = \frac{\sum_{i=1}^{n-1} (x_i - x_{i+1})^2 \cdot n}{\sum_{i=1}^{n} (x_i - \bar{x})^2 \cdot (n-1)}$$

It is known that  $(VN-\mu)/\sigma$  is asymptotically standard normal, where  $\mu=\frac{2n}{n-1}$  and  $\sigma^2=4\cdot n^2\frac{(n-2)}{(n+1)(n-1)^3}$ .

The VN test statistic is in the original (biased) case

$$VN = \frac{\sum_{i=1}^{n-1} (x_i - x_{i+1})^2}{\sum_{i=1}^{n} (x_i - \bar{x})^2}$$

The test statistic  $(VN-2)/\sigma$  is asymptotically standard normal, where  $\sigma^2=\frac{4\cdot (n-2)}{(n+1)(n-1)}$ . Missing values are silently removed.

wdConst 591

#### Value

A list with class "htest" containing the components:

statistic the value of the VN statistic and the normalized statistic test.

parameter, n the size of the data, after the remotion of consecutive duplicate values.

p.value the p-value of the test.

alternative a character string describing the alternative hypothesis.

method a character string indicating the test performed.
data.name a character string giving the name of the data.

### Author(s)

Andri Signorell <andri@signorell.net>

### References

von Neumann, J. (1941) Distribution of the ratio of the mean square successive difference to the variance. *Annals of Mathematical Statistics* **12**, 367-395.

### See Also

BartelsRankTest

## **Examples**

VonNeumannTest(d.pizza\$temperature)

| wdConst | Word VBA Constants |
|---------|--------------------|
|         |                    |

## **Description**

This is a list with all VBA constants for MS Word 2010, which is useful for writing R functions based on recorded macros in Word. This way the constants need not be replaced by their numeric values and can only be complemented with the list's name, say the VBA-constant wd10Percent for example can be replaced by wdConst\$wd10Percent. A handful constants for Excel are consolidated in xlConst.

# Usage

```
data(wdConst)
data(xlConst)
```

592 Winsorize

## **Format**

The format is: List of 2755

\$ wd100Words: num -4 \$ wd10Percent: num -6 \$ wd10Sentences: num -2

•••

### Source

Microsoft

Winsorize

Winsorize (Replace Extreme Values by Less Extreme Ones)

# Description

Winsorizing a vector means that a predefined quantum of the smallest and/or the largest values are replaced by less extreme values. Thereby the substitute values are the most extreme retained values.

# Usage

# Arguments

| X      | a numeric vector to be winsorized.                                                                                                  |
|--------|----------------------------------------------------------------------------------------------------|
| minval | the low border, all values being lower than this will be replaced by this value. The default is set to the $5\%$ -quantile of x.    |
| maxval | the high border, all values being larger than this will be replaced by this value. The default is set to the $95\%$ -quantile of x. |
| probs  | numeric vector of probabilities with values in [0,1] as used in quantile.                                                           |
| na.rm  | should NAs be omitted to calculate the quantiles?  Note that NAs in x are preserved and left unchanged anyway.                      |
| type   | an integer between 1 and 9 selecting one of the nine quantile algorithms detailed in quantile to be used.                           |

WithOptions 593

### **Details**

The winsorized vector is obtained by

$$g(x) = \begin{cases} -c & \text{for } x \le -c \\ x & \text{for } |x| < c \\ c & \text{for } x \ge c \end{cases}$$

You may also want to consider standardizing (possibly robustly) the data before you perform a winsorization.

#### Value

A vector of the same length as the original data x containing the winsorized data.

## Author(s)

Andri Signorell <andri@signorell.net>

### See Also

Winsorize from the package robustHD contains an option to winsorize multivariate data scale, RobScale

## **Examples**

```
## generate data
set.seed(1234)  # for reproducibility
x <- rnorm(10)  # standard normal
x[1] <- x[1] * 10  # introduce outlier

## Winsorize data
x
Winsorize(x)

# use Large and Small, if a fix number of values should be winsorized (here k=3):
Winsorize(x, minval=tail(Small(x, k=3), 1), maxval=head(Large(x, k=3), 1))</pre>
```

WithOptions

Execute Function with Temporary Options

### **Description**

Setting and resetting options is lengthy in command mode. WithOptions() allows to evaluate a function with temporary set options.

## Usage

```
WithOptions(optlist, expr)
```

594 WoolfTest

## **Arguments**

optlist a list with new option settings.

expr the expression to be evaluated

## Value

the function result

### Author(s)

Thomas Lumley <t.lumley@auckland.ac.nz>

#### See Also

```
options, getOption
```

# **Examples**

```
# original:
print((1:10)^-1)

# with new options
WithOptions(list(digits=3), print((1:10)^-1))
```

WoolfTest

Woolf Test For Homogeneity in 2x2xk Tables

### **Description**

Test for homogeneity on  $2 \times 2 \times k$  tables over strata (i.e., whether the log odds ratios are the same in all strata).

# Usage

```
WoolfTest(x)
```

### **Arguments**

x a  $2 \times 2 \times k$ 

a  $2 \times 2 \times k$  table, where the last dimension refers to the strata.

### Value

A list of class "htest" containing the following components:

statistic the chi-squared test statistic.

parameter degrees of freedom of the approximate chi-squared distribution of the test statis-

tic.

p.value p-value for the test.

WrdBookmark 595

method a character string indicating the type of test performed.

data.name a character string giving the name(s) of the data.

observed the observed counts.

expected the expected counts under the null hypothesis.

### Note

This function was previously published as woolf\_test() in the **vcd** package and has been integrated here without logical changes.

### Author(s)

David Meyer, Achim Zeileis, Kurt Hornik, Michael Friendly

#### References

Woolf, B. 1955: On estimating the relation between blood group and disease. *Ann. Human Genet.* (London) **19**, 251-253.

#### See Also

```
mantelhaen.test, BreslowDayTest
```

# **Examples**

WrdBookmark

Some Functions to Handle MS-Word Bookmarks

## **Description**

Accessing bookmarks by name is only possible by browsing the bookmark names. WrdBookmark returns a handle to a bookmark by taking its name as argument. WrdInsertBookmark, WrdDeleteBookmark inserts/deletes a bookmark in a Word document. WrdGotoBookmark allows to place the cursor on the bookmark and WrdUpdateBookmark replaces the content within the range of the bookmark in a Word document with the given text.

596 WrdBookmark

#### Usage

```
WrdBookmark(name, wrd = DescToolsOptions("lastWord"))
WrdInsertBookmark(name, wrd = DescToolsOptions("lastWord"))
WrdDeleteBookmark(name, wrd = DescToolsOptions("lastWord"))
WrdGoto(name, what = wdConst$wdGoToBookmark, wrd = DescToolsOptions("lastWord"))
WrdUpdateBookmark(name, text, what = wdConst$wdGoToBookmark, wrd = DescToolsOptions("lastWord"))
```

### **Arguments**

name the name of the bookmark.
text the text of the bookmark.

what a word constant, defining the type of object to be used to place the cursor.

wrd the pointer to a word instance. Can be a new one, created by GetNewWrd() or

an existing one, created by GetCurrWrd(). Default is the last created pointer

stored in DescToolsOptions("lastWord").

#### **Details**

Bookmarks are useful to build structured documents, which can be updated later.

### Author(s)

Andri Signorell <andri@signorell.net>

#### See Also

```
WrdFont, WrdPlot, GetNewWrd, GetCurrWrd
```

```
## Not run: # we can't get this through the CRAN test - run it with copy/paste to console
wrd <- GetNewWrd()
WrdText("a)\n\n\nb)", fontname=WrdGetFont()$name, fontsize=WrdGetFont()$size)
WrdInsertBookmark("chap_b")
WrdText("\n\n\nc)\n\n", fontname=WrdGetFont()$name, fontsize=WrdGetFont()$size)
WrdGoto("chap_b")
WrdUpdateBookmark("chap_b", "Goto chapter B and set text")
WrdInsertBookmark("mybookmark")
ToWrd("A longer text\n\n\n")
# Now returning the bookmark
bm <- WrdBookmark("mybookmark")</pre>
```

WrdCaption 597

```
# get the automatically created name of the bookmark
bm$name()
## End(Not run)
```

WrdCaption

Insert Caption to Word

### **Description**

Insert a caption in a given level to a Word document. The caption is inserted at the current cursor position.

### Usage

```
WrdCaption(x, index = 1, wrd = DescToolsOptions("lastWord"))
```

# **Arguments**

x the text of the caption.

index integer from 1 to 9, defining the number of the heading style.

wrd the pointer to a word instance. Can be a new one, created by GetNewWrd() or

an existing one, created by GetCurrWrd(). Default is the last created pointer

stored in DescToolsOptions("lastWord").

# Author(s)

Andri Signorell <andri@signorell.net>

### See Also

```
ToWrd, WrdPlot, GetNewWrd, GetCurrWrd
```

```
## Not run: # Windows-specific example
wrd <- GetNewWrd()

# insert a title in level 1
WrdCaption("My First Caption level 1", index=1, wrd=wrd)

# works as well for several levels
sapply(1:5, function(i)
    WrdCaption(gettextf("My First Caption level %s",i), index=i, wrd=wrd)
)

## End(Not run)</pre>
```

598 WrdCellRange

| WrdCellRange Return | the C | ell Range | Of a | Word Table |
|---------------------|-------|-----------|------|------------|
|---------------------|-------|-----------|------|------------|

## **Description**

Return a handle of a cell range of a word table. This is useful for formating the cell range.

# Usage

```
WrdCellRange(wtab, from, to)
```

### **Arguments**

wtab a handle to the word table as returned i.g. by WrdTable

from a vector containing row- and column number of the left/upper cell of the cell

range.

to a vector containing row- and column number of the right/lower cell of the cell

range.

## **Details**

Cell range selecting might be complicated. This function makes it easy.

### Value

a handle to the range.

## Author(s)

Andri Signorell <andri@signorell.net>

### See Also

WrdTable

```
## Not run:

# Windows-specific example
wrd <- GetNewWrd()
WrdTable(nrow=3, ncol=3, wrd=wrd)
crng <- WrdCellRange(from=c(1,2), to=c(2,3))
crng$Select()
## End(Not run)</pre>
```

WrdFont 599

| WrdFont | Get or Set the Font in Word |  |
|---------|-----------------------------|--|
|         |                             |  |

# Description

WrdFont can be used to get and set the font in Word for the text to be inserted. WrdFont returns the font at the current cursor position.

## Usage

```
WrdFont(wrd = DescToolsOptions("lastWord"))
WrdFont(wrd) <- value</pre>
```

## **Arguments**

value the font to be used to the output. This should be defined as a list containing

fontname, fontsize, bold and italic flags:

list(name="Arial", size=10, bold=FALSE, italic=TRUE, color=wdConst\$wdColorBlack).

wrd the pointer to a word instance. Can be a new one, created by GetNewWrd() or

an existing one, created by GetCurrWrd(). Default is the last created pointer

stored in DescToolsOptions("lastWord").

#### **Details**

The font color can be defined by a Word constant beginning with wdConst\$wdColor. The defined colors can be listed with grep("wdColor", names(wdConst), val=TRUE).

### Value

a list of the attributes of the font in the current cursor position:

name the fontname size the fontsize bold bold italic italic color the fontcolor

## Author(s)

Andri Signorell <andri@signorell.net>

#### See Also

ToWrd, WrdPlot, GetNewWrd, GetCurrWrd

600 WrdFormatCells

### **Examples**

```
## Not run: # Windows-specific example
wrd <- GetNewWrd()

for(i in seq(10, 24, 2))
    ToWrd(gettextf("This is Arial size %s \n", i), font=list(name="Arial", size=i))

for(i in seq(10, 24, 2))
    ToWrd(gettextf("This is Times size %s \n", i), font=list(name="Times", size=i))

## End(Not run)</pre>
```

WrdFormatCells

Format Cells Of a Word Table

### **Description**

Format cells of a Word table.

### Usage

# Arguments

| wtab | a handle t | o the word | l table as retu | ırned i.g. İ | by WrdTable | 9 |
|------|------------|------------|-----------------|--------------|-------------|---|
|      |            |            |                 |              |             |   |

rstart the left/upper cell of the cell range rend the right/lower cell of the cell range

col the foreground colour bg the background colour

font the font to be used to the output. This should be defined as a list containing

fontname, fontsize, bold and italic flags:

list(name="Arial", size=10, bold=FALSE, italic=TRUE, color=wdConst\$wdColorBlack).

border the border of the cell range, defined as a list containing arguments for border,

linestyle, linewidth and color. border is a vector containing the parts of the border defined by the Word constants wdConst\$wdBorder..., being \$wdBorderBottom, \$wdBorderLeft, \$wdBorderTop, \$wdBorderRight, \$wdBorderHorizontal, \$wdBorderVertical, \$wdBorderDiagonalUp, \$wdBorderDiagonalDown. linestyle, linewidth and color will be recycled to the required dimension.

align a character out of "1", "c", "r" setting the horizontal alignment of the cell

range.

WrdMergeCells 601

### **Details**

Cell range selecting might be complicated. This function makes it easy.

#### Value

a handle to the range.

#### Author(s)

Andri Signorell <andri@signorell.net>

### See Also

WrdTable

### **Examples**

WrdMergeCells

Merges Cells Of a Defined Word Table Range

## **Description**

Merges a cell range of a word table.

# Usage

```
WrdMergeCells(wtab, rstart, rend)
```

### **Arguments**

```
wtab a handle to the word table as returned i.g. by WrdTable
```

rstart the left/upper cell of the cell range.
rend the right/lower cell of the cell range.

WrdPageBreak

## Value

nothing

### Author(s)

Andri Signorell <andri@signorell.net>

#### See Also

```
WrdTable, WrdCellRange
```

## **Examples**

```
## Not run:

# Windows-specific example
wrd <- GetNewWrd()
wtab <- WrdTable(nrow=3, ncol=3, wrd=wrd)
WrdMergeCells(wtab, rstart=c(1,2), rend=c(2,3))
## End(Not run)</pre>
```

WrdPageBreak

Insert a Page Break

## **Description**

Insert a page break in a MS-Word (R) document at the position of the cursor.

# Usage

```
WrdPageBreak(wrd = DescToolsOptions("lastWord"))
```

## **Arguments**

wrd

the pointer to a word instance. Can be a new one, created by GetNewWrd() or an existing one, created by GetCurrWrd(). Default is the last created pointer stored in DescToolsOptions("lastWord").

### Author(s)

Andri Signorell <andri@signorell.net>

### See Also

WrdFont, WrdPlot, GetNewWrd, GetCurrWrd

WrdParagraphFormat 603

## **Examples**

```
## Not run: # Windows-specific example
wrd <- GetNewWrd()
WrdText("This is text on page 1.\n\n")
WrdPageBreak()
WrdText("This is text on another page.\n\n")
## End(Not run)</pre>
```

WrdParagraphFormat

Get or Set the Paragraph Format in Word

## **Description**

WrdParagraphFormat can be used to get and set the font in Word for the text to be inserted.

### **Usage**

```
WrdParagraphFormat(wrd = DescToolsOptions("lastWord"))
WrdParagraphFormat(wrd) <- value</pre>
```

### **Arguments**

value a list defining the paragraph format. This can contain any combination of:

LeftIndent, RightIndent, SpaceBefore, SpaceBeforeAuto, SpaceAfter, SpaceAfterAuto,

LineSpacingRule, Alignment, WidowControl, KeepWithNext, KeepTogether, PageBreakBefore, NoLineNumber, Hyphenation, FirstLineIndent, OutlineLevel,

CharacterUnitLeftIndent, CharacterUnitRightIndent, CharacterUnitFirstLineIndent,

LineUnitBefore, LineUnitAfter and/or MirrorIndents. The possible values of the arguments are found in the Word constants with the respective name.

The alignment for example can be set to wdAlignParagraphLeft, wdAlignParagraphRight,

wdAlignParagraphCenter and so on.

Left alignment with indentation would be set as:

list(Alignment=wdConst\$wdAlignParagraphLeft, LeftIndent=42.55).

wrd the pointer to a word instance. Can be a new one, created by GetNewWrd() or

an existing one, created by GetCurrWrd(). Default is the last created pointer

stored in DescToolsOptions("lastWord").

### Value

an object with the class paragraph, basically a list with the attributes of the paragraph in the current cursor position:

LeftIndent left indentation in (in points) for the specified paragraphs.

RightIndent right indent (in points) for the specified paragraphs.

SpaceBefore spacing (in points) before the specified paragraphs.

604 WrdParagraphFormat

SpaceBeforeAuto

TRUE if Microsoft Word automatically sets the amount of spacing before the

specified paragraphs.

SpaceAfter amount of spacing (in points) after the specified paragraph or text column.

SpaceAfterAuto TRUE if Microsoft Word automatically sets the amount of spacing after the spec-

ified paragraphs.

LineSpacingRule

line spacing for the specified paragraph formatting. Use wdLineSpaceSingle, wdLineSpace1pt5, or wdLineSpaceDouble to set the line spacing to one of these values. To set the line spacing to an exact number of points or to a multiple

number of lines, you must also set the LineSpacing property.

Alignment WdParagraphAlignment constant that represents the alignment for the specified

paragraphs.

WidowControl TRUE if the first and last lines in the specified paragraph remain on the same page

as the rest of the paragraph when Word repaginates the document. Can be  $\ensuremath{\mathsf{TRUE}},$ 

FALSE or wdUndefined.

KeepWithNext TRUE if the specified paragraph remains on the same page as the paragraph that

follows it when Microsoft Word repaginates the document. Read/write Long.

KeepTogether TRUE if all lines in the specified paragraphs remain on the same page when Mi-

crosoft Word repaginates the document.

PageBreakBefore

TRUE if a page break is forced before the specified paragraphs. Can be TRUE,

FALSE, or wdUndefined.

NoLineNumber TRUE if line numbers are repressed for the specified paragraphs. Can be TRUE,

FALSE, or wdUndefined.

Hyphenation TRUE if the specified paragraphs are included in automatic hyphenation. FALSE

if the specified paragraphs are to be excluded from automatic hyphenation.

FirstLineIndent

value (in points) for a first line or hanging indent. Use a positive value to set a

first-line indent, and use a negative value to set a hanging indent.

OutlineLevel outline level for the specified paragraphs.

CharacterUnitLeftIndent

left indent value (in characters) for the specified paragraphs.

 ${\tt CharacterUnitRightIndent}$ 

right indent value (in characters) for the specified paragraphs.

LineUnitBefore amount of spacing (in gridlines) before the specified paragraphs.

LineUnitAfter amount of spacing (in gridlines) after the specified paragraphs.

MirrorIndents Long that represents whether left and right indents are the same width. Can be

TRUE, FALSE, or wdUndefined.

### Author(s)

Andri Signorell <andri@signorell.net>

WrdPlot 605

### See Also

ToWrd, WrdPlot, GetNewWrd, GetCurrWrd

### **Examples**

WrdPlot

Insert Active Plot to Word

## **Description**

This function inserts the plot on the active plot device to Word. The image is transferred by saving the picture to a file in R and inserting the file in Word. The format of the plot can be selected, as well as crop options and the size factor for inserting.

### Usage

```
WrdPlot(type = "png", append.cr = TRUE, crop = c(0, 0, 0, 0), main = NULL,
    picscale = 100, height = NA, width = NA, res = 300,
    dfact = 1.6, wrd = DescToolsOptions("lastWord"))
```

# Arguments

| type      | the format for the picture file, default is "png".                                                                                 |
|-----------|----------------------------------------------------------------------------------------------------|
| append.cr | should a carriage return be appended? Default is TRUE.                                                                             |
| crop      | crop options for the picture, defined by a 4-elements-vector. The first element is the bottom side, the second the left and so on. |
| main      | a caption for the plot. This will be inserted by InserCaption in Word. Default is NULL, which will insert nothing.                 |
| picscale  | scale factor of the picture in percent, default ist 100.                                                                           |
| height    | height in cm, this overrides the picscale if both are given.                                                                       |

606 WrdPlot

width width in cm, this overrides the picscale if both are given.

res resolution for the png file, defaults to 300.

dfact the size factor for the graphic.

wrd the pointer to a word instance. Can be a new one, created by GetNewWrd() or

an existing one, created by GetCurrWrd(). Default is the last created pointer

stored in DescToolsOptions("lastWord").

#### Value

Returns a pointer to the inserted picture.

### Author(s)

Andri Signorell <andri@signorell.net>

#### See Also

ToWrd, WrdCaption, GetNewWrd

```
## Not run: # Windows-specific example
# let's have some graphics
plot(1,type="n", axes=FALSE, xlab="", ylab="", xlim=c(0,1), ylim=c(0,1), asp=1)
rect(0,0,1,1,col="black")
segments(x0=0.5, y0=seq(0.632,0.67, length.out=100),
 y1=seq(0.5,0.6, length.out=100), x1=1, col=rev(rainbow(100)))
polygon(x=c(0.35,0.65,0.5), y=c(0.5,0.5,0.75), border="white",
 col="black", lwd=2)
segments(x0=0,y0=0.52, x1=0.43, y1=0.64, col="white", lwd=2)
x1 <- seq(0.549, 0.578, length.out=50)
segments(x0=0.43, y0=0.64, x1=x1, y1=-tan(pi/3)* x1 + tan(pi/3) * 0.93,
 col=rgb(1,1,1,0.35))
# get a handle to a new word instance
wrd <- GetNewWrd()</pre>
# insert plot with a specified height
WrdPlot(wrd=wrd, height=5)
ToWrd("Remember?\n", fontname="Arial", fontsize=14, bold=TRUE, wrd=wrd)
# crop the picture
WrdPlot(wrd=wrd, height=5, crop=c(9,9,0,0))
wpic <- WrdPlot(wrd=wrd, height=5, crop=c(9,9,0,0))</pre>
wpic
## End(Not run)
```

WrdSaveAs 607

WrdSaveAs

Open and Save Word Documents

## **Description**

Open and save MS-Word documents.

## Usage

```
WrdOpenFile(fn, wrd = DescToolsOptions("lastWord"))
WrdSaveAs(fn, fileformat = "docx", wrd = DescToolsOptions("lastWord"))
```

## **Arguments**

fn filename and -path for the document.

fileformat file format, one out of "doc", "htm", "pdf".

wrd the pointer to a word instance. Can be a new one, created by GetNewWrd() or

an existing one, created by GetCurrWrd(). Default is the last created pointer

stored in DescToolsOptions("lastWord").

#### Value

nothing returned

## Author(s)

Andri Signorell <andri@signorell.net>

### See Also

```
GetNewWrd()
```

```
## Not run:
# Windows-specific example
wrd <- GetNewWrd()
WrdCaption("A Report")
WrdSaveAs(fn="report", fileformat="htm")
## End(Not run)</pre>
```

608 WrdStyle

WrdStyle

Get or Set the Style in Word

# Description

WrdStyle can be used to get and set the style in Word for the text to be inserted. WrdStyle returns the style at the current cursor position.

## Usage

```
WrdStyle(wrd = DescToolsOptions("lastWord"))
WrdStyle(wrd) <- value</pre>
```

## **Arguments**

value the name of the style to be used to the output. This should be defined an existing

name.

wrd the pointer to a word instance. Can be a new one, created by GetNewWrd() or

an existing one, created by GetCurrWrd(). Default is the last created pointer

stored in DescToolsOptions("lastWord").

### Value

character, name of the style

# Author(s)

Andri Signorell <andri@signorell.net>

### See Also

```
ToWrd, WrdPlot, GetNewWrd, GetCurrWrd
```

```
## Not run: # Windows-specific example
wrd <- GetNewWrd()
# the current stlye
WrdStyle(wrd)
## End(Not run)</pre>
```

WrdTable 609

| WrdTable Insert a Table in a Word Document |  |
|--------------------------------------------|--|
|--------------------------------------------|--|

## **Description**

Create a table with a specified number of rows and columns in a Word document at the current position of the cursor.

# Usage

## **Arguments**

| nrow    | number of rows.                                                                                                    |
|---------|----------------------------------------------------------------------------------------------------|
| ncol    | number of columns.                                                                                                    |
| heights | a vector of the row heights (in [cm]). If set to NULL (which is the default) the Word defaults will be used. The values will be recyled, if necessary.                                            |
| widths  | a vector of the column widths (in [cm]). If set to NULL (which is the default) the Word defaults will be used. The values will be recyled, if necessary.                                          |
| main    | a caption for the plot. This will be inserted by InserCaption in Word. Default is NULL, which will insert nothing.                                                                                |
| wrd     | the pointer to a word instance. Can be a new one, created by GetNewWrd() or an existing one, created by GetCurrWrd(). Default is the last created pointer stored in DescToolsOptions("lastWord"). |

# Value

A pointer to the inserted table.

# Author(s)

Andri Signorell <andri@signorell.net>

# See Also

GetNewWrd, ToWrd

```
## Not run: # Windows-specific example
wrd <- GetNewWrd()
WrdTable(nrow=3, ncol=3, wrd=wrd)
## End(Not run)</pre>
```

610 WrdTableBorders

| WrdTableBorders | Draw Borders to a Word Table |  |
|-----------------|------------------------------|--|
|                 |                              |  |

# Description

Drawing borders in a Word table is quite tedious. This function allows to select any range and draw border lines around it.

## Usage

# **Arguments**

| wtab   | a pointer to a Word table as returned by WrdTable or TOne.                                                                |
|--------|----------------------------------------------------------------------------------------------------|
| from   | integer, a vector with two elements specifying the left upper bound of the cell-range.                                    |
| to     | integer, a vector with two elements specifying the right bottom of the cellrange.                                         |
| border | a Word constant (wdConst\$wdBorder) defining the side of the border.                                                      |
| lty    | a Word constant (wdConst\$wdLineStyle) defining the line type.                                                            |
| col    | a Word constant (wdConst\$wdColor) defining the color of the border. See examples for converting R colors to Word colors. |
| lwd    | a Word constant (wdConst\$wdLineWidthpt) defining the line width.                                                         |

## Value

nothing

# Author(s)

Andri Signorell <andri@signorell.net>

## See Also

WrdTable

```
## Not run:
# create table
tab <- table(op=d.pizza$operator, area=d.pizza$area)
# send it to Word
wrd <- GetNewWrd()</pre>
```

XLDateToPOSIXct 611

```
wtab <- ToWrd(tab, wrd=wrd, tablestyle = NA)</pre>
# draw borders
WrdTableBorders(wtab, from=c(2,2), to=c(3,3), border=wdConst$wdBorderBottom, wrd=wrd)
WrdTableBorders(wtab, from=c(2,2), to=c(3,3), border=wdConst$wdBorderDiagonalUp, wrd=wrd)
# demonstrate linewidth and color
wtab <- ToWrd(tab, wrd=wrd, tablestyle = NA)</pre>
WrdTableBorders(wtab, col=RgbToLong(ColToRgb("olivedrab")),
                lwd=wdConst$wdLineWidth150pt, wrd=wrd)
WrdTableBorders(wtab, border=wdConst$wdBorderBottom,
                col=RgbToLong(ColToRgb("dodgerblue")),
                lwd=wdConst$wdLineWidth300pt, wrd=wrd)
# use an R color in Word
RgbToLong(ColToRgb("olivedrab"))
# find a similar R-color for a Word color
ColToRgb(RgbToCol(LongToRgb(wdConst$wdColorAqua)))
## End(Not run)
```

XLDateToPOSIXct

Convert Excel Dates to POSIXct

## **Description**

As I repeatedly forgot how to convert Excel dates to POSIX here's the specific function.

### Usage

```
XLDateToPOSIXct(x, tz = "GMT", xl1904 = FALSE)
```

### **Arguments**

x the integer vector to be converted.

tz a time zone specification to be used for the conversion, if one is required. See

as.POSIXct.

x11904 logical, defining if the unspeakable 1904-system should be used. Default is

FALSE.

#### **Details**

XLGetRange will return dates as integer values, because XL stores them as integers. An Excel date can be converted with the (unusual) origin of as.Date(myDate, origin="1899-12-30"), which is implemented here.

Microsoft Excel supports two different date systems, the 1900 date system and the 1904 date system. In the 1900 date system, the first day that is supported is January 1, 1900. A date is converted

612 XLGetRange

into a serial number that represents the number of elapsed days since January 1, 1900. In the 1904 date system, the first day that is supported is January 1, 1904. By default, Microsoft Excel for the Macintosh uses the 1904 date system, Excel for Windows the 1900 system. See also: https://support.microsoft.com/en-us/kb/214330.

#### Value

return an object of the class POSIXct. Date-times known to be invalid will be returned as NA.

### Author(s)

Andri Signorell <andri@signorell.net>

#### See Also

```
as.POSIXct
```

## **Examples**

```
XLDateToPOSIXct(41025)
XLDateToPOSIXct(c(41025.23, 41035.52))
```

XLGetRange

Import Data Directly From Excel

## **Description**

The package RDCOMClient is used to open an Excel workbook and return the content (value) of one (or several) given range(s) in a specified sheet. This is helpful, whenever pathologically scattered data on an Excel sheet, which can't simply be saved as CSV-file, has to be imported in R.

XLGetWorkbook() does the same for all the sheets in an Excel workbook.

### Usage

XLGetRange 613

## **Arguments**

| file     | the fully specified path and filename of the workbook. If it is left as NULL, the function will look for a running Excel-Application and use its current sheet. The parameter sheet will be ignored in this case.                                                                                                    |                 |
|----------|----------------------------------------------------------------------------------------------------|-----------------|
| sheet    | the name of the sheet containing the range(s) of interest.                                                                                                    |                 |
| range    | a scalar or a vector with the address(es) of the range(s) to be returned (charaters). Use "A1"-address mode to specify the ranges, for example "A1:F10". If set to NULL (which is the default), the function will look for a selection the contains more than one cell. If found, the function will use this selection. there is no selection then the current region of the selected cell will be use Use XLCurrReg() if the current region of a cell, which is currently not selected should be used. Range names can be provided with XLNamedReg("name"). | at<br>If<br>ed. |
| as.data  | frame logical. Determines if the cellranges should be coerced into data.frames. D faults to TRUE, as this is probably the common use of this function.                                                                                                    | e-              |
| header   | a logical value indicating whether the range contains the names of the variable as its first line. Default is FALSE, header is ignored if as.data.frame has been set to FALSE.                                                                                                    |                 |
| strings/ | sFactors                                                                                                    |                 |
|          | logical. Should character columns be coerced to factors? The default is FALS which will return character vectors.                                                                                                    | Ε,              |
| echo     | logical. If set to TRUE, the function will print the full command used, such the it can be copied into the R-script for future use.                                                                                                    | at              |
| na.stri  | a character vector of strings which are to be interpreted as NA values. Blandfields are always considered to be missing values. Default is NULL, meaning none.                                                                                                    |                 |
| compacta | reas logical, defining if areas should be returned by XLGetWorkbook as list or matrix (latter is default).                                                                                                    | as              |
| cell     | range of the left uppe cell, when current region should be used.                                                                                                    |                 |
| X        | the name or the index of the XL-name to be used.                                                                                                    |                 |
|          |                                                                                                    |                 |

## **Details**

skip

The result consists of a list of lists, if as.data.frame is set to FALSE. Be then prepared to encounter NULL values. Those will prevent from easily being able to coerce the square data structure to a data.frame.

the number of lines of the data file to skip before beginning to read data.

The following code will replace the NULL values by NA and coerce the data to a data.frame.

614 XLGetRange

```
# coerce the square data structure to a data.frame
d.lka <- data.frame(lapply(data.frame(xlrng), unlist))</pre>
```

This of course can be avoided by setting as.data.frame = TRUE.

The function will return dates as integers, because MS-Excel stores them internally as integers. Such a date can subsequently be converted with the (unusual) origin of as.Date(myDate, origin="1899-12-30"). See also XLDateToPOSIXct, which does the job. The conversion can directly be performed by XLGetRange() if datecols is used and contains the date columns in the sheet data.

#### Value

If as.data.frame is set to TRUE, a single data.frame or a list of data.frames will be returned. If set to FALSE a list of the cell values in the specified Excel range, resp. a list of lists will be returned.

XLGetWorkbook() returns a list of lists of the values in the given workbook.

#### Author(s)

Andri Signorell <andri@signorell.net>

#### See Also

```
GetNewXL, GetCurrXL, XLView
```

#### **Examples**

XLSaveAs 615

|--|

# Description

Save the current workbook under the given name and format.

# Usage

# **Arguments**

| fn          | the filename                                                                                                    |
|-------------|----------------------------------------------------------------------------------------------------|
| file_format | the file format using the xl constant.                                                                                                    |
| xl          | the pointer to a MS-Excel instance. An new instance can be created with GetNewXL(), returning the appropriate handle. A handle to an already running instance is returned by GetCurrXL(). Default is the last created pointer stored in DescToolsOptions("lastXL"). |

# Value

returns TRUE if the save operation has been successful

## Author(s)

Andri Signorell <andri@signorell.net>

## See Also

XLView

## **Examples**

```
## Not run: # Windows-specific example
XLView(d.diamonds)
XLSaveAs("Diamonds")
xl$quit()
## End(Not run)
```

616 XLView

XLView

Use MS-Excel as Viewer for a Data.Frame

## **Description**

XLView can be used to view and edit a data.frame directly in MS-Excel, resp. to create a new data.frame in MS-Excel.

# Usage

# Arguments

| ٤ | guments         |                                                                                                    |  |
|---|-----------------|----------------------------------------------------------------------------------------------------|--|
|   | х               | is a data.frame to be transferred to MS-Excel. If data is missing a new file will be created.                                                                                                    |  |
|   | row.names       | either a logical value indicating whether the row names of x are to be written along with x, or a character vector of row names to be written.                                                                                                    |  |
|   | col.names       | either a logical value indicating whether the column names of x are to be written along with x, or a character vector of column names to be written. See the section on 'CSV files' write.table for the meaning of col.names = NA.                                  |  |
|   | na              | the string to use for missing values in the data.                                                                                                    |  |
|   | preserveStrings |                                                                                                    |  |
|   |                 | logical, will preserve strings from being converted to numerics when imported in MS-Excel. See details. Default is FALSE.                                                                                                    |  |
|   | sep             | the field separator string used for export of the object. Values within each row of x are separated by this string.                                                                                                    |  |
|   | at              | can be a range adress as character (e.g. "A1"), a vector of 2 integers (e.g c(1,1)) or a cell object as it is returned by x1\$Cells(1,1), denominating the left upper cell, where the data.frame will be placed in the MS-Excel sheet.                              |  |
|   | byrow           | logical, defines if the vector should be inserted by row or by column (default).                                                                                                    |  |
|   | xl              | the pointer to a MS-Excel instance. An new instance can be created with GetNewXL(), returning the appropriate handle. A handle to an already running instance is returned by GetCurrXL(). Default is the last created pointer stored in DescToolsOptions("lastXL"). |  |
|   |                 | further arguments are not used.                                                                                                    |  |
|   |                 |                                                                                                    |  |

XLView 617

#### **Details**

The data frame will be exported in CSV format and then imported in MS-Excel. When importing data, MS-Excel will potentially change characters to numeric values. If this seems undesirable (maybe we're loosing leading zeros) then you should enclose the text in quotes and preset a = x < gettextf('="%s"', x) would do the trick.

Take care: Changes to the data made in MS-Excel will NOT automatically be updated in the original data.frame. The user will have to read the csv-file into R again. See examples how to get this done.

ToXL() is used to export data frames or vectors directly to MS-Excel, without export the data to a csv-file and import it on the XL side. So it it possible to export several data.frames into one Workbook and edit the tables after ones needs.

XLKill will kill a running XL instance (which might be invisible). Background is the fact, that the simple XL\$quit() command would not terminate a running XL task, but only set it invisible (observe the TaskManager). This ghost version may sometimes confuse XLView and hinder to create a new instance. In such cases you have to do the garbage collection...

#### Value

the name/path of the temporary file edited in MS-Excel.

#### Note

The function works only in Windows and requires **RDCOMClient** to be installed (see: Additional\_repositories in DESCRIPTION of the package).

# Author(s)

Andri Signorell <andri@signorell.net>, ToXL() is based on code of Duncan Temple Lang <duncan@r-project.org>

## See Also

GetNewXL, XLGetRange, XLGetWorkbook

# **Examples**

```
## Not run:
# Windows-specific example
XLView(d.diamonds)

# edit an existing data.frame in MS-Excel, make changes and save there, return the filename
fn <- XLView(d.diamonds)

# read the changed file and store in new data.frame
d.frm <- read.table(fn, header=TRUE, quote="", sep=";")

# Create a new file, edit it in MS-Excel...
fn <- XLView()</pre>
```

YuenTTest

```
# ... and read it into a data.frame when in R again
d.set <- read.table(fn, header=TRUE, quote="", sep=";")</pre>
# Export a ftable object, quite elegant...
XLView(format(ftable(Titanic), quote=FALSE), row.names = FALSE, col.names = FALSE)
# Export a data.frame directly to XL, combined with subsequent formatting
x1 <- GetNewXL()</pre>
owb <- x1[["Workbooks"]]$Add()</pre>
sheet <- xl$Sheets()$Add()</pre>
sheet[["name"]] <- "pizza"</pre>
ToXL(d.pizza[1:10, 1:10], xl$Cells(1,1))
obj <- xl$Cells()$CurrentRegion()</pre>
obj[["VerticalAlignment"]] <- xlConst$xlTop</pre>
row <- xl$Cells()$CurrentRegion()$rows(1)</pre>
# does not work: row$font()[["bold"]] <- TRUE</pre>
# works:
obj <- row$font()</pre>
obj[["bold"]] <- TRUE
obj <- row$borders(xlConst$xlEdgeBottom)</pre>
obj[["linestyle"]] <- xlConst$xlContinuous
cols <- xl$Cells()$CurrentRegion()$columns(1)</pre>
cols[["HorizontalAlignment"]] <- xlConst$xlLeft</pre>
xl$Cells()$CurrentRegion()[["EntireColumn"]]$AutoFit()
cols <- xl$Cells()$CurrentRegion()$columns(4)</pre>
cols[["WrapText"]] <- TRUE</pre>
cols[["ColumnWidth"]] <- 80</pre>
xl$Cells()$CurrentRegion()[["EntireRow"]]$AutoFit()
sheet <- xl$Sheets()$Add()</pre>
sheet[["name"]] <- "whisky"</pre>
ToXL(d.whisky[1:10, 1:10], xl$Cells(1,1))
## End(Not run)
```

YuenTTest

Yuen t-Test For Trimmed Means

#### **Description**

Performs one and two sample Yuen t-tests for trimmed means on vectors of data.

YuenTTest 619

#### Usage

### **Arguments**

x numeric vector of data values. Non-finite (e.g. infinite or missing) values will

be omitted.

y an optional numeric vector of data values: as with x non-finite values will be

omitted.

alternative is a character string, one of "greater", "less", or "two.sided", or the initial

letter of each, indicating the specification of the alternative hypothesis. For one-sample tests, alternative refers to the true median of the parent population in

relation to the hypothesized value of the mean.

paired a logical indicating whether you want a paired z-test.

mu a number specifying the hypothesized mean of the population.

conf.level confidence level for the interval computation.

trim the fraction (0 to 0.5) of observations to be trimmed from each end of x before

the mean is computed. Values of trim outside that range are taken as the nearest

endpoint.

formula a formula of the form 1hs ~ rhs where 1hs gives the data values and rhs the

corresponding groups.

data an optional matrix or data frame (or similar: see model.frame) containing

the variables in the formula formula. By default the variables are taken from

environment(formula).

subset an optional vector specifying a subset of observations to be used.

na.action a function which indicates what should happen when the data contain NAs. De-

faults to getOption("na.action").

... further arguments to be passed to or from methods.

#### Value

An object of class htest containing the following components:

statistic the value of the t-statistic.

parameter the degrees of freedom for the t-statistic and the trim percentage used.

p.value the p-value for the test.

620 YuenTTest

| conf.int    | a confidence interval for the trimmed mean appropriate to the specified alternative hypothesis.                                                     |
|-------------|----------------------------------------------------------------------------------------------------|
| estimate    | the estimated trimmed mean or difference in trimmed means depending on whether it was a one-sample test or a two-sample test.                       |
| null.value  | the specified hypothesized value of the trimmed mean or trimmed mean difference depending on whether it was a one-sample test or a two-sample test. |
| alternative | a character string describing the alternative hypothesis.                                                                                           |
| method      | a character string indicating what type of test was performed.                                                                                      |
| data.name   | a character string giving the name(s) of the data.                                                                                                  |

#### Author(s)

Andri Signorell <andri@signorell.net>, based on R-Core code of t.test

#### References

Wilcox, R. R. (2005) Introduction to robust estimation and hypothesis testing. *Academic Press*. Yuen, K. K. (1974) The two-sample trimmed t for unequal population variances. *Biometrika*, 61, 165-170.

#### See Also

```
t.test, print.htest
```

# **Examples**

ZeroIfNA 621

ZeroIfNA

Replace NAs by 0

#### **Description**

Replace NAs in a numeric vector x with 0. This function has the same logic as the zeroifnull function in SQL. NAIfZero() does replace zeros with NA. BlankIfNA() and NAIfBlank() do the same, but for character vectors.

## Usage

```
ZeroIfNA(x)
NAIfZero(x)
NAIf(x, what)
BlankIfNA(x, blank="")
NAIfBlank(x)
Impute(x, FUN = function(x) median(x, na.rm = TRUE))
```

#### Arguments

x the vector x, whose NAs should be overwritten with 0s.

blank a character to be used for "blank". Default is an empty string ("").

what a vector of elements to be set to NA in x.

FUN the name of a function to be used as imputation. Can as well be a self defined

function or a constant value. Default is median.

#### Value

the edited vector x

# Author(s)

Andri Signorell <andri@signorell.net>

#### See Also

```
replace
```

## **Examples**

```
z <- c(8, NA, 9, NA, 3)
ZeroIfNA(z)
# [1] 8 0 9 0 3
```

622 Zodiac

```
# set 8 and 9 to NA
NAIf(ZeroIfNA(z), what=c(8, 9))

Impute(z)
# [1] 8 8 9 8 3

z <- c("a", NA, "", NA, "k")
BlankIfNA(z)
# [1] "a" "" "" "k"</pre>
```

Zodiac

Calculate the Zodiac of a Date

## **Description**

Calculate the sign of zodiac of a date.

## Usage

```
Zodiac(x, lang = c("engl", "deu"), stringsAsFactors = TRUE)
```

## **Arguments**

x the date to be transformed.

lang the language of the zodiac names, can be english (default) or german ("deu"). stringsAsFactors

logical. If set to TRUE (default) the result will consist of a factor with zodiac signs as levels.

## **Details**

The really relevant things can sometimes hardly be found. You just discovered such a function...;-) The following rule to determine zodiac symbols is implemented:

```
Dec. 22 - Jan. 19 : Capricorn
Jan. 20 - Feb. 17 : Aquarius
Feb. 18 - Mar. 19 : Pisces
March 20 - April 19 : Aries
April 20 - May 19 : Taurus
May 20 - June 20 : Gemini
June 21 - July 21 : Cancer
July 22 - Aug. 22 : Leo
Aug 23 - Sept. 21 : Virgo
Sept. 22 - Oct. 22 : Libran
Oct. 23 - Nov. 21 : Scorpio
Nov. 22 - Dec. 21 : Sagittarius
```

ZTest 623

#### Value

character vector or factor with the zodiac.

#### Author(s)

Andri Signorell <andri@signorell.net>, based on code from Markus Naepflin

#### See Also

Year and other date functions

## **Examples**

**ZTest** 

Z Test for Known Population Standard Deviation

# Description

Compute the test of hypothesis and compute confidence interval on the mean of a population when the standard deviation of the population is known.

## Usage

## **Arguments**

x numeric vector of data values. Non-finite (e.g. infinite or missing) values will be omitted.

y an optional numeric vector of data values: as with x non-finite values will be omitted.

624 ZTest

mu a number specifying the hypothesized mean of the population.

sd\_pop a number specifying the known standard deviation of the population.

alternative a character string specifying the alternative hypothesis, must be one of "two.sided"

(default), "greater" or "less". You can specify just the initial letter.

For one-sample tests, alternative refers to the true mean of the parent popu-

lation in relation to the hypothesized value of the mean.

paired a logical indicating whether you want a paired z-test.

conf. level confidence level for the interval computation.

formula a formula of the form 1hs ~ rhs where 1hs gives the data values and rhs a factor

with two levels giving the corresponding groups.

data an optional matrix or data frame (or similar: see model.frame) containing

the variables in the formula formula. By default the variables are taken from

environment(formula).

subset an optional vector specifying a subset of observations to be used.

na.action a function which indicates what should happen when the data contain NAs. De-

faults to getOption("na.action").

... further arguments to be passed to or from methods.

#### **Details**

Most introductory statistical texts introduce inference by using the z-test and z-based confidence intervals based on knowing the population standard deviation. However statistical packages often do not include functions to do z-tests since the t-test is usually more appropriate for real world situations. This function is meant to be used during that short period of learning when the student is learning about inference using z-procedures, but has not learned the t-based procedures yet. Once the student has learned about the t-distribution the t.test() function should be used instead of this one (but the syntax is very similar, so this function should be an appropriate introductory step to learning t.test()).

The formula interface is only applicable for the 2-sample tests.

#### Value

A list with class "htest" containing the following components:

statistic the value of the z-statistic.
p.value the p-value for the test

conf.int a confidence interval for the mean appropriate to the specified alternative hy-

pothesis.

estimate the estimated mean or difference in means depending on whether it was a one-

sample test or a two-sample test.

null.value the specified hypothesized value of the mean or mean difference depending on

whether it was a one-sample test or a two-sample test.

alternative a character string describing the alternative hypothesis.

method a character string indicating what type of test was performed.

data. name a character string giving the name(s) of the data.

%like% 625

#### Author(s)

Andri Signorell <andri@signorell.net>, based on R-Core code of t.test, documentation partly from Greg Snow <greg.snow@imail.org>

#### References

Stahel, W. (2002) Statistische Datenanalyse, 4th ed, vieweg

#### See Also

```
t.test, print.htest
```

#### **Examples**

%like%

Like Operator

#### **Description**

The like operator is a simple wrapper for grep(..., value=TRUE), whose complexity is hard to crack for R-newbies.

#### Usage

```
x %like% pattern
```

x %like any% pattern

626 %nin%

# **Arguments**

x a vector, typically of character or factor type
pattern simple character string to be matched in the given character vector.

#### **Details**

Follows the logic of simple SQL or basic commands.

#### Value

```
a vector (numeric, character, factor), matching the mode of x
```

#### Author(s)

Andri Signorell <andri@signorell.net>

#### See Also

```
match, pmatch, grep, %[]%, %overlaps%
```

## **Examples**

```
# find names ending on "or"
names(d.pizza) %like% "%or"

# find names starting with "d"
names(d.pizza) %like% "d%"

# ... containing er?
names(d.pizza) %like% "%er%"

# and combined, search for a name containing "un", ending on "or"
# or beginning with "F"
levels(d.pizza$driver) %like any% c("%un%", "%or", "F%")

# the positions on the vector
match(names(d.pizza) %like% "%er%", names(d.pizza))
```

%nin%

Find Matching (or Non-Matching) Elements

#### **Description**

%nin% is a binary operator, which returns a logical vector indicating if there is a match or not for its left operand. A true vector element indicates no match in left operand, false indicates a match.

### Usage

```
x %nin% table
```

%overlaps% 627

# **Arguments**

x a vector (numeric, character, factor)
table a vector (numeric, character, factor), matching the mode of x

#### Value

vector of logical values with length equal to length of x.

#### Author(s)

Frank E Harrell Jr <f.harrell@vanderbilt.edu>

#### See Also

```
match, %in%
```

## **Examples**

```
c('a','b','c') %nin% c('a','b')
```

%overlaps%

Determines If And How Extensively Two Date Ranges Overlap

# Description

%overlaps% determines if two date ranges overlap at all and returns a logical value. Interval returns the number of days of the overlapping part of the two date periods. Inspired by the eponymous SQL-functions.

# Usage

```
x %overlaps% y
Overlap(x, y)
Interval(x, y)
```

## **Arguments**

| X | range 1, vector of 2 numeric values or matrix with 2 columns, the first defining |
|---|----------------------------------------------------------------------------------|
|   | the left point the second the right point of the range.                          |

y range 2, vector of 2 numeric values or matrix with 2 columns, the first defining the left point the second the right point of the range.

628 %overlaps%

#### **Details**

%overlaps% returns TRUE or FALSE depending on if the two ranges overlap. The function Overlap returns the range of the overlapping region as numeric value. This will be 0, if the ranges do not overlap.

Interval returns the width of the empty space between 2 ranges. Again this will be 0 if the ranges overlap.

To handle overlapping ranges there are 4 cases to consider:

```
range a: |-----|
range b: |----|
range c: |-----|
range d: |----|
1 2 3 4 5 6 7 8
```

Ranges a and b overlap, the function Overlap will return the absolute value of the overlapping region (which will be 3 - 2 = 1 in this case). The result will be the same for Overlap(a, b) and Overlap(b, a).

Interval will have a direction. Ranges b and c do not overlap, Overlap will return 0, %overlaps% FALSE. Interval will return 2 for the case Interval(a, b) and -2 for Interval(b, a).

This functions can be of value, if one has to decide, whether confidence intervals overlap or not.

#### Value

returns a logical vector (match or not for each element of x). Interval and Overlap return a numeric vector.

## Author(s)

Andri Signorell <andri@signorell.net>

#### See Also

```
similar operators: Between, %like% for calculating the overlapping time: difftime
```

#### **Examples**

```
as.Date(c("2012-01-03", "2012-02-03")) %overlaps%
    as.Date(c("2012-03-01", "2012-03-03"))
as.Date(c("2012-01-03", "2012-02-03")) %overlaps%
    as.Date(c("2012-01-15", "2012-01-21"))

Interval(as.Date(c("2012-01-03", "2012-02-03")), as.Date(c("2012-03-01", "2012-03-03")))

# both ranges are recyled if necessary
as.Date("2012-01-03") %overlaps% as.Date(c("2012-03-01", "2012-03-03"))

# works with numerics as well
c(1, 18) %overlaps% c(10, 45)
```

%c% 629

%c%

Concatenates Two Strings Without Any Separator

## **Description**

%c% is just a short operator implementation for paste(x, y, separator="").

## Usage

```
x %c% y
```

# Arguments

- x first string
- y second string, which will be pasted behind the first one.

#### **Details**

R-Core does not consider it a good idea to use + as an operator not being commutative. So we use c here.

See the discussion: https://stat.ethz.ch/pipermail/r-devel/2006-August/039013.html and https://stackoverflow.com/questions/1319698/why-doesnt-operate-on-characters-in-r? lq=1

Still the paste syntax seems sometimes clumsy in daily life and so %c% might spare some keys.

### Value

returns the concatenation as string.

#### Author(s)

Andri Signorell <andri@signorell.net>

## See Also

```
Between, %like%
```

## **Examples**

```
"foo" %c% "bar"

# works with numerics as well
345 %c% 457
```

# **Index**

| * <b>IO</b>               | DrawBand, 183        |
|---------------------------|----------------------|
| AllIdentical, 35          | DrawBezier, 184      |
| Format, 217               | DrawCircle, 185      |
| IQRw, 274                 | DrawEllipse, 187     |
| ParseSASDatalines, 366    | DrawRegPolygon, 189  |
| RndPairs, 471             | ErrBars, 202         |
| Sample, 482               | GeomTrans, 234       |
| T0ne, 555                 | lines.lm, 305        |
| * MS-Office               | lines.loess, 306     |
| PowerPoint Interface, 444 | LineToUser, 308      |
| SendOutlookMail, 487      | PolarGrid, 438       |
| WrdBookmark, 595          | Rotate, 475          |
| WrdCaption, 597           | Shade, 491           |
| WrdCellRange, 598         | Stamp, 517           |
| WrdFont, 599              | TitleRect, 551       |
| WrdFormatCells, 600       | * arith              |
| WrdMergeCells,601         | Base Conversions, 59 |
| WrdPageBreak, 602         | CartToPol, 91        |
| WrdParagraphFormat, 603   | ConvUnit, 130        |
| WrdPlot, 605              | DegToRad, 159        |
| WrdSaveAs, 607            | DigitSum, 173        |
| WrdStyle, 608             | Divisors, 177        |
| WrdTable, 609             | Extremes, 206        |
| WrdTableBorders, 610      | Factorize, 209       |
| XLDateToPOSIXct, 611      | Frac, 222            |
| XLGetRange, 612           | Gmean, 244           |
| XLSaveAs, 615             | Hmean, 258           |
| XLView, 616               | IsDichotomous, 276   |
| * aplot                   | IsEuclid, 277        |
| Arrow, 39                 | Is0dd, 278           |
| Asp, 42                   | matpow, 320          |
| AxisBreak, 49             | NPV, 351             |
| axTicks.POSIXct, 50       | PMT, 435             |
| BarText, 57               | Primes, 447          |
| BoxedText, 81             | Quot, 454            |
| BubbleLegend, 89          | RomanToInt, 474      |
| ColorLegend, 110          | * array              |
| ConnLines, 125            | Abind, 25            |
| DrawArc, 182              | Cor, 132             |

| Cross, 144             | ColToOpaque, 116             |
|------------------------|------------------------------|
| CrossN, 145            | ColToRgb, 117                |
| Dot, 181               | DescTools Palettes, 169      |
| matpow, 320            | FindColor, 212               |
| MultMerge, 348         | HexToCol, 255                |
| Var, 581               | HexToRgb, 257                |
| * attribute            | MixColor, 340                |
| CollapseTable, 108     | RgbToCol, 470                |
| Unwhich, 578           | SetAlpha, 488                |
| * category             | TextContrastColor, 547       |
| BinomDiffCI, 71        | * combinatorics              |
| split.formula, 511     | CombPairs, 119               |
| SplitAt, 512           | GenRandGroups, 232           |
| * character            | Permn, 375                   |
| %nin%, 626             | * confidence interval        |
| Phrase, 377            | BinomCIn, 70                 |
| SplitToCol, 514        | MeanCIn, 326                 |
| StrAbbr, 521           | QuantileCI, 453              |
| StrAlign, 522          | * datasets                   |
| StrCap, 526            | CourseData, 140              |
| StrChop, 527           | d.countries, 149             |
| StrCountW, 528         | d.diamonds, 150              |
| StrDist, 529           | d.periodic, 151              |
| StrExtract, 531        | d.pizza, 152                 |
| StrIsNumeric, 533      | d.whisky, 153                |
| StrLeft, StrRight, 534 | Datasets for Simulation, 155 |
| StrPad, 535            | day.name, 158                |
| StrPos, 536            | wdConst, 591                 |
| StrRev, 537            | * data                       |
| StrSpell, 537          | MultMerge, 348               |
| StrSplit, 538          | Rank, 457                    |
| StrTrim, 539           | SplitAt, 512                 |
| StrTrunc, 541          | * dates                      |
| StrVal, <u>542</u>     | Date Functions, 156          |
| * chron                | * dictionary sort            |
| AddMonths, 30          | SortMixed, 507               |
| AddMonthsYM, 31        | * distribution               |
| axTicks.POSIXct, 50    | Benford, 60                  |
| CountWorkDays, 139     | ExtrVal, 208                 |
| Date Functions, 156    | Frechet, 223                 |
| HmsToSec, 259          | Freq2D, 226                  |
| IsDate, 275            | GenExtrVal, 229              |
| XLDateToPOSIXct, 611   | GenPareto, 230               |
| Zodiac, 622            | Gompertz, 246                |
| * color                | GTest, 251                   |
| ColToGrey, 113         | Gumbel, 253                  |
| ColToHex, 114          | IQRw, 274                    |
| ColToHsv, 115          | Order, 355                   |

| pRevGumbel, 446       | AndersonDarlingTest, 36     |
|-----------------------|-----------------------------|
| RevWeibull, 468       | BarnardTest, 52             |
| RndPairs, 471         | BartelsRankTest, 55         |
| Sample, 482           | BhapkarTest, 65             |
| * documentation       | BreslowDayTest, 83          |
| Keywords, 291         | BreuschGodfreyTest, 85      |
| * dplot               | CochranArmitageTest, 99     |
| CartToPol,91          | CochranQTest, 101           |
| Clockwise, 96         | ConoverTest, 126            |
| ColToOpaque, 116      | Contrasts, 129              |
| FindColor, 212        | CramerVonMisesTest, 141     |
| Freq2D, 226           | DunnettTest, 192            |
| * file                | DunnTest, 194               |
| SaveAs, 484           | DurbinWatsonTest, 197       |
| * goodness-of-fit     | EtaSq, 203                  |
| GTest, 251            | GTest, 251                  |
| * hplot               | HoeffD, 261                 |
| Canvas, 90            | HotellingsT2Test, 264       |
| identify.formula, 270 | JarqueBeraTest, 280         |
| PlotACF, 378          | JonckheereTerpstraTest, 282 |
| PlotArea, 379         | LehmacherTest, 300          |
| PlotBag, 380          | LeveneTest, 301             |
| PlotBubble, 384       | LillieTest, 303             |
| PlotCandlestick, 386  | MHChisqTest, 338            |
| PlotCirc, 389         | MosesTest, 343              |
| PlotCorr, 392         | NemenyiTest, 349            |
| PlotDot, 395          | PageTest, 360               |
| PlotECDF, 398         | PearsonTest, 369            |
| PlotFaces, 399        | PostHocTest, 440            |
| PlotFdist, 402        | power.chisq.test,443        |
| PlotFun, 405          | RunsTest, 479               |
| PlotLinesA, 407       | ScheffeTest, 485            |
| PlotLog, 409          | ShapiroFranciaTest, 492     |
| PlotMarDens, 410      | SiegelTukeyTest, 493        |
| PlotMiss, 412         | SignTest, 496               |
| PlotMonth, 413        | StuartMaxwellTest, 543      |
| PlotMosaic, 414       | TTestA, 568                 |
| PlotMultiDens, 415    | VanWaerdenTest, 579         |
| PlotPairs, 417        | VarTest, 585                |
| PlotPolar, 418        | VonNeumannTest, 590         |
| PlotPyramid, 423      | WoolfTest, 594              |
| PlotQQ, 425           | YuenTTest, 618              |
| PlotTernary, 427      | ZTest, 623                  |
| PlotTreemap, 428      | * iteration                 |
| PlotVenn, 430         | AllIdentical, 35            |
| PlotViolin, 431       | * list                      |
| PlotWeb, 434          | BinTree, <mark>76</mark>    |
| * htest               | SetNames, 489               |

| * logic                  | Untable, 576              |
|--------------------------|---------------------------|
| AllIdentical, 35         | VecRot, 587               |
| Between, Outside, 62     | XLGetRange, 612           |
| Closest, 97              | XLSaveAs, 615             |
| CompleteColumns, 120     | XLView, 616               |
| IsDate, 275              | ZeroIfNA, 621             |
| Some numeric checks, 502 | * math                    |
| Unwhich, 578             | AUC, 48                   |
| * manipulate             | DigitSum, 173             |
| as.matrix.xtabs,40       | Divisors, 177             |
| * manipulation           | Dummy, 190                |
| StripAttr, 532           | Factorize, 209            |
| * manip                  | lines.1m, 305             |
| %c%, 629                 | lines.loess, 306          |
| %like%, 625              | Logit, 313                |
| %nin%, 626               | LogSt, 314                |
| %overlaps%, 627          | Measures of Shape, 332    |
| Abind, 25                | Permn, 375                |
| AllDuplicated, 33        | Primes, 447               |
| Append, 37               | StrDist, 529              |
| AscToChar, 41            | Vigenere, 589             |
| Between, Outside, 62     | * methods1                |
| Coalesce, 98             | MultMerge, 348            |
| CollapseTable, 108       | * methods                 |
| CombPairs, 119           | LOF, 312                  |
| CutQ, 147                | * misc                    |
| FctArgs, 210             | BoxedText, 81             |
| FindCorr, 213            | GetCurrWrd, 236           |
| FixToTable, 216          | GetNewWrd, 237            |
| Freq2D, 226              | GetNewXL, 239             |
| IdentifyA, 271           | KrippAlpha,292            |
| InDots, 274              | Label, Unit, 293          |
| MultMerge, 348           | PlotBag, 380              |
| PairApply, 363           | SpreadOut, 516            |
| ParseFormula, 365        | * models                  |
| Recode, 458              | BrierScore, 87            |
| Rename, 462              | CorPolychor, 136          |
| reorder.factor,464       | Eps, 201                  |
| Rev, 465                 | FisherZ, 215              |
| RoundTo, 476             | ImputeKnn, 272            |
| Some, 501                | OddsRatio, 352            |
| Sort, 505                | StdCoef, 518              |
| SortMixed, 507           | * model                   |
| SplitPath, 513           | Measures of Accuracy, 330 |
| StrLeft, StrRight, 534   | PseudoR2, 448             |
| StrTrim, 539             | * mod                     |
| TextToTable, 549         | Cstat, 146                |
| ToLong, ToWide, 554      | TMod, 552                 |

| k multivariate                  | StuartTauC, 545           |
|---------------------------------|---------------------------|
| Association measures, 42        | * optimize                |
| Assocs, 45                      | UnirootAll, 574           |
| ConDisPairs, 120                | * package                 |
| Cor, 132                        | DescTools-package, 13     |
| CorPart, 135                    | * print                   |
| Desc, 161                       | Abstract, 29              |
| DivCoef, 174                    | CatTable, 92              |
| DivCoefMax, 175                 | ColumnWrap, 118           |
| ExpFreq, 205                    | Desc, 161                 |
| FisherZ, 215                    | PowerPoint Interface, 444 |
| Freq2D, 226                     | ToWrd, 560                |
| HotellingsT2Test, 264           | ToWrdB, 564               |
| ICC, 267                        | ToWrdPlot, 565            |
| PercTable, 372                  | WrdBookmark, 595          |
| PlotCorr, 392                   | WrdCaption, 597           |
| PlotViolin, 431                 | WrdCellRange, 598         |
| PlotWeb, 434                    | WrdFont, 599              |
| RelRisk, 461                    | WrdFormatCells, 600       |
| UncertCoef, 573                 | WrdMergeCells, 601        |
| Var, 581                        | WrdPageBreak, 602         |
| k multivar                      | WrdParagraphFormat, $603$ |
| CohenKappa, 106                 | WrdPlot, 605              |
| Conf, 121                       | WrdSaveAs, 607            |
| CronbachAlpha, 142              | WrdStyle, 608             |
| GoodmanKruskalGamma, 247        | WrdTable, 609             |
| GoodmanKruskalTau, 249          | WrdTableBorders, 610      |
| KappaM, 284                     | * programming             |
| KendallTauA, 286                | AllIdentical, 35          |
| KendallTauB, 287                | * regression              |
| KendallW, 289                   | Eps, 201                  |
| OddsRatio, 352                  | VIF, 588                  |
| SomersDelta, 504                | * robust location         |
| SpearmanRho, 509                | HuberM, 266               |
| StuartTauC, 545                 | * robust                  |
| TheilU, 550                     | HodgesLehmann, 260        |
| k natural sort                  | HuberM, 266               |
| SortMixed, 507                  | IQRw, 274                 |
| <ul><li>nonparametric</li></ul> | MAD, 316                  |
| BarnardTest, 52                 | Median, 335               |
| BootCI, 78                      | RobScale, 473             |
| GoodmanKruskalGamma, 247        | Trim, 567                 |
| GoodmanKruskalTau, 249          | TukeyBiweight, 570        |
| HodgesLehmann, 260              | Winsorize, 592            |
| HoeffD, 261                     | * smooth                  |
| KendallTauA, 286                | SmoothSpline, 499         |
| KendallTauB, 287                | * string                  |
| SomersDelta, 504                | StrAbbr, 521              |

| StrAlign, 522           | LinScale, 309                |
|-------------------------|------------------------------|
| StrCap, 526             | LOCF, 311                    |
| StrChop, 527            | MAD, 316                     |
| StrCountW, 528          | Mean, 321                    |
| StrDist, 529            | MeanAD, 322                  |
| StrExtract, 531         | MeanCI, 324                  |
| StripAttr, 532          | MeanDiffCI, 327              |
| StrIsNumeric, 533       | MeanSE, 329                  |
| StrLeft, StrRight, 534  | Median, 335                  |
| StrPad, 535             | MedianCI, 337                |
| StrPos, 536             | Midx, 339                    |
| StrRev, 537             | Mode, 341                    |
| StrSpell, 537           | MoveAvg, 345                 |
| StrSplit,538            | MultinomCI, 346              |
| StrTrim, 539            | ORToRelRisk, 356             |
| StrTrunc, 541           | Outlier, 359                 |
| StrVal, 542             | PercentRank, 371             |
| k survey                | PlotQQ, 425                  |
| SampleTwins, 483        | PoissonCI, 437               |
| Strata, 524             | Quantile, 452                |
| k test                  | Range, 455                   |
| HosmerLemeshowTest, 263 | RobScale, 473                |
| PostHocTest, 440        | SD, 487                      |
| k ts                    | SortMixed, 507               |
| BoxCoxLambda, 80        | Trim, 567                    |
| k univar                | TukeyBiweight, 570           |
| Agree, 32               | Var, 581                     |
| Atkinson, 47            | VarCI, 583                   |
| BinomCI, 66             | Winsorize, 592               |
| BootCI, 78              | * utilities                  |
| BoxCox, 79              | Label, Unit, 293             |
| CCC, 93                 | List Variety Of Objects, 310 |
| CoefVar, 103            | Mar and Mgp, 319             |
| Cor, 132                | PasswordDlg, 368             |
| CutQ, 147               | Recycle, 460                 |
| Desc, 161               | Str, 520                     |
| DoBy, 178               | StrAbbr, 521                 |
| Entropy, 199            | StrCap, 526                  |
| Freq, 224               | StrCountW, 528               |
| Gini, 240               | StrDist, 529                 |
| GiniSimpson, 242        | StrExtract, 531              |
| Herfindahl, 254         | StrPos, 536                  |
| HodgesLehmann, 260      | StrTrunc, 541                |
| HosmerLemeshowTest, 263 | StrVal, 542                  |
| HuberM, 266             | [, 587                       |
| IQRw, 274               | %)[%(Between, Outside),62    |
| Lambda, 294             | %::%(Between, Outside),62    |
| Lc, 296                 | %:%(Between, Outside),62     |

| %[)% (Between, Outside), 62                 | as.CDateFmt (Format), 217                      |
|---------------------------------------------|------------------------------------------------|
| %[]% (Between, Outside), 62                 | as.character, 531                              |
| %^% (matpow), 320                           | as.Date, <i>30</i> , <i>168</i>                |
| %][% (Between, Outside), 62                 | as.factor, <i>178</i> , <i>511</i>             |
| %like any% (%like%), 625                    | as.fmt (Format), 217                           |
| %()%, <i>13</i>                             | as.integer, 222, 320                           |
| %) (%, <i>13</i>                            | as.matrix, 40, 549                             |
| %*%, <i>321</i>                             | as.matrix.xtabs,40                             |
| %[]%, <i>626</i>                            | as.numeric, <i>168</i> , <i>395</i>            |
| %^%, <i>13</i>                              | as.POSIXct, <i>611</i> , <i>612</i>            |
| %c%, 629                                    | as.POSIXlt, 158                                |
| %in%, 627                                   | as.roman, 474                                  |
| %like any%, <i>13</i>                       | as.table, <i>549</i>                           |
| %like%, 13, 625, 628, 629                   | AscToChar, <i>16</i> , 41                      |
| %nin%, <i>13</i> , 626                      | Asp, 16, 42                                    |
| %overlaps%, <i>13</i> , <i>626</i> , 627    | Association measures, 42                       |
|                                             | Assocs, 19, 44, 45, 574                        |
| abbreviate, 521                             | Atkinson, 19, 47, 255, 298                     |
| ABCCoords, 24                               | AUC, 13, 48                                    |
| Abind, 15, 25                               | ave, <i>179</i>                                |
| abline, <i>305</i>                          | axis, 50, 51, 410                              |
| Abstract, 21, 29                            | axis.POSIXct, 51                               |
| addmargins, 374                             | AxisBreak, <i>17</i> , 49                      |
| AddMonths, 20, 30, 32                       | axTicks, 51                                    |
| AddMonthsYM, 20, 31, 31                     | axTicks.Date (axTicks.POSIXct), 50             |
| adist, <i>530</i>                           | axTicks.POSIXct, 50                            |
| aggregate, 179                              | axticks.1051xcc,50                             |
| Agree, 32                                   | BarnardTest, 20, 52                            |
| AIC, 450                                    | barplot, 58, 125, 380, 424, 429                |
| alist, 210                                  | BartelsRankTest, 20, 55, 591                   |
| AllDuplicated, 14, 33                       | BarText, <i>16</i> , <i>57</i>                 |
| AllIdentical, 35                            | bartlett.test, 302, 586                        |
| AndersonDarlingTest, 20, 36, 142, 281, 305, | Base Conversions, 59                           |
| 370, 493                                    | basename, 513                                  |
| Anova, 204                                  | Benford, 60                                    |
| anova, 204                                  | Between, 628, 629                              |
| ansari.test, 494, 495, 586                  | Between (Between, Outside), 62                 |
| ansari_test, 302                            | Between Outside, 62                            |
| aov, 201, 204, 442, 485                     | Bg, 64                                         |
| aovlDetails (EtaSq), 203                    | BhapkarTest, 65                                |
|                                             | BIC, 450                                       |
| aovlErrorTerms (EtaSq), 203                 | •                                              |
| Append, 15, 37                              | binconf, 69                                    |
| append, 38                                  | binom. test, 69, 73, 498                       |
| apply, 337                                  | BinomCI, 18, 66, 70, 71, 73, 76, 123, 164, 438 |
| areaplot, 380                               | BinomCIn, 70, 326                              |
| args, 210                                   | BinomDiffCI, 18, 69, 71, 76                    |
| array, 28                                   | BinomRatioCI, 18, 69, 73, 74                   |
| Arrow, 39                                   | BinToDec, 16                                   |
| arrows, 39, 202, 203                        | BinToDec(Base Conversions), 59                 |

| BinTree, 14, 76                                        | CochranQTest, 20, 101                                            |
|--------------------------------------------------------|------------------------------------------------------------------|
| BlankIfNA (ZeroIfNA), 621                              | coef, 519, 588                                                   |
| body, 210                                              | CoefVar, 18, 103                                                 |
| bondyield, 197                                         | CohenD, 19, 105                                                  |
| boot, 244, 258, 266, 324, 327, 328, 333, 571,          | CohenKappa, 19, 33, 106, 143, 285, 293                           |
| 583                                                    | col2rgb, 115, 117, 489                                           |
| boot.ci, 78, 244, 258, 324, 327, 328, 337,             | CollapseTable, 14, 108                                           |
| 453, 583                                               | colMeans, 322                                                    |
| BootCI, 78                                             | ColorLegend, 16, 110, 392, 393                                   |
| BoxCox, 14, 79, 81                                     | colorRamp, 340                                                   |
| boxcox, <i>80</i>                                      | colorRampPalette, 170                                            |
| BoxCoxInv, 14                                          | colors, 114, 115, 117, 256                                       |
| BoxCoxInv (BoxCox), 79                                 | ColToGray, 16                                                    |
| BoxCoxLambda, <i>14</i> , <i>80</i> , <i>80</i>        | ColToGray (ColToGrey), 113                                       |
| boxed.labels, 83                                       | ColToGrey, 16, 113                                               |
| BoxedText, 16, 25, 81                                  | ColToHex, 16, 114, 116, 256, 489                                 |
| boxplot, 359, 383, 403, 404, 433                       | ColToHsv, 16, 115                                                |
| BreslowDayTest, 20, 66, 83, 544, 595                   | ColToOpaque, 116                                                 |
| BreuschGodfreyTest, $20,85$                            | ColToRgb, 16, 113, 114, 116, 117, 256, 471                       |
| BrierScore, 19, 87, 147                                | ColumnWrap, <i>30</i> , 118                                      |
| BubbleLegend, 16, 89, 112, 385                         | CombN, 14, 232                                                   |
| bw.nrd, <i>432</i>                                     | CombN (Permn), 375                                               |
| 2011 401                                               | combn, 119, 376                                                  |
| call, <i>491</i><br>Canvas, <i>16</i> , <i>77</i> , 90 | CombPairs, 15, 119, 364, 376                                     |
| cards, 22                                              | CombSet, <i>15</i> , <i>232</i>                                  |
| cards (Datasets for Simulation), 155                   | CombSet (Permn), 375                                             |
| CartToPol, <i>16</i> , 91                              | Comparison, 63                                                   |
| CartToSph, 16                                          | complete.cases, <i>43</i> , <i>120</i> , <i>139</i> , <i>273</i> |
| CartToSph (CartToPol), 91                              | CompleteColumns, 120, 139                                        |
| CatTable, 21, 92                                       | compute.bagplot(PlotBag), 380                                    |
| cbind, 28, 38                                          | Concatenate Strings (%c%), 629                                   |
| CCC, 19, 93                                            | ConDisPairs, 19, 120, 248, 250, 287, 288,                        |
| cdplot, 391                                            | 505, 546                                                         |
| ceiling, 476                                           | Conf, 19, 88, 121                                                |
| CharToAsc, 16                                          | confusionMatrix, 124                                             |
| CharToAsc (AscToChar), 41                              | ConnLines, 17, 125                                               |
| charToRaw, 41                                          | ConoverTest, 20, 126, 350                                        |
| chisq.test, 43, 66, 164, 206, 252, 339, 544            | ContCoef, 18, 46                                                 |
| choose, <i>376</i>                                     | ContCoef (Association measures), 42                              |
| class.ind, <i>191</i>                                  | Contrasts, <i>19</i> , 129                                       |
| Clockwise, 15, 96                                      | contrasts, 191                                                   |
| Closest, 14, 97                                        | ConvUnit, <i>16</i> , 130                                        |
| CmToPts (ConvUnit), 130                                | Cor, 19, 132                                                     |
| CmykToCmy (RgbToCmy), 469                              | cor, 43, 121, 136, 248, 250, 287, 288, 290,                      |
| CmykToRgb (RgbToCmy), 469                              | 296, 505, 510, 546, 582                                          |
| CmyToCmyk (RgbToCmy), 469                              | cor.fk, <i>134</i>                                               |
| Coalesce, <i>14</i> , 98                               | cor.test, 134, 216, 582                                          |
| CochranArmitageTest, 20,99                             | CorCI, 19                                                        |

| CorCI (FisherZ), 215                        | DB, <i>21</i>                              |
|---------------------------------------------|--------------------------------------------|
| CorPart, 19, 135                            | DB (Depreciation), $160$                   |
| CorPolychor, 19, 136                        | dBenf, <i>17</i>                           |
| corr, <i>339</i>                            | dBenf (Benford), 60                        |
| corrgram, <i>393</i>                        | DecToBin, 16                               |
| CountCompCases, 138, 412                    | DecToBin (Base Conversions), 59            |
| CountWorkDays, 139                          | DecToHex, 16, 116                          |
| CourseData, 140                             | DecToHex (Base Conversions), 59            |
| Cov (Cor), 132                              | DecToOct, <i>16</i>                        |
| cov, 582                                    | DecToOct(Base Conversions), 59             |
| cov.wt, <i>134</i> , <i>582</i>             | DegToRad, 16, 92, 159, 188                 |
| CramerV, 18, 46                             | density, 391, 403, 404, 411, 416, 432, 433 |
| CramerV (Association measures), 42          | Depreciation, 160                          |
| CramerVonMisesTest, 20, 141, 281, 305, 370, | Desc, 21, 161, 165, 572                    |
| 493                                         | Desc. formula, 365, 366                    |
| createCOMReference (GetNewWrd), 237         | DescTools (DescTools-package), 13          |
| CronbachAlpha, 19, 107, 142, 290, 293       | DescTools Aliases, 168                     |
| Cross, 144, <i>145</i> , <i>182</i>         | DescTools Palettes, 169                    |
| CrossN, 144, 145                            | DescTools-package, 13                      |
| Cstat, 19, 146                              | DescToolsOptions, 22, 170, 220, 221, 374   |
| cumsum, 226                                 | •                                          |
| currencysubstitution, 197                   | dexp, 247                                  |
| curve, 403, 406, 422, 491                   | dExtrVal, 17                               |
| cut, 148, 225–227, 392                      | dExtrVal (ExtrVal), 208                    |
| CutQ, 14, 147                               | dFrechet, 18                               |
| •                                           | dFrechet (Frechet), 223                    |
| d.countries, 22, 149                        | dGenExtrVal, 18                            |
| d.diamonds, 150                             | dGenExtrVal (GenExtrVal), 229              |
| d.periodic, 22, 151                         | dGenPareto, 18                             |
| d.pizza, 22, 152                            | dGenPareto (GenPareto), 230                |
| d.prefix, 22, 219                           | dGompertz, 18                              |
| d.prefix(ConvUnit), 130                     | dGompertz (Gompertz), 246                  |
| d.units, 22                                 | dGumbel, 18                                |
| d.units (ConvUnit), 130                     | dGumbel (Gumbel), 253                      |
| d.whisky, 22, 153                           | diff, 455                                  |
| data.frame, 140                             | DiffDays360, <i>20</i>                     |
| data.table, 458                             | DiffDays360 (Date Functions), 156          |
| Datasets for Simulation, 155                | difftime, 628                              |
| Date, 21, 335                               | DigitSum, <i>14</i> , 173                  |
| date, <i>321</i>                            | dirname, <i>513</i>                        |
| Date Functions, 156                         | dist, <i>530</i>                           |
| date-time, 321                              | DivCoef, 19, 174, 243                      |
| DateTimeClasses, 158                        | DivCoefMax, 19, 175                        |
| Day, 21                                     | Divisors, <i>14</i> , 177, <i>210</i>      |
| Day (Date Functions), 156                   | dNegWeibull, 18                            |
| day.abb, 20                                 | dNegWeibull (RevWeibull), 468              |
| day.abb (day.name), 158                     | do.call, <i>180</i> , <i>399</i>           |
| day.name, 20, 158                           | DoBy, 178                                  |
| Day<- (Date Functions), 156                 | DoCall, 180                                |
| - · · · · · · · · · · · · · · · · · · ·     | · ·                                        |

| d0rder, <i>18</i>                              | FixToTable, <i>15</i> , 216, <i>527</i>       |
|------------------------------------------------|-----------------------------------------------|
| dOrder (Order), 355                            | Flags (IsDichotomous), 276                    |
| Dot, 144, 145, 181                             | fligner.test, 302                             |
| dotchart, 395, 397                             | floor, <i>476</i>                             |
| DrawArc, 16, 182, 185, 186, 188, 189, 234, 475 | Fmt, 21, 171, 373, 374                        |
| DrawBand, 16, 183, 297, 305, 307, 426          | Fmt (Format), 217                             |
| DrawBezier, <i>16</i> , 184                    | forder, <i>458</i>                            |
| DrawCircle, 16, 183, 185, 185, 188, 189        | formalArgs, 210                               |
| DrawEllipse, 16, 186, 187, 234, 475            | formals, <i>210</i>                           |
| DrawRegPolygon, 16, 185, 186, 188, 189, 234,   | Format, 21, 171, 172, 217, 373, 523, 557      |
| 475                                            | format, <i>221</i>                            |
| dRevGumbel, 18                                 | format.info, 222                              |
| dRevGumbel (pRevGumbel), 446                   | format.pval, 220                              |
| dRevWeibull, 18                                | formatC, 218, 221, 552, 562                   |
| dRevWeibull (RevWeibull), 468                  | formula, 226, 271, 366, 379                   |
| Dummy, 14, 190                                 | Frac, <i>14</i> , 222                         |
| DunnettTest, 20, 192                           | fractions, 220                                |
| DunnTest, 20, 127, 128, 194, 350               | frankv, <i>458</i>                            |
| duplicated, 33, 34                             | Frechet, 223                                  |
| DurbinWatsonTest, 20, 86, 197                  | Freq, 18, 165, 224, 227, 321, 335, 373, 374,  |
| dweibull, 247                                  | 582                                           |
| dweibull, 277                                  | Freq2D, 226, 226                              |
| ecdf, 404                                      | friedman.test, 289, 290, 362                  |
| Encoding, <i>539</i>                           | ftable, <i>374</i>                            |
| Entropy, 19, 199, 243, 574                     | function, 500                                 |
| Eps, 201                                       | runction, 500                                 |
| ErrBars, 16, 202, 396                          | GCD, 14, 177, 210, 448                        |
| EtaSq, 19, 203                                 | GCD (GCD, LCM), 228                           |
| expand.grid, 119, 577                          | GCD, LCM, 228                                 |
| ExpFreq, 18, 205                               | GenExtrVal, 229                               |
| expression, 491                                | GenPareto, 230                                |
| Extremes, 206                                  | GenRandGroups, 232                            |
| ExtrVal, 208                                   | GeomSn, 233                                   |
| LXC1 va1, 200                                  | GeomTrans, 234                                |
| factor, 191, 371, 459, 465                     | GetCalls, 235                                 |
| factorial, 376                                 | GetCurrPP, 21, 280                            |
| Factorize, 14, 209, 228, 279, 448              | GetCurrPP (PowerPoint Interface), 444         |
| factorize, 210                                 | GetCurrWrd, 21, 236, 280, 596, 597, 599, 602. |
| FctArgs, 22, 210                               | 605, 608                                      |
| Fibonacci, <i>14</i> , 211                     | GetCurrXL, 21, 280, 614                       |
| filter, 345                                    | GetCurrXL (GetCurrWrd), 236                   |
| FindColor, 16, 90, 112, 212                    |                                               |
|                                                | GetNewPP, 21, 238                             |
| FindCorr, 19, 213<br>findInterval, 212, 213    | GetNewPP (PowerPoint Interface), 444          |
|                                                | GetNewWrd, 21, 236, 237, 562, 596, 597, 599,  |
| FindRProfile (SysInfo), 547                    | 602, 605–609                                  |
| fisher.test, 54                                | GetNewXL, 21, 238, 239, 614, 617              |
| FisherZ, 14, 215                               | getOption, 594                                |
| FisherZInv, 14                                 | Gini, 19, 240, 243, 255, 298, 550             |
| FisherZInv (FisherZ), 215                      | GiniSimpson, <i>19</i> , 242                  |

| GKgamma, 248                                 | HunterGaston (GiniSimpson), 242             |
|----------------------------------------------|---------------------------------------------|
| gl, <i>577</i>                               | hyellow (DescTools Palettes), 169           |
| glm, 263                                     |                                             |
| Gmean, 18, 244, 259, 352                     | ICC, 19, 95, 267, 290                       |
| Gompertz, 246                                | identical, 35                               |
| GoodmanKruskalGamma, 18, 46, 247, 250, 287,  | identify, 17, 270, 272                      |
| 288, 296, 505, 546                           | identify.formula, <i>17</i> , 270           |
| GoodmanKruskalTau, 18, 121, 248, 249, 288,   | IdentifyA, <i>17</i> , 271                  |
| 296, 505, 546                                | if, 63                                      |
| graphical parameters, 396                    | ifelse, <i>63</i>                           |
| grep, 537, 539–541, 625, 626                 | image, 392, 393                             |
| grey, <i>113</i>                             | Impute, <i>14</i>                           |
| grid, <i>409</i>                             | Impute (ZeroIfNA), 621                      |
| growthofmoney, 197                           | ImputeKnn, 272                              |
| Gsd, <i>18</i>                               | InDots, 22, 274                             |
| Gsd (Gmean), 244                             | ineq, 47, 242, 255                          |
| gsub, 463, 537, 540, 541                     | integrate, 49                               |
| GTest, 20, 251                               | intersect, 34                               |
| Gumbel, 253                                  | Interval, <i>13</i> , <i>62</i> , <i>63</i> |
|                                              | Interval (%overlaps%), 627                  |
| hblue (DescTools Palettes), 169              | IPMT (PMT), 435                             |
| hclust, 412                                  | IQR, 275, 317                               |
| head, 502                                    | IQRw, 19, 274                               |
| hecru (DescTools Palettes), 169              | IRR, 21                                     |
| help, 58, 291, 553                           | IRR (NPV), 351                              |
| Herfindahl, 19, 47, 242, 243, 254            | is.finite, 98                               |
| hetcor, 138                                  | is.integer, 503                             |
| HexToCol, 16, 114, 255, 257                  | is.na, <i>98</i> , <i>120</i> , <i>139</i>  |
| HexToDec, 16 HexToDec (Base Conversions), 59 | is.numeric, <i>133</i> , <i>395</i>         |
| HexToRgb, 16, 257                            | IsDate, 20, 275                             |
| hgreen (DescTools Palettes), 169             | IsDichotomous, 15, 276                      |
| HighLow, 14                                  | IsEuclid, <i>15</i> , 277                   |
| HighLow (Extremes), 206                      | IsLeapYear, 20                              |
| hist, 224, 226, 398, 402, 404                | IsLeapYear (Date Functions), 156            |
| Hmean, 18, 245, 258                          | IsNumeric, 15                               |
| HmsToMinute (Date Functions), 156            | IsNumeric (Some numeric checks), 502        |
| HmsToSec, 21, 259                            | IsOdd, 15, 278                              |
| HodgesLehmann, 18, 260, 338                  | IsPrime, 15, 174, 177, 210, 228, 278, 448   |
| HoeffD, 18, 261                              | IsValidHwnd, <i>21</i> , <i>236</i> , 279   |
| horange (DescTools Palettes), 169            | IsWeekend, 20                               |
| HosmerLemeshowTest, 20, 263                  | IsWeekend (Date Functions), 156             |
| HotellingsT2Test, 20, 264                    | IsWhole, 15, 278                            |
| Hour, 21                                     | IsWhole (Some numeric checks), 502          |
| Hour (Date Functions), 156                   | IsZero, <i>15</i>                           |
| hred (DescTools Palettes), 169               | IsZero (Some numeric checks), 502           |
| huber, 266                                   |                                             |
| HuberM, 18, 266, 571                         | JarqueBeraTest, $20,280$                    |
| hubers, 267                                  | JonckheereTerpstraTest, 20, 282             |
| •                                            | • / /                                       |

| KappaM, 19, 33, 107, 143, 284, 290, 293                         | LOF, 19, 312                           |
|-----------------------------------------------------------------|----------------------------------------|
| KendallTauA, 18, 121, 248, 250, 286, 288,                       | log, <i>316</i>                        |
| 296, 505, 546                                                   | log10, <i>316</i>                      |
| KendallTauB, 18, 46, 248, 286, 287, 296, 505                    | Logit, <i>14</i> , 313                 |
| KendallW, <i>19</i> , <i>95</i> , 289                           | logit, <i>314</i>                      |
| Keywords, 22, 291                                               | LogitInv, <i>14</i>                    |
| KrippAlpha, <i>19</i> , <i>107</i> , 292                        | LogitInv (Logit), 313                  |
| kruskal.test, <i>126</i> , <i>128</i> , <i>196</i> , <i>580</i> | logLik, <i>450</i>                     |
| ks.test, <i>344</i>                                             | LogSt, <i>14</i> , 314                 |
| Kurt, 18, 165                                                   | LogStInv, <i>14</i>                    |
| Kurt (Measures of Shape), 332                                   | LogStInv (LogSt), 314                  |
|                                                                 | LongToRgb, 16                          |
| Label, 15, 29                                                   | LongToRgb (RgbToCo1), 470              |
| Label (Label, Unit), 293                                        | Lorenz curve (Lc), 296                 |
| label, 294                                                      | lower.tri, <i>119</i>                  |
| Label, Unit, 293                                                | ls, <i>310</i> , <i>311</i>            |
| Label<-(Label, Unit), 293                                       | ls.str, <i>310</i> , <i>311</i>        |
| lag, 587                                                        | lsf.str, <i>310</i> , <i>311</i>       |
| Lambda, 18, 46, 121, 248, 250, 287, 288, 294,                   | LsFct, 22, 235                         |
| 505, 546, 574                                                   | LsFct (List Variety Of Objects), 310   |
| Large, <i>14</i>                                                | Ls0bj, 22                              |
| Large (Extremes), 206                                           | LsObj (List Variety Of Objects), 310   |
| LastDayOfMonth, 20                                              |                                        |
| LastDayOfMonth (Date Functions), 156                            | ma, <i>345</i>                         |
| layout, 404, 411                                                | MAD, 19, 316, 318                      |
| Lc, 19, 242, 296, 298                                           | mad, 165, 267, 317, 318, 323, 473, 487 |
| LCM, 14, 177, 210, 448                                          | MADCI, 317                             |
| LCM (GCD, LCM), 228                                             | MAE, <i>19</i>                         |
| legend, 90, 112                                                 | MAE (Measures of Accuracy), 330        |
| LehmacherTest, 20, 300                                          | mantelhaen.test,595                    |
| length, <i>177</i> , <i>447</i>                                 | MAPE, <i>19</i>                        |
| levels, <i>459</i>                                              | MAPE (Measures of Accuracy), 330       |
| LeveneTest, 20, 301, 495                                        | mapply, <i>32</i>                      |
| LillieTest, 20, 142, 281, 303, 370, 493                         | Mar, <i>16</i>                         |
| lines, <i>306</i>                                               | Mar (Mar and Mgp), 319                 |
| lines.Lc (Lc), 296                                              | Mar and Mgp, 319                       |
| lines.lm, 16, 305                                               | margin.table, <i>109</i> , <i>373</i>  |
| lines.loess, 16, 203, 306, 306                                  | Margins, <i>18</i>                     |
| lines.smooth.spline, 16,501                                     | Margins (PercTable), 372               |
| lines.smooth.spline(lines.loess), 306                           | match, 537, 540, 541, 626, 627         |
| lines.SmoothSpline(lines.loess), 306                            | matplot, 408, 409                      |
| LineToUser, <i>16</i> , 308                                     | matpow, 320                            |
| LinScale, <i>14</i> , 309                                       | matrix, <i>320</i>                     |
| list, 210                                                       | max, 207, 448, 456                     |
| List Variety Of Objects, 310                                    | MaxDigits, 14                          |
| lm, 191, 198, 306, 332                                          | MaxDigits(Frac), 222                   |
| locator, 270, 272                                               | mcnemar.test, 66, 123, 301, 544        |
| LOCF, 14, 311                                                   | Mean, 19, 104, 321, 322, 323, 342      |
| loess, <i>307</i>                                               | mean, 105, 245, 334, 473, 567          |

| mean.POSIXct, 322                              | NAIf (ZeroIfNA), 621                            |
|------------------------------------------------|-------------------------------------------------|
| MeanAD, 18, 280, 322                           | NAIfBlank (ZeroIfNA), 621                       |
| MeanCI, 18, 79, 258, 324, 328, 329, 338, 584   | NAIfZero, 14                                    |
| MeanCIn, 325, 326                              | NAIfZero(ZeroIfNA), 621                         |
| MeanDiffCI, 18, 325, 327                       | names, <i>452</i>                               |
| MeanSE, 18, 165, 329                           | nchar, 528, 537, 539–541                        |
| Measures of Accuracy, 330                      | Ndec, <i>14</i>                                 |
| Measures of Shape, 332                         | Ndec (Frac), 222                                |
| Median, 18, 275, 335, 342, 452                 | NemenyiTest, 20, 128, 349                       |
| median, 261, 317, 338, 473, 621                | NMAE, <i>19</i>                                 |
| MedianCI, 18, 79, 261, 325, 328, 337, 454, 584 | NMAE (Measures of Accuracy), 330                |
| merge, <i>348</i>                              | NMSE, <i>19</i>                                 |
| Mgp (Mar and Mgp), 319                         | NMSE (Measures of Accuracy), 330                |
| MHChisqTest, 20, 66, 338, 544                  | normal_test, 581                                |
| Midx, 14, 339, 345                             | normalizePath, 513                              |
| min, 456                                       | Now, 21                                         |
| Minute, <i>21</i>                              | Now (Date Functions), 156                       |
| Minute (Date Functions), 156                   | NPV, 21, 160, 351, 388, 436                     |
| MixColor, 16, 340                              | NPVFixBond, 21                                  |
| mixedsort, 464                                 | NPVFixBond (NPV), 351                           |
| Mode, 18, 341                                  | , , ,                                           |
| model.frame, 101, 127, 178, 191, 193, 195,     | OctToDec, 16                                    |
| 264, 282, 297, 302, 327, 343, 349,             | OctToDec (Base Conversions), 59                 |
| 361, 366, 373, 385, 416, 479, 485,             | OddsRatio, 19, 124, 352, 357, 462               |
| 494, 497, 580, 585, 619, 624                   | OPR, 21                                         |
| model.matrix, 588                              | OPR (NPV), 351                                  |
| ModSummary (TMod), 552                         | optim, 138                                      |
| moneydemand, 197                               | options, <i>594</i>                             |
| Month, 21, 31, 32, 221, 276                    | Order, 355                                      |
| Month (Date Functions), 156                    | order, 371, 466, 506-508                        |
| month.abb, 158, 159                            | ordered, <i>464</i>                             |
| month.name, 158, 159                           | OrderMixed, 14                                  |
| MonthDays (Date Functions), 156                | OrderMixed (SortMixed), 507                     |
| mood.test, 302, 494, 495, 586                  | ORToRelRisk, 19, 356                            |
| mosaicplot, <i>415</i> , <i>429</i>            | outer, <i>119</i> , <i>364</i>                  |
| MosesTest, 20, 343                             | Outlier, 19, 359                                |
| MoveAvg, 18, 340, 345                          | Overlap, 21, 62, 63                             |
| MSE, <i>19</i>                                 | Overlaps%), 627                                 |
| MSE (Measures of Accuracy), 330                | 1 //                                            |
| mtext, 308                                     | p.adjust, 127, 128, 195, 196, 301, 440, 442     |
| MultinomCI, 18, 69, 73, 346, 438               | PageTest, 20, 360                               |
| MultMerge, 348                                 | PairApply, 22, 43, 44, 295, 363                 |
| MutInf, 19, 46, 121, 248, 250, 287, 288, 505,  | pairs, 417, 418                                 |
| 546                                            | pairwise.t.test, 442, 486                       |
| MutInf (Entropy), 199                          | pairwise.table, 364                             |
| (בווטו ספון), ביי                              | Pal, 16, 172                                    |
| N (DescTools Aliases), 168                     | Pal (DescTools Palettes), 169                   |
| NA, 133, 455, 582                              | par, 57, 111, 320, 396, 403, 408, 409, 419, 516 |
| na.omit, 120, 139, 273                         | ParseFormula, 22, 365                           |
| , , ,                                          | , ,                                             |

| ParseSASDatalines, 22, 366                                    | PlotFaces, <i>17</i> , 399                  |
|---------------------------------------------------------------|---------------------------------------------|
| PartialSD (StdCoef), 518                                      | PlotFdist, <i>17</i> , <i>399</i> , 402     |
| PasswordDlg, 21, 368                                          | PlotFun, <i>17</i> , 405                    |
| paste, <i>93</i> , <i>539</i>                                 | PlotGACF, 17                                |
| pBenf (Benford), 60                                           | PlotGACF (PlotACF), 378                     |
| PDFManual, 22, 368                                            | PlotLinesA, <i>17</i> , 407                 |
| PearsonTest, 20, 142, 281, 305, 369, 493                      | PlotLog, <i>17</i> , 409                    |
| PercentRank, 14, 371                                          | PlotMarDens, 17, 410                        |
| PercTable, 18, 226, 227, 372                                  | PlotMiss, <i>17</i> , <i>139</i> , 412      |
| Permn, 14, 375                                                | PlotMonth, <i>17</i> , 413                  |
| pExtrVal (ExtrVal), 208                                       | PlotMosaic, <i>17</i> , 414                 |
| pFrechet (Frechet), 223                                       | PlotMultiDens, 17, 391, 415, 433, 572       |
| pGenExtrVal (GenExtrVal), 229                                 | PlotPairs, 417                              |
| pGenPareto (GenPareto), 230                                   | PlotPolar, 17, 96, 390, 418, 439            |
| pGompertz (Gompertz), 246                                     | PlotProbDist, 421                           |
| pGumbel (Gumbel), 253                                         | PlotPyramid, 17, 423                        |
| Phi, 18, 46, 250                                              | PlotQQ, <i>17</i> , 425                     |
| Phi (Association measures), 42                                | PlotTernary, 17, 427                        |
| Phrase, 377, 572                                              | PlotTreemap, 17, 428                        |
| plot, 165, 270, 385, 408, 411, 412                            | PlotVenn, <i>17</i> , 430                   |
| plot.bagplot (PlotBag), 380                                   | PlotViolin, <i>17</i> , <i>416</i> , 431    |
| plot.Conf (Conf), 121                                         | PlotWeb, <i>17</i> , <i>393</i> , 434       |
| plot.default, <i>305</i> , <i>405</i>                         | pmatch, <i>626</i>                          |
| plot.Desc (Desc), 161                                         | PMT, 435                                    |
| plot.ecdf, <i>399</i> , <i>403</i>                            | pNegWeibull (RevWeibull), 468               |
| plot.Lc (Lc), 296                                             | points, 408, 411, 419, 427, 434             |
| plot.Lclist (Lc), 296                                         | poisson.test,438                            |
| plot.palette(DescTools Palettes), 169                         | PoissonCI, <i>18</i> , 437                  |
| plot.PostHocTest (PostHocTest), 440                           | PolarGrid, <i>17</i> , <i>419</i> , 438     |
| plot.TMod (TMod), 552                                         | PolToCart, 16                               |
| plot.window, <i>91</i> , <i>396</i> , <i>405</i> , <i>406</i> | PolToCart (CartToPol), 91                   |
| PlotACF, <i>17</i> , 378                                      | polygon, 183, 185, 186, 188, 189, 234, 380, |
| PlotArea, <i>17</i> , 379                                     | 422, 432, 475, 491                          |
| PlotBag, <i>17</i> , 380                                      | polyserial, <i>138</i>                      |
| PlotBagPairs, <i>17</i>                                       | pOrder (Order), 355                         |
| PlotBagPairs (PlotBag), 380                                   | PostHocTest, 20, 194, 440                   |
| PlotBinTree, 14                                               | power.anova.test, 443                       |
| PlotBinTree (BinTree), 76                                     | power.chisq.test,443                        |
| PlotBubble, <i>17</i> , 384, <i>387</i>                       | power.t.test,443                            |
| PlotCandlestick, 17, 386                                      | PowerPoint Interface, 444                   |
| PlotCashFlow, 387                                             | PpAddSlide, 22                              |
| PlotCirc, 17, 389, 429                                        | PpAddSlide (PowerPoint Interface), 444      |
| PlotConDens, 390                                              | PPMT (PMT), 435                             |
| PlotCorr, 17, 44, 392, 435                                    | PpPlot, 22                                  |
| PlotDot, 17, 395                                              | PpPlot(PowerPoint Interface), 444           |
| PlotDotCI, 397                                                | PpText, 22                                  |
| PlotDotCI (PlotDot), 395                                      | PpText(PowerPoint Interface), 444           |
| PlotECDF, 17, 398                                             | Prec, <i>14</i>                             |

INDEX INDEX

| Prec (Frac), 222                                  | Quantile, 19, 274, 275, 335, 452, 454        |
|---------------------------------------------------|----------------------------------------------|
| predict.Lc(Lc), 296                               | quantile, 148, 165, 275, 336, 426, 452, 454, |
| pretty, 227                                       | 592                                          |
| prettyNum, 221                                    | QuantileCI, <i>452</i> , 453                 |
| pRevGumbel, 446                                   | Quarter, <i>21</i>                           |
| pRevWeibull (RevWeibull), 468                     | Quarter (Date Functions), 156                |
| Primes, 13, 177, 209, 210, 228, 279, 447          | Quot, 454                                    |
| primes, 448                                       |                                              |
| print.Assocs (Assocs), 45                         | RadToDeg, 16                                 |
| print.Conf (Conf), 121                            | RadToDeg (DegToRad), 159                     |
| print.CorPolychor, 138                            | Random, 472                                  |
| print.CorPolychor (CorPolychor), 136              | Range, 18, 455, 571                          |
| <pre>print.CountCompCases (CountCompCases),</pre> | range, <i>456</i>                            |
| 138                                               | Rank, 14, 371, 457                           |
| print.default, 300                                | rank, 207, 371, 457                          |
| print.Desc (Desc), 161                            | rank.test, 56                                |
| print.DunnTest (DunnTest), 194                    | RBAL (PMT), 435                              |
| print.Freq (Freq), 224                            | rBenf, <i>17</i>                             |
| •                                                 | rBenf (Benford), 60                          |
| print.HoeffD (HoeffD), 261                        | rbind, 28, 38                                |
| print.htest, 620, 625                             | rcorr, 262                                   |
| print.ICC (ICC), 267                              | read.table, 140, 549                         |
| print.mtest (LehmacherTest), 300                  |                                              |
| print.PercTable (PercTable), 372                  | Recode, 14, 458, 463, 467                    |
| print.PostHocTest (PostHocTest), 440              | rect, 65                                     |
| print.table,227                                   | Recycle, 22, 460                             |
| print.TMod(TMod), 552                             | regexpr, 531, 536, 537, 540, 541             |
| printTable2, <i>374</i>                           | regmatches, 531                              |
| prop.table, 226, 374                              | regular expression, 514, 539                 |
| prop.test, 73                                     | RelRisk, 19, 124, 354, 461                   |
| prop.trend.test, 100                              | Rename, 14, 462, 490                         |
| PseudoR2, 19, 448                                 | rename, 463                                  |
| PtInPoly, <i>17</i> , 450                         | reorder, <i>465</i>                          |
| PtsToCm (ConvUnit), 130                           | reorder.factor, 15, 464                      |
|                                                   | rep, 460, 577, 587                           |
| qBenf, <i>17</i>                                  | replace, <i>621</i>                          |
| qBenf (Benford), 60                               | replicate,460                                |
| qExtrVal (ExtrVal), 208                           | reshape, <i>555</i>                          |
| qFrechet (Frechet), 223                           | resid, <i>332</i>                            |
| qGenExtrVal (GenExtrVal), 229                     | Rev, 14, 354, 461, 465                       |
| qGenPareto (GenPareto), 230                       | rev, <i>466</i>                              |
| qGompertz (Gompertz), 246                         | RevCode, 467                                 |
| qGumbel (Gumbel), 253                             | RevWeibull, 468                              |
| qNegWeibull (RevWeibull), 468                     | rExtrVal, 356                                |
| ggline, 281, 426                                  | rExtrVal (ExtrVal), 208                      |
| qqnorm, 142, 281, 305, 370, 426, 492, 493         | rFrechet, 230, 254, 469                      |
| ggplot, 426                                       | rFrechet (Frechet), 223                      |
| qRevGumbel (pRevGumbel), 446                      | rgb, 340, 548                                |
| qRevGumbelExp (pRevGumbel), 446                   | rgb2hsv, <i>115</i> , <i>116</i>             |
| qRevWeibull (RevWeibull), 468                     | RgbToCmy, 469                                |
| quernerburr (nernerburr), 700                     | NSD FOCILITY, TO                             |

| RgbToCo1, 16, 117, 470, 470               | scatter.smooth, 307                           |
|-------------------------------------------|-----------------------------------------------|
| RgbToHex, 116                             | ScheffeTest, 20, 129, 442, 485                |
| RgbToHex (ColToHex), 114                  | SD, 19, 104, 134, 487                         |
| RgbToLong, 16                             | sd, <i>334</i> , <i>473</i> , <i>582</i>      |
| RgbToLong (RgbToCo1), 470                 | Second, <i>21</i>                             |
| rGenExtrVal, 209, 224, 231, 254, 356, 469 | Second (Date Functions), 156                  |
| rGenExtrVal (GenExtrVal), 229             | SecToHms, 21                                  |
| rGenPareto (GenPareto), 230               | SecToHms (HmsToSec), 259                      |
| rGompertz (Gompertz), 246                 | SendOutlookMail, 487                          |
| rGumbel, 224, 230, 469                    | Sens, <i>19</i>                               |
| rGumbel (Gumbel), 253                     | Sens (Conf), 121                              |
| rle, 481                                  | seq, 466                                      |
| RMSE, 19                                  | SetAlpha, <i>16</i> , 488                     |
| RMSE (Measures of Accuracy), 330          | SetAttr (StripAttr), 532                      |
| RndPairs, 15, 471                         | setdiff, 34                                   |
| RndWord, 15                               |                                               |
| RndWord (RndPairs), 471                   | setequal, 34                                  |
| rNegWeibull (RevWeibull), 468             | setkey, 458                                   |
| rnorm, 472                                | SetNames, 15, 463, 489, 532                   |
| RobScale, 18, 309, 473, 571, 593          | setNames, 489, 490                            |
| RomanToInt, <i>16</i> , 474               | setorder, 458                                 |
| r0rder, 209                               | Shade, 17, 422, 491                           |
| r0rder (0rder), 355                       | shapiro.test, 37, 142, 281, 305, 370, 493     |
| Rosenbluth, 19, 47, 242                   | ShapiroFranciaTest, 20, 142, 281, 305, 370    |
| Rosenbluth (Herfindahl), 254              | 492                                           |
| Rotate, 16, 475                           | SiegelTukeyRank, 20                           |
| roulette, 22                              | SiegelTukeyRank (SiegelTukeyTest), 493        |
| roulette (Datasets for Simulation), 155   | SiegelTukeyTest, 20, 493                      |
| round, 476                                | SIGN.test, 498                                |
| RoundTo, 14, 476, 476                     | SignTest, <i>19</i> , <i>337</i> , 496        |
| rRevGumbel (pRevGumbel), 446              | Skew, <i>18</i> , <i>165</i>                  |
| rRevWeibull, 224, 230, 254                | Skew (Measures of Shape), 332                 |
| rRevWeibull (RevWeibull), 468             | Skye, <i>428</i>                              |
| RSessionAlive, 477                        | SLN, 21, 436                                  |
| rSum21, 478                               | SLN (Depreciation), 160                       |
| RTempdirAlive (RSessionAlive), 477        | Small, <i>14</i>                              |
| rug, 404                                  | Small (Extremes), 206                         |
| T                                         | SMAPE, <i>19</i>                              |
| runif, 472, 478<br>runmean, 345           | SMAPE (Measures of Accuracy), 330             |
| RunsTest, 20, 56, 479                     | smooth.spline, <i>307</i> , <i>501</i>        |
| Kulls1est, 20, 50, 479                    | SmoothSpline, 307, 499                        |
| Sample, <i>155</i> , 482                  | Some, 15, 501                                 |
| sample, 155, 482, 483, 525                | Some numeric checks, 502                      |
| SampleTwins, <i>15</i> , 483              | somers2, <i>505</i>                           |
| sapply, 258, 337                          | SomersDelta, 18, 46, 121, 248, 288, 296, 504. |
| save, 484                                 | 546                                           |
| SaveAs, 484                               | Sort, 14, 505                                 |
| scale, 309, 593                           | sort, 207, 371, 466, 507, 508                 |
| scan, 367                                 | SortMixed, 14, 507                            |
| 304., 207                                 | 301 till ACG, 11, 301                         |

| SpearmanRho, 19, 46, 509              | strwrap, <i>118</i>                            |
|---------------------------------------|------------------------------------------------|
| Spec, <i>19</i>                       | StuartMaxwellTest, 20, 65, 66, 301, 543        |
| Spec (Conf), 121                      | StuartTauC, 18, 46, 121, 248, 250, 287, 288,   |
| SphToCart, 16                         | 296, 505, 545                                  |
| SphToCart (CartToPol), 91             | sub, <i>537</i> , <i>539–541</i>               |
| spineplot, 391                        | substr, 527, 534, 537, 539-541                 |
| splinefun, 49                         | sum, 233                                       |
| split, 34, 415, 511, 512              | summary, <i>30</i> , <i>165</i>                |
| split.formula, <i>15</i> , 511        | summary.dist(IsEuclid), 277                    |
| SplitAt, 15, 512                      | sunflowerplot, 385                             |
| SplitPath, 15, 513                    | sweep, 133, 309                                |
| SplitToCol, <i>15</i> , 514           | SYD, 21                                        |
| SplitToDummy, 515                     | SYD (Depreciation), 160                        |
| SpreadOut, 16, 83, 516                | symbol, <i>384</i>                             |
| sprintf, 221                          | symbols, <i>385</i>                            |
| Stamp, 17, 517                        | symnum, 221                                    |
| stars, 387                            | Sys.getenv, 478                                |
| StdCoef, 19, 518                      | Sys.setlocale, <i>41</i> , <i>221</i>          |
|                                       | SysInfo, 22, 547                               |
| Str, 15, 520<br>otn 30, 520           | •                                              |
| str, 30, 520                          | t.test, 325, 328, 377, 498, 569, 572, 620, 625 |
| StrAbbr, 15, 521                      | table, 43, 44, 93, 106, 107, 122, 199,         |
| StrAlign, 15, 218, 221, 522, 541      | 224–227, 248, 249, 286, 288, 295,              |
| Strata, 19, 483, 524                  | 353, 374, 461, 504, 545, 573                   |
| StrCap, 15, 526                       | table2d_summary, 374                           |
| StrChop, 15, 217, 527, 536            | tapply, <i>179</i>                             |
| StrCountW, 15, 528                    | tarot, 22                                      |
| StrDist, 15, 529, 537, 540, 541       | tarot (Datasets for Simulation), 155           |
| StrExtract, 15, 531                   | terms, <i>366</i>                              |
| StrExtractBetween (StrExtract), 531   | text, 25, 57, 270, 518, 551                    |
| strheight, 516                        | TextContrastColor, 16, 547                     |
| StripAttr, 532                        | TextToTable, <i>15</i> , 549                   |
| StrIsNumeric, <i>15</i> , 533         | TheilU, 19, 550                                |
| StrLeft, 15, 527                      | tiff, 565                                      |
| StrLeft (StrLeft, StrRight), 534      | time interval, 321                             |
| StrLeft, StrRight, 534                | times, 260                                     |
| StrPad, 15, 221, 522, 523, 535        | Timezone, 21                                   |
| StrPos, 15, 536                       | Timezone (Date Functions), 156                 |
| strptime, 158                         | title, 378, 396, 411, 413, 419, 551            |
| StrRev, 15, 537                       | TitleRect, 16, 551                             |
| StrRight, 15                          | TMod, 21, 552                                  |
| StrRight (StrLeft, StrRight), 534     | Today, 21                                      |
| StrSpell, 537                         | Today (Date Functions), 156                    |
| StrSplit, 538                         | ToLong, 15                                     |
| strsplit, 512, 514, 515, 538, 539     | ToLong (ToLong, ToWide), 554                   |
| strtoi, 60                            | ToLong, ToWide, 554                            |
| StrTrim, 15, 521, 523, 534, 539, 541  | Tone, 21, 171, 220, 555, 610                   |
| StrTrunc, 15, 521, 533, 537, 540, 541 | ToWide, <i>15</i>                              |
| StrVal, 15, 542                       | ToWide (ToLong, ToWide), 554                   |

| ToWrd, 21, 238, 558, 560, 564, 565, 597, 599,                                | wages, <i>197</i>                                           |
|------------------------------------------------------------------------------|-------------------------------------------------------------|
| 605, 606, 608, 609                                                           | wdConst, 591                                                |
| ToWrd.TOne, 558                                                              | Week, 21                                                    |
| ToWrdB, 564, 566                                                             | Week (Date Functions), 156                                  |
| ToWrdPlot, 565                                                               | Weekday, 21, 221                                            |
| ToXL, 21, 488                                                                | Weekday (Date Functions), 156                               |
| ToXL (XLView), 616                                                           | weekdays, 139                                               |
| Trim, 14, 567                                                                | Weibull, <i>447</i>                                         |
| trunc, 222, 476                                                              | weighted.mean, 322                                          |
| truncString, <i>541</i>                                                      | which, 14, 97, 578, 579                                     |
| ts, 378, 413                                                                 | wilcox.test, 128, 196, 260, 261, 338, 344,                  |
| TschuprowT, 18                                                               | 494, 495, 498                                               |
| TschuprowT (Association measures), 42                                        | Winsorize, <i>14</i> , <i>567</i> , <i>592</i> , <i>593</i> |
| TTestA, 20, 568                                                              | WithOptions, 593                                            |
| TukeyBiweight, 18, 570                                                       | WoolfTest, 20, 84, 301, 594                                 |
| TukeyHSD, 442, 486                                                           | WrdBookmark, 595                                            |
| TwoGroups, 572                                                               | WrdCaption, 21, 561, 597, 606                               |
|                                                                              | WrdCellRange, 21, 598, 602                                  |
| UncertCoef, 19, 46, 121, 248, 250, 287, 288,                                 | WrdDeleteBookmark, 22                                       |
| 505, 546, 573                                                                | WrdDeleteBookmark (WrdBookmark), 595                        |
| unclass, 40                                                                  | WrdFont, 21, 596, 599, 602                                  |
| unemployment, 197                                                            | WrdFont<- (WrdFont), 599                                    |
| union, 34                                                                    | WrdFormatCells, 21, 600                                     |
| unique, <i>34</i>                                                            | WrdGoto, 22                                                 |
| uniroot, 70, 326, 353, 443, 575                                              | WrdGoto (WrdBookmark), 595                                  |
| UnirootAll, 352, 574                                                         | WrdInsertBookmark, 21, 565, 566                             |
| Unit, 15                                                                     | WrdInsertBookmark (WrdBookmark), 595                        |
| Unit (Label, Unit), 293                                                      | WrdKill, <i>21</i>                                          |
| Unit<- (Label, Unit), 293                                                    | WrdKill (GetNewWrd), 237                                    |
| unname, 532                                                                  | WrdMergeCells, 21,601                                       |
|                                                                              | WrdOpenFile (WrdSaveAs), 607                                |
| Untable, <i>14</i> , <i>109</i> , <i>576</i> Unwhich, <i>14</i> , <i>578</i> | WrdPageBreak, 602                                           |
| UNWITCH, 14, 378                                                             | WrdParagraphFormat, 21, 603                                 |
| Wanting to the 570                                                           | WrdParagraphFormat<-                                        |
| VanWaerdenTest, 579                                                          | (WrdParagraphFormat), 603                                   |
| Var, 19, 134, 581, 584                                                       | WrdPlot, 21, 445, 596, 597, 599, 602, 605,                  |
| var, 105, 317, 487                                                           | 605, 608                                                    |
| var.test, 302, 586                                                           | WrdSaveAs, 22, 607                                          |
| VarCI, 18, 325, 328, 583                                                     | WrdStyle, 22, 608                                           |
| varclus, 262                                                                 | WrdStyle<- (WrdStyle), 608                                  |
| VarTest, 20, 584, 585                                                        | WrdTable, 21, 238, 558, 598, 600–602, 609,                  |
| vcov, 588                                                                    | 610                                                         |
| VecRot, 15, 587                                                              | WrdTableBorders, 21, 610                                    |
| VecShift, 15                                                                 | WrdUpdateBookmark, 22                                       |
| VecShift (VecRot), 587                                                       | WrdUpdateBookmark (WrdBookmark), 595                        |
| VIF, 19, 588                                                                 | write.table,616                                             |
| Vigenere, 14, 589                                                            |                                                             |
| violinplot, 433                                                              | xlConst (wdConst), 591                                      |
| VonNeumannTest, 20, 590                                                      | XLCurrReg (XLGetRange), 612                                 |

```
XLDateToPOSIXct, 22, 611, 614
XLGetRange, 22, 240, 611, 612, 617
XLGetWorkbook, 22, 240, 617
XLGetWorkbook (XLGetRange), 612
XLKill, 21
XLKill (XLView), 616
XLNamedReg (XLGetRange), 612
XLSaveAs, 615
XLView, 22, 240, 614, 615, 616
xtabs, 40, 577
xtfrm, 133
xy.coords, 234, 384, 475
Year, 21, 31, 32, 276, 623
Year (Date Functions), 156
YearDay, 21
YearDay (Date Functions), 156
YearDays (Date Functions), 156
YearMonth, 21
YearMonth (Date Functions), 156
YTM, 21
YTM (NPV), 351
YuenTTest, 20, 618
YuleQ, 18, 248
YuleQ(Association measures), 42
YuleY, 18
YuleY (Association measures), 42
ZeroIfNA, 14, 621
Zodiac, 21, 622
ZTest, 20, 498, 623
```